Thèse d'habilitation à diriger des recherches Contribution en Signal, Image et Instrumentation pour l'Astronomie

# Annexe C. Etude d'étoiles doubles visuelles et spectroscopiques

Habilitation thesis, "Accreditation to supervise research" Contribution to Signal, Image & Instrumentation in Astronomy

# Appendix C. Study of visual and spectroscopic double stars

Jean-Louis Prieur

Version 1<sup>er</sup> septembre 2014

Mots clés : Etoiles binaires : visuelles, serrées, à éclipses, spectroscopiques ; étoiles : paramètres fondamentaux ; étoiles : astrométrie, photométrie.

Keywords : **Stars** binaries : visual, close, eclipsing, spectroscopic ; stars : fundamental parameters ; stars : astrometry, photometry.

# <span id="page-1-0"></span>Table des matières

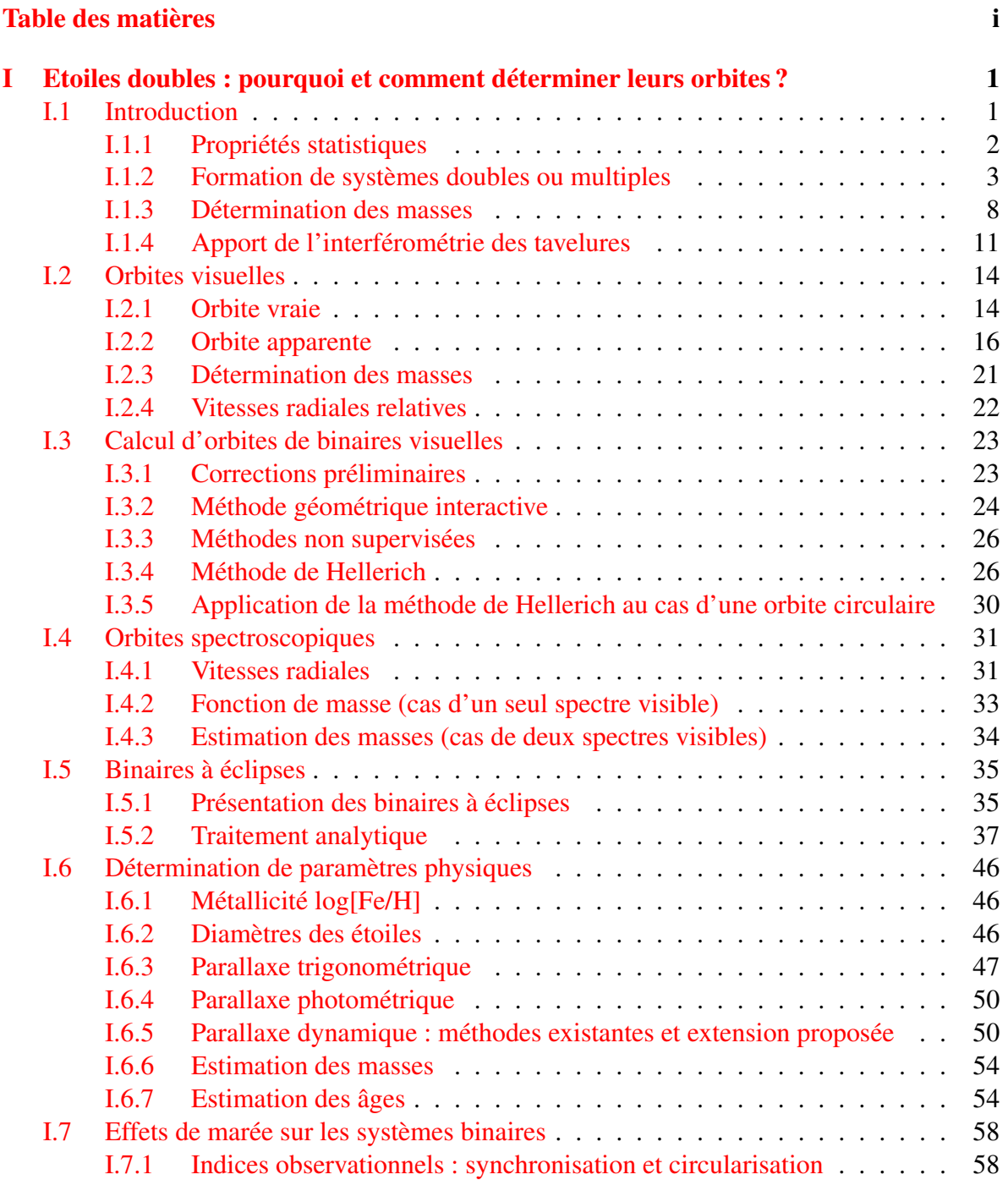

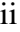

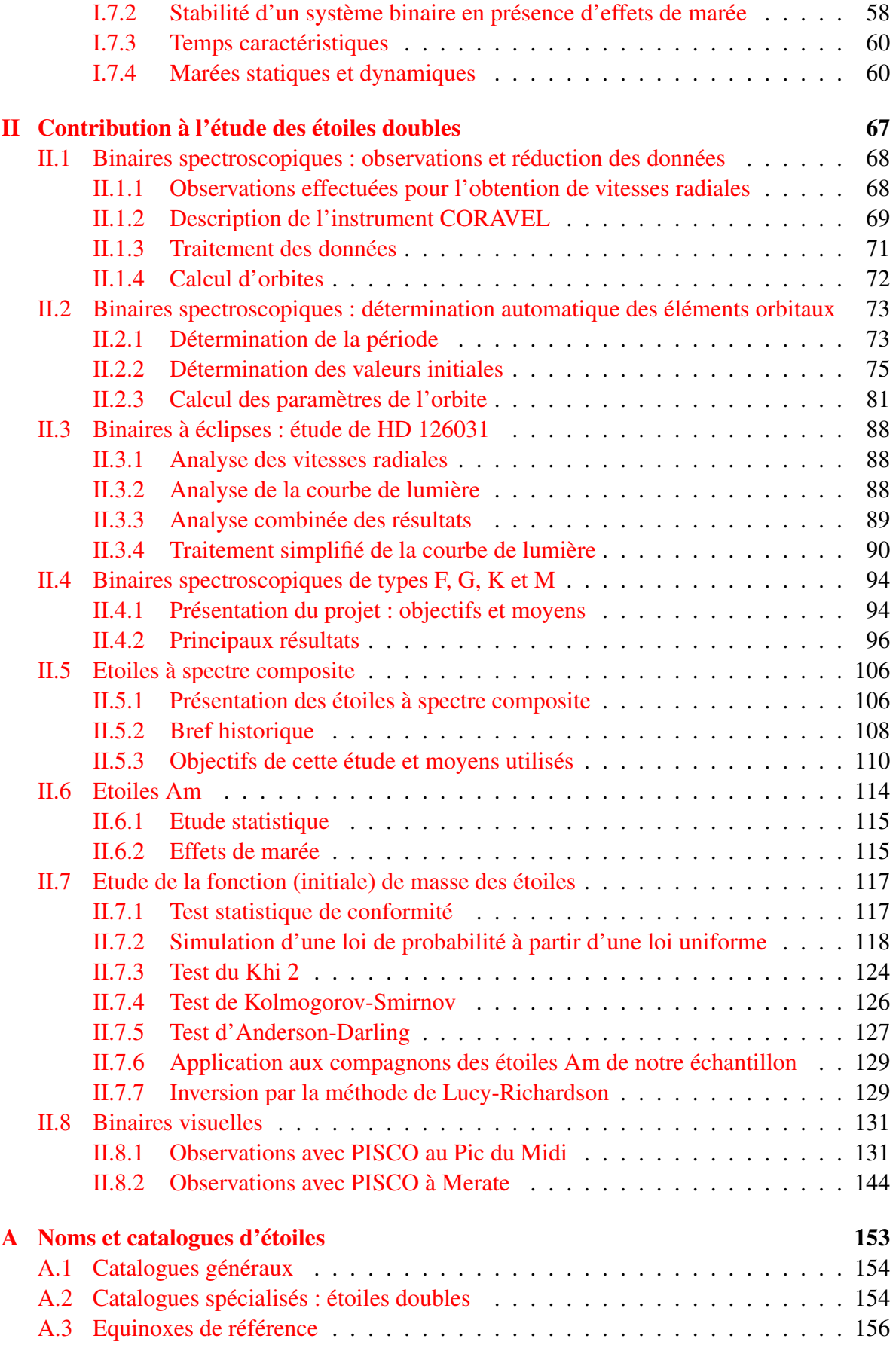

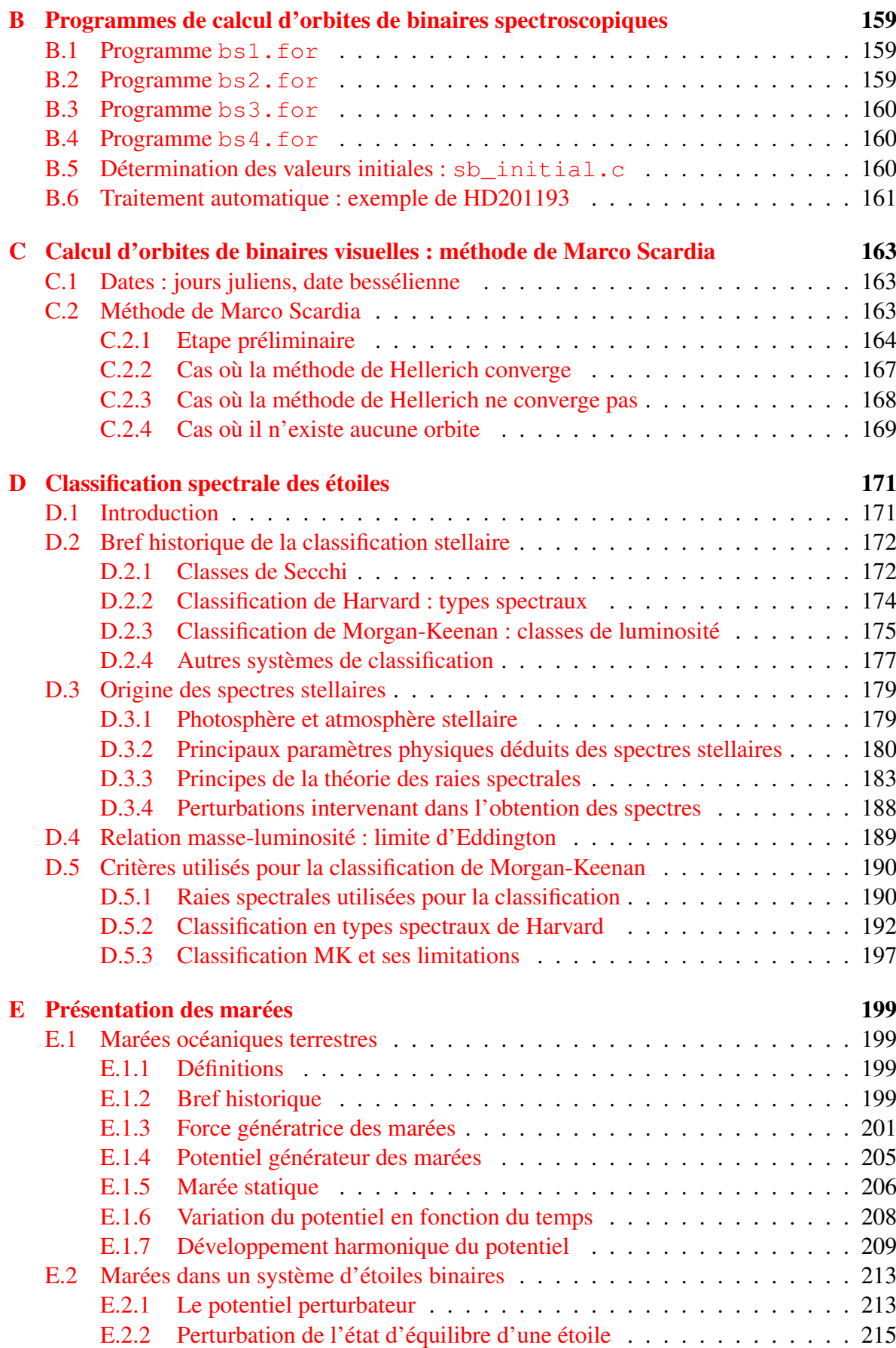

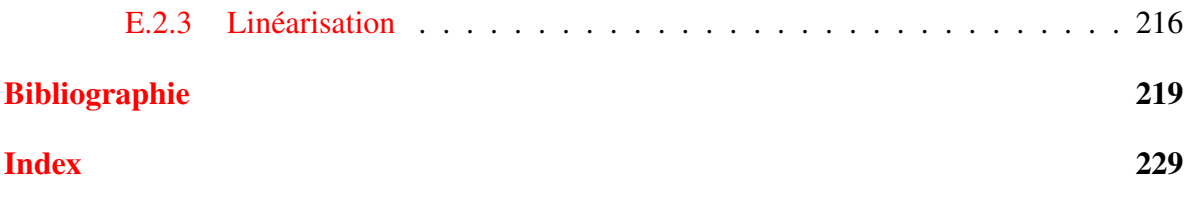

# <span id="page-5-0"></span>Chapitre I

# Etoiles doubles : pourquoi et comment déterminer leurs orbites ?

"Il est étonnant que sur quatre milliards d'êtres humains, pas plus de six ou sept mesurent régulièrement des binaires." P. Couteau (1978)

"More than two-thirds of stars belong to multiple stellar systems. Binary stars are considered now as one of the best constraints on stellar formation models." A. Duquennoy et M. Mayor (1992)

Les étoiles ne se forment pas seules. Les observations montrent que le résultat le plus fréquent de leur processus de formation est un couple de deux étoiles liées par la gravitation, ou étoile binaire. Les propriétés statistiques de ces systèmes permettent de contraindre le mécanisme qui les a créées, en tenant compte de leur évolution ultérieure.

Dans cette annexe, je présente brièvement le thème des étoiles doubles (Sect. [I.1\)](#page-5-1) et les principaux travaux que j'ai effectués dans ce domaine en collaboration avec des collègues (Sect. [II\)](#page-71-0). C'est l'exploitation de PISCO qui m'a conduit naturellement vers ce sujet. Mais j'ai aussi utilisé des observations faites avec d'autres instruments (système d'optique adaptative ADONIS et spectrographe CORAVEL). Bien évidemment, une présentation complète du thème des étoiles doubles sortirait du cadre de ce mémoire.

# <span id="page-5-1"></span>I.1 Introduction

On distingue plusieurs catégories d'étoiles binaires :

- les binaires visuelles sont les systèmes binaires physiques (liés gravitationnellement) découverts par des techniques d'imagerie, initialement par des observations visuelles et désormais principalement par l'interférométrie des tavelures ou des télescopes spatiaux, comme Hipparcos (voir Sect. [II.8.](#page-135-0) Ils correspondent généralement à des systèmes très écartés (demi grand-axe de plusieurs unités astronomiques), avec des périodes orbitale longues, de quelques années à plusieurs centaines d'années. Exemple : Castor ( $\alpha$ Gem,  $P \approx 450$  ans).
- les binaires spectroscopiques sont mises en évidence par la variation périodique des vitesses radiales, de la composante principale seule (BS1) ou des deux composantes (BS2) (voir Sect. [II.4\)](#page-98-0). Les séparations entre les deux composantes sont plus faibles que pour les binaires visuelles. Les demi grands axes sont de l'ordre de quelques rayons

solaires seulement et les périodes orbitales très courtes, de quelques jours à plusieurs dizaines de jours. Exemple : Mizar.

- les binaires astrométriques sont découvertes lors de mesures astrométriques d'étoiles faites au sol, et désormais dans l'espace (avec Hipparcos par exemple). Le mouvement de certaines étoiles, dans un référentiel constitué par des étoiles lointaines, présente des oscillations trahissant un mouvement orbital autour d'un compagnon invisible. Exemple : Sirius.
- les binaires à éclipses sont des systèmes serrés dont le plan orbital est quasiment perpendiculaire au plan tangent à la sphère céleste, et dont la courbe de lumière présente des variations périodiques correspondant à des éclipses (voir Tab. [II.1\)](#page-95-0). Les courbes photométriques présentent deux sortes de minima correspondant au passage de chacune des deux composantes devant l'autre. Exemple : Algol.

Enfin il existe des systèmes très serrés, où il peut y avoir un échange de matière entre les deux étoiles. Lors de ces échanges, la matière accrétée par une composante tombe dans le champ gravitationnel de celle-ci, en libérant une quantité d'énergie qui peut être considérable. L'évolution des deux étoiles peut être aussi fortement perturbée par ces échanges de matière. La classification de ces systèmes dépend de la nature de l'étoile qui accrète la matière : algols pour les étoiles de la séquence principale, variables cataclysmiques pour les naines blanches, et binaires X pour les étoiles à neutrons et les trous noirs.

# <span id="page-6-0"></span>I.1.1 Propriétés statistiques

Dès 1970, des études statistiques avaient montré que près de 50% des étoiles de la séquence principale étaient des binaires (Jaschek et Gomez, 1970, PASP, 82, 809). Ces chiffres ont été confirmés récemment : le taux de binarité serait de 53% pour les étoiles proches de type solaire, selon Duquennoy et Mayor (1991, A&A 248, 485), et de 42% pour les étoiles de type M (Fischer et Marcy, ApJ 396, 178). Cette fréquence serait encore plus élevée, comprise entre 80% et 100%, dans les régions de formation stellaire du Taureau-Cocher (Leinert et al., 1993, A&A, 278, 129, Ghez et al., 1993, AJ, 106, 2005, Köhler et Leinert, 1998, A&A, 331, 977), ou de Scorpion-Centaure (Simon 1995, Ap&SS, 223, 45, Brandner et Köhler, 1998, ApJ, 499, L79). Dans ces régions, il s'agit d'étoiles jeunes de faible masse, âgées de quelques millions d'années seulement et qui n'ont pas encore atteint la séquence principale. Les étoiles les plus massives (O et B) sont aussi présentes dans les systèmes binaires (Mason et al., 1998, AJ, 115, 821), mais plus souvent avec des séparations très petites. Le phénomène de binarité semble ainsi être la règle et non l'exception dans le processus de formation stellaire (Mathieu, 1994, ARA&A, 32, 465).

L'appartenance d'une étoile à un système binaire ou multiple est une situation très fréquente et n'est pas neutre pour son évolution. Certaines classes d'objets sont plus fréquentes ou même n'existent que parmi des systèmes binaires :

- d'après Abt et Bidelman (1967, Ap.J. 158, 1091), Abt et Moyd (1973, Ap.J. 182, 809), les étoiles à raies métalliques (étoiles Am, voir Sect. [II.5\)](#page-110-0) appartiennent toutes à des systèmes binaires.
- les novae et les variables cataclysmiques appartiennent toutes à des systèmes binaires (constitués d'une naine blanche et d'une étoile géante rouge lui transférant de la matière).
- les étoiles Wolf-Rayet (très chaudes et très massives, où se produit la combustion de

l'hélium) sont plus fréquentes dans les systèmes binaires (Smith L.F., 1968, MNRAS, 138, 109)

<span id="page-7-1"></span>– les sources X compactes, les étoiles à éclairs gamma ont toutes pour origine une étoile à neutrons située dans un système double.

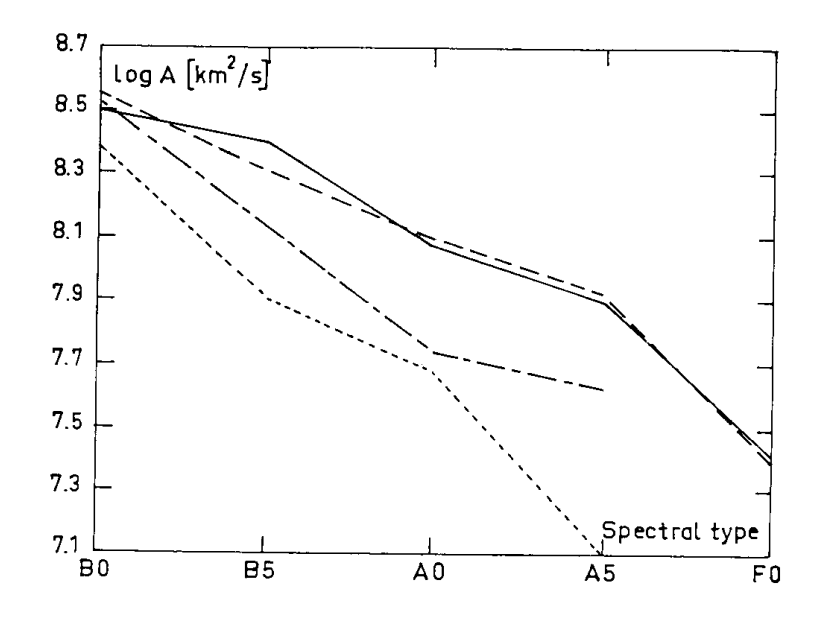

FIG. I.1: Logarithme du moment cinétique moyen par unité de masse pour des étoiles de la séquence principale. De haut en bas : étoiles isolées (trait continu), binaires visuelles (tirés), binaires spectroscopiques (tiré-point), binaires à éclipses (pointillés). D'après H. Levato, 1974, A&A, 35, 259.

Les études statistiques portant sur les paramètres orbitaux des systèmes binaires ont montré que :

- Les séparations observées varient de quelques rayons solaires (avec des périodes de quelques jours) à plusieurs milliers d'u.a.. La distribution est quasiment uniforme, en fonction du logarithme de la séparation.
- les composantes des systèmes binaires ont en moyenne une rotation plus lente que les étoiles isolées de même type spectral (Fig. [I.0\)](#page-7-1).
- les systèmes à courte période ( $P < 10$  jours) ont des orbites circulaires.
- les systèmes binaires serrés ont souvent atteint un état de synchronisme, avec une période de rotation des composantes égale à la période du mouvement orbital.
- il n'a pas été observé de système où une composante a une vitesse de rotation inférieure à celle correspondant au synchronisme.

Nous décrirons l'origine de la circularisation des orbites et du synchronisme dans la section [I.7.1.](#page-62-1)

#### <span id="page-7-0"></span>I.1.2 Formation de systèmes doubles ou multiples

Divers scénarios ont été proposés pour la formation des étoiles doubles et multiples cette formation, faisant intervenir divers processus : "capture", "fission" et "fragmentation" (cf. cours de Ian Bonnel, 2000, "Etoiles doubles", Ecole de Goutelas, p 307).

| Paramètres        | <b>Binaires</b><br>visuelles | <b>Binaires</b><br>astrométriques | <b>Binaires</b><br>spectroscopiques                            | <b>Binaires</b><br>à éclipses |
|-------------------|------------------------------|-----------------------------------|----------------------------------------------------------------|-------------------------------|
| Périodes typiques | $1$ an $/$ 200 ans           | $1$ an $/ 100$ ans                | 1 jour $/30$ ans                                               | 1 heure $/ 1$ an              |
| Inclinaison       | oui                          | oui                               | non                                                            | <sub>oui</sub>                |
| Demi-grand axe    | $a_1 + a_2$                  | $a_{\text{photocentre}}$          | $a_1$ sin i en km                                              | $\sim a$                      |
|                   | (angulaire)                  | (angulaire)                       | $a_2 \sin i$ (si SB2)                                          | (en rayons)                   |
| <b>Masses</b>     | $(M_1 + M_2) \times d^3$     |                                   | $M_{1,2} \sin^3 i$ (si SB2)                                    | $\frac{M_1}{M_2}$             |
|                   |                              |                                   | $\displaystyle{\frac{M_2^3 \sin^3 i}{(M_1 + M_2)^2}}$ (si SB1) |                               |
| Luminosité        | $\Delta m$                   |                                   | $\Delta m$ (si SB2)                                            | $\Delta m$                    |
| Autres            |                              |                                   |                                                                | $R_{1,2}$                     |

TAB. I.1: Paramètres physiques mesurables pour les différents types d'étoiles doubles que nous avons étudiées. D'après [Halbwachs](#page-226-0) [\(2000\)](#page-226-0).

#### Rappels sur la formation stellaire

Les systèmes binaires étant formés de deux étoiles, il est utile de commencer par faire quelques rappels sur la formation stellaire.

Les étoiles se forment dans des nuages moléculaires denses et massifs. Pour que cette formation ait lieu, il est nécessaire que le nuage s'effondre sous l'effet de la gravitation, ce qui se produit lorsque l'énergie gravitationnelle est supérieure à la somme de toutes les autres (énergies thermique, cinétique, turbulente, magnétique, etc).

Si on ne s'intéresse qu'à l'énergie thermique, on peut définir le rayon  $R_J$  et la masse  $M_J$ de Jeans correspondant respectivement au rayon et à la masse minimum pour que le nuage soit gravitationnellement lié :

$$
R_J = \left(\frac{5R_gT}{2G\mu}\right)^{1/2} \left(\frac{4}{3}\pi\rho\right)^{-1/2} \qquad \text{et} \qquad M_J = \left(\frac{5R_gT}{2G\mu}\right)^{3/2} \left(\frac{4}{3}\pi\rho\right)^{-1/2} \qquad (I.1)
$$

où  $R_q$  est la constante universelle des gaz parfaits,  $G$  est la constante de gravité universelle,  $\mu$  est le poids moléculaire moyen du nuage,  $\rho$  sa densité et T sa température.

Une évaluation du temps d'effondrement est donnée par le temps de chute libre  $t_{ffJ}$  (ff pour "free-fall") :

<span id="page-8-0"></span>
$$
t_{\rm ffJ} = \left(\frac{3\pi}{32G\rho}\right)^{1/2} \tag{I.2}
$$

qui est le temps mis par un nuage pour s'effondrer en l'absence de pression.

Lors de l'effondrement, le nuage traverse quatre phases principales. La figure [I.1](#page-9-0) montre l'évolution de la température en fonction de la densité pour un effondrement proto-stellaire (Tohline, 1982, Fund. of Cos. Phys., 8, 1). L'effondrement est modélisé par l'équation d'état d'un polytrope où la pression P est telle que  $P = K\rho^{\gamma}$ , où  $\gamma$  dépend de la phase d'effondrement. La température est donc :

$$
T \propto \rho^{\gamma - 1} \tag{I.3}
$$

Dans la première phase, l'effondrement est isotherme ( $\gamma = 1$ ) jusqu'à ce que des densités de l'ordre de 10<sup>-14</sup> à 10<sup>-13</sup> g.cm<sup>-3</sup> soient atteintes. A ce moment, le gaz n'est plus optiquement

<span id="page-9-0"></span>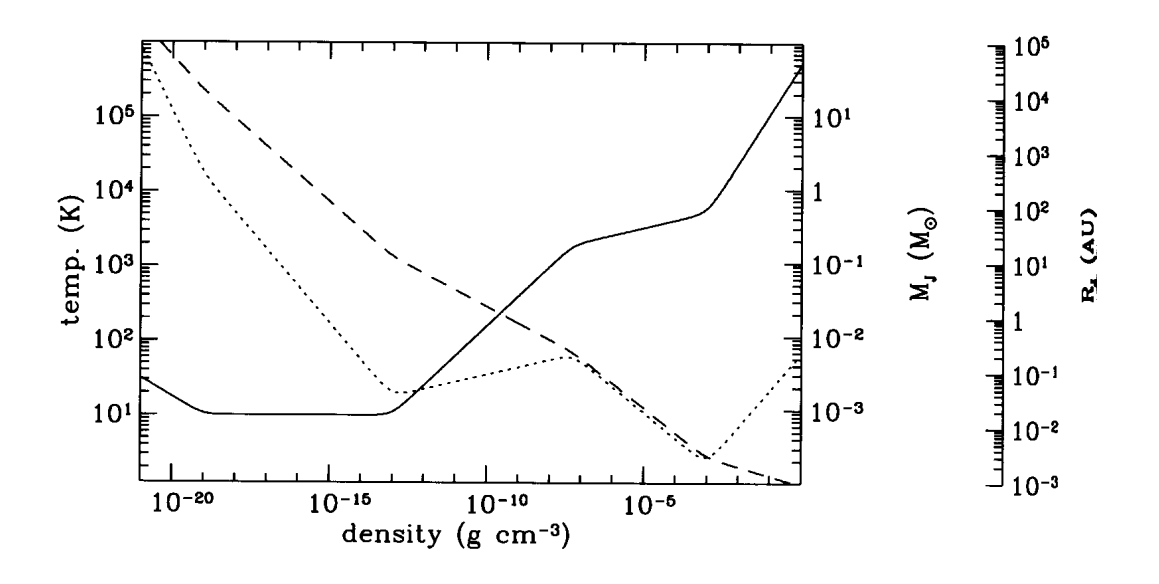

FIG. I.2: Evolution de la température (ligne continue), de la masse de Jeans (pointillés) et du rayon de Jeans (tirets) en fonction de la densité du gaz au cours de l'effondrement d'un nuage proto-stellaire (Tohline 1992).

mince et la température augmente (phase 2, avec  $\gamma = 7/5$ ). Il constitue ainsi un premier cœur proto-stellaire qui se contracte de façon quasi-statique, dont la masse croît avec le temps. Lorsque la température atteint 2000◦ K, l'hydrogène moléculaire commence à se dissocier, absorbant une partie de l'énergie thermique, ce qui constitue le départ d'une nouvelle phase d'effondrement (phase 3, avec  $\gamma \approx 1.1$ ). Lorsque tout l'hydrogène est sous forme atomique, il forme un deuxième cœur proto-stellaire qui continue à se contracter de façon quasi-statique pendant qu'il croît en masse (phase 4, avec  $\gamma = 5/3$ ).

#### Formation par fission

La conservation du moment cinétique impose qu'une étoile jeune tourne de plus en plus vite en descendant *le tracé évolutif de Hayashi* (i.e. au fur et à mesure de sa contraction dans la phase proto-stellaire due à l'effondrement gravitationnel). Dans cette phase d'accélération, quand elle a atteint une vitesse de rotation telle que l'énergie rotationnelle est de l'ordre du quart de l'énergie gravitationnelle, l'étoile va se déformer en donnant naissance à une barre. L'idée de base de la fission est que cette barre se séparerait en deux pour former une étoile binaire.

En fait les simulations numériques ont montré que, au lieu de se séparer en deux, la barre forme des bras spiraux qui, grâce aux couples gravitationnels, transportent le moment cinétique vers l'extérieur. Ce processus contribue ainsi à la réduction de la vitesse de rotation de l'objet central et à sa stabilisation (Durissen et al., 1986, ApJ, 305, 281, Bonnel, 1994, MNRAS, 269, 837). Il ne se scinde donc pas en deux.

#### Formation par capture

La capture se produit quand deux étoiles passent assez près l'une de l'autre et qu'un processus dissipatif les ralentit suffisamment pour qu'elles soient ensuite liées gravitationnellement. L'origine de cette perte de moment cinétique peut être dû à la présence d'une troisième étoile, d'un disque circumstellaire, ou à des effets de marée.

La probabilité de présence d'une troisième étoile dans une région de quelques rayons stellaires est très faible, et ce scénario ne peut donc pas être retenu pour expliquer l'origine de la plupart des binaires.

La capture due aux effets de marée (dans des amas) a une probabilité beaucoup plus élevée, mais nécessite une région assez dense. Si les étoiles massives se forment par collisions dans des cœurs d'amas jeunes et denses (Bonnel et al., 1998, MNRAS, 298, 93), la probabilité de capture serait du même ordre que celle des collisions et ce scénario pourrait expliquer l'origine de certains systèmes binaires massifs et serrés.

L'autre scénario de capture, due à la présence de disques circumstellaires autour d'étoiles jeunes, est beaucoup plus probable (Fig. [I.2\)](#page-11-0). Dans le cas où une étoile pénètre à l'intérieur du disque, la matière orbitant à l'extérieur du périastre est éjectée du système, et contribue ainsi à la diminution du moment cinétique des deux étoiles. Pour que ce scénario se produise avec une fréquence assez grande, il faut que :

- la probabilité de rencontre avec un paramètre d'impact inférieur au rayon du disque soit suffisamment élevée ;
- les vitesses relatives ne soient pas trop grandes.

Pour que ces deux conditions soient remplies, il faut que les étoiles appartiennent à des petits groupes de 3 à 10 étoiles (McDonald et Clarke, 1995, MNRAS, 275, 671), ce qui n'est pas toujours vérifié.

#### Formation par fragmentation

La fragmentation est probablement le mécanisme qui forme la plupart des systèmes doubles et multiples. Cette fragmentation peut avoir lieu dans un disque proto-stellaire déjà formé ou bien plus tôt, lors de l'effondrement gravitationnel du nuage proto-stellaire. Ces processus explique bien l'origine des systèmes ayant des séparations de 1 à  $10<sup>4</sup>$  u.a., et rend compte de leurs rapports de masse et de leurs excentricités. Par contre la formation de systèmes plus serrés pose plus de problèmes théoriques.

Pour que la fragmentation d'un nuage moléculaire conduise à la formation d'un système binaire, ce nuage doit être suffisamment massif, avec une masse totale supérieure à  $2M<sub>J</sub>$ , sinon les deux objets ne seraient pas gravitationnellement stables individuellement. Notons que la masse de Jeans diminue au fur et à mesure que la densité augmente au cours de l'effondrement, comme le montre la figure [I.1.](#page-9-0)

L'échelle à laquelle la fragmentation peut se produire est de l'ordre du rayon de Jeans, le rayon minimum pour qu'un objet soit lié, qui lui aussi décroît au cours de l'effondrement. La figure [I.1](#page-9-0) montre que la formation de systèmes binaires serrés, avec des séparations inférieures à 1 u.a., nécessitent des densités supérieures à  $10^{-10}$  g.cm<sup>-3</sup>. Cela correspond donc à des fragments de l'ordre de  $0.01 M_{\odot}$ . donc les binaires serrées formées par fragmentation devront accréter l'essentiel de leur masse finale.

La fragmentation d'un nuage lors de son effondrement n'est pas systématique. Elle peut être contrariée par les gradients de pression qui se développent près du bord externe et se propagent à l'intérieur à la vitesse du son. Ces gradients de pression ralentissent l'effondrement des couches externes tout en accélérant l'effondrement des couches internes. La région centrale du nuage s'effondre ainsi avec une densité presque uniforme alors que la partie externe

<span id="page-11-0"></span>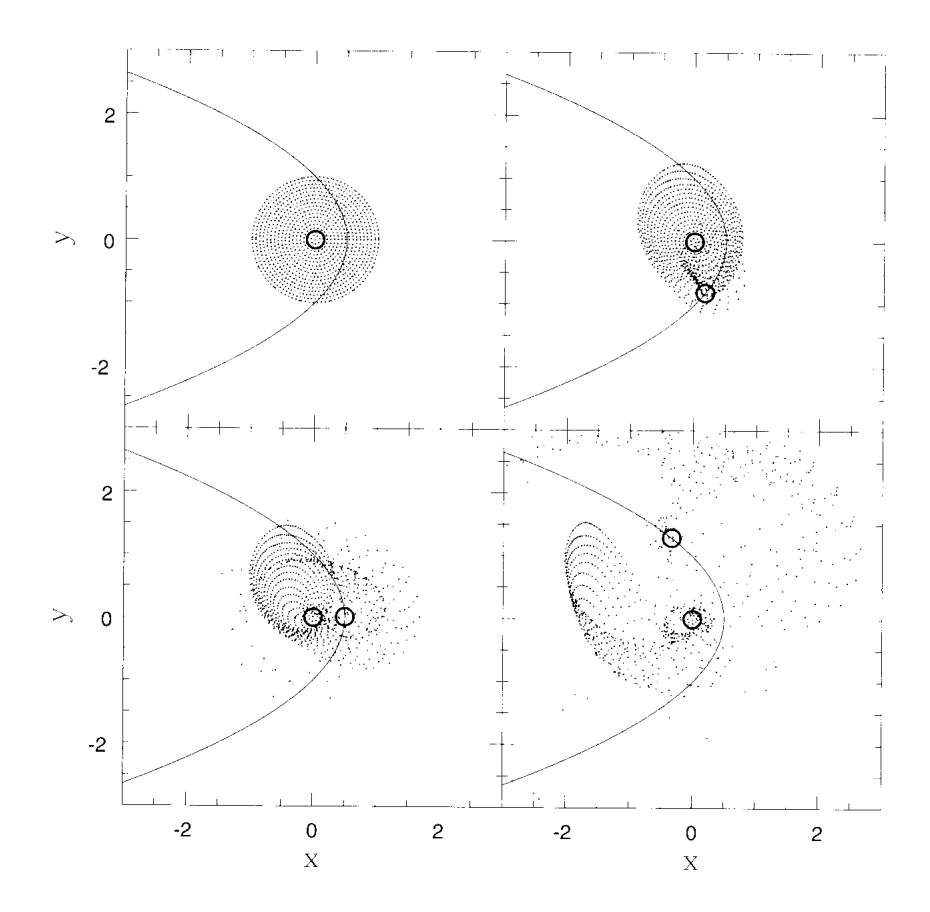

FIG. I.3: Formation des binaires par capture et dissipation dans un disque d'accrétion (Hall et al., 1995, MNRAS, 278, 303).

du nuage a un fort gradient de densité (Larson, 1969, MNRAS, 145, 271). C'est seulement dans les régions centrales que la fragmentation peut se produire avec un temps dynamique  $(∼ t<sub>f</sub>)$  presque constant. Dans les régions externes, le temps dynamique augmente avec le rayon, de sorte que la matière à un rayon donné est "isolée" : elle ne peut rattraper celle de l'intérieur et ne peut pas être rattrapée par la matière extérieure. Lorsque le nuage est dominé dès le départ par un fort gradient de densité, cette "stratification" est générale dans toutes les parties du nuage, et empêche toute fragmentation.

De même la fragmentation d'un nuage sphérique et assez homogène est très difficile, car  $t_{\rm ff}$  est alors uniforme (cf. Eq. [I.2\)](#page-8-0) et toutes les parties du nuage vont tomber vers son centre avec la même vitesse. Les petites perturbations n'auront pas le temps de s'effondrer sur ellesmêmes avant de rentrer en collision avec le reste du nuage.

En fait, les observations montrent que la plupart des nuages moléculaires ne sont pas sphériques, et ont une forme elliptique (Myers et al., 1991, ApJ, 376, 561), avec peu d'énergie rotationnelle (Goodman et al., 1993, ApJ, 406, 528). La fragmentation peut donc avoir lieu facilement, puisque des parties du nuage peuvent s'effondrer sur elles-mêmes avant de fusionner avec le reste du nuage. La figure [I.3](#page-13-0) montre la simulation de l'effondrement d'un tel nuage qui conduit à un système binaire de ∼1000 u.a. avec une excentricité de 0.8. En général, les systèmes formés de cette manière ont des séparations supérieures à ∼10 u.a. avec une excentricité assez grande ( $e > 0.3$ ). Avec des densités initiales non uniformes, un léger gradient de densité est suffisant pour produire des systèmes avec des rapports de masse de 0.1 à 1.0 (Bonnell et Bastien, 1992, ApJ, 401, 654).

Un autre scénario fait intervenir la fragmentation d'un disque proto-stellaire formé à la fin de l'effondrement (Fig. [I.4\)](#page-14-0). Dans le cas où la vitesse de rotation est élevée (avec un rapport  $\beta = E_{\rm rot}/|E_{\rm grav}|$  supérieur à 0.27) Bonnel (1994, MNRAS, 269, 837) a montré que ce disque était instable aux perturbations non-axisymétriques et conduisait à la formation de systèmes binaires, avec des séparations plus faibles, de quelques u.a. à quelques centaines d'u.a..

Les systèmes multiples peuvent être produits par ces mêmes processus. Par contre la formation de binaires à courtes séparations est très difficile. En effet, l'effondrement forme un premier cœur proto-stellaire d'un rayon de l'ordre de 1 u.a., lorsque le nuage devient optiquement épais au rayonnement infrarouge, qui efface toutes les perturbations qui étaient présentes dans les conditions initiales. Donc, lorsque l'effondrement se poursuit, il n'y a plus de perturbations qui puissent provoquer une fragmentation.

Une fois qu'un système binaire jeune s'est formé selon un des processus ci-dessus, il peut subir une évolution significative avant que l'une ou l'autre composante atteigne la séquence principale, et notamment accréter la matière résiduelle dans le système. En effet, le processus de fragmentation est très peu efficace et l'essentiel de la masse reste à accréter. Cette étape peut conduire à la formation de disques circumstellaires autour de l'une des composantes ou d'un disque circumbinaire autour des deux étoiles. Si le système accrète la plus grande partie de sa masse, les masses auront tendance à être égales (Bate et Bonnel, 1997, MNRAS, 285, 33).

Les systèmes binaires serrés pourraient résulter de la "désintégration" de systèmes multiples non hiérarchiques. En effet ces systèmes sont instables : la désintégration conduit à un système binaire qui contient préférentiellement les deux étoiles les plus massives (McDonald et Clarke, 1995, MNRAS, 275, 671) avec des séparations plus petites, de l'ordre du dixième de la séparation initiale (Sterzik et Durisen, 1999, Star Formation 1999, ed T. Nakamoto, Nobeyama Radio Observatory, p387).

#### Binaires et exo-planètes

La découverte récente de planètes extra-solaires massives soulève le problème de la transition entre les systèmes composés de deux étoiles et les étoiles accompagnées d'une planète géante, et de leur origine. On admet aujourd'hui que les planètes du système solaire se sont formées dans un disque circumstellaire, mais l'origine des exoplanètes massives que l'on observe pourrait être différente. Les fortes excentricités de leurs orbites suggèrent que ces objets pourraient avoir été créés par des d'instabilités dans les disques proto-stellaires, selon un mécanisme analogue à celui ayant conduit à la formation des systèmes binaires.

## <span id="page-12-0"></span>I.1.3 Détermination des masses

L'observation régulière des positions relatives des étoiles doubles visuelles (séparation angulaire  $\rho$  et angle de position  $\theta$ ) permet de déterminer l'orbite apparente. L'application de la 3ème loi de Képler conduit alors à la détermination de la somme des masses des deux composantes, lorsque la distance de ces systèmes au soleil est connue (voir Sect. [I.2.3\)](#page-25-0). Cette détermination ne repose que sur l'application des lois de la gravitation. Elle ne dépend d'aucune autre hypothèse que la validité de ces lois, ce qui est unique en astrophysique. En effet,

<span id="page-13-0"></span>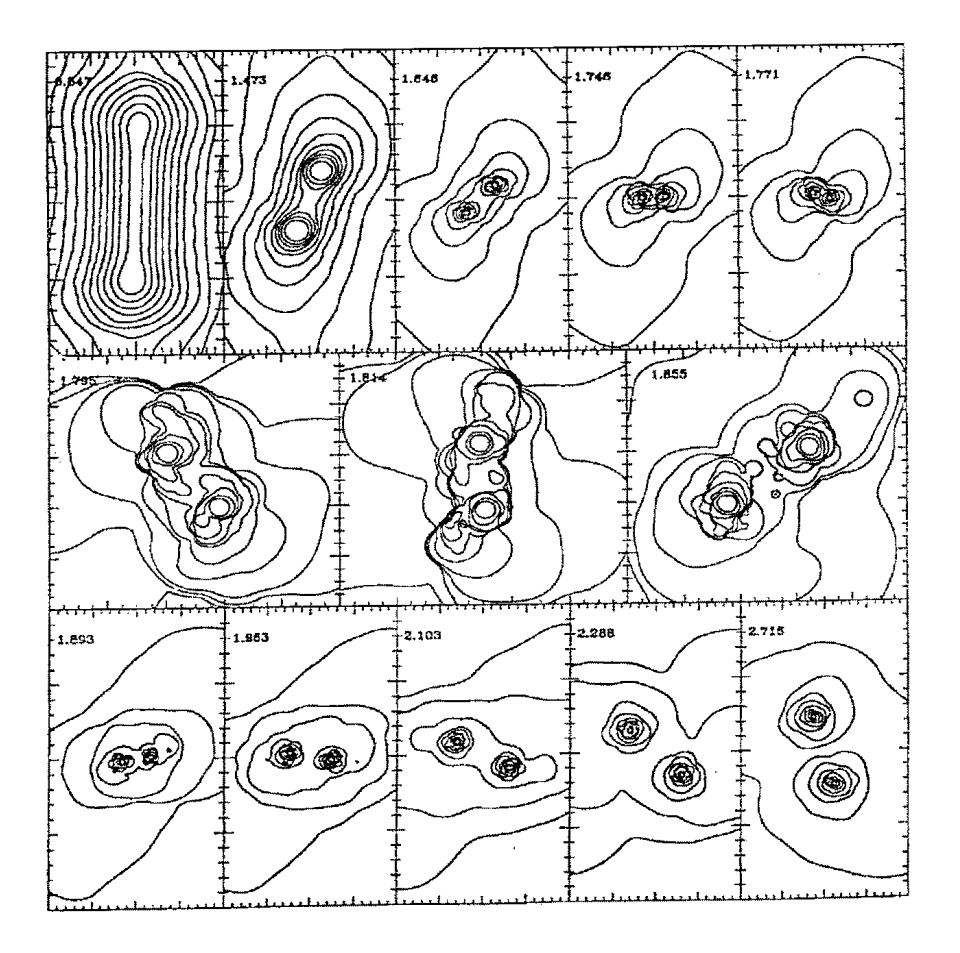

FIG. I.4: Formation des binaires par fragmentation d'un nuage moléculaire allongé lors de son effondrement (Bonnel et al., 1991, ApJ, 400, 579).

<span id="page-14-0"></span>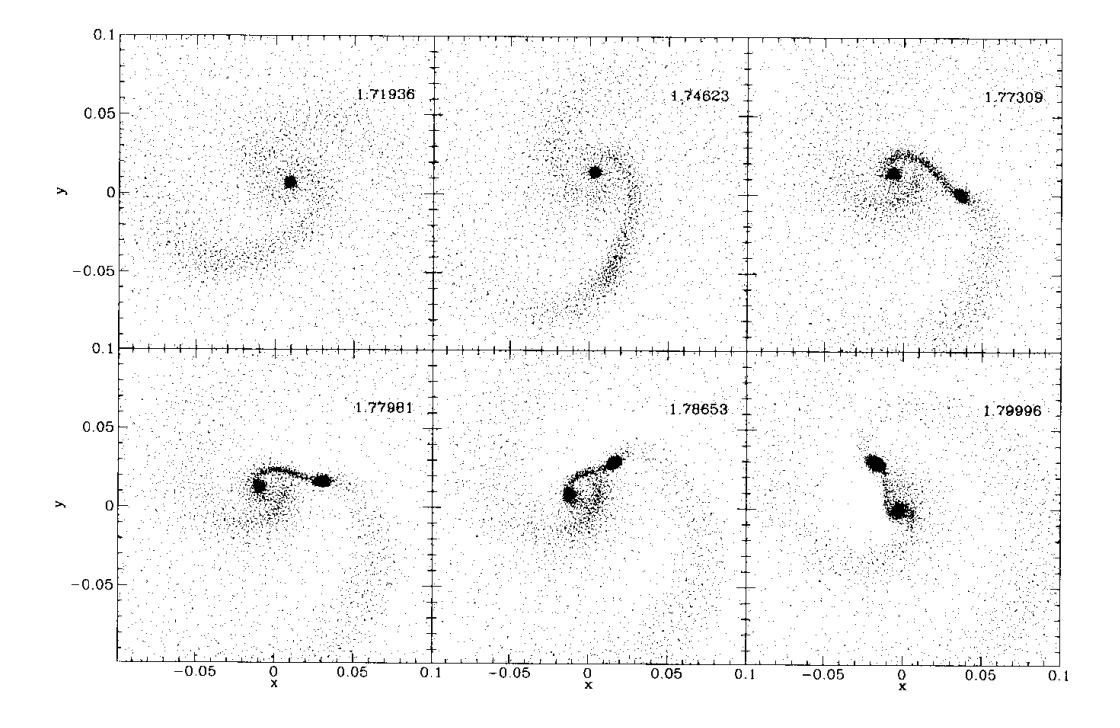

FIG. I.5: Formation des binaires par fragmentation du disque proto-stellaire due à une instabilité rotationnellle (Bonnel, 1994, MNRAS, 269, 837).

les autres déterminations de masses d'étoiles font appel à des hypothèses plus ou moins plausibles sur des caractéristiques photométriques ou spectroscopiques.

Si l'on suppose que l'orbite est parfaitement déterminée, l'erreur sur la somme des masses ne provient que de l'incertitude sur les distances. Pour que que l'erreur relative sur la somme des masses soit inférieure à 10%, il faut que l'erreur relative sur la parallaxe soit inférieure à 3.3%. (cf. Sect. [I.2.3\)](#page-25-0). Or le satellite Hipparcos n'a pu mesurer que 90 étoiles doubles visuelles avec cette précision (systèmes dont la parallaxe est supérieure à 0.060").

Ceci explique le faible nombre de systèmes dont la masse est bien déterminée :

 $- \sigma_{M_1+M_2}$  < 3% pour 9 étoiles doubles seulement

 $- \sigma_{M_1+M_2} < 10\%$  pour 22 étoiles doubles seulement

Cependant la situation devrait s'améliorer avec l'exploitation de GAIA, le télescope spatial successeur d'Hipparcos. En réduisant fortement l'erreur sur la distance, le bilan serait bien meilleur. En effet les éléments orbitaux sont déjà bien déterminés pour de nombreux systèmes :

 $- \sigma_{a^3/P^2} < 3\%$  pour 30 étoiles doubles visuelles

 $- \sigma_{a^3/P^2} < 10\%$  pour 212 étoiles doubles visuelles

### <span id="page-15-0"></span>I.1.4 Apport de l'interférométrie des tavelures

La tavelographie est très bien adaptée aux observations d'étoiles doubles et a conduit à un accroissement considérable des mesures à partir des années 1980 (Fig. [I.5\)](#page-16-0). Ceci est dû à la simplicité de la fonction d'irradiance (deux points) qui conduisent à des franges dans le spectre de puissance, bien visibles lorsque l'écart de luminosité entre les deux composantes n'est pas très grand ( $\Delta m \le 1.5$ ). Ainsi, PISCO nous a permis de mesurer des franges, même dans de mauvaises conditions atmosphériques, avec par exemple un "seeing" (largeur à mihauteur de la réponse impulsionnelle) de ∼3–4".

La figure [I.6](#page-16-1) montre que les observations en tavelographie permettent de couvrir le domaine intermédiaire entre celui des binaires visuelles écartées (typiquement  $\rho > 1$ ", dont la période orbitale présente un maximum autour de 180 ans) et celui des binaires spectroscopiques à période beaucoup plus courte (typiquement de quelques jours) détectées à cause de leur variation de vitesse radiale, et dont la séparation angulaire est beaucoup plus faible (en général,  $\rho < 0.001$ ").

Les mesures faites par tavelographie sont comparables en nombre à celles obtenues par le satellite astrométrique Hipparcos (Fig. [I.7\)](#page-17-0). Mais un avantage majeur sur ces dernières est que les mesures par tavelographie ont une base temporelle beaucoup plus grande (la mission Hipparcos n'a duré que de novembre 1989 à mars 1993), ce qui est essentiel pour la détermination des orbites à longue période.

Malheureusement, ce domaine est complètement délaissé par la communauté astronomique. Depuis une dizaine d'années, PISCO est le seul instrument installé sur un télescope de plus d'un mètre de diamètre, dédié à l'étude des étoiles doubles. Le seule autre site dédié est l'Observatoire de l'U.S. Navy de Washington, situé en pleine ville, équipé de l'ancienne lunette Clark de 66 cm qui est utilisée par William Hartkopf et ses collaborateurs. Dans les prochaines années, la mission spatiale GAIA devrait apporter une contribution essentielle à ce sujet et les nouvelles parallaxes précises valideront tous les efforts faits pour déterminer patiemment les orbites à longue période.

<span id="page-16-0"></span>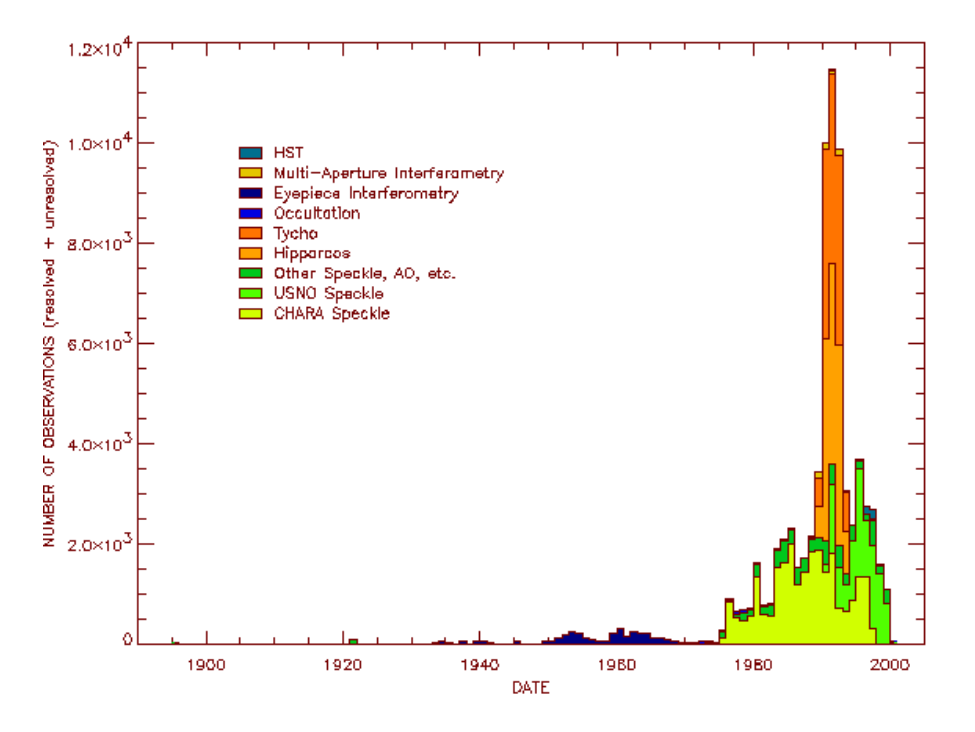

FIG. I.6: Distribution des observations d'étoiles doubles à haute résolution angulaire en fonction du temps (Cf. Hartkopf et al., 2001).

<span id="page-16-1"></span>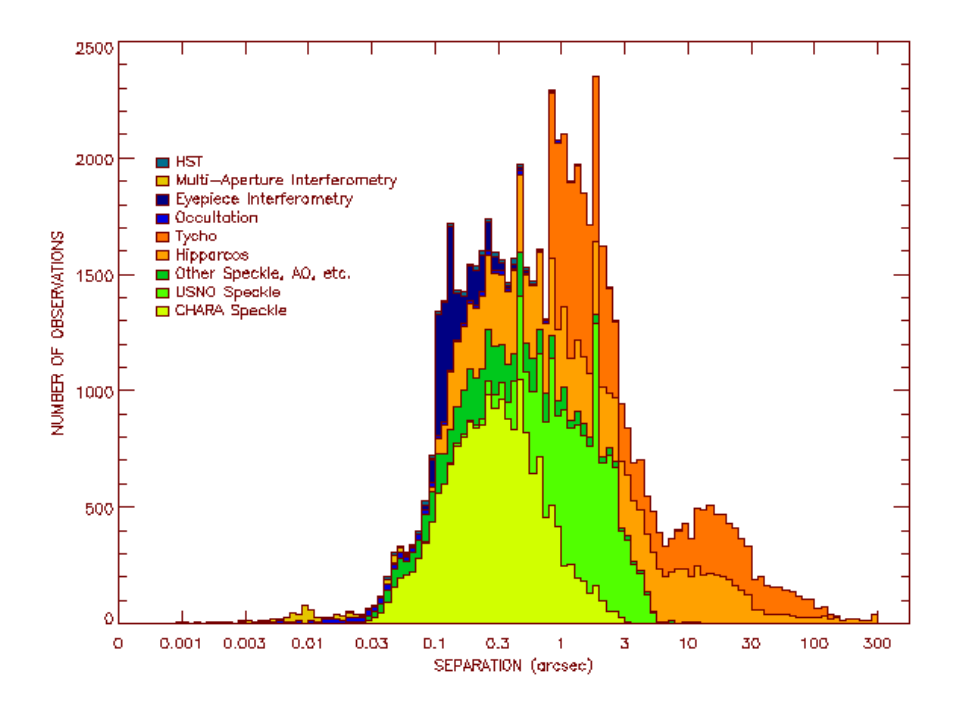

FIG. I.7: Distribution des mesures d'étoiles doubles en fonction de la séparation angulaire (Cf. Hartkopf et al., 2001).

<span id="page-17-0"></span>Statistiques du "Fourth Interferometric Catalogue" (version du 15/10/2010)

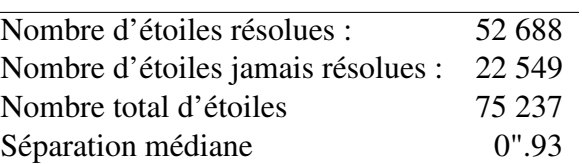

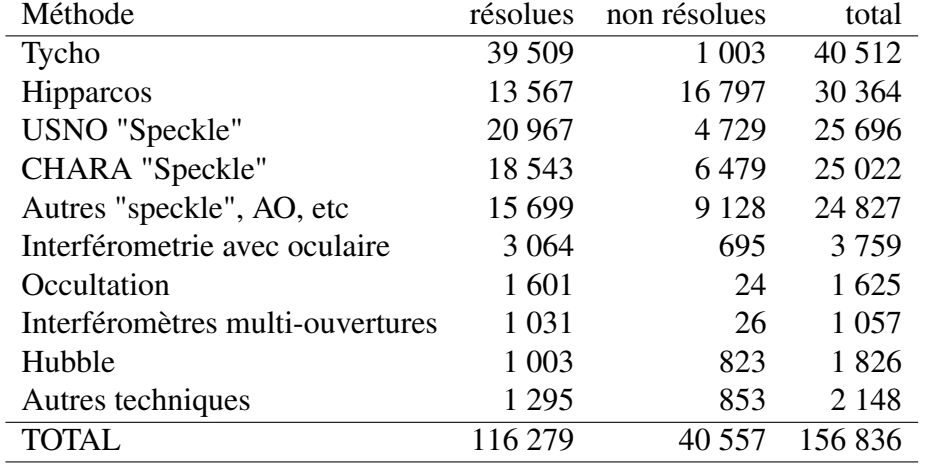

Répartition selon la méthode utilisée :

FIG. I.8: Statistiques relatives aux observations d'étoiles doubles à haute résolution angulaire du "Fourth Interferometric Catalogue" (Cf. Hartkopf et al., 2010).

# <span id="page-18-0"></span>I.2 Orbites visuelles

Je présente dans cette section les principales équations qui définissent les orbites de systèmes doubles et les différents systèmes de représentation de ces orbites. Pour rédiger cette partie, j'ai principalement fait appel à :

Halbwachs J.-L., 2000, "Etoiles doubles", Ecole de Goutelas, (Eds. D. Egret, J.-L. Halbwachs & J.-M. Hameury), Observatoire de Strasbourg et SF2A, pp 3–8.

Couteau P., "L'observation des étoiles doubles visuelles", 1978, Flammarion, pp 109–118. Pascoli G., "Eléments de mécanique céleste", 1997, Masson, pp 78–88. Pérez J.-P., "Mécanique", 2001, Dunod, pp 32–40.

## <span id="page-18-1"></span>I.2.1 Orbite vraie

Considérons un système binaire isolé, constitué par les composantes principale A et secondaire B, de masses  $\mathfrak{M}_A$  et  $\mathfrak{M}_B$ . Soit C le centre de masse du système (A,B). Dans le référentiel galiléen  $Cxyz$ , ayant pour origine C et dont les axes pointent dans des directions "fixes", le centre de chaque composante décrit une ellipse dont un des foyers est C, selon un mouvement képlérien. En effet, chaque composante est soumise à une force centrale de gravité :

<span id="page-18-4"></span>
$$
\mathfrak{M}_A \frac{\mathrm{d}^2 \overrightarrow{\mathrm{CA}}}{\mathrm{d}t^2} = -G \mathfrak{M}_A \mathfrak{M}_B \frac{\overrightarrow{\mathrm{BA}}}{\mathrm{BA}^3} \quad \text{et} \quad \mathfrak{M}_B \frac{\mathrm{d}^2 \overrightarrow{\mathrm{CB}}}{\mathrm{d}t^2} = -G \mathfrak{M}_A \mathfrak{M}_B \frac{\overrightarrow{\mathrm{AB}}}{\mathrm{AB}^3} \tag{I.4}
$$

où G est la constante de gravitation universelle. On en déduit que le mouvement du point A (par exemple) dans ce référentiel galiléen obéit aux lois de Képler, et décrit une ellipse dont C est un des foyers, et dont le demi-grand-axe sera noté  $a_C$ .

Les observations ne permettent généralement de mesurer que le déplacement relatif des deux composantes, par exemple celui de B par rapport à A. Intéressons-nous donc au mouvement de B dans un référentiel lié à A.

D'après la définition du barycentre :  $\mathfrak{M}_A \overrightarrow{CA} + \mathfrak{M}_B \overrightarrow{CB} = \overrightarrow{0}$ , et  $\overrightarrow{CA} = -(\mathfrak{M}_B/\mathfrak{M}_A) \overrightarrow{CB}$ 

d'où :  
\n
$$
\overrightarrow{AB} = \overrightarrow{AC} + \overrightarrow{CB} = (\mathfrak{M}_B / \mathfrak{M}_A + 1)\overrightarrow{CB} = (-1 - \mathfrak{M}_A / \mathfrak{M}_B)\overrightarrow{CA}
$$

Soit encore :

<span id="page-18-2"></span>
$$
\overrightarrow{AB} = \frac{\mathfrak{M}_A + \mathfrak{M}_B}{\mathfrak{M}_A} \overrightarrow{CB} = -\frac{\mathfrak{M}_A + \mathfrak{M}_B}{\mathfrak{M}_B} \overrightarrow{CA}
$$
(I.5)

Le mouvement relatif de B par rapport à A peut donc se déduire du mouvement absolu de A ou de B dans le référentiel galiléen d'origine C, par simple homothétie, en utilisant les relations [\(I.5\)](#page-18-2). On a ainsi :

<span id="page-18-3"></span>
$$
\overrightarrow{AB} = \alpha \overrightarrow{AC} \quad \text{et} \quad \overrightarrow{BA} = (1 + \alpha) \overrightarrow{BC} \quad \text{avec} \quad \alpha = 1 + \frac{\mathfrak{M}_B}{\mathfrak{M}_A} \tag{I.6}
$$

Rappelons que le point A décrit une ellipse dans le référentiel galiléen d'origine C, dont C est un des foyers, et dont le demi-grand-axe est noté  $a_C$ . Puisque l'extrêmité du vecteur  $\overrightarrow{AC}$  $\frac{d}{dx}$  décrit cette ellipse, il en résulte que l'extrêmité du vecteur  $\overrightarrow{AB}$  décrit une ellipse homothétique de la première, dont le demi-grand-axe est  $a = \alpha a_C$  (cf Eq[.I.6\)](#page-18-3) et dont le point A est un des foyers.

Nous pouvons aussi retrouver ce résultat à partir des équations du mouvement de B dans le référentiel lié au point A. En retranchant membre à membre les deux équations de [\(I.4\)](#page-18-4), après avoir multiplié la première par  $\mathfrak{M}_B/\mathfrak{M}_A,$  il vient $^1$  $^1$  :

<span id="page-19-4"></span>
$$
\mathfrak{M}_B \frac{\mathrm{d}^2 \overrightarrow{\mathrm{AB}}}{\mathrm{d}t^2} = -G \mathfrak{M}_B (\mathfrak{M}_A + \mathfrak{M}_B) \frac{\overrightarrow{\mathrm{AB}}}{\mathrm{AB}^3}
$$
(I.7)

On reconnaît la forme d'une équation fondamentale de la dynamique dans un référentiel Axyz (qui serait galiléen), avec une force centrale de gravité. L'étoile B se déplace donc autour de A selon un mouvement képlérien, comme si A était un centre fixe d'attraction ayant une masse  $\mathfrak{M}_A + \mathfrak{M}_B$ , égale à celle du système. En fait, le référentiel Axyz n'est pas galiléen, et le terme  $G\mathfrak{M}_B \overrightarrow{AB}/AB^3$  correspond à l'accélération d'entraînement de ce référentiel.

La trajectoire de B par rapport à A sera appelée orbite vraie (ou réelle). C'est une ellipse centrée en O dont un des foyers est occupé par l'étoile principale A (cf. Fig. [I.8\)](#page-20-1). Les éléments utilisés pour caractériser l'orbite vraie d'une binaire visuelle sont appelés les éléments dynamiques :

- la période de révolution du compagnon  $P$  (généralement en années tropiques)
- le moyen mouvement annuel  $n = 2\pi/P$ , en radian.an<sup>-1</sup> (ce qui peut nécessiter un changement d'unités, car dans la littérature, il est souvent donné en degrés par an)
- $-$  l'époque du passage au périastre T (en années besseliennes ou en jours juliens)
- l'excentricité de l'orbite e
- le demi-grand axe a (généralement en secondes d'arc)

On définit l'anomalie vraie v comme l'angle  $\widehat{P} \widehat{AB}$ , et l'anomalie excentrique u comme l'angle  $\widehat{POB}$ , où P est le périastre (cf. Fig. [I.8\)](#page-20-1). Rappelons que  $e = c/a$ , avec  $c = OA$ et que l'on passe du cercle de rayon a à l'ellipse d'excentricité e par une affinité de rapport  $b/a = \sqrt{1-e^2}$ , où b est le demi-grand axe de l'ellipse. Cette formule est obtenue avec le théorème de Pythagore appliqué au triangle OAR, et en remarquant que  $AR = a$ , puisqu'une propriété caractéristique de l'ellipse est que la somme des deux distances BA et BA' d'un point courant B aux foyers A et A' est constante, et égale à 2a (dans le cas où  $B = P$ ,  $AP + A'P = 2a$ .

L'anomalie moyenne  $M = n(t - T)$  en radians, est la position moyenne du compagnon, proportionnelle au temps (t−T), compté à partir de T, l'instant de passage au périastre. Pour déterminer  $v$  à partir de  $M$ , on utilise  $u$  comme intermédiaire, selon :

<span id="page-19-1"></span>
$$
u - e\sin u = n(t - T)
$$
 (I.8)

connue sous le nom d'équation de Képler, puis

<span id="page-19-2"></span>
$$
\tan(v/2) = \tan(u/2)\sqrt{(1+e)/(1-e)}
$$
 (I.9)

La distance  $r$  entre les composantes  $A$  et  $B$  est alors :

<span id="page-19-3"></span>
$$
r = \frac{a(1 - e^2)}{1 + e \cos v}
$$
 (I.10)

<span id="page-19-0"></span><sup>&</sup>lt;sup>1</sup>L'introduction de la notion de masse réduite  $\mu = \mathfrak{M}_A \mathfrak{M}_B / (\mathfrak{M}_A + \mathfrak{M}_B)$  conduit à une expression plus compacte :  $\mu d^2 \overrightarrow{AB}/dt = -G \mathfrak{M}_A \mathfrak{M}_B \overrightarrow{AB}/AB^3$  (Cf. Pérez, 2001)

et la vitesse relative  $V_{BA}$  de B par rapport à A :

$$
V_{BA} = \sqrt{G\left(\mathfrak{M}_1 + \mathfrak{M}_2\right)\left(\frac{2}{r} - \frac{1}{a}\right)}
$$
 (I.11)

<span id="page-20-1"></span>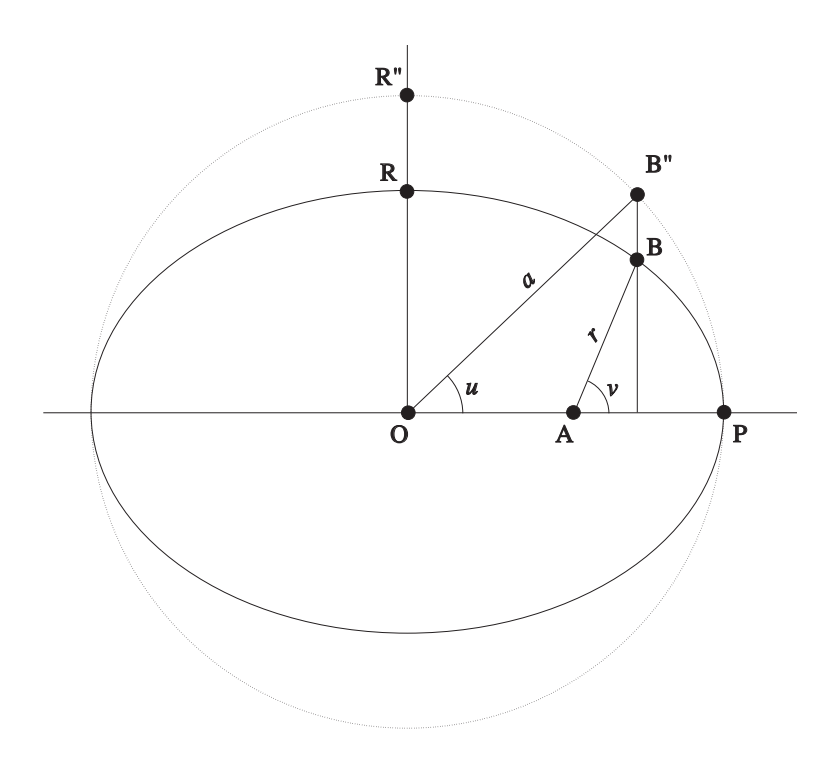

FIG. I.9: Orbite vraie : anomalies vraie v et excentrique u.

## <span id="page-20-0"></span>I.2.2 Orbite apparente

L'orbite apparente est la projection de l'orbite vraie sur le plan du ciel (cf. Fig. [I.9\)](#page-21-0). Aux éléments dynamiques qui caractérisent l'orbite vraie, il faut donc ajouter des éléments géométriques définissant l'orientation de l'orbite vraie par rapport au plan céleste (plan perpendiculaire à la direction de visée). Nous choisirons les axes  $Ax$  et  $Ay$  dans le plan céleste, l'axe Ax étant dirigé vers le Nord. L'axe Az est parallèle à la direction de visée et dirigé vers l'observateur (Fig. [I.10\)](#page-22-0).

Dans la figure [I.9,](#page-21-0) l'intersection des plans des orbites vraie et apparente est l'axe NN" ou ligne des nœuds. L'étoile principale A appartient aux deux plans, et le compagnon B se projette en B'.

Il existe deux sortes d'éléments géométriques, ceux de Campbell et ceux de Thiele-Innes.

#### Eléments de Campbell

Les éléments de Campbell sont i,  $\Omega$  et  $\omega$  (cf. Fig. [I.9\)](#page-21-0):

 $-i$ : est l'inclinaison du plan de l'orbite par rapport au plan du ciel. C'est aussi l'angle entre l'axe perpendiculaire au plan de l'orbite et la direction de visée. L'inclinaison,

en degrés, est comprise entre 0 et 180°. Par convention, elle est inférieure à 90° si le mouvement est direct (du Nord vers l'Est, avec un angle de position croissant lors du mouvement), ou supérieure à 90◦ si le mouvement est rétrograde.

- $-\Omega$  est la longitude du nœud ascendant N. C'est l'angle de position de la ligne des nœuds NN". Le nœud ascendant correspond à une vitesse radiale d'approche. En général on ne dispose pas de cette information : on choisit alors la valeur inférieure à 180◦ , parmi les deux valeurs possibles.
- $\omega$  est l'argument du périastre. C'est l'angle  $\widehat{NAP}$ , entre le nœud ascendant N et le périastre P, mesuré dans le plan de l'orbite vraie et dans le sens du mouvement du compagnon.

<span id="page-21-0"></span>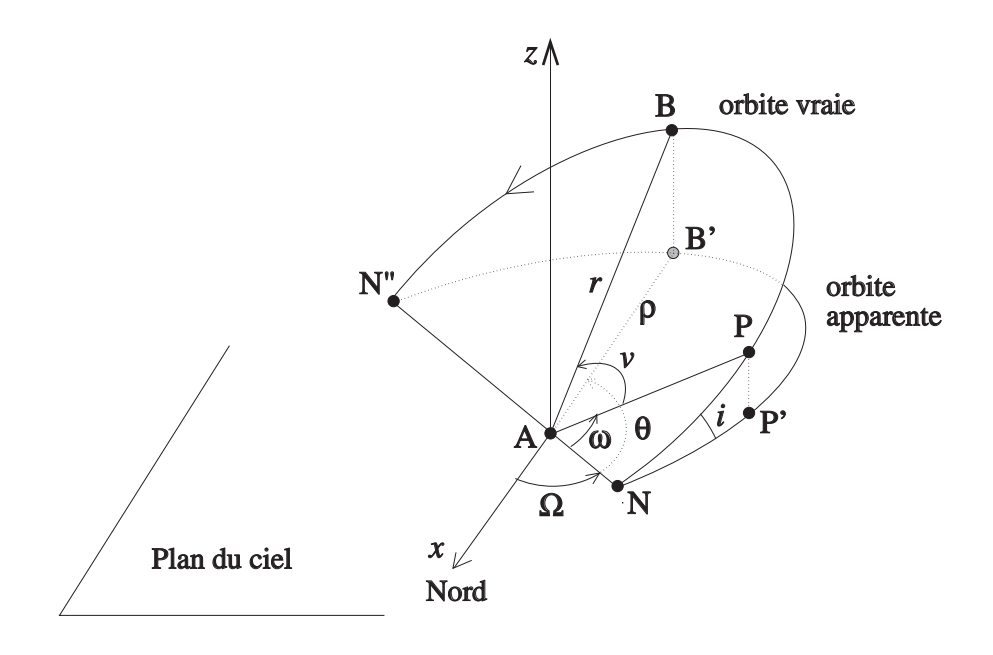

FIG. I.10: Orbite apparente : définition des éléments de Campbell.

Le compagnon B (orbite vraie) se projette sur le ciel (plan  $Axy$ ) en B' (Figs. [I.9](#page-21-0) et [I.10\)](#page-22-0). Les paramètres  $\rho = AB'$  et  $\theta = \widehat{NAB'}$  peuvent être mesurés par des observations. A partir de la figure [I.9](#page-21-0) on obtient les équations suivantes, qui permettent de calculer l'éphéméride (i.e., ρ, θ) d'une étoile double à partir des éléments de Campbell :

<span id="page-21-1"></span>
$$
\begin{cases}\n\tan(\theta - \Omega) = \cos i \tan(v + \omega) \\
\rho = r \frac{\cos(v + \omega)}{\cos(\theta - \Omega)} = \frac{a (1 - e^2)}{1 + e \cos v} \times \frac{\cos(v + \omega)}{\cos(\theta - \Omega)}\n\end{cases}
$$
\n(I.12)

#### Eléments de Thiele-Innes

Soit Axyz le repère représenté dans la figure [I.9,](#page-21-0) où Az est parallèle à la direction de visée et orienté vers l'observateur, et où les deux autres axes  $xy$  sont contenus dans le plan céleste,

<span id="page-22-0"></span>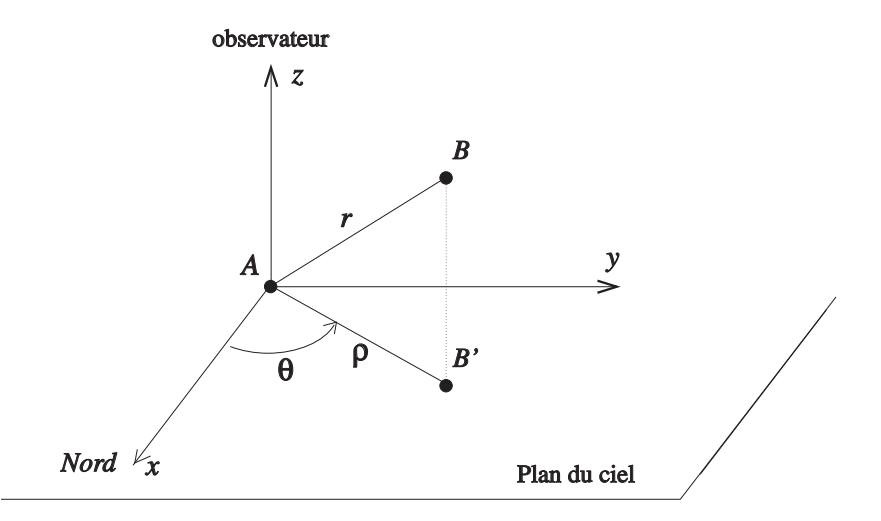

FIG. I.11: Projection dans le plan du ciel.

avec Ax dirigé vers le nord. Les coordonnées de B dans ce repère sont donc :

<span id="page-22-1"></span>
$$
\begin{cases}\n x = r [\cos \Omega \cos(\omega + v) - \sin \Omega \sin(\omega + v) \cos i] \\
 y = r [\sin \Omega \cos(\omega + v) - \cos \Omega \sin(\omega + v) \cos i] \\
 z = r \sin(v + \omega) \sin i\n\end{cases}
$$
\n(I.13)

On appelle coordonnées réduites de la composante B les quantités :

<span id="page-22-2"></span>
$$
\begin{cases}\nX = \frac{r}{a} \cos v \\
Y = \frac{r}{a} \sin v\n\end{cases}
$$
\n(I.14)

Ces quantités permettent de localiser B sur l'orbite vraie, dans le repère AXY , dont l'axe des  $X$  est parallèle à AP et l'axe des Y est contenu dans le plan de l'orbite vraie. Elles s'expriment simplement en fonction de l'anomalie excentrique :

$$
\begin{cases}\nX = \cos u - OA = \cos u - e \\
Y = (b/a) \sin u = \sqrt{1 - e^2} \sin u\n\end{cases}
$$
\n(I.15)

où b est le demi petit axe de l'ellipse.

A partir des relations [\(I.13\)](#page-22-1), on peut déterminer les éléments de Thiele-Innes A, B, C, F, G et H permettent de calculer les coordonnées  $x, y, z$  à partir des coordonnées réduites, sous forme matricielle :

<span id="page-22-3"></span>
$$
\begin{cases}\n x = AX + FY \\
 y = BX + GY \\
 z = CX + HY\n\end{cases}\n\text{ ou }\n\begin{pmatrix}\n x \\
 y \\
 z\n\end{pmatrix} =\n\begin{pmatrix}\n A & F \\
 B & G \\
 C & H\n\end{pmatrix}\n\begin{pmatrix}\n X \\
 Y\n\end{pmatrix}
$$
\n(I.16)

avec (cf Eq. [I.13\)](#page-22-1) :

$$
\begin{cases}\nA = a (\cos \omega \cos \Omega - \sin \omega \sin \Omega \cos i) \\
B = a (\cos \omega \sin \Omega + \sin \omega \cos \Omega \cos i) \\
F = a (-\sin \omega \cos \Omega - \cos \omega \sin \Omega \cos i) \\
G = a (-\sin \omega \sin \Omega + \cos \omega \cos \Omega \cos i) \\
C = a \sin \omega \sin i \\
H = a \cos \omega \sin i\n\end{cases}
$$
(I.17)

Comme les éléments de Campbell  $\omega$ ,  $\Omega$ , *i*, les éléments de Thiele-Innes déterminent le plan de l'orbite vraie. Nous verrons dans la section [I.3](#page-27-0) qu'ils interviennent directement dans le calcul des orbites. Ils présentent aussi l'avantage de permettre un calcul plus facile des éphémérides. Pour cela, on calcule d'abord les coordonnées réduites X et Y avec Eq. [I.14,](#page-22-2) puis x et y avec Eq. [I.16,](#page-22-3) et enfin  $\rho$  et  $\theta$  avec :

$$
\begin{cases}\n\rho = \sqrt{x^2 + y^2} \\
\theta = \arctan(y/x)\n\end{cases}
$$
\n(1.18)

Voici les équations de passage des éléments de Thiele-Innes à ceux de Campbell (cf. Couteau, 1978) :

<span id="page-23-0"></span>
$$
\begin{cases}\n\tan(\Omega + \omega) &= \frac{B - F}{A + G} \text{ avec } 0 < \Omega < 180^{\circ} \\
\tan(\Omega - \omega) &= \frac{B + F}{A - G} \\
\tan^2(i/2) &= \frac{B + F}{B - F} \times \frac{\sin(\Omega + \omega)}{\sin(\Omega - \omega)} \\
\t\end{cases}
$$
\n(1.19)\n
$$
a^2 = \frac{AG - BF}{\cos i}
$$

#### Interprétation géométrique des éléments de Thiele-Innes

<span id="page-23-1"></span>Les coordonnées du centre O' de l'ellipse vraie sont ( $X_{Q'} = -e$ ,  $Y_{Q'} = 0$ ) dans le repère AXY. Dans le repère Axyz, en utilisant les relations de passage du système [\(I.16\)](#page-22-3), on obtient :

$$
\begin{cases}\nx_{\mathcal{O}'} = -A e \\
y_{\mathcal{O}'} = -B e \\
z_{\mathcal{O}'} = -C e\n\end{cases}
$$
\n(I.20)

Le centre O de l'ellipse apparente est confondu avec la projection du centre de l'ellipse vraie sur le plan xy. Il a donc pour coordonnées  $(-A, -B, 0)$  dans le repère Axyz.

Considérons le cas général, de la position B du compagnon dans l'orbite vraie, repérée par son anomalie excentrique :

$$
\begin{cases}\nX_{\text{B}} = -e + \cos u \\
Y_{\text{B}} = \sqrt{1 - e^2} \sin u\n\end{cases}
$$
\n(I.21)

Ses coordonnées dans le repère Axyz sont :

$$
\begin{cases}\nx_{\rm B} = -Ae + A \cos u + \sqrt{1 - e^2} F \sin u \\
y_{\rm B} = -Be + B \cos u + \sqrt{1 - e^2} G \sin u \\
z_{\rm B} = -Ce + C \cos u + \sqrt{1 - e^2} H \sin u\n\end{cases}
$$
\n(I.22)

Le périastre P correspond à la position de B pour  $u = 0$ . Soit R la position de B correspondant  $\hat{a} u = 90^{\circ}$ , et soit R" le point correspondant sur le cercle de rayon a (cf. Fig. [I.8\)](#page-20-1). On a donc  $\alpha u = 90^{\circ}$ , et soit  $K^{\circ}$  le point correspondant sur le cercie de rayon a (cf. Fig. 1.8). On a donc<br> $OR/OR^{\circ} = \sqrt{1 - e^2}$ . On en déduit que les éléments A, B et C sont les coordonnées du périastre P dans le repère  $Oxyz$ , et que les éléments F, G et H sont celles du point R" dans ce même repère.

Notons que P' et R"', les projections respectives de P et R" dans le plan du ciel, ont aussi pour coordonnées  $(A, B)$  et  $(F, G)$  dans le repère O'xy.

#### Discussion sur le nombre d'éléments orbitaux

Dans le tableau [I.1,](#page-25-1) qui rassemble les paramètres utilisés par les astronomes pour caractériser l'orbite d'une binaire visuelle, il y a 8 éléments dans la description de Campbell (5 éléments dynamiques et 3 éléments de Campbell). En enlevant n puisque  $n = 2\pi/P$ , ils se réduisent à 7 éléments indépendants : P, T, e, a, i,  $\Omega$  et  $\omega$ . Cette description permet de calculer la position du compagnon pour un instant quelconque :

- P et T permettent d'accéder à M (avec  $M = (t T)(2\pi/P)$ ),
- e est utilisé par l'équation de Képler pour calculer  $u$  (Eq. [I.8\)](#page-19-1)
- a est nécessaire pour en déduire  $r$  (Eqs. [I.9](#page-19-2) et [I.10\)](#page-19-3). La position de B dans le repère AXY , dans le plan de l'orbite vraie est alors connue.
- $\Omega$ ,  $\omega$  et *i* sont nécessaires pour convertir les coordonnées dans le plan AXY en coordonnées dans le repère de l'observateur Axyz (cf. Eq. [I.13\)](#page-22-1).

La description de Thiele-Innes contient 11 éléments (première et deuxième colonne du tableau [I.1\)](#page-25-1). On peut remarquer que  $a$  peut être calculé à partir des éléments de Thiele-Innes (dernière équation du système [I.19\)](#page-23-0), que  $n = 2\pi/P$ , et que les éléments C et H peuvent être obtenus à partir des autres éléments (puisque  $\omega$  et *i* peuvent être obtenus avec Eq. [I.19\)](#page-23-0). Le nombre d'éléments nécessaires pour caractériser une orbite dans la description de Thiele-Innes est donc lui-aussi égal à 7. La séquence d'utilisation des éléments orbitaux est la même que celle décrite pour la description de Campbell : seule la dernière étape change, en faisant intervenir les éléments  $A, B, F$  et G dans les deux premières équations de  $(I.16)$ , au lieu des éléments Ω, ω et i.

Il apparaît ainsi qu'une orbite d'une étoile double est caractérisée par la donnée de 7 paramètres. C'était un résultat prévisible puisque le mouvement d'un corps soumis à la seule force de gravitation exercée par un autre corps est complètement déterminé à partir d'une équation différentielle du second degré :

$$
\mathfrak{M}_1 \frac{d^2 \overrightarrow{x_1}}{dt^2} = G \mathfrak{M}_1 \mathfrak{M}_2 \frac{\overrightarrow{x_2} - \overrightarrow{x_1}}{|\overrightarrow{x_2} - \overrightarrow{x_1}|^3}
$$

où  $\vec{x_i}$  est le vecteur position (à trois dimensions) de la composante i (pour  $i = 1, 2$ ),  $\mathfrak{M}_i$  sa masse, et  $G = 6.67 \ 10^{-11}$  (SI) est la constante de la gravitation universelle. Pour résoudre cette équation différentielle, il est nécessaire de connaître la valeur des conditions initiales (6

| Eléments                                               | Eléments                           |                                                                     |
|--------------------------------------------------------|------------------------------------|---------------------------------------------------------------------|
| dynamiques                                             | $de Campbell \mid de Thiele-Innes$ |                                                                     |
| $\,P$<br>$\, n$<br>T<br>$\epsilon$<br>$\boldsymbol{a}$ | i<br>Ω<br>$\omega$                 | A<br>B<br>$\overline{C}$<br>$\boldsymbol{F}$<br>$\overline{G}$<br>Н |

<span id="page-25-1"></span>TAB. I.2: Paramètres définissant l'orbite d'une binaire visuelle :

paramètres pour la position et la vitesse, en trois dimensions), et un paramètre supplémentaire relatif à la valeur des masses (ici, la masse relative  $\mathfrak{M}_2/\mathfrak{M}_1$ ).

On voit ainsi que lorsqu'on peut observer le mouvement d'une composante dans un référentiel galiléen (cas des mesures d'astrométrie absolue ou de vitesses radiales), on pourra en déduire la valeur du *rapport des masses*. Dans le cas de mesures d'astrométrie relative, on montre que c'est la *somme des masses* qui intervient dans les équations (cf Eqs. [I.7](#page-19-4) et [I.24\)](#page-25-2), et c'est donc la valeur de la somme des masses qui pourra être déduite des observations.

## <span id="page-25-0"></span>I.2.3 Détermination des masses

Rappelons la 3ème loi de Képler, valable dans le référentiel galiléen ayant pour origine C, le centre de gravité du système binaire :

$$
\frac{a_C^3}{P^2} = \frac{G \mathfrak{M}_1}{4\pi^2 \alpha^2} \quad \text{avec} \quad \alpha = 1 + \frac{\mathfrak{M}_2}{\mathfrak{M}_1} \tag{I.23}
$$

où P est la période orbitale du compagnon de masse  $\mathfrak{M}_2$ , G la constante de gravitation universelle et  $a_C$  est le demi-grand axe de l'ellipse décrite par le compagnon dans le référentiel galiléen (cf. Eq[.I.4\)](#page-18-4). Dans le référentiel lié à l'étoile primaire, le compagnon parcourt une ellipse de demi-grand axe a tel que :  $a = \alpha a_C$  (cf. Eq[.I.6\)](#page-18-3). On a donc :

<span id="page-25-2"></span>
$$
\frac{a^3}{P^2} = \frac{\alpha G \mathfrak{M}_1}{4\pi^2} = \frac{G(\mathfrak{M}_1 + \mathfrak{M}_2)}{4\pi^2}
$$
(I.24)

La mesure des éléments orbitaux  $a$  et  $P$  du mouvement apparent du compagnon par rapport à l'étoile primaire conduit ainsi à la détermination de la somme des masses des deux composantes  $\mathfrak{M}_1$  et  $\mathfrak{M}_2$ .

Dans le cas du système Soleil-Terre, la période  $P_{\oplus}$  vaut 1 an, le demi grand-axe  $a_{\oplus}$  vaut 1 unité astronomique (1 u.a.) et la masse totale  $\mathfrak{M}_{\odot} + \mathfrak{M}_{\oplus} \approx \mathfrak{M}_{\odot}$ . On a donc :

$$
\frac{P^2\left(\mathfrak{M}_1 + \mathfrak{M}_2\right)}{a^3} = \frac{P^2_{\oplus}\mathfrak{M}_{\odot}}{a^3_{\oplus}} = \frac{4\pi^2}{G} \tag{I.25}
$$

On en déduit que :

<span id="page-26-1"></span>
$$
(\mathfrak{M}_1 + \mathfrak{M}_2)/\mathfrak{M}_{\odot} = a_{u.a.}^3/P_{\text{an}}^2
$$
 (I.26)

où  $a_{u,a}$  est le demi-grand axe de l'orbite du compagnon (ou composante secondaire) par rapport à l'étoile principale (ou composante primaire), exprimé en *unités astronomiques* (u.a., ou distance moyenne Terre-Soleil), Pan est la période de révolution en années. Le premier membre de l'équation correspond donc à la somme des masses des deux étoiles, exprimée en masses solaires.

La valeur de  $a_{u,a}$  est reliée à la valeur de  $a$ , demi-grand axe exprimée en secondes d'arc selon :  $a_{u,a} = a/\varpi$  où  $\varpi$  est la parallaxe du système. Rappelons que la parallaxe d'une étoile est la valeur de la demi-amplitude de son déplacement apparent sur la voûte céleste, induit par le mouvement annuel de l'observateur (placé sur Terre) autour du Soleil. De nombreuses mesures de parallaxes ont été fournies par le satellite Hipparcos (ESA, 1995).

En substituant dans [\(I.26\)](#page-26-1) il vient :  $(\mathfrak{M}_1 + \mathfrak{M}_2)/\mathfrak{M}_{\odot} = (a^3/\varpi^3)/P_{\text{an}}^2$ . La dérivée logarithmique conduit à une estimation des erreurs :

$$
\frac{\Delta(\mathfrak{M}_1 + \mathfrak{M}_2)}{(\mathfrak{M}_1 + \mathfrak{M}_2)} \approx 3 \frac{\Delta a}{a} + 2 \frac{\Delta P}{P} + 3 \frac{\Delta \varpi}{\varpi}
$$
 (I.27)

ou bien, à une autre estimation, si on suppose les erreurs non corrélées :

$$
\frac{\Delta(\mathfrak{M}_1 + \mathfrak{M}_2)}{(\mathfrak{M}_1 + \mathfrak{M}_2)} \approx \sqrt{9\left(\frac{\Delta a}{a}\right)^2 + 4\left(\frac{\Delta P}{P}\right)^2 + 9\left(\frac{\Delta \varpi}{\varpi}\right)^2}
$$
(I.28)

Pour une orbite très bien déterminée, les erreurs sur a et P sont négligeables et l'erreur sur la somme des masses ne provient alors pratiquement que de l'incertitude sur la distance du système. Pour que l'erreur relative sur la somme des masses, soit inférieure à 10%, il faut donc que l'erreur relative sur la parallaxe, soit inférieure à 3.3%. Or le satellite Hipparcos n'a pu mesurer que 90 étoiles doubles visuelles avec cette précision. En fait, la masse totale de systèmes binaires n'a été déterminée avec une précision meilleure que 3% que pour 9 étoiles doubles (cf. Sect. [I.1.3\)](#page-12-0). Le lancement de GAIA, le successeur d'Hipparcos, devrait améliorer considérablement la situation.

Dans le cas de binaires visuelles proches, on peut mesurer le mouvement des deux étoiles par rapport à C, leur centre de gravité commun. Il suffit alors de connaître par exemple la valeur de  $a_1$ , le demi grand-axe de l'orbite de la primaire par rapport à C, pour en déduire la valeur de chacune des masses :

$$
\frac{\mathfrak{M}_2}{\mathfrak{M}_1 + \mathfrak{M}_2} = a_1/a \tag{I.29}
$$

### <span id="page-26-0"></span>I.2.4 Vitesses radiales relatives

La vitesse radiale de la secondaire par rapport à la primaire est (cf Eq. [I.16\)](#page-22-3) :

$$
\frac{\mathrm{d}z}{\mathrm{d}t} = C \frac{\mathrm{d}X}{\mathrm{d}t} + H \frac{\mathrm{d}Y}{\mathrm{d}t} \tag{I.30}
$$

Or  $dt = dM/n$ , puisque  $M = n(t - T)$  (en radians). Avec P en années, C et H en secondes d'arc, on obtient la vitesse radiale en secondes d'arc par an :

$$
V_{\gamma_{\text{an}}} = nC \frac{\mathrm{d}X}{\mathrm{d}M} + nH \frac{\mathrm{d}Y}{\mathrm{d}M} \tag{I.31}
$$

La distance du système en parsecs est  $d = 1/\varpi$ , où  $\varpi$  est la parallaxe exprimée en secondes d'arc. A la distance d'un parsec, une unité astronomique (u.a.) est vue sous un angle de 1". On peut donc convertir  $V_{\nu/a}$  en u.a./an en divisant par  $\varpi$ . Pour obtenir une vitesse en km/s, il faut ensuite multiplier par le facteur  $k=[1 \, \mu.a. \, \text{en km}]/[1 \, \text{an en secondes}]$ pour la transformation d'unités, soit  $k = 1.4960e08/(3600 \times 24 \times 365.25) = 4.741$ :

<span id="page-27-2"></span>
$$
V_{\rm km/s} = L \frac{\mathrm{d}X}{\mathrm{d}M} + N \frac{\mathrm{d}Y}{\mathrm{d}M} \tag{I.32}
$$

avec  $L = 4.741nC/\varpi$  et  $L = 4.741nH/\varpi$ .

On peut aussi obtenir cette vitesse à partir des éléments de Campbell en dérivant la 3ème équation de [\(I.13\)](#page-22-1) :

$$
z = r\sin(v + \omega)\sin i \tag{I.33}
$$

La vitesse radiale  $V_r$  est alors donnée par :

$$
V_r = V_0 + dz/dt = V_0 + \sin i \left[ \sin(v + \omega) dr/dt + r \cos(v + \omega) d(v + \omega) / dt \right]
$$
 (I.34)

où  $V_0$  est la vitesse radiale du système par rapport à la Terre.

On obtient ainsi

<span id="page-27-3"></span>
$$
V_{\rm km/s} = V_0 + 4.741 \frac{n a \sin i}{\pi \sqrt{1 - e^2}} \left[ e \cos \omega + \cos(v + \omega) \right]
$$
 (I.35)

*NB : dans l'équation [I.70,](#page-37-1) la valeur linéaire du demi-grand axe (noté* a *par les spécialistes* des binaires spectroscopiques), a été ici remplacée par  $a/\varpi$  (en unités astronomiques), où a *et* \$ *sont respectivement le demi-grand-axe et la parallaxe, exprimés en secondes d'arc (pour suivre la convention des spécialistes des binaires visuelles).*

Les équations [\(I.32\)](#page-27-2) et [\(I.35\)](#page-27-3) montrent que la mesure de la vitesse radiale relative  $V_{km/s}$ peut conduire à la détermination de la distance  $d = 1/\varpi$  du système lorsque les éléments de Campbell de l'orbite sont connus. *Des mesures précises de vitesses radiales de binaires visuelles permettent donc de déterminer leur distance*. Ceci avait déjà été noté par C. Niven en 1874, qui fut le premier à établir la relation [\(I.35\)](#page-27-3) [\(Niven,](#page-228-0) [1874\)](#page-228-0).

# <span id="page-27-0"></span>I.3 Calcul d'orbites de binaires visuelles

La détermination d'orbites est un problème non-linéaire, souvent mal conditionné, avec des erreurs de mesures souvent difficiles à quantifier. C'est ce qui faisait dire à Paul Couteau "Un calcul d'orbite d'étoile double restera toujours un travail d'artisan".

La plupart des méthodes opèrent en deux temps : calcul d'une solution initiale, puis amélioration de cette solution avec une minimisation des résidus par moindres carrés.

#### <span id="page-27-1"></span>I.3.1 Corrections préliminaires

Une étape préliminaire consiste à corriger les mesures des variations angulaires  $\Delta\theta_{\text{eq}}$  et  $\Delta\theta_{\rm pr}$  dues respectivement à la précession des équinoxes et au mouvement propre du système. Les angles de position corrigés  $\theta_c$  sont alors déduits des angles  $\theta$  mesurés selon la formule :

$$
\theta_c = \theta + \Delta\theta_{\text{eq}} + \Delta\theta_{\text{pr}} \tag{I.36}
$$

La précession des équinoxes, ou lente dérive du pôle céleste au cours du temps, est due à des perturbations du mouvement de rotation de la Terre sur elle-même, causées essentiellement par la force de rappel exercée par le Soleil et la Lune, qui essaie de ramener l'équateur dans le plan de l'écliptique. Elle est donc responsable d'un lent changement des axes de référence (direction du Nord) utilisés pour les mesures. Armellini (1931, formule 420, p 426) et Couteau (1978) donnent cette formule approchée :

$$
\Delta \theta_{\text{eq}} = -20^{\circ} \sin \alpha \, \sec \delta(t - t_0) \tag{I.37}
$$

où  $\alpha$ , δ sont les coordonnées équatoriales de l'objet,  $t_0$  l'époque choisie pour l'équinoxe, et t l'époque d'observation. On choisit en général pour  $t_0$  une époque peu éloignée de l'époque médiane des observations.

La correction du mouvement propre peut être importante pour un objet situé au voisinage des pôles. En effet, la dépendance est en sin  $\delta$  selon (Couteau, 1978) :

$$
\Delta\theta_{\rm pr} = -0.00417^{\circ} \mu_{\alpha} \sin \delta(t - t_0)
$$
 (I.38)

où  $\mu_\alpha$  est le mouvement propre en ascension droite, exprimé en secondes de temps par an.

Il peut être utile de représenter les mesures de  $\rho$  et  $\theta$  en fonction du temps pour déceler d'éventuelles mesures aberrantes, qui pourront ensuite être rejetées, si elles correspondent à de mauvaises conditions atmosphériques, ou sont associées à de grandes erreurs de mesure. Il faut cependant être très prudent dans cette opération et ne pas rejeter des mesures qui sont en fait bien valides.

## <span id="page-28-0"></span>I.3.2 Méthode géométrique interactive

Décrivons la méthode géométrique qui permet d'obtenir rapidement une première estimation des éléments, en faisant appel aux éléments de de Thiele-Innes. Cette méthode peut être utilisée pour la détermination de la solution initiale, avant minimisation des résidus par moindres carrés. Elle comporte deux étapes : ajustement de l'ellipse apparente, puis détermination des éléments orbitaux.

#### Tracé de l'orbite apparente

La première étape consiste à déterminer l'ellipse de l'orbite apparente qui passe à travers le nuage des points des mesures  $(\rho, \theta)$  de la position relative du compagnon au cours du temps dans le plan céleste (Fig. [I.11\)](#page-29-0). La contrainte est la vérification la loi des aires relativement au point A, position de l'étoile principale. Remarquons que A n'est pas un des foyers de cette ellipse, puisque cette courbe n'est qu'une projection sur le ciel de l'orbite vraie. C'est un point a priori quelconque, situé à l'intérieur de l'ellipse apparente.

Pour déterminer cette ellipse, on procède par essais successifs, avec des tracés suivis de vérification de la loi des aires pour 5 à 6 points de mesures  $B_i$  (bien réparties et choisies parmi les meilleures). Soient  $\dot{s}_i = S_{i,i+1}/(t_{i+1} - t_i)$ , les vitesses aréolaires pour chacun des points d'indice i, où  $S_{i,i+1}$  est la surface du secteur (AB<sub>i</sub>, AB<sub>i+1</sub>). L'ellipse est jugée satisfaisante lorsque l'accord relatif entre les  $\dot{s}_i$  est de l'ordre de quelques centièmes. La période est alors :

$$
P = S/\dot{s} \tag{I.39}
$$

<span id="page-29-0"></span>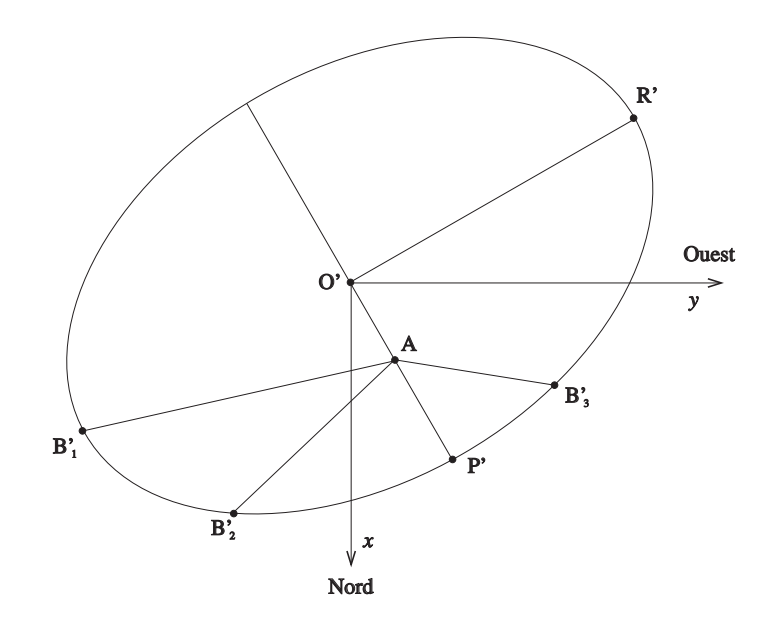

FIG. I.12: Calcul d'orbites : méthode géométrique.

où  $S = \pi ab$  est la surface de l'ellipse apparente, et *i* est la moyenne des valeurs  $\dot{s}_i$ . Lorsque une détermination de la période a pu être faite directement à partir des observations, ces deux valeurs doivent être compatibles entre elles. Sinon il faut revoir le tracé de l'ellipse.

#### Eléments orbitaux

Le centre de l'orbite apparente coïncide avec O', la projection de celui de l'orbite réelle dans le plan du ciel. L'axe O'A est la projection du grand axe : il coupe l'ellipse en P', la projection du périastre (Fig. [I.11\)](#page-29-0). L'excentricité s'obtient alors directement ( $e \equiv c/a$ ) :

$$
e = \frac{\text{O'A}}{\text{O'P'}}\tag{I.40}
$$

La date de passage au périastre s'obtient en appliquant la loi des aires à  $N$  (bonnes) mesures situées près du périastre :

$$
T = \frac{1}{N} \sum_{i=1} N t_i + \frac{\text{aire}(B_i AP)}{\dot{s}} \tag{I.41}
$$

On détermine ensuite les éléments de Thiele-Innes A et B, qui sont les coordonnées de P' par rapport au centre O', dans le repère  $O'xy$ , où  $O'x$  pointe vers le Nord et  $O'y$  vers l'Ouest (cf. Sect. [I.2.2](#page-23-1) et Fig. [I.11\)](#page-29-0). Pour trouver le diamètre conjugué à O'P, on trace des cordes parallèles à O'P, dont les milieux définissent la direction de ce diamètre, qui intercepte l'ellipse apparente en R', dont les coordonnées  $(F_1, G_1)$  mesurées sur le dessin permettent d'accéder aux éléments F et G de Thiele-Innes, selon (cf. Sect. [I.2.2\)](#page-23-1) :

$$
\begin{cases}\nF_1 = F \sqrt{1 - e^2} \\
G_1 = G \sqrt{1 - e^2}\n\end{cases}
$$
\n(1.42)

A partir des éléments A, B, F et G, on en déduit i,  $\Omega$ ,  $\omega$  et a avec les équations de passage aux éléments de Campbell (Eq. [I.19\)](#page-23-0).

## <span id="page-30-0"></span>I.3.3 Méthodes non supervisées

On peut aussi utiliser des méthodes automatiques qui explorent un certain domaine de variation des paramètres dans une grille afin de déterminer le point de cette grille qui conduit aux plus faibles résidus. On peut utiliser des techniques de "recuit simulé" comme Pourbaix (1994, A&A 290, 692) ou envisager d'autres méthodes, avec une initialisation de type Monte-Carlo, suivies par une méthode des régions de confiance (en développant le Hessien) ou de type LBFGS (avec le gradient seulement).

Ensuite, une procédure de minimisation par moindres carrés (comme la méthode de Hellerich, que nous décrirons en Sect. [I.3.4\)](#page-30-1) prend le relais en linéarisant le problème à partir de ce point, et en procédant à des itérations successives jusqu'à ce qu'un critère de convergence soit satisfait.

## <span id="page-30-1"></span>I.3.4 Méthode de Hellerich

J. Hellerich (1925, Astron. Nach., 5348, 335, article en allemand) a proposé des formules simplifiées pour améliorer les éléments orbitaux d'un système binaire, à partir des résidus sur les angles de position, avec la possibilité de calculer les erreurs de ces éléments orbitaux. Son approche consiste à linéariser le problème au voisinage d'une solution approchée. Ainsi, cette méthode peut prendre le relais après une première détermination approximative des éléments orbitaux, par une méthode géométrique par exemple. Elle peut aussi être utilisée pour la révision d'une orbite.

Nous allons détailler ici le calcul conduisant à ces formules, ce qui présente un certain intérêt, car je n'ai pas trouvé de démonstration complète dans la littérature.

### Expression de dθ en fonction de dΩ, di, dv et d $\omega$

Rappelons la formule qui conduit à la détermination de l'angle apparent  $\theta$  (cf. Eq. [I.12\)](#page-21-1) :

$$
\tan(\theta - \Omega) = \tan(v + \omega)\cos i
$$

Par différenciation des deux membres, on obtient :

$$
(\mathrm{d}\theta - \mathrm{d}\Omega)\sec^{2}(\theta - \Omega) = -\tan(v + \omega)\sin i \mathrm{d}i + (\mathrm{d}v + \mathrm{d}\omega)\cos i \sec^{2}(v + \omega)
$$

D'où :

$$
d\theta = d\Omega - \cos^{2}(\theta - \Omega)\tan(v + \omega)\sin i dt + \cos^{2}(\theta - \Omega)\cos i \sec^{2}(v + \omega)(dv + d\omega)
$$

Soit encore :

<span id="page-30-2"></span>
$$
d\theta = A_h d\Omega + B_h di + C_h (dv + d\omega)
$$
 (I.43)

en posant :

$$
\begin{cases}\nA_h = 1 \\
B_h = -\cos^2(\theta - \Omega) \tan(v + \omega) \sin i \\
C_h = \cos^2(\theta - \Omega) \cos i \sec^2(v + \omega)\n\end{cases}
$$
\n(I.44)

Le problème consiste maintenant à exprimer dv en fonction de  $dn$ , dT et de. Pour cela, nous allons passer par l'intermédiaire de du.

#### Expression de dv en fonction de du et de

D'après la figure [I.8,](#page-20-1) la position courante  $(x, y)$  de l'étoile B sur sa trajectoire elliptique peut s'exprimer en fonction de l'anomalie vraie  $v$  ou excentrique  $u$ , selon :

<span id="page-31-2"></span>
$$
x = r \cos v = a \left( \cos u - e \right) \tag{I.45}
$$

$$
y = r \sin v = a \sqrt{1 - e^2} \sin u \tag{I.46}
$$

D'où :  $r^2 = a^2 \left[ \cos^2 u + e^2 - 2e \cos u + (1 - e^2) \sin^2 u \right] = a^2 (1 + e^2 \cos^2 u - 2e \cos u)$ , soit :

<span id="page-31-0"></span>
$$
r = a \left( 1 - e \cos u \right) \tag{I.47}
$$

En combinant les équations [\(I.47\)](#page-31-0) et [\(I.10\)](#page-19-3), il vient :

<span id="page-31-1"></span>
$$
\frac{r}{a} = \frac{(1 - e^2)}{1 + e \cos v} = (1 - e \cos u)
$$
\n(1.48)

D'où :

$$
(1 - e2) = (1 - e \cos u)(1 + e \cos v)
$$

Soit, en différenciant :

$$
-2e de = (1 - e cos u)(cos v de - e sin v dv) + (1 + e cos v)(-cos u de + e sin u du)
$$

En utilisant [\(I.48\)](#page-31-1), il vient :

$$
-2e de = \frac{r}{a} (\cos v de - e \sin v dv) + \frac{a}{r} (1 - e^{2}) (-\cos u de + e \sin u du)
$$

Soit encore :

$$
-\frac{r}{a}(e\sin v) dv = \left[ -2e - \frac{r}{a}\cos v + \frac{a}{r}(1 - e^2)\cos u \right] dv - \frac{a}{r}(1 - e^2)e\sin u du
$$

Substituons, avec  $(I.45)$  et  $(I.47)$ :

<span id="page-31-3"></span>
$$
-e\left(\frac{r\sin v}{a}\right) dv = \left[-2e - (\cos u - e) + (1 - e^2)\frac{\cos u}{1 - e\cos u}\right] de - (1 - e^2)\frac{e\sin u}{1 - e\cos u} du
$$
\n(1.49)

En utilisant [\(I.46\)](#page-31-2), le coefficient  $\mu$  de de, s'écrit aussi :

$$
\mu = [(-e - \cos u)(1 - e \cos u) + (1 - e^2) \cos u]/(1 - e \cos u)
$$
  
= [-e - \cos u + e^2 \cos u + e \cos^2 u + \cos u - e^2 \cos u]/(1 - e \cos u)

Après simplification, [\(I.49\)](#page-31-3) devient donc :

$$
-e\sqrt{1-e^2}\sin u \,dv = -\frac{e\sin^2 u}{1 - e\cos u} \,dv - (1 - e^2)\frac{e\sin u}{1 - e\cos u} \,du
$$

Multiplions les deux membres par  $-(1 - e \cos u)/(e \sin u)$ :

$$
\sqrt{1-e^2}(1-e\cos u) dv = \sin u de + (1-e^2) du
$$

Substituons avec [\(I.47\)](#page-31-0), et divisons les deux membres par  $\sqrt{1-e^2}$ :

$$
\frac{r}{a} dv = \frac{\sin u}{\sqrt{1 - e^2}} de + \sqrt{1 - e^2} du
$$

Soit encore, en faisant apparaître le dernier membre de [\(I.46\)](#page-31-2) :

$$
r dv = \frac{a \sin u \sqrt{1 - e^2}}{(1 - e^2)} \, de + a \sqrt{1 - e^2} \, du
$$

En utilisant [\(I.46\)](#page-31-2), il vient finalement :

<span id="page-32-1"></span>
$$
dv = \frac{\sin v}{(1 - e^2)} \, de + \frac{a}{r} \sqrt{1 - e^2} \, du \tag{I.50}
$$

C'est une des formules que donne Hellerich (1925) en début de son calcul, sans détailler son origine. Notons qu'il y a une erreur dans cette formule, dans le "Trattato di astronomia siderale" de Guiseppe Armellini (1931) (formule (1) en bas de la page 441).

#### Expression de du en fonction de dn, d $T$  et de

En différenciant l'équation de Képler [\(I.8\)](#page-19-1) :  $u - e \sin u = n(t - T)$ , il vient :

$$
(1 - e \cos u) du - \sin u de = (t - T) dn + n dT
$$
 (I.51)

D'après [\(I.47\)](#page-31-0), il vient :

$$
du = \frac{a}{r} (\sin u \, \mathrm{d}e + (t - T) \, \mathrm{d}n + n \, \mathrm{d}T)
$$

Soit encore, en utilisant [\(I.46\)](#page-31-2) :

<span id="page-32-0"></span>
$$
\mathrm{d}u = \frac{\sin v}{\sqrt{1 - e^2}} \,\mathrm{d}e + \frac{a}{r}(t - T) \,\mathrm{d}n + \frac{na}{r} \,\mathrm{d}T\tag{I.52}
$$

#### Formules finales

Substituons du, avec  $(I.52)$ , dans la relation  $(I.50)$ :

$$
dv = \left[\frac{\sin v}{(1 - e^2)} + \frac{a}{r}\sin v\right]de + \left(\frac{a}{r}\right)^2\sqrt{1 - e^2}\left[(t - T)\,dn - n\,dT\right]
$$

Substituons  $r/a$  avec  $(I.10)$ :

$$
dv = \left[\frac{\sin v}{(1 - e^2)} + \frac{\sin v(1 + e \cos v)}{(1 - e^2)}\right] de + \frac{(1 + e \cos v)^2}{(1 - e^2)^{3/2}} [(t - T) dn - n dT]
$$

D'où :

$$
dv = \frac{\sin v}{(1 - e^2)} (2 + e \cos v) de + \frac{(1 + e \cos v)^2}{(1 + e)^2} \sqrt{1 + e} (1 - e)^{-3/2} [(t - T) dn - n dT]
$$
\n(1.53)

Pour simplifier cette expression, Hellerich utilise les deux coefficients suivants :

$$
\begin{cases}\n\alpha &= 0.452 \sin v (2 + e \cos v) \\
\beta &= (1 + e \cos v)^2 / (1 + e)^2\n\end{cases}
$$
\n(I.54)

La formule [\(I.43\)](#page-30-2) devient ainsi :

<span id="page-33-0"></span>
$$
d\theta = A_h d\Omega + B_h di + C_h d\omega - \beta C_h n \sqrt{1+e} (1-e)^{-3/2} dT + \beta C_h \sqrt{1+e} (1-e)^{-3/2} (t-T) dn + \frac{2.21 C_h \alpha}{(1-e^2)} de
$$
 (I.55)

C'est la première formule donnée par Hellerich (1925). L'auteur propose d'utiliser les nouvelles variables suivantes :

$$
\begin{cases}\n dT' &= n\sqrt{1+e} (1-e)^{-3/2} dT \ndn' &= \sqrt{1+e} (1-e)^{-3/2} dn \nde' &= [2.21/(1-e^2)] de\n\end{cases}
$$
\n(I.56)

Ceci permet de simplifier la relation [\(I.55\)](#page-33-0), qui devient :

<span id="page-33-1"></span>
$$
d\theta = A_h d\Omega + B_h di + C_h d\omega - \beta C_h dT' + \beta C_h (t - T) dn' + \alpha C_h de'
$$
 (I.57)

C'est la deuxième formule de Hellerich (1925).

Ainsi la donnée des différences dθ, si elles sont petites, permet de calculer la variation élémentaire du vecteur  $(\Omega, i, \omega, T, n, e)$  des paramètres orbitaux. La résolution de ce système d'équations du type de  $(I.57)$  (avec une équation par mesure de d $\theta$ ) permet d'obtenir le vecteur d'accroissement (  $d\Omega$ ,  $di$ ,  $d\omega$ ,  $dT$ ,  $dn$ ,  $de$ ) que l'on ajoute à chaque itération au vecteur  $(\Omega, i, \omega, T, n, e)$ . Cette résolution peut se faire par la méthode des moindres carrés qui permet aussi d'en déduire une estimation des erreurs sur les éléments orbitaux.

On remarque que cette analyse est basée sur l'angle de position  $\theta$  seulement, et ne permet donc pas d'en déduire des contraintes sur la valeur du demi-grand axe a. Pour cela, la prise en compte des mesures des distances angulaires  $\rho$  est indispensable. Dans son programme heller. for (voir Sect. [C\)](#page-167-0), Marco Scardia calcule la correction ∆a à effectuer sur la valeur  $a_n$  à l'itération n, à partir de la moyenne pondérée des résidus. Ainsi  $a_{n+1} = a_n + \Delta a$ , avec :

$$
\Delta a = \frac{a_n}{\sum_i w_i} \sum_i w_i \frac{\rho_O(t_i) - \rho_C(t_i)}{\rho_C(t_i)} \tag{I.58}
$$

où  $ρ<sub>O</sub>(t<sub>i</sub>)$  et  $ρ<sub>C</sub>(t<sub>i</sub>)$  sont respectivement les valeurs de la distance angulaire observée et calculée à l'instant  $t_i$ , et  $w_i$  est le poids de cette mesure. L'incertitude sur le demi grand-axe est prise égale à l'écart-type estimé lors du calcul de cette moyenne pondérée.

Notons enfin que ces coefficients  $\alpha$  et  $\beta$  ont été d'abord proposés par Frank Schlesinger (∼1910, Publ. Allegheny Obs., Univ. of Pittsburgh, Vol. 1, No 6, [http://digital.](http://digital.library.pitt.edu) [library.pitt.edu](http://digital.library.pitt.edu)), pour le problème de la linéarisation des équations des vitesses radiales relatives au mouvement orbital des binaires spectroscopiques. Avec la relation [\(I.57\)](#page-33-1), Hellerich obtient une formule analogue à celle de Schlesinger qui linéarise le problème de la détermination des éléments orbitaux à partir des vitesses radiales (cf. section [I.4\)](#page-35-0).

# <span id="page-34-0"></span>I.3.5 Application de la méthode de Hellerich au cas d'une orbite circulaire

Considérons maintenant le cas d'une orbite circulaire. Dans ce cas, le nombre d'inconnues est réduit à 3 puisque  $e = 0$  et que  $\omega$  et T sont indéterminés. Dans la suite nous prendrons :  $\omega = 0$  et  $T = 2000.0$ 

L'angle apparent  $\theta$  (cf. Eq. [I.12\)](#page-21-1) devient :

 $\tan(\theta - \Omega) = \tan v \cos i$ 

Par différenciation des deux membres, on obtient :

$$
(\mathrm{d}\theta - \mathrm{d}\Omega)\sec^2(\theta - \Omega) = -\tan v \sin i \, \mathrm{d}i + \cos i \sec^2(v) \, \mathrm{d}v
$$

D'où :

$$
d\theta = d\Omega - \cos^{2}(\theta - \Omega) \tan v \sin i \, dt + \cos^{2}(\theta - \Omega) \sec^{2}(v) \, dv
$$

Soit encore :

<span id="page-34-1"></span>
$$
d\theta = A_h d\Omega + B_h di + C_h dv \qquad (I.59)
$$

en posant :

$$
\begin{cases}\nA_h = 1 \\
B_h = -\cos^2(\theta - \Omega) \tan v \sin i \\
C_h = \cos^2(\theta - \Omega) \cos i \sec^2(v)\n\end{cases}
$$
\n(I.60)

Pour un mouvement circulaire, l'anomalie vraie  $v$  est égale à l'anomalie excentrique  $u$ , et  $u = n(t - T).$ 

D'où :

$$
dv = (t - T) dn
$$
 (I.61)

La formule [\(I.59\)](#page-34-1) devient ainsi :

$$
d\theta = A_h d\Omega + B_h di + C_h(t - T) dn
$$
 (I.62)

Nous pouvons donc utiliser cette formule pour obtenir les éléments orbitaux  $(Ω, i, n)$  dans le cas d'une orbite circulaire, qui met en défaut une minimisation à l'aide de la formule [\(I.55\)](#page-33-0) à cause de l'indétermination de T et ω lorsque e est nul.

Un exemple de mise en œuvre sur des données réelles est donné en Sect. [C.](#page-167-0)

# <span id="page-35-0"></span>I.4 Orbites spectroscopiques

Nous allons maintenant nous intéresser aux vitesses radiales de chacune des composantes d'un système binaire, et, pour cela, nous placer dans le référentiel galiléen d'origine C, le centre de gravité du système. L'axe  $Cx$  sera parallèle à l'axe des nœuds NN", et l'axe  $Cz$  sera parallèle à la direction de visée (cf. Fig. [I.12\)](#page-35-2).

Dans cette section, j'ai principalement utilisé la thèse de Maurice Imbert [\(Imbert](#page-227-0) , [1975\)](#page-227-0), en étendant sa description au cas de trois corps avec des orbites hiérarchiques (demi grand axe de l'orbite interne très petit par rapport à celui de l'orbite externe).

## <span id="page-35-1"></span>I.4.1 Vitesses radiales

Dans la figure [I.12\)](#page-35-2) A est le point courant de l'étoile A sur son orbite. Le mouvement de l'étoile B peut être déduit facilement de celui de A, puisque le centre de masse C est invariable au cours du temps, dans le repère choisi. Dans cette figure,  $N$  est le nœud ascendant et  $P$  le périastre. L'anomalie excentrique  $v$  est l'angle  $\widehat{P}$ C $\widehat{A}$ .

<span id="page-35-2"></span>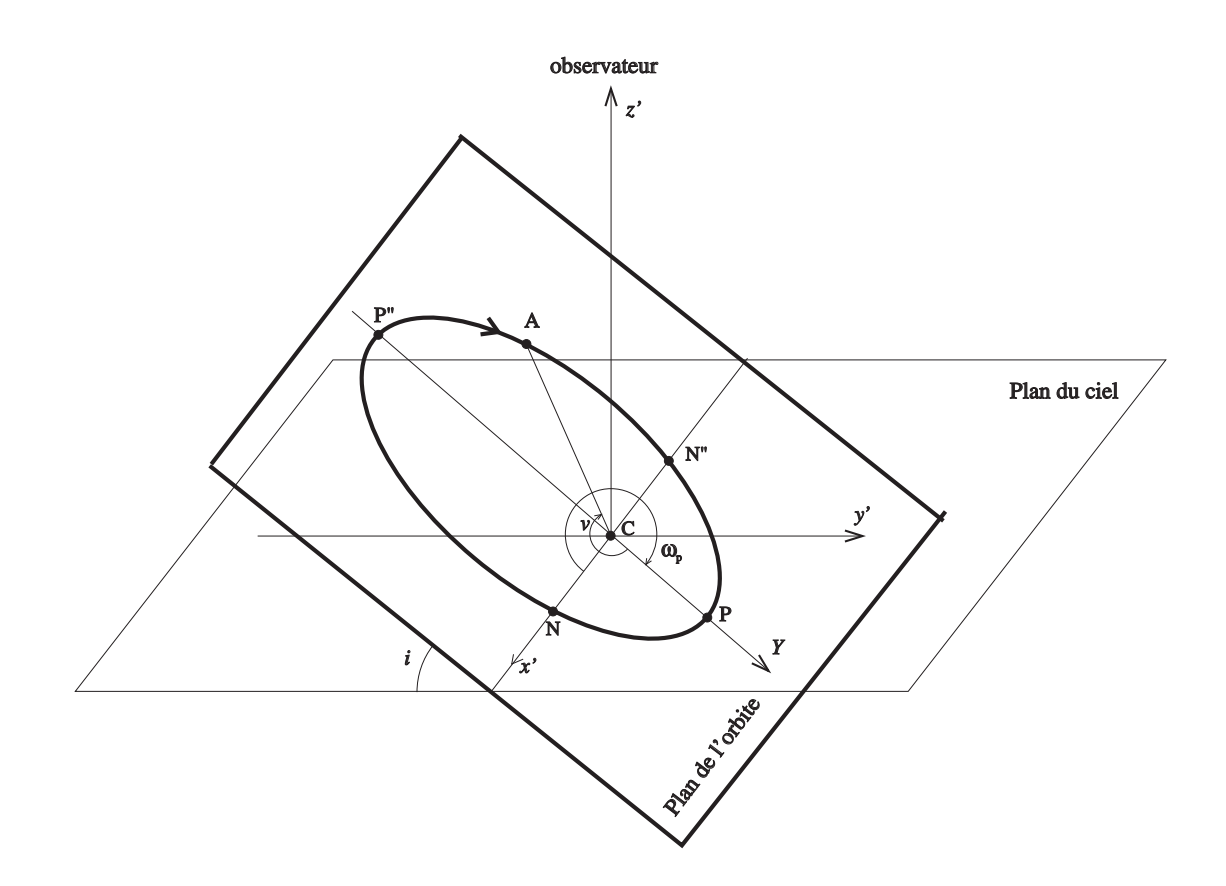

FIG. I.13: Eléments orbitaux dans le référentiel du centre de masse.

Une orbite est déterminée par les 6 paramètres suivants :
- a : demi grand axe de l'orbite vraie
- e : excentricité de l'orbite vraie ( $e = c/a$ )
- $\omega_p$ : longitude du périastre angle (CN, CP) compté dans le sens des v croissants
- $T_0$ : époque de passage au périastre
- P : période de révolution
- $i$ : inclinaison du plan de l'orbite sur le plan du ciel

La détermination de l'orbite découle de l'observation des mouvements de l'étoile autour du centre de gravité du système. Dans le plan de l'orbite, les coordonnées du point courant A sont :

$$
\begin{cases}\nX = r \cos(v + \omega_p) \\
Y = r \sin(v + \omega_p)\n\end{cases}
$$
\n(1.63)

Dans le référentiel  $(C, x', y', z')$ , il vient :

$$
\begin{cases}\n x' = r \cos(v + \omega_p) \\
 y' = r \sin(v + \omega_p) \cos i \\
 z' = r \sin(v + \omega_p) \sin i\n\end{cases}
$$
\n(I.64)

Supposons que ce référentiel est en translation uniforme par rapport à l'observateur avec une vitesse  $V_0$ . La vitesse radiale de l'étoile A par rapport à l'observateur est donc  $V_r = V_0 + dz'/dt$ , soit encore :

<span id="page-36-3"></span>
$$
V_r = V_0 + \sin(v + \omega_p) \sin i \frac{dr}{dt} + r \cos(v + \omega_p) \sin i \frac{dv}{dt}
$$
 (I.65)

Dans une orbite elliptique,  $r$  et  $v$  sont reliés par la relation :

$$
\frac{1}{r} = \frac{1 + e \cos v}{a(1 - e^2)},
$$
\n(1.66)

Soit en dérivant par rapport à  $t$ :

<span id="page-36-0"></span>
$$
\frac{1}{r^2}\frac{dr}{dt} = \frac{e\sin v}{a(1-e^2)} \times \frac{dv}{dt}
$$
 (I.67)

Or, d'après la loi des aires dans un mouvement elliptique :

<span id="page-36-1"></span>
$$
\frac{r^2 dv}{dt} = \frac{2\pi}{P} a^2 \sqrt{1 - e^2}
$$
 (I.68)

En substituant dans Eq. [I.67,](#page-36-0) il vient :

<span id="page-36-2"></span>
$$
\frac{dr}{dt} = \frac{2\pi a \, e \sin v}{P\sqrt{1 - e^2}}\tag{I.69}
$$

En utilisant les équations [\(I.68\)](#page-36-1) et [\(I.69\)](#page-36-2), la relation [\(I.65\)](#page-36-3) devient successivement :

$$
V_r = V_0 + \frac{2\pi a e \sin v \sin(v + \omega_p) \sin i}{P\sqrt{1 - e^2}} + \frac{2\pi a^2 \cos(v + \omega_p) \sin i}{P} \times \frac{(1 + e \cos v)}{a\sqrt{1 - e^2}}
$$
  
\n
$$
V_r = V_0 + \frac{2\pi a \sin i}{P\sqrt{1 - e^2}} \left[ e \sin v \sin(v + \omega_p) + \cos(v + \omega_p)(1 + e \cos v) \right]
$$
  
\n
$$
V_r = V_0 + \frac{2\pi a \sin i}{P\sqrt{1 - e^2}} \left[ e \cos \omega_p + \cos(v + \omega_p) \right]
$$

Soit encore :

$$
V_r = V_0 + K \left[ e \cos \omega_p + \cos(v + \omega_p) \right] \qquad \text{avec} \quad K = \frac{2\pi a \sin i}{P\sqrt{1 - e^2}} \qquad (I.70)
$$

Les paramètres  $a$  et  $i$  ne sont pas directement accessibles par les seules observations spectroscopiques, qui ne conduisent qu'à la quantité  $a \sin i$ .

Dans le cas où les deux composantes du système double sont détectées, les paramètres de l'orbite de la deuxième composante  $(a_2, e, \omega_{p2}, T_0, P, i)$  sont identiques à ceux de la première  $(a_1, e, \omega_{p1}, T_0, P, i)$ , mis à part que  $a_2 \neq a_1$  et  $\omega_{p2} = \omega_{p1} + \pi$ , puisque les deux orbites sont dans le même plan et homothétiques. Les vitesses radiales  $V_{r1}$  et  $V_{r2}$  observées pour chacune des composantes ont donc pour expression :

$$
V_{r1} = V_0 + K_1 \left[ e \cos \omega_{p1} + \cos(v_1 + \omega_{p1}) \right] \quad \text{avec} \quad K_1 = \frac{2\pi a_1 \sin i}{P\sqrt{1 - e^2}}
$$
  

$$
V_{r2} = V_0 + K_2 \left[ e \cos(\omega_{p1} + \pi) + \cos(v_2 + \omega_{p1} + \pi) \right] \quad \text{avec} \quad K_2 = \frac{2\pi a_2 \sin i}{P\sqrt{1 - e^2}}
$$

Dans le cas d'une configuration à 3 trois corps, si le 3ème corps est suffisamment distant des deux autres pour que l'on puisse considérer son mouvement comme elliptique képlérien, le terme  $V_0$  est variable, avec pour expression :

$$
V_0 = V'_0 + K_3 \left[ e_3 \cos \omega_{p3} + \cos(v_3 + \omega_{p3}) \right] \qquad \text{avec} \quad K_3 = \frac{2\pi a_3 \sin i_3}{P_3 \sqrt{1 - e_3^2}} \tag{I.71}
$$

Les paramètres de l'orbite de ce 3ème corps sont notés ici  $(a_3, e_3, \omega_{p3}, T_{03}, P_3, i_3)$ .  $V'_0$  est la vitesse radiale du centre de gravité des trois corps.

#### I.4.2 Fonction de masse (cas d'un seul spectre visible)

Soient  $a$ ,  $a_1$ , et  $a_2$  les demi grands axes respectivement de l'orbite relative et des orbites des deux composantes relativement au centre de gravité. Ces derniers sont inversement proportionnels aux masses des composantes  $M_1$  et  $M_2$ . On a ainsi :  $M_1/M_2 = a_1/a_2$ . En ajoutant un aux deux membres :

$$
\frac{M_1 + M_2}{M_2} = \frac{a_1 + a_2}{a_1} \tag{I.72}
$$

En remarquant que  $a = a_1 + a_2$ :

<span id="page-37-0"></span>
$$
\frac{M_2^3}{(M_2 + M_1)^3} = \frac{a_1^3}{a^3} \tag{I.73}
$$

En dérivant a de l'expression de la 3ème loi de Képler :

$$
\frac{4\pi^2 a^3}{P^2} = G(M_1 + M_2),\tag{I.74}
$$

où  $G$  est la constante de la gravitation, la relation  $(I.73)$  devient :

$$
\frac{M_2^3}{(M_2 + M_1)^2} = \frac{4\pi^2 a_1^3}{GP^2}
$$
\n(1.75)

Soit encore, en faisant apparaître l'observable  $a_1 \sin i$ , (que l'on peut déduire de la valeur mesurée pour  $K_1 = 2\pi a_1 \sin i/(P\sqrt{1-e^2}))$ :

$$
\frac{M_2^3 \sin^3 i}{(M_2 + M_1)^2} = \frac{4\pi^2 a_1^3 \sin^3 i}{GP^2}
$$
\n(1.76)

On obtient ainsi une relation liant des paramètres observables avec une seule orbite à une fonction faisant intervenir la masse des deux composantes appelée fonction de masse :

<span id="page-38-0"></span>
$$
f(m) \equiv \frac{M_2^3 \sin^3 i}{(M_2 + M_1)^2} = \frac{K_1^3 P (1 - e^2)^{-3/2}}{2\pi G} \tag{I.77}
$$

Unités : en exprimant  $K_1$  en km·s<sup>-1</sup>, P en jours solaires moyens, la fonction de masse (en masses solaires) devient :

$$
f(m) = \alpha K_1^3 P (1 - e^2)^{-3/2} \qquad \text{avec} \quad \alpha = 1.0385 \, 10^{-7} \tag{I.78}
$$

puisque  $\alpha = 86400/2\pi G$  avec  $G = 6.670\,10^{-11} \times (1.989\,10^{30})^1 \times (1.10^{-3})^{-3} = 1.3266\,10^{11}$ en unités  $M_{\odot}^{-1}$ ·km<sup>3</sup>·s<sup>-2</sup> (puisque  $G = 6.670 10^{-11} kg^{-1}$ ·m<sup>3</sup>·s<sup>-2</sup>).

## I.4.3 Estimation des masses (cas de deux spectres visibles)

Lorsque les spectres des deux composantes sont visibles, on peut déterminer chacune des valeurs  $K_1$  et  $K_2$ , qui sont proportionnelles aux demi grands axes  $a_1$  et  $a_2$ . D'où :

$$
\frac{K_1}{K_2} = \frac{a_1}{a_2} = \frac{M_2}{M_1}
$$
\n(1.79)

Dans ce cas, la relation [\(I.77\)](#page-38-0) s'écrit :

$$
f(m) = \frac{M_2^3 \sin^3 i}{M_2^2 (1 + M_1/M_2)^2} = \frac{M_2 \sin^3 i}{(1 + K_2/K_1)^2}
$$
(I.80)

D'où :

$$
M_2 \sin^3 i = \alpha (K_1 + K_2)^2 K_1 P (1 - e^2)^{3/2}
$$
 (I.81)

En remplaçant  $M_2$  par  $M_1K_1/K_2$ , on aura de même :

$$
M_1 \sin^3 i = \alpha (K_1 + K_2)^2 K_2 P (1 - e^2)^{3/2}
$$
 (I.82)

La présence de deux spectres permet donc d'accéder aux masses des composantes à un facteur  $\sin^3 i$  près :

$$
M_{1,2}\sin^3 i = 1.0385 \, 10^{-7} (K_1 + K_2)^2 K_{2,1} \, P(1 - e^2)^{3/2} \tag{I.83}
$$

Dans le cas particulier où le système présente des éclipses (voir Sect. [I.5\)](#page-39-0), la courbe de lumière permet de déterminer i (en général voisin de 90°). On obtient ainsi la masse des deux étoiles du système (en masses solaires).

# <span id="page-39-0"></span>I.5 Binaires à éclipses

Pour rédiger la partie théorique de cette section, j'ai principalement utilisé le cours intitulé "Calcul des éléments des binaires à éclipses", que Pierre North (Univ. de Lausanne) a fait à l'Ecole de Goutelas en 2000, à laquelle j'ai participé (cf. "Etoiles doubles", Ecole CNRS de Goutelas, Eds. D. Egret, J.-L. Halbwachs et J.-M. Hameury, pp 67-99), et l'article "Solutions de binaires à éclipses avec une optimisation séquentielle des paramètres" de Burt Nelson et Walter Davis (1972, ApJ, 174, 617–628).

#### I.5.1 Présentation des binaires à éclipses

Lorsque le plan de l'orbite d'un système binaire est quasiment parallèle à la direction de visée (i.e., inclinaison proche de 90◦ ), les deux composantes peuvent s'occulter mutuellement lors de leur mouvement orbital. Ces systèmes sont appelés binaires à éclipses (notons que l'on devrait parler d'occultations, plutôt que d'éclipses). Les conditions nécessaires pour observer des éclipses sont illustrées par la figure [I.13.](#page-39-1)

Un système est dit à éclipses complètes lorsqu'il s'y produit une succession d'occultations totales (la grosse étoile passant devant la petite) et de transits annulaires (la petite passant devant la grosse). La courbe de lumière correspondante, qui représente la variation temporelle de la luminosité du système, présente alors une partie constante au fond des minima. Dans le cas plus fréquent où les occultations et les transits ne sont que partiels, le système est qualifié de système à éclipses incomplètes.

<span id="page-39-1"></span>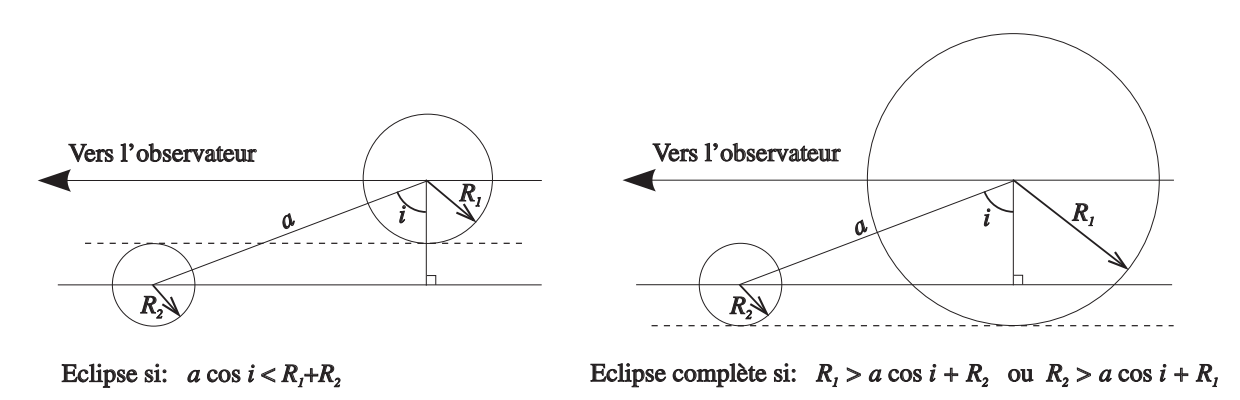

FIG. I.14: Conditions nécessaires pour observer des éclipses.

La binaire à éclipses la plus connue est Algol (β Persée, HD 19356), dont la courbe de lumière en H $\alpha$  est représentée dans la figure [I.14\)](#page-40-0). Le cycles des éclipses (complètes) a une période de 2.87 jours, et met en jeu une étoile bleue très brillante (type B8V) et un compagnon orange plus faible (type KO-2 IV). Les minima en bande V sont respectivement  $\Delta m_V = 1.28$  et  $\Delta m_V = 0.03$ . Algol est le prototype de la classe des binaires semi-détachées appelées algolides, où la surface de la secondaire est en contact avec la surface équipotentielle du système qui passe par le point de Lagrange L1, appelée lobe de Roche. Cette propriété rend possible un transfert de matière de la secondaire vers la primaire. Notons qu'une troisième composante a été également détectée (étoile A9-F0 V, orbitant autour des deux autres étoiles avec une période de 1.87 ans).

<span id="page-40-0"></span>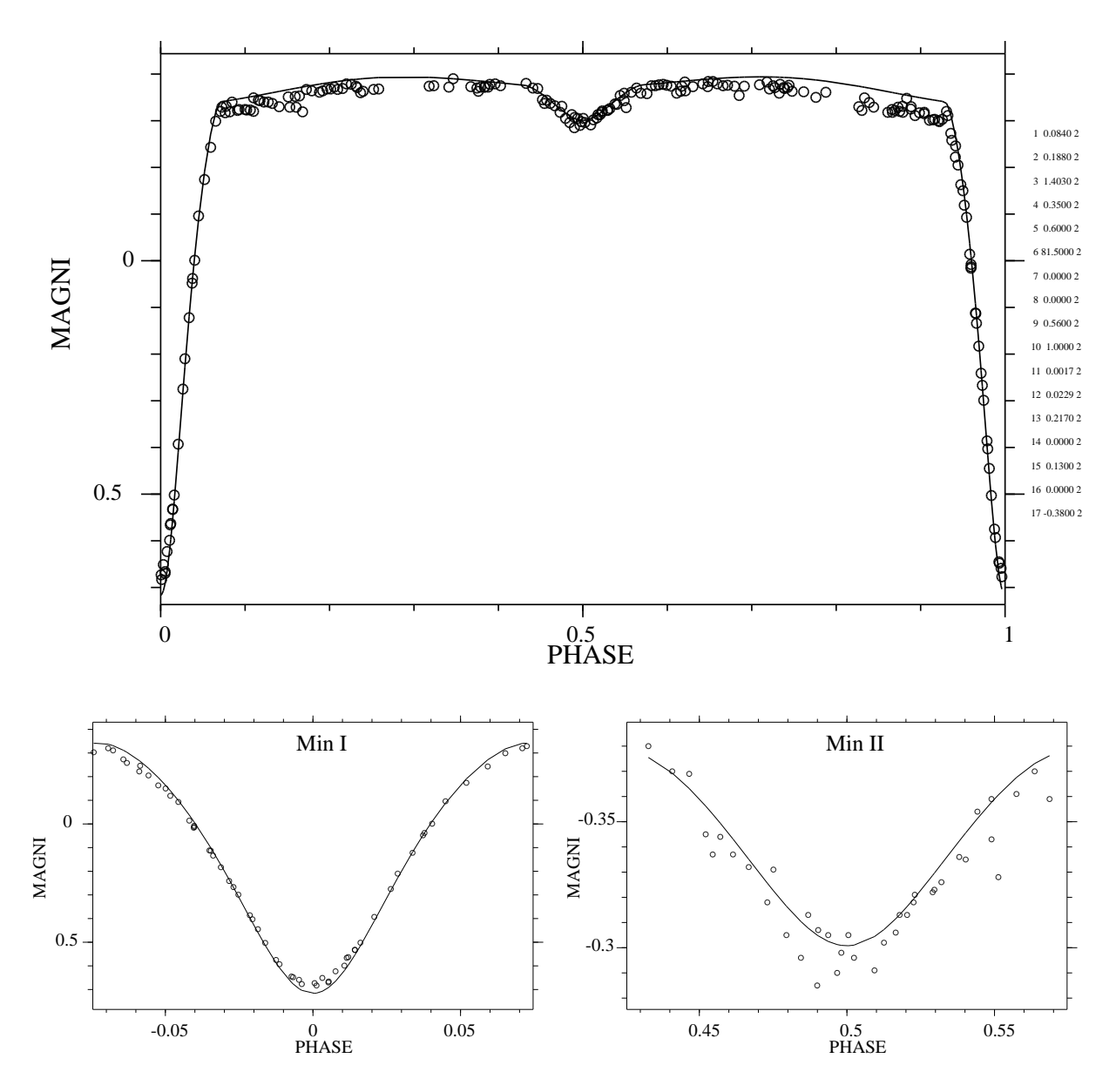

FIG. I.15: Algol en Hα : ajustement d'un modèle avec ma version du programme EBOP. En bas : gros plan au voisinage des deux minima. Les données ont été extraites de Guinan et al. (1976).

L'étude des binaires à éclipses présente un grand intérêt astrophysique car, dans les cas favorables, elle permet de déterminer :

- les rayons stellaires  $R_1$  et  $R_2$  en unités du demi-grand axe a de l'orbite relative,
- les paramètres orbitaux suivants : inclinaison i, excentricité e et longitude du périastre ω,
- le rapport des masses  $\mathfrak{M}_1/\mathfrak{M}_2$ , soit à partir de la spectroscopie (lorsque la secondaire est suffisamment brillante pour être détectée), soit parfois à partir de la courbe de lumière seulement (cas des systèmes semi-détachés, typiquement les algolides),
- l'assombrissement centre-bord de chaque composante (cas d'éclipses complètes avec des mesures très précises),
- l'albédo de la secondaire (en cas de proximité et de contraste de température suffisant, typiquement les algolides),
- la période de rotation de la ligne des apsides (systèmes excentriques suffisamment serrés),
- la contribution d'une 3ème composante ("3ème lumière"), surtout si les éclipses sont complètes.

Soulignons que ces paramètres ne peuvent pas être obtenus dans tous les cas, et que la donnée de la courbe de lumière seule n'est pas suffisante. Elle doit être complétée par une courbe de vitesse radiale (BS1), et même si possible par deux courbes (BS2), qui permettent de fixer les dimensions linéaires du système.

Les configurations les plus favorables correspondent à des systèmes bien détachés (aucune composante ne remplit son lobe de Roche), avec des éclipses complètes et une séparation suffisante pour que les effets de marée et de réflexion soient négligeables. Dans ce cas, les étoiles peuvent être assimilées à des sphères. Tout effet de proximité implique des paramètres supplémentaires, qu'il est souvent impossible d'ajuster et que l'on fixe alors à des valeurs théoriques parfois incertaines.

De nombreux auteurs ont mis à la disposition de la communauté des programmes sophistiqués, comme EBOP et WD (voir Sect. [II.3\)](#page-92-0). qui traitent simultanément les données spectrales et photométriques, en prenant en compte la plupart des effets connus : assombrissement centre-bord, assombrissement gravitationnel, déformations dues à l'effet de marée, effets de réflexion mutuelle (origine de la "lumière cendrée" de la Lune), effets de phase (semblable aux phases des planètes du système solaire interne). Le traitement analytique des données n'est donc plus vraiment nécessaire aujourd'hui, la solution numérique fournie par ces programmes étant bien plus précise. Cependant, je vais en exposer les grandes lignes pour comprendre le principe de ces programmes.

#### I.5.2 Traitement analytique

Soient  $L_1$  et  $L_2$  les luminosités apparentes des deux composantes dans la bande spectrale utilisée. Soit  $l_{\text{max}}$  la luminosité maximale de la courbe de lumière, correspondant à  $L_1 + L_2$ , et soient  $l_{01}$  et  $l_{02}$  les luminosités respectives des minima primaire Min I et secondaires Min II (cf. Fig [I.15\)](#page-42-0).

<span id="page-42-0"></span>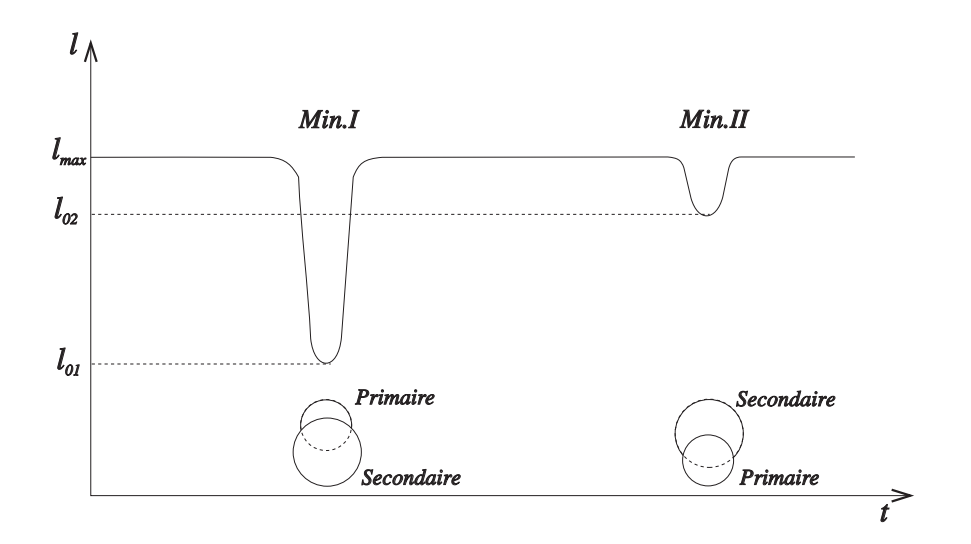

FIG. I.16: Courbe de lumière dans le cas d'éclipses partielles.

#### Relation des profondeurs

Nous supposerons ici que les disques stellaires ont un éclairement uniforme, et nous négligerons donc l'assombrissement centre-bord et l'assombrissement gravitationnel, les effets de réflexion et de phase, ainsi que les déformations par effet de marée.

Soient  $S_1$  et  $S_2$  les surfaces des étoiles primaires et secondaires, respectivement, et soient  $R_1$  et  $R_2$  leurs rayons respectifs. Désignons par  $S(t)$  la valeur de la surface d'intersection entre les deux disques stellaires pour un instant t donné. Soit  $S_0 = S(t_{\text{Min.I}}) = S(t_{\text{Min.II}})$  la surface maximale, correspondant aux instants  $t_{\text{Min.I}}$  et  $t_{\text{Min.I}}$  du milieu des éclipses et donc aux minima de la courbe de lumière (cf. Fig [I.15\)](#page-42-0). On a donc :

$$
\begin{cases}\n l_{\text{max}} - l_{01} = (S_0/S_1) L_1 \\
 l_{\text{max}} - l_{02} = (S_0/S_2) L_2\n\end{cases}
$$

Or  $l_{\text{max}} = L_1 + L_2$ , donc :

$$
l_{\text{max}} = (l_{\text{max}} - l_{01}) (S_1/S_0) + (l_{\text{max}} - l_{02}) (S_2/S_0)
$$

En multipliant les deux membres par  $S_0/l_{\text{max}}$ , il vient :

$$
S_0 = (1 - l_{01}/l_{\text{max}}) S_1 + (1 - l_{02}/l_{\text{max}}) S_2
$$

En divisant les deux membres par  $S_1$ , et en posant  $s_0 = S_0/S_1$ , on obtient :

$$
s_0 = (1 - l_{01}/l_{\text{max}}) + (1 - l_{02}/l_{\text{max}}) (S_2/S_1)
$$

En remarquant que  $S_2/S_1 = (R_2/R_1)^2$ , et en posant  $k = R_2/R_1$ , on obtient finalement :

<span id="page-42-1"></span>
$$
s_0 = (1 - l_{01}/l_{\text{max}}) + (1 - l_{02}/l_{\text{max}}) k^2 = A + B k^2
$$
 (I.84)

La surface maximale d'intersection des surfaces stellaires normalisée à la surface du disque de la primaire est une fonction linéaire du carré du rapport des rayons  $k = R_2/R_1$ : c'est ce qu'on appelle la relation des profondeurs.

#### Cas des éclipses complètes

Pour des éclipses complètes, on a  $s_0 = 1$ , et la relation [\(I.84\)](#page-42-1) conduit à :

$$
k^2 = (R_2/R_1)^2 = \frac{l_{01}}{l_{\text{max}} - l_{02}}\tag{I.85}
$$

Dans ce cas, les diamètres des deux composantes peuvent être déduits de la durée des minima (voir Fig [I.16\)](#page-43-0). Les éclipses complètes permettent aussi de déterminer la luminosité des deux composantes, et ce, dans chacune des bandes passantes observées. On peut ainsi caractériser le type spectral de ces deux étoiles.

<span id="page-43-0"></span>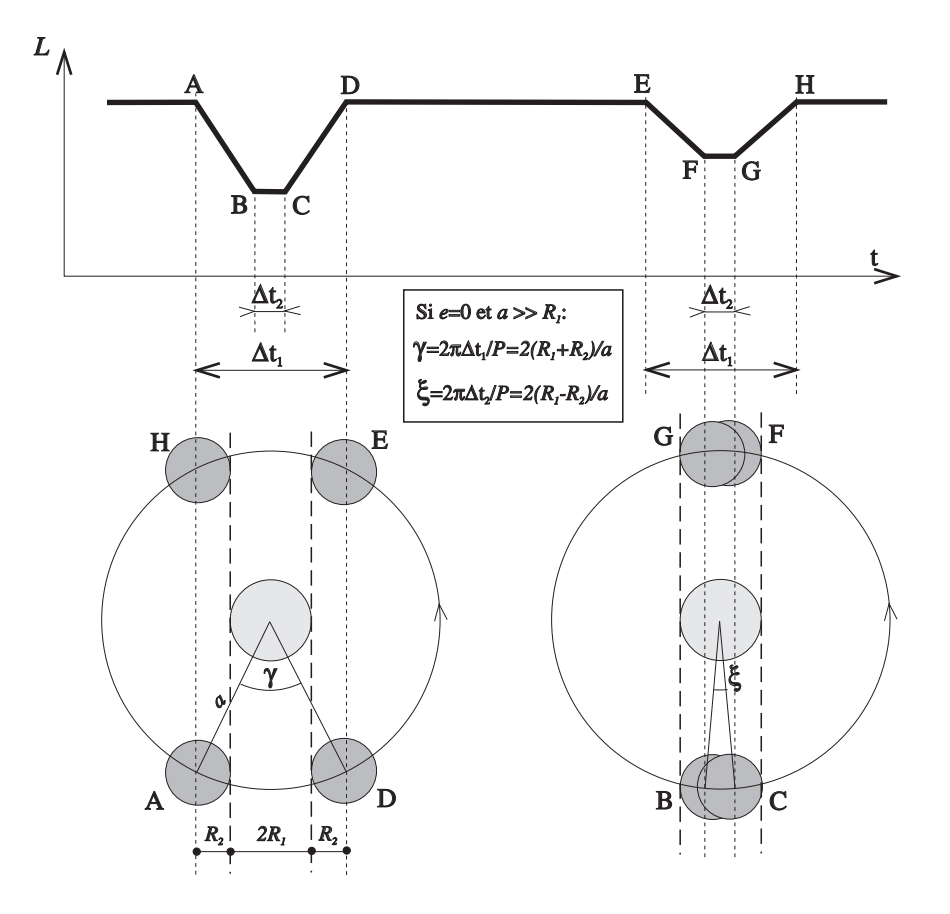

FIG. I.17: Durée des minima dans le cas d'éclipses complètes (avec i=90°).

#### Cas des éclipses incomplètes

Ce cas est plus complexe, car il faut alors considérer l'ensemble du profil des minima. Nous négligerons encore ici l'assombrissement centre-bord et supposerons de plus que l'orbite est circulaire, ce qui est souvent le cas pour les binaires à courte période, qui sont physiquement proches, et pour lesquelles les effets de marée ont circularisé les orbites (cf. Sect. [I.7.1\)](#page-62-0).

Soit  $s(t) = S(t)/S_1$ , la valeur de la surface occultée  $S(t)$  de la primaire par la secondaire, ou inversement, en unités de  $S_1$ , la surface du disque de la primaire. Aux voisinages de Min.I et de Min.II, la luminosité observée sera respectivement telle que :

$$
\begin{cases}\n l(t) = l_{\text{max}} - L_1 s(t) & \text{pour } t \sim t_{\text{Min.I}} \\
 l(t) = l_{\text{max}} - L_2 k^2 s(t) & \text{pour } t \sim t_{\text{Min.I}}\n\end{cases} (1.86)
$$

Soit encore :

$$
\begin{cases}\nL_1 s(t) = l_{\text{max}} - l(t) & \text{pour } t \sim t_{\text{Min.I}} \\
L_2 k^2 s(t) = l_{\text{max}} - l(t) & \text{pour } t \sim t_{\text{Min.II}}\n\end{cases} (1.87)
$$

En divisant par les valeurs obtenues au minimum de ces fonctions, on obtient :

<span id="page-44-0"></span>
$$
\begin{cases}\ns(t)/s_0 = (l_{\text{max}} - l(t)) / (l_{\text{max}} - l_{01}) & \text{pour } t \sim t_{\text{Min.I}} \\
s(t)/s_0 = (l_{\text{max}} - l(t)) / (l_{\text{max}} - l_{02}) & \text{pour } t \sim t_{\text{Min.I}}\n\end{cases}
$$
\n(I.88)

La fonction  $s(t)$  est donc une observable au voisinage des deux minima. C'est elle qui va conduire à la détermination des paramètres du système, comme par exemple  $i$  et  $k =$  $R_2/R_1$ . On comprend ici comment d'autres paramètres physiques peuvent être contraints par la courbe de lumière. Ainsi par exemple, l'introduction de l'assombrissement centre-bord modifie la fonction de luminosité observée au voisinage des minima. Mais bien sûr, il faut demeurer prudent dans ses ambitions, car l'ajout de nouveaux paramètres peut rendre le processus instable.

Pour calculer la fonction  $s(t)$  (et déterminer sa dépendance en fonction de *i* et de *k*), nous allons procéder en deux temps. Nous allons d'abord calculer la fonction  $\delta(t)$ , la distance apparente des centres des deux étoiles dans le plan du ciel, puis nous déterminerons la dépendance de  $s(t)$  en fonction de cette distance  $\delta(t)$ .

Soit  $\theta(t)$  l'angle de phase du compagnon à l'instant t, défini par :

<span id="page-44-1"></span>
$$
\theta(t) = 2\pi (t - t_0)/P \tag{I.89}
$$

où  $t_0$  est l'époque de passage au milieu du minimum principal (Min.I dans la figure [I.15\)](#page-42-0), et P est la période orbitale. Avec ce choix pour l'origine des temps, nous pouvons utiliser un référentiel  $(0, x, y, z)$ , centré sur l'étoile primaire et tel que la ligne de visée est incluse dans le plan (O, x, z) (voir Fig. [I.17\)](#page-45-0). Les coordonnées du compagnon dans le plan de l'orbite sont alors :

$$
\begin{cases}\nx(t) = a \cos \theta(t) \\
y(t) = a \sin \theta(t)\n\end{cases}
$$

On peut maintenant choisir un référentiel  $(0, x', y', z')$  tel que  $(0, x')$  est parallèle à la direction de la ligne de visée, avec  $(O, y')$  parallèle à  $(O, y)$  (voir Fig. [I.17\)](#page-45-0). Les coordonnées du compagnon dans le plan du ciel  $(0, x', y')$  sont donc :

$$
\begin{cases}\nx'(t) = x(t)\cos i \\
y'(t) = y(t)\n\end{cases}
$$

La distance apparente  $\delta$  entre les deux composantes dans le plan du ciel est donc telle que :

$$
\delta^{2} = x'^{2} + y'^{2} = a^{2} \left[ \cos^{2} \theta(t) \cos^{2} i + \sin^{2} \theta(t) \right]
$$

Soit encore :

$$
\delta^{2} = r^{2} \left[ (1 - \sin^{2} \theta(t)) \cos^{2} i + \sin^{2} \theta(t) \right] = a^{2} \left[ \cos^{2} i + \sin^{2} \theta(t) (1 - \cos^{2} i) \right]
$$

<span id="page-45-0"></span>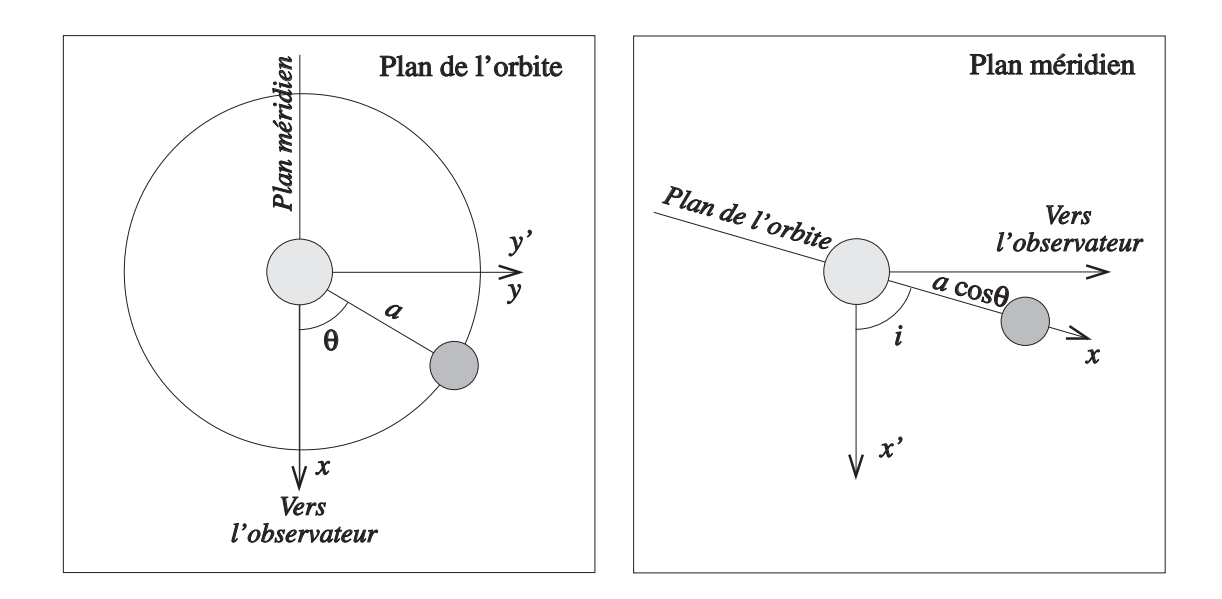

FIG. I.18: Eclipses partielles : définition des référentiels.

D'où finalement :

<span id="page-45-4"></span>
$$
\delta^2 = a^2 \left[ \cos^2 i + \sin^2 \theta(t) \sin^2 i \right] \tag{I.90}
$$

Déterminons maintenant la dépendance de la surface occultée  $s(t)$  en fonction de cette distance apparente  $\delta(t)$ . Soient O<sub>1</sub> et O<sub>2</sub> les centres de deux étoiles, et soient Q et Q', les points d'intersection entre les deux cercles limitant les disques apparents des étoiles (cf. Fig [I.18\)](#page-48-0). Deux cas se présentent, selon que  $\delta(t)$  est plus grand (Fig [I.18.](#page-48-0)a), ou plus petit (Fig [I.18.](#page-48-0)b) que  $\delta_0$ , distance correspondant au cas où P, la projection orthogonale sur l'axe  $(O_1, O_2)$  de Q (et de Q') est à l'intérieur ou à l'extérieur du segment  $[O_1, O_2]$ . Le cas limite correspond donc à la situation où le triangle  $(O_1, O_2, Q)$  est rectangle en  $O_1$ , d'où :

$$
\delta_0^2 = |R_2^2 - R_1^2| \tag{I.91}
$$

Traitons d'abord le cas  $\delta < \delta_0$ . Comme illustré par la figure [I.18a](#page-48-0), la perpendiculaire QP à la droite  $(O_1, O_2)$  partage  $S(t)$  en deux parties de surfaces  $A_1$  et  $A_2$ :

<span id="page-45-1"></span>
$$
S = A_1 + A_2 \qquad \text{ou encore :} \qquad s = (A_1 + A_2)/S_1 \tag{I.92}
$$

Dans ce cas  $A_1$  est la différence entre la surface du secteur d'angle  $2\alpha_1$ , qui vaut  $\alpha_1 R_1^2$ , où  $\alpha_1$  est exprimé en radians, et celle du triangle isocèle  $O_1QQ'$ , de hauteur  $R_1 \cos \alpha_1$  et de base  $2R_1 \sin \alpha_1$ . On a donc :

<span id="page-45-3"></span>
$$
A_1 = R_1^2 \alpha_1 - (R_1 \cos \alpha_1) (2R_1 \sin \alpha_1) / 2 = R_1^2 (\alpha_1 - \cos \alpha_1 \sin \alpha_1)
$$
 (I.93)

De même  $A_2 = R_2^2 (\alpha_2 - \cos \alpha_2 \sin \alpha_2)$ . Substituons dans [\(I.92\)](#page-45-1):

$$
s = \left[R_1^2(\alpha_1 - \cos \alpha_1 \sin \alpha_1) + R_2^2(\alpha_2 - \cos \alpha_2 \sin \alpha_2)\right]/S_1
$$

Or  $S_1 = \pi R_1^2$ , la relation(1.92) devient donc :

<span id="page-45-2"></span>
$$
\pi s = (\alpha_1 - \cos \alpha_1 \sin \alpha_1) + k^2 (\alpha_2 - \cos \alpha_2 \sin \alpha_2)
$$
 (I.94)

D'après la figure [I.18,](#page-48-0) les angles  $\alpha_1$  et  $\alpha_2$  sont liés entre eux (mêmes bases des triangles isocèles), et la distance  $\delta$  est la somme des hauteurs de ces triangles isocèles, donc :

$$
\begin{cases}\nR_1 \sin \alpha_1 = R_2 \sin \alpha_2 \\
\delta = R_1 \cos \alpha_1 + R_2 \cos \alpha_2\n\end{cases}
$$

Soit, en divisant par  $R_1$ , et en introduisant  $k$ :

$$
\begin{cases}\n\sin \alpha_1 = k \sin \alpha_2 \\
(\delta/R_1) = \cos \alpha_1 + k \cos \alpha_2\n\end{cases}
$$
\n(1.95)

En utilisant la relation  $\sin \alpha_1 = k \sin \alpha_2$ , la relation [\(I.94\)](#page-45-2) devient :

$$
\pi s = \alpha_1 + k^2 \alpha_2 - [\cos \alpha_1 (k \sin \alpha_2) + k \cos \alpha_2 \sin \alpha_1]
$$

Soit finalement :

<span id="page-46-0"></span>
$$
\operatorname{Si} \delta < \delta_0: \qquad \begin{cases} \pi s &= \alpha_1 + k^2 \alpha_2 - k \sin(\alpha_1 + \alpha_2) \\ \sin \alpha_1 &= k \sin \alpha_2 \\ (\delta/R_1) &= \cos \alpha_1 + k \cos \alpha_2 \end{cases} \tag{I.96}
$$

Avec ces trois relations on peut calculer des tables donnant s en fonction de  $\delta/R_1$  pour k fixé. Par interpolation, on peut en déduire la distance  $\delta/R_1 = f(s, k)$  entre les deux étoiles (en unités de rayon de la primaire) pour une valeur quelconque de s, pour k fixé. Ce procédé permet ainsi "l'inversion" de la courbe de lumière par des méthodes analytiques.

Dans l'autre cas où  $\delta \geq \delta_0$ , représenté par la figure [I.18b](#page-48-0), la partie occultée de l'étoile 1 située à droite de la droite PQ a pour surface  $A_3$ , composée du secteur d'angle  $2 \alpha_1$  et des deux triangles rectangles (O<sub>1</sub> PQ) et (O<sub>1</sub> PQ'), de hauteur  $R_1 \sin(\pi - \alpha_1)$  et de base  $R_1 \cos(\pi - \alpha_1)$ d'où :

$$
A_3 = R_1^2 \alpha_1 + R_1^2 \sin \alpha_1 \cos \alpha_1 \tag{I.97}
$$

Nous voyons donc qu'il n'y a qu'une différence de signe avec l'expression de  $A_1$  en [\(I.93\)](#page-45-3). La surface  $A_2$  du secteur complémentaire a la même valeur que lorsque  $\delta < \delta_0$ . Ainsi donc, le cas de la figure [I.18b](#page-48-0) ne conduit qu'à une différence de signe dans l'expression de s par rapport à celui de la figure [I.18a](#page-48-0) : on ajoute la surface du triangle  $(O_1 Q Q')$  au lieu de le retrancher. Lorsque  $\delta \ge \delta_0$ , le système [\(I.96\)](#page-46-0) devient donc :

$$
\operatorname{Si} \delta \ge \delta_0: \qquad \begin{cases} \pi s &= \alpha_1 + k^2 \alpha_2 + k \sin(\alpha_1 + \alpha_2) \\ \sin \alpha_1 &= k \sin \alpha_2 \\ (\delta/R_1) &= \cos \alpha_1 + k \cos \alpha_2 \end{cases} \tag{I.98}
$$

Remarquons maintenant que la relation [\(I.90\)](#page-45-4) conduit à :

$$
(\delta/R_1)^2 = (a/R_1)^2 \left[ \cos^2 i + \sin^2 \theta(t) \sin^2 i \right]
$$
 (I.99)

Cette relation montre donc que  $\delta^2/R_1^2$  a une dépendance linéaire en sin $^2\theta(t)$ , et que les coefficients permettent de déterminer l'inclinaison i :

<span id="page-46-1"></span>
$$
(\delta/R_1)^2 = C + D \sin^2 \theta(t)
$$
 avec  $\tan^2 i = D/C$  et  $R_1/a = C + D$  (I.100)

Cette propriété permet une "résolution de la courbe de lumière", selon la procédure que nous allons décrire maintenant (cf. P. North, Ecole CNRS de Goutelas, 2000).

Procédure itérative permettant de déterminer i,  $R_1/a$  et  $R_2/a$  avec la courbe de lumière :

- 1. On adopte une valeur de  $k = R_2/R_1$  (par exemple  $k = 1$ )
- 2. On obtient  $s_0$  par la relation des profondeurs (Eq. [I.84\)](#page-42-1), puis  $s(\theta)$  pour chaque phase observée  $\theta(t)$ , via les relations [\(I.88\)](#page-44-0), puisque  $l_{\text{max}}$ ,  $l_{01}$ ,  $l_{02}$  sont directement observés. L'angle  $\theta(t)$  est calculé simplement avec :  $\theta(t) = 2\pi (t - t_{\text{Min,I}})/P$  (cf. Eq. 1.89).
- 3. On calcule  $\delta/R_1$  en fonction de  $s(\theta)$  et k, en résolvant pour chaque  $s(\theta)$  au voisinage des minima le système [\(I.96\)](#page-46-0) ou (I.96), selon la valeur de  $\delta$ . Rappelons que ces systèmes d'équations peuvent être résolus simplement en interpolant des tables donnant s en fonction de  $\delta/R_1$ , pour k fixé.
- 4. On vérifie que  $(\delta/R^1)^2$  est bien une fonction linéaire de sin<sup>2</sup>  $\theta$  (cf. [I.100\)](#page-46-1). Si elle ne l'est pas, on adopte une autre valeur de k et on réitère la procédure.

Lorsque le processus est terminé, on détermine i et  $R_1/a$  avec les coefficients C et D de la relation [\(I.100\)](#page-46-1), puis  $R_2/a$  avec  $R_2/a = k R_1/a$ . Les rayons obtenus sont donc ainsi en unités de a, le demi-grand axe de l'orbite relative des deux étoiles.

#### Assombrissement centre-bord

L'assombrissement centre-bord est une diminution radiale de la luminosité de l'étoile, dû à la décroissance de la température avec l'altitude dans l'atmosphère stellaire. L'observateur voit jusqu'à une profondeur optique donnée qui est la même au centre qu'au bord du disque, mais celle-ci correspond à une altitude plus faible au centre qu'au bord, et donc à des régions plus chaudes et plus brillantes.

La loi d'éclairement la plus fréquemment utilisée est la suivante :

$$
I_{\lambda}(\beta) = I_{\lambda}(0) \times (1 - u_{\lambda} + u_{\lambda} \cos \beta)
$$
 (I.101)

où  $\beta$  est l'angle apparent mesuré depuis le centre de l'hémisphère visible,  $\lambda$  est la longueur d'onde,  $I_{\lambda}(0)$  est la valeur de l'éclairement au centre du disque et  $u_{\lambda}$  est le coefficient d'assombrissement centre-bord (tel que  $0 < u_\lambda < 1$ ). Ce coefficient dépend de la longueur d'onde (en général, il est plus grand dans le bleu que dans le rouge), de la température effective (il décroît lorsque  $T_{\text{eff}}$  augmente) et, dans une moindre mesure, de la gravité de surface. Pour le programme EBOP, nous utilisons les valeurs de  $u<sub>\lambda</sub>$  données par Claret & Gimenez (1985, A&A, 110, 329). Cette loi est une bonne approximation pour le Soleil, mais de nombreuses autres formules ont été proposées pour d'autres types d'étoiles.

Notons enfin que cette tendance peut être réduite, voire même inversée en cas de forte illumination extérieure par le compagnon, qui peut augmenter la température de la "haute atmosphère" de l'étoile. On parle alors d'illumination centre-bord.

#### Assombrissement gravitationnel

<span id="page-47-0"></span>Dans les cas d'une étoile en rotation rapide, une étoile est aplatie à ses pôles et aura une gravité "effective" (somme des accélérations gravitationnelle et centrifuge) bien plus faible à l'équateur qu'aux pôles. De même, la gravité effective d'une étoile membre d'un système binaire très serré, qui est déformée par effet de marée sera plus faible sur le grand-axe de l'ellipsoïde (proche de l'axe méridien, axe reliant les deux étoiles) que perpendiculairement à celui-ci. De façon générale, lorsque l'étoile s'écarte de la symétrie sphérique, la gravité à sa surface cesse d'être uniforme.

<span id="page-48-0"></span>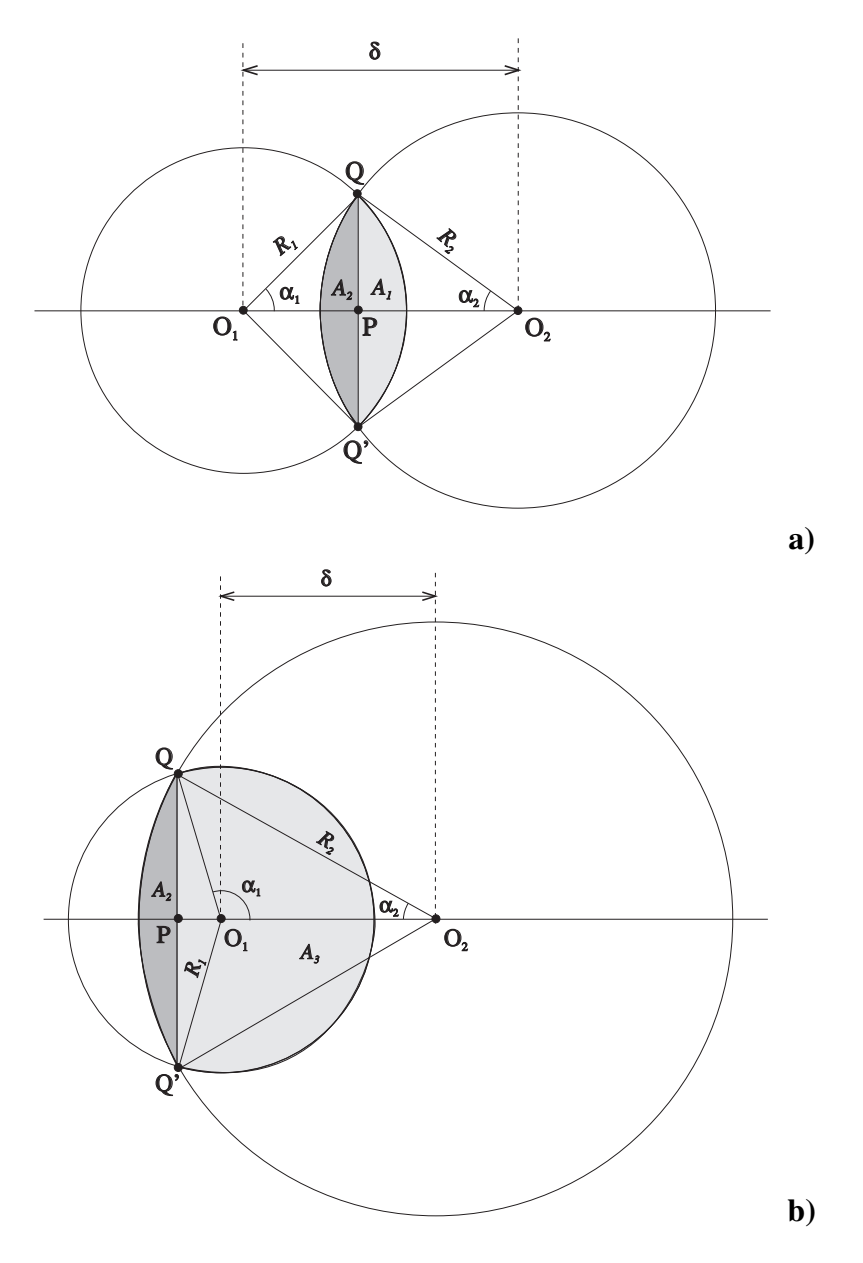

FIG. I.19: Eclipses partielles : surfaces occultées, lorsque  $\delta < \delta_0$  (en haut) ou  $\delta \ge \delta_0$  (en bas), avec  $\delta_0^2 =$  $|R_2^2 - R_1^2|$ .

L'assombrissement gravitationnel, ou effet von Zeipel correspond à la diminution de la luminosité et de la température dans les régions où la gravité à la surface de l'étoile y est plus faible. D'après le théorème de von Zeipel, le flux bolométrique local d'une étoile chaude dont l'enveloppe est radiative est proportionnel à la gravité locale à la surface :

$$
F_{\text{Bol.}} \propto g \tag{I.102}
$$

La température effective locale peut s'écrire :

$$
T_{\text{eff}} \propto g^{\beta} \tag{I.103}
$$

avec  $\beta = 0.25$  pour une enveloppe radiative, alors que  $\beta \approx 0.08$  pour une enveloppe convective. Dans le cas monochromatique, qui correspond au cas réel, les formules sont plus complexes. Par exemple, le programme EBOP utilise le paramètre y de Binnedijk (1974, Vistas in Astronomy, 16, 61), tel que :

$$
\frac{I - \overline{I}}{\overline{I}} = y \frac{g - \overline{g}}{\overline{g}}
$$
 (I.104)

où  $\overline{I}$  est l'intensité moyenne, I l'intensité locale,  $\overline{g}$  la gravité moyenne de surface, et g la gravité locale. Les valeurs du paramètre  $y$  pour diverses longueurs d'onde et types spectraux sont données par Binnedijk (1974).

Un exemple de traitement d'observations réelles de binaires à éclipses est donné en Sect. [II.3.](#page-92-0)

# I.6 Détermination de paramètres physiques

# I.6.1 Métallicité log[Fe/H]

Nous avons déterminé les paramètres physiques des composantes d'étoiles doubles, à partir des éléments orbitaux du système, de nos mesures de photométrie différentielles et de mesures photométriques multi-couleurs du système global publiées par ailleurs. La procédure que nous avons utilisée est essentiellement basée sur la photométrie de Strömgren. Je l'ai décrite en détail dans l'annexe C.

# I.6.2 Diamètres des étoiles

Si l'on suppose que l'étoile rayonne comme un corps noir, elle émet, par seconde et pour l'ensemble des longueurs d'onde, une puissance totale (appelée *luminosité*, en J.s<sup>-1</sup>) telle que (loi de Stefan) :

<span id="page-50-0"></span>
$$
L = 4\pi R^2 \sigma T^4 \tag{I.105}
$$

où R est le rayon de l'étoile,  $\sigma = 5.6710^{-8}$  W.m<sup>-2</sup>.K<sup>-4</sup> est la constante de Stefan, et T la température effective de l'étoile, qui peut être déterminée à partir de son spectre. Le rayon d'une étoile peut donc être estimé à partir sa luminosité. Cependant la détermination de la luminosité intrinsèque d'une étoile à partir de mesures photométriques est limitée par plusieurs sources d'erreurs :

- les mesures photométriques ne peuvent pas couvrir tout le spectre électromagnétique (nécessité d'une "correction bolométrique"),
- la magnitude apparente de l'objet dépend de sa distance, qui est souvent mal connue,
- le rayonnement en provenance de l'étoile est souvent atténué sur son trajet à cause de présence de matière interstellaire. Cette absorption est elle-aussi difficile à estimer.

Soit  $f(\lambda)$  le flux d'énergie monochromatique (J.m<sup>-2</sup>.s<sup>-1</sup>) reçu sur Terre provenant d'une étoile. Il est relié à la luminosité intrinsèque de cette étoile par la relation :

$$
f \equiv \int_0^\infty f(\lambda)d\lambda = \frac{L}{4\pi d^2} \tag{I.106}
$$

où d est la distance de l'étoile.

La magnitude absolue bolométrique  $M_{bol}$  est définie par :

$$
M_{\text{bol}} = -2.5 \log_{10} L/L_{\odot} + M_{\text{bol}\odot}
$$
 (I.107)

avec  $M_{\text{bol}\odot} = 4.75$  [\(Schmidt-Kaler](#page-231-0), [1982\)](#page-231-0). La magnitude absolue est aussi égale à la magnitude apparente de l'objet qui serait placé à une distance de 10 parsecs. On a donc :

$$
m_{\text{bol}} - M_{\text{bol}} = 5\log_{10}(d/10) = -5\log_{10}\varpi - 5\tag{I.108}
$$

où d est la distance exprimée en parsecs, et  $\varpi = 1/d$  est la parallaxe en secondes d'arc.

On définit la correction bolométrique  $C_V$  comme la différence entre la magnitude bolométrique et la magnitude visuelle :

$$
C_V = M_{bol} - M_V = m_{bol} - m_V
$$
 (I.109)

<span id="page-51-0"></span>

| $\begin{vmatrix} \log_{10} T_{\text{eff}} (K) & 4.7 & 4.6 & 4.5 & 4.4 & 4.3 & 4.2 & 4.1 & 4.0 & 3.9 & 3.8 & 3.7 & 3.6 & 3.5 \end{vmatrix}$                   |  |  |  |  |  |  |  |
|----------------------------------------------------------------------------------------------------|--|--|--|--|--|--|--|
| $C_V$ -4.5 -3.9 -3.1 -2.5 -1.9 -1.4 -0.84 -0.25 +0.03 -0.01 -0.3 -1.2 -3.8<br>$B-V$ -0.34 -0.32 -0.30 -0.27 -0.23 -0.19 -0.13 -0.03 0.17 0.49 0.91 1.50 1.76 |  |  |  |  |  |  |  |

TAB. I.3: Corrections bolométriques  $C_V$  et indices  $B - V$  en fonction de la température effective  $T_{\text{eff}}$  pour les étoiles de la séquence principale (calibration empirique de Flower 1996, ApJ 469, 355).

Cette quantité est calculée en supposant que l'étoile rayonne comme un corps noir, avec un loi de Plank. Pour une densité spectrale donnée, on peut déterminer quelle est la fraction de l'énergie rayonnée en dehors de la bande du filtre V (cf. Tables [I.2,](#page-51-0) [I.3](#page-52-0) et [I.4\)](#page-53-0).

Dans le diagramme de Hertzsprung-Russel, où le logarithme de la luminosité est porté en fonction du logarithme de la température, les lignes correspondant à une même valeur du rayon correspondent à des droites parallèles, puisque la relation [\(I.105\)](#page-50-0) se traduit en échelle logarithmique par :

$$
\log_{10} L = 2\log_{10} R + 4\log_{10} T + C^{te}
$$
\n(1.110)

Correspondance entre la luminosité intrinsèque et la magnitude absolue bolométrique (puisque  $L_{\odot} = 4.75$ )

$$
\log_{10} L/L_{\odot} = 1.9 - 0.4 M_{\text{bol}} \tag{I.111}
$$

## I.6.3 Parallaxe trigonométrique

Au cours de la rotation de la Terre autour du Soleil, la position des étoiles sur la sphère céleste varie de façon périodique (période d'un an) en traçant une petite ellipse. Le demi grandaxe de cette ellipse est appelée *parallaxe* ou plus précisément *parallaxe trigonométrique*. et notée généralement  $\varpi$ . Par triangulation, on peut ainsi déduire la distance des étoiles dont on connait la parallaxe. C'est cette méthode trigonométrique, qui est à la base de la détermination de toutes les distances d'objets lointains. Elle a été utilisé notamment par la mission spatiale HIPPARCOS et le sera par la mission GAIA.

Le *parsec* est une unité de distance largement utilisée en astronomie, qui est dérivée de cette méthode. Un parsec correspond à la distance d d'une étoile dont la parallaxe  $\varpi$  vaut une seconde d'arc. C'est donc la distance d'où l'on verrait a, le demi grand-axe de l'orbite terrestre (qui vaut par définition une *unité astronomique*, notée u.a.) sous un angle  $\alpha$  de 1 seconde d'arc.

Un parsec vaut donc :  $d = a/\alpha$ , avec  $a = 1$  u.a. et où  $\alpha$  est exprimé en radians. Donc :  $d = 1/((\pi/180) \times 1/3600) = 206265u.a..$  Il correspond à 3.26 années-lumière. La plus proche étoile  $\alpha$  du Centaure (système triple) est située à 1.3 pc.

Considérons par exemple une étoile double dont la parallaxe vaut  $\varpi$ . Pour convertir la séparation angulaire  $\theta$ , mesurée entre les deux composantes, en une distance linéaire  $r_{u,a}$ . mesurée en u.a., il suffit d'utiliser la formule :

$$
r_{u.a.} = \theta/\varpi \tag{I.112}
$$

<span id="page-52-0"></span>

| Type           | $\mathrm{M}_V$          | $B-V$   | $T_{\rm eff}$ | $C_V$   |  |  |  |  |
|----------------|-------------------------|---------|---------------|---------|--|--|--|--|
|                | Séquence principale (V) |         |               |         |  |  |  |  |
| O <sub>5</sub> | $-5.7$                  | $-0.33$ | 42000         | $-4.40$ |  |  |  |  |
| O <sub>9</sub> | $-4.5$                  | $-0.31$ | 34000         | $-3.33$ |  |  |  |  |
| B <sub>0</sub> | $-4.0$                  | $-0.30$ | 30000         | $-3.16$ |  |  |  |  |
| B <sub>2</sub> | $-2.45$                 | $-0.24$ | 20900         | $-2.35$ |  |  |  |  |
| B <sub>5</sub> | $-1.2$                  | $-0.17$ | 15200         | $-1.46$ |  |  |  |  |
| <b>B8</b>      | $-0.25$                 | $-0.11$ | 11400         | $-0.80$ |  |  |  |  |
| A <sub>0</sub> | $+0.65$                 | $-0.02$ | 9790          | $-0.30$ |  |  |  |  |
| A <sub>2</sub> | $+1.3$                  | $+0.05$ | 9000          | $-0.20$ |  |  |  |  |
| A <sub>5</sub> | $+1.95$                 | $+0.15$ | 8180          | $-0.15$ |  |  |  |  |
| F <sub>0</sub> | $+2.7$                  | $+0.30$ | 7300          | $-0.09$ |  |  |  |  |
| F2             | $+3.0$                  | $+0.35$ | 7000          | $-0.11$ |  |  |  |  |
| F <sub>5</sub> | $+3.5$                  | $+0.44$ | 6650          | $-0.14$ |  |  |  |  |
| F <sub>8</sub> | $+4.0$                  | $+0.52$ | 6250          | $-0.16$ |  |  |  |  |
| G <sub>0</sub> | $+4.4$                  | $+0.58$ | 5940          | $-0.18$ |  |  |  |  |
| G <sub>2</sub> | $+4.7$                  | $+0.63$ | 5790          | $-0.20$ |  |  |  |  |
| G <sub>5</sub> | $+5.1$                  | $+0.68$ | 5560          | $-0.21$ |  |  |  |  |
| G8             | $+5.5$                  | $+0.74$ | 5310          | $-0.40$ |  |  |  |  |
| K <sub>0</sub> | $+5.9$                  | $+0.81$ | 5150          | $-0.31$ |  |  |  |  |
| K <sub>2</sub> | $+6.4$                  | $+0.91$ | 4830          | $-0.42$ |  |  |  |  |
| K <sub>5</sub> | $+7.35$                 | $+1.15$ | 4410          | $-0.72$ |  |  |  |  |
| M <sub>0</sub> | $+8.8$                  | $+1.40$ | 3840          | $-1.38$ |  |  |  |  |
| M <sub>2</sub> | $+9.9$                  | $+1.49$ | 3520          | $-1.89$ |  |  |  |  |
| M <sub>5</sub> | $+12.3$                 | $+1.64$ | 3170          | $-2.73$ |  |  |  |  |
|                | Géantes (III)           |         |               |         |  |  |  |  |
| G5             | $+0.9$                  | $+0.86$ | 5050          | $-0.34$ |  |  |  |  |
| G8             | $+0.8$                  | $+0.94$ | 4800          | $-0.42$ |  |  |  |  |
| K <sub>0</sub> | $+0.7$                  | $+1.00$ | 4660          | $-0.50$ |  |  |  |  |
| K <sub>2</sub> | $+0.5$                  | $+1.16$ | 4390          | $-0.61$ |  |  |  |  |
| K <sub>5</sub> | $-0.2$                  | $+1.50$ | 4050          | $-1.02$ |  |  |  |  |
| M <sub>0</sub> | $-0.4$                  | $+1.56$ | 3690          | $-1.25$ |  |  |  |  |
| M <sub>2</sub> | $-0.6$                  | $+1.60$ | 3540          | $-1.62$ |  |  |  |  |
| M <sub>5</sub> | $-0.3$                  | $+1.63$ | 3380          | $-2.48$ |  |  |  |  |
|                |                         |         |               |         |  |  |  |  |

TAB. I.4: Magnitudes absolues  $M_V$ , indices de couleur  $B - V$ , températures effectives  $T_{\text{eff}}$  et corrections bolométriques C<sup>V</sup> pour les étoiles de la séquence principale et les géantes (d'après Drilling & landolt, "Allen's astrophysical quantities" 4th edition, 1999, A.N. Cox editor, p 388).

<span id="page-53-0"></span>

| Type               | $\mathrm{M}_V$ | $B-V$   | $T_{\rm eff}$ | $C_V$   |  |  |  |  |  |  |
|--------------------|----------------|---------|---------------|---------|--|--|--|--|--|--|
| Supergéantes (Iab) |                |         |               |         |  |  |  |  |  |  |
| O <sub>9</sub>     | $-6.5$         | $-0.27$ | 32000         | $-3.18$ |  |  |  |  |  |  |
| B <sub>2</sub>     | $-6.4$         | $-0.17$ | 17600         | $-1.58$ |  |  |  |  |  |  |
| B <sub>5</sub>     | $-6.2$         | $-0.10$ | 13600         | $-0.95$ |  |  |  |  |  |  |
| B <sub>8</sub>     | $-6.2$         | $-0.03$ | 11100         | $-0.66$ |  |  |  |  |  |  |
| A0                 | $-6.3$         | $-0.01$ | 9790          | $-0.41$ |  |  |  |  |  |  |
| A <sub>2</sub>     | $-6.5$         | $+0.03$ | 9380          | $-0.28$ |  |  |  |  |  |  |
| A <sub>5</sub>     | $-6.6$         | $+0.09$ | 8610          | $-0.13$ |  |  |  |  |  |  |
| F <sub>0</sub>     | $-6.6$         | $+0.17$ | 7460          | $-0.01$ |  |  |  |  |  |  |
| F <sub>2</sub>     | $-6.6$         | $+0.23$ | 7030          | $-0.00$ |  |  |  |  |  |  |
| F <sub>5</sub>     | $-6.6$         | $+0.32$ | 6370          | $-0.03$ |  |  |  |  |  |  |
| F8                 | $-6.5$         | $+0.56$ | 5750          | $-0.09$ |  |  |  |  |  |  |
| G <sub>0</sub>     | $-6.4$         | $+0.76$ | 5370          | $-0.15$ |  |  |  |  |  |  |
| G <sub>2</sub>     | $-6.3$         | $+0.87$ | 5190          | $-0.21$ |  |  |  |  |  |  |
| G5                 | $-6.2$         | $+1.02$ | 4930          | $-0.33$ |  |  |  |  |  |  |
| G8                 | $-6.1$         | $+1.14$ | 4700          | $-0.42$ |  |  |  |  |  |  |
| K <sub>0</sub>     | $-6.0$         | $+1.25$ | 4550          | $-0.50$ |  |  |  |  |  |  |
| K <sub>2</sub>     | $-5.9$         | $+1.36$ | 4310          | $-0.61$ |  |  |  |  |  |  |
| K <sub>5</sub>     | $-5.8$         | $+1.60$ | 3990          | $-1.01$ |  |  |  |  |  |  |
| M <sub>0</sub>     | $-5.6$         | $+1.67$ | 3620          | $-1.29$ |  |  |  |  |  |  |
| M <sub>2</sub>     | $-5.6$         | $+1.71$ | 3370          | $-1.62$ |  |  |  |  |  |  |
| M <sub>5</sub>     | $-5.6$         | $+1.80$ | 2880          | $-3.47$ |  |  |  |  |  |  |
|                    |                |         |               |         |  |  |  |  |  |  |

TAB. I.5: Magnitudes absolues  $M_V$ , indices de couleur  $B - V$ , températures effectives  $T_{\text{eff}}$  et corrections bolométriques  $C_V$  en fonction du type spectral pour les étoiles supergéantes (d'après Drilling & landolt, "Allen's astrophysical quantities" 4th edition, 1999, A.N. Cox editor, p 389).

# I.6.4 Parallaxe photométrique

Le satellite Hipparcos a permis la détermination de distances de nombreuses étoiles proches. Malheureusement, de nombreux objets que nous avons étudiés étaient au-delà des limites du satellite (soit environ 300 parsecs). Pour estimer leur distance, nous avons dû avoir recours à des méthodes indirectes, comme celle basée sur les mesures photométriques.

A partir de mesures photométriques dans le système de Strömgren par exemple, il est possible d'estimer la magnitude absolue  $M_V$  de l'objet (voir Annexe C). En comparant avec la magnitude  $m_V$  observée, on en déduit sa distance d (en faisant une hypothèse sur l'extinction interstellaire  $A_V$  :

$$
m_V - M_V = 5\log_{10}d - 5 + A_V \tag{I.113}
$$

où d est exprimée en parsecs. Notons que  $m_V - M_V$ , est le module de distance; il est nul pour une distance de 10 pc, par définition. La parallaxe  $\varpi = 1/d$  associée est appelée *parallaxe photométrique*, puisqu'elle est déduite de mesures photométriques. Cette méthode présente plusieurs points faibles :

- elle nécessite la connaissance de  $A_V$ . En absence de toute information particulière, on peut utiliser une carte d'absorption moyenne établie pour toute la galaxie (comme celle de P.B. Luke 1978, "The distribution of color excesses and interstellar reddening material in the solar neighborhood", A&A, 64, 367-377).
- cette méthode n'est applicable que pour des étoiles de la séquence principale, pour lesquelles une calibration des indices de couleur est possible. Or la séquence principale est une bande du diagramme de Hertzsprung-Russel (luminosité-température) ayant une certaine épaisseur, ce qui contribue à diminuer la précision possible avec cette méthode.

On obtient ainsi des magnitudes absolues avec une précision maximale de l'ordre de  $\pm 0.2$  mag. ce qui entraîne des erreurs relatives sur les distances de l'ordre de 20%.

# I.6.5 Parallaxe dynamique : méthodes existantes et extension proposée

#### Introduction

Lorsque les masses  $\mathfrak{M}_1$  et  $\mathfrak{M}_2$  sont déterminées par ailleurs, la connaissance des éléments de l'orbite d'une binaire visuelle permet d'en déduire la distance d du système, par la relation<sup>[2](#page-54-0)</sup>:

$$
d = \frac{(\mathfrak{M}_1 + \mathfrak{M}_2)^{1/3} P^{2/3}}{a}
$$
 (I.114)

où  $\mathfrak{M}_1$  et  $\mathfrak{M}_2$  sont les masses des deux étoiles (en masses solaires), a est le demi-grand axe en secondes d'arc, P la période orbitale en années, et d la distance en parsecs (cf. Sec. [I.2.3\)](#page-25-0). On peut ainsi en déduire la valeur de la parallaxe  $\varpi$ , qui est définie par  $\varpi = 1/d$ . La parallaxe ainsi déterminée est appelée *parallaxe dynamique*.

Dans le cas de binaires spectroscopiques dont l'inclinaison est connue, la fonction de masse conduit directement aux valeurs des masses : cette méthode devient donc une *méthode primaire de détermination des distances*, car elle ne fait appel à aucune hypothèse a priori sur la nature des objets. L'inclinaison d'une binaire spectroscopique peut être calculée : à

<span id="page-54-0"></span><sup>&</sup>lt;sup>2</sup>Cette relation est déduite de la 3ème loi de Képler :  $a'^3/P^2 = G(\mathfrak{M}_1 + \mathfrak{M}_2)/(4\pi^2)$  avec  $a' = ad \times$ 150 Gm, P en s, et  $\mathfrak{M}_1$  et  $\mathfrak{M}_2$  en kg.

partir de la courbe photométrique si cette binaire est aussi une binaire à éclipses, ou bien à partir de l'orbite visuelle si elle a pu être déterminée. Comme la séparation angulaire de binaires spectroscopiques est très petite (de quelques milli-secondes d'arc pour les cas les plus favorables), la détermination de l'orbite visuelles nécessite de faire appel à des techniques interférométriques avec de grands télescopes ("tavelographie") ou avec des réseaux à grandes lignes de base ("interférométrie à multi-ouvertures").

#### Extension de la méthode de Baize-Romani

Pour estimer la parallaxe dynamique d'une binaire visuelle formée par deux étoiles de la séquence principale, P. Baize et L. Romani  $(1946)^3$  $(1946)^3$  ont proposé d'utiliser la relation masseluminosité pour estimer la valeur des masses. Dans cette section, nous présentons cette méthode et proposons une révision qui utilise des données plus récentes et qui l'étend aux étoiles de classe IV (cf. Scardia et al.,  $2008)^4$  $2008)^4$ .

Soit  $q$  le rapport des masses des deux étoiles :

$$
q = \mathfrak{M}_2 / \mathfrak{M}_1 \tag{I.115}
$$

La 3ème loi de Képler (cf. Sec. [I.2.3\)](#page-25-0) s'écrit alors :

$$
\mathfrak{M}_1\left(1+q\right) = \frac{a^3}{\varpi^3 P^2} \tag{I.116}
$$

où  $\varpi$  est la parallaxe du système. Rappelons que  $\varpi = 1/d$ , si  $\varpi$  est en secondes d'arcs, et d la distance en parsecs.

En posant  $\alpha^3 = a^3/P^2$ , il vient :

<span id="page-55-4"></span>
$$
3 \log_{10} \varpi + \log_{10} \mathfrak{M}_1 + \log_{10} (1+q) = 3 \log_{10} \alpha \tag{I.117}
$$

Les observations ont montré que la masse  $\mathfrak{M}$  et la magnitude absolue  $M_{\text{bol}}$  des étoiles de la séquence principale suivent une relation, de la forme :

<span id="page-55-2"></span>
$$
\log_{10} \mathfrak{M} = -k \left( M_{\text{bol}} - M_{\text{bol}\odot} \right) \tag{I.118}
$$

où  $\mathfrak{M}$  est la masse de l'étoile en  $\mathfrak{M}_{\odot}$ , k est une constante,  $M_{\rm bol}$  est la magnitude absolue bolométrique de l'étoile, et  $M_{\text{bol},\odot} = 4.77$  est la magnitude absolue bolométrique du soleil. Cette relation est appelée *relation de masse-luminosité*. On a alors :

<span id="page-55-3"></span>
$$
3 \log_{10} \varpi - k \left( M_{\text{bol},1} - M_{\text{bol},\odot} \right) + \log_{10} (1 + q) = 3 \log_{10} \alpha \tag{I.119}
$$

La méthode de Baize-Romani (1947) est souvent utilisée par les spécialistes des binaires visuelles, mais elle est basée sur une détermination ancienne de cette relation avec  $k = 0.1117$ (Couteau, 1978). Pour pouvoir étendre cette méthode aux étoiles de classe IV, nous prendrons une forme plus générale :

$$
\log_{10} \mathfrak{M} = -k \left( M_{\text{bol}} - M_0 \right) \tag{I.120}
$$

<span id="page-55-0"></span><sup>3</sup> Baize, P., Romani, L., 1946, "Formules nouvelles pour le calcul des parallaxes dynamiques des couples orbitaux", Annales d'Astrophysique, 9, 13

<span id="page-55-1"></span><sup>4</sup> "Preliminary orbital elements of six visual binary stars" Scardia M., Prieur J.-L., Pansecchi L., Argyle R.W., 2008, Astron. Nachr., 329, 4, 379

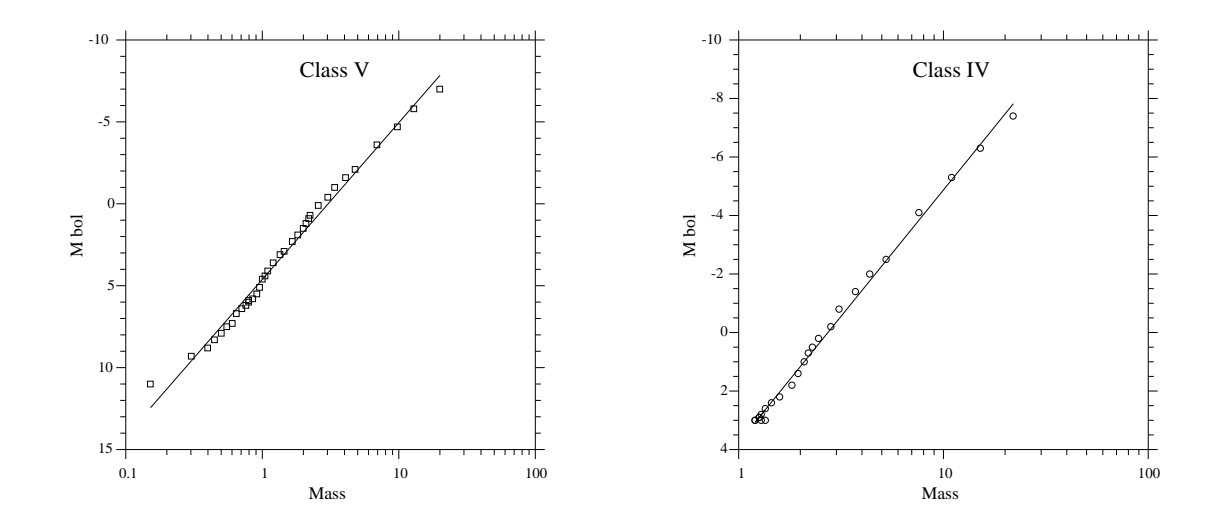

FIG. I.20: Détermination des coefficients de Baize-Romani pour les classes de luminosité IV et V avec un ajustement d'une droite aux données de Straizys & Kuriliene (1981). Figure extraite de Scardia et al. (2008).

Nous avons déterminé la valeur de ces coefficients à partir des tables théoriques compilées par Straizys et Kuriliene (1981) et obtenu (cf Scardia et al, 2008) :

$$
M_{\text{bol}} = 4.60 - 9.57 \log_{10} \mathfrak{M} \quad \text{(Classe V)} \tag{I.121}
$$

$$
M_{\text{bol}} = 3.75 - 8.64 \log_{10} \mathfrak{M} \quad \text{(Classe IV)} \tag{I.122}
$$

avec des écart-types moyens de 0.45 et 0.19 pour les étoiles de classes V et IV, respectivement (entre les types spectraux B0 et M5). Ces coefficients conduisent à  $k = 0.1045$  et 0.1157 pour ces deux classes, qui encadrent la valeur 0.1117 choisie par Baize et Romani.

Pour utiliser la relation "masse-luminosité", il est bien sûr nécessaire d'avoir une information sur la photométrie du système. Rappelons que la magnitude bolométrique  $m_{\text{bol}}$  est liée au rayonnement total (sur toutes les longueurs d'onde). Elle est liée à la magnitude visuelle  $m<sub>V</sub>$  (relative au rayonnement dans la bande V de Johnson selon :

$$
m_{\text{bol}} = m_{\text{V}} + C_{\text{V}} \tag{I.123}
$$

où  $C_V$  est la correction bolométrique, qui est une fonction du type spectral de l'étoile. La magnitude absolue  $M_V$  est la magnitude qu'aurait cette étoile si elle était observée à  $d =$ 10 parsecs. Pour un objet situé à une distance  $d = 1/\varpi$  parsecs, elle est reliée à la magnitude apparente  $m_V$  selon (formule de Pogson) :

$$
M_V = m_V + 5\log_{10}\varpi + 5 - A_V \tag{I.124}
$$

où  $A_V$  est l'extinction interstellaire, qui peut être considérée comme négligeable lorsque les objets sont proches (moins de ≈500 pc), ce qui est généralement le cas des binaires visuelles. On en déduit donc :

<span id="page-57-0"></span>
$$
M_{\text{bol}} \approx m_{\text{V}} + 5\log_{10}\varpi + 5 + C_V \tag{I.125}
$$

D'après la relation masse-luminosité [\(I.118\)](#page-55-2), on a :

$$
\log_{10} q = \log_{10} (\mathfrak{M}_2 / \mathfrak{M}_1) = -k \left( M_{\text{bol},2} - M_{\text{bol},1} \right) = -k \Delta M_{\text{bol}} \tag{I.126}
$$

Les deux composantes étant à la même distance, la différence des magnitudes absolues et égale à la différence des magnitudes apparentes :  $\Delta M_{\text{bol}} = \Delta m_{\text{bol}}$ . Donc finalement :

$$
q = 10^{-k\Delta m_{\text{bol}}} \tag{I.127}
$$

Utilisons la relation [\(I.125\)](#page-57-0) pour substituer  $M_{bol,1}$  dans l'équation [\(I.119\)](#page-55-3) :

$$
3 \log_{10} \pi - k(m_{V,1} + C_V + 5 + 5 \log_{10} \pi - M_0) = 3 \log_{10} \alpha - \log_{10} (1 + q)
$$

On en déduit :

$$
(3-5 k) \log_{10} \pi = 3 \log_{10} \alpha - \log_{10} (1+q) + k \left( m_{\text{V1}} + 5 + C_{\text{V1}} - M_0 \right) \tag{I.128}
$$

Avec  $M_0 = 4.77$  et  $k = 0.1117$ , on obtient la **formule de Baize-Romani**, qui donne la parallaxe dynamique  $\varpi$  de l'étoile double :

$$
\log_{10} \varpi = 0.011 + 1.229 \log_{10} \alpha - 0.410 \log_{10} (1 + q) + 0.046 \ (m_{\text{V1}} + C_{\text{V1}})
$$
 (Classe V)

Avec nos valeurs, nous avons obtenu les relations suivantes pour les classes V et IV (cf Scardia et al., 2008) :

$$
\log_{10} \varpi = 0.017 + 1.211 \log_{10} \alpha - 0.404 \log_{10} (1 + q) + 0.042 \ (m_{V1} + C_{V1})
$$
 (Classe V)  

$$
\log_{10} \varpi = 0.060 + 1.239 \log_{10} \alpha - 0.413 \log_{10} (1 + q) + 0.048 \ (m_{V1} + C_{V1})
$$
 (Classe IV)

L'application de ces diverses formules à des exemples concrets a montré qu'elles conduisaient à des résultats très semblables. On peut penser cependant que la formule que nous avons obtenue pour la classe V est meilleure que celle de Baize-Romani car elle est basée sur des travaux plus récents (Straizys & Kurilienne, 1981). Ceux utilisés par Baize et Romani dataient de 1946 !

En fait, ces relations sont peu sensibles à la valeur choisie pour le type spectral des étoiles ou pour la valeur de k. Par contre les paramètres de l'orbite et les mesures photométriques y sont déterminants (cf. Couteau, 1978).

En substituant  $\log_{10} \varpi$  dans la relation [I.117,](#page-55-4) on obtient l'expression de la *masse dynamique* de la composante primaire (donnée ici avec les coefficients de Couteau, 1978) :

 $\log_{10} \mathfrak{M}_1 = -0.0315 - 0.137 \ (m_{\text{V1}} + C_{\text{V1}}) + 0.229 \ \log_{10} (1 + q) - 0.686 \ \log_{10} \alpha$ 

Pour la secondaire :  $\mathfrak{M}_2 = q \mathfrak{M}_1$  avec  $q = 10^{-k\Delta m}$ .

# I.6.6 Estimation des masses

D'après la 3ème loi de Képler (cf. Sec. [I.2.3\)](#page-25-0), on a :

$$
a^{\prime 3}/P^2 = G(\mathfrak{M}_1 + \mathfrak{M}_2)/(4\pi^2)
$$
 (I.129)

avec  $a' = ad \times 150$  Gm, P en s, et  $\mathfrak{M}_1$  et  $\mathfrak{M}_2$  en kg.

Cette relation peut aussi s'écrire :

$$
a^{\prime 3}/P^2 = (\mathfrak{M}_1 + \mathfrak{M}_2) \tag{I.130}
$$

en changeant d'unités, et en prenant  $a'$  en unités astronomique (u.a.), P en années et  $\mathfrak M$  en masses solaires. C'est la relation utilisée pour déterminer la somme des masses des systèmes constituant des binaires visuelles. Elle suppose la connaissance de la distance d, ou de la parallaxe  $\varpi = 1/d$ , où d est en parsecs. Pour plus de détails, on peut se reporter à la section [I.2.3.](#page-25-0)

En utilisant la dérivée logarithmique on obtient l'expression de l'incertitude associée à la détermination de la somme des masses :

$$
\frac{\Delta(\mathfrak{M}_1 + \mathfrak{M}_2)}{(\mathfrak{M}_1 + \mathfrak{M}_2)} \approx 3 \frac{\Delta a}{a} + 2 \frac{\Delta P}{P} + 3 \frac{\Delta \varpi}{\varpi}
$$
 (I.131)

Si on suppose que les erreurs ne sont pas corrélées, on en déduit une expression un peu plus optimiste :

$$
\frac{\Delta(\mathfrak{M}_1 + \mathfrak{M}_2)}{(\mathfrak{M}_1 + \mathfrak{M}_2)} \approx \sqrt{9\left(\frac{\Delta a}{a}\right)^2 + 4\left(\frac{\Delta P}{P}\right)^2 + 3\left(\frac{\Delta \varpi}{\varpi}\right)^2}
$$
(I.132)

Dans tous les cas, c'est l'incertitude sur  $\varpi$  qui est le terme dominant de cette somme, et qui limite actuellement la précision obtenue pour les masses des binaires visuelles au mieux, à environ 10% pour les systèmes les plus proches (voir Section [I.2.3\)](#page-25-0).

#### I.6.7 Estimation des âges

En utilisant les mesures photométriques  $ubv \theta$  de Strömgren publiées pour le système global, nous avons pu placer les composantes de systèmes doubles dans le diagramme HR (voir Annexe C). L'utilisation d'isochrones établies à partir d'observations d'amas par [Mey](#page-228-0)[net et al.](#page-228-0) [\(1993\)](#page-228-0) nous a permis d'estimer l'âge de ces étoiles appartenant à des systèmes binaires. Pour des systèmes détachés, ces positions apportent une contrainte pour les modèles, puisque les deux composantes ont le même âge : elles doivent se situer sur la même isochrone.

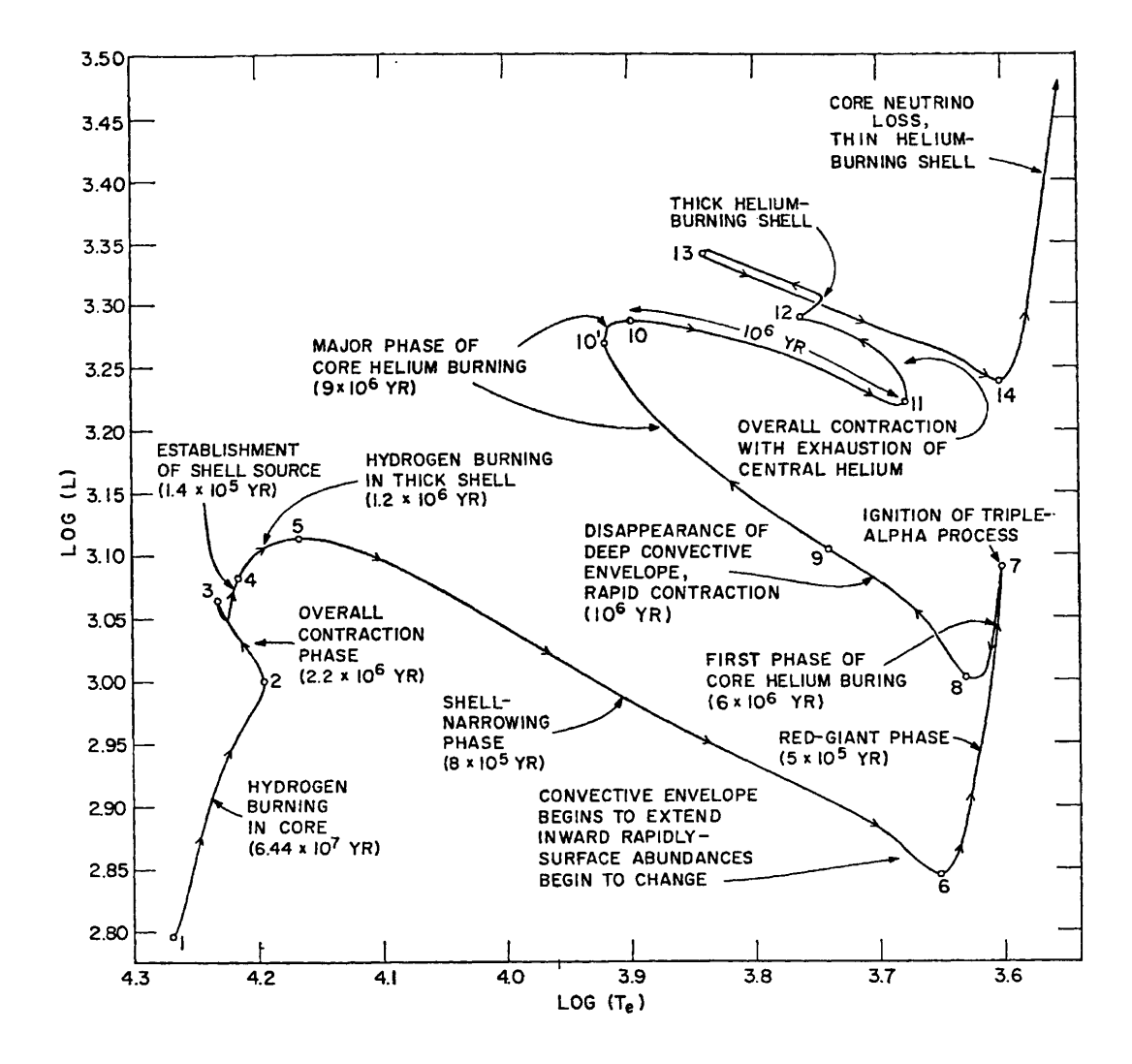

FIG. I.21: Différentes étapes de l'évolution d'une étoile de 5  $\mathfrak{M}_{\odot}$  dans le diagramme H-R (Iben, 1967).

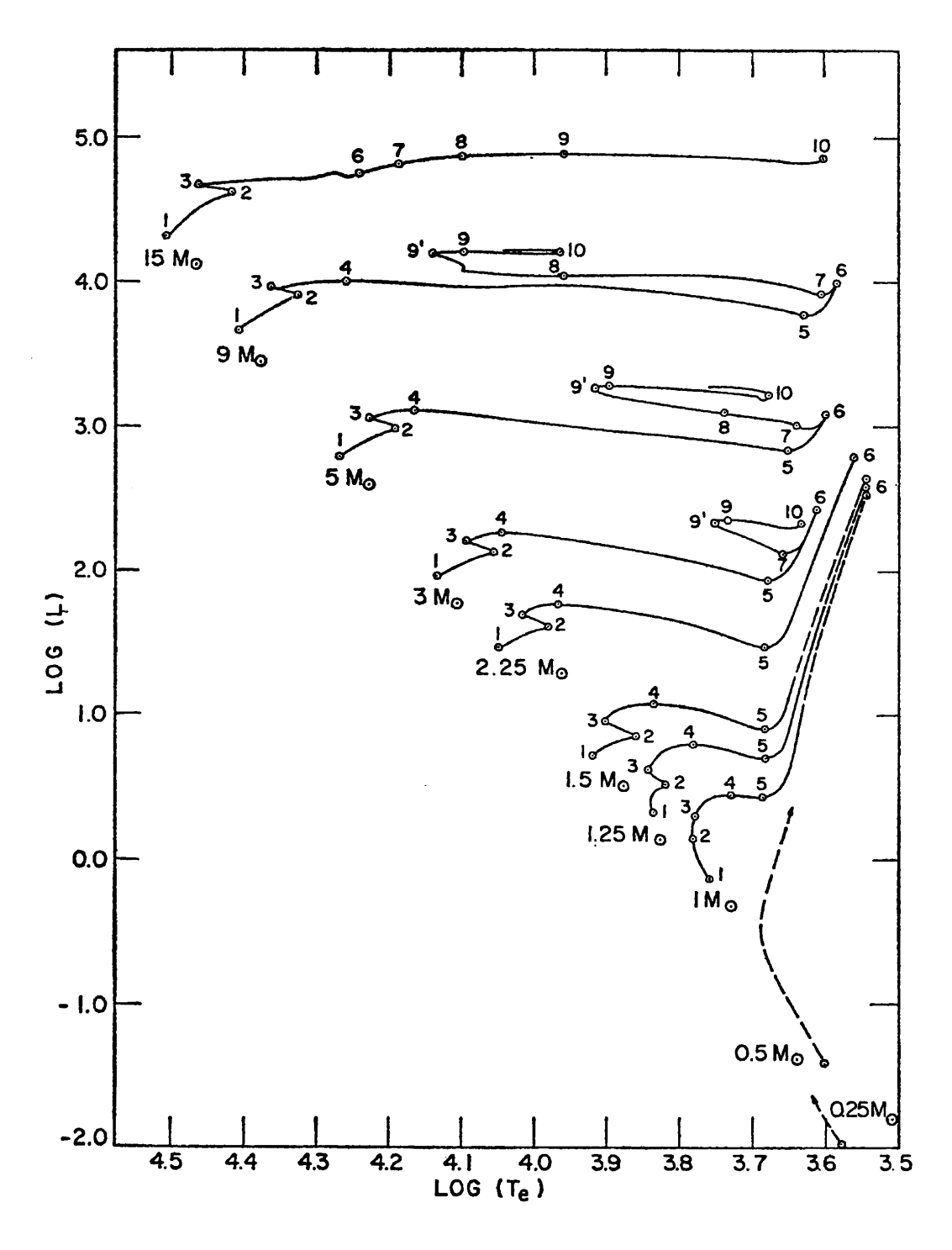

FIG. I.22: Evolution vers la branche des géantes pour des étoiles riches en métaux dans le diagramme H-R (Iben, 1967).

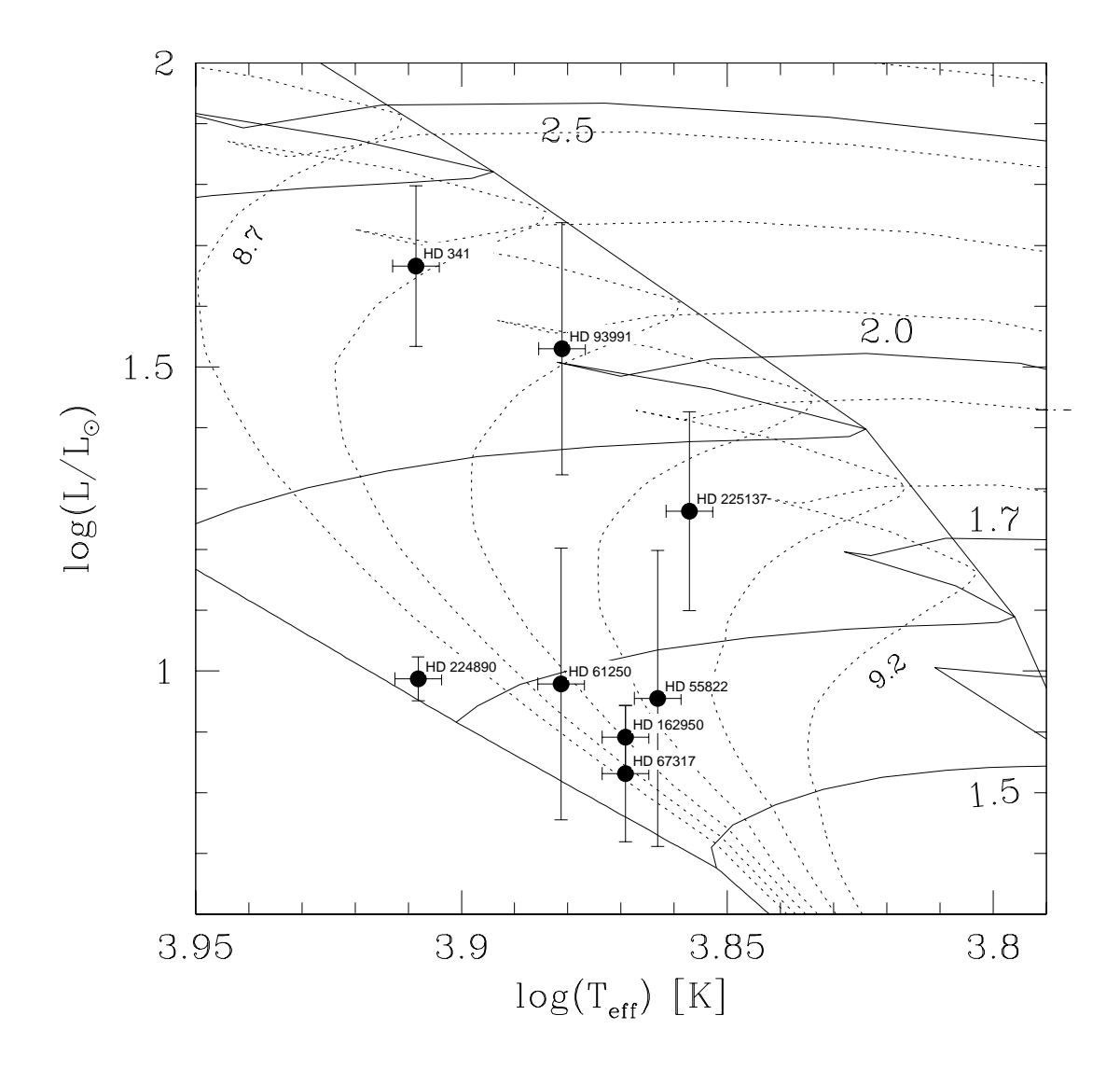

FIG. I.23: Localisation des composantes primaires d'un échantillon de 10 SB1 dans le diagramme H-R (Carquillat et al., 2003b).

# I.7 Effets de marée sur les systèmes binaires

#### <span id="page-62-0"></span>I.7.1 Indices observationnels : synchronisation et circularisation

Les observations montrent que les étoiles appartenant à des systèmes binaires serrés ont une vitesse de rotation beaucoup plus faible que les autres étoiles isolées du même type. Les périodes orbitales et axiales sont identiques pour la plupart des systèmes à courte période  $(P < 10$  jours). On dit qu'il y a "corotation" ou "synchronisme" lorsque le mouvement orbital d'une étoile appartenant à un système binaire est synchronisé avec sa rotation axiale. Par exemple, la rotation de la Lune est synchronisé avec son mouvement orbital : elle nous montre toujours la même face. Cela implique que la vitesse de rotation Ω est très faible : le moment cinétique orbital est alors quasiment identique au moment cinétique total.

<span id="page-62-1"></span>Les orbites à courte période ont aussi une excentricité très faible ou nulle. Nous avons pu le vérifier pour un échantillon de 15 étoiles à spectres composites [\(Carquillat et al.](#page-225-0) [\(2005b\)](#page-225-0), et Fig. [I.23\)](#page-62-1). Ce phénomène est lui aussi la conséquence d'effets de marée agissant sur les composantes de systèmes binaires serrés.

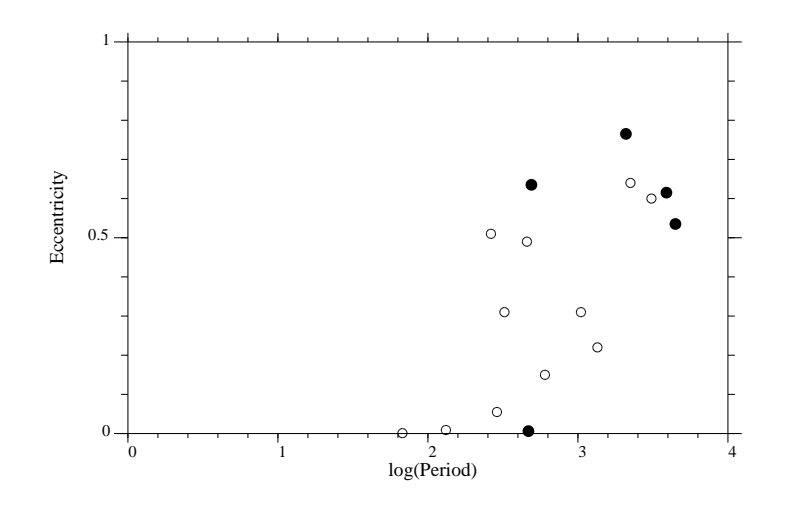

FIG. I.24: Diagramme excentricité / log(période[jours]), illustrant la circularisation des orbites à courte période pour les composantes (géantes) froides des étoiles à spectres composites [\(Carquillat et al.](#page-225-0) , [2005b\)](#page-225-0).

Il y a "pseudo-synchronisme" lorsque la vitesse de rotation  $\Omega$  de l'étoile et sa vitesse angulaire orbitale instantanée  $\omega(t)$  sont voisines lors du passage au périastre. Bien que le contexte soit différent, c'est le cas de Mercure, qui effectue 3 rotations sur elle-même pendant deux révolutions autour du soleil (Fig. [I.24\)](#page-63-0). Mais dans ce cas, Mercure présente une asymétrie permanente puisqu'il s'agit d'un corps solide, et se maintiendra dans cette résonance 3 :2. Ce n'est pas le cas des étoiles doubles qui sont des corps gazeux et ne possèdent pas d'asymétrie intrinsèque.

## I.7.2 Stabilité d'un système binaire en présence d'effets de marée

La présence d'un compagnon introduit une force différentielle (ou de marée) qui a tendance à allonger l'étoile le long de la droite reliant les centres de gravité des deux corps, en produisant ainsi un renflement à la surface. Si la période de rotation de l'étoile est plus grande

<span id="page-63-0"></span>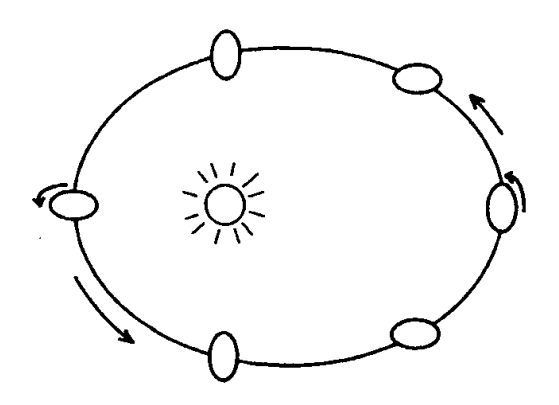

FIG. I.25: Pseudo-synchronisme : exemple de Mercure et du Soleil. La période de rotation (sidérale) de Mercure est égale au 2/3 de sa période orbitale [\(Hut](#page-227-0) , [1981\)](#page-227-0).

que sa période de révolution, les effets de dissipation (frottements ou autres) vont introduire un retard de cette déformation et l'apparition d'un couple qui va avoir tendance à tirer l'axe du renflement vers l'arrière et à ralentir la rotation de cette étoile. Il y a alors un échange entre le moment angulaire orbital et de rotation. L'énergie dissipée par cet effet de marée contribue à réduire l'énergie totale du système.

Ce problème est ancien, et déjà, Darwin en 1879 (Darwin, G.H., 1879, Proc. Roy. Soc., 29, 168) avait proposé qu'un seul type d'équilibre était possible pour un système binaire, sur la base de considérations générales. Cet état était caractérisé par :

- l'alignement de tous les moments cinétiques,
- la circularité de l'orbite,
- la co-rotation (ou synchronisme) pour chacune des deux composantes : les périodes de rotation et de révolution sont égales.

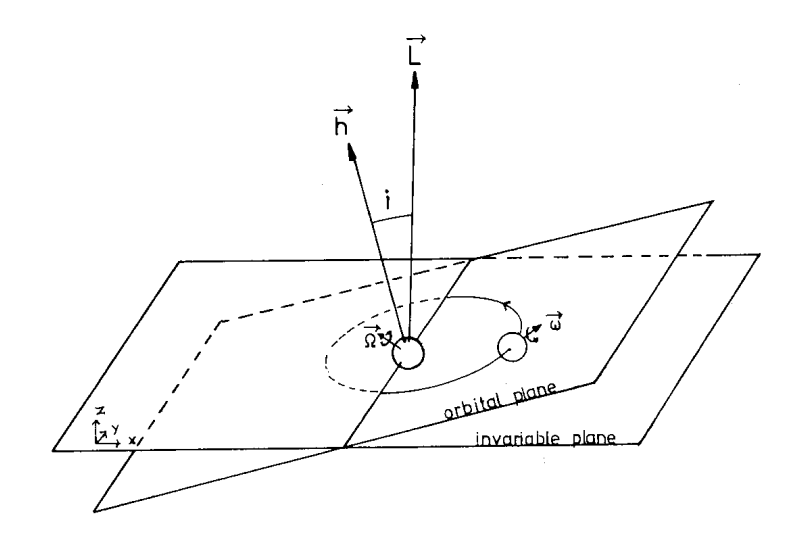

FIG. I.26: Evolution d'un système binaire par effet de marées : alignement des moments cinétiques.

L'étude théorique de [Hut](#page-227-1) [\(1980\)](#page-227-1) a démontré que c'était effectivement le seul état d'équilibre stable d'une binaire isolée, et que ce résultat était indépendant du mécanisme de marée à l'origine de la dissipation d'énergie. En prenant pour seule contrainte la conservation du

moment cinétique total  $L_T$ , Hut a montré que l'état décrit plus haut minimise l'énergie totale  $E_T$  du système. De plus, l'analyse du Hessien de  $E_T$  au voisinage de cet état montre qu'il s'agit d'un équilibre stable, à condition que le moment angulaire  $L_T$  soit supérieur ou égal à la valeur critique  $L_{cr}$ :

$$
L_{\rm cr} = 4 \left[ \frac{1}{27} G \frac{M_1^3 M_2^3}{M_1 + M_2} (I_1 + I_2) \right]^{1/4}
$$
 (I.133)

où  $I_1$  et  $I_2$  sont les moments d'inertie des deux étoiles. Si  $L_T < L_{cr}$ , ce qui revient à dire que moins de 3/4 du moment cinétique total  $L_T$  sont sous forme de moment cinétique orbital à l'équilibre, cet équilibre est instable et les deux étoiles finiront par fusionner.

Notons que l'hypothèse de conservation du moment cinétique global est valide pour tous les systèmes qui ne sont pas soumis à des influences externes significatives (comme la présence d'un champ magnétique externe intense, ou une interaction gravitationnelle avec un troisième corps), et pour lesquels les pertes de masse sont négligeables.

# I.7.3 Temps caractéristiques

Prenons le cas d'un système binaire détaché, dont le moment cinétique orbital  $L<sub>o</sub>$  est très supérieur à  $L_r$ , le moment cinétique de rotation de la primaire (de masse M, de rayon R et de luminosité L). Pour simplifier, supposons que le moment cinétique de rotation de la secondaire peut être négligé, et qu'elle peut être traitée comme une masse ponctuelle (de masse  $M'$ ). Supposons de plus que les influences externes et les pertes de masse sont négligeables, afin que le moment cinétique total  $L_T = L_r + L_o$  demeure constant en fonction du temps.

En supposant que l'orbite de départ n'est pas très excentrique, le temps caractéristique de circularisation de l'orbite peut être estimé par la quantité :  $t_{\text{circ}} \approx L_o/L_o$ , où le point désigne la dérivée par rapport au temps. Nous pouvons aussi faire l'approximation :  $L_r = \Omega I$ , où Ω est la vitesse angulaire de la primaire et I son moment d'inertie. Ainsi le temps de synchronisation peut donc être estimé par  $t_{\text{sync}} \approx -\Omega/\dot{\Omega} = -L_r/\dot{L_r}$ . Puisque le moment cinétique total se conserve :  $\dot{L}_o = -\dot{L}_r$ , et donc :

$$
t_{\rm circ} \approx \frac{L_o}{L_r} t_{\rm sync}
$$
 (I.134)

Puisque  $L_o > L_r$ , on en déduit que la circularisation de l'orbite se fait avant la synchronisation des périodes (orbitale et de rotation).

Notons que [Zahn](#page-232-0) [\(1977\)](#page-232-0) définit ces quantités un peu différemment à partir de l'évolution de l'excentricité e de l'orbite et de la vitesse de rotation Ω de l'étoile :

$$
t_{\rm circ} = -e/\dot{e} \qquad t_{\rm sync} = -(\Omega - \omega)/\dot{\Omega} \qquad (I.135)
$$

où ω est la vitesse angulaire orbitale moyenne.

Pour déterminer ces temps caractéristiques, il est nécessaire de décrire plus précisément cet effet de marée et de modéliser le processus de dissipation d'énergie qui domine.

## I.7.4 Marées statiques et dynamiques

Une étoile appartenant à un système binaire est soumise à l'influence d'un champ gravitationnel externe variable (tournant avec le compagnon) qui induit des mouvements oscillatoires que l'on peut associer aux marées statiques et dynamiques.

#### Marée statique

La marée statique décrit la forme instantanée correspondant à l'équilibre entre les forces de pression et de gravité. Elle se manifeste par la présence d'un renflement à la surface de l'étoile qui, vu par un observateur situé au centre de masse de la secondaire et dans le cas d'un mouvement orbital circulaire, est statique. Pour un fluide à viscosité nulle et sans dissipation d'énergie, l'axe principal de l'ellipsoïde du renflement serait aligné avec la ligne des centres des deux étoiles. L'existence de dissipation conduit à un déphasage non nul entre ces deux directions, comme le montre la figure [I.26.](#page-65-0) Dans le cas du système Terre-Lune par exemple, en absence d'effets notables locaux liés au relief, on observe un retard de la marée terrestre par rapport au moment de passage de la Lune au méridien en ce lieu, à cause des frottements de l'eau sur le fond des océans. Ce déphasage non nul est à l'origine d'un couple qui va avoir tendance à rapprocher l'axe principal de l'ellipsoïde de la direction de la secondaire, et donc à ralentir la rotation de la primaire (en fait :  $\Omega - \omega$ ).

<span id="page-65-0"></span>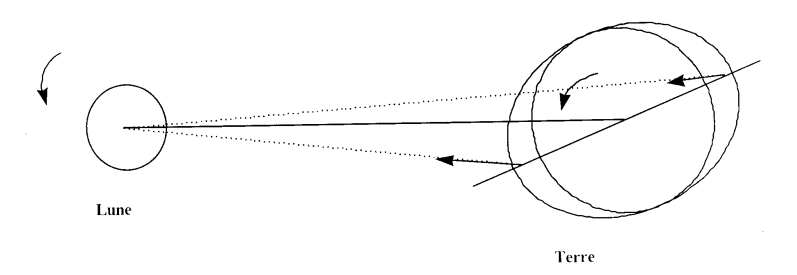

FIG. I.27: Système Terre-Lune : le retard de la marée dû aux forces de friction sur le fond des océans conduit à l'apparition d'un couple qui ralentit la rotation de la Terre.

[Zahn](#page-232-1) [\(1966\)](#page-232-1) a montré que la viscosité turbulente de la zone convective d'une étoile pouvait expliquer l'apparition d'un couple suffisant pour rendre compte des propriétés dynamiques des étoiles de type tardif. Il a montré que les étoiles à enveloppe convective, pour lesquelles la viscosité (turbulente) est forte, peuvent être ralenties de façon efficace par cette marée statique, alors que les étoiles à cœur convectif et enveloppe radiative (faible viscosité turbulente) ne le sont que très peu. Notons cependant qu'une modélisation précise du phénomène est difficile. Le frottement qui est dû à la viscosité turbulente dépend du domaine où la friction agit : enveloppe convective ou cœur convectif. L'état actuel des connaissances sur la théorie des zones convectives ne permet que d'avoir un ordre de grandeur du phénomène.

#### Marées dynamiques

<span id="page-65-1"></span>Le potentiel tournant créé par la secondaire peut être développé en série de Fourier selon les fréquences  $\sigma_{lm} = l \omega - m \Omega$ , où l et m sont deux entiers quelconques. Les marées dynamiques résultent de la résonance entre la fréquence d'une onde de gravité (mode g de l'étoile) et une fréquence d'excitation  $\sigma_{lm}$  de ce potentiel. Elles ne se produisent que lorsque l'étoile n'est pas synchronisée avec le mouvement orbital ( $\Omega \neq \omega$ ) ou bien quand l'orbite est excentrique.

[Zahn](#page-232-2) [\(1975\)](#page-232-2) a montré que les marées dynamiques génèrent des ondes à la surface de l'étoile dont l'amplitude décroît avec le temps selon un amortissement par dissipation radiative (refroidissement par émission de chaleur) dans une mince couche (non-adiabatique) située au voisinage immédiat de la surface de l'étoile.

En l'absence de dissipation, ces ondes seraient réfléchies à la surface de l'étoile et produiraient des ondes stationnaires, en phase avec le potentiel (tournant) de marée. Mais dans les régions extérieures de l'étoile, le temps de refroidissement radiatif devient comparable à la période des marées et les ondes sont amorties. Les ondes de gravité ne sont donc que partiellement réfléchies à la surface et décalées en phase. Un flux net d'énergie mécanique est transporté des régions intérieures (adiabatiques) jusqu'à la surface où il est dissipé par amortissement radiatif. Il sert à ralentir l'étoile et transférer du moment cinétique de rotation de l'étoile vers le moment cinétique orbital.

Comme le montre la figure [I.27,](#page-67-0) ces ondes produisent des "renflements" à la surface de l'étoile dont les amplitudes sont en général plus faibles que celles correspondant à la marée statique. Sur cette figure et les deux suivantes (Figs [I.28,](#page-68-0) [I.29\)](#page-69-0), la fréquence d'excitation s est une valeur sans dimension :  $s = \sqrt{\sigma_{lm}^2 R/g_s}$ , où  $2\pi/\sigma_{lm}$  est la période (temporelle) de l'oscillation à la surface de l'étoile (cf. Sect. [I.7.4,](#page-65-1) R le rayon de l'étoile et  $g_s$  la gravité à sa surface. Dans ce système, la période correspondant à un jour est telle que  $s^{-1} = 6.8$  pour une étoile de 2.5 M $_{\odot}$  et  $s^{-1}=3.9$  pour 10 M $_{\odot}$ 

A cause de la dissipation radiative près de la surface de l'étoile, les oscillations dues aux marées dynamiques n'ont pas les mêmes propriétés de symétrie que le potentiel qui les provoque. Les renflements présentent un déphasage par rapport aux surfaces potentielles (déphasage qui lui aussi dépend de  $\sigma_{lm}$ , cf Fig. [I.28\)](#page-68-0), ce qui conduit à deux phénomènes observables [\(Zahn](#page-232-2) , [1975\)](#page-232-2) :

- Il y a apparition d'un couple qui tend à synchroniser la rotation de l'étoile avec son mouvement orbital. Cette synchronisation s'opère en commençant par les couches les plus externes. Ainsi l'étoile peut paraître synchronisée alors qu'elle ne l'est pas dans les couches internes. La modélisation de ce phénomène est difficile car elle met en jeu le transport du moment cinétique à l'intérieur de l'étoile.
- Lorsque la rotation de l'étoile est encore très éloignée du synchronisme, la distribution de luminosité à la surface de l'étoile peut être très différente de la distribution correspondant à la marée statique. Ceci est illustré par la figure [I.29,](#page-69-0) qui a été calculée en supposant que le flux lumineux est proportionnel à la gravité locale (théorème de von Zeipel, cf. Sect. [I.5.2\)](#page-47-0). Ainsi, il y a perte de symétrie Est-Ouest pour un observateur tournant avec le compagnon, avec une zone plus brillante dont la position dépend de la fréquence d'excitation  $\sigma_{lm}$  de la marée dynamique. Ceci peut altérer à la fois les mesures photométriques et de vitesses radiales de l'étoile.

Ici aussi la modélisation du phénomène des marées dynamiques est délicate, car elle dépend fortement de la structure interne de l'étoile. On ne peut parvenir ici aussi qu'à déterminer des ordres de grandeur et des temps caractéristiques approximatifs (voir Annexe C) :

<span id="page-66-0"></span>
$$
\frac{1}{t_{\rm circ}} = \frac{21}{2} \left( \frac{GM}{R^3} \right)^{1/2} q \left( 1 + q \right)^{11/6} E_2 \left( \frac{R}{a} \right)^{21/2} \tag{I.136}
$$

$$
\frac{1}{t_{\rm sync}} = 5 \times 2^{5/3} \times \left(\frac{GM}{R^3}\right)^{1/2} q^2 (1+q)^{5/6} E_2 \frac{MR^2}{I} \left(\frac{R}{a}\right)^{17/2} \tag{I.137}
$$

où I est le moment d'inertie de l'étoile, et  $E_2$  est une fonction dépendant de la masse de l'étoile et de la structure interne (voir Annexe C).

<span id="page-67-0"></span>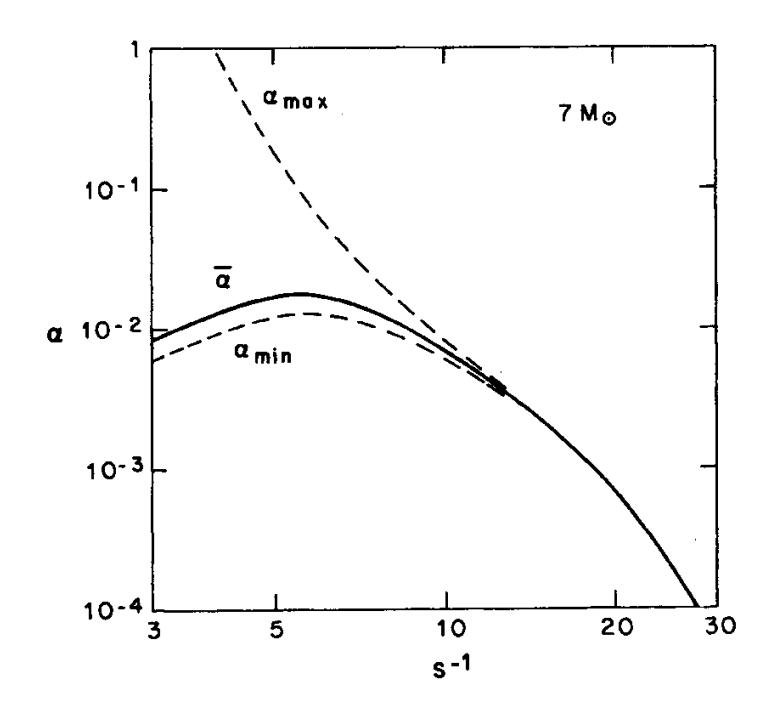

FIG. I.28: Rapport α entre les amplitudes des renflements dûs aux marées dynamiques et celle correspondant à la marée statique, en fonction de la période d'excitation  $s^{-1}$  pour une étoile de 7 M<sub>O</sub>. Les valeurs  $\alpha_{\max}$  et  $\alpha_{\min}$ (lignes pointillées) sont atteintes respectivement pour le pic correspondant à une résonance ou au point milieu entre deux résonances [\(Zahn](#page-232-2) , [1975\)](#page-232-2).

#### Efficacité relative des deux processus

L'efficacité relative des deux mécanismes peut être mesurée en comparant les temps caractéristiques de circularisation  $t_{\rm circ}$  (Eq. [I.136\)](#page-66-0) et de synchronisation  $t_{\rm sync}$  (Eq. eq :tsync) :

- La marée statique fait appel à des effets de viscosité (turbulente) qui retardent la position d'équilibre de la marée. L'échelle de temps correspondante dépend essentiellement du produit entre le temps caractéristique visqueux,  $t<sub>v</sub>$ , et le rapport de distance selon le facteur  $(d/R)^6$ . Ce phénomène est très efficace pour les binaires de type tardif, puisque dans ce cas, la turbulence convective domine dans les couches de surface [\(Zahn](#page-232-1) , [1966\)](#page-232-1).
- Les marées dynamiques sont amorties par dissipation radiative dans une mince couche au voisinage de l'étoile [\(Zahn](#page-232-0) , [1977\)](#page-232-0). L'intensité de cet amortissement conditionne l'efficacité de ce processus : l'échelle de temps correspondante est proportionnelle à  $(d/R)^{8.5}$ . Ce processus peut rendre compte de la synchronisation des binaires de type précoce et de la circularisation de leurs orbites, pour des systèmes à très courte période (inférieure ou de l'ordre de quelques jours). Cependant ce processus est inefficace pour des périodes orbitales plus grandes.

L'existence de systèmes de deux étoiles de type précoce, avec une orbite circulaire à longue période pose donc un problème, car les effets de marées semblent incapables de circulariser un tel système. D'après [Zahn&Bouchet](#page-232-3) [\(1989\)](#page-232-3) cette circularisation est bien la conséquence des effets de marée, car elle a généralement (et principalement) lieu dans la phase précédant la séquence principale ('Pre-Main-Sequence"), au début de la phase de Hayashi. Bien sûr, on ne peut pas non plus exclure la formation d'un certain nombre de ces systèmes circulaires dès l'origine, lors de l'effondrement du nuage proto-stellaire (cf. Sect. [I.1.2\)](#page-7-0).

<span id="page-68-0"></span>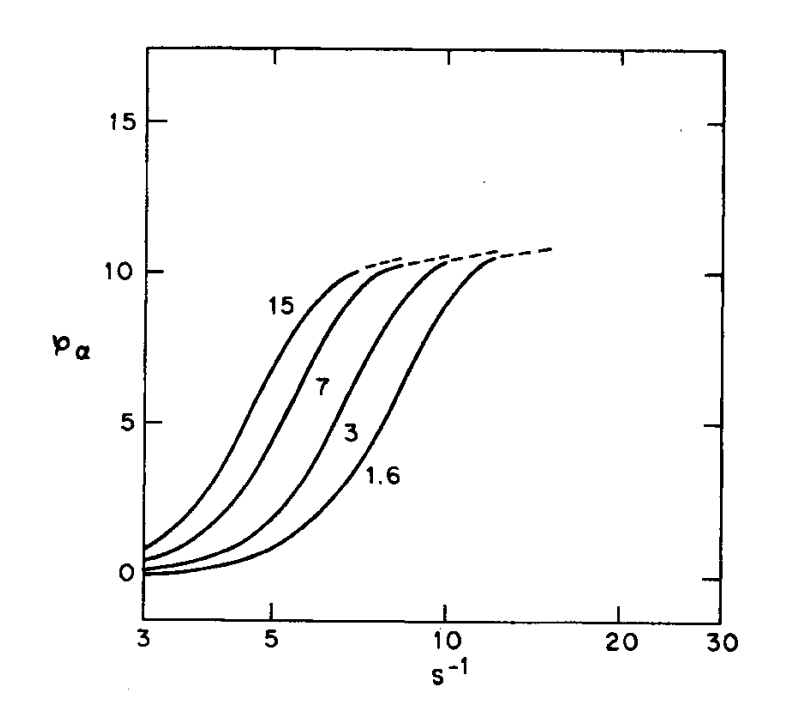

FIG. I.29: Retard de phase (en degrés) entre le renflement créé par la marée dynamique et le potentiel qui lui a donné naissance, en fonction de la période d'excitation  $s^{-1}$ , pour différentes étoiles, dont la masse est indiquée en  $M_{\odot}$  [\(Zahn](#page-232-2), [1975\)](#page-232-2).

#### Circulation méridienne

[Tassoul](#page-231-1) [\(1987\)](#page-231-1) a proposé un autre mécanisme pour rendre compte de la synchronisation des étoiles binaires, qui a été ensuite étendu à la circularisation des orbites de ces systèmes [\(Tassoul & Tassoul](#page-231-2) , [1992\)](#page-231-2). Les déformations de l'étoile par effet de marée engendreraient des mouvements hydrodynamiques méridiens de grande échelle : la circulation méridienne. D'après lui, ce processus serait très efficace, même pour les étoiles de type précoces, avec un temps caractéristique de ralentissement proportionnel à  $(d/R)^{4.125}$ . Cette dépendance impliquerait que ce mécanisme agit à plus grande distance que la marée statique (en  $(d/R)^6$ ) et que la marée dynamique (en  $(d/R)^{8}$ .5). Il pourrait aussi expliquer la diffusion d'éléments métalliques dans les étoiles de type Am-Fm, qui ne sont observées que dans les systèmes binaires.

En fait ce mécanisme de synchronisation est beaucoup trop efficace et conduit à des contradictions flagrantes avec les observations. En appliquant les formules de [\(Tassoul &](#page-231-2) [Tassoul](#page-231-2) , [1992\)](#page-231-2), [Rieutord & Zahn](#page-230-0) [\(1997\)](#page-230-0) ont montré que Jupiter aurait dû être synchronisé avec son satellite Io depuis longtemps, ce qui est bien sûr en contradiction avec la rotation rapide de Jupiter. [Rieutord](#page-230-1) [\(1992\)](#page-230-1) et [Rieutord & Zahn](#page-230-0) [\(1997\)](#page-230-0) ont montré que les calculs de Tassoul n'étaient pas valables à cause d'une erreur sur les conditions aux limites, au voisinage de la surface de l'étoile.

Dans des expériences de laboratoire de fluides en rotation, on observe une dissipation visqueuse importante dans les couches de Ekman, correspondant aux couches du fluide proche des parois où il existe un fort gradient de vitesses. Considérons par exemple, le cas d'un fluide contenu dans un cylindre d'axe vertical, et entraîné en mouvement par la rotation du cylindre autour de cet axe. Au voisinage des parois horizontales, il existe un fort gradient des vitesses

<span id="page-69-0"></span>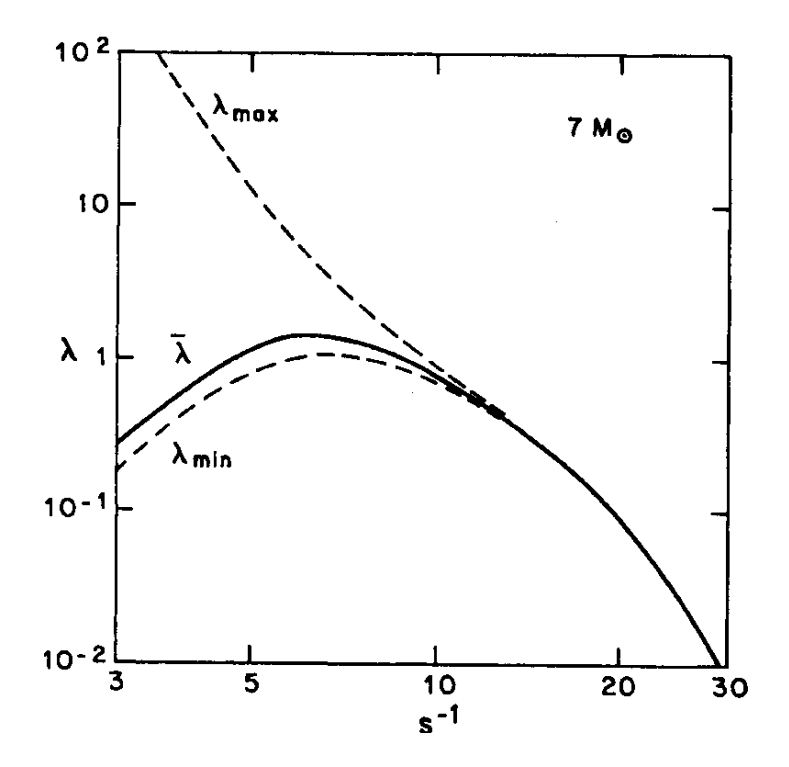

FIG. I.30: Rapport λ entre les amplitudes de la distribution de luminosité dans le cas des marées dynamiques et celle correspondant à la marée statique, en fonction de la période d'excitation  $s^{-1}$  pour une étoile de 7 M<sub>☉</sub>. Les lignes en pointillées correspondent aux valeurs extrêmes de  $\lambda$ , alors que  $\bar{\lambda}$  est la valeur la plus probable [\(Zahn](#page-232-2), [1975\)](#page-232-2).

dans le liquide, qui induit une dissipation visqueuse importante, et cette discontinuité entraîne l'apparition de mouvements à grande échelle, appelée circulation de Ekman. Tassoul a invoqué un processus analogue avec une forte dissipation visqueuse dans les couches de Ekman situées près de la surface des étoiles binaires, et l'apparition d'une circulation méridienne, semblable à la circulation de Ekman. Son erreur était de considérer la même condition aux limites : dans la cas d'une étoile, la surface est libre et il ne peut pas exister de forts gradients de vitesse à son voisinage.

# Chapitre II Contribution à l'étude des étoiles doubles

Dans ce chapitre, je présente les travaux que j'ai effectués dans le domaine des étoiles doubles.

La détermination d'orbites de binaires spectroscopiques nécessite des mesures (réparties le plus régulièrement possible) sur un intervalle de temps le plus grand possible, si possible supérieur à une période orbitale. De nos jours, cette exigence convient mal aux comités des programmes, qui privilégient les programmes courts avec des "retours rapides" en terme de publications. Cette difficulté actuelle augmente d'autant plus la valeur des mesures patiemment accumulées par l'équipe "binaires spectroscopiques" de Toulouse depuis la fin des années 1970, car ce type de programme est désormais impossible à réaliser.

Notons que ce problème se pose aussi pour les observateurs d'étoiles doubles visuelles. Mais les périodes orbitales sont généralement beaucoup plus longues, ce qui exclut alors toute possibilité pour un observateur unique de mesurer entièrement une orbite. La détermination des orbites des binaires visuelles se fait généralement en utilisant de mesures effectuées depuis le XIXème siècle, alors que ces mesures sont inexistantes pour les binaires spectroscopiques.

Dans un premier temps, je fait une synthèse des études sur les [binaires à éclipses,](#page-92-0) les [étoiles F-G-K-M,](#page-98-0) les [étoiles à spectre composite](#page-110-0) et les [étoiles Am](#page-118-0) effectuées par l'équipe "Binaires Spectroscopiques". Ces études se sont déroulées pendant une trentaine d'années, mais je n'ai participé qu'à leur phase finale, entre 1999 et 2008. Dans ces sections, j'ai rassemblé les données les plus importantes dans des tableaux et des graphiques, pour avoir une vision synthétique de ces études. Ces tableaux pourront être utiles à tous ceux qui voudront étudier ces objets dans le futur. Cette synthèse permettra ainsi d'éviter au lecteur de faire un travail fastidieux de compilation.

Dans un deuxième temps, en Sect : [II.8,](#page-135-0) je présente quelques résultats obtenus dans le domaine des étoiles doubles visuelles, en interférométrie des tavelures avec PISCO ou en optique adaptative avec ADONIS.
# II.1 Binaires spectroscopiques : observations et réduction des données

Après avoir collaboré avec Jean-Michel Carquillat et Nicole Ginestet sur un programme d'observation d'étoiles à spectres composites avec PISCO au Pic du Midi [\(Prieur et al.](#page-229-0) , [2002b,](#page-229-0) [2003\)](#page-229-1), je me suis progressivement impliqué dans leurs programmes de recherche portant sur les binaires spectroscopiques. La plupart des observations nécessaires pour ces travaux ont été faites à l'Observatoire de Haute Provence (OHP), d'abord en spectroscopie conventionnelle avec le télescope de 1.52 m puis avec le spectro-vélocimètre CORAVEL sur le télescope suisse de 1 m de diamètre. Dans cette section, je décris les instruments utilisés et la procédure de traitement des données, qui a été utilisée pour les études auxquelles j'ai participé et qui sont présentées dans les sections [II.3,](#page-92-0) [II.4,](#page-98-0) [II.5](#page-110-0) et [II.6.](#page-118-0)

## <span id="page-72-1"></span>II.1.1 Observations effectuées pour l'obtention de vitesses radiales

Les premières mesures de vitesses radiales de l'équipe "Binaires Spectroscopiques" de l'Observatoire de Toulouse (par exemple pour le programme FGKM, qui a commencé en 1972) étaient obtenues avec le spectrographe Coudé du télescope de 1.52 m. C'était un spectrographe traditionnel de cette époque, qui enregistrait les spectres sur des plaques photographiques Kodak IIaO chauffées et dont la dispersion était de 20 Å/mm ou 12 Å/mm. La plupart des spectres utilisés pour les mesures de ce programme ont été obtenus avec la dispersion de 20 Å/mm.

A partir de 1982, l'équipe toulousaine eut la possibilité d'utiliser le spectrophotomètre CORAVEL (Fig. [II.0\)](#page-74-0), monté sur le télescope suisse de [1](#page-72-0) mètre de diamètre<sup>1</sup> qui fournissait des mesures plus précises et avec un bien meilleur rendement. En effet, les erreurs moyennes des mesures CORAVEL sont voisines de 0.5 km/s. alors que celles obtenues avec le spectrographe coudé sont de l'ordre de 1.0 km/s pour la dispersion de 20 Å/mm et de 0.7 km/s pour 12 Å/mm.

L'équipe toulousaine a observé régulièrement à l'OHP jusqu'à l'arrêt de l'exploitation de CORAVEL, décidé par l'Observatoire de Genève en 1999. En 2003, Jean-Michel Carquillat a cependant réussi à obtenir un "sursis" : il a été convenu avec le responsable, Michel Mayor, qu'il pourrait de nouveau utiliser cet instrument pour quelques missions, mais sans support technique, ni aide pour la réduction des mesures (qui a été alors faite par Maurice Imbert de l'observatoire de Marseille). La dernière mission avec cet instrument a été effectuée par M. Imbert en mai 2006 et s'est achevée à cause d'un problème électrique (court-circuit dans un moteur) au niveau de la coupole. Cette panne n'a pas été réparée, ce qui a mis un terme définitif à l'exploitation de CORAVEL à l'OHP.

<span id="page-72-0"></span><sup>&</sup>lt;sup>1</sup> Ce télescope situé à l'OHP appartient à l'Observatoire de Genève. Il a été construit en 1966, sous l'impulsion de Marcel Golay, dans le but initial de faire des mesures d'étoiles en photométrie photoélectrique dans le "système photométrique de Genève". Il a été ensuite équipé en 1977 avec le premier spectromètre à corrélation analogique CORAVEL qui s'est révélé très performant et a fournit une moisson impressionnante de mesures de vitesses radiales (plusieurs dizaines de milliers !).

## <span id="page-73-1"></span>II.1.2 Description de l'instrument CORAVEL

L'instrument CORAVEL (CORrelation RAdial VELocities) [\(Baranne](#page-223-0) , [1979\)](#page-223-0), est un spectromètre à échelle (i.e., le spectre est étalé en plusieurs bandes qui ressemblent aux barreaux d'une échelle), équipé d'un masque disposant de fentes, à l'emplacement des raies métalliques du spectre d'Arcturus (géante rouge, de type K1-III). Un photomètre mesure le flux lumineux produit par l'étoile qui passe à travers ce masque. En déplaçant le masque en translation, on accède ainsi à l'inter-corrélation du spectre de l'étoile avec celui d'Arcturus. La position du minimum de cette l'inter-corrélation permet d'accéder à la vitesse radiale de l'étoile observée (voir Fig. [II.0\)](#page-74-0). Cet instrument est particulièrement bien adapté aux étoiles froides qui ont de nombreuses raies métalliques<sup>[2](#page-73-0)</sup>.

Le principe de la mesure de vitesses radiales par inter-corrélation est encore utilisé de nos jours par les instruments les plus modernes, mais cette corrélation est désormais mesurée de façon entièrement numérique, à partir d'images à deux dimensions, prises avec des détecteurs plus sensibles. L'avantage d'utiliser un masque numérique et non plus physique comme pour Coravel, est de pouvoir facilement adapter ce masque au type spectral de l'étoile observée.

En réalité le concept qui à la base de cet instrument est ancien, car déjà en 1953, Fellgett remarquait qu'il n'est pas nécessaire d'enregistrer le spectre total d'un objet lorsque la seule information utile est sa vitesse radiale. Il proposait ainsi de n'utiliser que l'inter-corrélation entre le spectre et un masque négatif de son image [\(Fellgett](#page-225-0) , [1953\)](#page-225-0). C'est Roger Griffin à l'Observatoire de Cambridge (UK) qui réussit à réaliser un premier prototype d'un tel instrument en 1967. Entre 1972 et 1977, il accepta de partager son expérience pour la réalisation du premier exemplaire du CORAVEL, entreprise conjointement par les observatoires de Marseille et de Genève, avec un financement partagé entre la France et la Suisse. Cet instrument fut réalisé en trois exemplaires :

– un premier exemplaire qui a servi de prototype et fut mis en service sur le télescope

Le point zéro des vitesses est déterminé en début et en fin de mesure par le spectre du fer d'une lampe à cathode creuse. La correction héliocentrique de la vitesse est calculée après chaque intégration. Tous les paramètres des mesures et les courbes des inter-corrélations sont enregistrées sur des bandes magnétiques avec un ordinateur de marque Hewlet Packard (de plusieurs générations : de types HP 21 jusqu'à HP 1000), qui ont été utilisées à l'OHP jusqu'à la fin de l'exploitation de CORAVEL, en 2006 ! Par contre, le CORAVEL de Roger Griffin fonctionne avec un matériel plus moderne (type PC).

Le masque utilisé a été réalisé photographiquement à partir du spectre d'Arcturus. Il permet de mesurer des étoiles de type spectral F à M (... et les étoiles Am, qui ont des raies métalliques !).

<span id="page-73-0"></span><sup>&</sup>lt;sup>2</sup> Le spectromètre CORAVEL contient un réseau échelle à 79 t/mm, utilisé entre les ordres 43 et 62, qui fournit une dispersion de 2 Å/mm dans le domaine 370–520 nm. Le spectre de l'étoile (ou de la lampe d'étalonnage) est focalisé sur un masque contenant environ 3000 fentes. Une lame oscillante à faces parallèles permet de déplacer le spectre devant ce masque (voir Fig. [II.0\)](#page-74-0). Il en résulte une variation de flux qui est minimal lorsque les raies d'absorption de l'étoile observée sont en coïncidence avec les fentes du masque. La fréquence de balayage, égale à 5 Hz, a été choisie de manière à minimiser les effets de la scintillation atmosphérique. Le flux correspondant à la fonction de corrélation pour les différentes positions relatives du spectre et du masque est mesuré par un photo-multiplicateur. La fonction de corrélation est calculée en temps réel et intégrée pour les balayages successifs avec un micro-ordinateur. Le résultat est affiché en temps réel sur un écran de contrôle. L'observateur peut ainsi juger de la qualité du pic de corrélation obtenu et arrêter l'intégration lorsqu'il le juge opportun.

Le balayage de la lame oscillante est commandé par ordinateur. En général, les observations commencent par la recherche du pic de corrélation afin d'obtenir une valeur approximative de la vitesse radiale, dans le mode "coarse scan" (balayage grossier) qui offre la plus grande amplitude. Ensuite l'utilisateur sélectionne le mode "fine scan" (balayage fin), avec une amplitude de balayage plus petite et centré sur la vitesse détectée. C'est ce mode qui est utilisé pour les mesures.

<span id="page-74-0"></span>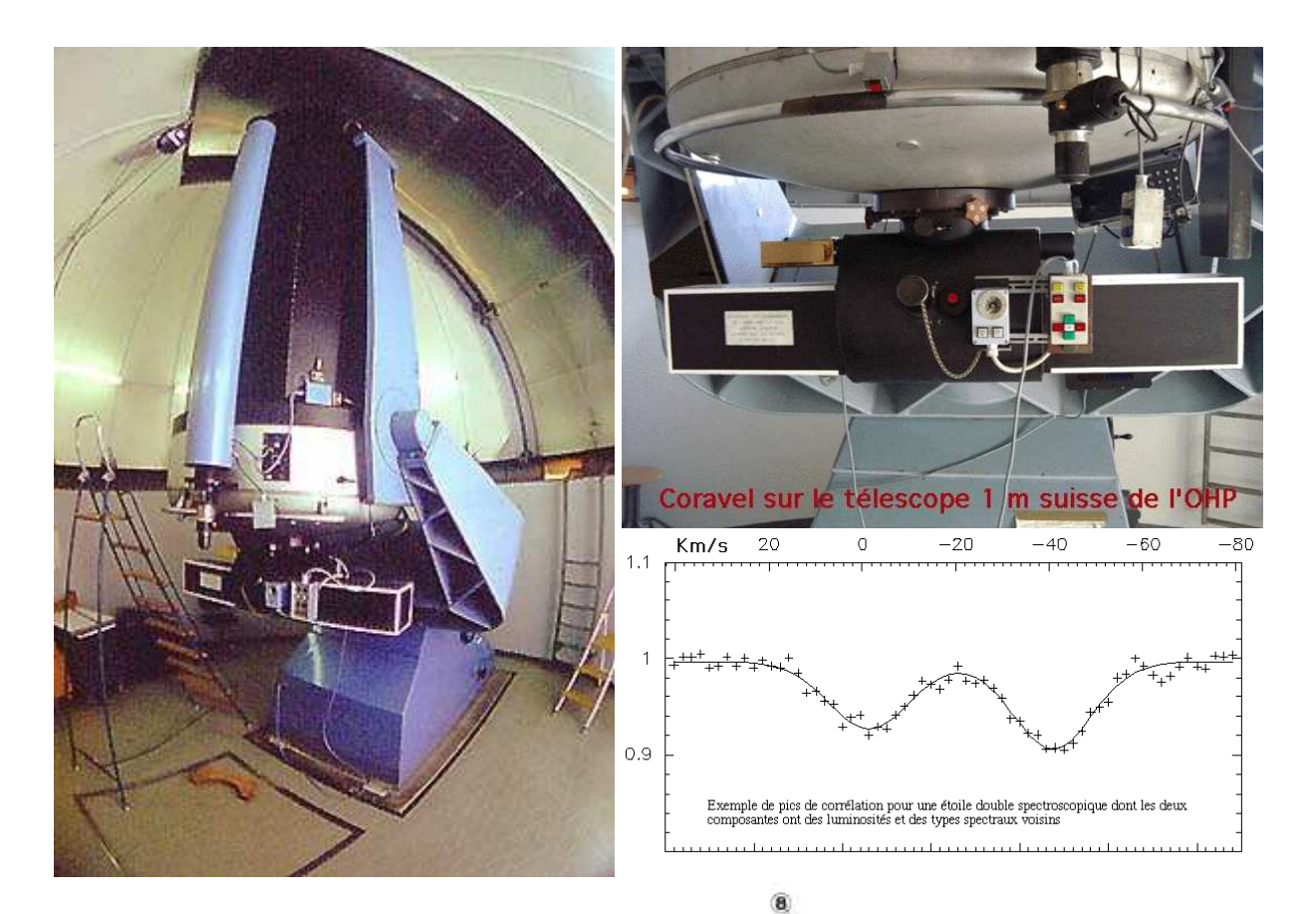

## CHAPITRE II. CONTRIBUTION À L'ÉTUDE DES ÉTOILES DOUBLES

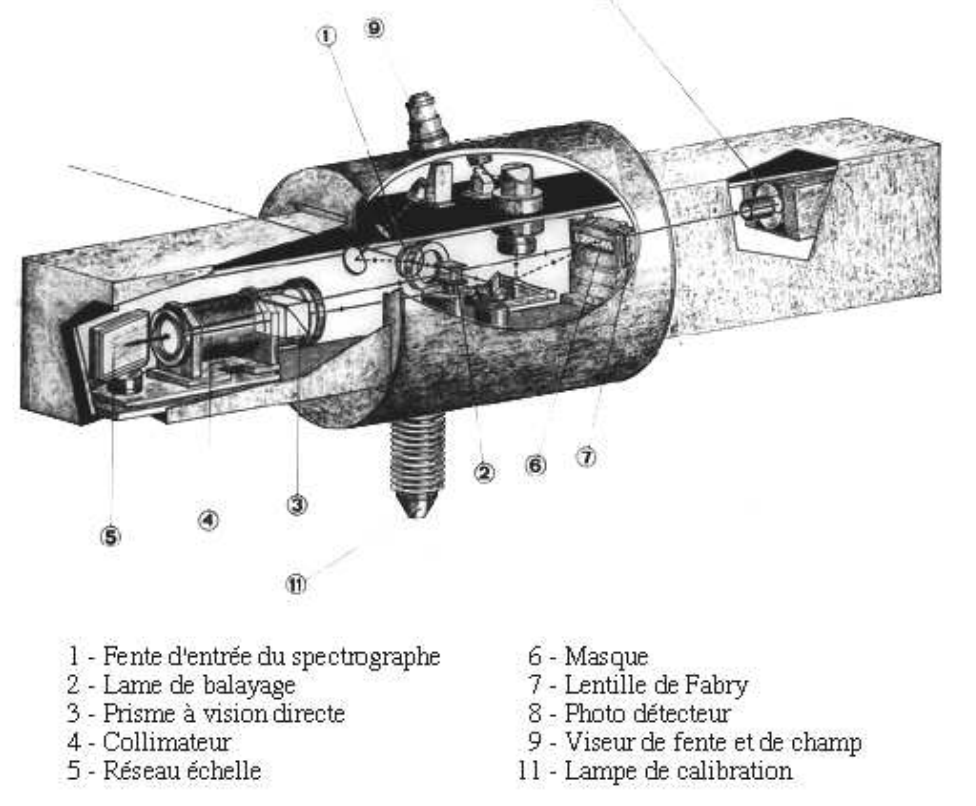

FIG. II.1: Instrument CORAVEL monté au foyer Cassegrain du télescope suisse de 1 m de l'OHP (en haut), trace de corrélation dans le cas d'une étoile binaire à raies doubles (au milieu à droite) et schéma de principe (en bas). Clichés : Alain Maury et Observatoire de Marseille.

suisse de 1m de l'OHP en 1977 (Fig. [II.0\)](#page-74-0),

- un second appartenant à l'ESO a fonctionné à La Silla (Chili) sur le télescope de 1m 54 Danois entre 1983 et 1998
- un troisième qui est encore en opération sur le télescope de 90 cm de l'Observatoire de Cambridge (UK).

La plus grande partie des mesures utilisées pour les études auxquelles j'ai collaboré provenaient du CORAVEL de l'OHP, dont l'exploitation s'est arrêtée définitivement en 2006. Après cette date, Roger Griffin a aimablement accepté d'observer quelques uns de nos objets avec le CORAVEL de Cambridge. Il faut noter qu'il existe un léger décalage (inférieur à 1 km/s) entre les mesures fournies par R. Griffin avec son CORAVEL de Cambridge et celles de l'OHP. Ces dernières sont réduites par l'observatoire de Genève, avec une calibration qui lui est propre, et elles alimentent ensuite la "base de données des vitesses radiales de Genève", qui rassemble maintenant toutes les mesures effectuées par le CORAVEL de l'OHP jusqu'en 1999. Nous en avons bien sûr tenu compte pour le calcul de nos orbites. Par exemple, une correction de −0.8 km.s<sup>−</sup><sup>1</sup> a été appliquée aux mesures de Cambridge, pour les 3 étoiles du 11ème article de notre série FGKM [\(Prieur et al.](#page-229-2) , [2006a\)](#page-229-2).

## II.1.3 Traitement des données

Jusqu'au début des années 1980, les mesures de vitesses radiales ont été obtenues à partir des plaques photographiques provenant du spectrographe coudé du télescope de 1.52 m de l'OHP. La plupart ont été traitées avec des machines à mesurer de marque "Ferranti", qui utilisaient le système optique des "franges de Moiré" pour la détermination précise des positions des raies spectrales. Cependant certains clichés (les plus anciens) ont été réduits avec les anciennes machines à mesurer "Hilger", où cette mesure était basée sur le déplacement de vis mécaniques, dont il fallait tenir compte des inévitables imperfections. A cause des jeux mécaniques, il fallait mesurer les positions des raies en se déplaçant toujours dans le même sens, et ensuite leur appliquer une correction à l'aide d'une courbe calculée à partir des raies d'étalonnage du fer. Pour ces deux types de machines, l'opérateur devait rechercher lui-même les raies à mesurer (raies d'étalonnage et raies stellaires), les pointer et enregistrer la position avec le code approprié. Il fallait être très vigilant et ne pas se tromper ! La réduction nécessitait la mesure d'une vingtaine de raies du spectre stellaire [\(Fehrenbach](#page-226-0) , [1972\)](#page-226-0) et autant de raies de comparaison (spectre du fer servant d'étalonnage). Pour chaque composante, il fallait si possible choisir des raies spectrales qui n'étaient pas mélangées ou trop proches de raies de l'autre composante. On peut se reporter à la thèse de Maurice Imbert [\(Imbert](#page-227-0) , [1975\)](#page-227-0) pour plus de détails sur ces opérations.

Ensuite le traitement des spectres pris sur des plaques photographiques a pu se faire à Toulouse avec un équipement "Pilotix", qui était aussi une machine à mesurer Ferranti, mais équipée d'un ordinateur. Les machines Pilotix apportaient un réel progrès, avec un ordinateur HP 9825 qui "pilotait" la machine (d'où son nom). Le spectre défilait automatiquement et venait se positionner à côté de la raie à mesurer. L'opérateur n'avait plus à chercher les raies mais devait simplement pointer la position du centre de la raie. Ainsi l'attention demandée à l'opérateur<sup>[3](#page-75-0)</sup> était moins grande et la durée des mesures s'en trouvait fortement réduite.

<span id="page-75-0"></span> $3$  A cette époque, la réduction des clichés photographiques était effectuée soit par les astronomes eux-mêmes, soit par des techniciens. A Toulouse, Alice Capdeville (aujourd'hui retraitée) a mesuré de nombreux clichés obtenus à l'OHP. Quelques exemplaires de machines "Pilotix" se trouvant à l'Observatoire de Marseille ainsi

Très vite cependant, et lorsqu'ils en eurent la possibilité (comme observateurs invités par Michel Mayor), les membres de l'équipe toulousaine ont préféré utiliser l'instrument CO-RAVEL pour les mesures de vitesses radiales. En effet, cet instrument est très performant et la réduction des données est encore plus automatisée. CORAVEL fournit en temps réel une première estimation de la vitesse radiale, à partir d'un traitement rapide du pic de corrélation (ajustement d'une parabole sur la partie centrale du pic). Il est cependant nécessaire de faire un traitement ultérieur plus approfondi pour améliorer la précision de cette vitesse, avec un ajustement d'une gaussienne sur l'ensemble du profil du pic, et une correction des variations de la température pendant les observations (à partir de mesures d'étoiles standard). En effet CORAVEL est affecté par ces variations car il n'est pas dans une enceinte maintenue à une température constante comme les appareils plus récents. Le traitement des données enregistrées permet aussi de déterminer l'erreur interne sur la vitesse radiale et la vitesse équatoriale  $v \sin i$  (déduite de la largeur du pic).

Le traitement des observations faites par l'équipe toulousaine avec le CORAVEL de l'OHP a d'abord été effectué par Michel Mayor (Obs. de Genève), le responsable de l'instrument, puis par Antoine Duquennoy (Obs. de Genève) jusqu'à son décès (en 1995), et enfin par Stéphane Udry jusqu'à l'arrêt officiel du support de CORAVEL en 1999. Pour les dernières observations, c'est Maurice Imbert (Obs. de Marseille) qui a fait cette réduction, dans le cadre d'une collaboration avec Jean-Michel Carquillat.

## II.1.4 Calcul d'orbites

Le calcul des orbites des binaires observées par l'équipe "Binaires Spectroscopiques" a été principalement effectué avec les programmes BS1 et BS2 écrits par Robert Nadal en Fortran IV (Nadal et al., 1979). Jusque vers 1985, ce fut avec l'ordinateur CYBER 750 du CNES (en mode "batch", avec des cartes perforées), puis avec un ordinateur Digital VAX/VMS de l'Observatoire de Toulouse, et ceux qui lui succédèrent avec les systèmes d'exploitation UNIX/Linux.

Jusque vers la fin des années 1990, le tracé des courbes se faisait "à la main", sur papier millimétré. C'est à cette époque que j'ai commencé à travailler avec ce groupe, et j'ai rapidement modifié ces programmes pour qu'ils fournissent directement des fichiers graphiques (postscript) et les tableaux en format LaTeX. Cela a permis de gagner beaucoup de temps pour la préparation des articles. J'ai aussi écrit deux nouvelles versions de ces programmes pour traiter les cas des systèmes triples, à raies simples (BS3) ou à raies doubles (BS4). Enfin, j'ai développé un ensemble de programmes annexes qui permet une détermination automatique de la période (voir Sect. [II.2.1\)](#page-77-0).

qu'à l'OHP, l'équipe toulousaine a décidé d'en acquérir une qui appartenait à l'Observatoire de Marseille, afin de faciliter les mesures. Alice Capdeville a beaucoup apprécié cette décision !

# <span id="page-77-2"></span>II.2 Binaires spectroscopiques : détermination automatique des éléments orbitaux

Dans cette section, je décris la chaîne de traitement que j'ai développée à partir des programmes d'ajustement par moindre carrés des éléments orbitaux dans le cas d'une composante visible (bs1.for) ou de deux composantes visibles (bs2.for), écrits en Fortran IV à la fin des années 1970 par Robert Nadal [\(Nadal et al.,](#page-228-0) [1979\)](#page-228-0). Ces programmes ont été revus en profondeur et étendus au cas de trois corps (systèmes hiérarchiques).

De nouveaux programmes de détermination de la période et de calcul des valeurs initiales des paramètres orbitaux complètent désormais ces programmes. L'ensemble de ce logiciel permet ainsi une détermination automatique des éléments orbitaux, qui a été utilisé pour la préparation de la douzaine d'articles écrits en collaboration avec J.-M. Carquillat et N. Ginestet [\(Carquillat et al.](#page-224-0) , [2001,](#page-224-0) [2002;](#page-224-1) [Ginestet et al.](#page-227-1) , [2003;](#page-227-1) [Carquillat et al.](#page-225-1) , [2003b,](#page-225-1) [2004;](#page-225-2) [Prieur et al.](#page-230-0) , [2006b;](#page-230-0) [Carquillat & Prieur](#page-225-3) , [2007c;](#page-225-3) [Carquillat et al.](#page-224-2) , [2003a,](#page-224-2) [2005b;](#page-225-4) [Carquillat](#page-225-5) [& Prieur](#page-225-5) , [2007a,](#page-225-5)[b;](#page-225-6) [Carquillat et al.](#page-225-7) , [2005a;](#page-225-7) [Prieur et al.](#page-229-2) , [2006a;](#page-229-2) [Carquillat & Prieur](#page-225-8) , [2008\)](#page-225-8).

## <span id="page-77-0"></span>II.2.1 Détermination de la période

### Analyse des diagrammes de phase

<span id="page-77-1"></span>Le diagramme de phase (vitesse  $V_i$  fonction de la phase  $\phi_i$ ) calculé pour une valeur différente de la période réelle présente souvent un aspect chaotique, avec plusieurs minima. [Deeming](#page-223-1) [\(1970\)](#page-223-1) a proposé une méthode qui consiste à déterminer la valeur de P telle que la courbe  $(\phi_i, V_i)$  ne présente qu'un seul maximum et qu'un seul minimum de vitesse radiale. Cette méthode a été programmée ensuite par Imbert (1975), mais nécessite le choix de deux paramètres (critiques) par l'utilisateur : le pas d'échantillonnage et le domaine de variation possible de la période.

Ce critère est cependant insuffisant pour caractériser la validité de la période, surtout dans le cas d'un faible nombre d'observations. [Dworetsky](#page-225-9) [\(1983\)](#page-225-9) a proposé de minimiser la longueur de la "corde" liant tous les points de mesures dans le diagramme de phase. J'ai programmé cette méthode (period\_string.c) qui fournit d'assez bons résultats, même avec un très faible nombre de points. La figure [II.1](#page-78-0) montre l'exemple de HD 151746 (BS1) avec 14 points. Notons cependant que le résultat n'est pas très stable : il dépend du pas et du domaine choisi pour la variation de la période. Un examen visuel du diagramme de phase est souvent nécessaire pour valider la période correspondant à une longueur minimale de la corde.

#### Analyse spectrale

On peut aussi aborder ce problème par une analyse de Fourier. Pour cela, j'ai développé un programme de recherche de période basé sur la méthode de [Lomb](#page-228-1) [\(1976\)](#page-228-1) (Lomb N.R., 1976, Astrophysics and Space Science, Vol.39, pp 447-462) et mise en œuvre dans Numerical Recipees in C, pp 575-581). Elle consiste à déterminer la période de la sinusoïde qui minimise les résidus au sens des moindres carrés. Cette méthode est bien adaptée aux observations astronomiques d'un signal périodique, qui est échantillonné de manière aléatoire (cf. Fig[.II.2\)](#page-80-0).

<span id="page-78-0"></span>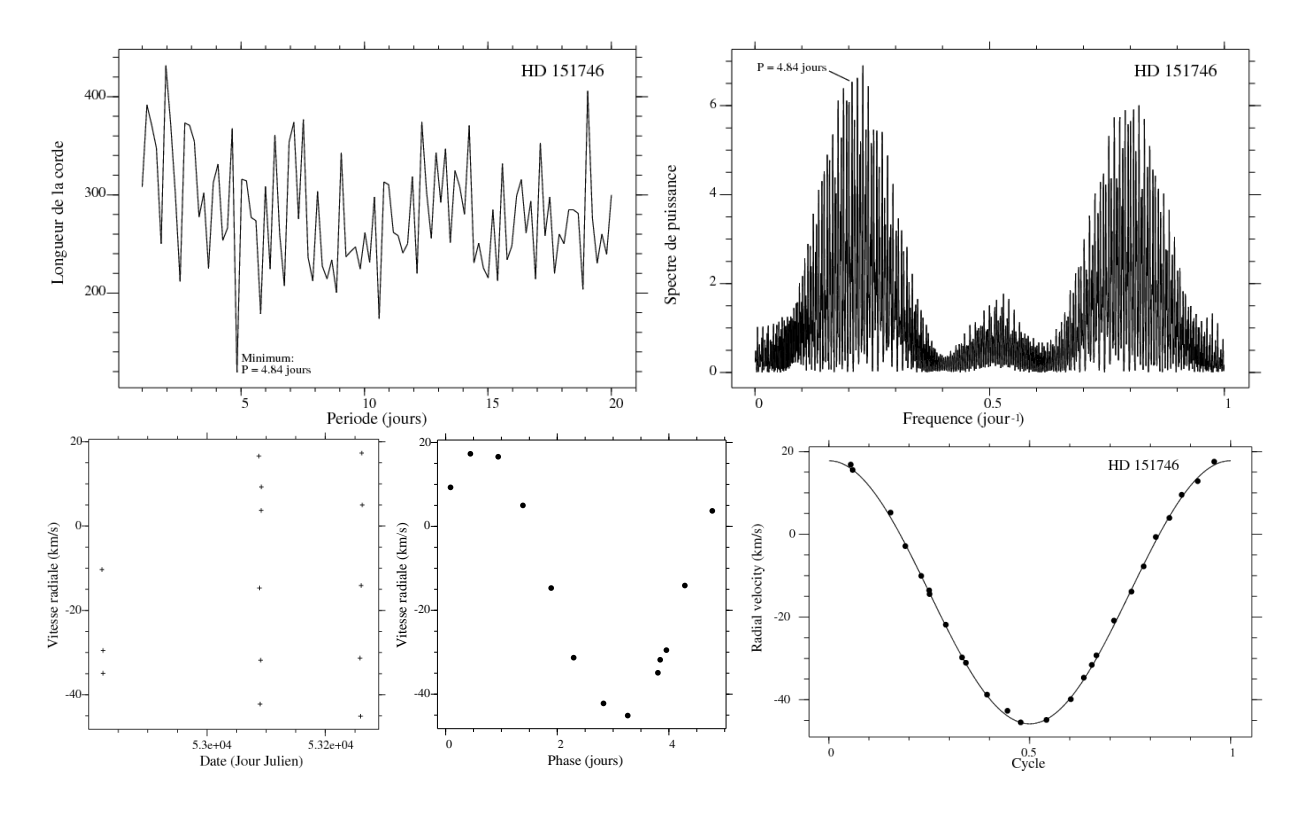

FIG. II.2: Détermination de la période pour HD 151746. En haut à gauche, diagramme des "longueurs de corde" présentant un minimum pour  $P = 4.84$  jours. En haut à droite : périodogramme de Lomb, où la bonne fréquence  $(1/P = 0.206$  jour<sup>-1</sup>, pour  $P = 4.84$  jours) correspond au 4ème maximum. En bas de gauche à droite : date des observations, diagramme de phase correspondant à  $P = 4.84$  jours, orbite finale ajustée à un jeu plus complet de mesures ( $P = 4.837373 \pm 0.000063$  jours).

Soient n mesures  $h_j \equiv h(t_j)$ ,  $(j = 1, 2, ..., n)$  d'une fonction  $h(t)$  effectuées aux instants  $t_j$ . Soient  $\overline{h}$  et  $\sigma_h^2$  la moyenne et l'écart-type de ces mesures. Le *périodogramme normalisé de* Lomb (spectre de puissance fonction de la fréquence  $f > 0$ ) est défini par :

$$
P_n(f) = \frac{1}{2\sigma^2} \left\{ \frac{\left[\sum_j (h_j - \overline{h}) \cos(2\pi f(t_j - \tau))\right]^2}{\sum_j \cos^2(2\pi f(t_j - \tau))} + \frac{\left[\sum_j (h_j - \overline{h}) \sin(2\pi f(t_j - \tau))\right]^2}{\sum_j \sin^2(2\pi f(t_j - \tau))} \right\}
$$
(II.1)

où τ est défini par :

$$
\tan(4\pi f\tau) = \frac{\sum_{j} \sin(4\pi f t_j)}{\sum_{j} \cos(4\pi f t_j)}
$$
(II.2)

La présence de la constante  $\tau$  permet à cette relation d'être invariante par translation des  $t_j$ . Lomb a montré que cette méthode est équivalente à un ajustement par moindres carrés d'un signal périodique du type  $A\cos(2\pi ft) + B\sin(2\pi ft)$ . Elle est mieux adaptée que les méthodes par FFT, car les données sont ici affectées d'un poids "par point" au lieu d'un poids "par intervalle de temps".

Les premiers résultats ont été obtenus pour HD 7119, et sont représentés sur la figure [II.2.](#page-80-0) La période du 3ème corps (∼ 1700 jours) n'a pas été détectée de façon univoque, mais apparaît parmi les périodes les plus probables (Fig [II.2\)](#page-80-0).

Le périodogramme de Lomb des 14 mesures de HD 151746 (Fig. [II.1\)](#page-78-0), que nous avions traitées avec la méthode des "cordes" ne fournit pas de réponse claire. La bonne période (4.84 jours) est la quatrième dans la liste (ordonnée) des valeurs maximales que fournit le programme :

> freq[405]=0.230202, max=6.90308 (period=4.344020) freq[384]=0.218265, max=6.62505 (period=4.581583) freq[385]=0.218834, max=6.55771 (period=4.569684) freq[364]=0.206897, max=6.53384 (period=4.833319) freq[425]=0.241569, max=6.44034 (period=4.139596) freq[332]=0.188708, max=6.39016 (period=5.299181) freq[404]=0.229633, max=6.32851 (period=4.354773) freq[312]=0.177340, max=6.11384 (period=5.638873)

## <span id="page-79-1"></span>II.2.2 Détermination des valeurs initiales

La méthode utilisée par le groupe de N. Ginestet et J.-M. Carquillat consistait à comparer la courbe des mesures avec des abaques déterminées avec un jeu de paramètres  $(e, \omega)$  et tracées en prenant l'origine des phases au passage du périastre ( $T_0 \equiv 0(2\pi)$ ). K est la demiamplitude des vitesses radiales.  $V_0$  est la vitesse du centre de gravité, qui partage la courbe en deux aires égales.

Nous allons décrire ici la méthode proposée par [Imbert](#page-227-0) [\(1975\)](#page-227-0), qui est basée sur l'identification des coefficients de deux développements en série, et que nous avons mise en œuvre dans le programme sb initial.c.

### Développements en série limitée

La vitesse radiale étant une fonction périodique, elle peut s'exprimer sous la forme d'un développement en série de Fourier :

<span id="page-79-0"></span>
$$
V(t) = a_0/2 + \sum_{n=1}^{N} a_n \cos(2\pi nt/P) + b_n \sin(2\pi nt/P)
$$
 (II.3)

avec :

$$
a_n = \frac{2}{P} \int_0^P V(t) \cos(2\pi nt/P) dt \quad \text{et} \quad b_n = \frac{2}{P} \int_0^P V(t) \sin(2\pi nt/P) dt \tag{II.4}
$$

Ces coefficients ne peuvent malheureusement pas être calculés de manière directe, à cause de l'échantillonnage irrégulier de  $V(t)$ . Le programme sb\_initial.c détermine ces coefficients par une minimisation des moindres carrés, à partir des équations  $(II.3)$ , obtenues pour chacun des instants  $t$  mesurés.

D'après (Eq. [I.70\)](#page-37-0), on a :

$$
V_r = V_0 + K(e + \cos v)\cos\omega - K\sin\omega\sin v \tag{II.5}
$$

Exprimons cette vitesse  $V_r$  sous la forme d'un développement par rapport à sin v et cos v. v étant l'anomalie vraie, ces fonctions s'expriment sous la forme d'un développement de

<span id="page-80-0"></span>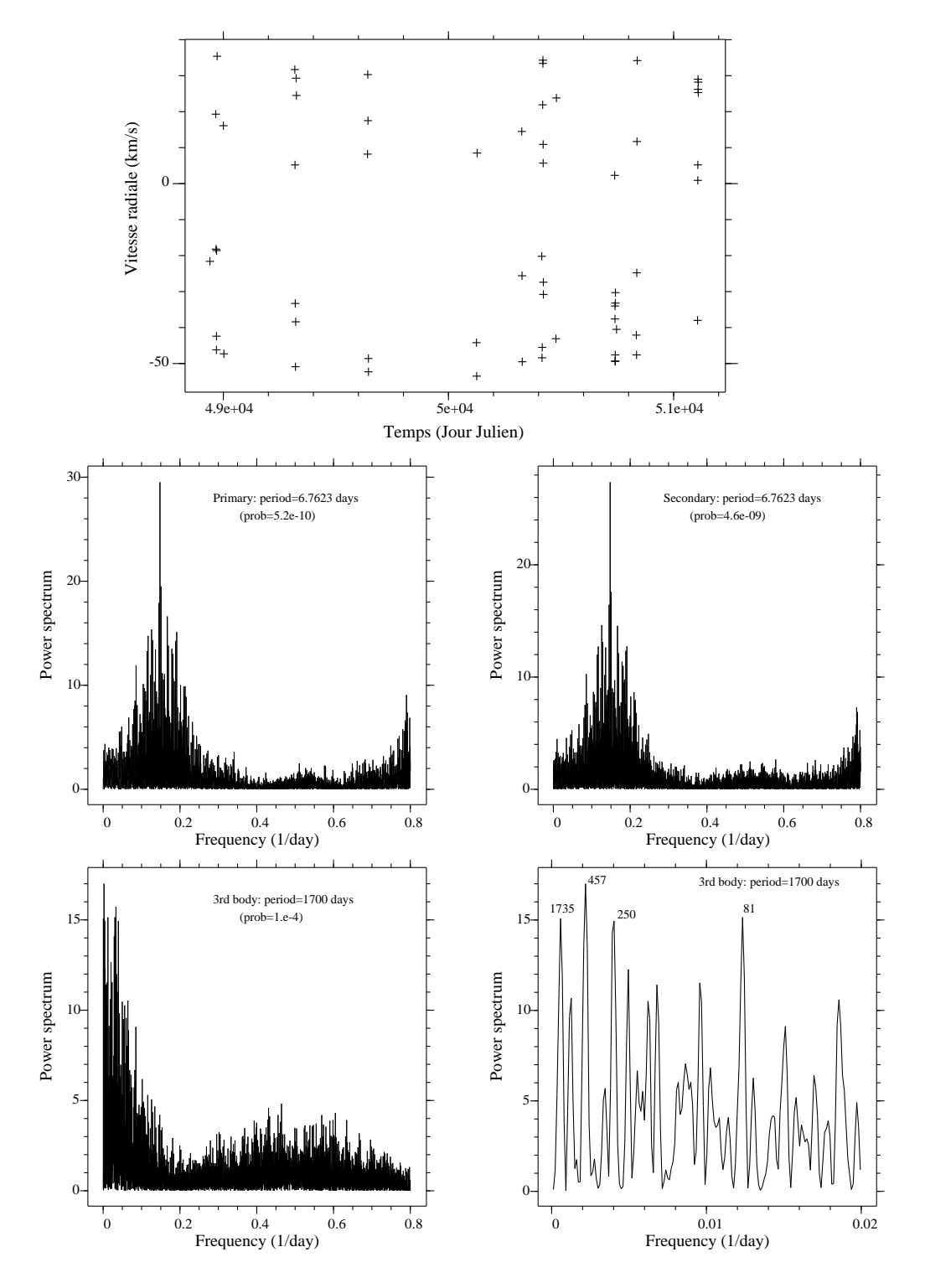

FIG. II.3: Détermination de la période pour HD 7119 : distribution des mesures (en haut), périodogramme de Lomb des vitesses radiales de la composante primaire (milieu, à gauche) et de la secondaire (milieu, à droite). En bas : détermination de la période du 3ème corps. Dans le périodogramme obtenu avec les résidus du mouvement à deux corps (vue générale à gauche, avec un agrandissement à droite), la valeur correcte (∼ 1700 jours) apparaît parmi les périodes les plus probables.

fonctions de Bessel  $J_n$  du premier genre d'ordre n, et de leurs dérivées  $J'_n$ :

$$
\begin{cases}\n\cos v = -e + \frac{2(1 - e^2)}{e} \sum_{n=1}^{\infty} J_p(ne) \cos(nM) \\
\sin v = 2\sqrt{1 - e^2} \sum_{n=1}^{\infty} J'_p(ne) \sin(nM)\n\end{cases}
$$
\n(II.6)

où M est l'anomalie moyenne :  $M = \frac{2\pi}{P}$  $\frac{2\pi}{P}(t-T_0)$ , et  $T_0$  est l'époque (modulo  $P$ ) du passage au périastre. Ainsi  $V(t)$  devient :

$$
V_r = V_0 + \frac{2K(1 - e^2)}{e} \cos \omega \sum_{n=1}^{\infty} J_n(ne) \cos(nM)
$$

$$
-2K\sqrt{1 - e^2} \sin \omega \sum_{n=1}^{\infty} J'_n(ne) \sin(nM)
$$

En posant :

$$
\tan \beta_n = a_n/b_n \qquad \text{et} \qquad r_n = a_n/\sin \beta_n, \tag{II.7}
$$

le nème terme du développement en série de Fourier  $V_n(t) = a_n \cos(2\pi nt/T_0) + b_n \sin(2\pi nt/T_0)$ devient :

$$
V_n(t) = a_n (\cos(2\pi nt/P) + \arctan \beta_n \sin(2\pi nt/P))
$$
  
= 
$$
\frac{a_n}{\sin \beta_n} \sin(2\pi nt/P + \beta_n)
$$

En utilisant la définition de l'anomalie moyenne :  $2\pi nt/P = M - 2\pi nT_0/P$ , et le développement de Fourier devient :

<span id="page-81-0"></span>
$$
V(t) = a_0/2 + \sum_{n=1}^{N} r_n \sin(nM) \cos(2\pi n T_0/P + \beta_n) + r_n \cos(nM) \sin(2\pi n T_0/P + \beta_n)
$$
 (II.8)

En identifiant les coefficients des développements (Eq. [II.7\)](#page-0-0) et (Eq. [II.8\)](#page-81-0), on obtient :

<span id="page-81-1"></span>
$$
\begin{cases}\nV_0 = a_0/2 \\
\frac{2K(1 - e^2)}{e}(\cos \omega)J_n(ne) = r_n \sin(2\pi nT_0/P + \beta_n) \\
-2K\sqrt{1 - e^2}(\sin \omega)J'_n(ne) = -r_n \cos(2\pi nT_0/P + \beta_n)\n\end{cases}
$$
(II.9)

Pour simplifier l'écriture des equations, posons :

$$
k_1 = K(1 - e^2) \cos \omega \qquad \text{et} \qquad k_2 = K\sqrt{1 - e^2} \sin \omega \tag{II.10}
$$

et donc :  $\tan \omega = k_2$ √  $1-e^2/k_1$ .

## Résolution approchée

Le système [II.9](#page-81-1) ne peut être résolu que de façon approchée, en limitant la série de Fourier par exemple au 2ème ordre :

<span id="page-82-0"></span>
$$
\begin{cases}\n2k_1e^{-1}J_1(e) = r_1 \sin(2\pi T_0/P + \beta_1) \\
-2k_2 J'_1(e) = -r_1 \cos(2\pi T_0/P + \beta_1) \\
2k_1e^{-1}J_2(2e) = r_2 \sin(4\pi T_0/P + \beta_2) \\
-2k_2 J'_2(2e) = -r_2 \cos(4\pi T_0/P + \beta_2)\n\end{cases}
$$
(II.11)

Rappelons l'expression du développement en série des fonctions de Bessel d'ordre n :

$$
J_n(x) = x^n \sum_{k=0}^{\infty} (-1)^k \frac{1}{2^{2k+n} k! (n+k)!} x^{2k}
$$
 (II.12)

Et donc :

$$
J'_n(x) = \sum_{k=0}^{\infty} (-1)^k \frac{(n+2k)}{2^{2k+n}k!(n+k)!} x^{n+2k-1}
$$
 (II.13)

Soit ici, en se limitant au 6ème ordre :

$$
\begin{cases}\nJ_1(e) = \frac{e}{2} \left( 1 - \frac{e^2}{2^3} + \frac{e^4}{2^6 \times 3} - \frac{e^6}{2^{10} \times 3^2} + \ldots \right) \\
J'_1(e) = \frac{1}{2} \left( 1 - \frac{3e^2}{2^3} + \frac{5e^4}{2^6 \times 3} - \frac{7e^6}{2^{10} \times 3^2} + \ldots \right) \\
J_2(2e) = \frac{e^2}{2} \left( 1 - \frac{e^2}{3} + \frac{e^4}{2^3 \times 3} - \frac{e^6}{2^3 \times 3^2 \times 5} + \ldots \right) \\
J'_2(2e) = \frac{e}{2} \left( 1 - \frac{2e^2}{3} + \frac{e^4}{2^3} - \frac{e^6}{2 \times 3^2 \times 5} + \ldots \right)\n\end{cases} \tag{II.14}
$$

Substituons dans le système [\(II.11\)](#page-82-0) :

<span id="page-82-1"></span>
$$
\begin{cases}\nr_1 \sin(2\pi T_0/P + \beta_1) & = k_1 \left(1 - \frac{e^2}{8} + \frac{e^4}{192} - \frac{e^6}{9216} + \cdots \right) & (a) \\
-r_1 \cos(2\pi T_0/P + \beta_1) & = k_2 \left(1 - \frac{3e^2}{8} + \frac{5e^4}{192} - \frac{7e^6}{9216} + \cdots \right) & (b) \\
r_2 \sin(4\pi T_0/P + \beta_2) & = k_1 e \left(1 - \frac{e^2}{3} + \frac{e^4}{24} - \frac{e^6}{360} + \cdots \right) & (c) \\
-r_2 \cos(4\pi T_0/P + \beta_2) & = k_2 e \left(1 - \frac{2e^2}{3} + \frac{e^4}{8} - \frac{e^6}{90} + \cdots \right) & (d)\n\end{cases}
$$

Par division de  $(c)$  par  $(a)$  et de  $(d)$  par  $(b)$  (pour éliminer  $k_1$  et  $k_2$ ) et en négligeant les termes en  $e^6$ , il vient :

$$
\begin{cases}\n\frac{r_2}{r_1} \frac{\sin(4\pi T_0/P + \beta_2)}{\sin(2\pi T_0/P + \beta_1)} = e \left( 1 - \frac{5e^2}{24} + \frac{e^4}{96} + \ldots \right) \\
\frac{r_2}{r_1} \frac{\cos(4\pi T_0/P + \beta_2)}{\cos(2\pi T_0/P + \beta_1)} = e \left( 1 - \frac{7e^2}{24} - \frac{e^4}{96} + \ldots \right)\n\end{cases}
$$
\n(II.16)

Par soustraction et addition de ces deux équations, on obtient :

<span id="page-83-0"></span>
$$
\begin{cases}\n\frac{r_2}{r_1} \frac{\sin(2\pi T_0/P + \beta_2 - \beta_1)}{\sin 2(2\pi T_0/P + \beta_1)} = \frac{e^3}{24} + \frac{e^5}{96} + \dots \\
\frac{r_2}{r_1} \frac{\sin(6\pi T_0/P + \beta_2 + \beta_1)}{\sin 2(2\pi T_0/P + \beta_1)} = e - \frac{e^3}{4} + \dots\n\end{cases}
$$
\n(II.17)

Notons que la dernière équation n'a pas de terme en  $e^5$ . En divisant les deux equations membre à membre, on obtient :

$$
\frac{\sin(2\pi T_0/P + \beta_2 - \beta_1)}{\sin(6\pi T_0/P + \beta_2 + \beta_1)} = \frac{e^2}{24} + \frac{e^4}{96} + \dots
$$
\n(II.18)

ce qui implique que le terme  $\alpha = 2\pi T_0/P + \beta_2 - \beta_1$  est petit, inférieur à 0.05, même pour des excentricités voisines de 1. Il pourra donc être confondu avec son sinus. En posant  $\gamma = 4\beta_1 - \beta_2$ , le système [\(II.17\)](#page-83-0) devient :

$$
\begin{cases}\n\frac{r_2}{r_1} \frac{\sin \alpha}{\sin(2\alpha + \gamma)} = \frac{e^3}{24} + \frac{e^5}{96} \\
\frac{r_2}{r_1} \frac{\sin(3\alpha + \gamma)}{\sin(2\alpha + \gamma)} = e - \frac{e^3}{4}\n\end{cases}
$$
\n(II.19)

Puisque  $\sin \alpha \approx \alpha$  et  $\cos \alpha \approx 1$ :

$$
\begin{cases}\n\frac{r_2}{r_1} \frac{\alpha}{\sin \gamma + 2\alpha \cos \gamma} = \frac{e^3}{24} + \frac{e^5}{96} \\
\frac{r_2}{r_1} \frac{\sin \gamma + 3\alpha \cos \gamma}{\sin \gamma + 2\alpha \cos \gamma} = e - \frac{e^3}{4}\n\end{cases}
$$
\n(II.20)

Ou encore, puisque  $\alpha \ll 1$ :

$$
\begin{cases}\n\frac{r_2}{r_1} \frac{\alpha}{\sin \gamma} (1 - 2\alpha \arctan \gamma) = \frac{e^3}{24} + \frac{e^5}{96} \\
\frac{r_2}{r_1} (1 + 3\alpha \arctan \gamma)(1 - 2\alpha \arctan \gamma) = e - \frac{e^3}{4}\n\end{cases}
$$
(II.21)

En négligeant les termes en  $\alpha^2$ , on obtient :

<span id="page-83-1"></span>
$$
\begin{cases}\n\frac{r_2}{r_1} \frac{\alpha}{\sin \gamma} = \frac{e^3}{24} + \frac{e^5}{96} \\
\frac{r_2}{r_1} (1 + \alpha \arctan \gamma) = e - \frac{e^3}{4}\n\end{cases}
$$
\n(II.22)

En éliminant  $\alpha$  dans ces deux équations, il vient :

$$
\frac{\cos(4\beta_1 - 2\beta_2)}{96} e^5 + \left(\frac{1}{4} + \frac{\cos(4\beta_1 - 2\beta_2)}{24}\right) e^3 - e + \frac{r_2}{r_1} = 0 \tag{II.23}
$$

Dans cette équation,  $\beta_1$  et  $\beta_2$  étant calculés à partir des coefficients de Fourier, la seule inconnue est e. Cette équation peut être résolue par approximations successives car  $e \approx r_2/r_1$ .

En injectant cette valeur de e dans [\(II.22\)](#page-83-1), on en déduit  $\alpha$ , et donc  $T_0$ , puisque  $T_0 = (\alpha - \alpha)^2$  $\beta_2 - \beta_1$ ) × (P/2π). Le système [\(II.15\)](#page-82-1) donnera alors  $k_1$  et  $k_2$ , d'où finalement K et  $\omega$ .

Cette méthode donne des résultats très satisfaisants pour des orbites d'excentricité faible à modérée (e < 0.6). Par contre, du fait des approximations effectuées, elle peut être mise en défaut pour de fortes excentricités. Dans ces cas (peu fréquents), j'ai procédé par plusieurs essais, en faisant varier par exemple l'ordre du développement en série de Fourier.

Ce calcul a été mis en œuvre dans le programme sb\_initial.c. Un exemple de ce calcul est donné en Sect. [B.5.](#page-164-0) Il montre que les valeurs initiales sont très proches des valeurs finales calculées par le programme bs1.for.

#### Détermination automatique de la période (à partir de 2005)

Les observateurs essaient d'observer le plus souvent possible pour obtenir une répartition homogène des observations. Cependant des problèmes météorologiques et les aléas liés à l'attribution de temps de télescope perturbent souvent ces plannings. Il en résulte que l'échantillonnage des mesures CORAVEL obtenues par l'équipe "Binaires spectroscopiques" est généralement très irrégulier. La détermination de la période orbitale des systèmes est donc souvent un problème difficile.

Pour déterminer une valeur approchée de cette période afin de pouvoir lancer ensuite les programmes de calcul des éléments orbitaux, les membres de l'équipe "Binaires spectroscopiques" (souvent N. Ginestet) utilisaient une méthode empirique basée sur des essais successifs. Pour chaque valeur d'essai de la période, ils calculaient le "diagramme de phase" correspondant (courbe des vitesses radiales en fonction de la phase). Leur expérience permettait de rejeter les diagrammes qui ne correspondaient pas à des courbes typiques de vitesses radiales de systèmes binaires. Ils disposaient ensuite d'un ensemble de courbes (imprimées en 1982) correspondant à des différentes combinaisons d'éléments orbitaux, qui leur permettaient d'estimer les valeurs initiales. Ensuite ils utilisaient ces diagrammes de phase et ces valeurs initiales pour calculer les éléments orbitaux par moindres carrés avec les programmes bs1.for ou bs2.for qui fournissaient aussi la valeur moyenne des résidus. Lorsque cette valeur était de l'ordre de l'erreur des mesures, l'orbite était considérée comme valable.

Quand j'ai commencé à collaborer avec cette équipe, j'ai voulu améliorer cette procédure, et si possible parvenir à un calcul d'orbites complètement non supervisé. Il me fallait donc trouver une solution informatique pour la recherche de la période et le calcul des valeurs initiales, puisque l'étape suivante (calcul des éléments orbitaux) avait déjà été traitée par les programmes sb1.for et sb1.for.

Pour la recherche d'une valeur approchée de la période, mes collègues m'ont orienté vers diverses méthodes qui étaient parfois utilisées pour le calcul d'orbites des binaires spectro-scopiques, par exemple le calcul du "périodogramme" de [Lomb](#page-228-1) [\(1976\)](#page-228-1) (voir Sect. [II.2.1\)](#page-77-0), et la "méthode de la corde" de [Dworetsky](#page-225-9) [\(1983\)](#page-225-9) (voir Sect. [II.2.1\)](#page-77-1). En collaboration avec Hervé Carfantan et Sébastien Bourguignon (OMP), nous avons aussi testé une approche bayésienne pour déterminer de cette période. et notamment une méthode de "Maximum A Posteriori" avec un modèle Bernouilli-Gaussien. Cette méthode a donné de bons résultats dans les quelques cas traités, mais ils ont nécessité de longs temps de calcul.

Le critère utilisé pour déterminer la validité d'une orbite est que la valeur du résidu moyen doit être comparable aux erreurs des mesures. Les exemples traités ont montré que ces méthodes ne trouvaient pas toujours de bonnes valeurs initiales pour les périodes (e.g., Fig. [II.1\)](#page-78-0).

J'ai alors suivi le conseil d'Hervé de traiter le problème complet, et d'inclure dans le processus de recherche le calcul du critère qui était utilisé pour déterminer la validité de la solution.

En 2005, j'ai mis au point une procédure qui explore systématiquement toutes les valeurs de la période dans un intervalle donné, construit le diagramme de phase, détermine les valeurs initiales des éléments avec le programme sb\_initial.c), effectue un ajustement par moindres carrés par une méthode Gauss-Newton, et enfin calcule le résidu moyen correspondant (programmes bs1.for ou bs2.for). La solution retenue pour les éléments orbitaux est celle qui minimise ces residus. Cette procédure permet d'explorer tout l'intervalle des périodes choisi par l'utilisateur. Son exécution était très rapide (quelques minutes seulement avec des PC Pentium dont je disposais à l'époque), et elle a conduit à une solution unique pour tous les cas que nous avons traités.

Cette procédure est donc très proche de celle utilisée par l'équipe "Binaires spectroscopiques" avant le début de ma collaboration. Mais elle fonctionne en mode non supervisé, avec l'avantage de pouvoir explorer l'intervalle complet de toutes les périodes possibles (sans effort et en un temps record). Pour chaque valeur de la période, on commence aussi par calculer un "diagramme de phase". Le point critique est alors la détermination des valeurs initiales des éléments orbitaux qui est nécessaire pour lancer ensuite la minimisation de ces éléments. La procédure a pu fonctionner à partir du moment où le programme d'initialisation sb\_initial.c a été rendu capable de travailler pour n'importe quel diagramme de phase. Il devait être en mesure de fournir un diagnostic rapide sur l'intérêt de lancer le calcul des éléments orbitaux, et bien sûr ne pas s'interrompre pour des valeurs de période complètement aberrantes. Pour cette initialisation, j'ai utilisé la méthode proposée par Maurice Imbert dans sa thèse [\(Imbert](#page-227-0) , [1975\)](#page-227-0), qui consiste à faire un développement en série de Fourier limité aux premiers termes, et de déduire la valeur des paramètres orbitaux à partir de ces coefficients de Fourier (voir les formules avec leur démonstration en Sect [II.2.2\)](#page-79-1). Elle a très bien fonctionné dans tous les cas que nous avons traités.

## II.2.3 Calcul des paramètres de l'orbite

#### Principe de la méthode

Nous décrivons ici la méthode que nous avons appliquée à ce problème dans les programmes bs1.for, bs2.for, bs3.for et bs4.for. C'est une méthode itérative qui consiste à linéariser le problème au voisinage de la solution courante, puis de minimiser ce problème linéaire par moindres carrés afin de déterminer les corrections à apporter à la solution courante. La convergence n'est pas assurée dans tous les cas : il est nécessaire de commencer le processus avec une solution initiale suffisament précise. Les valeurs fournies par sb\_initial.c sont généralement suffisantes, mais il peut y avoir des problèmes dans le cas d'orbites à forte excentricité (e ∼ 0.8–0.9). Dans les cas critiques où les données sont insuffisantes, les programmes disposent d'une option pour réduire le nombre de paramètres libres (en fixant par exemple la période, l'excentricité, ou en imposant la contrainte d'une orbite circulaire).

Rappelons la formule fondamentale :

$$
V = V_0 + K \left[ e \cos \omega + \cos(v + \omega) \right]
$$
 (II.24)

Par différentiation, il vient :

<span id="page-86-3"></span>
$$
\delta V = \delta V_0 + \left[ e \cos \omega + \cos(v + \omega) \right] \delta K + K \left[ \cos \omega \delta e - e \sin \omega \delta \omega - \sin(v + \omega) \delta v - \sin(v + \omega) \delta \omega \right]
$$
\n(II.25)

Pour exprimer  $\delta v$  en fonction de ( $\delta e$ ,  $\delta P$  et  $\delta T_0$ ), différentions l'équation de Képler :

$$
2\pi(t - T_0)/P = E - e \sin E \tag{II.26}
$$

où E est l'anomalie excentrique. On a donc :

$$
-2\pi(t - T_0)\,\delta P/P^2 - 2\pi\,\delta T_0/P = \delta E - e\cos E\,\delta E - \sin E\,\delta e \tag{II.27}
$$

Soit encore :

<span id="page-86-0"></span>
$$
\delta E = \frac{\sin E \,\delta e - 2\pi (t - T_0) \,\delta P / P^2 - 2\pi \,\delta T_0 / P}{1 - e \cos E} \tag{II.28}
$$

 $E$  est liée à l'anomalie vraie  $v$ , selon la relation :

<span id="page-86-1"></span>
$$
\tan v/2 = \left(\frac{1+e}{1-e}\right)^{1/2} \tan E/2
$$
 (II.29)

Exprimons le cosinus en fonction de la tangente de l'angle moitié :

$$
\cos E = \frac{1 - \tan^2(E/2)}{1 + \tan^2(E/2)}
$$
(II.30)

Substituons :

$$
\cos E = \frac{1 - \left(\frac{1 - e}{1 + e}\right) \tan^2(v/2)}{1 + \left(\frac{1 - e}{1 + e}\right) \tan^2(v/2)}
$$
(II.31)

En utilisant la relation  $tan(v/2) = sin v/(1 + cos v)$ , il vient :

$$
\cos E = \frac{1 - \left(\frac{1 - e}{1 + e}\right) \tan^2(v/2)}{1 + \left(\frac{1 - e}{1 + e}\right) \tan^2(v/2)}
$$
(II.32)

soit, en développant :

$$
\cos E = \frac{\cos v + \cos v^2 + e + e \cos v}{1 + \cos v + e \cos v + e \cos^2 v} = \frac{(1 + \cos v)(e + \cos v)}{(1 + \cos v)(1 + e \cos v)}
$$
(II.33)

D'où

$$
\cos E = \frac{e + \cos v}{1 + e \cos v} \tag{II.34}
$$

De cette expression, en déduit que :

$$
1 - e \cos E = \frac{1 - e^2}{1 + e \cos v}
$$
 (II.35)

et, puisque sin  $E =$ √  $1-\cos^2 E$  :

<span id="page-86-2"></span>
$$
\sin E = \frac{(1 - e^2)^{1/2} \sin v}{1 + e \cos v}
$$
 (II.36)

(ici l'ambiguïté du signe a été levée en tenant compte que  $E$  et  $v$  étaient dans le même quadrant). Substituons dans [\(II.28\)](#page-86-0) :

<span id="page-87-0"></span>
$$
\delta E = \frac{(1 - e^2)^{1/2} \sin v \, \delta e + (1 + e \cos v) \left( -2\pi (t - T_0) \, \delta P / P^2 - 2\pi \, \delta T_0 / P \right)}{1 - e^2} \tag{II.37}
$$

Exprimons  $\delta E$  en différentiant logarithmiquement (i.e.,  $d/dx f(x) = f(x) d/dx Log(f(x))$ ): la relation [\(II.29\)](#page-86-1) :

$$
\frac{\frac{1}{2}\delta v}{\tan(v/2)\cos^2(v/2)} = \frac{\frac{1}{2}\delta e}{1+e} + \frac{\frac{1}{2}\delta e}{1-e} + \frac{\frac{1}{2}\delta E}{\tan(E/2)\cos^2(E/2)}
$$
(II.38)

Soit en simplifiant :

$$
\frac{\delta v}{\sin v} = \frac{\delta e}{1 - e^2} + \frac{\delta E}{\sin E}
$$
 (II.39)

En tenant compte de [\(II.36\)](#page-86-2), il vient :

<span id="page-87-1"></span>
$$
\delta E = \left(\frac{(1 - e^2)^{1/2} \sin v}{(1 + e \cos v)}\right) \left(\frac{\delta v}{\sin v} - \frac{\delta e}{1 - e^2}\right) \tag{II.40}
$$

Eliminons  $\delta E$  entre les équations [\(II.37\)](#page-87-0) et [\(II.40\)](#page-87-1) :

$$
\frac{\delta v}{\sin v} - \frac{\delta e}{1 - e^2} = \frac{(1 + e \cos v)}{1 - e^2} \delta e + \frac{(1 + e \cos v)^2}{(1 - e^2)^{3/2} \sin v} \left( -2\pi (t - T_0) \delta P / P^2 - 2\pi \delta T_0 / P \right)
$$
(II.41)

On obtient ainsi l'expression recherchée pour  $\delta v$ :

$$
\delta v = \frac{\sin v}{1 - e^2} \delta e + \frac{(1 + e \cos v)\sin v}{1 - e^2} \delta e + \frac{(1 + e \cos v)^2}{(1 - e^2)^{3/2}} \left( -2\pi (t - T_0) \delta P / P^2 - 2\pi \delta T_0 / P \right)
$$
\n(II.42)

En substituant dans l'équation [\(II.25\)](#page-86-3) on obtient :

$$
\delta V = \delta V_0 + A \, \delta K + B \, \delta \omega + C \, \delta e + D \delta P + F \, \delta T_0 \tag{II.43}
$$

avec :

$$
A = e \cos \omega + \cos(v + \omega)
$$
  
\n
$$
B = -K (e \sin \omega + \sin(v + \omega))
$$
  
\n
$$
C = K \left( \cos \omega - \frac{(2 + e \cos v) \sin(v + \omega) \sin v}{1 - e^2} \right)
$$
  
\n
$$
D = \frac{2\pi K (t - T_0) (1 + e \cos v)^2 \sin(v + \omega)}{P^2 (1 - e^2)^{3/2}}
$$
  
\n
$$
F = \frac{2\pi K \sin(v + \omega) (1 + e \cos v)^2}{P (1 - e^2)^{3/2}}
$$

Ces valeurs permettent de calculer la dérivée des résidus nécessaires à la mise en œuvre de méthodes d'optimisation (méthodes de Newton ou des gradients conjugués par exemple).

En annexe [B,](#page-163-0) la figure [B.0](#page-166-0) montre un exemple de document LATEX produit directement par quelques programmes que nous venons de présenter dans cette section. Il résulte ici du traitement automatique des mesures de HD 201193 effectué par period lomb.c, sb initial.c et bs2.for.

### Système triple hierarchique

<span id="page-88-0"></span>Un système triple formé de 3 corps A, B et C (Fig. [II.3\)](#page-88-0) est hierarchique, lorsque la distance entre A et B demeure toujours très petite par rapport à la distance entre le centre de masse AB et C. Dans ce cas, on peut considérer que le corps externe C suit une orbite elliptique dont le foyer est le centre de gravité du système AB. Exemple de 3ème corps détecté pour les systèmes suivants : HD 7114 et 100054 (voir Annexe-C).

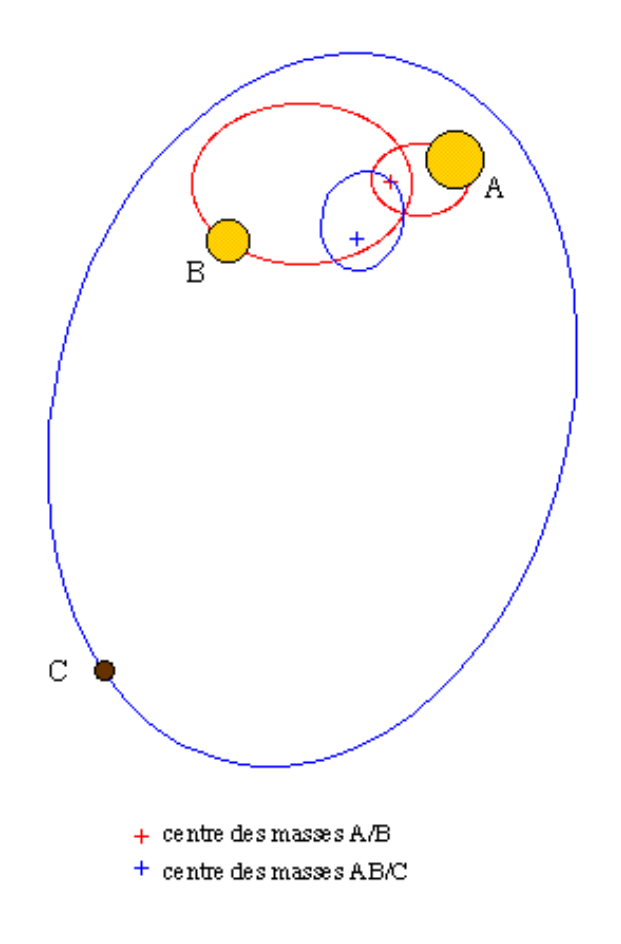

FIG. II.4: Illustration d'un système triple ABC.

#### Méthode SparSpec

Décrivons ici brièvement la méthode SparSpec développée par Hervé Carfantan et Sébastien Bourguignon, qui ont utilisé quelques uns de nos fichiers de vitesses radiales pour sa mise au point. Cette méthode s'inscrit dans le cadre plus général des méthodes de représentation parcimonieuse du spectre du signal (sparse representation), i.e., avec le minimum de composantes à amplitude non nulle. Un des atouts de cette méthode est qu'elle utilise un critère de minimisation convexe, ce qui garantit une convergence vers le minimum global (Bourguignon, Carfantan & Böhm, 2007).

Soit un vecteur  $(t_n, y_n)_{n=1,\dots,N}$  de N échantillons de mesures  $y_n$  prises aux instants  $t_n$ , d'un signal donné. Soient  ${x_k}_{k=-K,\dots,K}$  les composantes complexes du spectre discret de ce signal sur une grille régulière de la forme  ${f_k}_{k=-K,\dots,K}$ , avec  $f_k = (k/K) f_{\text{max}}$  où  $f_{\text{max}}$  est une fréquence arbitraire, choisie en fonction du signal, et où  $K$  est un entier, arbitraire luiaussi, qui détermine la résolution spectrale :  $f_{\text{max}}/\bar{K}$ . L'amplitude spectrale du signal pour la fréquence  $f_k = (k/K) f_{\text{max}}$  correspond à  $2|x_k|$  et sa phase à arg  $x_k$ .

Considérons le modèle suivant, où le signal est considéré comme constitué par la superposition d'un nombre arbitraire K d'ondes sinusoidales sur cette grille :

<span id="page-89-0"></span>
$$
y_n = \sum_{k=-K}^{K} x_k \exp\left(i2\pi \frac{k}{K} f_{\text{max}} t_n\right) + \epsilon_n \quad \text{pour} \quad n = 1, ..., N \tag{II.44}
$$

où  $\epsilon_n$  est un terme de bruit. Pour un signal réel, on a  $x_{-k} = x_k^*$  (où  $x_k^*$  est le conjugué de x). Simplifions les notations en introduisant le vecteur  $y = [y_1, ..., y_N]^T$  des données, le vecteur  $\mathbf{x} = [x_{-K}, ..., x_K]^T$  du spectre discret du signal, le vecteur  $\epsilon = [\epsilon_1, ..., \epsilon_N]^T$  des erreurs et la matrice complexe exponentielle W définie par :

$$
W = \left\{ \exp 2i\pi (k/K) \, f_{\text{max}} \, t_n \right\}_{k=-K,\dots,K;n=1,\dots,N} \tag{II.45}
$$

L'équation [II.44](#page-89-0) s'écrit alors :

$$
y = W x + \epsilon \tag{II.46}
$$

Le problème consiste alors à rechercher le vecteur  $\tilde{x}$ , spectre à valeurs complexes sur cette grille, qui représente le mieux possible les données, avec un minimum d'amplitudes non nulles. C'est la définition du *"spectre le plus parcimonieux permettant de modéliser les données"* (*"sparsest spectrum"* en anglais). Dans la méthode SparSpec,  $\tilde{x}$  est définie comme étant la solution du problème d'optimisation suivant :

<span id="page-89-1"></span>
$$
\tilde{\mathbf{x}} = \arg \min Q(\mathbf{x}) \quad \text{avec} \quad Q(\mathbf{x}) = ||\mathbf{y} - W\mathbf{x}||^2 + \lambda \sum_{k=-K}^{K} |x_k| \tag{II.47}
$$

où la valeur réelle  $\lambda > 0$  permet d'équilibrer les deux exigences : fidélité aux données (la norme L2 de  $(y - Wx)$  doit être petite) et parcimonie (la norme L1 de x doit être petite). Le choix de la norme L1 pour mesurer la parcimonie est justifié à la fois par des raisons théoriques (il permet, comme la norme L0, de reduire le nombre de termes non nuls de x), et par des raisons techniques, car il conduit à une fonctionnelle  $Q(x)$  convexe. En conséquence, son minimum global peut être atteint par des méthodes de descente. Augmenter la valeur de λ conduit à réduire le nombre de composantes du vecteur x, et inversement. Bourguignon, Carfantan & Böhm (2007) proposent une détermination optimale de  $\lambda$  dans le cas d'un bruit gaussien :

$$
\lambda^2 = 2(2K+1)\frac{\sigma_\epsilon^2}{SNR}
$$
 (II.48)

où  $\sigma_{\epsilon}^2$  est la variance moyenne du bruit pour une mesure, et  $SNR$  est le rapport signal sur bruit du spectre de puissance du signal. Malheureusemnt, ces quantités ne sont pas toujours connues simultanément. Nous verrons plus loin une autre façon d'estimer une valeur acceptable pour lambda dans ces cas-là.

Pour une valeur donnée du paramètre  $\lambda > 0$ , la résolution de [\(II.47\)](#page-89-1) conduit à la détermination d'un vecteur  $\tilde{x}$ , ce qui permet de localiser les fréquences  $f_j = \{(j/p)f_{\text{max}}\}_{j\in J}$ correspondant aux valeurs non nulles de  $|x_k|$  (i.e.,  $|x_k| \neq 0$  si et seulement si  $k \in J$ ). L'estimation de ces amplitudes est généralement biaisée (à cause du terme  $|x|$  de pénalisation). Il est donc nécessaire de procéder à une ré-évaluation de ces amplitudes à partir d'une minimisation par moindres carrés limitée à l'ensemble des fréquences contenues dans J. Le problème correspondant ne pose pas de difficulté car il est linéaire, convexe et quadratique, et (normalement) sur-déterminé (le cardinal de J étant très inférieur à N lorsque l'expérience a été menée correctement).

La méthode SparSpec présente des avantages par rapport aux autres méthodes classiques, comme la méthode de Lomb que nous avons décrite en Sect. refsec :bspect-periode qui visent à résoudre le problème :

$$
y_n = \sum_{m=1}^{M} \mathbf{x}_m \exp(i2\pi\nu_m t_n) + \epsilon_n \quad \text{pour} \quad n = 1, ..., N \tag{II.49}
$$

où les paramètres  $(x_m, \nu_m)$  et le nombre de fréquences M sont inconnus. Le problème d'optimisation de la méthode SparSpec est linéaire : on cherche les valeurs complexes  $x_k$ , solutions de [\(II.47\)](#page-89-1), et non pas les fréquences  $\nu_m$  dont on ne connaît pas le nombre. De plus, la fonctionnelle Q(x) est convexe alors que ce n'est pas le cas des méthodes classiques qui peuvent se faire "piéger" par des minima secondaires.

De façon pratique, Sparspec a été mis en œuvre avec une technique de descente itérative coordonnée ("iterative coordinate descent", ICD) décrite dans l'ouvrage de D. Bertsekas (1995 Non linear Programming, Belmont, M.A, Athena Scientific). Si on désigne par  $W^{\dagger}$ , la transposée conjuguée de W, le processus de recherche de la solution consiste à répéter la procédure suivante pour le point courant  $x^{\min}$ :

$$
\forall k \in [-K, +K] \quad \begin{cases} \n\sin |w_k^{\dagger} e_k| \leq \lambda : & x_k^{\min} = 0, \\ \n\text{sinon} : & |x_k^{\min}| = \frac{1}{N} \left( |w_k^{\dagger} e_k| - \lambda \right) \\ \n\text{et } \arg x_k^{\min} = \arg w_k^{\dagger} e_k \n\end{cases} \tag{II.50}
$$

jusqu'à ce que la condition suivante soit vérifiée :

<span id="page-90-0"></span>
$$
\forall k \in [-K, +K] \quad \begin{cases} \n\text{si } |x_k^{\min}| = 0: & |r_k| \le \lambda, \\ \n\text{ sinon}: & r_k + \lambda \frac{x_k}{|x_k|} = 0 \n\end{cases} \tag{II.51}
$$

où  $\mathbf{r} = W^{\dagger}(W\mathbf{x}^{\min}-\mathbf{y})$ , est le spectre discret des résidus ( $W\mathbf{x}^{\min}-\mathbf{y}$ ). Les conditions [\(II.51\)](#page-90-0) imposent  $|r_k| \leq \lambda$  pour toute valeur k, ce qui implique que  $\lambda$  peut être considéré comme l'amplitude maximale autorisée pour les résidus. Ainsi il est raisonnable de prendre pour valeur de  $\lambda$  une faible fraction du spectre initial, par exemple  $1\%$  :  $\lambda_{\min} = \max |W^{\dagger}y|/100$ .

Plus de détails peuvent être trouvés dans :

"SparSpec : a new method for fitting multiple sinusoids with irregularly sampled data" Bourguignon S., Carfantan, H., Böhm, T., 2007, A& A, 462, 379-387.

"Analyse spectrale à haute résolution de signaux irrégulièrement échantillonés : application à l'Astrophysique" Bourguignon, S., 2005, Thèse d'université, Université de Toulouse.

(II.52)

<span id="page-92-3"></span>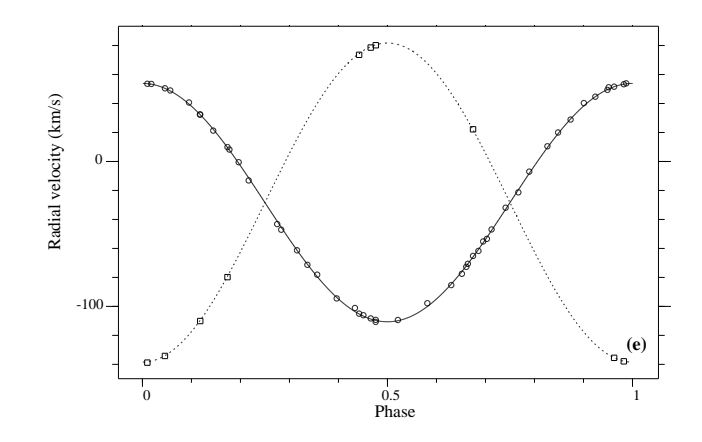

<span id="page-92-1"></span>FIG. II.5: Ajustement des vitesses radiales de HD 126031, avec les éléments orbitaux de la table [II.0.](#page-92-1) L'orbite est circulaire, et l'origine des phases correspond ici au passage du périastre.

TAB. II.1: Eléments orbitaux de HD 126031, obtenus à partir des vitesses radiales.

|                                                                                                    |                                                                   |  |  |  | $T_0$ (JD) $e$ $K_1$ $K_2$ $V_0$ $a_1 \sin i$ $a_2 \sin i$ $\mathfrak{M}_1 \sin^3 i$ $\mathfrak{M}_2 \sin^3 i$ $\sigma_{1(O-C)}$ $\sigma_{2(O-C)}$ |      |      |
|----------------------------------------------------------------------------------------------------|-------------------------------------------------------------------|--|--|--|----------------------------------------------------------------------------------------------------|------|------|
| davs                                                                                                    | 2400000+                                                          |  |  |  | $\text{km.s}^{-1}$ km.s <sup>-1</sup> km.s <sup>-1</sup> Gm Gm $\mathfrak{M}_{\odot}$ $\mathfrak{M}_{\odot}$ km.s <sup>-1</sup> km.s <sup>-1</sup> |      |      |
|                                                                                                    | 3.782624 50480.328 0. 82.23 110.10 -28.37 4.277 5.727 1.600 1.195 |  |  |  |                                                                                                    | 0.92 | 0.49 |
| $\pm 0.000006$ $\pm 0.003$ $\rightarrow \pm 0.18$ $\pm 0.26$ $\pm 0.12$ $\pm 0.009$ $\pm 0.014$ $\pm 0.011$ $\pm 0.008$ |                                                                   |  |  |  |                                                                                                    |      |      |

## <span id="page-92-0"></span>II.3 Binaires à éclipses : étude de HD 126031

Nous présentons ici l'étude de la binaire à éclipses, HD 126031, que nous avons publiée dans [Carquillat et al.](#page-225-2) [\(2004\)](#page-225-2)<sup>[4](#page-92-2)</sup>. Pour cet objet, nous disposions de deux courbes de vitesses radiales obtenues avec CORAVEL et ELODIE à l'OHP et d'une courbe de lumière mesurée par Hipparcos.

## II.3.1 Analyse des vitesses radiales

Les observations de HD 126031 avec CORAVEL et ELODIE à l'OHP ont montré que cet objet était une binaire spectroscopique BS2, dont les deux composantes étaient détectées (voir courbe en phase de la figure [II.4\)](#page-92-3). Nous avons suivi la procédure décrite dans Sect. [II.2](#page-77-2) pour calculer les orbites, et nous avons obtenu les éléments orbitaux reportés dans la table [II.0,](#page-92-1) avec leurs erreurs.

## II.3.2 Analyse de la courbe de lumière

Hipparcos a effectué des mesures photométriques de HD 126031 qui ont montré la variabilité de cet objet, avec une période estimée à 1.26 jours. Ces mesures ont permis de tracer la courbe de lumière de HD 126031 en phase, sur la figure [II.5,](#page-93-0) en utilisant la période de 3.78 jours obtenue à partir de nos observations spectroscopiques. Elle montre clairement

<span id="page-92-2"></span><sup>&</sup>lt;sup>4</sup> "Contribution to the search for binaries among Am stars. VI. Orbital elements of ten new spectroscopic binaries, implications on tidal effects" Carquillat J.-M., Prieur J.-L., Ginestet N., Oblak E., Kurpinska-Winiarska M., 2004, MNRAS, 352, 708–720.

deux éclipses avec deux minima bien marqués. Notons que la période indiquée dans le catalogue de Hipparcos, de 1.26 jours, est fausse. Cette erreur est vraisemblablement due à un effet stroboscopique.

<span id="page-93-0"></span>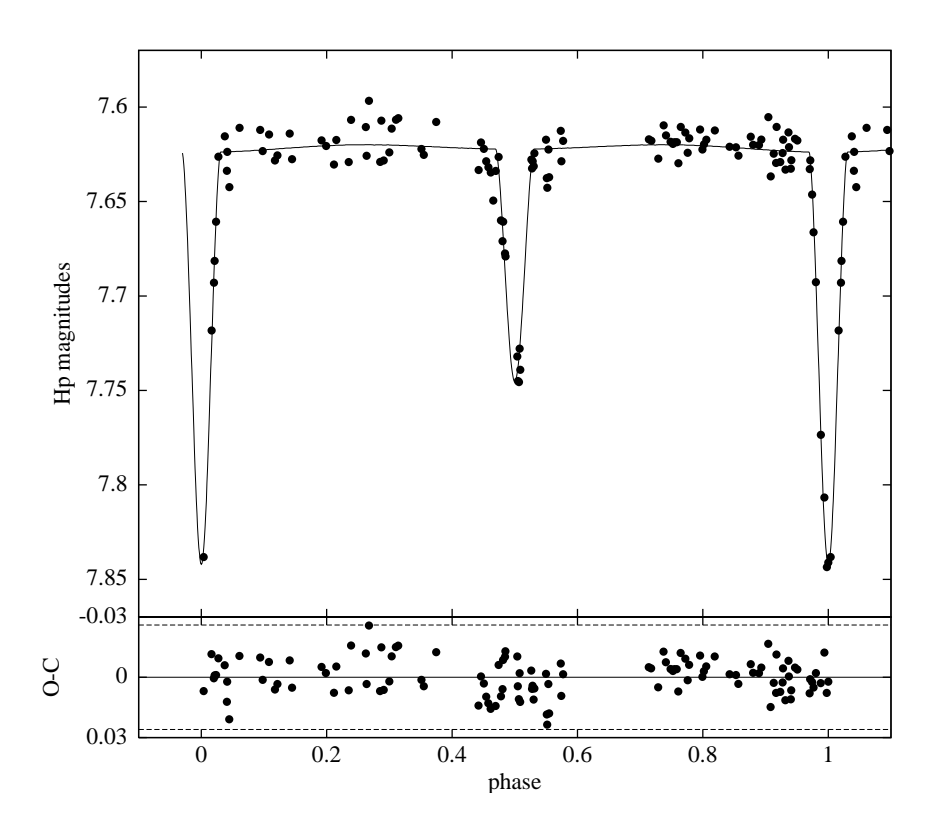

FIG. II.6: Courbe de lumière de HD 126031 obtenue par Hipparcos, avec les modèles ajustés par EBOP et WD (ligne continue). Les résidus correspondant sont représentés en bas de la figure, le niveau de  $3-\sigma$  du bruit étant indiqué en pointillés.

Maria Kurpinska et Edouard Oblak ont analysé cette courbe avec deux programmes qui sont fréquemment utilisés par les spécialistes de ce domaine : EBOP, de Popper & Etzel (1981, AJ 86, 102), version dérivée du programme de Nelson & Davis (1972, ApJ 174, 617) qui procède à un ajustement de la courbe de lumière seulement, et WD (version de 1996), de Wilson & Devinney (1971, ApJ, 166, 605) qui fait cet ajustement en prenant en compte les paramètres orbitaux obtenus avec les vitesses radiales.

L'ajustement de la courbe de lumière de HD 126031 par les deux programmes WD et EBOP conduit à deux courbes qui se superposent parfaitement (Fig. [II.5\)](#page-93-0), et les paramètres obtenus sont eux aussi en très bon accord. Les valeurs moyennes correspondantes sont présentées dans la Table [II.1.](#page-95-0)

## II.3.3 Analyse combinée des résultats

Les positions des deux composantes de HD 126031 dans le diagramme HR sont représentées dans la figure [II.6.](#page-94-0) Les valeurs des masses déduites des lignes iso-masses de ce diagramme théorique sont en accord avec celles obtenues à partir de la courbe de lumière (Table [II.1\)](#page-95-0). Notons aussi que dans ce diagramme, les deux composantes sont situées sur une

<span id="page-94-0"></span>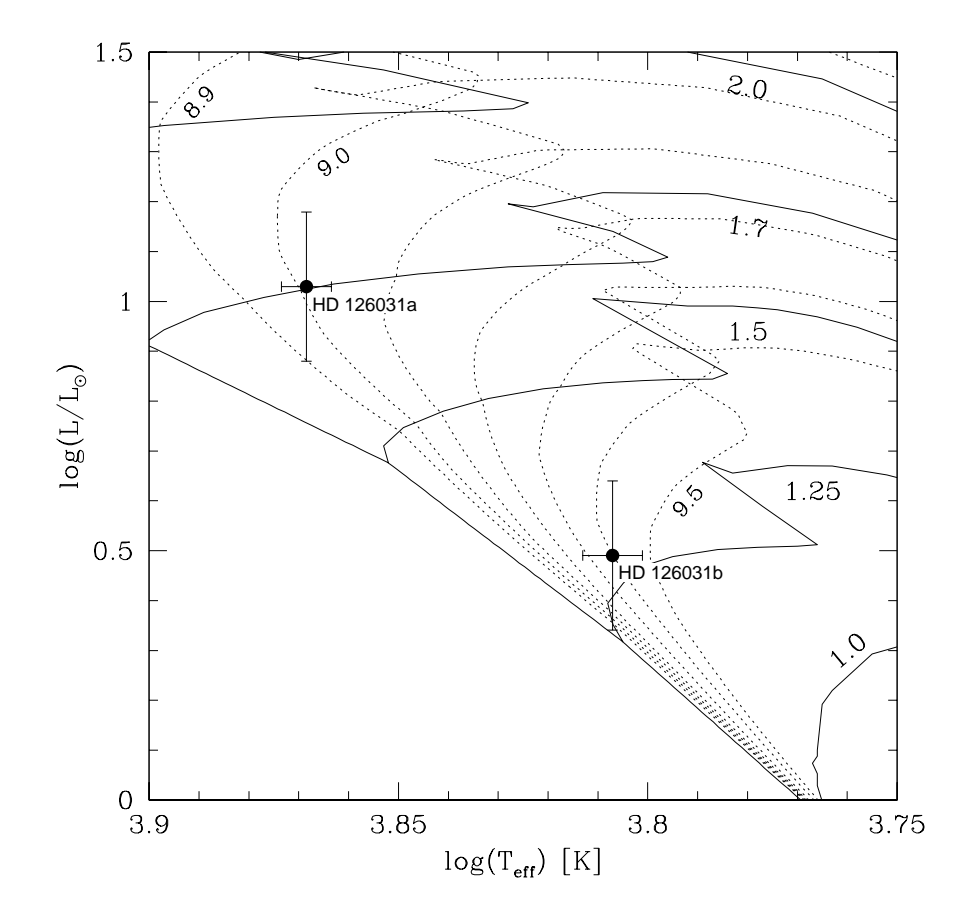

FIG. II.7: Position des deux composantes de HD 126031 dans le diagramme HR théorique d'évolution, calculé par Schaller et al. (1992) pour  $Z = 0.02$ , avec les isochrones (en pointillés) de Meynet et al. (1993), avec une indication de  $log_{10}$  de l'âge en années. Les lignes continues correspondent aux lignes iso-masses avec une indication de la masse en  $\mathfrak{M}_{\odot}$ .

même isochrone, en tenant compte des erreurs, d'environ 10<sup>9</sup> ans. En l'absence de transfert de matière entre les deux étoiles pouvant perturber l'évolution stellaire et invalider ce diagramme théorique, c'est bien ce qui est attendu pour un système binaire, la formation des deux composantes ayant eu lieu à la même époque.

Cette étude nous a permis de conclure que tous les paramètres obtenus pour la secondaire (rayon, température, masse et luminosité) sont consistants et suggèrent qu'il s'agit d'une étoile naine de type F tardif : F6-7 V. La primaire est de type Am, de type A8-9 V. Notons cependant que ces résultats ne sont que préliminaires, la qualité de la courbe de lumière étant très moyenne, et sous-échantillonnée, en particulier au voisinage des minima.

## II.3.4 Traitement simplifié de la courbe de lumière

Je présente ici le traitement simplifié de cet exemple, qui correspond à ce que j'avais fait, avant d'avoir les résultats des programmes EBOP et WD.

<span id="page-95-0"></span>

| Paramètre                       |       | Valeur Erreur | Unité           | Origine                                |  |
|---------------------------------|-------|---------------|-----------------|----------------------------------------|--|
| $\dot{i}$                       | 82.7  | 0.3           | $\circ$         | Courbe de lumière                      |  |
| $T_{\rm eff\,1}$                | 7370  | 80            | K               | Photométrie de Strömgren               |  |
| $T_{\rm eff\,2}/T_{\rm eff\,1}$ | 0.87  | 0.01          |                 | Courbe de lumière                      |  |
| $R_1$                           | 1.94  | 0.03          | $R_{\odot}$     | Courbe de lumière et vitesses radiales |  |
| $R_2$                           | 1.39  | 0.04          | $R_{\odot}$     | $^{\prime\prime}$                      |  |
| $\boldsymbol{a}$                | 14.49 | 0.01          | $R_{\odot}$     | "                                      |  |
| $\mathfrak{M}_1$                | 1.64  | 0.02          | $\rm M_{\odot}$ | $^{\prime\prime}$                      |  |
| $\mathfrak{M}_2$                | 1.23  | 0.02          | $M_{\odot}$     | $^{\prime\prime}$                      |  |
| $\Delta m_V$                    | 1.41  | 0.15          | mag.            | $^{\prime\prime}$                      |  |

TAB. II.2: Paramètres déterminés pour la binaire à éclipses HD 126031.

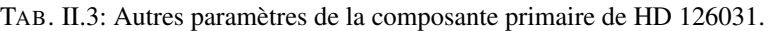

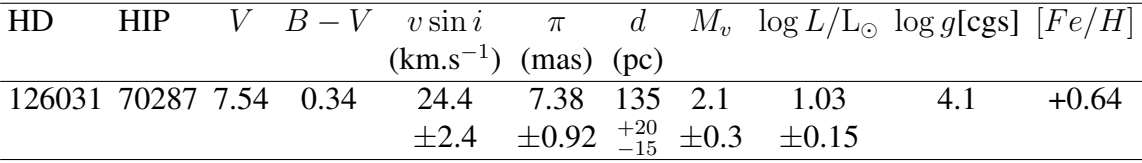

#### Rapport des luminosités et des rayons

Nous supposons ici, pour simplifier, que les éclipses sont complètes. Dans ce cas, la courbe de lumière présente un fond continu au niveau  $l_{\text{max}} = L_1 + L_2$  (luminosité totale) et deux minima Min.I et Min.II de luminosités respectives  $l_{01}$  et  $l_{02}$  telles que :

$$
l_{01} = L_1 + L_2 - L_3 \qquad \text{et} \qquad l_{02} = L_1
$$

où  $L_3 = (S_2/S_1) \times L_1$  correspond à la contribution de la primaire qui est occultée par la secondaire. Remarquons que, pour HD 126031, le minimum le moins lumineux dans la bande spectrale H d'Hipparcos (proche du V de Johnson) correspond bien à  $l_{02}$ , puisque la température effective  $T_{\text{eff 2}}$  de la secondaire est plus faible que  $T_{\text{eff 1}}$ , celle de la primaire.

Soient  $\Delta m_I$  et  $\Delta m_{II}$  les différences de magnitude respectives entre le minimum et le continu pour Min.I et Min.II :

$$
\begin{cases}\n\Delta m_I = -2.5 \log \left[ (l_{\text{max}} - L_3)(l_{\text{max}}) \right] \\
\Delta m_{II} = -2.5 \log \left( L_1 / l_{\text{max}} \right)\n\end{cases}
$$

Il vient :

$$
\begin{cases}\n l_{\max} - (S_2/S_1)L_1 = l_{\max} 10^{-0.4\Delta m_I} \\
 L_1 = l_{\max} 10^{-0.4\Delta m_{II}}\n\end{cases}
$$

En posant  $q = L_2/L_1$ , on a :  $l_{\text{max}} = (1 + q)L_1$ , d'où :

$$
\begin{cases}\n(S_2/S_1)L_1 = L_1(1+q) (1-10^{-0.4\Delta m_I}) \\
L_1 = L_1(1+q) 10^{-0.4\Delta m_{II}}\n\end{cases}
$$

Soit, après simplification :

$$
\begin{cases}\n(S_2/S_1) = (1+q) (1 - 10^{-0.4\Delta m_I}) \\
q = 10^{+0.4\Delta m_{II}} - 1\n\end{cases}
$$

En mesurant directement sur la courbe d'Hipparcos, on obtient :  $\Delta m_I = 0.22$  et  $\Delta m_{II} =$ 0.13. D'où :

<span id="page-96-0"></span>
$$
\begin{cases}\n q = L_2/L_1 = 0.127 \\
 (S_2/S_1) = 0.207\n\end{cases}
$$
\n(II.53)

On en déduit la différence de magnitude entre les deux composantes  $\Delta m_H \sim 2.2$  et le rapport de leurs rayons :  $(R_2/R_1) \sim 0.5$ .

#### Rapport des températures effectives

Soient  $L_{b1}$  et  $L_{b2}$  les magnitudes bolométriques des deux composantes. D'après la loi de Stefan :  $L_{bi} = \sigma S_i T_{\text{eff }i}^4$ , où  $S_i$  et  $T_{\text{eff }i}$  sont respectivement la surface et la température effective de la composante d'indice  $i$  égal à 1 ou 2, et  $\sigma$  est la constante de Stefan. D'où :

$$
\frac{L_{b2}}{L_{b1}} = \left(\frac{S_2}{S_1}\right) \left(\frac{T_{\text{eff 2}}}{T_{\text{eff 1}}}\right)^4 \tag{II.54}
$$

On peut procéder par itérations successives :

Initialisation : on néglige les corrections bolométriques :

$$
\left(\frac{T_{\text{eff 2}}}{T_{\text{eff 1}}}\right)^4 \approx \left(\frac{L_2}{L_1}\right) \times \left(\frac{S_1}{S_2}\right) \tag{II.55}
$$

**Processus itératif :** A l'itération n, on procède à des corrections bolométriques  $BC_1$  et  $BC_2$  correspondant aux deux types spectraux obtenus à l'itération  $n - 1$ .

$$
\left(\frac{T_{\text{eff 2}}}{T_{\text{eff 1}}}\right)^4 \approx \left(\frac{L_2 \times 10^{-0.4} \, BC_2}{L_1 \times 10^{-0.4} \, BC_1}\right) \times \left(\frac{S_1}{S_2}\right) \tag{II.56}
$$

soit  $(T_{\text{eff 2}}/T_{\text{eff 1}}) \approx 0.89$ . Les température effectives sont proches. Pour les types spectraux en questions (A–F), les corrections bolométriques sont identiques (et négligeables) :  $BC_1 \approx BC_2 = 0.03$ . Dans ce cas particulier, le processus itératif n'apporte donc pas de modification :  $(T_{\text{eff 2}}/T_{\text{eff 1}}) = 0.89$ .

#### Somme des rayons

Une estimation de la somme des rayons peut être faite à partir de la durée d des éclipses (supposées totales), en écrivant que l'angle correspondant à la somme des rayons est balayé pendant la durée d (cf. Fig. [I.16\)](#page-43-0). Dans le cas d'une orbite circulaire de rayon a et de période  $P$ , on  $a$  :

$$
\frac{R_1 + R_2}{a} = \sin \frac{\pi d}{P}
$$

Dans le cas de HD 126031, on mesure sur le diagramme de la courbe de lumière :  $d/P =$  $0.073 \pm 0.012$ , d'où  $(R_1 + R_2)/a = 0.23 \pm 0.04$ . Avec  $a \sim 15 R_{\odot}$  obtenu par la spectroscopie (en supposant  $i = 90^{\circ}$ ), il vient :  $R_1 + R_2 = 3.4 \pm 0.6 R_{\odot}$ . Combiné au rapport des diamètres  $R_2/R_1 \sim 0.5$  précédemment obtenu (cf. [II.53\)](#page-96-0), on a donc :  $R_1 \sim 1.1 R_{\odot}$  et  $R_2 \sim 2.3 R_{\odot}$ .

#### Discussion des résultats du calcul simplifié

Comparons les résultats de cette approche simplifiée avec ceux qui ont été obtenus avec les programmes EBOP et WD :

- le rapport des température effectives (0.89) est en très bon accord avec celui obtenu (0.87) avec ces programmes. Le type spectral du compagnon est donc bien déterminé.
- les valeurs des rayons (1.1 et 2.3  $R_{\odot}$ ) ont une grande incertitude ( $\pm 0.6 R_{\odot}$ ), mais sont compatibles avec les valeurs déterminées par EBOP et WD (1.4 et 1.9  $R_{\odot}$ ).
- la valeur pour  $\Delta m_H$  de 2.2 est trop grande. La bande spectrale H est très proche de la bande V : les programmes conduisent à  $\Delta m_V = 1.4$ .

En fait, on dispose d'une information indépendante montrant que  $\Delta m_H$  n'est pas aussi grand. La composante 2 a été détectée en spectroscopie par ELODIE, et les spectres suggèrent une différence de magnitude plus faible, de l'ordre de 1 à 1.5. Ce désaccord est une indication que l'hypothèse d'éclipses complète n'est pas vérifiée.

Avec les valeurs du tableau [II.1,](#page-95-0) la distance minimale entre les deux étoiles est  $a \cos i =$  $1.84 \pm 0.2$  R<sub>o</sub> et les rayons des deux composantes valent  $R_1 = 1.94$  R<sub>o</sub> et  $R_2 = 1.39$  R<sub>o</sub>. Les conditions d'éclipses complètes  $R_1 > a \cos i + R_2$  ou  $R_2 > a \cos i + R_1$  (cf. Fig [I.13\)](#page-39-0) ne sont donc pas vérifiées.

On remarque que, bien que l'hypothèse "éclipses complètes" n'était pas rigoureusement vérifiée, ce calcul simplifié a conduit à des valeurs assez proches de la solution beaucoup plus élaborée des programmes EBOP et WD, dont je ne disposais pas à l'époque.

J'ai récemment adapté le programme EBOP à mon environnement informatique, ce qui m'a permis de vérifier par moi-même que les paramètres trouvés par mes collègues pour HD 126031 étaient corrects, et d'ajuster un modèle à Algol (Fig. [I.14\)](#page-40-0). Le problème majeur lors de l'inversion de courbes de lumière est qu'il n'existe pas de solution unique. Des paramètres différents peuvent avoir des influences semblables sur l'aspect de la courbe de lumière. L'expérience de l'utilisateur est donc essentielle pour limiter le domaine de variation des paramètres à des valeurs plausibles.

## <span id="page-98-0"></span>II.4 Binaires spectroscopiques de types F, G, K et M

Cette section présente les principaux résultats d'une étude portant sur des étoiles binaires spectroscopiques de type tardif (F, G, K et M), et qui a conduit à la détermination de 34 orbites nouvelles, dont 26 ont été publiées dans une série de 12 articles (cf. Table [II.3\)](#page-98-1) et dont les 8 autres ont été publiés en dehors de cette série. Je n'ai participé à ce travail que dans sa dernière phase (pour les 3 derniers articles de la série, avec 13 orbites), mais je décris ici l'étude complète, en faisant une synthèse qui n'existait pas jusqu'ici et qui permet de mieux comprendre la cohérence de cette étude. Je tiens à remercier Jean-Michel Carquillat (qui est maintenant retraité) pour son aimable contribution à la rédaction de cette section.

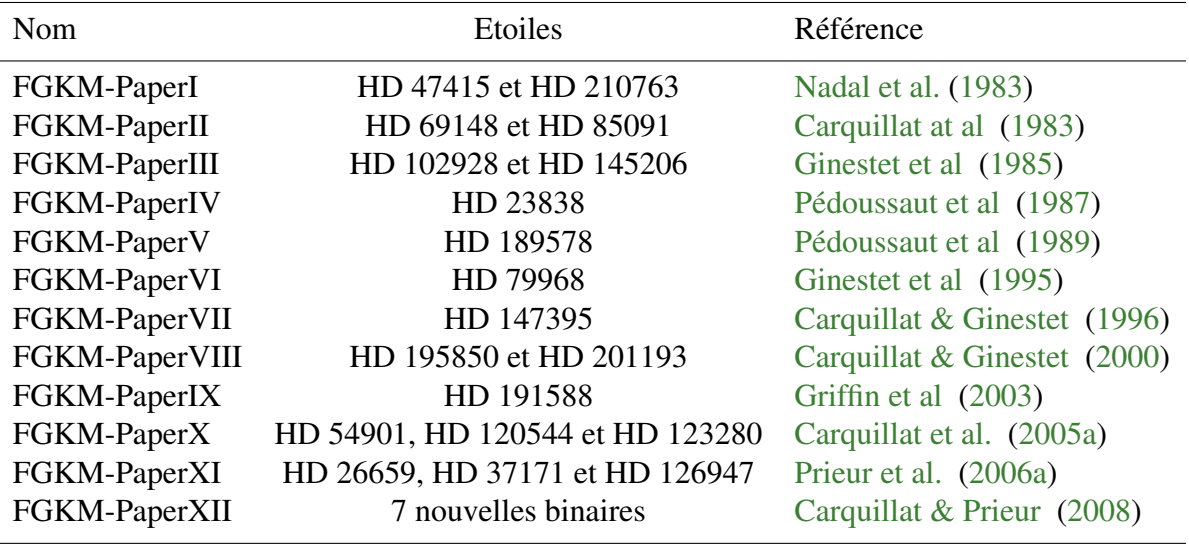

<span id="page-98-1"></span>TAB. II.4: Liste des articles de la série consacrée à l'étude des binaires spectroscopiques de types F, G, K et M.

## II.4.1 Présentation du projet : objectifs et moyens

Au début des années 1970, les catalogues d'orbites spectroscopiques montraient un déficit en étoiles froides comme l'ont constaté par exemple [Carquillat et al](#page-224-6) [\(1971\)](#page-224-6) et Pédoussaut & Carquillat dans le *"12ème catalogue complémentaire d'orbites de binaires spectroscopiques"* [Pédoussaut&Carquillat](#page-229-5) [\(1973\)](#page-229-5)<sup>[5](#page-98-2)</sup>, et qui comptait 862 orbites. Ceci apparaît très clairement dans la figure [II.7,](#page-99-0) extraite de [Carquillat](#page-224-7) [\(1983\)](#page-224-7). Une étude plus approfondie était nécessaire car, si elle s'avérait intrinsèque, cette propriété pourrait indiquer que la formation des étoiles doubles était affectée par la température effective ou par d'autres propriétés de ces étoiles

<span id="page-98-2"></span><sup>5</sup> Les "catalogues complémentaires d'orbites de binaires spectroscopiques" de Toulouse qui ont été édités sous la responsabilité d'André Pédoussaut, avaient pour but de relayer les "catalogues généraux d'orbites de binaires spectroscopiques" qui furent publiés jusqu'en 1989 par Alan Henry Batten (Observatoire de Dominium, Canada), tous les 10 ans environ, d'où l'adjectif de "complémentaires" attribués aux catalogues de Pédoussaut. Depuis quelques années, la nouvelle version de ce catalogue, ("9ème catalogue général d'orbites de binaires spectroscopiques") est gérée par Dimitri Pourbaix de l'Observatoire de Bruxelles, et disponible en ligne sur le site <http://sb9.astro.ulb.ac.be>.

<span id="page-99-0"></span>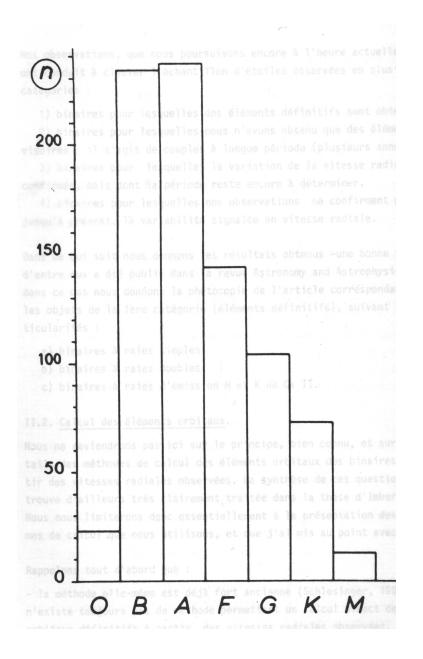

FIG. II.8: Distribution des 826 binaires spectroscopiques à orbite connue en 1971, qui montre un déficit en étoiles froides, de types F-G-K-M (d'après Carquillat, 1983).

froides. L'équipe toulousaine a ainsi entrepris une étude pour contribuer à réduire le déficit d'orbites connues pour les étoiles binaires de types F, G, K et M, et améliorer notre connaissance de ces objets. Commencée au début des années 1970, cette étude s'est achevée en 2007 avec la publication du XIIème article de cette série.

L'équipe "Binaires spectroscopiques" de l'observatoire de Toulouse a d'abord constitué une liste d'environ 80 étoiles des types F, G, K et M suspectées d'être des binaires spetroscopiques à partir du Catalogue de vitesses radiales de [Wilson](#page-232-0) [\(1953\)](#page-232-0). Ces objets, sélectionnés en fonction de l'instrumentation utilisée ( $m_V < 9.5$  et déclinaison supérieur à  $-10^{\circ}$ ) portaient la mention "SB" (pour "Spectroscopic Binary") dans les notes de ce catalogue, mais ne possédaient pas encore d'orbite connue. Pour 34 de ces objets, qui se sont révélés être effectivement des binaires spectroscopiques, notre équipe a déterminé et publié des éléments orbitaux. Dans la suite de cette section, nous appellerons "échantillon" ce sous-ensemble constitué par ces 34 étoiles. Par contre pour 39 autres étoiles de la liste initiale, les observations n'ont pas montré de variation de vitesse radiale, ce qui nous conduit à mettre en doute leur nature de binaire spectroscopique (voir Table [II.5](#page-103-0) et Sect[.II.4.2\)](#page-100-0). Enfin, pour quelques étoiles, que nous avions reconnues comme binaires spectroscopiques, les observations n'ont pas été poursuivies, car les éléments orbitaux ont été publiés par d'autres auteurs avant que nous ayons terminé nos mesures.

La plupart des observations nécessaires pour ces travaux ont été faites à l'Observatoire de Haute Provence (OHP). Les premières mesures ont commencé en 1972 avec le spectrographe Coudé du télescope de 1.52 m puis se sont poursuivies avec CORAVEL sur le télescope suisse de 1 m (voir Sect. [II.1.1](#page-72-1) et [II.1.2\)](#page-73-1) Les observations sur plaques photographiques ont été traitées avec des machines à mesurer "Ferranti" puis "Pilotix" à Toulouse. Ensuite les données obtenues avec CORAVEL ont été réduites par Michel Mayor (Obs. de Genève), le responsable de l'instrument, puis par Antoine Duquennoy (Obs. de Genève) jusqu'à son décès (en 1995), et enfin par Stéphane Udry jusqu'à l'arrêt officiel du support de CORAVEL en 1999. Pour les dernières observations, c'est Maurice Imbert (Obs. de Marseille) qui a fait cette réduction, dans le cadre d'une collaboration avec Jean-Michel Carquillat.

Le calcul des orbites a été effectué avec les programmes BS1 et BS2 écrits par Robert Na-dal (voir Sect. [II.2,](#page-77-2) puis à partir de 2000, par les nouvelles versions de ces programmes que j'ai écrites, avec la possibilité supplémentaire de traiter le cas de systèmes triples, à raies simples (BS3) ou à raies doubles (BS4). Nous avons aussi utilisé les programmes annexes que j'ai mis au point pour la détermination automatique de la période (voir Sect. [II.2.1\)](#page-77-0).

## II.4.2 Principaux résultats

#### Nouvelles orbites

Le tableau récapitulatif de toutes les orbites concernant la liste complète des objets candidats sélectionnés pour cette étude est présenté en Table [II.4.](#page-101-0) La plupart ont été publiées dans les articles de cette série (cf. Table [II.3\)](#page-98-1), mais certaines l'ont été dans d'autres articles dans le cadre de collaborations diverses. Le nombre total de systèmes est de 34, qui se répartissent en 27 binaires à raies simples (BS1) et 7 binaires à raies doubles (BS2). Notons aussi la découverte d'un nouveau système triple spectroscopique : HD 191588, qui est simplement détecté comme BS1, mais dont l'analyse des mesures montre la présence de deux composants invisibles (voir ci-après, Sect. [II.4.2\)](#page-106-0). Les éléments orbitaux des systèmes à longue ( $P \approx 1667$  jours) et à courte période ( $P = 60$  jours) ont même pu être déterminés, à partir des mesures d'une seule composante ! Ajoutons que cet objet ne figurait pas dans la liste initiale, et n'a été observé que par hasard, à la suite d'une confusion avec HDE 227984, qui faisait partie d'un autre programme de l'équipe toulousaine.

#### Objets à vitesse radiale constante

<span id="page-100-0"></span>Le tableau [II.5](#page-103-0) présente la liste des 39 étoiles de types F, G, K et M, mentionnées comme "SB" dans le catalogue "General Catalogue of Stellar Radial Velocities" (GCRV, [Wilson](#page-232-0) [\(1953\)](#page-232-0)), mais dont la vitesse radiale apparaît comme constante, d'après les observations faites par l'équipe toulousaine. Cette table est aussi disponible au Centre de Données Stellaires de Strasbourg [\(Carquillat](#page-225-10) , [2007\)](#page-225-10). Le nom de l'étoile dans les catalogues HD ou BD est indiqué en col. 1. Le numéro de l'étoile dans le catalogue GCRV est reporté en col. 2, et les notes dans ce même catalogue sont rappelées en col. 7. La mention "SB" (pour "Spectral Binary") indique que les mesures antérieures à la publication du catalogue montrent des variations en vitesse radiale (VR) qui suggèrent que cet objet est une binaire spectroscopique. Lorsqu'elle était disponible dans ce catalogue, l'amplitude de ces variations est reportée entre parenthèses en col. 7 (en  $\text{km.s}^{-1}$ ).

La moyenne  $\langle V_R \rangle$  et l'écart-type  $\sigma_{V_R}$  des N mesures (col. 3) de vitesses radiales  $V_R$ effectuées par Jean-Michel Carquillat pendant la période indiquée en col. 4 sont reportées respectivement en col. 5 et 6. Les premières mesures (jusque vers 1985) ont été effectuées avec le spectrographe coudé du télescope de 1.52 m de l'OHP, en utilisant des plaques photographiques Kodak IIa-O et une dispersion de 20 Å/mm. Les erreurs moyennes correspondantes sont de l'ordre de 1 à 2 km.s<sup>-1</sup>. Les mesures obtenues après 1985 l'ont été avec l'instrument CORAVEL sur le télescope suisse de 1 m de l'OHP. Dans ce cas, les erreurs moyennes sont environ deux fois plus faibles, et voisines de 0.7 km.s<sup>−</sup><sup>1</sup> . L'amplitude de variation de la vitesse radiale de ces objets est donc comparable à la valeur des erreurs estimées. Ces objets ne

| Nom               | Type               | $\boldsymbol{P}$ | $T_0$                                 | $\omega$        | $\it e$           | $K_1$<br>$V_0$                                | $a_1$ sin $i$   | $f(m)$ ou                                | Références               |
|-------------------|--------------------|------------------|---------------------------------------|-----------------|-------------------|-----------------------------------------------|-----------------|------------------------------------------|--------------------------|
| HD/BD             | spectral           |                  | 2400000+                              |                 |                   | $K_2$                                         |                 | $a_2 \sin i \mathfrak{M}_{1/2} \sin^3 i$ | <b>Notes</b>             |
|                   |                    | (jours)          | (JD)                                  | $(\text{deg.})$ |                   | (km/s)<br>(km/s)                              | (Gm)            | $(\mathfrak{M}_{\odot})$                 |                          |
| 4676              | F8 <sub>V</sub>    |                  | 13.824581 41934.202 199.6 0.243 57.53 |                 |                   | 4.06                                          | 10.61           | 1.041                                    | Nadal et al. 1979        |
|                   |                    |                  |                                       |                 |                   | 58.77                                         | 10.84           | 1.019                                    | 64 Psc. SB2              |
| 7351              | M3 III S 4593.     |                  | 44696.                                | 104.3 0.17      |                   | 5.43<br>1.55                                  | 337.5           | 0.073                                    | Carquillat et al. 1998   |
| 22403             | G2V                | 1.9299395        | 41926.590                             |                 |                   | 266.0 0.035 77.8 -19.4                        | 2.064           | 0.0943                                   | Carquillat et al. 1979   |
| 23838             | G7 III             | 962.8            | 42288.1                               |                 | 108.8 0.724 20.2  | 18.4                                          | 184.4           | 0.270                                    | Article IV               |
| 26659             | G8 IIIb            | 699.30           | 45469.4                               |                 |                   | 134.5 $0.125$ 4.45 $-26.81$                   | 42.5            | 0.0063                                   | Article XI               |
| 31855             | $F2-3V$            | 2678.            | 46570.                                |                 | 277.5 0.547 3.43  | 15.04                                         | 105.8           | 0.0066                                   | Article XII              |
| 37171             | K5 II-III 1150.69  |                  | 46337.1                               |                 | 236.8 0.284 7.61  |                                               | $-115.27$ 115.4 | 0.0464                                   | Article XI               |
| 47415             | F8 IV              | 5.698292         | 42494.271                             |                 | 0.0               | 43.9<br>30.2                                  | 3.44            | 0.287                                    | Article I                |
|                   |                    |                  |                                       |                 |                   | 52.3                                          | 4.10            | 0.240                                    | SB <sub>2</sub>          |
| 54901             | $F2-3 IV$          | 41.00285         |                                       |                 |                   | 47709.105 349.0 0.629 44.62 - 9.82            | 19.56           | 1.245                                    | Article X                |
|                   |                    |                  |                                       |                 |                   | 58.47                                         | 25.64           | 0.950                                    | SB <sub>2</sub>          |
| 59643             | C(R8)              | 1304.8           | 46207.                                |                 | 327.5 0.182 5.96  | 45.71                                         | 105.1           | 0.0272                                   | Article XII              |
| 60092             | Fm                 | 606.61           | 48897.5                               |                 | 355.9 0.795 13.70 | 2.60                                          | 69.4            | 0.0363                                   | Article XII              |
| 69148             | G8 III             | 80.06533         | 42573.79                              | 185.1 0.19      |                   | $22.7 - 3.3$                                  | 27.3            | 0.103                                    | Article II               |
| 79968             | G4 <sub>V</sub>    | 30.50253         | 48008.696 65.8                        |                 | 0.187 40.27       | 25.34                                         | 16.6            | 0.998                                    | Article VI               |
|                   |                    |                  |                                       |                 |                   | 45.34                                         | 18.7            | 0.886                                    | SB <sub>2</sub>          |
| 85091             | G0V                |                  | 3.3901472 44685.227 -                 |                 | 0.0               | 33.6<br>41.5                                  | 1.57            | 0.013                                    | Article II               |
| 92168             | F8 <sub>V</sub>    |                  | 7.7991499 20165.164 285.6             |                 | 0.023 24.10       | 6.05                                          | 2.585           | 0.01134                                  | Ginestet et al. 1974     |
| 102928            | K0 III             | 490.765          | 51667.7                               |                 | 126.4 0.272 13.60 | 14.12                                         | 88.35           | 0.114                                    | Imbert & Carquillat 2005 |
| 120544            | F <sub>6</sub> IV  | 89.1477          | 45025.31                              |                 |                   | $175.3$ 0.634 $17.57 - 30.35$                 | 16.65           | 0.0232                                   | Article X                |
| 123280            | F <sub>6</sub> V   | 36.35588         | 45015.91                              | 88.5            |                   | 0.046 17.68<br>3.15                           | 8.831           | 0.0208                                   | Article X                |
| 126947            | M3 III             | 2812.3           | 47781.2                               |                 | 181.6 0.432 5.96  | 19.85                                         | 207.8           | 0.0453                                   | Article XI               |
| 133189            | F <sub>4</sub> V   | 3722.            | 49899.                                |                 |                   | $288.3$ 0.141 4.82 -3.59                      | 244.1           | 0.0419                                   | Article XII              |
| 145206            | K4 III             | 2084.8           | 42980.9                               | 2.1             |                   | $0.553$ 11.54 -47.69                          | 275.7           | 0.193                                    | Article III              |
| 147395            | M <sub>2</sub> III | 335.537          | 48335.0                               | 336.9           |                   | $0.235$ 16.87 $-20.12$                        | 75.67           | 0.154                                    | Article VII              |
| 160861            | F5 V               | 2.50574          | 42280.70                              | 33.6            |                   | $0.059$ 44.99 $-15.83$                        | 1.548           | 0.0236                                   | Carquillat et al. 1976   |
| 162262            | F5 V               | 200.407          | 46249.47                              | 51.1            |                   | $0.404$ 14.86 - 17.64                         | 37.47           | 0.0523                                   | Article XII              |
| 166181            | G5 V               |                  | 1.8098368 41931.127                   | 218.5           |                   | $0.029$ 54.6 $-13.4$                          | 1.359           | 0.0306                                   | Nadal et al. 1974        |
| 189578            | F5 V               | 14.0420          | 45596.4                               | 6.6             | 0.065 41.6        | 4.3                                           | 8.01            | 0.104                                    | Article V                |
| 191226            | M2 III S 1210.4    |                  | 48481.                                | 207.4           | 0.19              | $4.76 -25.05$                                 | 77.76           | 0.0128                                   | Carquillat et al. 1998   |
| 191588 c          | $K2.5$ III         | 60.0269          | 50482.6                               | 233.            |                   | 0.012 24.03<br>var.                           | 19.83           | 0.0865                                   | Article IX               |
| 1915881           |                    | 1667.            | 50901.                                | 228.            | 0.18              | 2.51<br>2.09                                  | 56.7            | 0.0026                                   | Triple système spectr.   |
| 195850            | F <sub>5</sub> V   | 37.94106         | 44872.24                              |                 | 111.5 0.185 34.15 | 0.75                                          | 17.51           | 1.04                                     | Article VIII             |
|                   |                    |                  |                                       |                 |                   | 44.72                                         | 22.93           | 0.79                                     | SB <sub>2</sub>          |
| 201193            | F <sub>6</sub> V   |                  |                                       |                 |                   | 22.299540 48137.004 144.7 0.388 54.15 - 13.01 | 15.31           | 1.179                                    | Article VIII             |
|                   |                    |                  |                                       |                 |                   | 54.77                                         | 15.48           | 1.165                                    | SB <sub>2</sub>          |
| 203522            | G8 III             | 514.109          | 45281.7                               |                 |                   | 171.4 0.144 16.04 - 7.26                      | 112.2           | 0.2134                                   | Article XII              |
| 206058            | F7 V               | 5.883933         | 46989.08                              | 286.            |                   | $0.071$ 14.60 - 15.86                         | 1.178           | 0.00188                                  | Griffin et al. 1996      |
| 210763            | F5 IV              | 42.38113         | 42452.09                              |                 | 294.7 0.616 49.5  | 13.7                                          | 22.7            | 1.66                                     | Article I                |
|                   |                    |                  |                                       |                 |                   | 62.1                                          | 28.5            | 1.32                                     | SB <sub>2</sub>          |
| $+43^{\circ}1331$ | K0 III             | 2008.23          | 48088.7                               |                 |                   | 200.8 0.711 11.41 - 39.39                     | 221.6           | 0.1078                                   | Article XII              |

<span id="page-101-0"></span>TAB. II.5: Elements orbitaux des binaires spectroscopiques de notre échantillon d'étoiles de types F, G, K et M (d'après Carquillat et Prieur, 2008).

montrent donc pas de variation significative de leur vitesse radiale, ce qui est en contradiction avec les notes du catalogue de Wilson. Notons cependant que pour certains de ces objets comme HD 82381 et HD 163428, le faible nombre des mesures effectuées (inférieur à 5) ne nous permet pas encore de conclure définitivement sur la constance de leur vitesse radiale.

L'amplitude des variations de la vitesse radiale reportée dans le catalogue de Wilson, et rappelée en col. 7, est pourtant très grande pour certains de ces objets. Par exemple, pour HD 152224 et HD 216384 sa valeur vaut respectivement 64 et 87 km.s<sup>-1</sup> ! Les observations de l'équipe toulousaine sont donc en complète contradiction avec ces valeurs. L'origine exacte de ce désaccord est inconnue mais provient vraisemblablement de l'utilisation de mesures erronées ou d'un très mauvais raccordement de mesures d'origine différente.

#### Distribution en types spectraux

La distribution selon le type spectral et la classe de luminosité est présentée dans le tableau [II.6.](#page-104-0) Le nombre d'étoiles naines décroît rapidement avec le type spectral. Ceci est la conséquence directe de la décroissance en luminosité de ces objets : la plupart des étoiles naines de types spectraux plus froids que K ont été exclues de notre échantillon car elles étaient trop faibles pour être mesurées par notre instrumentation. La magnitude limite vaut environ  $m_V = 11.5$  mag. pour le CORAVEL avec le télescope suisse de 1 m à l'OHP, dans de bonnes conditions atmosphériques (et une bonne vue pour pointer l'étoile, puisqu'il n'y a pas de caméra d'acquisition...). Mais la magnitude limite qui a été imposée aux objets de notre échantillon est  $m_V \lesssim 9.5$  mag (cf Tab. [II.8\)](#page-109-0).

Le volume correspondant à un échantillon limité en magnitude dépend du type spectral et de la classe de luminosité des étoiles considérées. Pour une étoile K2 V, dont la magnitude absolue vaut  $M_V \approx 6.0$  mag [\(Starizys&Kuriliene](#page-231-0) [\(1981\)](#page-231-0)), une magnitude apparente  $m_V =$ 9.5 correspond à une distance  $d_p$  exprimée en parsecs telle que :  $m_V - M_V = 5 \log_{10}(d_p/10)$ , soit  $d_p \approx 50$  pc seulement. Cette valeur est encore plus petite pour les types plus tardifs, ce qui explique l'absence de binaires spectroscopiques naines ayant ces types spectraux dans notre échantillon (cf. Tab. [II.6\)](#page-104-0). On ne peut donc pas prendre en compte la fréquence des étoiles naines de notre échantillon pour tester l'hypothèse d'un déficit en étoiles tardives. La troncature qui apparaît dans la distribution des types spectraux, pour les types les plus tardifs (K, M et C) est un simple effet de sélection instrumentale  $^6$  $^6$ .

Par contre, pour les étoiles géantes, le volume d'objets observables est beaucoup plus grand et cette troncature disparaît. En effet, la magnitude absolue vaut  $M_V \approx 0.2$  mag. pour une étoile K2 III et donc une magnitude apparente  $m_V = 9.5$  correspond à  $d_p \approx 700$  pc. Une étoile M2 III est intrinsèquement encore plus brillante, avec  $M_V \approx -2.6$  mag., et la limite en magnitude correspond à une distance de  $d \approx 2600$  pc ! L'effet de sélection est donc beaucoup plus réduit et les étoiles géantes peuvent être valablement utilisées pour tester l'existence d'une dépendance de la fréquence des étoiles binaires en fonction du type spectral. Le tableau [II.6](#page-104-0) faisant apparaître une distribution uniforme des étoiles géantes de notre échantillon en fonction des types spectraux, notre étude ne montre pas de déficit en étoiles géantes

<span id="page-102-0"></span><sup>6</sup> [Duquennoy & Mayor](#page-225-11) [\(1991\)](#page-225-11) ont étudié la multiplicité d'un échantillon d'étoiles naines proches (classes IV et V), de façon à éviter le biais que nous avons noté, en imposant un critère sur le type spectral (F7-G9) et sur la distance (distance inférieure à 22 pc). Parmi les 164 objets constituant leur échantillon, 52 étoiles se sont révélé être des binaires spectroscopiques.

| Nom               | Numéro      | N              | Epoque    | $< V_R >$   | $\sigma_{V_R}$ | Note dans le   |
|-------------------|-------------|----------------|-----------|-------------|----------------|----------------|
| HD/BD             | <b>GCRV</b> |                |           | $km.s^{-1}$ | $km.s^{-1}$    | catalogue GCRV |
| 5735              | 557         | 8              | 1984-1993 | 29.7        | 0.5            | SB (23)        |
| 13596             | 1214        | 14             | 1984-1998 | 21.6        | 1.1            | SB             |
| 23183             | 2058        | 10             | 1986-1993 | 76.7        | 1.3            | <b>SB</b>      |
| 31153             | 2886        | 7              | 1987-1991 | 53.2        | 1.3            | <b>SB</b>      |
| $+42^{\circ}1180$ | 3044        | 7              | 1985-1997 | 1.4         | 0.9            | SB (23)        |
| $+43^{\circ}1332$ | 3539        | 9              | 1994-1999 | 9.6         | 0.6            | SB (29)        |
| 63696             | 5212        | 5              | 1987-1992 | 34.7        | 2.2            | SB (18)        |
| 74918             | 5786        | 7              | 1975-1981 | $-9.1$      | 2.1            | <b>SB</b>      |
| 82381             | 6171        | $\overline{4}$ | 1988-1989 | 18.0        | 1.2            | SB             |
| 85904             | 6337        | 9              | 1986–2005 | 32.2        | 0.6            | SB (24)        |
| 91106             | 6590        | 6              | 1984-1989 | 3.9         | 2.0            | SB (29)        |
| 92424             | 6654        | 8              | 1984–1989 | $-16.4$     | 1.5            | SB             |
| 93875             | 6732        | 6              | 1986-1989 | $-19.7$     | 1.3            | <b>SB</b>      |
| 97140             | 6871        | 16             | 1972-1989 | $-33.5$     | 1.8            | SB (34)        |
| 109944            | 7598        | 7              | 1985-1997 | 7.4         | 0.8            | SB (26)        |
| 123598            | 8286        | 8              | 1985-1998 | 62.3        | 0.8            | SB             |
| 124755            | 8334        | 19             | 1972–1989 | $-14.8$     | 2.3            | <b>SB</b>      |
| 126009            | 8398        | 18             | 1975–1989 | $-17.8$     | 2.0            | SB (31)        |
| 128684            | 8514        | 5              | 1988-1998 | $-1.8$      | 0.5            | SB             |
| 129846            | 8560        | 6              | 1986-1989 | 10.8        | 1.6            | SB             |
| 130083            | 8577        | 7              | 1986–2003 | $-32.6$     | 0.8            | <b>SB</b>      |
| 140227            | 9045        | $\overline{7}$ | 1985-1993 | $-30.1$     | 1.8            | <b>SB</b>      |
| 150409            | 9573        | 11             | 1975–1987 | $-28.6$     | 1.3            | SB (26)        |
| 152224            | 9687        | 22             | 1972–1987 | $-23.6$     | 1.7            | SB (64)        |
| 158228            | 10100       | 6              | 1985-1989 | 9.1         | 1.3            | <b>SB</b>      |
| 163428            | 10377       | $\overline{4}$ | 1985-1990 | $-6.7$      | 0.6            | SB (32)        |
| 180684            | 11737       | 12             | 1976–1988 | $-2.3$      | 1.5            | SB (24)        |
| 184590            | 11976       | 5              | 1985-1990 | 23.3        | 1.7            | <b>SB</b>      |
| 187372            | 12165 13    |                | 1985-1998 | $-0.7$      | 2.4            | <b>SB</b>      |
| 192867            | 12635       | $\tau$         | 1987–2003 | $-15.1$     | 2.1            | <b>SB</b>      |
| 198345            | 13054       | 25             | 1973–1988 | $-31.5$     | 2.5            | SB(23)         |
| 203378            | 13418       | 13             | 1985-1998 | $-33.0$     | 1.1            | SB(40)         |
| 210502            | 13940       | 7              | 1985-1988 | 13.6        | 0.9            | SB             |
| 210925            | 13975       | 5              | 1987-1988 | $-69.8$     | 1.0            | SB (41)        |
| 211073            | 13983       | $\overline{7}$ | 1985-1989 | $-11.5$     | 1.0            | <b>SB</b>      |
| 216384            | 14361       | 24             | 1972-1992 | 23.8        | 2.1            | SB (87)        |
| 216899            | 14402       | 6              | 1985-1993 | $-27.0$     | 0.5            | SB (33)        |
| 222387            | 14824       | 16             | 1975–1988 | 9.9         | 1.6            | SB(24)         |
| 223346            | 14907       | 23             | 1972-1988 | $-21.3$     | 2.4            | SB (32)        |

<span id="page-103-0"></span>TAB. II.6: Etoiles de types F, G, K et M, mentionnées comme "SB" dans le catalogue GCRV de Wilson (1953), mais dont la vitesse radiale  $V_R$  apparaît comme constante (d'après Carquillat, 2007).  $\overline{a}$ 

pour les types tardifs,. Le déficit constaté au début des années 1970, dans les catalogues d'orbites de binaires spectroscopiques est vraisemblablement seulement la conséquence d'un effet de sélection qui affecte les étoiles naines. Notre étude semble ainsi indiquer que le taux de formation des étoiles binaires n'est pas affecté par la température effective des étoiles. Pour confirmer ceci, il faudrait bien sûr augmenter fortement le nombre d'étoiles afin de réduire le bruit statistique de notre échantillon.

<span id="page-104-0"></span>TAB. II.7: Distribution des étoiles primaires de l'échantillon de binaires spectroscopiques de types F, G, K et M, selon leur type spectral et classes de luminosité (d'après [Carquillat & Prieur](#page-225-8) [\(2008\)](#page-225-8)). La forte décroissance de la luminosité intrinsèque des étoiles avec la température explique l'absence d'étoiles naines plus froides que le type K dans notre échantillon.

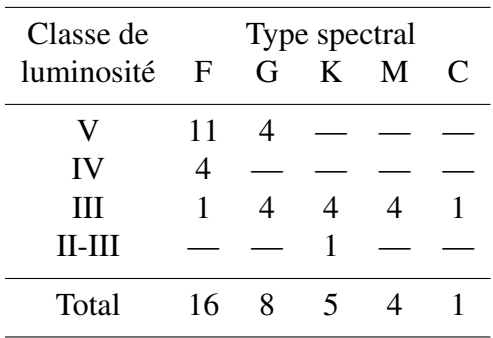

#### **Diagramme**  $(e, \log P)$

Le diagramme  $(e, \log P)$  correspondant à notre échantillon est représenté sur la figure [II.8.](#page-105-0) Il est semblable aux diagrammes obtenus relatifs à d'autres types d'étoiles binaires, comme par exemple celui obtenu par [Duquennoy & Mayor](#page-225-11) [\(1991\)](#page-225-11) avec un échantillon de 164 étoiles binaires de type solaire (types F7-G9 et classes IV-V) dans le voisinage solaire (parallaxe plus grande que 45 mas, i.e.,  $d < 22$  pc).

L'allure générale de ce diagramme est expliquée par l'influence d'effets de marée gravitationnelle qui tendent à circulariser les orbites. Ces effets sont beaucoup plus importants pour des orbites à courte période (voir section [I.7.1\)](#page-62-0). Pour notre échantillon, la transition entre le domaine des orbites circulaires et celui des orbites elliptiques se fait pour  $P_{circ} \approx 10$  jours, est similaire à la valeur obtenue par [Duquennoy & Mayor](#page-225-11) [\(1991\)](#page-225-11).

La position de cette transition (que nous noterons  $P_{circ}$ ) est liée à l'âge de ce groupe d'étoiles. Les effets de marée contribuant à circulariser les orbites, au cours du temps, de plus en plus de systèmes sont "circularisés". La valeur de  $P_{circ}$  croît donc avec le temps. Pour un échantillon donné d'étoiles binaires,  $P_{circ}$  est un indicateur de l'âge de cet échantillon, qui correspond ainsi au temps nécessaire pour que toutes les orbites de période inférieure à  $P_{circ}$ soient circularisées. [Duquennoy & Mayor](#page-225-11) [\(1991\)](#page-225-11) ont proposé une "table de calibration" de  $P_{circ}$  à partir de travaux sur quatre groupes d'étoiles (Table 6 de leur article) que nous reproduisons dans la Table [II.7\)](#page-105-1). La référence indiquée en col. 5 de cette table est la publication à l'origine de la détermination de  $P_{circ}$ . La plupart des âges indiqués en col. 3 ont été déterminés par Maeder et Mermilliod, à partir d'isochrones théoriques (pour plus de précisions se reporter à [Duquennoy & Mayor](#page-225-11) [\(1991\)](#page-225-11). Il n'apparaît donc pas de différence significative

| Nom         | $P_{circ}$ |              | $\langle e \rangle$       | Référence                  |
|-------------|------------|--------------|---------------------------|----------------------------|
|             | jours      | $10^9$ ans   | $P_{circ} < P < 10^3$ ans |                            |
| Hyades      | $5 - 7$    | 0.7          | $0.33 \pm 0.03$           | Mayor et Mermilliod (1983) |
| et Praesepe |            |              |                           | + Burki et Mayor (1985)    |
| M 67        | $10 - 11$  |              | $0.37 \pm 0.06$           | Mathieu et Mazeh (1988)    |
| Disque      | $10 - 13$  | $7 - 11$     | $0.31 \pm 0.04$           | Duquennoy et Mayor (1991)  |
| Halo        | $12 - 19$  | $\approx 15$ | $0.33 \pm 0.03$           | Latham et al (1988)        |

<span id="page-105-1"></span>TAB. II.8: Excentricité moyenne  $\langle e \rangle$ ,  $P_{circ}$  et âge des populations stellaires concernées (d'après [Duquennoy](#page-225-11) [& Mayor](#page-225-11) [\(1991\)](#page-225-11)).

## entre les âges des étoiles du voisinage solaire et celles de notre échantillon constitué en majorité d'étoiles plus éloignées. Le disque galactique semble homogène dans cette région.

Notons cependant que certains auteurs émettent des réserves sur cette méthode de "datation" (se reporter par exemple à la discussion de [Duquennoy & Mayor](#page-225-11) [\(1991\)](#page-225-11)). En effet, si la circularisation des orbites par effet de marée peut se faire au cours de la phase séquence principale, elle peut aussi avoir lieu avant, dans la phase pré-séquence principale [\(Zahn](#page-232-1) , [1977,](#page-232-1) [1989;](#page-232-2) [Zahn&Bouchet](#page-232-3) , [1989\)](#page-232-3). C'est pour cela que certains auteurs comme [Zahn&Bouchet](#page-232-3) [\(1989\)](#page-232-3) émettent des réserves sur l'utilisation de  $P_{circ}$  comme indicateur de l'âge des étoiles, car l'essentiel de la circularisation pourrait avoir lieu avant l'arrivée sur la séquence principale, pendant une phase antérieure où la turbulence est très forte dans toute l'étoile.

<span id="page-105-0"></span>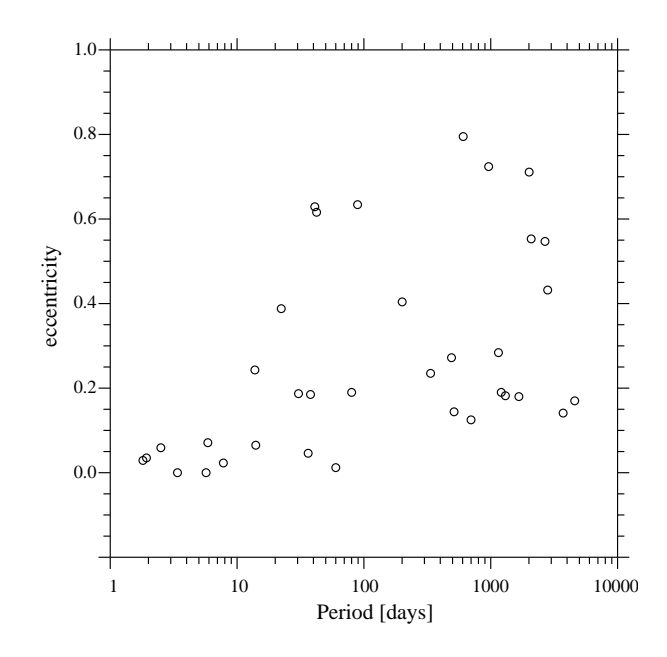

FIG. II.9: Diagramme e en fonction de log P pour notre échantillon d'étoiles de types F, G, K et M (d'après [Car](#page-225-8)[quillat & Prieur](#page-225-8) [\(2008\)](#page-225-8)). Les orbites qui ont des périodes inférieures à  $P_{circ} = 10$  jours sont toutes circulaires. Cette propriété est expliquée par des effets de marée agissant sur les couches fluides constituant les étoiles.

#### Distribution des périodes

La distribution du logarithme des périodes orbitales de notre échantillon est relativement uniforme, comme le montre la figure [II.9.](#page-106-1) Notons que ceci est vrai sur un domaine très étendu, les périodes concernées variant de quelques jours jusqu'à 13 ans ! Cette grande amplitude a été rendue possible par la persévérance dans ce programme à long terme pendant plus de vingt ans et les observations régulières pendant toutes ces années de Jean-Michel Carquillat et Nicole Ginestet (qui se sont souvent heurtés à l'incompréhension des comités des programmes...).

<span id="page-106-1"></span>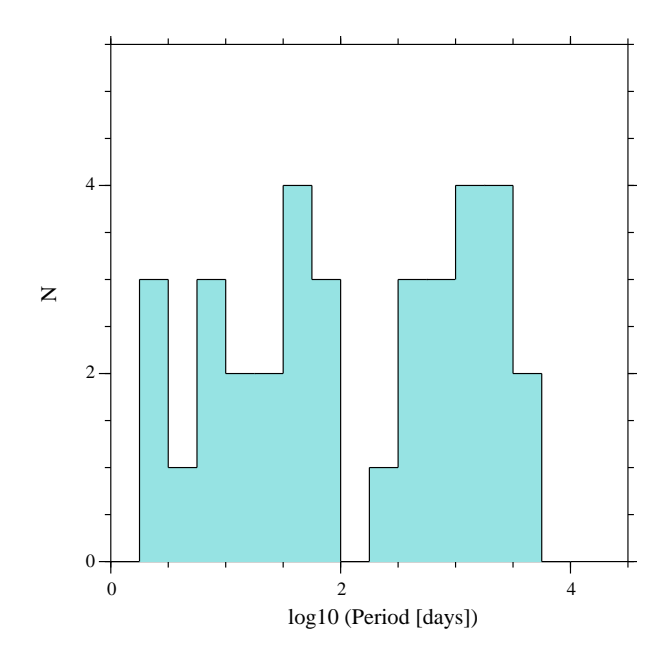

FIG. II.10: Distribution des périodes orbitales de notre échantillon d'étoiles de types F, G, K et M (d'après [Carquillat & Prieur](#page-225-8) [\(2008\)](#page-225-8)). Les plus courtes se comptent en jours, la plus longue vaut 13 ans !

#### Une nouvelle binaire de type RS Cvn : HD 191588

<span id="page-106-0"></span>Cette étude a permis de découvrir la binarité et la nature RS Cvn de HD 191588, qui s'avère être un système très intéressant. Le spectre obtenu par [Ginestet et al](#page-226-3) [\(1999a\)](#page-226-3) dans le cadre d'un programme de classification stellaire montre clairement des raies H et K du calcium en émission (voir figure  $II(11)$ , qui est une caractéristique pour les étoiles de la classe des RS CVn (i.e. étoiles binaires froides à émission de Ca II). Dans le domaine infrarouge, cette émission n'apparaît pas directement dans le triplet du calcium, mais contribue à réduire la profondeur de ces raies, d'où la classification K2,5 III Ca- pour HD 191588 dans Ginestet et al  $(1999)^7$  $(1999)^7$ .

A notre connaissance, HD 191588 est le premier cas connu de système triple pour un objet de la classe RS Cvn. Notons que le système à courte période ( $P = 60$  jours) n'est **pas complètement circularisé** ( $e = 0.012$ ), ce qui est surprenant car la plupart des étoiles

<span id="page-106-2"></span><sup>&</sup>lt;sup>7</sup>Dans cet article, il faut lire HD 191588 au lieu de HDE 227984. En effet, comme nous l'avons dit plus haut, c'est suite à une confusion entre ces deux étoiles que Jean-Michel Carquillat et Nicole Ginestet ont observé HD 191588 et découvert sa binarité.

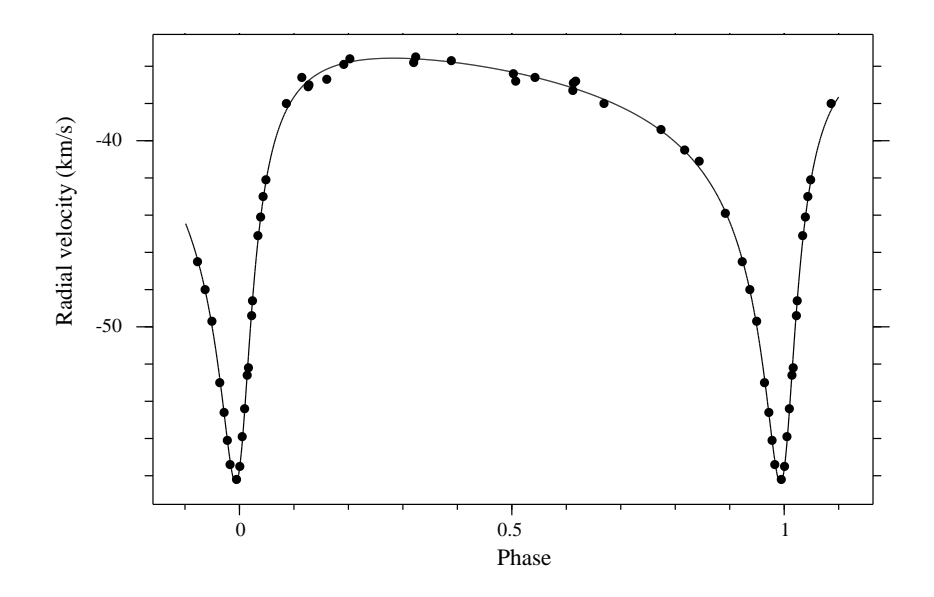

FIG. II.11: Orbite (en ligne continue) ajustée à nos mesures de vitesses radiales (points noirs) pour BD+43◦ 1331 (P = 200 jours), qui appartient à notre échantillon d'étoiles de types F, G, K et M (d'après [Carquillat & Prieur](#page-225-8) [\(2008\)](#page-225-8)). Ceci est un exemple d'une orbite très excentrique ( $e = 0.711$ ) avec une excellente couverture en phase, obtenue avec la collaboration de Roger Griffin, qui a observé à Cambridge pendant les parties critiques de cette orbite avec son instrument CORAVEL.

<span id="page-107-0"></span>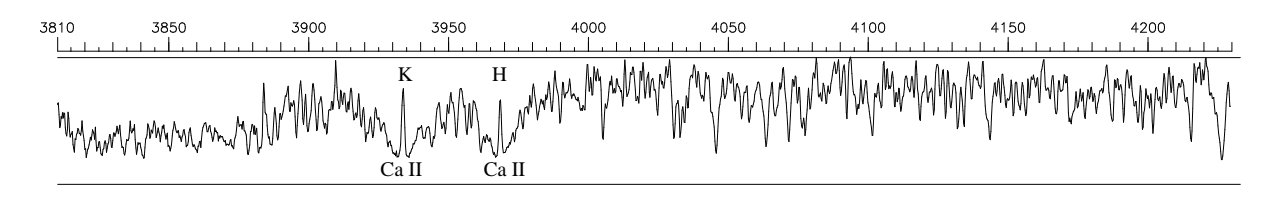

FIG. II.12: Spectre de HD 191588 dans la région spectrale 3800–4230 Å montrant la présence des raies H et K de Ca II en émission, obtenu à l'OHP avec le spectrographe Aurélie (d'après [Ginestet et al](#page-226-3) [\(1999a\)](#page-226-3)). C'est une caractéristique des étoiles géantes de la classe RS Cvn. .

géantes avec des périodes aussi courtes ont des orbites circulaires. En effet les effets de marée sont particulièrement efficaces dans les couches turbulentes convectives de ces étoiles. C'est vraisemblablement la présence du troisième corps qui maintient "artificiellement" cette excentricité, par interaction gravitationnelle, comme l'a montré l'étude théorique de systèmes triples de [Mazeh](#page-228-3) [\(1990\)](#page-228-3).

Certains auteurs, comme [Bopp et al](#page-223-2) [\(1979\)](#page-223-2), pensent que la forte émission de Ca II observée dans les étoiles de type RS Cvn pourrait être la conséquence d'interactions par effets de marée entre les composantes des systèmes binaires. Ainsi le phénomène de binarité serait loin d'être marginal dans la classe RS Cvn, mais la cause même des propriétés de ces étoiles. On retrouverait ainsi une situation comparable au cas des étoiles Am, pour lesquelles on pense que les effets de marée sont à l'origine des anomalies d'abondances, qui se traduisent par la présence de nombreuses raies métalliques.
### Paramètres physiques des systèmes

Cette série d'articles présente une discussion détaillée de nombreux paramètres et propriétés pour chacun des systèmes étudiés. La plupart de ces paramètres étant disséminés dans le texte de ces articles, j'ai pensé utile de les rassembler dans le tableau [II.8](#page-109-0) pour en faciliter l'accès. Bien sûr, pour plus de détails, le lecteur est invité à consulter les articles en question (dont le numéro est indiqué dans l'avant-dernière colonne), car pratiquement tous les paramètres affichés font l'objet d'une discussion détaillée.

Pour les binaires à raies doubles (BS2), j'ai indiqué sur la première ligne avec l'indice (1) dans la première colonne, les paramètres relatifs à la composante primaire (ou au système global) et sur une deuxième ligne avec l'indice (2) dans la première colonne ceux qui concernent la composante secondaire.

Dans la 14ème colonne ("Sync. ?"), j'ai indiqué le résultat du test de synchronisme. Rappelons que les effets de marée tendent à synchroniser le mouvement orbital et la rotation des étoiles<sup>[8](#page-108-0)</sup>. La réponse "oui" indique que ce test à été positif, ce qui indique que le synchronisme (ou pseudo-synchronisme pour les orbites excentriques) est plausible. La réponse "non" indique que le test est négatif, ce qui correspond à une vitesse équatoriale observée trop rapide par rapport à la période orbitale observée (pour plus de détails, se reporter à la section [I.7.1\)](#page-62-0).

### **Conclusion**

Ce travail de longue haleine a conduit à la détermination de 34 orbites nouvelles d'étoiles de type tardif, dont certaines ont une très longue période (jusqu'à 13 ans !), avec une analyse détaillée des résultats obtenus et confrontés avec tous les paramètres déjà publiés pour ces objets. Notre étude semble montrer qu'il n'y a pas de déficit en étoiles de type tardif parmi les étoiles binaires spectroscopiques, contrairement à ce qui apparaissait dans les catalogues d'orbites établis jusqu'au début des années 1970.

Le tableau [II.4](#page-101-0) qui rassemble les paramètres orbitaux et le tableau [II.8](#page-109-0) qui fait une synthèse des principaux paramètres physiques déduits de cette étude, et qui sont discutés en détail dans les articles de cette série, représentent une contribution importante pour l'étude des binaires spectroscopiques de type tardif et illustrent bien la qualité du travail de fond qui a été effectué sur ce thème par l'équipe de Jean-Michel Carquillat et Nicole Ginestet, pendant presque quarante ans. Ces données permettent de mieux cerner la nature de ces systèmes et seront très utiles pour toutes les futures études concernant ces objets.

<span id="page-108-0"></span><sup>8</sup>Dans le système Terre-Lune, la rotation de la Lune est synchrone avec son mouvement orbital. C'est pour cela qu'on ne voit qu'une face de la Lune.

| Nom<br>HD/BD      | V<br>$B-V$                               | Type<br>spectral   | $v \sin i$<br>$(km.s-1)$              | $\pi$<br>(mas)                             |                            |                       | $(K)$ (cgs)              | $M_V$ $T_{\text{eff1}}$ $\log g$ [Fe/H]<br>$(\text{dex})$ | $\mathfrak{M}_1$<br>$(\mathfrak{M}_{\odot})$ | $\mathfrak{M}_{2\,\rm min}$<br>$(\mathfrak{M}_{\odot})$ | (au)                                    | $\boldsymbol{a}$<br>(mas) |                          |                           | Sync? Article Notes                    |
|-------------------|------------------------------------------|--------------------|---------------------------------------|--------------------------------------------|----------------------------|-----------------------|--------------------------|-----------------------------------------------------------|----------------------------------------------|---------------------------------------------------------|-----------------------------------------|---------------------------|--------------------------|---------------------------|----------------------------------------|
| 23838             | 5.66                                     | $G2III + F2:V$     | 3.5                                   | 9.5                                        | 0.9                        |                       |                          |                                                           | 1.5                                          | 1.3                                                     | 2.7                                     | 26                        |                          |                           | IV RS CVn?                             |
| 26659             | $\overline{\phantom{m}}$<br>5.47<br>0.86 | G8 IIIb            | $\pm 1$<br>4.7<br>$\pm 1.0$           | 10.74                                      | $\pm 0.54 \pm 0.12$        | 0.64 5130             | $\overline{\phantom{m}}$ |                                                           | 2.5<br>$\pm 0.5$                             | 0.37<br>$\pm 0.05$                                      | 2.2<br>$\pm 0.15$ $\pm 2.8$             | 23.6                      | non                      |                           | XI HR 1304                             |
| 31855             | 7.41                                     | $F2-3V$            | 17.2                                  | 11.95                                      | 2.80                       |                       |                          |                                                           | 1.5                                          | 0.3                                                     | 4.8                                     | 57                        |                          | non XII                   |                                        |
| 37171             | 0.37<br>5.82<br>1.54                     | K5 II-III          | $\pm 1.0$<br>3.9<br>$\pm 1.0$         | $\pm0.95$ $\pm0.17$<br>$\pm 0.82 \pm 0.46$ | $3.97 -1.19$ 3890          |                       |                          |                                                           | 2.5<br>$\pm 0.7$                             | 0.80<br>$\pm 0.15$                                      | $\pm 0.3$<br>3.24<br>$\pm 0.30 \pm 3.8$ | $\pm 8$<br>12.8           | oui                      | XI                        | HR 1908                                |
| 47415             | 6.36<br>0.52                             | F8IV               |                                       |                                            | 2.8                        |                       |                          |                                                           | 1.6                                          | 1.4                                                     | 0.09                                    |                           |                          | Ι                         | BS <sub>2</sub>                        |
| 54901 (1)         | 7.22<br>0.40                             | F2/3IV             | 16.3<br>$\pm 1.0$                     | 10.48                                      | $\pm 1.10\ \pm 0.23$       | 2.32 6940<br>$\pm 75$ | 4.1                      | $+0.04$                                                   | 1.55<br>$\pm 0.08$                           |                                                         | 0.32                                    | 3.4                       | non                      | X                         | BS <sub>2</sub>                        |
| (2)               | 8.47                                     | F7V                | 8.5<br>$\pm 1.0$                      |                                            |                            | $-6320$<br>$\pm 75$   |                          |                                                           |                                              | 1.20<br>$\pm 0.05$                                      | $\qquad \qquad -$                       |                           | oui                      | $\boldsymbol{\mathrm{X}}$ |                                        |
| 59643             | 7.80<br>2.24                             | $R8-9 - C6,2$      | 5.4<br>$\pm 0.5$                      | 0.11<br>$\pm 1.37$                         |                            |                       |                          |                                                           | 2.5                                          | 0.6                                                     | 3.7<br>$\pm 0.3$                        |                           | non                      | XII                       |                                        |
| 60092             | 7.34<br>0.41                             | $Fm - \delta$ Del  | 13.7<br>$\pm 1.0$                     | 7.50<br>$\pm 0.99 \pm 0.29$                | 1.72                       |                       |                          |                                                           | 1.8                                          | 0.6                                                     | 2.0<br>$\pm 0.1$                        | 15<br>$\pm3$              |                          | non XII                   |                                        |
| 69148             | 5.8                                      | $\rm G8III$        | $\qquad \qquad \longleftarrow$        |                                            | 1.0                        |                       |                          |                                                           | 3.0                                          |                                                         | 0.7                                     |                           |                          | $\mathbf{I}$              | 3ème corps?                            |
| 79968 (1)         | 7.74<br>0.74                             | $G3-4V$            | $\overline{\phantom{m}}$<br>$\pm 1.0$ | 24<br>$\pm 5$                              | 5.10<br>$\pm 0.2$          |                       |                          |                                                           | 1.00<br>$\pm 0.1$                            |                                                         | 0.24                                    | 5.8                       | $\equiv$                 | VI                        | BS2, $i \approx 90^\circ$<br>éclipses? |
| (2)               | 8.51                                     | G9V                | $\overline{\phantom{m}}$<br>$\pm 1.0$ |                                            |                            |                       |                          |                                                           |                                              | 0.89<br>$\pm 0.1$                                       |                                         |                           |                          | VI                        |                                        |
| 85091             | 7.5                                      | <b>GOV</b>         | $\overline{\phantom{0}}$              |                                            | 4.6                        |                       |                          |                                                           | 1.1                                          | < 0.8                                                   | 0.05                                    |                           |                          | $\mathbf{I}$              |                                        |
| 102908            | 5.64<br>1.06                             | KOIII              | $\overline{\phantom{m}}$              | 12                                         | $1.2\,$                    |                       |                          |                                                           | 3.5                                          | $\overline{\phantom{m}}$                                | 2.1                                     | 25                        |                          | Ш                         | HR 4544<br>Triple visuel               |
| 120544            | 6.54<br>0.51                             | <b>F5-6 III-IV</b> | 23.5<br>$\pm 2.4$                     | 11.11                                      | $\pm 0.84 \pm 0.17 \pm 90$ | 1.77 6400             | 4.0                      | $+0.09$                                                   | 1.70<br>$\pm 0.08$                           | 0.48<br>$\pm 0.03$                                      | 0.51                                    | 5.7                       | non                      | X                         |                                        |
| 123280            | 8.64<br>0.47                             | F <sub>6</sub> V   | 8.6<br>$\pm 0.5$                      | 9.80                                       | $\pm 0.92 \pm 0.20 \pm 90$ | 3.60 6450             | 4.2                      | $-0.01$                                                   | 1.30<br>$\pm 0.05$                           | 0.39<br>$\pm 0.01$                                      | 0.26                                    |                           | $2.5$ non                | $\boldsymbol{\mathrm{X}}$ |                                        |
| 126947            | 7.37<br>1.65                             | M3 III             | 5.5<br>$\pm 1.0$                      | $\pm 0.97 \pm 1.25$                        | $1.71 - 1.47 3750$         |                       |                          |                                                           | 2.5<br>$\pm 1.0$                             | 0.8<br>$\pm 0.2$                                        | 5.9<br>0.7                              | 10.1                      | non                      | XI                        |                                        |
| 133189            | 9.51<br>0.42                             | F4 V               | 13.8<br>$\pm 1.5$                     |                                            |                            |                       |                          |                                                           | 1.5                                          | 0.6                                                     | 6.4<br>$_{\pm 0.4}$                     | $\qquad \qquad$           |                          | non XII                   |                                        |
| 145206            | 5.37<br>1.44                             | K4III              |                                       | 8                                          | 0.2                        |                       |                          |                                                           | 4.3                                          |                                                         | 5.8                                     | 50                        | $\overline{\phantom{m}}$ | Ш                         | HR 6016                                |
| 147395            | 6.60<br>1.53                             | M2III+F5V          |                                       | 3.6                                        | $-0.6$                     |                       |                          |                                                           | 1.5<br>$\pm 0.5$                             | 1.0<br>$\pm 0.2$                                        | 1.25<br>$\pm 0.1$                       | 4.5                       |                          | $-$ VII                   |                                        |
| 162262            | 8.46<br>0.81                             | F <sub>5</sub> V   | 6.8<br>$\pm 0.6$                      | 2.61<br>$\pm 2.46 \pm 2.05$                | 0.54                       |                       |                          |                                                           | 1.4                                          | 0.6                                                     | 0.9<br>$\pm 0.1$                        | $\qquad \qquad$           |                          | non XII                   |                                        |
| 189578            | 8.1                                      | F5V+G5-K0V         |                                       |                                            | 3.5                        |                       |                          |                                                           | 1.4                                          | 0.8                                                     | 0.15                                    |                           |                          | V                         |                                        |
| 191588            | 8.22<br>1.12                             | $K2,5$ III         | 11.6<br>$\pm 1.0$                     | 3.79<br>0.93                               | 1.0<br>$\pm 0.6$           |                       |                          |                                                           | 2.0<br>$\pm 0.5$                             | 0.90<br>$\pm 0.15 \pm 0.03$                             | 0.42                                    |                           |                          |                           | 1.6 oui IX RS Cvn<br>Triple spec.      |
| 195850(1)         | 7.03<br>0.46                             | F <sub>5</sub> V   | 13.3<br>$\pm 1.0$                     | 184<br>$\pm 6$                             | 3.2                        |                       |                          |                                                           | 1.3                                          |                                                         | 0.3                                     |                           | 55 non VIII BS2          |                           |                                        |
| (2)               | 8.13                                     | G2V                | 3.5<br>$\pm 1.0$                      |                                            |                            |                       |                          |                                                           |                                              | 1.0                                                     |                                         |                           |                          | non VIII                  |                                        |
| 201193(1)         | 7.89<br>0.46                             | F <sub>6</sub> V   | 3.0<br>$\pm 1.0$                      |                                            |                            | 3.6 6200 4.2          |                          | $-0.2$                                                    | 1.25                                         |                                                         | 0.2                                     |                           |                          | oui VIII BS2              |                                        |
| (2)               | 7.89                                     | F <sub>6</sub> V   | 2.5<br>$\pm 1.0$                      | $\qquad \qquad$                            |                            | $-6200$ 4.2           |                          | $-0.2$                                                    | $\overline{\phantom{m}}$                     | 1.25                                                    | $\overline{\phantom{m}}$                |                           |                          | oui VIII                  |                                        |
| 203522            | 6.53                                     | G8III+A3V          | 1.4                                   |                                            | $3.75 - 0.60$              |                       |                          |                                                           | 2.5                                          | 1.5                                                     | 2.1                                     | 8                         |                          | oui XII                   |                                        |
| $+43^{\circ}1331$ | 0.65<br>9.06<br>0.93                     | K0 III             | $\pm 0.8$<br>1.7<br>$\pm 0.8$         | $\pm 1.00 \pm 0.58$                        |                            |                       |                          |                                                           | $2.5\,$                                      | 1.1                                                     | $\pm 0.1$<br>5.0<br>$\pm 0.3$           | $\pm 3$                   |                          | oui XII                   |                                        |
| 210703            | 6.38<br>0.50                             | F5IV               |                                       |                                            | 2.8                        |                       |                          |                                                           | 1.7                                          | 1.3                                                     | 0.34                                    |                           |                          | $\mathbf{I}$              | BS2, $i \approx 90^\circ$<br>éclipses? |

<span id="page-109-0"></span>TAB. II.9: Paramètres physiques de notre échantillon de binaires spectroscopiques de types F, G, K et M : tableau récapitulatif établi à partir des 12 articles de cette série.

# II.5 Etoiles à spectre composite

Cette section est consacrée à l'étude d'étoiles à spectre composite et plus particulièrement la détermination de leurs orbites, qui a été réalisée par l'équipe "Binaires spectroscopiques" de l'Observatoire de Toulouse entre le début des années 1970 et 2007. Je n'ai participé qu'à la dernière phase de cette étude, à partir de 1997 environ. Je présente cependant ici une synthèse de l'étude complète, avec des tableaux récapitulatifs où j'ai rassemblé les principaux résultats, afin de faciliter leur utilisation pour des travaux ultérieurs. Pour plus de détails sur le contexte de cette étude et sur la partie historique, je conseille au lecteur de consulter la thèse de Jean-Michel Carquillat (1983).

| N <sub>om</sub>  | Etoiles                   | Référence                            |
|------------------|---------------------------|--------------------------------------|
| CS-PaperI        |                           | Ginestet et al (1980)                |
| $CS$ -PaperII    |                           | Ginestet et al (1982)                |
| CS-PaperIII      |                           | Carquillat et al (1988)              |
| CS-PaperIV       | HD 41724-5 et HD 177390-1 | Carquillat et al (1988)              |
| $CS$ -PaperV     |                           | Ginestet et al (1991)                |
| CS-PaperVI       | HD 66068-9                | Carquillat et al (1994)              |
| CS-PaperVII      | HD 16646                  | Carquillat et al (1995)              |
| CS-PaperVIII     |                           | Ginestet et al (1995)                |
| $CS$ -PaperIX    | 10 systèmes               | Carquillat, Prieur & Ginestet (2003) |
| $CS$ -Paper $X$  | 5                         | Carquillat, Prieur & Ginestet (2005) |
| $CS$ -Paper $XI$ | 9                         | Carquillat & Prieur (2007a)          |
| CS-PaperXII      | 8                         | Carquillat & Prieur (2007b)          |

TAB. II.10: Liste des articles de la série consacrée à l'étude des étoiles à spectre composite

# II.5.1 Présentation des étoiles à spectre composite

Une définition générale de cette classe a été donnée par Antonia C. Maury en 1897 : "le spectre d'une étoile à spectre composite semble résulter de la combinaison de spectres de deux ou plusieurs composantes serrées de types spectraux différents".

En fait les conditions de visibilité font que les observateurs ne détectent pratiquement que des combinaisons de deux spectres correspondant à une association d'une étoile chaude avec une étoile froide. Ainsi lorsqu'on examine la composition du groupe des étoiles à spectre composite, on se rend compte qu'il est possible d'utiliser une définition plus précise, qui est préférée par certains auteurs : "Les étoiles à spectre composite sont des étoiles dont le spectre montre simultanément les caractéristiques d'une étoile chaude de type B ou A (fortes raies de Balmer en absorption), et celles d'une étoile froide, de type F à M (nombreuses raies métalliques)" .

Notons cependant certaines étoiles, comme les étoiles Am (étoiles particulières de type A avec des raies métalliques) ont des spectres qui ressemblent beaucoup à ceux des étoiles composites, ce qui est à l'origine de nombreuses erreurs de classification. Nous allons donc décrire brièvement les principes qui sont utilisés en classification stellaire pour déterminer si une étoile appartient au groupe des étoiles à spectre composite. Pour cela, nous présentons quelques exemples de spectres dans les figures [II.12](#page-116-0) et [II.13,](#page-117-0) extraits de la thèse de Jean-Michel Carquillat (1983). Ces spectres à moyenne dispersion (40 Å/mm pour H $\gamma$ , à 420 nm) ont été obtenus avec le spectrographe "BS Cass", monté au foyer Cassegrain du télescope de 80 cm de l'Observatoire de Haute-Provence (OHP). Ce spectrographe a été réalisé à l'Observatoire de Toulouse au début des années 1980, en collaboration avec les Observatoires de Marseille, de Lyon, et de Haute-Provence. Il fut utilisé pour de nombreux travaux de classification stellaire et pour la réalisation de l'Atlas photographique de spectres stellaires de Ginestet et al (1992).

La figure [II.12](#page-116-0) présente le spectre composite de l'étoile HD 23089, ainsi que les spectres de deux étoiles standard HD 102647 et HD 111812, qui ont respectivement les types spectraux A3V et G0III. En examinant ces trois spectres on remarque que :

- HD 102647 possède les caractéristiques d'un spectre de type A, avec des raies de l'hydrogène intenses et larges, une raie K de Ca II fine et un continuum qui s'étend loin dans la partie bleue.
- HD 111812 est une géante rouge, de type G, avec les raies H et K de Ca II larges et intenses, de nombreuses raies métalliques, la bande G de CH vers 430 nm, et un continuum faible dans la partie bleue.
- le spectre de HD 23089 possède des propriétés mixtes. Dans la partie la plus bleue du spectre, on retrouve les propriétés attendues pour une étoile chaude, de type A avec un fort continuum, des raies de l'hydrogène assez intenses et une raie K de Ca II à peine visible. Dans l'autre partie, vers le rouge, on note la présence de nombreuses raies métalliques et de la bande G de CH, caractéristiques d'une étoile plus froide, de type G.

On comprend ainsi pourquoi HD 23089 a été classée comme étoile à spectre composite, avec une combinaison A3V+G0III par Bahn en 1958 (Bahng, J.D.R. : 1958, ApJ 128, 572).

Mais comme nous l'avons dit, il existe un type d'étoiles, les étoiles Am, dont le spectre possède aussi des propriétés mixtes, de type A avec des raies métalliques. La figure [II.13](#page-117-0) présente l'exemple de HD 27749 qui illustre la difficulté de classification de ces objets et la nécessité d'une dispersion suffisante pour cette classification. Sur cette figure, on remarque que le spectre de HD 27749, étoile de type Am, présente aussi un aspect composite (cf. Fig. [II.13,](#page-117-0) en haut):

- la raie K de Ca II paraît aussi fine que celle d'une étoile A des premiers types, comme celle de HD 114330 de type A1 V (cf. Fig. [II.13,](#page-117-0) au milieu)
- la partie rouge du spectre ressemble beaucoup à celle d'une étoile F, avec de nombreuses raies métalliques, comme celle de HD 134083 de type F5 V (cf. Fig. [II.13,](#page-117-0) en bas). On note cependant quelques différences :  $H\gamma$  et  $H\delta$  sont plus intenses et le rapport Sr II 4078Å/ Ca I 4227 Åest plus grand, dans le cas de l'étoile Am.

La principale différence entre les étoiles à spectres composites et les étoiles de type Am est observée au niveau de la raie K de Ca II. Les ailes de la raie K d'une étoile Am ont toujours des bords "bien tranchés", alors qu'elles sont diffuses dans le cas des étoiles à spectre composite<sup>[9](#page-111-0)</sup> (comparez les figures [II.12](#page-116-0) et [II.13\)](#page-117-0). C'est ce critère qui est généralement utilisé pour les différencier, lorsque cela est possible (il faut disposer de spectres dans le domaine

<span id="page-111-0"></span><sup>9</sup> NB : l'aspect diffus de la raie K, dans le cas de spectres composites est dû à la contribution de la composante froide, dont les deux raies H et K sont larges et intenses. L'aspect "tranché" de la raie K pour les étoiles Am, est simplement une caractéristique des étoiles de type A, qui n'est pas altérée par la métallicité des étoiles Am.

bleu et avec une résolution suffisante).

# II.5.2 Bref historique

Cette notion de *"spectres composites"* fut introduite pour la première fois en 1891 par Edward C. Pickering dans son article "The discovery of double stars by means of their spectra" (Astron. Nachr., 127, 155). Il remarque que certaines étoiles ont des spectres particuliers, difficiles à classer et qui semblent être la superposition de deux spectres différents. Il pense que ces objets sont vraisemblablement des étoiles doubles très serrées, et suggère de tester cette hypothèse en essayant de mettre en évidence des variations de la vitesse radiale de ces objets. Cependant il n'exclut pas que ces spectres puissent aussi être émis par des étoiles isolées, qui seraient d'un type particulier. Ainsi dès cette époque, on pense que les spectres composites peuvent avoir deux origines différentes :

- ils sont le résultat de la superposition des spectres de deux étoiles trop proches pour être résolues visuellement
- ou ils sont la signature de conditions particulières qui règnent autour des étoiles concernées.

Ces objets poseront des problèmes pour tous les travaux de classification, puisque que leurs spectres sont atypiques avec la présence simultanée de raies métalliques et de fortes raies de l'hydrogène. Les étoiles à spectre composite apparaîtront ainsi très souvent comme des objets "inclassables" et seront généralement rangées dans un groupe à part.

Vers 1890, l'Observatoire du Collège de Harvard (USA) entreprit un grand programme d'étude spectroscopique de toutes les étoiles du ciel accessibles avec leur instrumentation, pour établir le "Catalogue Henri Draper" (car ce programme était financé par un riche mécène nommé Henri Draper). Cette étude fut menée sous la direction de Edward C. Pickering, qui s'est entouré d'une équipe d'astronomes féminines (dont Annie Jump Cannon, Henrietta Swan Leawitt, Williamina Fleming et Antonia C. Maury). Cette équipe accomplit un travail considérable, et de grande qualité, qui aboutit à la classification d'environ 500 000 étoiles.

En 1897, Antonia C. Maury publie un article "Spectra of Bright Stars" (Ann. Astron. Obs. Harvard College, 28, 1), où elle présente la classification de 681 étoiles parmi les plus brillantes, faite dans un système à six classes qui n'est plus utilisé aujourd'hui. Pour la première fois, elle fait mention du groupe des étoiles à spectres composites, qui comporte déjà 18 étoiles.

En 1901, Annie J. Cannon présente pour la première fois une liste d'étoiles classées dans la "nouvelle classification de Harvard" en types spectraux O-B-A-F-G-K-M, qui s'est imposée ensuite comme référence pour tous les travaux ultérieurs. Cette liste comporte 5 nouvelles étoiles "de types composites". Ensuite, jusqu'en 1920, elle découvre de nombreuses autres objets de ce type, dont elle publie régulièrement la liste dans les "Circulaires de Harvard". Pour chacun de ces objets, elle attribue deux types spectraux, correspondant aux deux composantes suspectées d'être à l'origine du spectre composite.

En 1926, G. Shaïn (Obs. de Pulkovo) publie les résultats d'une étude statistique portant sur toutes les étoiles citées dans le catalogue Henri Draper comme ayant un spectre composite, soit 356 objets ("On the stars having a composite spectrum", Shaïn, G. : 1926, Astron. Nachr., 228, 337). C'est la première étude portant sur l'ensemble de ces objets qui sont ainsi considérés comme appartenant à une classe particulière. Son but est de répondre à la question suivante : les spectres composites sont-ils dus à des conditions physiques particulières régnant autour de ces étoiles ou bien à leur binarité ? Il compare donc les propriétés de deux familles d'étoiles : les binaires et celles qui ont une spectre composite, et trouve une forte corrélation entre celles-ci. IL montre notamment que les associations des types spectraux F2- G0 + A sont les plus fréquentes pour ces deux populations et qu'il existe une forte proportion de binaires visuelles ou spectroscopiques parmi les étoiles à spectre composite. Il en déduit que les étoiles à spectre composite sont vraisemblablement toutes des binaires, et recommande d'entreprendre une étude approfondie des spectres de toutes les binaires serrées, ce qui devrait conduire à découvrir de nombreuses nouvelles étoiles à spectre composite.

En 1938, Joseph A. Hyne $k^{10}$  $k^{10}$  $k^{10}$  établit une liste de 566 étoiles à spectre composite qui demeurera une référence pendant plusieurs dizaines d'années ("A survey of stars with composite stars", Hynek, J.A. : 1938, Contr. Perkins Obs., 1, 10). C'est cette liste qui a été utilisée pour constituer l'échantillon des objets dont l'étude est décrite dans cette section.

Hynek a obtenu cette liste en appliquant ses propres critères pour définir les "étoiles à spectre composite" parmi les étoiles du Catalogue Henri Draper. Il effectue un tri parmi ces étoiles et définit neuf classes de la façon suivante :

- Classe I : "binaires spectrales", non résolues visuellement et sans variation connue de vitesse radiale (Ex :  $\delta$  Sge, 31 Cyg).
- Classe II : binaires spectroscopiques à raies doubles (Ex : 58 Per,  $\zeta$  Aur).
- Classe III : binaires visuelles serrées
- Classe IV : binaires visuelles larges
- Classe V : couples optiques (qui ne sont pas des binaires physiques)
- Classe VI : étoiles ayant des conditions physiques particulières (Ex : 15 Uma,  $\tau$  Uma)
- Classe VII : étoiles entourées d'une nébulosité
- Classe VIII : étoiles de grande luminosité, effets de magnitude absolue
- Classe IX : étoiles classées par erreur parmi les étoiles à spectre composite

Ainsi pour résumer, le caractère composite des objets des cinq premières classes serait dû à la contribution de deux étoiles de type spectraux différents, alors que pour les trois classes suivantes, il serait le résultat de conditions particulières régnant dans des étoiles isolées ou dans leur voisinage.

Hynek introduit ainsi le terme de "binaires spectrales" ("spectrum binaries") qui désigne une nouvelle famille de binaires : celles dont la duplicité n'est révélée que par l'aspect de leur spectre. C'est en fait la classe la plus importante dans sa liste, avec 371 objets (soit 66%). D'après lui, il s'agit d'un groupe intermédiaire entre les binaires spectroscopiques et les binaires visuelles. Le grand-axe des orbites des binaires spectrales doit être plus grand en moyenne que ceux des binaires spectroscopiques (puisqu'on ne détecte pas de variation en vitesse radiale) et plus petit que ceux des binaires visuelles (puisqu'on ne les résout pas optiquement).

Notons que la plupart des objets classés par Hynek dans des classes VI, VII et VIII (qui représentaient 13% du total) se sont révélés être des étoiles Am isolées ou associées à un compagnon. Ainsi 15 Uma = HD 78209 dont le profil des raies est élargi par la rotation a été classée comme une étoile de type Am (M.A. Falipou : 1973, A&A, 22, 3, 445, et Ginestet et al. 1997), Tau Uma = HD 78362, est une étoile de type Am (Ginestet et al. 1997) qui est

<span id="page-113-0"></span><sup>10</sup> Joseph Allen Hynek (1910–1986) est un astronome américain très célèbre aux Etats-Unis, car il fut consultant pendant plus de vingt ans auprès de l'armée de l'air américaine ("US Air Force") dans différents comités qui examinaient les témoignages relatifs aux OVNIs (Objets Volants Non Identifiés).

| HD       | $\overline{P}$ | $T_0$ (JD) | $\omega$  | $\epsilon$  | $K_1$      | $V_0$                          | $a_1 \sin i$ | f(m)        | $\sigma_{(O-C)}$ | Article Notes |  |
|----------|----------------|------------|-----------|-------------|------------|--------------------------------|--------------|-------------|------------------|---------------|--|
|          | days           | 2400000+   | deg.      |             |            | $km.s^{-1}$ km.s <sup>-1</sup> | Gm           | $M_{\odot}$ | $km s^{-1}$      |               |  |
| 34318-9  | 3909.7         | 46423.9    | 32.0      | 0.904       | 18.46      | $+24.35$                       | 424          | 0.199       | 0.72             | $CS-XII$      |  |
|          | $\pm 6.0$      | $\pm 5.9$  | $\pm 1.4$ | $\pm 0.004$ | $\pm 0.41$ | $\pm 0.14$                     | $\pm 19$     | $\pm 0.026$ |                  |               |  |
| 47579-80 | 140.7944       | 49556.01   |           | 0.0         | 27.63      | $-3.06$                        | 53.49        | 0.308       | 0.35             | $CS-XII$      |  |
|          | $\pm 0.0091$   | $\pm 0.17$ |           | (fixed)     | $\pm 0.10$ | $\pm 0.07$                     | $\pm 0.19$   | $\pm 0.003$ |                  |               |  |
| 70442-3  | 1212.1         | 49704.1    | 294.3     | 0.715       | 19.70      | $-4.77$                        | 229          | 0.328       | 0.28             | CS-XII        |  |
|          | $\pm 1.1$      | $\pm 2.6$  | $\pm 1.1$ | $\pm 0.012$ | $\pm 0.55$ | $\pm 0.10$                     | $\pm 11$     | $\pm 0.048$ |                  |               |  |
| 74946-7  | 1494.0         | 51006.0    | 104.5     | 0.408       | 14.10      | $+15.04$                       | 264.5        | 0.331       | 0.32             | $CS-XII$      |  |
|          | $\pm 4.8$      | $\pm 8.8$  | $\pm 1.8$ | $\pm 0.022$ | $\pm 0.33$ | $\pm 0.17$                     | $\pm 9.9$    | $\pm 0.035$ |                  |               |  |
| 102171-2 | 583.04         | 50740.2    | 192.2     | 0.483       | 14.33      | $-6.81$                        | 100.6        | 0.120       | 0.34             | $CS-XII$      |  |
|          | $\pm 0.43$     | $\pm 3.1$  | $\pm 3.0$ | $\pm 0.027$ | $\pm 0.67$ | $\pm 0.17$                     | $\pm 6.5$    | $\pm 0.023$ |                  |               |  |
| 120901-2 | 2274.3         | 45131.4    | 183.8     | 0.491       | 17.76      | $-22.27$                       | 484          | 0.875       | 0.47             | $CS-XII$      |  |
|          | $\pm 1.7$      | $\pm 4.6$  | $\pm 1.2$ | $\pm 0.011$ | $\pm 0.35$ | $\pm 0.10$                     | $\pm 13$     | $\pm 0.072$ |                  |               |  |
| 168701-2 | 6034           | 51733      | 351.6     | 0.467       | 18.05      | $+14.40$                       | 1324         | 2.55        | 0.39             | CS-XII        |  |
|          | $\pm 11$       | $\pm 26$   | $\pm 1.4$ | $\pm 0.023$ | $\pm 1.00$ | $\pm 0.24$                     | $\pm 94$     | $\pm 0.53$  |                  |               |  |
| 174191-2 | 482.51         | 49415.5    | 199.5     | 0.402       | 11.89      | $-8.21$                        | 72.3         | 0.065       | 0.30             | $CS-XII$      |  |
|          | $\pm 0.51$     | $\pm 3.5$  | $\pm 2.3$ | $\pm 0.018$ | $\pm 0.22$ | $\pm 0.14$                     | $\pm 2.0$    | $\pm 0.005$ |                  |               |  |
|          |                |            |           |             |            |                                |              |             |                  |               |  |

TAB. II.11: Elements orbitaux des binaires spectroscopiques de la liste SC

aussi une binaire spectroscopique à longue période, de 1062 jours (Bretz M.C. : 1961, ApJ 133, 139).

# II.5.3 Objectifs de cette étude et moyens utilisés

L'étude commencée au début des années 1980 par l'équipe "Binaires Spectroscopiques" avait pour but de préciser la nature de ces objets. Elle a comporté plusieurs volets :

- Le premier consistait à réaliser un "survey" (programme exploratoire) en vitesses radiales et de déterminer les orbites pour celles qui s'avèreraient être des binaires. L'objectif était d'étudier la fréquence de binaires spectroscopiques parmi ces objets et d'utiliser les paramètres orbitaux obtenus pour améliorer notre connaissance de ces objets.
- Le deuxième consistait à préciser la classification de ces objets, avec une étude spectroscopique complémentaire, dans les régions du proche infrarouge et du proche ultraviolet, afin de séparer au mieux les deux composantes qui étaient suspectées être à l'origine du "spectre composite".
- Une troisième approche avec des techniques à haute résolution angulaire pour séparer éventuellement les composantes des systèmes les plus larges, qui ne montrent pas de variabilité en vitesse radiale.

A partir de la liste de Hynek (1938), l'équipe "Binaires Spectroscopiques" a sélectionné une liste de 135 étoiles, qui étaient classées parmi les étoiles à spectre composite.

## Orbites calculées et paramètres physiques obtenus

Cette étude montre que parmi notre liste de 139 étoiles :

- certains objets ont été mal identifiés et sont en fait des étoiles à raies métalliques de type Am (voir Fig. [II.13](#page-117-0)
- la plupart des étoiles ayant un spectre composite sont effectivement des binaires (spectroscopiques) qui associent une étoile chaude naine et une étoile froide évoluée (Gines-

| HD                            | <b>HIP</b> |  |            |     | V $B-V$ $\pi$ d Sp. type $v_1 \sin i \mathbf{M}_2$ i a a Article Notes |           |     |               |            |                      |                |  |
|-------------------------------|------------|--|------------|-----|------------------------------------------------------------------------|-----------|-----|---------------|------------|----------------------|----------------|--|
|                               |            |  | (mas)      |     | (pc) $\text{km.s}^{-1} \text{M}_{\odot}$ (deg) (AU)                    |           |     |               |            | $(\text{arcsec})$    |                |  |
| 34318-9 24560 6.45 0.67       |            |  | 3.89       | 260 | G8III+A2 4.4                                                           |           | 2.5 | 47            | 8.5        |                      | $0.033$ CS-XII |  |
|                               |            |  | $\pm 0.82$ |     |                                                                        | $\pm 0.5$ |     | $\pm 6$       | $\pm 2.0$  | $\pm 0.015$          |                |  |
| 47579-80 31736 6.50 0.66 4.89 |            |  |            |     | 200 G9III + A2 $4.8$ 2.5                                               |           |     | 57            | 0.94       |                      | $0.005$ CS-XII |  |
|                               |            |  | $\pm 0.69$ |     |                                                                        | $\pm 0.5$ |     | $\pm 6$       |            | $\pm 0.15 \pm 0.002$ |                |  |
|                               |            |  |            |     | 70442-3 40944 5.58 0.77 7.25 140 G9III + A1 5.8 2.7 57                 |           |     |               | 4.0        | $0.029$ CS-XII       |                |  |
|                               |            |  | $\pm 0.85$ |     |                                                                        | $\pm 0.6$ |     | $\pm 10$      |            | $\pm 1.0 \pm 0.011$  |                |  |
|                               |            |  |            |     | $74946 - 7$ 43041 7.12 1.32 0.04 - K3II+B 6.5 5                        |           |     |               |            | 43 5.7 - CS-XII      |                |  |
|                               |            |  |            |     | $\pm 0.85$                                                             | $\pm 1.0$ |     | $\pm 5$       | $\pm 1.3$  |                      |                |  |
|                               |            |  |            |     | $102171 - 2$ 57341 8.47 0.59 3.44 290 G7III + A3 2.7 2.3               |           |     | 39            |            | 2.34 0.008 CS-XII    |                |  |
|                               |            |  | $\pm 0.92$ |     |                                                                        | $\pm 0.5$ |     | $\pm 6$       | $\pm 0.67$ | $\pm 0.004$          |                |  |
|                               |            |  |            |     | $120901 - 2$ 67744 6.95 0.61 3.56 280 G9III + A2 3.5                   |           | 3.5 | 69            | 6.23       |                      | $0.022$ CS-XII |  |
|                               |            |  |            |     | $\pm 1.04$                                                             | $\pm 0.7$ |     | $\pm 10$      |            | $\pm 0.92 \pm 0.010$ |                |  |
|                               |            |  |            |     | $168701 - 290001$ 7.64 1.12 1.0 1000 K3II + B5 5.9                     |           | 7.9 | 90            |            | 15.9 0.016 CS-XII    |                |  |
|                               |            |  |            |     | $\pm 0.93$                                                             | $\pm 0.8$ |     | $^{+0}_{-20}$ |            | $\pm 2.0 \pm 0.015$  |                |  |
| 174191-2                      |            |  |            |     | $-$ 8.31 1.03 $ -$ K2III+A0 6.5                                        |           | 2.9 | 28            |            | $2.26$ $-$ CS-XII    |                |  |
|                               |            |  |            |     |                                                                        | $\pm 1.1$ |     | $\pm$ 3       | $\pm 0.49$ |                      |                |  |

TAB. II.12: Paramètres physiques des binaires spectroscopiques de la liste SC

tet et al., 1980, CS-PaperI, Ginestet et Carquillat, 2002). Notons que cette association correspond à une faible différence de magnitude en V entre les deux étoiles, qui est une condition nécessaire pour observer un spectre composite.

L'étude spectroscopique complémentaire (dans le proche infrarouge et le proche ultraviolet) a permis de préciser le type spectral de tous les objets de cet échantillon, en utilisant une méthode de soustraction de spectres (Ginestet et Carquillat, 2002).

# CHAPITRE II. CONTRIBUTION À L'ÉTUDE DES ÉTOILES DOUBLES

<span id="page-116-0"></span>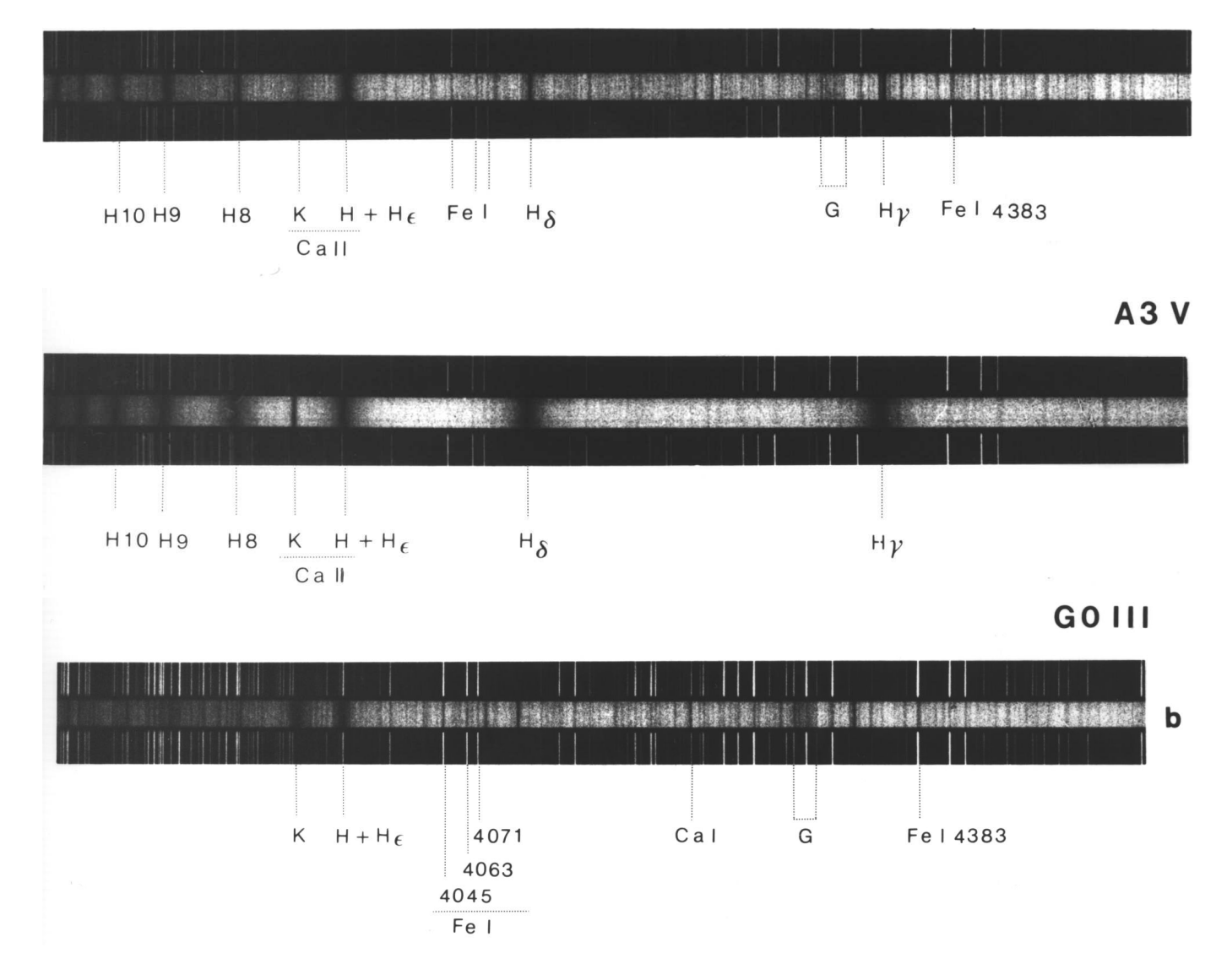

FIG. II.13: Spectre composite de HD 23089 classée A3V+G0III (en haut) et comparaison avec les spectres d'étoiles standard de types A3V (HD 102647, au milieu) et G0III (HD 111812, en bas). Spectres obtenus avec BS Cass à l'OHP (Carquillat, 1983).

<span id="page-117-0"></span>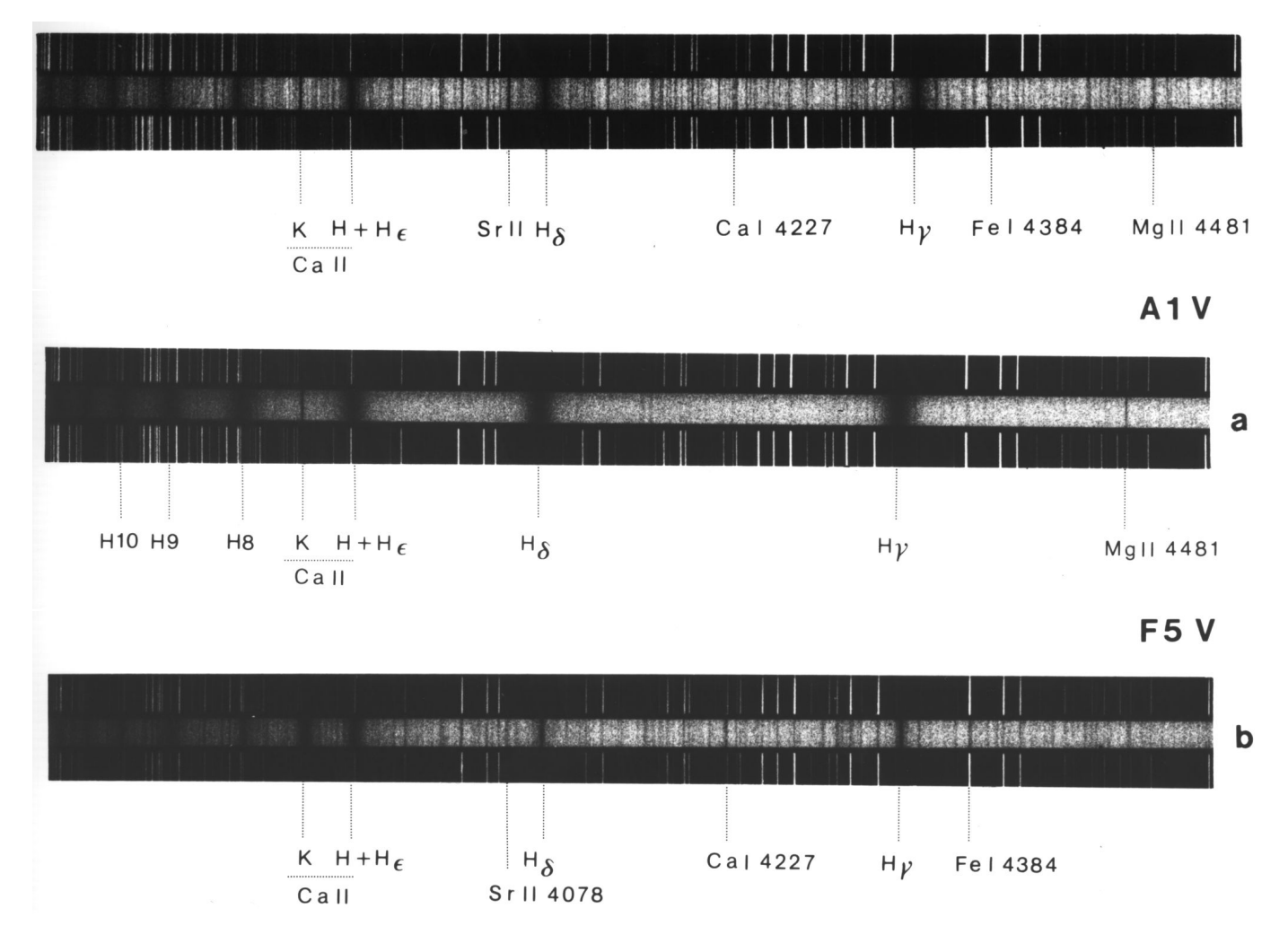

FIG. II.14: Spectre de l'étoile Am HD 27749 (en haut) qui peut être pris à tort pour un spectre composite de type A1V+F5V, et comparaison avec les spectres d'étoiles standard de types A1V (au milieu) et F5V (en bas). Spectres obtenus avec BS Cass à l'OHP (Carquillat, 1983).

# II.6 Etoiles Am

L'étude sur les étoiles Am que nous avons conduite avec Nicole Ginestet et Jean-Michel Carquillat, est décrite en détail dans l'Annexe-C (en anglais).

| Nom          | Etoiles                                     | Référence                    |
|--------------|---------------------------------------------|------------------------------|
| Am-PaperI    | HD 125273                                   | Ginestet & Carquillat (1998) |
| Am-PaperII   | HD 81976, HD 98880                          | Carquillat et al. (2001)     |
| Am-PaperIII  | HD 7119                                     | Carquillat et al. (2002)     |
| Am-PaperIV   | HD 100054 B, HD 187258                      | Ginestet et al. (2003)       |
| Am-PaperV    | 8 binaires à courte période                 | Carquillat et al. (2003b)    |
| Am-PaperVI   | 10 nouvelles binaires                       | Carquillat et al. (2004)     |
| Am-PaperVII  | 7 nouvelles binaires                        | Prieur et al. (2006b)        |
| Am-PaperVIII | 8 nouvelles binaires et analyse statistique | Carquillat & Prieur (2007c)  |

TAB. II.13: Liste des articles de la série consacrée à l'étude des étoiles de type Am.

- Am-PaperI *"Contribution à l'étude de la binarité des étoiles de type Am : I. HD 125273, binaire spectroscopique à raies doubles"*
	- Ginestet N., Carquillat J.-M., 1998, A&AS 130, 415
- Am-PaperII *"Contribution to the search for binaries among Am stars. II. HD 81876 and HD 98880, double-lined spectroscopic binaries."*

Carquillat J.-M., Ginestet N., Prieur J.-L., 2001, Astron. & Astrophys., 369, 908–914

Am-PaperIII *"Contribution to the search for binaries among Am stars. III. HD 7119, a double-lined spectroscopic binary and a triple system"*

Carquillat J.-M., Ginestet N., Prieur J.-L., Udry S., 2002, MNRAS, 336, 1043–1048

Am-PaperIV *"Contribution to the search for binaries among Am stars. IV. HD 100054 B and HD 187258"*

Ginestet N., Prieur J.-L., Carquillat J.-M., Griffin R.F., 2003, MNRAS, 342, 61–68.

Am-PaperV *"Contribution to the search for binaries among Am stars. V. Orbital elements of eight short-period spectroscopic binaries"*

Carquillat J.-M., Ginestet N., Prieur J.-L., Debernardi Y., 2003b, MNRAS, 346, 555– 564.

Am-PaperVI *"Contribution to the search for binaries among Am stars. VI. Orbital elements of ten new spectroscopic binaries, implications on tidal effects"*

Carquillat J.-M., Prieur J.-L., Ginestet N., Oblak E., Kurpinska-Winiarska M., 2004, MNRAS, 352, 708–720.

Am-PaperVII *"Contribution to the search for binaries among Am stars. VII. Spectroscopical orbital elements of seven new spectroscopic binaries, implications on tidal effects"*

Prieur J.-L., Carquillat J.-M., Imbert M., 2006, MNRAS, 372, 703–714

Am-PaperVIII *"Contribution to the search for binaries among Am stars. VIII. New spectroscopic orbits of 8 systems and statistical study of a sample of 91 Am stars"* Carquillat J.-M., Prieur J.-L., 2007, MNRAS, 380, 1064–1078

# II.6.1 Etude statistique

Dans notre échantillon de 91 étoiles Am, qui n'étaient pas connues pour être doubles, nous avons découvert 58 nouvelles binaires spectroscopiques (BS). Le taux de duplicité BS parmi les étoiles Am est donc supérieur à 64 %, ce qui est significativement plus grand que le taux observé pour les étoiles "normales". Un certain nombre d'étoiles binaires avec une très faible inclinaison ( $i < 10^{\circ}$ ) n'ont pas pu être détectées avec des observations spectroscopiques, mais nos résultats semblent indiquer qu'une fraction non négligeable d'étoiles Am (environ 30%) n'appartiennent pas à des BSs : sont soit des étoiles isolées ou des membres de systèmes doubles très écartées. Ceci est en accord avec les conclusions de l'étude statistique d'étoiles Am stars de [Abt & Levy](#page-223-0) [\(1985\)](#page-223-0). D'après eux, un autre mécanisme, différent des effets de marées dans les systèmes doubles serrés, devait être envisagé comme alternative pour réduire la vitesse de rotation d'une étoile A isolée (par exemple une expansion due à l'évolution stellaire). En effet le ralentissement de la vitesse de rotation semble être une condition nécessaire (et peut-être aussi suffisante) pour convertir une étoile A normale en une étoile Am [\(Michaud al.,](#page-228-0) [1983;](#page-228-0) [Abt,](#page-223-1) [2000;](#page-223-1) [Talon et al.,](#page-231-0) [2006\)](#page-231-0).

L'étude statistique des élément orbitaux des BSs contenant une étoiles Am ont conduit aux résultats suivants [\(Carquillat & Prieur](#page-225-2) , [2007c\)](#page-225-2) :

- La distribution des périodes avec  $P < 100$  jours est compatible avec les modèles théoriques de formation des étoiles Am par un ralentissement de la rotation axiale d'étoiles de type A, produit par un synchronisme rotation axiale – révolution orbitale causé par des effets de marée. Mais l'existence de systèmes à longue période avec  $P > 100$  jours montre que certaines étoiles Am n'ont pas été produites par ce mécanisme.
- La coupure séparant les systèmes circulaires et elliptiques dans le diagramme  $(e, \log P)$ est observée pour  $P_c \approx 5.6 \pm 0.5$  jours. iRappelons que cette période est liée à  $t_{\rm circ}$ , le temps caractéristique de circularisation des orbites par effet de marée. Pour un échantillon donné, le nombre d'obites circulaires augmentent avec le temps. Il en résulte que  $P_c$  est un indicateur de l'âge moyen d'un échantillon. D'après la calibration de [Duquen](#page-225-3)[noy & Mayor](#page-225-3) [\(1991\)](#page-225-3) établie à partir d'observations d'amas stellaires, la valeur obtenue indique que l'âge typique des étoiles Am de notre échantillon est de  $0.5-1 \times 10^9$  ans. Cet age est en accord avec les valeurs individuelles que nous avons déterminées à partir des isochrones théoriques du diagramme HR, dans les études détaillées publiées dans notre série d'articles.
- Notre analyse de Monte-Carlo montre que la distribution des valeurs obtenues pour les fonctions de masse  $f(m)$  est compatible avec une distribution en loi de puissance  $N(m) \propto m^{-\alpha}$  pour les masses m des compagnons avec  $\alpha = 0.3 \pm 0.2$  (qui est plus faible que la valeur généralement admise pour les étoiles isolées). Notre analyse montre aussi que la distribution obtenue pour  $f(m)$  est également compatible avec une distribution gaussienne, avec une masse moyenne de  $0.8 \pm 0.5$  M<sub> $\odot$ </sub>. Ainsi, les compagnons des systèmes BS1 seraient typiquement des étoiles naines de type G-K-M.

# II.6.2 Effets de marée

Nous avons aussi étudié l'influence des effets de marée dans les systèmes serrés (principalement des étoiles Am). Etant des corps fluides, les étoiles qui appartiennent à des systèmes binaires relativement serrés, subissent des déformations provoquées par les forces de marées induites par la présence d'un compagnon. Nous nous sommes intéressés particulièrement à la circularisation des orbites et à la synchronisation de la rotation des étoiles avec leur mouvement orbital. Les études théoriques (Zahn, 1975) ont montré que les temps caractéristiques de circularisation ou de synchronisme avaient une très forte dépendance en fonction de la valeur du rayon fractionnaire  $r = R/a$  (où R est le rayon de l'étoile et a le demi grand-axe de l'orbite) :  $t_{\rm circ} \propto (R/a)^{-21/2}$  et  $t_{\rm sync} \propto (R/a)^{-17/2}$  pour une étoile à enveloppe radiative. Ainsi pour une population d'âge donné (par exemple 1/4 du "temps de vie" sur la séquence principale), Zahn a prédit des valeurs de rayons critiques fractionnaires  $r_{\rm circ}$  et  $r_{\rm sync}$  marquant une claire limite entre respectivement les systèmes circulaires et elliptiques ou bien entre les systèmes synchronisés et ceux qui ne le sont pas. Très peu d'observations étaient disponibles jusqu'à maintenant, et la plupart des théoriciens citaient encore [Giuricin et al.](#page-227-1) [\(1984a,](#page-227-1)[b\)](#page-227-2) qui avaient rassemblé des observations d'origine assez diverse. Notre étude des étoiles binaires ayant une composante de type Am nous a permis de préciser les valeurs de ces rayons critiques pour notre échantillon. Nous avons obtenu  $r_{\rm circ} \approx 0.15$  et  $r_{\rm sync} \approx 0.20$  (cf. Fig. [I.25](#page-63-0) et [Prieur et al.](#page-230-0) [\(2006b\)](#page-230-0)). Nos valeurs sont un peu inférieures à celles de Giuricin, mais sont toujours compatibles avec l'étude théorique de Zahn.

Une autre approche a consisté à comparer individuellement les temps caractéristiques théoriques  $t_{\text{circ}}$  et  $t_{\text{sync}}$  avec l'âge estimé du système. L'accord est convenable pour le synchronisme, mais moins bon pour la circularisation. Les effets de marées tendant à la circularisation semblent plus importants que ceux prévus par la théorie, dans le cas d'étoiles à enveloppe radiative. Dans les systèmes BS1 avec une seule composante visible de type Am, qui constituent l'essentiel de notre échantillon, les temps caractéristiques théoriques de circularisation estimés à partir des paramètres de la composante visible (à enveloppe radiative) sont ainsi en général beaucoup plus longs que l'âge de cette étoile. Une explication possible est que cette circularisation serait dûe à la présence d'un compagnon à enveloppe convective (pour lequel les temps de circularisation par effet de marée sont plus courts), ou bien (dans le cas de systèmes très détachés avec un mouvement orbital à longue période) que cette circularisation se serait produite dans la phase pré-séquence principale.

# II.7 Etude de la fonction (initiale) de masse des étoiles

Dans le cadre de notre étude d'un échantillon d'étoiles Am publiée dans [Carquillat &](#page-225-2) [Prieur](#page-225-2) [\(2007c\)](#page-225-2), nous avons pu déterminer la distribution de masse  $f(m)$  des compagnons des systèmes binaires. Ces systèmes étant des systèmes "détachés", la fonction de masse est vraisemblablement identique à la fonction initiale de masse (IMF, Initial Mass Function)). Nous décrivons ici l'analyse que nous avons faite pour tester les deux hypothèses suivantes : est-ce que la distribution observée de  $f(m)$  est compatible avec une fonction de masse de Salpeter en  $m^{\alpha}$  ou une répartition gaussienne ? Pour cela nous avons utilisé une méthode de type Monte-Carlo, qui consiste à générer des échantillons correspondant à une loi déterminée pour les comparer ensuite à la distribution observée.

Dans un premier temps, nous avons généré des échantillons de  $f(m)$  à partir de l'une ou l'autre de ces distributions et dans un deuxième temps, nous avons appliqué de tests statistiques pour vérifier la conformité des données avec l'une ou l'autre des deux lois théoriques. Ces tests sont basés sur l'analyse de diverses distances "statistiques" entre l'échantillon des données des valeurs observées et les échantillons simulés dans le cadre d'une distribution des masses gaussienne ou de Salpeter.

# II.7.1 Test statistique de conformité

En statistiques, un test d'hypothèse est une démarche consistant à appliquer un critère permettant de rejeter ou à d'accepter une "hypothèse statistique"  $H_0$ , appelée hypothèse nulle, en fonction d'un jeu de données (échantillon).

Nous nous intéressons ici à un *test de conformité* : nous voulons déterminer si un échantillon donné suit une loi statistique connue. Dans ce cas, l'hypothèse  $H_0$  est du type "l'échantillon Y<sub>e</sub> est en adéquation avec la loi X", et le critère fait intervenir une distance  $\Delta(Y_e, X)$ permettant de mesurer l'écart entre l'échantillon  $Y_e$  et la loi statistique X. Plus la distance sera grande et moins l'hypothèse nulle  $H_0$  sera jugée comme probable.

On appelle *risque de première espèce*, le risque de rejeter à tort  $H_0$ . Il correspond à la probabilité  $\alpha$  (P-value en anglais) d'obtenir une distance supérieure ou égale à la valeur mesurée pour  $\Delta$ , dans la cadre où  $H_0$  est vraie.

Le *risque de deuxième espèce* est le risque d'accepter à tort  $H_0$ . Il correspond à la probabilité  $\beta$  de ne pas rejeter l'hypothèse  $H_0$  alors qu'on devrait la rejeter. Sa valeur est difficile (et souvent même impossible) à évaluer, ce qui explique pourquoi en général seul le risque  $\alpha$ est utilisé comme critère de décision.

Le critère du test impose le choix de la valeur du *risque seuil* α<sub>seuil</sub> (significance level en anglais) correspondant au risque en dessous duquel on est prêt à rejeter  $H_0$ . Le test est alors défini par :

# Test de conformité :

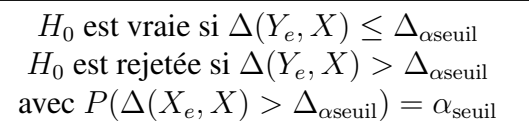

où X<sup>e</sup> est un échantillon générique d'un très grand nombre de tirages aléatoires suivant la loi  $X$ .

Une valeur souvent considérée comme acceptable est  $\alpha_{\rm seuil} = 0.05$ , c'est-à-dire que l'expérimentateur se trompera dans 5% des cas et rejettera  $H_0$  alors que  $H_0$  est vraie.

Si la valeur de la distance mesurée entre l'échantillon et le modèle est inférieure à celle correspondant à ce seuil, l'hypothèse  $H_0$  ne sera pas rejetée. On indiquera que l'échantillon n'est pas statistiquement significatif au niveau de 5% ("not statistically significant at the 5 % level"). Dans le cas contraire, l'hypothèse  $H_0$  sera rejetée et l'échantillon sera considéré comme significatif.

Il existe de nombreux tests statistiques faisant intervenir des distances différentes. Nous allons présenter dans un premier temps le test du Khi-2 basé sur la mesure de la distance  $\Delta(Y_e, X)$  entre la distribution empirique (pseudo-histogramme avec une taille d'intervalles pouvant varier) sur  $k = (1, ..., N)$  intervalles  $I_k$ , de l'échantillon  $Y_e$  à n valeurs (des données) et la fonction de distribution continue de la loi théorique X (modèle). On montre en effet que dans le cas où  $Y_e$  obéit à la loi X la distance  $\Delta(Y_e, X)$  converge asymptôtiquement en loi quand *n* tend vers l'infini vers une loi du  $\chi^2(N-1)$ . Le critère consiste donc à comparer la valeur obtenue pour la distance avec le fractile  $(1 - \alpha_{\text{seuil}})$  de la loi du  $\chi^2(N-1)$ :

$$
\begin{aligned}\n\Delta(Y_e, X) &= \sum_{k=1}^N \frac{(y_k - np_{X,k})^2}{np_{X,k}} \quad \text{avec} \quad p_{X,k} = P(X \in I_k) \\
\text{Test:} \quad \Delta(Y_e, X) > \Delta_{\text{aseuil}}? \\
\text{avec:} \\
P(\Delta(Y_e, X) > \Delta_{\text{aseuil}}) &= \alpha_{\text{seuil}} \\
F_{\chi^2(N-1)}(\Delta_{\text{aseuil}}) &\approx 1 - \alpha_{\text{seuil}} \\
\alpha_{\text{seuil}} &\approx \int_{\Delta_{\text{aseuil}}}^{+\infty} \frac{1}{2^{(N-1)/2} \Gamma[(N-1)/2]} \ z^{N/2 - 3/2} \ e^{-z/2} \ dz\n\end{aligned}
$$

Nous décrirons ensuite les tests de Kolmogorov-Smirnov (K–S) et d'Anderson-Darling qui font intervenir une mesure de la distance au niveau des fonctions de répartition (ou cumulatives), et qui sont mieux adaptés aux variables aléatoires continues.

Test de K–S :  $\Delta(Y_e, X) = \sup_x (F_{Y_e}(x) - F_X(x), F_X(x) - F_{Y_e}(x))$ Test :  $\Delta(Y_e, X) > \Delta_{\text{aseuil}}$  ? avec :  $P(\Delta(Y_e, X) > \Delta_{\text{aseuil}}) = \alpha_{\text{seuil}}$ R( √  $\overline{n}\,\Delta_{\rm \alpha seuil}) \approx 1 - \alpha_{\rm seuil}$  $R(x) = 1 - \sum_{k=1}^{\infty} (-1)^{k-1} e^{-2k^2x^2}$ 

# II.7.2 Simulation d'une loi de probabilité à partir d'une loi uniforme

Pour simuler des données obéissant à une loi de probabilité donnée, nous allons voir dans cette section qu'il est souvent possible d'utiliser un générateur rand1() de la fonction aléatoire réelle normalisée  $X_0$  à répartition uniforme dans l'intervalle  $I_1 = [0, 1]$  de R.

## Transformation d'une variable aléatoire

Considérons une variable aléatoire X à valeurs réelles sur l'intervalle  $[x_{\min}, x_{\max}]$ , dont la densité de probabilité  $p_X(x)$  est normalisée. La probabilité d'obtenir une valeur réelle de X entre x et  $x + dx$  est donc telle que :

$$
P(x \le X < x + dx) = p_X(x) \, dx = \begin{cases} dx & \text{si} \quad 0 \le x < 1 \\ 0 & \text{sinon} \end{cases}
$$

avec :

$$
\int_{-\infty}^{+\infty} p(x) \, dx = 1
$$

Considérons maintenant la transformation de cette variable aléatoire  $X$  en une nouvelle variable aléatoire Y par la relation  $Y = h(X)$ . Montrons que si la fonction  $h(x)$  est monotone (croissante ou décroissante) et differenciable on a (cf. Introduction to Statistical Communication Theory, John.B. Thomas, John Wiley & Sons, p 28) :

<span id="page-123-0"></span>
$$
p_Y(y) = p_X(x) \left| \frac{dx}{dy} \right| \tag{II.57}
$$

où  $p_Y(y)$  est la densité de probabilité de la variable aléatoire Y.

Notons respectivement  $F_X$  et  $F_Y$  les fonctions de répartition des variables aléatoires X et Y. Par définition :  $F_X(x) = P(X \le x)$  et  $F_Y(y) = P(Y \le y)$ ). En supposant que la fonction h est monotone croissante, pour une valeur x quelconque de  $[x_{\min}, x_{\max}]$ , on a :  $P(Y \leq h(x)) = P(X \leq x)$ . On en déduit :

$$
F_Y(y) = F_X(x) \quad \text{avec} \quad y = h(x)
$$

En supposant de plus que  $h$  est différenciable, cette équation devient, par différenciation des deux membres :

$$
\frac{d F_Y(y)}{dy} = \frac{d F_X(x)}{dx} \frac{dx}{dy}
$$

$$
p_Y(y) = p_X(x) \frac{dx}{dy}
$$
(II.58)

soit encore :

Dans le cas d'une fonction monotone décroissante, le second membre de cette relation doit être multiplié par −1. On a donc retrouvé l'équation [\(II.57\)](#page-123-0).

Rappelons que puisque  $h(x)$  est une fonction monotone, il existe une correspondance bijective entre les variables y et x. Pour tout réel y appartenant à l'image par  $h$  de l'intervalle  $[x_{\min}, x_{\max}]$ , il existe un antécédent x unique, qui sera noté  $h^{-1}(y)$ :

$$
\forall y \in [h(x_{\min}), h(x_{\max})], \quad \exists x \in [x_{\min}, x_{\max}] \quad \text{tel que :} \quad x = h^{-1}(y)
$$

Substituons dans l'équation [\(II.57\)](#page-123-0) :

<span id="page-123-1"></span>
$$
p_Y(y) = p_X \left[ h^{-1}(y) \right] \left| \frac{d \left[ h^{-1}(y) \right]}{dy} \right| \tag{II.59}
$$

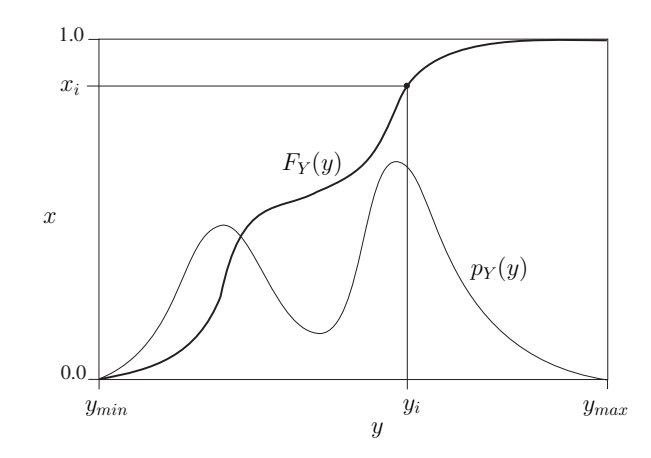

FIG. II.15: Simulation d'une loi de probabilité Y de densité  $p_Y(y)$  donnée à partir de la loi uniforme  $X_0$  sur [0, 1]. On convertit chaque tirage  $x_0$  de la loi uniforme, en  $y = h(x_0)$  en utilisant la fonction de répartition de  $Y: x_0 = F_Y(y) = \int_{y_{min}}^{y} p_Y(z) dz.$ 

## Simulation d'une loi de probabilité à partir d'une loi uniforme

La relation [\(II.59\)](#page-123-1) a de nombreuses applications pratiques. Elle montre qu'un choix judicieux de la fonction  $h(x)$  permet de transformer par exemple la loi uniforme  $X_0$  sur [0, 1] disponible sur la plupart des ordinateurs en une loi de probabilité donnée, et d'obtenir ainsi très facilement des tirages aléatoires vérifiant cette loi. Nous allons maintenant décrire la façon de procéder pour déterminer cette fonction  $h(x)$ .

Soit  $p_Y(y)$  la densité de probabilité du processus aléatoire que l'on cherche à simuler à partir de la loi uniforme sur [0, 1], de densité  $p_X(x) = 1$ . Substituons dans [\(II.59\)](#page-123-1) :

$$
p_Y(y) = \frac{d\left[h^{-1}(y)\right]}{dy}
$$

Il vient :

<span id="page-124-0"></span>
$$
h^{-1}(y) = \int_{y_{\min}}^{y} p_Y(y) \, dy = F_Y(y) \tag{II.60}
$$

La fonction inverse de la transformation  $h(x)$  est donc égale à la fonction de répartition de la variable aléatoire que l'on cherche à simuler. Cette procédure est donc applicable dans tous les cas où il est possible de calculer la fonction inverse de la primitive de  $p_Y(y)$ . Dans le cas contraire, elle ne peut pas être utilisée.

## Simulation de l'inclinaison aléatoire des orbites

L'inclinaison d'une orbite est l'angle entre l'axe perpendiculaire au plan de l'orbite et la direction de visée (Fig. [II.15\)](#page-125-0). Elle est mesurée dans l'intervalle [0, 180°]. Elle est inférieure à 90◦ si l'orbite est parcourue dans le sens direct dans la plan du ciel (du Nord vers l'Est, avec un angle de position croissant lors du mouvement), et supérieure à 90◦ dans le cas d'une orbite rétrograde. Notons que pour les binaires spectroscopiques, cette information n'étant pas accessible, on limite généralement son domaine de variation à l'intervalle [0,90◦ ] (cependant nous utilisons ici le domaine complet, ce qui ne change rien au résultat).

<span id="page-125-0"></span>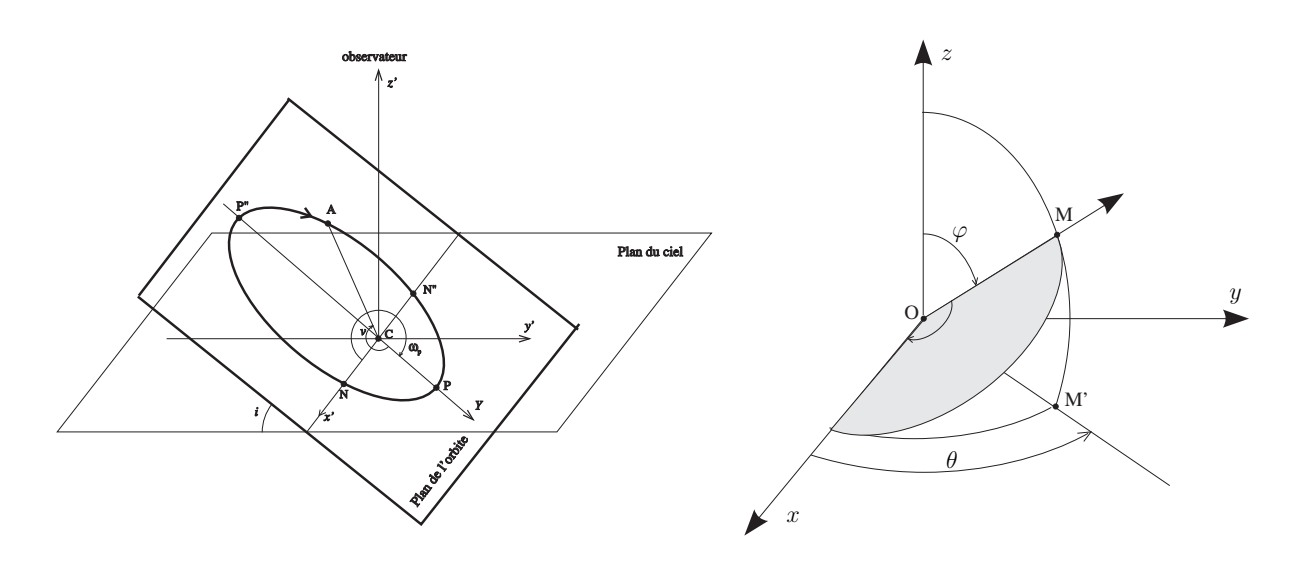

FIG. II.16: Inclinaison d'une orbite (à gauche), et coordonnées sphériques d'un point quelconque M (à droite).

En coordonnées sphériques, un point M quelconque situé sur la sphère de rayon unité, a pour coordonnées (cf. Fig [II.15\)](#page-125-0) :

$$
\overrightarrow{OM} = \begin{pmatrix} \sin \varphi \, \cos \theta \\ \sin \varphi \, \sin \theta \\ \cos \varphi \end{pmatrix}
$$

Pour obtenir des tirages aléatoires d'un point M sur la sphère unité, il faut donc générer des couples  $(\varphi, \theta)$  qui correspondent à une couverture uniforme de cette sphère de rayon unité. La valeur d'un élément de surface en coordonnées sphériques étant  $dS = r^2 \, \sin \varphi \, d\varphi \, d\theta$ , on en déduit que, pour assurer une répartition uniforme à la surface de la sphère de rayon unité :

–  $\varphi$  est une variable aléatoire sur l'intervalle  $[0, \pi]$  dont la densité de probabilité est proportionnelle à sin  $\varphi$ ;

 $-\theta$  est une variable aléatoire à répartition uniforme sur l'intervalle [0,  $2\pi$ ].

La condition de normalisation implique que les densités de probabilité sont  $p(\varphi) = \frac{1}{2} \sin \varphi$ et  $p(\theta) = \frac{1}{2\pi}$ .

On en déduit que l'inclinaison i des orbites suit la même loi de probabilité que  $\varphi$ , et donc que *i* est une variable aléatoire dont la densité de probabilité est  $p(i) = \frac{1}{2} \sin i$ .

Déterminons maintenant l'expression de la transformation  $h(x)$  qui permet de convertir la loi uniforme  $X_0$  sur [0, 1] en la loi recherchée pour *i*. D'après [\(II.60\)](#page-124-0) on a :

$$
h^{-1}(i) = \int_0^i \frac{1}{2} \sin i \, di \tag{II.61}
$$

D'où :

$$
h^{-1}(i) = \frac{1}{2} \left[ -\cos i \right]_0^i = -\frac{1}{2} \left( \cos i - 1 \right) \tag{II.62}
$$

Soit encore, puisque  $x_0 = h^{-1}(i)$  (où  $x_0$  est un tirage avec la loi uniforme  $X_0$ ) :

$$
(-2x_0 + 1) = \cos i \tag{II.63}
$$

On en déduit l'expression de la transformation  $h(x)$ , puisque  $h(x_0) = i$ :

$$
h(x_0) = \arccos(-2x_0 + 1) \tag{II.64}
$$

Cette fonction  $h(x)$  est différentiable et monotone croissante de [0, 1] sur [0,  $\pi$ ]. Elle vérifie donc les conditions nécessaires pour l'application de la relation [\(II.57\)](#page-123-0) qui est à la base du procédé utilisé.

#### Simulation de masses (loi gaussienne)

Considérons maintenant une variable aléatoire Y de densité gaussienne :

$$
p_Y(y) = \frac{1}{\sqrt{2\pi}} e^{-\frac{y^2}{2}} dy
$$
 (II.65)

Décrivons la méthode de Box-Muller (Numerical Recipees in C, Sect. 7.2, p 289) qui permet de générer de manière efficace des tirages de Y en utilisant la généralisation de le relation [\(II.59\)](#page-123-1) au cas à plusieurs dimensions, et qui s'écrit :

$$
p_{y1,y2,...}(y) dy_1 dy_2 ... = \left| \frac{\partial(x_1, x_2, ...) }{\partial(y_1, y_2, ...)} \right| dy_1 dy_2 ... \tag{II.66}
$$

 $\Omega$ 

Cette relation fait intervenir le déterminant Jacobien de la transformation du vecteur  $(x_1, x_2, ...)$ en fonction du vecteur  $(y_1, y_2, \ldots)$ .

Considérons la transformation entre le vecteur  $(x_{0,1}, x_{0,2})$  constitué par deux variables aléatoires à répartition uniforme sur  $[0, 1]$  et les deux variables  $Y_1$  et  $Y_2$  dont les réalisations  $(y_1, y_2)$  sont obtenues à partir de celle de  $(x_{0,1}, x_{0,2})$  selon : définies par :

<span id="page-126-0"></span>
$$
y_1 = \sqrt{-2 \log x_{0,1}} \cos 2\pi x_{0,2}
$$
  
\n
$$
y_2 = \sqrt{-2 \log x_{0,1}} \sin 2\pi x_{0,2}
$$
 (II.67)

ou de façon équivalente par :

<span id="page-126-1"></span>
$$
x_{0,1} = \exp\left[-\frac{1}{2} \left(y_1^2 + y_2^2\right)\right]
$$
  
\n
$$
x_{0,2} = \frac{1}{2\pi} \arctan(y_2/y_1)
$$
\n(II.68)

La dernière équation s'écrit aussi  $tan(2\pi x_{0,2}) = y_2/y_1$ . On en déduit :

$$
\frac{\partial y_2}{\partial x_{0,2}} = 2\pi y_1 \left[ 1 + \tan^2(2\pi x_{0,2}) \right] \qquad \frac{\partial y_1}{\partial x_{0,2}} = -2\pi y_2 \frac{\left[ 1 + \tan^2(2\pi x_{0,2}) \right]}{\tan^2(2\pi x_{0,2})}
$$

D'où :

$$
\frac{\partial x_{0,1}}{\partial y_1} = -y_1 \exp\left[-\frac{1}{2} (y_1^2 + y_2^2)\right] \qquad \frac{\partial x_{0,1}}{\partial y_2} = -y_2 \exp\left[-\frac{1}{2} (y_1^2 + y_2^2)\right]
$$

$$
\frac{\partial x_{0,2}}{\partial y_1} = \frac{-y_2}{2\pi y_1^2 [1 + (y_2/y_1)^2]} \qquad \frac{\partial x_{0,2}}{\partial y_2} = \frac{1}{2\pi y_1 [1 + (y_2/y_1)^2]}
$$

Le Jacobien de la transformation a donc pour expression :

$$
\left| \frac{\partial (x_{0,1}, x_{0,2})}{\partial (y_1, y_2)} \right| = \begin{vmatrix} \frac{\partial x_{0,1}}{\partial y_1} & \frac{\partial x_{0,1}}{\partial y_2} \\ \frac{\partial x_{0,2}}{\partial y_1} & \frac{\partial x_{0,2}}{\partial y_2} \end{vmatrix} = - \left[ \frac{1}{\sqrt{2\pi}} e^{-\frac{y_1^2}{2}} \right] \left[ \frac{1}{\sqrt{2\pi}} e^{-\frac{y_2^2}{2}} \right]
$$
(II.69)

Cette relation montre que les variables aléatoires  $Y_1$ ,  $Y_2$  ont chacune une distribution gaussienne et de manière indépendante. C'est le fondement de la méthode de Box-Muller qui permet d'obtenir des tirages d'une variable aléatoire gaussienne mono-dimensionnelle à partir de cette transformation.

Cette méthode utilise une autre astuce qui évite l'appel des fonctions trigonométriques, présentes dans les relations [\(II.67\)](#page-126-0) et qui sont très coûteuses en temps de calcul. On introduit pour cela deux variables aléatoires  $V_1$  et  $V_2$ , qui sont tirées de façon uniforme dans un disque de rayon unité centré sur l'origine. La somme des carrés  $R^2 = v_1^2 + v_2^2$  est alors aussi une loi uniforme sur  $[0, 1]$  et peut remplacer  $x_{0,1}$ , tandis que l'angle au centre  $(0, v_1, v_2)$  peut servir d'angle aléatoire pour  $2\pi x_{0,2}$ , dans les relations [\(II.68\)](#page-126-1).

### Calcul de l'intégrale de Gauss

Soit  $G(\alpha)$  l'intégrale de la fonction de Gauss, définie par :

<span id="page-127-0"></span>
$$
G(\alpha) = \int_{-\infty}^{+\infty} e^{-\alpha u^2} du
$$
 (II.70)

*Cas particulier :*  $\alpha = 1$ 

La méthode classique de calcul utilise une intégrale double qu'on exprime en coordonnées cartésiennes, puis en coordonnées polaires. Soit  $H = \iint$ R×R  $e^{-(x^2+y^2)} dx dy$ . Les variables x, y étant indépendantes, elle se séparent :

$$
H = \iint_{\mathbb{R} \times \mathbb{R}} e^{-x^2} e^{-y^2} dx dy = \left( \int_{-\infty}^{+\infty} e^{-x^2} dx \right) \left( \int_{-\infty}^{+\infty} e^{-y^2} dy \right) = G^2(1)
$$

Passons en coordonnées polaires en posant  $x = r \cos \theta$ ,  $y = r \sin \theta$ . Le Jacobien de cette transformation étant égal à r, on a  $dx dy = r dr d\theta$ . Les variables r,  $\theta$  se séparent elles aussi :

$$
H = \iint_{\mathbb{R}^+ \times [0, 2\pi]} e^{-r^2} r \, dr \, d\theta = \left( \int_0^{+\infty} e^{-r^2} r \, dr \right) \left( \int_0^{2\pi} d\theta \right) = \frac{1}{2} \times 2\pi
$$

On en déduit :  $G^2(1) = \pi$ , d'où  $G(1) = \sqrt{\pi}$  puisque  $G(1) \ge 0$ .

*Cas général*

En effectuant dans [\(II.70\)](#page-127-0) le changement de variable défini par  $u = t/\sqrt{\alpha}$ , on obtient :

$$
G(\alpha) = \int_{-\infty}^{+\infty} e^{-\alpha u^2} du = \frac{1}{\sqrt{\alpha}} \int_{-\infty}^{+\infty} e^{-t^2} dt = \frac{1}{\sqrt{\alpha}} G(1) = \sqrt{\frac{\pi}{\alpha}}
$$
 (II.71)

#### Simulation de masses (loi de Salpeter)

La fonction initiale de masse (IMF) des étoiles, ou distribution des masses stellaires est souvent modélisée par une loi de puissance, en  $m<sup>q</sup>$  avec  $q \approx -2$ . Pour simuler cette distribution, nous allons donc faire des tirages aléatoires avec une densité de probabilités :

$$
p_Y(y) = k y^q \tag{II.72}
$$

La transformation recherchée pour convertir la loi uniforme  $X_0$  en cette loi Y est donc telle que :

$$
x_0 = h^{-1}(y) = \int_0^x k y^q dy
$$

On en déduit

$$
x_0 = \frac{k}{q+1} y^{(q+1)}
$$

D'où l'expression de la transformation  $h(x)$ :

$$
y = h(x_0) = \left[x_0 \frac{q+1}{k}\right]^{1/(q+1)}
$$

La valeur maximale des masses générées à partir de la loi uniforme  $X_0$  sur [0, 1] sera donc  $y_{\text{max}} = [(q+1)/k]^{(1/(q+1))}.$ 

# <span id="page-128-0"></span>II.7.3 Test du Khi 2

Le test du  $\chi^2$  fait intervenir la distance de  $\chi^2$  de Pearson. entre la distribution (histogramme) des valeurs observées et celle des valeurs théoriques.

### Histogramme d'une variable aléatoire : comportement asymptotique

Soit  $x_q = (x_{q,1}, x_{q,2}, ..., x_{q,n})$  une réalisation d'un échantillon d'une variable aléatoire réelle X. Soit une famille de N intervalles disjoints  $I_k, k = 1, N$  de R et dont la réunion inclut le domaine possible de variation de X. L'histogramme  $H(X)$  de X sur la famille  $(I_k)$ peut être défini comme une variable aléatoire dont chaque réalisation est obtenue par le tirage d'un ensemble  $H_k, k = 1, N$  de variables aléatoires entières définies à partir des n tirages de  $X$  par :

$$
H_k(x_q) = \text{card}\{x_{q,i}; x_{q,i} \in I_k\} \tag{II.73}
$$

où  $card(E)$  est le cardinal d'un ensemble E. On a donc, bien évidemment :

$$
\forall x_q = (x_{q,1}, x_{q,2}, ..., x_{q,n}) \qquad \sum_{k=1}^{k=N} H_k(x_q) = n \qquad (II.74)
$$

On montre (cf Bass, p 214) que les variables  $H_k$  obéissent chacune à une loi multinomiale, c'est-à-dire que :

$$
P[H_1 = h_1, ..., H_N = h_N] = \frac{n!}{h_1! ... h_N!} p_{X,1}^{h_1} ... p_{X,N}^{h_1}
$$
 (II.75)

où  $h_1, ..., h_N$  sont des entiers et où  $p_{X,k}$  est la probabilité pour qu'une réalisation de la variable aléatoire X appartienne à l'intervalle  $I_k$ :

$$
\forall k \in [1, N] \qquad p_{X,k} = P[X \in I_k] = \int_{I_k} p_X(x) dx \qquad (II.76)
$$

Posons :

$$
\forall k \in [1, N] \qquad U_k(x_k) = \frac{H_k(x_k) - n p_{X,k}}{\sqrt{n p_{X,k}}} \tag{II.77}
$$

On montre (cf Bass, p 216) que lorsque  $n$  tend vers l'infini, la loi de probabilité de chacune des variables  $U_1, ..., U_N$  tend vers une loi normale centrée réduite. On en déduit alors que lorsque  $n \to \infty$  la loi de probabilité de  $Z_n = \sum_1^N U_k^2$ , tend vers la loi du  $\chi^2$  à  $N-1$  degrés de liberté (puisque  $Z_n$  est la somme des carrés de lois tendant chacune vers une loi normale centrée réduite).

$$
Z_n = \sum_{k=1}^{N} \frac{(H_k(x_k) - n \, p_{X,k})^2}{n \, p_{X,k}}
$$
 (II.78)

On a donc asymptotiquement, quand  $n \to \infty$ :

$$
P[Z_n > \chi^2] \approx \int_{\chi^2}^{+\infty} \frac{1}{2^{(N-1)/2} \Gamma[(N-1)/2]} z^{N/2 - 3/2} e^{-z/2} dz
$$
 (II.79)

Les valeurs de cette intégrale sont données par des tables disponibles dans la plupart des livres de probabilités ou de statistiques. Avec la bibliothèque de Numerical Recipees, on obtient cette valeur par un simple appel de fonction : gammq( $0.5 \times (N - 1 - \text{param})$ ,  $0.5 \times Z_n$ ).

# Mise en œuvre du test du  $\chi^2$

Considérons un échantillon  $Y_e = (y_1, \ldots, y_n)$  de *n* valeurs (données) dont nous voulons tester la conformité avec une variable aléatoire X. La première étape est de les répartir en classes, ce qui s'apparente à construire un histogramme, mais avec une largeur variable pour les intervalles des abscisses. Le nombre d'événements  $n_i$  dans chaque classe est la fréquence d'occurrence de cette classe. Un des problèmes importants est de définir ces classes en fonction de l'échantillon. Pour ne pas perdre trop d'information, elles doivent être assez nombreuses, mais pour ne pas perturber la distance du  $\chi^2$ , elles ne doivent pas être trop petites. Une règle empirique souvent utilisée est que chaque classe doit contenir au moins cinq événements. On constate souvent que  $\sqrt(n)$  est un bon compromis pour le nombre de classes.

Soit  $m$  le nombre de classes et  $p$  le nombre de paramètres du modèle. Le nombre de degrés de liberté N du problème est alors  $N = m - p - 1$ . Notons que puisque la somme des fréquences des classes est égale à n (i.e.,  $\sum_{i=1}^{m} n_i = n$ ), cette relation réduit le nombre de degrés de liberté de un par rapport à  $m$ , même dans le cas où la loi n'a pas de paramètre d'ajustement (i.e.  $N = m - 1$  si  $p = 0$ ).

On choisit une valeur arbitraire  $\alpha_{\text{seuil}}$  du risque de première espèce, c'est-à-dire la probabilité de rejeter l'hypothèse  $H_0$  alors qu'elle est vraie, par exemple  $\alpha_{\text{seuil}} = 0.05$ .

On calcule ensuite la distance  $\chi^2$ (data – model) de Khi-2 de Pearson :

$$
\chi^2(\text{data} - \text{model}) = \sum_{i=1}^{m} \frac{n_i - n p_i^2}{n p_i}
$$

puis on la compare à la distance critique  $\chi^2_c$  contenue dans les tables, pour la valeur du couple  $(N, \alpha_{\text{seuil}}).$ 

Si  $\chi^2$ (data – model) >  $\chi^2_c$ , on conclut que le résultat n'est pas seulement dû aux fluctuations d'échantillonnage et que l'hypothèse  $H_0$  doit être rejetée.

# <span id="page-130-0"></span>II.7.4 Test de Kolmogorov-Smirnov

Le test de Kolmogorov-Smirnov (Chakravart, Laha, Roy, 1967, Handbook of Methods of Applied Statistics, Vol. 1, John Wiley and Sons, pp 392-394), appelé "K-S test" en anglais, est un test d'hypothèse pour déterminer si deux lois continues peuvent être considérées comme identiques. Il est basé sur la comparaison de leurs fonctions de répartition. Contrairement au test du Khi-2, il impose que la loi théorique soit continue et entièrement spécifiée (aucun paramètre inconnu).

Le problème que nous traitons ici est un test de conformité. Nous disposons d'un échantillon  $Y_e = (y_1, \ldots y_n)$  de *n* valeurs dont nous voulons tester la conformité avec une variable aléatoire X. L'hypothèse  $H_0$  que nous voulons tester est donc : "l'échantillon expérimental  $Y_e$  (i.e, les données) est-il compatible avec la loi X (i.e., le modèle) ?".

La fonction de répartition empirique  $F_{Y_e}$  ("empirical distribution function" ou ECDF en anglais) de cet échantillon est définie par :

$$
F_{Y_e}(x) = \frac{1}{n} \sum_{k=1}^n \begin{cases} 1 & \text{si } y_k \le x \\ 0 & \text{sinon} \end{cases} \tag{II.80}
$$

Une autre façon de calculer cette fonction est de classer les valeurs de l'échantillon par ordre croissant. On a alors simplement :  $F_{Y_e}(x) = n_x/n$ , où  $n_x$  est le nombre de valeurs inférieures à x contenues dans l'échantillon Pour les figures, on préfère souvent utiliser le fractile empirique [\(Tassi](#page-231-1) [\(1989\)](#page-231-1), p 60) (ou "percentile" en anglais) qui est égal à  $n_x/(n+1)$ .

Soit  $F_X$  la fonction de répartition (ou fonction cumulative) de la loi X. Le test statistique de Kolmogorov-Smirnov fait intervenir les deux fonctions statistiques suivantes [\(Tassi](#page-231-1) [\(1989\)](#page-231-1), pp 316–318) :

$$
D_n^+ = \sup_x (F_{Y_e}(x) - F_X(x))
$$
  

$$
D_n^- = \sup_x (F_X(x) - F_{Y_e}(x))
$$

On montre que :

$$
D_n^+ = \max_{1 \le k \le n} \left( \frac{k-1}{n} - F_X(y_k) \right)
$$
  

$$
D_n^- = \max_{1 \le k \le n} \left( F_X(y_k) - \frac{k}{n} \right)
$$

On peut aussi utiliser une combinaison des deux :

$$
D_n = \max(D_n^+, D_n^-) = \max_{1 \le k \le n} \left( \frac{k-1}{n} - F_X(y_k), \ F_X(y_k) - \frac{k}{n} \right) \tag{II.81}
$$

Sous l'hypothèse  $H_0$  (i.e., lorsque  $Y_e$  et X sont compatibles), on montre que la fonc-Sous I hypothese  $H_0$  (i.e., for sque  $T_e$  et  $\Lambda$  sont companions), on montre que la fonction de<br>tion statistique  $\sqrt{n} D_n^+$  converge en loi quand  $n \to \infty$  vers une loi fixe dont la fonction de répartition est Q, telle que :

$$
Q(x) = 1 - e^{-2x^2}
$$

Dans le cas où l'hypothèse  $H_0$  est fausse,  $\sqrt{n} D_n^+$  tend vers l'infini quand  $n \to \infty$ .

S le cas ou I hypothese  $H_0$  est rausse,  $\sqrt{n} D_n$  tend vers I filling quand  $n \to \infty$ .<br>De même,  $\sqrt{n} D_n$  converge en loi quand  $n \to \infty$  vers une loi fixe dont la fonction de répartition est  $R$ , telle que :

$$
R(x) = 1 - \sum_{k=1}^{\infty} (-1)^{k-1} e^{-2k^2 x^2}
$$

Le test de Kolmogorov-Smirnov consiste donc à accepter l'hypothèse  $H_0$  si la statistique  $D_n$  prend des valeurs faibles. La région critique du test, correspondant au seuil critique  $\alpha_{\text{seuil}}$ correspondra donc à une distance  $D_c$  telle que :

<span id="page-131-0"></span>
$$
P(D_n > D_c) = \alpha_{\text{seuil}} \tag{II.82}
$$

Rappelons que le fractile d'ordre  $\alpha$  d'une variable aléatoire X est  $x_{\alpha}$  tel que  $F_X(x_{\alpha}) = \alpha$ , où  $F_X(x)$  est la fonction de répartition de variable aléatoire X. Il correspond donc à la valeur de x tel que  $P(X \le x) = \alpha$ . L'expression [\(II.82\)](#page-131-0) montre donc que  $D_c$  est le fractile d'ordre de *x* lei que  $T(X \leq x) = \alpha$ . L'expression (11.62) montre donc que  $D_c$  est le fractifie d'ordre<br>1 –  $\alpha_{\text{seuil}}$  de la loi de probabilité de  $D_n$ . Puisque la fonction de répartition de  $\sqrt{n} D_n$ : est asymptôtiquement égale à R, on a :

$$
R(\sqrt{n} D_c) \approx (1 - \alpha_{\text{seuil}}) \tag{II.83}
$$

Les tables donnant  $D_c$  en fonction de  $\alpha_{\text{seuil}}$  ont été calculées par Z. Birnbaum (Journal of American Statistics, 19, vol. 47) et des extraits sont disponibles dans certains livres de statistique (par exemple [Tassi](#page-231-1) [\(1989\)](#page-231-1), p 317).

On remarque que le test de Kolmogorov-Smirnov est plus sensible aux points situés près de la médiane de la distribution. Le test d'Anderson-Darling, présenté dans la section suivante, corrige cet effet avec une même sensibilité aux extrémités.

## II.7.5 Test d'Anderson-Darling

Le test d'Anderson-Darling (T.W. Anderson, D.A. Darling, 1952) permet de déterminer si un échantillon donné  $Y_e$  est en adéquation avec la loi théorique X utilisée comme modèle. C'est un des tests statistiques les plus performants pour détecter les écarts à la loi normale et il peut être utilisé même pour des petits échantillons ( $n \leq 25$ ). Cependant, ce test ne peut être utilisé que pour un nombre réduit de lois théoriques. En effet, les valeurs critiques dépendent de la loi utilisée et actuellement les valeurs disponibles dans la littérature concernent les lois normales, lognormales, exponentielle, de Weibull et à valeurs extrêmes de type I (Stephens, 1974, Journal of the American Statistical Association, 69, 730–737, par exemple).

Soit  $Y_e = (y_1, ..., y_n)$  un échantillon de *n* valeurs, qui doivent être ordonnées en ordre croissant pour ce test  $(y_1 < y_2 < ... < y_n)$ . La quantité  $A^2$  utilisée pour mesurer l'écart entre l'échantillon  $Y_e$  et la loi X fait intervenir la fonction cumulative  $F_X$  de X et les valeurs  $y_k$  de cet échantillon :

$$
A^2 = -n - S \tag{II.84}
$$

où S est donnée par :

$$
S = \sum_{k=1}^{n} \frac{2k-1}{n} \left[ \ln F_X(y_k) + \ln \left( 1 - F_X(y_{n+1-k}) \right) \right]
$$
(II.85)

La valeur obtenue pour  $A^2$  est ensuite comparée avec une valeur critique de la distribution théorique (qui dépend de la loi  $X$ ) pour déterminer la valeur du risque de première espèce  $\alpha$ <sub>seuil</sub> (P-value en anglais).

En fait le test d'Anderson-Darling est un test de la fonction de distribution empirique (empirical distribution function ou EDF, en anglais) basé sur la propriété que les données peuvent être transformées en une distribution uniforme, à partir de la distribution théorique supposée pour ces données. L'échantillon correspondant aux données ainsi transformées peut alors être soumis à un test d'uniformité, avec un test de distance comme celui de Shapiro-Wilk [\(Shapiro & Wilk](#page-231-2) , [1965\)](#page-231-2).

<span id="page-133-0"></span>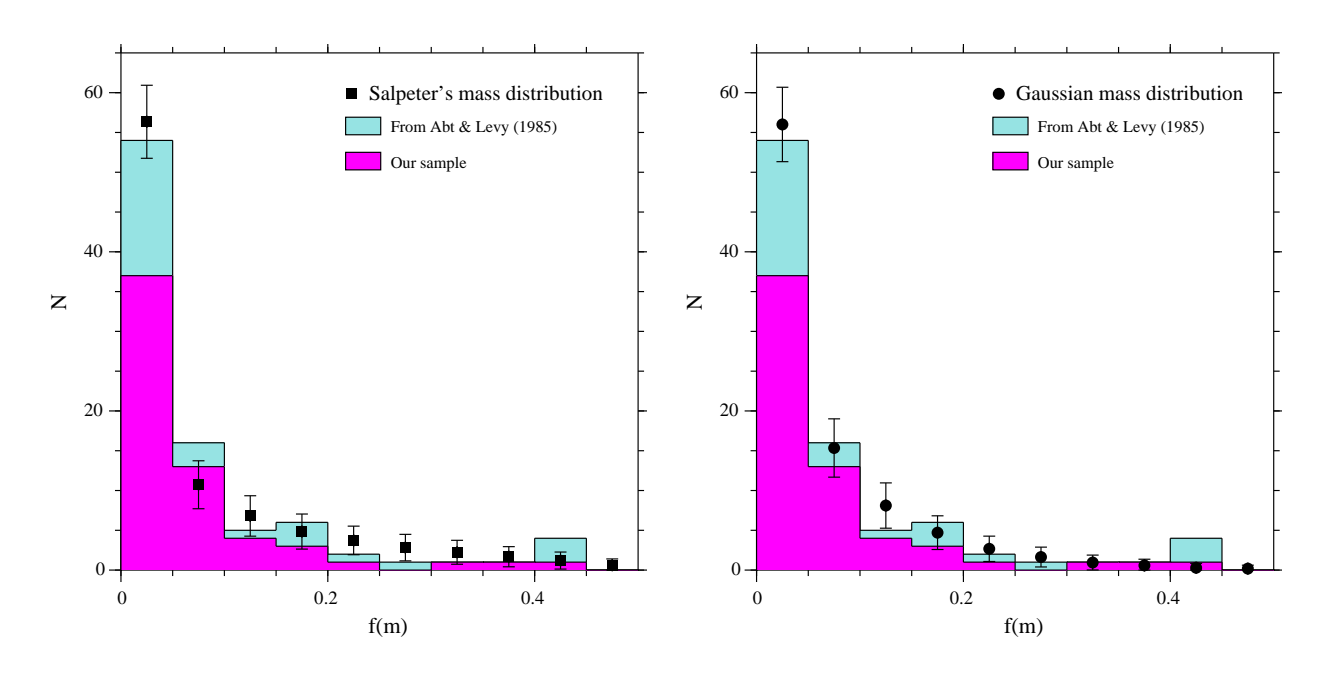

FIG. II.17: Histogramme de f(m) pour 89 étoiles doubles spectroscopiques Am et comparaison avec deux modèles supposant que la distribution des masses des compagnons est une loi de puissance en  $m^{-\alpha}$  avec  $\alpha = 0.3$ (à gauche) ou une gaussienne centrée sur  $0.8 \pm 0.5$  M<sub>o</sub> (à droite).

# II.7.6 Application aux compagnons des étoiles Am de notre échantillon

Dans [Carquillat & Prieur](#page-225-2) [\(2007c\)](#page-225-2) nous avons appliqué ces tests statistiques pour comparer l'accord de deux modèles différents (loi de puissance ou loi Gaussienne) avec la distribution  $f(m)$  que nous avons mesurée. Nous avons utilisé à la fois un test de  $\chi^2$  qui compare les distributions de  $f(m)$  (Sect. [II.7.3\)](#page-128-0) et un test de Kolmogorov-Smirnov qui fait intervenir les fonctions cumulatives (Sect.  $\Pi$ . 7.4). Les deux tests ont abouti à la même conclusion : notre échantillon n'est pas significatif avec un seuil de 5% pour ces deux modèles. On en déduit que les lois de puissance ou gaussienne, sont toutes deux également probables et compatibles avec la distribution observée de  $f(m)$  (voir Fig. [II.16\)](#page-133-0).

La valeur médiane de la masse des compagnons est  $M_2 = 0.8 \pm 0.5$  M<sub>o</sub>, correspond à des étoiles naines de type G, K ou M. Ces étoiles ont une faible luminosité, ce qui est aussi compatible avec le faible nombre de binaires BS2 détectées dans notre échantillon : 21% seulement parmi toutes les binaires détectées [\(Carquillat & Prieur](#page-225-2) , [2007c\)](#page-225-2).

# II.7.7 Inversion par la méthode de Lucy-Richardson

Une autre approche, que m'a suggéré Jean-Louis Halbwachs en mai 2014, consiste à inverser la distribution de  $f(m)$  par la méthode de Lucy-Richardson.

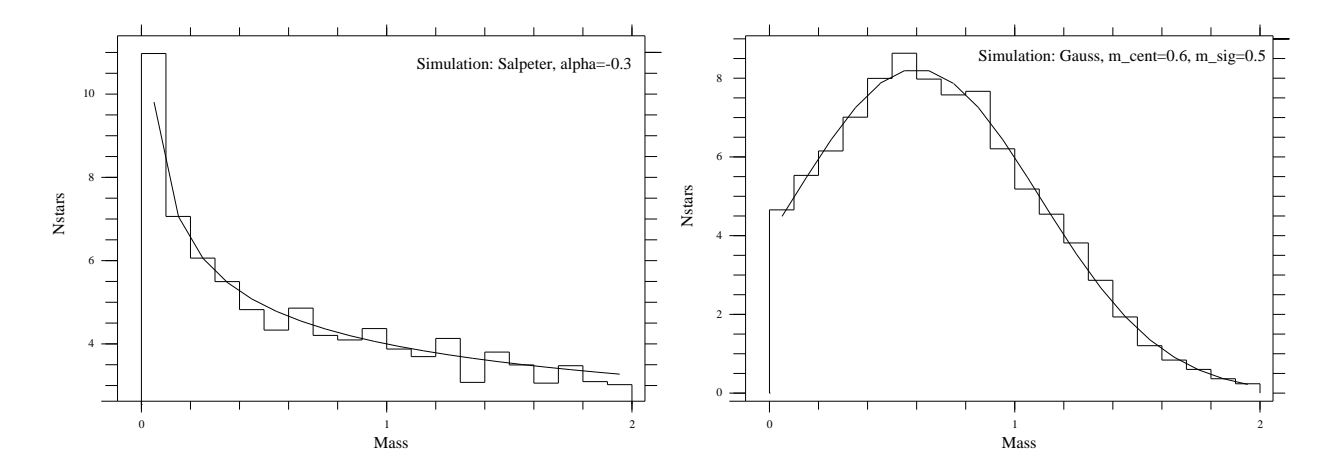

FIG. II.18: Histogramme obtenu avec une simulation de distribution des masses des compagnons en loi de puissance en  $m^{-\alpha}$  avec  $\alpha = 0.3$  (à gauche) et en gaussienne centrée sur  $0.8 \pm 0.5$  M<sub>☉</sub> (à droite).

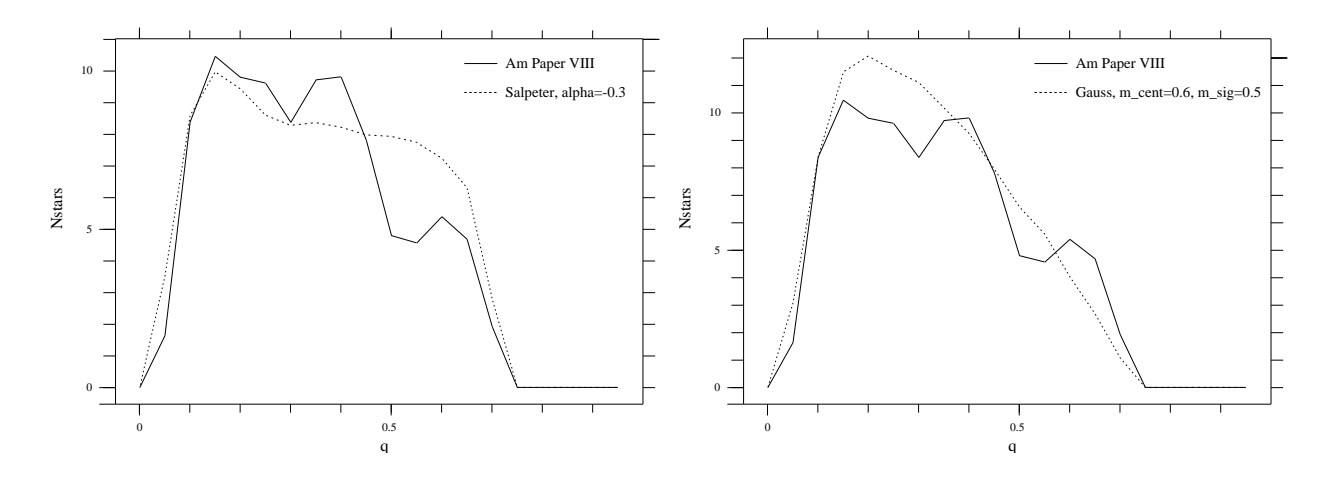

FIG. II.19: Distribution du rapport de masse  $q = M_1/M_2$  obtenu par inversion de f(m) pour les 89 étoiles doubles spectroscopiques Am de [Carquillat & Prieur](#page-225-2) [\(2007c\)](#page-225-2) et comparaison avec une simulation obtenue avec une distribution des masses des compagnons en loi de puissance en  $m^{-\alpha}$  avec  $\alpha = 0.3$  (à gauche) ou en gaussienne centrée sur  $0.8 \pm 0.5$  M<sub> $\odot$ </sub> (à droite).

<span id="page-135-0"></span>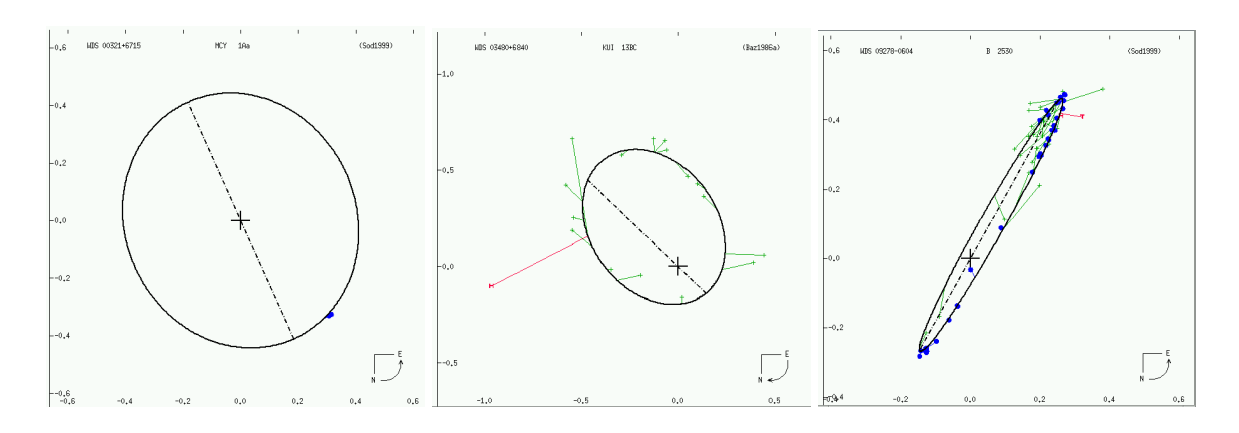

FIG. II.20: Exemple de 3 binaires proches pour lesquelles les orbites sont encore mal déterminées : HIP 2552 Aa (10 pc,  $P \approx 15$  ans), HIP 17750 (17 pc,  $P \approx 50$  ans) et HIP 46404 (31 pc,  $P \approx 32$  ans).

# II.8 Binaires visuelles

PISCO est un instrument particulièrement bien adapté à l'étude des étoiles doubles visuelles, et a contribué aux recherches sur ce thème à la fois au Pic du Midi et à Merate.

# II.8.1 Observations avec PISCO au Pic du Midi

#### Astrométrie, détermination d'orbites

En collaboration avec Eric Aristidi (Univ. de Nice), Patricia Lampens (Obs. De Bruxelles), Edouard Oblak (Obs. de Besançon), et Marco Scardia (Obs. de Brera, Italie), nous avons observé de manière sélective les binaires accessibles avec PISCO, pour lesquelles quelques observations supplémentaires pouvaient conduire à une amélioration sensible de la qualité des orbites encore mal déterminées. Les mesures lors du passage au périastre sont notamment d'une importance cruciale. Entre 1993 et 1998, nous avons publié plus de 500 mesures [\(Aristidi et al.](#page-223-2) , [1999;](#page-223-2) [Scardia et al.](#page-230-1) , [2000a;](#page-230-1) [Prieur et al.](#page-229-0) , [2001b\)](#page-229-0), qui ont permis la révision d'une vingtaine d'orbites [\(Scardia et al.](#page-230-2) , [2000b,](#page-230-2) [2001\)](#page-230-3).

Les observations de ce type sont essentielles pour la détermination des orbites des binaires visuelles, puisque leur périodes sont typiquement de quelques dizaines à plusieurs centaines d'années. En effet, si les futures missions spatiales d'astrométrie stellaire apporteront bien des nouvelles mesures de binaires avec une précision bien supérieure, leur durée d'exploitation sera forcément limitée à quelques années, ce qui ne représentera pour la plupart des systèmes qu'une faible fraction de la période. Même très précises, les mesures effectuées loin du passage au périastre, sont d'une faible utilité pour la détermination des orbites, lorsque l'excentricité est significative. Les observations systématiques de binaires effectuées au sol sont donc souvent irremplaçables, surtout lors d'un passage au périastre. Bien sûr, ceci coïncide au moment où la distance angulaire entre les deux composantes est la plus faible, d'où la nécessité d'utiliser dans certains cas des télescopes de grand diamètre.

Malgré les nombreuses mesures obtenues par tavelographie ou par le satellite astrométrique Hipparcos (Fig. [I.7\)](#page-17-0), de nombreuses étoiles doubles proches ont encore une orbite mal déterminée (voir par exemple la figure [II.19\)](#page-135-0).

Au TBL, nous avons observé une liste d'étoiles doubles mesurées par Hipparcos afin de

confirmer la duplicité dans le cas de nouveaux systèmes ou de contribuer à une meilleure détermination de l'orbite pour les systèmes mieux connus. Certaines de nos mesures présentent des écarts assez importants par rapport aux valeurs attendues à partir d'orbite déjà publiées (voir Fig [II.20](#page-143-0) et [Prieur et al.](#page-229-0) [\(2001b\)](#page-229-0)). Ceci montre l'importance de nouvelles observations pour la contrainte d'orbites encore mal déterminées.

## Découverte de nouvelles étoiles doubles

Nous n'avons pas entrepris de programme de recherche de nouvelles étoiles doubles. Cependant, il est apparu que certaines de nos "étoiles de référence" que nous voulions utiliser pour calibrer la fonction de transfert de PISCO se sont révélées être des étoiles doubles. Ce fut le cas par exemple de HR 7595.

HR 7595 (HD 188310, ou 59 Aql) n'est pas connu comme système double dans la littérature. C'est un objet très brillant (V=4.71), de type G9III et proche du Soleil, avec une parallaxe de 16.0 mas. Le spectre de puissance avec le filtre R montre des franges bien visibles (Fig. [II.21\)](#page-144-0). Cependant le contraste des franges est bien plus faible en V, et nous n'avons rien pu détecter en B. Un ajustement des franges dans le domaine de Fourier a conduit à :  $\rho = 0.09 \pm 0.01$ " avec  $\theta = 60 \pm 5$ .<sup>o</sup>. Les erreurs sont assez importantes parce que les conditions d'observation étaient très médiocres (seeing de 2.9").

Liste des objets découverts doubles par hasard :

- 1HR 1158 (SAO 12917, HIP 17891, HD 23523) Détectée le 11/12/1995 en B, V, R.  $V = 6.0$  [\(Carbillet et al.](#page-223-3), [1996\)](#page-223-3).
- 2HR 7870 (0"3, 60°) (alpha =  $20<sup>h</sup>$  33<sup>m</sup> 54.7<sup>*s*</sup>, delta = 46° 41' 38" (équin. 2000)). A :5.8 B :8.5 Observée en R le 12/08/93, nouvelle double, fort ∆m.
- 3SAO 121013 (0"6) (alpha =  $15^h$  27<sup>m</sup> 42<sup>s</sup> delta = 06° 6' 0" (équin. 2000)). *V* = 7.9, nouvelle ?
- 4HR 7595 (HD 188310, ou 59 Aql)  $V = 4.7$ . Détectée en R :  $\rho = 0.09 \pm 0.01$ ",  $\theta = 60$ .  $\pm$  5. $\degree$  [\(Scardia et al.](#page-230-1), [2000a\)](#page-230-1).

#### Etoiles composites : astrométrie et photométrie différentielle

En collaboration avec Jean-Michel Carquillat et Nicole Ginestet (OMP), j'ai entrepris un programme d'étude des étoiles à spectres composites au Pic du Midi pour déterminer le type spectral des composantes individuelles de ces systèmes.

Les étoiles à spectres composites sont des étoiles dont le spectre est la superposition d'un spectre d'étoile chaude naine (de type A ou B) et de celui d'une étoile froide évoluée (de type G, K ou M). La plupart de ces objets se sont révélés des étoiles binaires, soit par des mesures de vitesses radiales, soit par des techniques d'imagerie à haute résolution angulaire (ou par des observations lors d'occultations). Ces systèmes présentent ainsi la particularité d'être formés de deux étoiles ayant été formées ensemble à partir du même matériau, mais qui ont évolué différemment. La détermination des éléments orbitaux conduisant à la somme des masses des deux composantes, ces systèmes présentent donc un grand intérêt en astrophysique (1) pour contraindre les modèles d'évolution stellaire et (2) pour affiner notre connaissance des masses des géantes rouges (en s'appuyant sur les masses des naines, qui sont bien mieux connues).

| <b>ADS</b><br><b>WDS</b> | Nom<br>$\mathbf n$         | P<br>a          | T<br>$\mathbf{i}$         | e<br>$\omega$  | $\Omega(2000)$<br>Dern. obs. | Eph.              | Réf.                                     |
|--------------------------|----------------------------|-----------------|---------------------------|----------------|------------------------------|-------------------|------------------------------------------|
| 161<br>00134+2659        | STT <sub>2</sub><br>0.3862 | 932.22<br>0.947 | 1968.68<br>132.5          | 0.832<br>95.6  | 8.1<br>1998.663              | 2004: 166.8 0.413 | 2003: 167.6 0.407 Scardia et al. (2001)  |
| 221<br>00167+3629        | STT <sub>4</sub><br>3.3087 | 0.356           | 108.806 1907.819<br>165.0 | 0.556<br>134.8 | 150.7<br>1999.938            | 2004: 124.1 0.293 | 2003: 127.9 0.306 Scardia et al. (2001)  |
| 281                      | <b>BU 1015</b>             | 126.95          | 1961.79                   | 0.5282         | 107.9                        | 2003: 99.9 0.439  | Scardia et al. (2001)                    |
| 00206+1219               | 2.8357                     | 0.317           | 28.7                      | 195.4          | 1999.835                     | 2004:101.00.443   |                                          |
| 293<br>00214+6700        | STT <sub>6</sub><br>0.900  | 400.0<br>0.500  | 1923.0<br>102.0           | 0.835<br>184.0 | 151.0<br>1999.809            | 2004: 124.1 0.293 | 2003: 127.9 0.306 Scardia et al. (2001)  |
| 673<br>00487+1841        | <b>BU 495</b><br>2.8357    | 143.63<br>0.317 | 1979.86<br>107.4          | 0.500<br>338.1 | 31.3<br>1998.663             | 2004: 277.9 0.184 | 2003 : 284.6 0.173 Scardia et al. (2001) |
| 684                      | <b>BU 232 AB</b>           | 200.96          | 1914.52                   | 0.621          | 64.9                         | 2006:250.50.85    | Circ. $N^{\circ}158$                     |
| 00504+5038               | 1.7914                     | 0.531           | 31.9                      | 11.4           | 2006.025                     | 2007:250.90.86    |                                          |
| 1345                     | A <sub>1</sub>             | 676.7           | 1885.32                   | 0.719          | 163.1                        | 2006: 250.4 0.836 | Circ. $N^{\circ}159$                     |
| 01424-0645               | 0.5320                     | 0.989           | 44.1                      | 303.0          | 2006.091                     | 2007: 250.7 0.839 |                                          |
| 1778                     | JOY 1 Aa                   | 497.88          | 2285.75                   | 0.160          | 138.8                        | 2001:106.70.56    | Circ. $N^{\circ}145$                     |
| 02193-0259               | 0.7231                     | 0.800           | 112.0                     | 258.3          | 1998.657                     | 2002:106.10.55    |                                          |
| 2377                     | STT 50 AB                  | 310.06          | 2085.83                   | 0.394          | 14.9                         | 2001:156.3 1.02   | Circ. $N^{\circ}145$                     |
| 03127+7133               | 1.1611                     | 1.010           | 134.9                     | 5.6            | 1998.931                     | 2002: 155.5 1.01  |                                          |
| 2616                     | <b>STF 412 AB</b>          | 522.16          | 1911.62                   | 0.679          | 13.0                         | 2002:356.20.70    | Circ. $N^{\circ}146$                     |
| 03344+2428               | 0.6894                     | 0.625           | 157.2                     | 238.1          | 2000.107                     | 2001:355.80.70    |                                          |
| 3610                     | A 2629                     | 141.0           | 1958.27                   | 0.803          | 103.1                        | 2006: 190.5 0.146 | Circ. $N^{\circ}160$                     |
| 05010-1112               | 2.5531                     | 0.192           | 117.1                     | 102.4          | 1996.863                     | 2007:189.3 0.148  |                                          |
| 4208                     | <b>STF 749</b>             | 986.6           | 1756.85                   | 0.411          | 164.0                        | 2005: 322.2 1.15  | Circ. $N^{\circ}156$                     |
| 05371+2655               | 0.3649                     | 1.015           | 153.3                     | 70.9           | 2005.215                     | 2005:322.01.16    |                                          |
| 4371                     | <b>BU 560</b>              | 811.2           | 1860.66                   | 0.644          | 139.5                        | 2007:126.01.65    | Circ. N°161                              |
| 05474+2939               | 0.4438                     | 1.520           | 129.7                     | 242.5          | 2007.083                     | 2008:125.81.65    |                                          |
| 4376                     | STF 3115                   | 1370.0          | 2106.0                    | 0.633          | 89.1                         | 2007:340.20.814   | Circ. $N^{\circ}162$                     |
| 05491+6248               | 0.2628                     | 1.585           | 144.0                     | 201.6          | 2007.195                     | 2008:339.6 0.811  |                                          |
| 5447                     | <b>STT 156</b>             | 224.63          | 2022.30                   | 0.477          | 82.9                         | 2004: 196.7 0.28  | Circ. $N^{\circ}$ 153                    |
| 06474+1812               | 1.6026                     | 0.427           | 155.8                     | 324.7          | 2004.210                     | 2005:193.60.27    |                                          |
| 5514                     | <b>STF 963 AB</b>          | 403.15          | 1959.58                   | 0.526          | 48.2                         | 2003:310.40.24    | Circ. $N^{\circ}149$                     |
| 06531+5927               | 0.8930                     | 0.695           | 64.6                      | 167.5          | 1997.079                     | 2004: 313.2 0.24  |                                          |
|                          |                            |                 |                           |                |                              |                   |                                          |

<span id="page-137-0"></span>TAB. II.14: Nouvelles orbites calculées par Marco Scardia, à partir des observations de PISCO au Pic du Midi (début).

| <b>ADS</b>          | Nom                          | $\mathbf P$ | T                     | e        | $\Omega(2000)$             | Eph.                          | Réf.                  |
|---------------------|------------------------------|-------------|-----------------------|----------|----------------------------|-------------------------------|-----------------------|
| <b>WDS</b>          | $\mathbf n$                  | a           | $\mathbf{i}$          | $\omega$ | Dern. obs.                 |                               |                       |
|                     |                              |             |                       |          |                            |                               |                       |
|                     |                              |             |                       |          |                            |                               |                       |
| 7307                | <b>STF 1338 AB</b>           | 303.27      | 2023.25 0.254         |          | 137.3                      | 2002: 290.4 1.02 Circ. N°147  |                       |
| 09210+3811          | 1.1871                       | 1.336       | 29.9                  | 191.9    | 1999.99                    | 2003: 292.1 1.02              |                       |
| 7307                | <b>STF 1338 AB</b>           | 444.27      | 1983.69 0.247         |          | 177.4                      | 2002: 289.4 1.06 Circ. N°147  |                       |
| 09210+3811          | 0.8103                       | 1.624       | 33.4                  | 83.6     | 1999.99                    | 2003: 290.9 1.07              |                       |
| 7730                | <b>STF 1426 AB</b>           | 661.8       | 1674.23 0.189         |          | 114.0                      | 2006: 310.2 0.911 Circ. N°159 |                       |
| 10205+0626          | 0.5440                       | 0.800       | 47.2                  | 22.8     | 2006.308                   | 2007:310.50.910               |                       |
|                     |                              |             |                       |          |                            |                               |                       |
| 8035                | <b>BU 1077 AB</b>            | 44.55       | 2001.94 0.427         |          | 48.5                       | 2004: 95.2 0.36               | Circ. $N^{\circ}$ 153 |
| 11037+6145          | 8.0803                       | 0.600       | 160.4                 | 268.4    | 2004.213                   | 2005:78.00.40                 |                       |
| 8630                | <b>STF 1670 AB</b>           | 169.10      | 2005.51 0.882         |          | 35.3                       | 2006: 104.3 0.409 Circ. N°159 |                       |
| 12417-0127          | 2.1289                       | 3.643       | 149.4                 | 255.0    | 2006.450                   | 2007:60.00.657                |                       |
| 9264                | A 2069                       | 42.28       | 1977.48 0.403         |          | 54.4                       | 2001: 210.6 0.243 Circ. N°145 |                       |
| 14267+1625          | 8.5139                       | 0.200       | 126.2                 | 27.3     | 1999.409                   | 2002: 207.3 0.234             |                       |
| 9343                | <b>STF 1865</b>              | 125.24      | 1898.58 0.980         |          | 176.5                      | 2007:296.90.65                | Circ. $N^{\circ}163$  |
| 14411+1344          | 2.8745                       | 0.825       | 126.0                 | 61.8     | 2006.448                   | 2008: 296.3 0.63              |                       |
|                     |                              |             |                       |          |                            |                               |                       |
| 10140               | <b>BU 953 AB</b>             | 206.30      | 1898.50 0.425         |          | 142.6                      | 2002:80.00.24                 | Circ. $N^{\circ}146$  |
| 16366+6948          | 1.7450                       | 0.407       | 111.9                 | 258.8    | 1998.679                   | 2003:78.20.24                 |                       |
| 10229               | <b>STF 2106</b>              |             | 1270.02 1915.40 0.349 |          | 159.5                      | 2001:174.5 0.692 Circ. N°145  |                       |
| 16511+0924          | 0.2835                       | 1.398       | 103.8                 | 261.6    | 1999.385                   | 2002: 174.20.699              |                       |
| 10235               | <b>STF 2107 AB</b>           | 268.35      | 1895.66 0.570         |          | 43.5                       | 2003: 99.1 1.38               | Circ. $N^{\circ}149$  |
| 16518+2840          | 1.3415                       | 0.992       | 28.6                  |          | 251.2 2001.3427            | 2004: 99.6 1.38               |                       |
|                     |                              | 422.22      | 1838.91 0.143         |          | 68.3                       | 2002:67.81.16                 | Circ. $N^{\circ}148$  |
| 10279<br>16564+6502 | <b>STF 2118 AB</b><br>0.8526 | 1.044       | 96.0                  | 216.2    | 2000.414                   | 2003:67.71.16                 |                       |
|                     |                              |             |                       |          |                            |                               |                       |
| 11956               | STF 2437                     |             |                       |          | 804.60 2132.95 0.478 114.9 | 2006: 11.4 0.58 Circ. N°158   |                       |
| 19019+1910          | 0.4474                       | 0.910       | 131.0                 |          | 212.1 2005.662             | 2007:10.80.58                 |                       |
| 11979               | <b>HU 757 BC</b>             | 115.9       | 1991.06 0.284         |          | 84.6                       | 2001:171.1 0.078 Circ. N°144  |                       |
| 19021+5216          | 3.1061                       | 0.234       | 115.0                 |          | 217.4 1998.679             | 2002:160.20.081               |                       |
| 12144               | A 1391                       | 138.1       | 1979.71 0.396         |          | 64.4                       | 2001:345.5 0.15 Circ. N°144   |                       |
| 19106+5429          | 2.6068                       | 0.251       | 50.2                  |          | 175.7 1998.679             | 2002:349.8 0.15               |                       |
|                     |                              |             |                       |          |                            |                               |                       |
| 12515               | A 1653                       | 245.7       | 1875.18 0.017         |          | 170.0                      | 2001:166.1 0.22 Circ. N°144   |                       |
| 19296+1224          | 1.4652                       | 0.215       | 178.0                 | 179.7    | 1998.673                   | 2002: 164.7 0.22              |                       |
| 12540               | MCA 55 Aac                   | 213.86      | 1998.00 0.256         |          | 170.4                      | 2007: 107.1 0.376 Circ. N°162 |                       |
| 19307+2758          | 1.6834                       | 0.536       | 154.9                 | 39.4     |                            | 2005.820 2008:104.10.376      |                       |
|                     |                              |             |                       |          |                            |                               |                       |

TAB. II.15: Nouvelles orbites calculées par Marco Scardia, à partir des observations de PISCO au Pic du Midi (suite).

|                          | $MCA$ 61                 | 75.73             | 1985.44 0.290                 |               | 40.9                         | 2001: 225.9 0.084 Circ. N°145                        |                       |
|--------------------------|--------------------------|-------------------|-------------------------------|---------------|------------------------------|------------------------------------------------------|-----------------------|
| 20330+4950               | 4.7536                   | 0.084             | 51.7                          | 80.6          | 1998.665                     | 2002: 228.7 0.085                                    |                       |
| <b>ADS</b><br><b>WDS</b> | Nom<br>$\mathbf n$       | $\mathbf{P}$<br>a | T<br>$\mathbf{i}$             | e<br>$\omega$ | $\Omega(2000)$<br>Dern. obs. | Eph.                                                 | Réf.                  |
| 14424                    | <b>BU 367 AB</b>         | 99.99             | 1934.17                       | 0.256         | 118.5                        | 2003:141.50.33                                       | Circ. $N^{\circ}151$  |
| 20550+2805               | 3.6002                   | 0.407             | 68.5                          | 185.0         | 2001.707                     | 2004: 143.6 0.31                                     |                       |
| 21001+0731               | <b>KUI 102</b><br>6.1307 | 58.72<br>0.290    | 1959.07 0.294<br>130.0        |               | 11.1<br>137.7 1999.7279      | 2003:1.20.31<br>2004: 357.7 0.30                     | Circ. $N^{\circ}149$  |
| 14748<br>21125+2821      | HO 152<br>1.5817         | 0.388             | 227.60 2022.68 0.326<br>68.3  | 26.7          | 137.1<br>1998.679            | $2002 : 122.5 \, 0.25$ Circ. N°146<br>2003:123.80.26 |                       |
| 14783<br>21137+6424      | H 148<br>4.4060          | 81.71<br>0.690    | 2003.54 0.805<br>83.7         | 45.2          | 62.0<br>2005.886             | 2007: 239.2 0.313 Circ. N°162<br>2008: 240.3 0.393   |                       |
| 15236<br>21423+0555      | <b>HU 280</b><br>2.1576  | 0.231             | 166.85 1814.98 0.075<br>53.6  | 177.9         | 132.4<br>1998.663            | 2002: 345.5 0.18 Circ. N°146<br>2003: 347.8 0.17     |                       |
| 14942<br>21243+0343      | A 2288<br>3.4071         | 0.294             | 105.66 1949.52 0.623<br>130.0 | 79.4          | 130.2<br>1995.574            | 2003:235.40.31<br>2004: 143.6 0.31                   | Circ. $N^{\circ}151$  |
| 16539<br>23088+1058      | A 1238 AB<br>4.9840      | 72.23<br>0.247    | 1963.18 0.280<br>153.3        | 147.8         | 117.0<br>1999.869            | 2001:141.7 0.309 Circ. N°145<br>2002:138.9 0.309     |                       |
| 16650<br>23176+1818      | <b>HU 400</b><br>2.0731  | 0.409             | 173.66 1881.16 0.310<br>130.8 | 76.3          | 46.2<br>2000.813             | 2002:96.70.36<br>2003: 95.0 0.36                     | Circ. $N^{\circ}$ 148 |
| 17030<br>23498+2741      | A 424<br>2.0803          | 0.255             | 173.05 1934.26 0.489<br>65.2  | 283.5         | 59.3<br>1998.663             | 2002: 144.0 0.15 Circ. N°147<br>2003:146.00.15       |                       |
|                          |                          |                   |                               |               |                              |                                                      |                       |

TAB. II.16: Nouvelles orbites calculées par Marco Scardia, à partir des observations de PISCO au Pic du Midi (fin).

Cependant, la plupart ont une faible séparation angulaire  $(< 1$ "), et la classification spectrale de chacune des deux composantes est très délicate. En effet les spectrographes ne fournissent en général que la somme des deux spectres. L'équipe de N. Ginestet, J.-M. Carquillat (OMP) a entrepris une étude d'un échantillon de plusieurs centaines d'étoiles à spectres composites dans le but d'identifier les types spectraux individuels. Dans un premier temps, ils ont obtenu des spectres dans le proche infra-rouge afin d'isoler la composante froide et de la classer plus facilement. Ensuite avec des spectres dans la partie bleue, ils ont procédé à la soustraction du spectre de la composante froide pour déterminer la composante chaude. Dans l'ensemble, les résultats obtenus sont très satisfaisants, surtout en ce qui concerne la température de l'objet, par contre la classe de luminosité est parfois mal déterminée.

Dans le double but de valider le mode "photométrie différentielle" de notre instrument et de contribuer à une meilleure détermination des types spectraux de ces objets, nous avons entrepris une étude de cette liste d'étoiles à spectres composites. Le premier objectif était de détecter la binarité et d'améliorer les orbites de ces objets. Ensuite, lorsque les conditions atmosphériques l'ont permis, nous avons procédé à des mesures de photométrie différentielle avec les filtres B, V , R, RL (Fig [II.23\)](#page-145-0). Les résultats sont donnés dans [Prieur et al.](#page-229-1) [\(2002a](#page-229-1)[,b\)](#page-229-2). Ces mesures de photométrie différentielle permettent aussi de contraindre les magnitudes absolues de étoiles. Ainsi, nos mesures ne sont pas compatibles avec les valeurs utilisées dans la catalogue de [Pickles](#page-229-3) [\(1998\)](#page-229-3) pour les géantes de type G-K, mais sont en accord avec d'autres calibrations (celles de [Schmidt-Kaler](#page-231-3) [\(1982\)](#page-231-3), et [Keenan](#page-227-3) [\(1999\)](#page-227-3), par exemple).

### Binarité dans un échantillon d'étoiles de type tardif

En collaboration avec Eric Aristidi, Marcel Carbillet, Bruno Lopez, et François Mignard (Nice), nous avons étudié la fréquence de binarité dans un échantillon d'étoiles de type tardif.

Un des problèmes importants de l'évolution stellaire est de comprendre comment une étoile évoluée perd une part importante de sa masse lors de son évolution vers le stade de nébuleuse planétaire. Les processus physiques qui contribuent à cette perte de masse, comme les liens entre les vents stellaires et les phénomènes se produisant au niveau (ou au-dessous) de la photosphère de ces étoiles évolués (pulsation, convection) sont encore mal connus. De plus, de nombreuses asymétries sont observées dans l'enveloppe entourant la plupart des nébuleuses planétaires, ou même plus tôt dans l'évolution, lors du stade post-AGB (branche asymptotique des géantes). Certains auteurs avaient proposé comme explication que la morphologie du matériau expulsé pendant la phase de géante rouge serait modifiée par la présence d'un compagnon. Des observations récentes de la nébuleuse "Frosty Leo" en optique adaptative et de "Red Rectangle" en spectroscopie semblent confirmer cette hypothèse. Il semble que la présence d'un compagnon joue un rôle important dans l'évolution des étoiles de type tardif. C'est ce qui nous a motivés pour entreprendre un programme de recherche d'étoiles doubles dans un échantillon d'étoiles de type tardif. Malgré de mauvaises conditions météorologiques, nous avons pu détecter 7 binaires parmi les 36 objets que nous avons observés [\(Prieur et al.](#page-229-1) , [2002a\)](#page-229-1).

### Etude de Mira (Omicron Ceti)

En collaboration avec Eric Aristidi, Marcel Carbillet, Bruno Lopez, François Mignard (Nice), nous nous sommes intéressés à Mira (o Ceti) qui est aussi connue pour être une étoile double serrée. Le système Mira A-B est le système binaire le plus proche (130 pc, selon Hipparcos) composé d'une étoile variable de type Mira, et d'un compagnon qui est vraisemblablement une naine blanche enfouie dans un disque d'accrétion de luminosité variable. La primaire (Mira A) est une étoile froide pulsante, de type M2-M7 III, d'un diamètre de quelques centaines de rayons solaires et d'une masse comparable à celle du Soleil. La luminosité de cette étoile varie de 7 magnitudes entre son minimum et maximum, avec une période de 332 jours. Mira A perd de la matière avec un taux d'environ  $1.0 \times 10^{-7}$  M<sub>o</sub>/an (Bowers, P.F., Knapp, G.R., 1988, ApJ, 332, 299). Cette perte de masse se produit sous la forme d'un vent stellaire de faible vitesse, et devrait conduire l'étoile vers le stade de nébuleuse planétaire. Le compagnon Mira B a été découvert par Joy en 1923 lors d'observations spectroscopiques pendant un minimum de Mira A (Joy, A.H., 1926, ApJ, 63, 333).

### Etoiles variables de type Mira

Mira AB (Joy 1 Aa) est un système binaire détaché qui appartient à la classe importante des systèmes avec accrétion où la primaire ne remplit pas le lobe de Roche et où le transfert de matière s'effectue par des vents stellaires et non par des effets de marée. La quantité de matière que le compagnon peut accréter à partir de son environnement dépend des propriétés du vent (densité et vitesse) des propriétés de la binaire (période orbitale et séparation), et des propriétés du vent. Mira AB est un des rares systèmes avec accrétion pour lequel la plupart des paramètres nécessaires pour calculer le taux d'accrétion et la variation de luminosité peuvent être déterminés directement par les observations, depuis les rayons X jusqu'aux ondes radio (voir par exemple, Livio, M., 1988, UAI Coll. 103, "The Symbiotic Phenomenum", p 149).

Rappelons qu'il existe 3 classes d'étoiles variables géantes ou supergéantes rouges :

- Classe M : étoiles variables de type Mira. Elles ont de grandes variations de luminosité (supérieure à 2.5 mag.), avec une périodicité bien marquée (de 80 à 1000 jours). On observe un spectre en émission près du maximum, qui correspond à une éjection de matière (Ex. o Ceti, R Lep)
- Classe SR : étoiles variables semi-régulières. Leur luminosité varie avec une certaine périodicité. L'amplitude des variations est plus faible (inférieure à 2 mag.), mais leur comportement varie fortement d'un cycle à l'autre. (Ex. WZ Cas, ρ Per).
- Classe L : étoiles variables irrégulières. Elles ne présentent pas (ou peu) de périodicité (Ex.  $\beta$  Peg, CO Cyg)

Les variations de luminosité de ces étoiles peuvent avoir des origines diverses : fluctuations du diamètre, de la température, de la pression, des opacités moléculaires ou des poussières, etc. Apparemment, des phénomènes complexes rendent l'atmosphère de l'étoile entièrement instable : ondes de chocs, fort couplage entre la convection et la pulsation de l'étoile, et cycles d'éjection de nuages de matière depuis la photosphère dans l'environnement circumstellaire proche, puis retombée de cette matière à une autre phase du cycle de la variation de luminosité.

## Variabilité du compagnon

Lors d'observations visuelles à la grande lunette de l'Observatoire de Nice, P. Couteau a parfois noté des variations de luminosité du compagnon (avec notamment un changement de couleur), sur une échelle de temps d'environ 5 minutes, qui pourrait être causée par des variations d'absorption par le disque d'accrétion qui l'entoure. Nos mesures ne nous ont cependant pas permis de mettre en évidence ces variations (Fig. [II.25\)](#page-146-0). Détermination d'une nouvelle orbite

L'orbite précédente avait été établie par Paul Baize (Baize P., 1980, A&AS, 134, 545).

Elle ne rendait plus compte des observations, comme le montre la Figure [II.26.](#page-147-0) Les nouveaux éléments sont donnés dans le tableau [II.13](#page-137-0) (référence : Joy 1 Aa). La période est longue, voisine de 500 ans, et le compagnon n'a couvert qu'un arc de 30 degrés par rapport à Mira. Ceci explique les difficultés pour déterminer les paramètres orbitaux.

La distance mesurée par Hipparcos est de  $128 \pm 16$  pc, ce qui implique qu'une seconde d'arc vaut 128 u.a. (unités astronomiques) sur la Figure [II.25.](#page-146-0) La valeur du demi-grand axe projeté de l'orbite vaut 0.80", ce qui correspond donc à 102 u.a..

<span id="page-143-0"></span>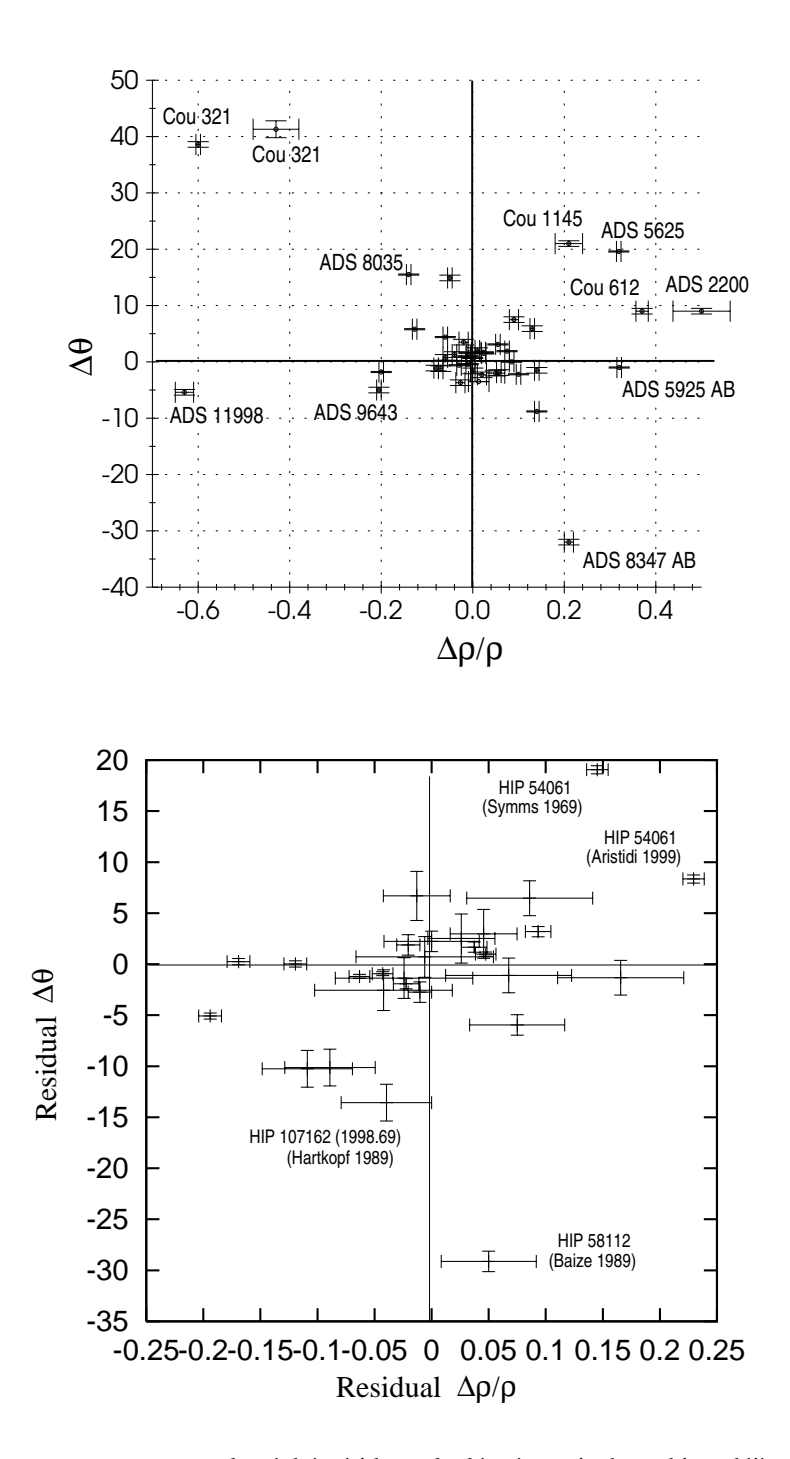

FIG. II.21: Ecarts entre nos mesures et les éphémérides calculées à partir des orbites déjà publiées (en haut : d'après [Aristidi et al.](#page-223-2) [\(1999\)](#page-223-2), en bas : d'après [Prieur et al.](#page-229-0) [\(2001b\)](#page-229-0).
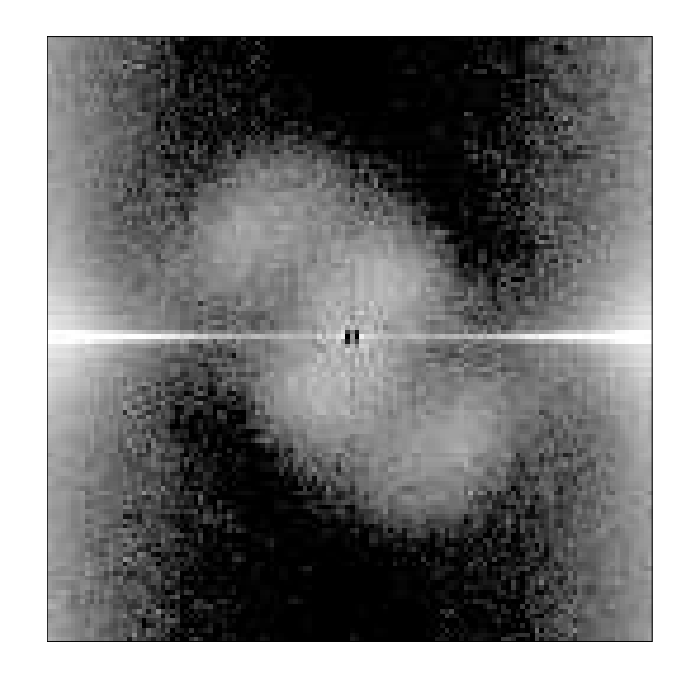

FIG. II.22: Spectre de puissance d'une nouvelle étoile double découverte par PISCO : HR 7595 [\(Scardia et al.](#page-230-0) , [2000a\)](#page-230-0).

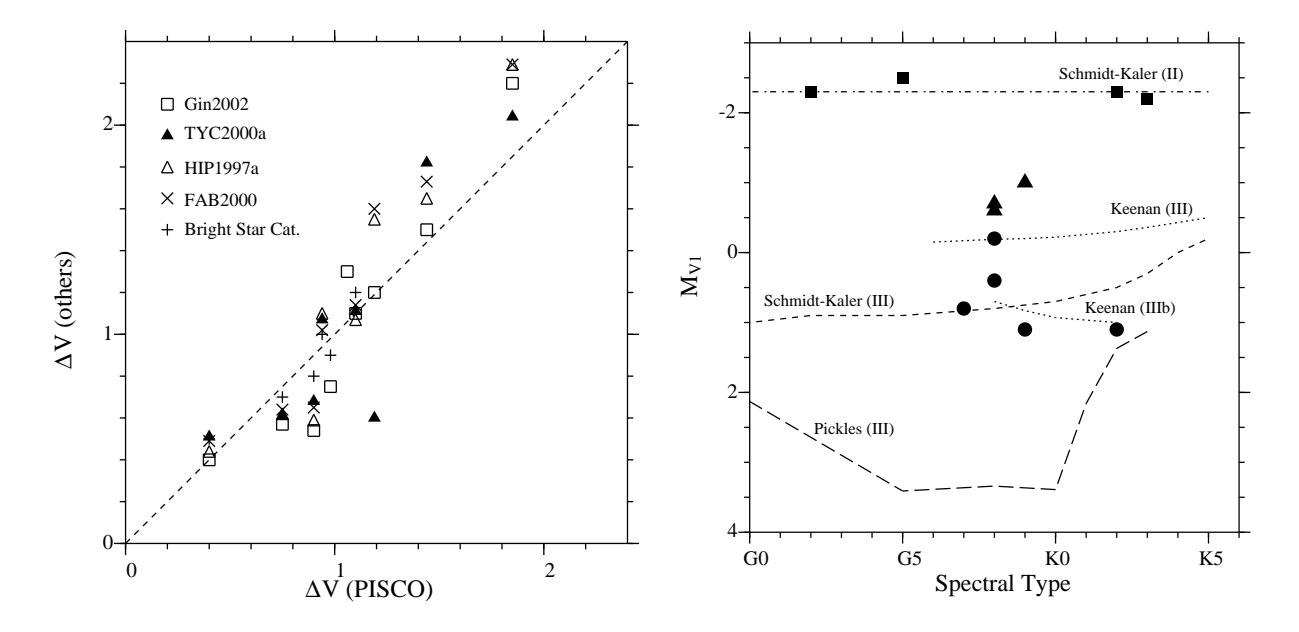

FIG. II.23: Mesures photométriques différentielles des composantes d'étoiles à spectre composite avec PISCO. A gauche : comparaison avec les mesures d'autres auteurs. A droite : Magnitudes absolues déduites des mesures photométriques de PISCO pour les géantes de classe II (carrés), II-III (triangles) et III (cercles), comparées aux calibrations de [Schmidt-Kaler](#page-231-0) [\(1982\)](#page-231-0), [Pickles](#page-229-0) [\(1998\)](#page-229-0) et [Keenan](#page-227-0) [\(1999\)](#page-227-0). D'après [Prieur et al.](#page-229-1) [\(2003\)](#page-229-1).

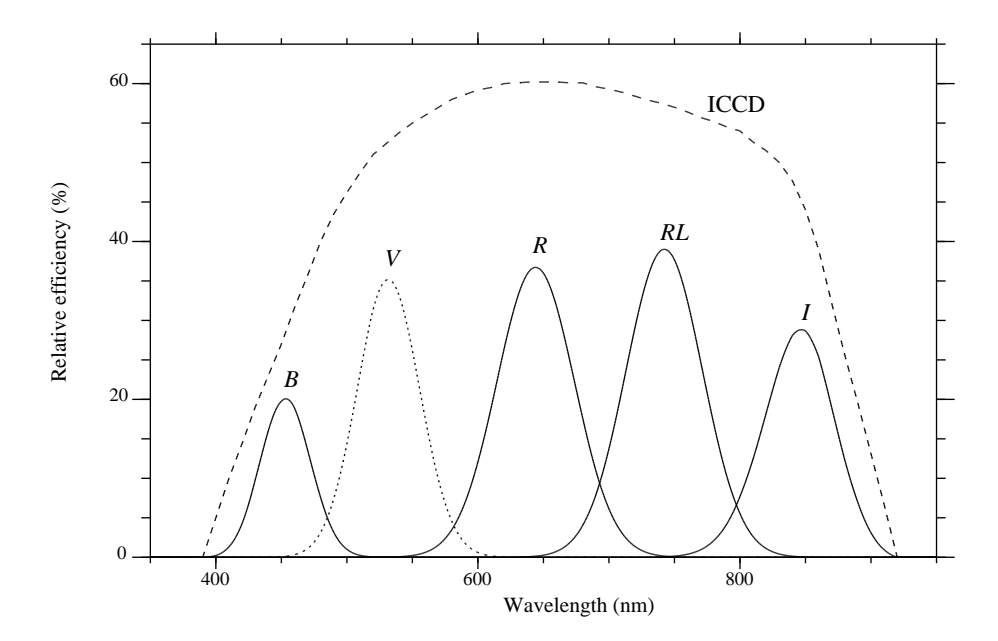

FIG. II.24: Transmission des filtres disponibles sur PISCO, en tenant compte de la courbe de sensibilité (relative) de la caméra ICCD.

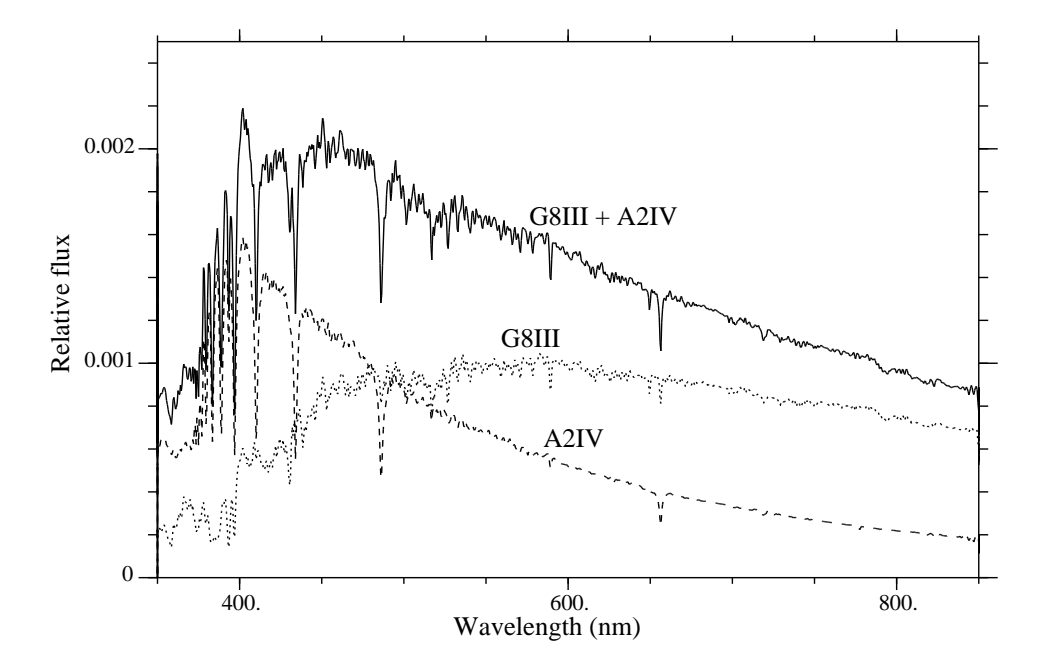

FIG. II.25: Etude d'étoiles à spectre composite : spectre synthétique utilisé pour HD187259 : G8III + A2IV, avec des magnitudes visuelles absolues respectives de 0.8 et 1.2. D'après [Prieur et al.](#page-229-1) [\(2003\)](#page-229-1).

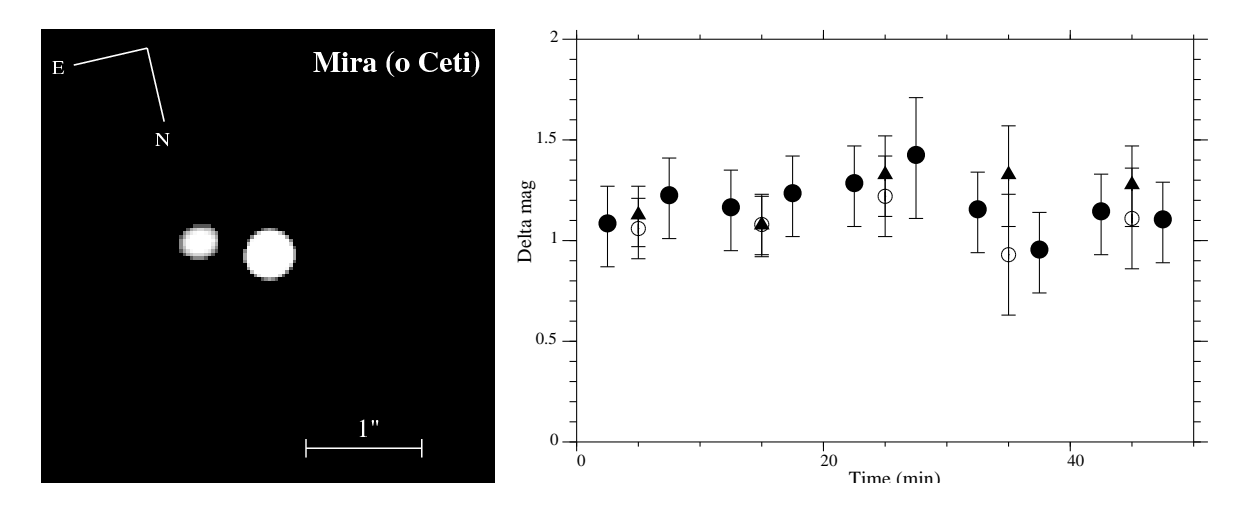

FIG. II.26: Mira (o Ceti) : image restaurée en V et courbe de luminosité de l'intensité relative des deux composantes (Prieur et al., 2002)

<span id="page-147-0"></span>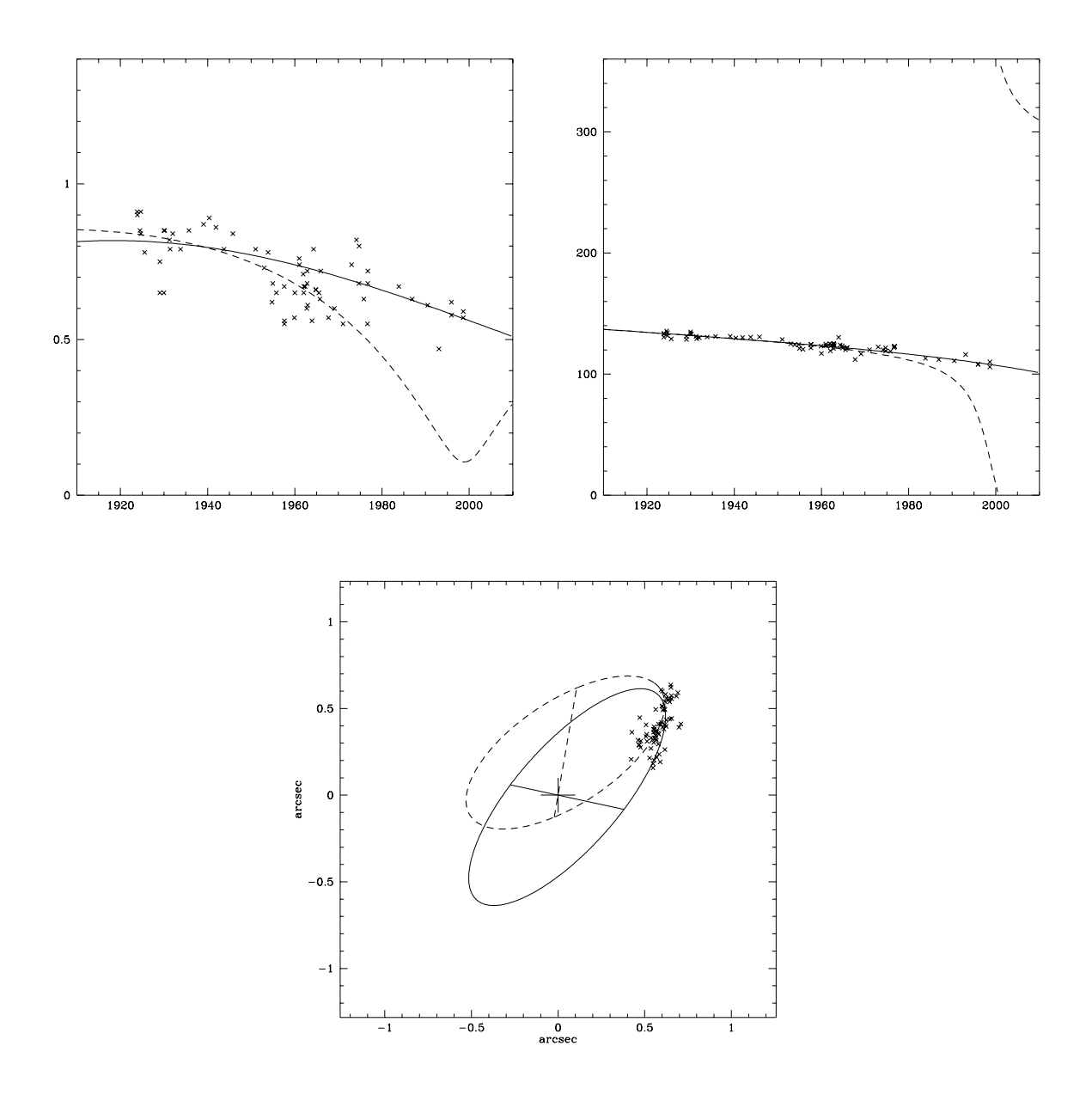

FIG. II.27: Nouvelle orbite de Mira AB, en ligne continue (Prieur et al., 2002), comparée à celle de Baize (1980), en pointillés. De gauche à droite : séparation angulaire (") et angle de position (degrés). En bas : mouvement relatif projeté dans le plan du ciel (Nord en haut, Est à droite) (Prieur et al., 2002).

#### II.8.2 Observations avec PISCO à Merate

Depuis 2004, l'instrument PISCO développé par l'équipe est exploité à Merate (Italie) sur un télescope de 1 m de diamètre. Les observations ont pour objet la mesure des positions des compagnons d'étoiles doubles ou multiples. Elles se font sur une base régulière (presque tous les soirs de beau temps), le télescope étant uniquement dédié à PISCO. (Coll. M. Scardia, L. Pansecchi, Obs. de Brera, Italie, R.W. Argyle, Cambridge Obs., Angleterre). C'est actuellement le plus grand télescope dédié à l'astrométrie des étoiles doubles dans le monde. Entre 2004 et fin 2013, 3354 mesures (de 1346 couples différents) ont été effectuées à Merate, avec 12 articles publiés dans des revues à comité de lecture.

#### Mesures d'astrométrie différentielle avec PISCO

#### Détermination d'orbites d'étoiles doubles

#### Gamma Virginis

Le cas de l'étoile double brillante  $\gamma$  Virginis (ADS 8630) illustre bien l'intérêt d'avoir un télescope dédié équipé d'une instrumentation performante. Ce couple qui a une période orbitale 169 ans est passé à son périastre au cours du printemps 2005, avec un mouvement angulaire de près de 1 degré en 5 jours (cf Fig. [II.30\)](#page-151-0).

Les mesures régulières et précises de PISCO pendant plusieurs années (cf. Fig. [II.31\)](#page-152-0) ont montré que le mouvement était képlérien, ce qui invalide l'hypothèse de l'existence d'un troisième corps dans ce système. La période orbitale a pu être précisée avec une précision de 4 jours, et en utilisant la parallaxe d'Hipparcos (révisée par van Leeuwen(2007)), la masse des deux étoiles naines de type F0 est  $2.74$  M<sub> $\odot$ </sub>, avec une incertitude relative de  $2.2\%$ . Plus de détails sont donnés dans [Scardia et al.](#page-231-1) [\(2007a\)](#page-231-1).

#### Zeta Aquari

Zeta Aquari (ADS 15971) est aussi un cas très intéressant. Cette étoile double visuelle proche ( $d = 35pc$ ) présente des écarts périodiques par rapport au mouvement képlérien attendu pour un système binaire (Fig. [II.27\)](#page-149-0). En utilisant toutes les mesures photographiques et interférométriques publiées depuis 1923, nous avons d'abord calculé les résidus de notre orbite de ADS 15971 AB en coordonnées cartésiennes. Nous en avons déduit les éléments de "l'orbite de perturbation Bb-P" et leurs erreurs avec la méthode de moindres carrés de [Hel](#page-227-1)[lerich](#page-227-1) [\(1925\)](#page-227-1). A notre connaissance, c'est la première fois que l'on déterminait l'incertitude sur ces éléments orbitaux. L'orbite Bb-P a été très difficile à déterminer, parce que la valeur de son grand axe est très petite : seulement 0".06 (cf Table [II.16\)](#page-149-1). La masse du compagnon invisible a été estimée à  $M_b = 0.65 \text{ M}_{\odot}$ . Plus de détails sont donnés dans [Scardia et al.](#page-231-2) [\(2010\)](#page-231-2).

<span id="page-149-1"></span>TAB. II.17: Nouveaux éléments orbitaux de l'orbite visuelle AB et de l'orbite de perturbation Bb-P de ADS 15971. D'après [Scardia et al.](#page-231-2) [\(2010\)](#page-231-2).

| Orbite $\Omega_{2000}$ $\omega$ |                    |            | $i$ e     | T                                                                        |        | $n_{\rm}$       | $\alpha$       |
|---------------------------------|--------------------|------------|-----------|--------------------------------------------------------------------------|--------|-----------------|----------------|
|                                 | $\binom{\circ}{ }$ | $(\circ)$  | $(\circ)$ | (an)                                                                     | (an)   | $(^{\circ}/an)$ | $(\mathbf{u})$ |
| AB                              |                    |            |           | 133.2 273.0 141.7 0.343 1982.733                                         | 486.70 | 0.7397          | 3.380          |
|                                 |                    |            |           | $\pm 3.4$ $\pm 9.4$ $\pm 1.0$ $\pm 0.029$ $\pm 4.2$ $\pm 40$ $\pm 0.061$ |        |                 | $\pm 0.023$    |
| $Bb-P$                          |                    | 20.9 330.3 |           | 22.3 0.125 2003.404 25.822 13.942                                        |        |                 | 0.062          |
|                                 | $+26$              | $+29$      |           | $\pm 10$ $\pm 0.018$ $\pm 0.652$ $\pm 0.139$ $\pm 0.0751$ $\pm 0.012$    |        |                 |                |

<span id="page-149-0"></span>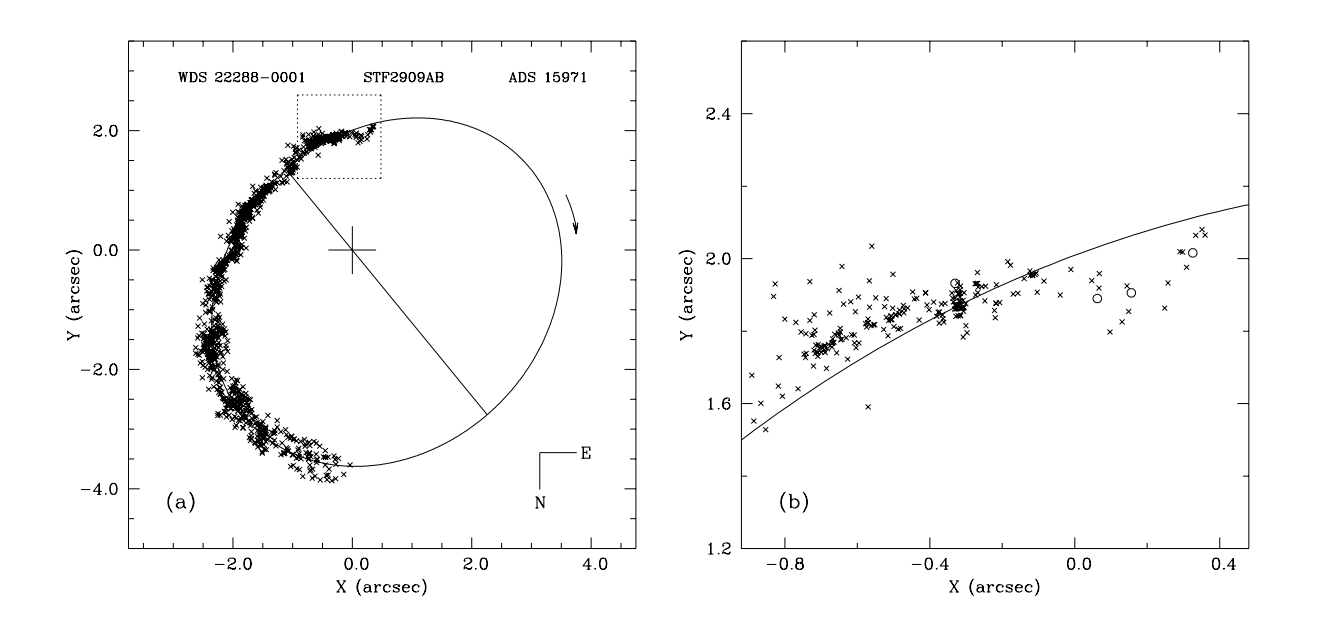

FIG. II.28: Nouvelle orbite de ADS 15971 AB (a) avec une vue agrandie (b), qui correspond au carré pointillé en (a). Tracée en trait plein, c'est en fait l'orbite du centre de gravité du couple Bb par rapport à la composante A, qui est indiquée avec une grande croix. Les mesures de PISCO sont indiquées par des cercles, les autres mesures par des petites croix. D'après [Scardia et al.](#page-231-2) [\(2010\)](#page-231-2).

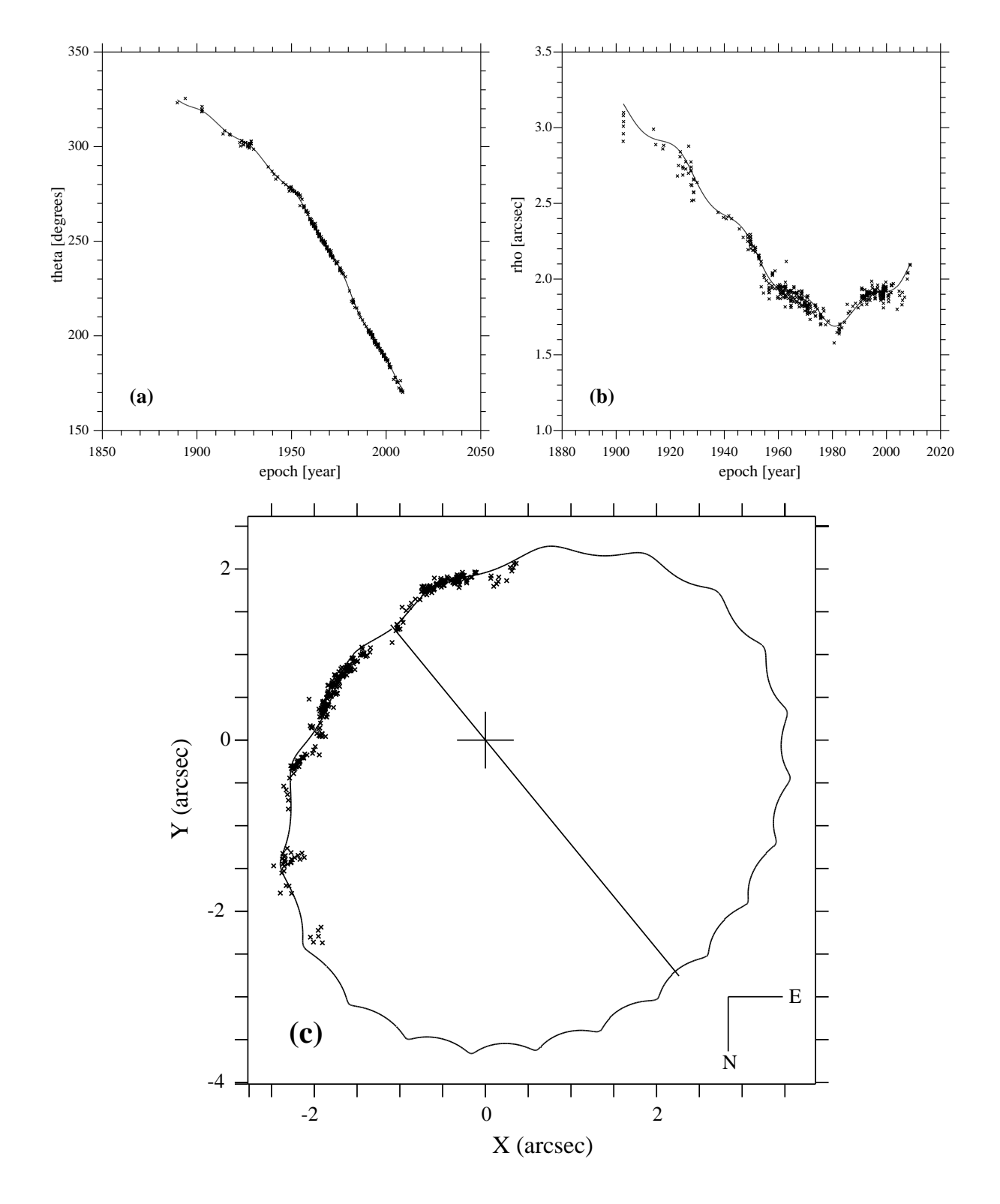

FIG. II.29: Nouvelle orbite de ADS 15971 : combinaison des orbites AB et Bb-P (en trait plein) comparée aux mesures photographiques et interférométriques (croix) : (a) angle de position en fonction du temps, (b) séparation angulaire en fonction du temps, et (c) orbite dans le plan du ciel. D'après [Scardia et al.](#page-231-2) [\(2010\)](#page-231-2).

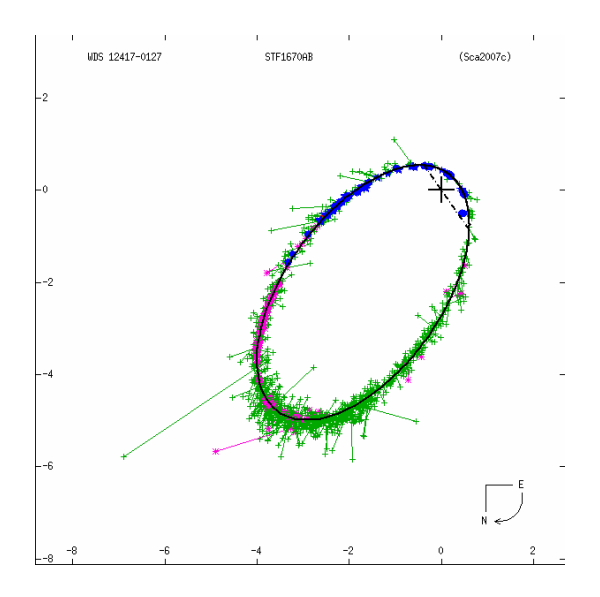

FIG. II.30: Nouvelle orbite de ADS 8630 : les mesures "speckle" sont indiquées en bleu, les mesures photographiques en rose et les mesures avec un micromètre à fil en vert (WDS-OC6).

<span id="page-151-0"></span>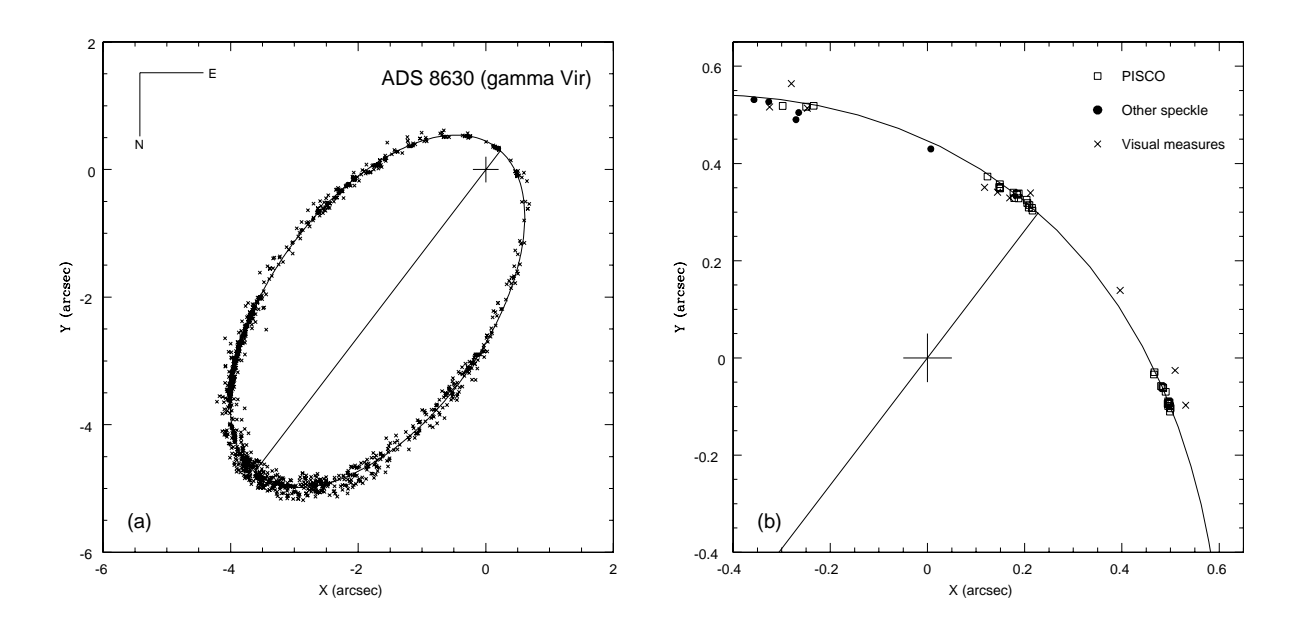

FIG. II.31: Nouvelle orbite de ADS 8630. Les observations de PISCO près passage au périastre au printemps 2005 on été déterminantes pour le calcul de cette orbite. D'après [Scardia et al.](#page-231-1) [\(2007a\)](#page-231-1).

<span id="page-152-0"></span>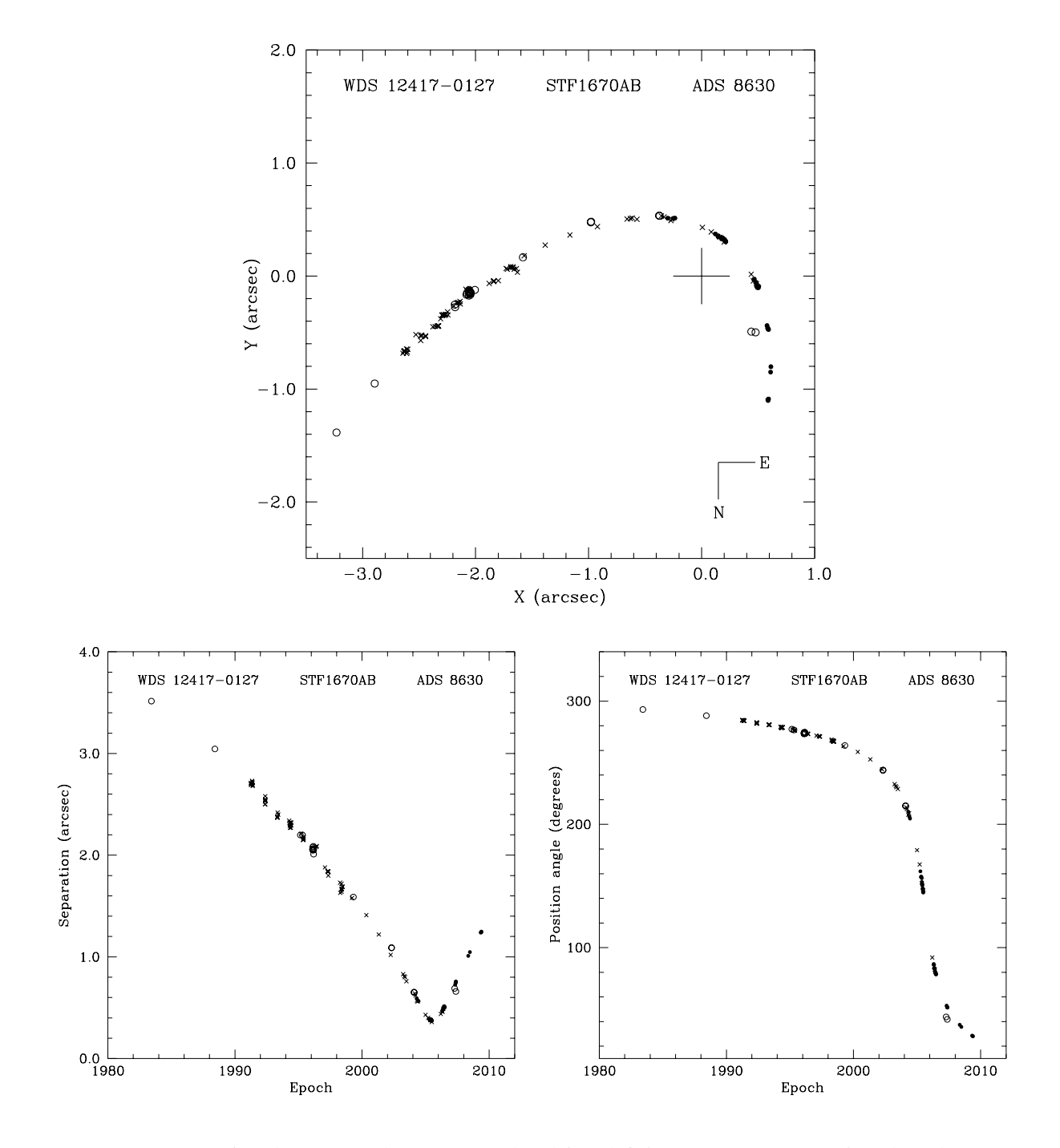

FIG. II.32: ADS 8630 : les mesures de PISCO (cercles pleins) définissent un tracé très précis au long du temps, ce qui est une preuve de leur grande précision.

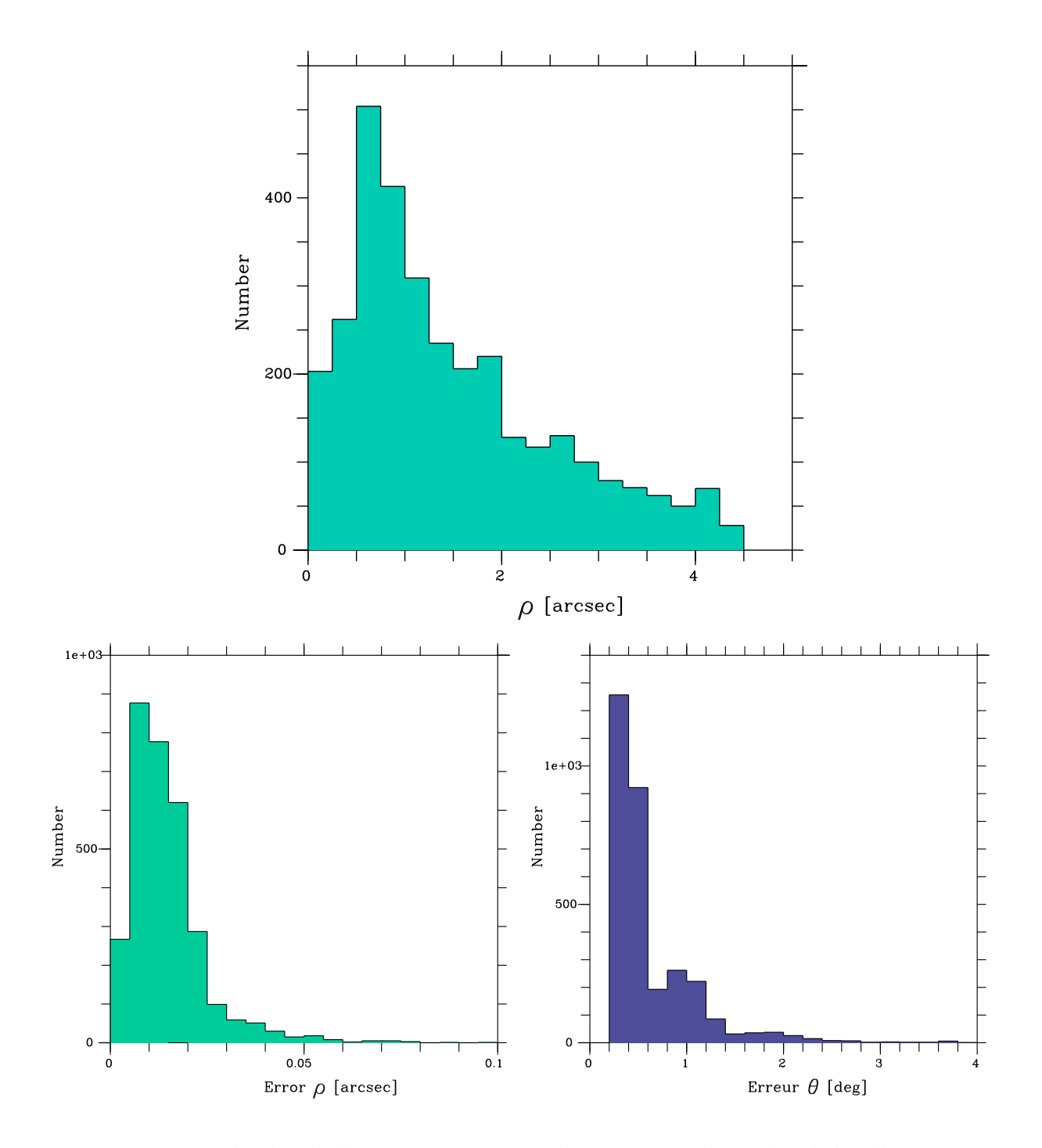

FIG. II.33: Mesures d'étoiles doubles avec PISCO à Merate de 2004 à 2012 : de gauche à droite : histogramme de la séparation angulaire  $\rho$ , de l'erreur sur  $\rho$  et sur l'angle de position  $\theta$ .

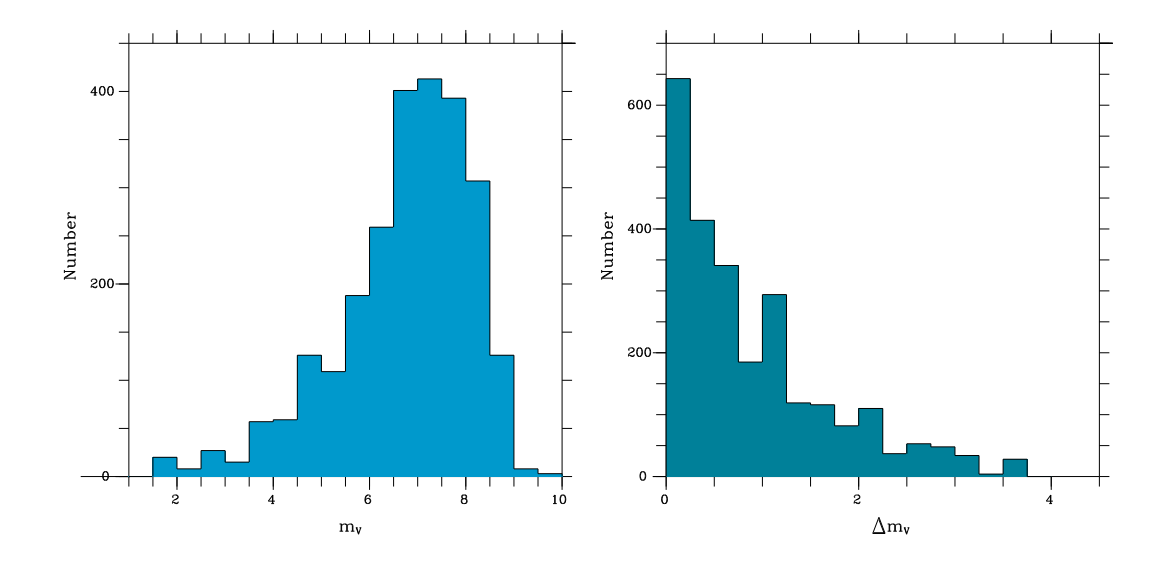

FIG. II.34: Mesures d'étoiles doubles avec PISCO à Merate de 2004 à 2012 : de gauche à droite : histogramme de la magnitude globale  $m_V$  (à gauche), et de la différence de magnitude des composantes  $\Delta m_V$  (à doite).

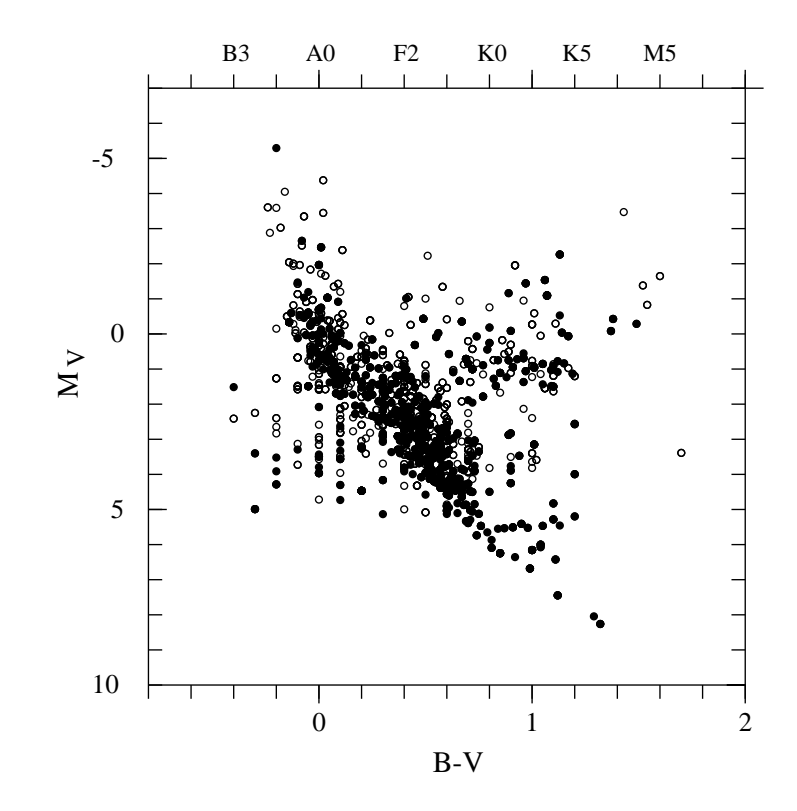

FIG. II.35: Mesures d'étoiles doubles avec PISCO à Merate de 2004 à 2012 : diagramme HR pour les objets observés dont l'erreur relative de la mesure de parallaxe Hipparcos est inférieure à 50% (cercles pleins : 1200 objets) à 20% (cercles : 800 objets).

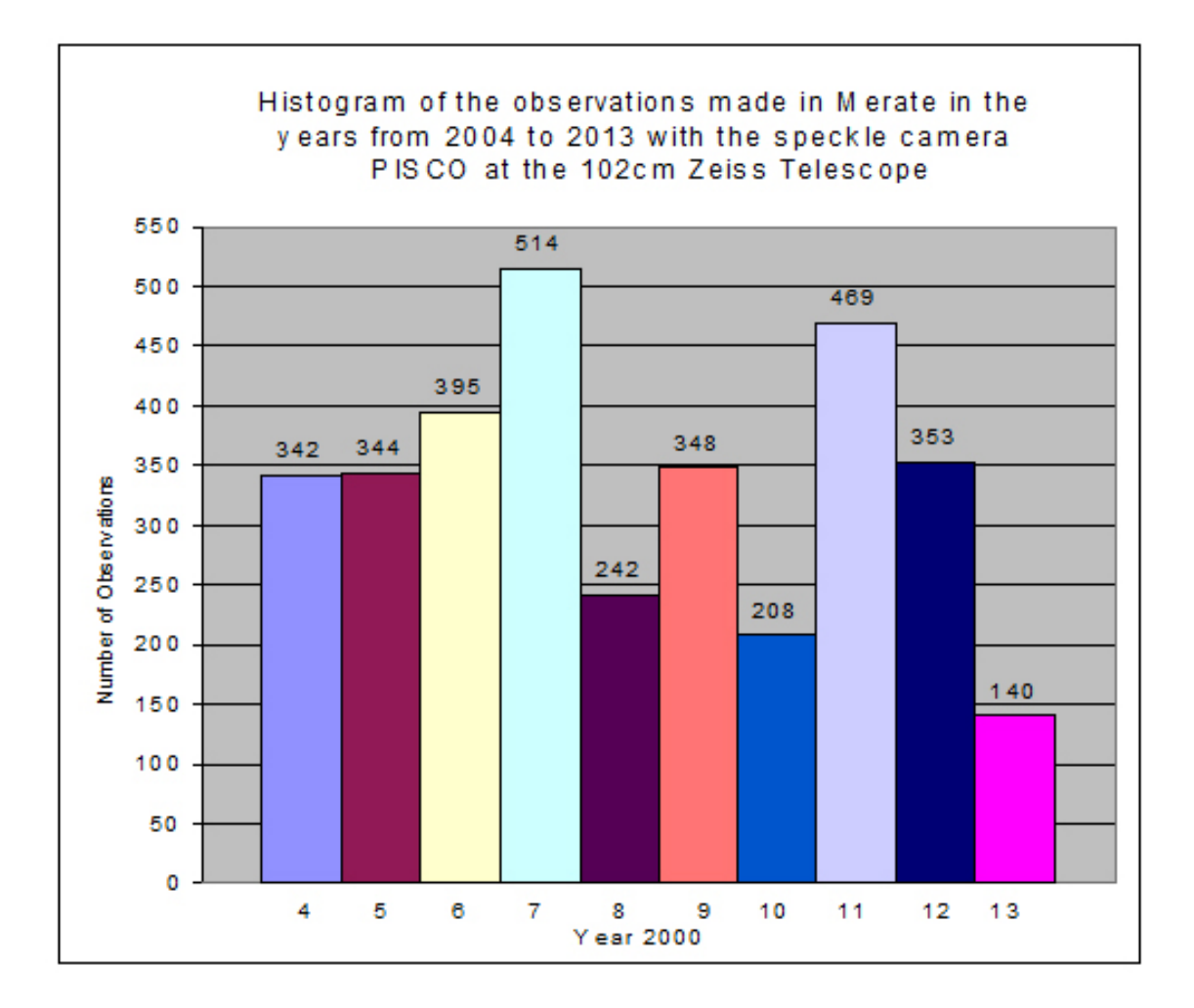

FIG. II.36: Nombre d'objets mesurés par PISCO à Merate, de 2004 à 2013 (L. Pansecchi, 2014).

# Annexe A

# Noms et catalogues d'étoiles

Le catalogue ancien le plus complet qui a servi de départ à la dénomination de la plupart des étoiles brillantes est celui de Ptolémée, ce qui explique l'origine grecque de certaines étoiles. Par exemple, Procyon = "pro kion", qui signifie "avant le chien", car elle se lève avant l'étoile du chien, Sirius. C'est aussi à l'origine du mot "canicule", période où le Soleil est proche de la constellation du Grand Chien (Canis Major). D'autres étoiles comme Regulus ("le petit roi") provient du Latin.

Cependant, la plupart des noms des autres étoiles brillantes est d'origine arabe. En effet, les astronomes d'Arabie ont adopté les constellations grecques de Ptolémée et traduit en arabe les noms grecs des étoiles, selon leur position dans la constellation. "Deneb" par exemple signifie "queue". Ce mot apparaît sous diverses formes, comme "Deneb" dans la constallation du Cygne, ou "Denebola" dans celle du Lion (la queue du Lion), ou "Deneb Kaitos" dans celle de la Baleine (queue d'un monstre marin). D'autres noms ont été inventés par les arabes euxmêmes. Lorsque les textes arabes ont été traduits en latin au cours du Moyen-Age, certains de ces noms ont changé de sens, et même parfois perdu toute signification.

Pour mettre de l'ordre dans la dénomination des étoiles, Johann Bayer, vers l'an 1600, en Allemagne, a classé les étoiles de chaque constellation selon leur luminosité apparente, en utilisant les 24 lettres de l'alphabet grec  $(\alpha, \beta, \text{etc})$ , puis des minuscules latines, puis enfin des majuscules latines. Cet ordre n'est pas toujours respecté et on note de nombreuses erreurs de classement.

Pour améliorer encore la dénomination des étoiles visibles à l'oeil nu, John Flamsteed au XVIIIème siècle a attribué des numéros aux étoiles d'une même constellation, selon leur position en ascension droite, d'ouest vers l'est. Par exemple Vega est "3 Lyrae", la 3ème étoile de la Lyre en commençant par l'ouest.

Pour inclure un nombre encore plus important d'étoiles, on a abandonné le système des constellations et simplement nommé les étoiles en fonction de leur position apparente dans le ciel, et généralement classés selon leur ascension droite (angle compté à partir du point vernal, noeud ascendant de l'orbite apparente du Soleil sur le plan de l'équateur terrestre). Les catalogues d'étoiles peuvent être classés en deux grandes catégories : les catalogues généraux ou spécialisés.

## A.1 Catalogues généraux

Le "Bright Star Catalogue" contient 9000 étoiles visibles à l'oeil nu (avec une magnitude visuelle inférieure ou égale à 6), avec des numéros croissants de l'ouest vers l'est. Les noms des étoiles portent le préfixe "HR" (="Harvard Revised"). Par exemple : Vega = Alpha Lyrae =  $3$  Lyrae = HR 7001.

Au XIXème siècle, de grands programmes de cartographie du ciel sont entrepris qui conduisent aux catalogues du "Bonner Durchmusterung" ("survey de Bonn") pour l'hémisphère Nord et au "Cordoba Durchmusterung" de Cordoba en Argentine, pour l'hémispère sud. Ils contiennent presque toutes les étoiles jusqu'à  $m_V \approx 10$ . Elles sont classées selon leur ascension droite (équinoxe de 1855), mais cette fois-ci avec une information sur leur déclinaison. Le ciel est découpé en bandes parallèles à l'équateur de un degré de hauteur. Par exemple Vega est "BD+38◦3238", ce qui indique qu'elle est la 3238ème étoile dans la bande de 38 à 39 degrés de l'hémisphère nord, à partir du grand cercle perpendiculaire à l'équateur et passant par le point vernal. Canopus (= HR 2326) est "CD−52◦914" est la 914ème étoile dans la bande comprise entre −52 et −53 degrés dans l'hémisphère sud. Parfois, les deux catalogues sont regroupés en "DM" (pour "Durchmusterung"). Notons que la précession des équinoxes (liée au changement d'orientation du pôle terrestre) a provoqué le changement des "bandes de déclinaison" initiales de nombreux objets.

Le catalogue le plus utilisé est souvent celui qui a été établi à la fin du XIXème siècle (équinoxe B1900) à la mémoire du mécène américain Henry Draper qui est lui-aussi limité à la dixième magnitude environ, mais sans information de la position en déclinaison. Vega est HD 172167, Canopus est HD 45348. Ce catalogue a fait ensuite l'objet d'une étude spectroscopique avec un classement en type spectraux.

En 1960, une dizaine de catalogues ont été combinés pour former le "Smithsonian Astrophysical Observatory (SAO) star catalogue", d'environ 250 000 étoiles jusqu'à la 9ème magnitude, sur des bandes de 10 degrés en déclinaison. Il n'est pratiquement plus utilisé aujourd'hui.

Deux catalogues d'étoiles ont été établis pour la préparation des missions spatiales de Hipparcos (HIC, Hipparcos Input Catalogue, dont les objets portent le préfixe HIC ou HIP) et du télescope Hubble. Le catalogue d'Hipparcos contient environ 120 000 étoiles, dont la plupart ont une magnitude inférieure à 8, mais avec un certain nombre d'étoiles plus faibles choisies pour leur propriétés intéressantes. C'est actuellement le catalogue de mesures le plus précis en ce qui concerne les positions, les parallaxes, les mouvements propres et les magnitudes apparentes.

Le catalogue HSTGSC (Hubble Space Telescope Guide Star Catalogue) a été créé pour préparer la mission du télescope spatial de Hubble, en listant les étoiles pouvant servir d'étoilesguide pour les longues poses. Il contient environ 19 millions d'étoiles entre la 6ème et la 16ème magnitude.

## A.2 Catalogues spécialisés : étoiles doubles

Les noms des étoiles doubles sont en général identifiées par un code attribué à leur découvreur, suivi par un numéro, par exemple STF 1234 (voir Table [A.0\)](#page-160-0).

En général, les découvertes se font directement dans le ciel, par un examen d'un échan-

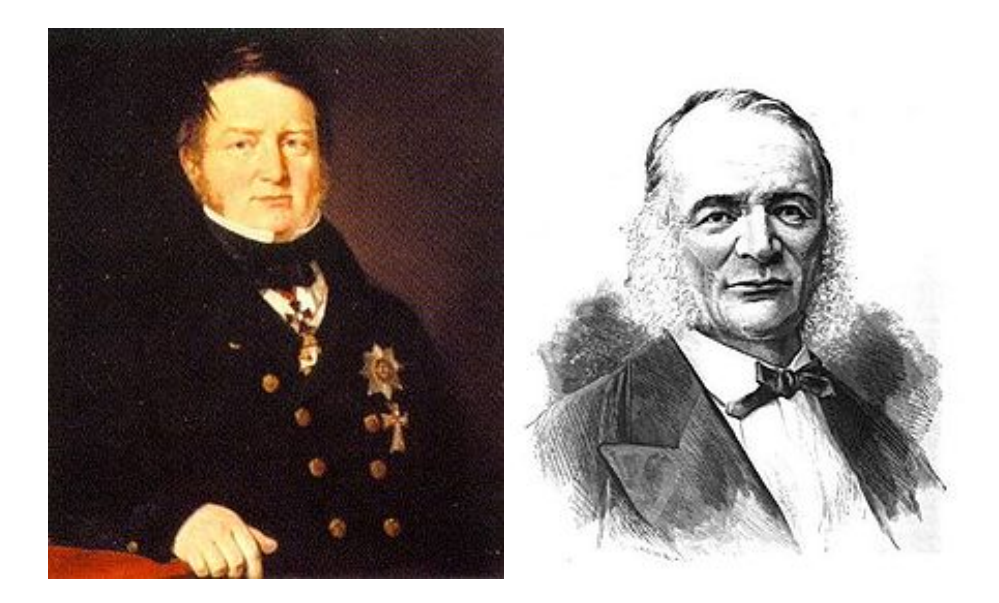

FIG. A.1: Friedrich Wilhelm von Struve (1793-1864) (à gauche) et son fils Otto Wilhelm von Struve (1819- 1905) (à droite) ont découvert un très grand nombre d'étoiles doubles à l'observatoire de Dorpat (appelé aujourd'hui Tartu, en Estonie) et celui de Poulkovo (près de St Pétersbourg, Russie). (NB : Il faut pas confondre Otto Wilhelm von Struve avec son petit-fils, Otto Struve (1897-1963), qui fut lui-aussi astronome avec une brillante carrière aux Etats-Unis.)

tillon d'étoiles non connues comme binaires. Aitken a abordé le problème un peu différemment, en établissant son échantillon à partir des catalogues existants. Il a d'abord sélectionné toutes toutes les étoiles de magnitude inférieure à  $m_V = 9$ , et situées à moins de 108<sup>°</sup> du pôle nord. Ensuite, il a retenu dans son échantillon tous les couples de moins de 5" de séparation. En observant ensuite ces candidats potentiels, Aitken a découvert de nouvelles étoiles doubles avec un rythme soutenu, de l'ordre d'une centaine par an, pour atteindre un total de 3100 d'étoiles doubles nouvelles.

Les composantes de systèmes multiples sont traditionnellement désignées par des lettres majuscules : A, B, C, ..., classées généralement par ordre de luminosité et de découverte. Mais on utilise aussi des lettres minuscules a, b, c, ... pour désigner des compagnons plus faibles.

Le catalogue ADS (Aitken Double Star Catalogue, Aitken, 1932) a été compilé par Robert Grant Aitken et publié en 1932 en deux volumes ("New general catalogue of double stars within 120◦ of the North Pole"). Il contient des mesures de 17180 étoiles de déclinaison supérieure à -30°, faites avant 1927. Il fut le successeur des catalogues de Burnham (BDS, Burhnam, 1906), et celui de Innes (SDS, 1927).

Le catalogue IDS (Index Catalogue of Visual Double Stars, 1961, Jeffers et van den Bos, 1963) est le premier à couvrir la totalité du ciel.

Actuellement, le catalogue d'étoiles doubles le plus utilisé est le WDS [\(http ://ad.usno.navy.mil/wds/wds.html\)](#page-0-0) maintenu par le "United States Naval Observatory" avec plus de 700 000 mesures de plus de 100 000 objets. Pour chaque objet, il fournit sa position précise (ICRS, International Celestial Reference System, basé sur les système de référence du catalogue Hipparcos ramené à l'équinoxe J2000), la désignation officielle (nome du découvreur), les types spectraux des composantes, leurs magnitudes apparentes, mouvements propres, et de nombreuses notes relative à l'astrométrie, la photométrie et la

| Code         | Découvreur                                                           | Nombre |
|--------------|----------------------------------------------------------------------|--------|
| $\mathsf{A}$ | Robert Grant Aitken (1864-1951)                                      | 3103   |
| <b>BU</b>    | Sherburne Wesley Burnham (1838-1921)                                 | 1340   |
| H            | William Hershell (1738-1822)                                         | 848    |
| <b>MCA</b>   | <b>Harold Alister McAlister</b>                                      |        |
| <b>MLR</b>   | Paul Muller (1910-2000)                                              | 700    |
| <b>STF</b>   | Friedrich Georg Wilhelm von Struve (1793-1864) (Catalogue principal) |        |
| <b>STFA</b>  | Friedrich Georg Wilhelm von Struve (Appendice I)                     |        |
| <b>STFB</b>  | Friedrich Georg Wilhelm von Struve (Appendice II)                    |        |
| STT          | Otto Wilhelm von Struve (1819-1905) (Catalogue principal)            |        |
| <b>STTA</b>  | Otto Wilhelm von Struve (Appendice)                                  |        |
| <b>COU</b>   | Paul Couteau                                                         | 300    |

<span id="page-160-0"></span>TAB. A.1: Codes attribués par le [WDS](#page-0-0) à quelques découvreurs d'étoiles doubles, qui est utilisé pour leur désignation.

|                | Début des        | Fin des                | Durée des Dernières Décédé |          |          |
|----------------|------------------|------------------------|----------------------------|----------|----------|
|                | découvertes      | découvertes recherches |                            | mesures  |          |
| Herschel       | 41 ans           | $65$ ans               | $25$ ans                   | $65$ ans | 84 ans   |
| <b>Burnham</b> | $33$ ans         | 67 ans                 | $35 \text{ ans}$           | 74 ans   | $84$ ans |
| Aitken         | $35 \text{ ans}$ | $64$ ans               | $30$ ans                   | 70 ans   | 86 ans   |

TAB. A.2: Comparaisons chronologiques de Jonckheere (1952) (Jonckheere, R, 1952, Journal des Observateurs, 35, 25). Nota : Paul Couteau est mort en 2014 à l'âge de 91 ans.

spectroscopie. Il est accessible sous forme électronique avec une mise à jour régulière. Nous l'utilisons directement avec nos programmes de réduction des données.

Les noms sont de la forme 16193+7943 ou 17400-1038, et sont construits à partir des coordonnées des objets (Equinoxe J2000.0). Pour les exemples choisis, leurs coordonnées seraient ( $\alpha_2$ 000=16H 19.3m,  $\delta_2$ 000=+79° 43') et ( $\alpha_2$ 000=17H 40.0m,  $\delta_2$ 000=-10° 38').

Le "6ème Catalogue d'orbites" ( [http ://ad.usno.navy.mil/wds/orb6.html\)](#page-0-0), maintenu par le "United States Naval Observatory", permet d'accéder à tous les éléments orbitaux publiés concernant des systèmes doubles ou multiples. Il contient aussi les éphémérides pour les cinq prochaines années, les figures des orbites et toutes les mesures astrométriques relatives à ces objets.

## A.3 Equinoxes de référence

*Année julienne* (d'après de nom de Jules César (100 BC, 44 BC) : c'est une année exactement égale à 365.25 jours. Elles sont indiquées avec un préfixe J. En 1976, l'Union Asstronomique Internationale a décidé lors de la XXIVème assemblée générale que le nouvel équinoxe standard serait J2000.0 (alors qu'avant B1950 était la norme, en années besseliennes). L'époque J2000.0 est précisément la date Julienne 2451545.0 et correspond au 1er Janvier 2000 à midi. La formule de conversion est

$$
B = 1900.0 + (J - 2415020.31352)/365.242198781)
$$
 (A.1)

où B et J sont respectivement les dates besseliennes et juliennes.

*Année besselienne ou année de Bessel* (d'après de nom de Friedrich Bessel (1784, 1846) : c'est une année (tropique) qui commence lorsque la longitude du moyen mouvement du Soleil est de 280 degrés, en tenant compte de l'effet d'aberration et en utilisant l'équinoxe moyen de la date correspondante (définition de Meeus). Ce moment est proche du début de l'année grégorienne correspondante. Le catalogue Henri Draper utilise l'équinoxe B1900.0.

J'ai développé des programmes pour décoder et extraire des données des catalogues du WDS (Washington Visual Double Star Catalog), OC6 (Sixth Catalog of orbits of visual binaries), HIC (Hipparcos Input Catalogue) et Hipparcos/Tycho (Hipparcos-Tycho Main catalogue). Pour retrouver le nom Hipparcos d'une binaire donnée, j'utilise les coordonnées de l'objet, avec une tolérance de 0.1 minute d'arc.

Nos orbites sont incluses par Brian Mason dans le catalogue OC6, qui contient à ce jour 2500 orbites (mais la base de données complète de l'USNO en contient 7300). Elles sont classées selon leur indice de qualité :

 $1 =$  définitive ("definitive") (environ 3% du catalogue)

 $2 = \text{bonne}$  ("good")

- $3 =$  fiable ("reliable"))
- 4 = préliminaire ("preliminary")

5 = indéterminée ("indeterminate")

#### Quelques références :

"The Washington Visual Double Star Catalog" (WDS) Mason, B.D., Wycoff, G.L., Hartkopf, W.I., Douglass, G.G., Worley, C.E. Astron. J. 122, 3466 (2001) [http://ad.usno.](http://ad.usno.navy.mil/wds/wds.html) [navy.mil/wds/wds.html](http://ad.usno.navy.mil/wds/wds.html))

"Fourth Catalog of Interferometric Measurements of Binary Stars" (IC4) Hartkopf, W.I., Mason, B.D., Wycoff, G.L., McAlister, H.A. (2009) [http://ad.usno.navy.mil/wds/](http://ad.usno.navy.mil/wds/int4.html) [int4.html](http://ad.usno.navy.mil/wds/int4.html)

"Sixth Catalog of Orbits of Visual Binary Stars" (OC6) Hartkopf, W.I., Mason, B.D. (2009) <http://ad.usno.navy.mil/wds/orb6.html>

"9ème catalogue général d'orbites de binaires spectroscopiques" Pourbaix, D. (2009) <http://sb9.astro.ulb.ac.be>

# Annexe B

# Programmes de calcul d'orbites de binaires spectroscopiques

# B.1 Programme bs1.for

Ce programme traite le cas d'observations d'une seule composante, et calcule les 6 paramètres de l'orbite :  $V_0$ ,  $K$ ,  $\omega$ ,  $e$ ,  $P$ ,  $T_0$ . Il nécessite en entrée une valeur approchée de la solution, que lui fournissent period1.c et sb\_initial.c. En sortie il produit les fichiers suivants :

- RESID.DAT, le fichier ASCII des résidus,
- $\bullet \star$ .txt, le fichier ASCII des résultats avec des détails pour chaque itération,
- $\bullet$  \*.tex, le fichier LATEXdes résultats (cf. Sect. B.6),
- et selon l'option choisie, les fichiers  $\star$  et  $\star$  resi, en format postscript des figures de l'orbite en fonction de la phase et des résidus en fonction de la date d'observation.

La figure des résidus et le fichier associé doivent être examinés pour établir un diagnostic sur la présence éventuelle d'un 3ème corps. Lorsque ces résidus montrent des oscillations lentes, qui traduisent la présence d'un 3ème corps, le fichier RESID.DAT peut être pris comme fichier de départ pour un traitement par period1.c, sb\_initial.c et sb1.for, qui aboutit ainsi à une solution approchée de l'orbite de ce 3ème corps. Un traitement plus précis peut ensuite être fait par sb4.for, à partir de cette solution initiale. L'avantage de sb4.for est d'ajuster les paramètres des deux orbites simultanément, mais cet ajustement peut être plus instable.

#### B.2 Programme bs2.for

Ce programme est semblable à bs1.for, mais il traite le cas d'observations de deux composantes, et calcule les 7 paramètres de l'orbite :  $V_0$ ,  $K_1$ ,  $K_2$ ,  $\omega$ , e, P,  $T_0$ . Il produit les fichiers suivants :

- BS2\_GRAV.DAT, le fichier ASCII du mouvement du centre de gravité,
- $\bullet \star$ .txt, le fichier ASCII des résultats avec des détails pour chaque itération,
- $\bullet \star$ .tex, le fichier LAT<sub>E</sub>Xdes résultats. (cf. Sect. B.6),
- et selon l'option choisie, les fichiers  $\star$  et  $\star$  resi, en format postscript des figures de l'orbite en fonction de la phase et des résidus en fonction de la date d'observation.

La figure des résidus et le fichier BS2\_GRAV.DAT doivent être examinés pour établir un diagnostic sur la présence éventuelle d'un 3ème corps. Lorsque ces résidus montrent des oscillations lentes, qui traduisent la présence d'un 3ème corps, le fichier BS2\_GRAV.DAT peut être pris comme fichier de départ pour un traitement par period1.c, sb\_initial.c et sb1.for, qui aboutit ainsi à une solution approchée de l'orbite de ce 3ème corps. Un traitement plus précis peut ensuite être fait par sb3.for, à partir de cette solution initiale. L'avantage de sb3.for est d'ajuster les paramètres des deux orbites simultanément, mais cet ajustement peut être plus instable.

# B.3 Programme bs3.for

Ce programme est semblable à bs2.for, et traite le cas d'observations de deux composantes, dans le cas de la présence d'un 3ème corps. Il calcule les 12 paramètres des deux orbites simultanément :  $V_0$ ,  $K_1$ ,  $K_2$ ,  $\omega$ , e, P,  $T_0$  pour l'orbite à courte période, et  $K_3$ ,  $\omega 3$ ,  $e_3$ ,  $P_3$ ,  $T_3$  pour l'orbite à longue période. Il produit les fichiers suivants :

- RESID.DAT, le fichier ASCII des résidus,
- $\bullet \star$ . txt, le fichier ASCII des résultats avec des détails pour chaque itération,
- $\bullet \star \texttt{.tex}$ , le fichier LAT<sub>E</sub>Xdes résultats,
- et selon l'option choisie, les fichiers \*\_long, \*\_short et \*\_resi, en format postscript des figures des l'orbites à longue et à courte période, et des résidus en fonction de la date d'observation

## B.4 Programme bs4.for

Le programme bs4.for est semblable à bs3.for, mais traite le cas de la présence d'un 3ème corps dans les cas où l'on ne détecte qu'une seule composante dans le spectre. Le nombre de paramètres n'est que de 11 dans ce cas, puisque  $K_2$  n'est pas accessible. Bien sûr l'absence de mesures pour le 2ème corps est un élément défavorable. Ce cas peut devenir rapidement instable lorsque les données sont insuffisantes ou très bruitées.

# **B.5** Détermination des valeurs initiales : sb\_initial.c

Le tableau suivant présente l'exemple du calcul de valeurs initiales pour HD 201193 avec le programme sb\_initial.c et comparaison avec les valeurs finales obtenues avec bs1.for.

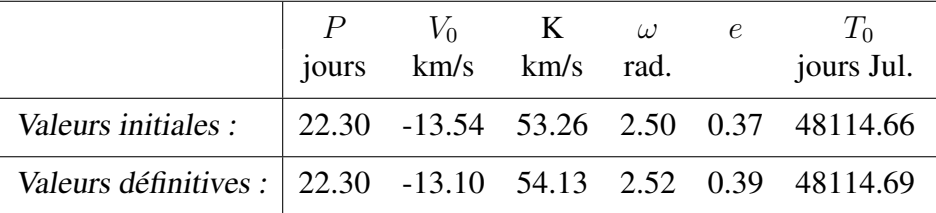

# <span id="page-165-0"></span>B.6 Traitement automatique : exemple de HD201193

Voici un exemple du traitement automatique par period1.c, sb\_initial.c et bs1.for, et du document LAT<sub>EX</sub>produit par bs2.for.

```
/dt1/carquillat> $EXEC/period1.exe HD201193 0.8 1
period1 Version 29/05/2002
 OK: fmax=0.800000 ic=1
OK: nber of data points=47
period/Input data (y) average=-29.953188 variance=1492.411987
period/Input data (x) average=49617.406250 range=2977.910156
First frequency: 8.395149e-05 (= step in frequency domain)
 Mean Nyquist frequency = 1.578288e-02
 Last frequency: 7.999738e-01
Output from period: max at py[534]=17.7266 prob=9.537584e-05
 px[534]=0.044830 (max at 17.7266) period=22.306444
 px[535]=0.044914 (max at 15.1153) period=22.264750
 px[533]=0.044746 (max at 13.982) period=22.348293
 px[653]=0.054820 (max at 13.5725) period=18.241411
% px[465]=0.039037 (max at 13.012) period=25.616432
 px[654]=0.054904 (max at 12.6538) period=18.213518
/dt1/carquillat> $EXEC/sb_initial.exe HD201193 4 1
 Preliminary elements:
 Period = 22.300000 days
 V0 = -13.54 km/s
 T0 = 48114.6593 (JD)
 e = 0.368K = 53.262 km/s
 omega = 2.503 rad (or 143.386 deg)
 Now writing these elements in the first line of VR_BS1.DAT
 ny = 47/dt1/carquillat> runs bs1
Ecart-type moyen des residus (Sigma O-C): 0.46 km/s
 CORRECTIONS NOUVEAUX ELEMENTS ERREURS STD.<br>
P = 22.2995232 0.123E-03
   -.510E-09 P = 22.2995232\begin{array}{ccccccccc} -.470\mathrm{E}{-}06 & & & & & \mathrm{T} & = & 48114.694 & & & & 0.156\mathrm{E}{-}01 \\ -.811\mathrm{E}{-}05 & & & & & \mathrm{OMEGA} & = & 144.50494 & & & & 0.325\mathrm{E}{+}00 \end{array}-0.811E-05 OMEGA = 144.50494 0.325E+00 (deg.)<br>
-0.142E-06 OMEGA = 2.52209 0.566E-02 (rad.)<br>
-0.893E-07 = 0.38897 0.170E-02
    -.142E-06 OMEGA = 2.52209 0.566E-02 (rad.)
    -.893E-07 E = 0.38897 0.170E-02
   -0.393E-07<br>
-0.393E-07<br>
-0.393E-05<br>
-1.187E-0.5<br>
-0.197E-0.5<br>
-0.197E-0.5<br>
-0.197E-0.5<br>
-0.197E-0.5<br>
-0.197E-0.5<br>
-0.197E-0.5<br>
-0.197E-0.5-.187E-05 V0 = -13.10A.SINI = 0.1529E+08 0.419E+05
                          F(M) = 0.2871E+00 0.236E-02
  Fichiers de sortie: TEST.txt, TEST.tex, RESID.DAT,
```
TAB. B.1: Exemple de traitement automatique de HD201193 par period1.c, sb\_initial.c et bs1.for.

|                                                        |                  |                                          |          |                                                        |                    | HD201193 |                        |                         |                       |                         |                                                         |                  |
|--------------------------------------------------------|------------------|------------------------------------------|----------|--------------------------------------------------------|--------------------|----------|------------------------|-------------------------|-----------------------|-------------------------|---------------------------------------------------------|------------------|
| Nom                                                    | $\boldsymbol{P}$ | $T_0$ (JD)                               | $\omega$ | $\epsilon$                                             | $K_1$              | $K_2$    | $V_0$                  |                         |                       |                         | $a_1 \sin i$ $a_2 \sin i$ $m_1 \sin^3 i$ $m_2 \sin^3 i$ | $\sigma_{(o-c)}$ |
|                                                        | jours            | 2400000+                                 | deg.     |                                                        | km/s               | km/s     | km/s                   | Gm                      | Gm                    | $M_{\odot}$             | $M_{\odot}$                                             | km/s             |
| HD201193                                               | 22.3000          | 48137.00                                 | 144.7    | 0.388                                                  | $\overline{54.15}$ | 54.77    | $-13.00$               | 15.31                   | 15.48                 | 1.179                   | 1.165                                                   | 0.47             |
|                                                        | ±0.0001          | $\pm 0.01$                               |          | $\pm 0.2$ $\pm 0.001$ $\pm 0.10$ $\pm 0.10$ $\pm 0.05$ |                    |          |                        | $\pm 0.04$              | $\pm 0.04$            | $\pm 0.008$             | $\pm 0.01$                                              |                  |
| 50                                                     |                  |                                          |          |                                                        |                    |          |                        |                         | HD201193              |                         |                                                         |                  |
| Vitesse radiale (km/s)                                 |                  |                                          |          |                                                        |                    |          | Date (JD)<br>2400000+  | RV <sub>1</sub><br>km/s | $(O - C)_{1}$<br>km/s | RV <sub>2</sub><br>km/s | $(O-C)_2$<br>km/s                                       |                  |
| $-50$                                                  |                  |                                          |          |                                                        |                    |          | 48128.449              | 22.1                    | $-0.1$                | $-49.4$                 | $-0.7$                                                  |                  |
|                                                        |                  |                                          |          |                                                        |                    |          | 48129.461              | 22.7                    | $-1.0$                | $-49.8$                 | 0.3                                                     |                  |
|                                                        |                  |                                          |          |                                                        |                    |          | 48132.523              | 17.7                    | 0.0                   | $-44.1$                 | 0.0                                                     |                  |
|                                                        |                  |                                          |          |                                                        |                    |          | 48133.465<br>48135.496 | 10.7<br>$-30.4$         | 0.9<br>$-0.3$         | $-35.9$<br>3.3          | $0.1\,$<br>$-0.9$                                       |                  |
|                                                        |                  | $\frac{0.5}{P}$                          |          |                                                        |                    |          | 48136.504              | $-61.1$                 | 0.2                   | 36.4                    | 0.6                                                     |                  |
|                                                        |                  |                                          |          |                                                        |                    |          | 48137.348              | $-80.2$                 | 0.3                   | 55.2                    | 0.0                                                     |                  |
|                                                        |                  | HD201193 : courbe de vitesses radiales.  |          |                                                        |                    |          | 48137.594              | $-83.2$                 | $-0.1$                | 57.4                    | $-0.5$                                                  |                  |
| Cercles pleins : primaire, cercles vides : secondaire. |                  |                                          |          |                                                        |                    |          | 48939.340              | $-64.2$                 | $-1.4$                | 37.5                    | 0.1                                                     |                  |
|                                                        |                  |                                          |          |                                                        |                    |          | 48940.293<br>48941.293 | $-82.8$<br>$-81.2$      | $-0.4$<br>0.0         | 57.5<br>55.3            | 0.4<br>$-0.7$                                           |                  |
|                                                        |                  |                                          |          |                                                        |                    |          | 48966.289              | $-41.8$                 | 0.0                   | 16.6                    | 0.5                                                     |                  |
|                                                        |                  |                                          |          |                                                        |                    |          | 48967.277              | $-29.6$                 | $-0.3$                | 3.0                     | $-0.5$                                                  |                  |
|                                                        |                  |                                          |          |                                                        |                    |          | 48970.266              | $-3.0$                  | $-0.7$                | $-24.1$                 | $-0.3$                                                  |                  |
|                                                        |                  |                                          |          |                                                        |                    |          | 48972.254              | 9.6                     | 0.1                   | $-36.2$                 | $-0.4$                                                  |                  |
| Residuals (km/s)                                       |                  |                                          |          |                                                        |                    |          | 49002.246<br>49142.605 | 17.2<br>$-73.6$         | $-0.3$<br>$-0.2$      | $-44.0$<br>48.0         | $-0.2$<br>$-0.1$                                        |                  |
|                                                        |                  |                                          |          |                                                        |                    |          | 49143.617              | $-57.2$                 | 0.4                   | 32.0                    | $-0.1$                                                  |                  |
|                                                        |                  |                                          |          |                                                        |                    |          | 49144.602              | $-43.6$                 | $-0.7$                | 17.4                    | 0.1                                                     |                  |
|                                                        |                  |                                          |          |                                                        |                    |          | 49145.598              | $-30.7$                 | $-0.5$                | 4.5                     | 0.1                                                     |                  |
|                                                        |                  |                                          |          |                                                        |                    |          | 49317.309<br>49318.281 | $-28.7$<br>$-58.0$      | $-0.5$<br>0.3         | 2.7<br>32.6             | 0.3<br>$-0.2$                                           |                  |
| $-1$                                                   |                  |                                          |          |                                                        |                    |          | 49320.281              | $-81.6$                 | 0.5                   | 57.0                    | $0.1\,$                                                 |                  |
|                                                        |                  |                                          |          |                                                        |                    |          | 49321.344              | $-68.3$                 | $-0.1$                | 43.3                    | 0.5                                                     |                  |
| $4.8e + 04$                                            |                  | $4.9e + 04$                              | $5e+04$  |                                                        | $5.1e + 04$        |          | 49323.305              | $-38.2$                 | 0.6                   | 13.9                    | $0.8\,$                                                 |                  |
|                                                        |                  | Date                                     |          |                                                        |                    |          | 49640.484              | 5.2                     | $-0.3$                | $-32.1$                 | $-0.4$                                                  |                  |
|                                                        |                  | HD201193 : résidus en vitesses radiales. |          |                                                        |                    |          | 49641.484<br>49642.352 | 10.9<br>14.8            | 0.2<br>0.2            | $-36.2$<br>$-40.9$      | 0.8<br>$0.0\,$                                          |                  |
|                                                        |                  |                                          |          |                                                        |                    |          | 49643.352              | 18.5                    | 0.2                   | $-44.5$                 | 0.2                                                     |                  |
| Cercles pleins : primaire, cercles vides : secondaire. |                  |                                          |          |                                                        |                    |          | 49644.309              | 21.3                    | 0.2                   | $-47.4$                 | 0.1                                                     |                  |
|                                                        |                  |                                          |          |                                                        |                    |          | 50191.641              | $-58.7$                 | $-0.2$                | 32.6                    | $-0.4$                                                  |                  |
|                                                        |                  |                                          |          |                                                        |                    |          | 50324.410              | $-74.0$                 | 0.4                   | 49.1                    | 0.0                                                     |                  |
| 15                                                     |                  |                                          |          |                                                        |                    |          | 50325.488<br>50327.480 | $-57.7$<br>$-30.5$      | 0.0<br>$-0.4$         | 32.6<br>4.6             | 0.4<br>0.3                                              |                  |
|                                                        |                  |                                          |          |                                                        |                    |          | 50414.336              | $-63.7$                 | $-0.5$                | 38.4                    | 0.6                                                     |                  |
|                                                        |                  |                                          |          |                                                        |                    |          | 50415.402              | $-46.3$                 | 0.5                   | 21.4                    | 0.2                                                     |                  |
| 10                                                     |                  |                                          |          |                                                        |                    |          | 50416.281              | $-34.7$                 | 0.2                   | 8.5                     | $-0.7$                                                  |                  |
|                                                        |                  |                                          |          |                                                        |                    |          | 50420.277              | 1.5                     | 0.2                   | $-27.2$                 | 0.3                                                     |                  |
|                                                        |                  |                                          |          |                                                        |                    |          | 50609.586<br>50611.605 | $-2.1$<br>$-56.5$       | 0.6<br>0.3            | $-22.7$<br>30.9         | 0.7<br>$-0.4$                                           |                  |
|                                                        |                  |                                          |          |                                                        |                    |          | 50738.480              | 23.0                    | $-0.7$                | $-49.9$                 | 0.2                                                     |                  |
|                                                        |                  |                                          |          |                                                        |                    |          | 50739.500              | 24.4                    | 0.5                   | $-50.5$                 | $-0.2$                                                  |                  |
|                                                        |                  |                                          |          |                                                        |                    |          | 50740.352              | 22.2                    | $-0.5$                | $-47.7$                 | 1.4                                                     |                  |
| $\overline{0}$ .                                       |                  |                                          |          |                                                        |                    |          | 50741.434              | 17.8                    | $-0.7$                | $-45.0$                 | $-0.1$                                                  |                  |
|                                                        |                  | 0.2                                      | 0.4      |                                                        | 0.6                |          | 50835.273              | $-75.3$                 | $-0.4$                | 49.9                    | 0.3                                                     |                  |
|                                                        |                  |                                          |          |                                                        |                    |          | 50836.270<br>51106.359 | $-84.4$<br>$-51.2$      | $-0.2$<br>0.5         | 58.9<br>26.7            | $-0.1$<br>0.6                                           |                  |
|                                                        |                  | HD201193 : périodogramme.                |          |                                                        |                    |          |                        |                         |                       |                         |                                                         |                  |

FIG. B.1: Exemple de sortie LaTeX de nos programmes de calcul d'orbites.

# Annexe C

# Calcul d'orbites de binaires visuelles : méthode de Marco Scardia

## C.1 Dates : jours juliens, date bessélienne

La date exprimée en jours juliens est le nombre de jours écoulés depuis le 1er janvier à 12 :00 de l'an 4713 avant Jésus-Christ. Ainsi le 1er janvier 2000 à 0 :00 TU correspond à  $JDN = 2451544.5$ . Une année julienne correspond exactement à 365.25 jours.

Une année sidérale est le temps que met la Terre pour effectuer une révolution complète autour du Soleil dans un référentiel lié aux étoiles. Sa durée est de 365.256 363 jours SI (de 86400 secondes SI).

Une année tropique est le temps que met la Terre pour effectuer une révolution dans un repère lié au point vernal γ, correspondant à l'intersection du plan écliptique (plan de l'orbite de la Terre par rapport au Soleil) avec le plan équatorial (lié à la rotation de la Terre sur elle-même). A cause de la précession des équinoxes, qui correspond au lent changement d'orientation de l'axe de rotation de la Terre par rapport aux étoiles, ce repère tourne lentement vers l'Est par rapport aux étoiles (avec une période de l'ordre de 26000 ans tropiques). Ainsi la Terre effectue une révolution dans ce repère avant d'avoir effectué une révolution sidérale. L'année tropique est plus courte que l'année sidérale, et vaut 365.242 189 jours SI.

L'année bessélienne est une année tropique qui commence quand le soleil moyen atteint la longitude écliptique de 280 degrés. Elle a approximativement pour origine le 1er janvier 2000 à 12 :00 T.U. (cf. <http://maia.usno.navy.mil/>). La formule de conversion des jours juliens JDN en date bessélienne est la suivante :

date bessélienne = 
$$
2000. + (JDN - 2451544.53)/365.242189
$$
 (C.1)

## C.2 Méthode de Marco Scardia

Décrivons pas à pas la méthode utilisée par Marco Scardia, pour déterminer les nouvelles orbites du tableau [II.13,](#page-137-0) avec des observations faites par PISCO.

#### C.2.1 Etape préliminaire

0. La première étape consiste à obtenir la liste des mesures. Par exemple, on peut faire appel au "Washington Double Star Catalogue", en remplissant le formulaire de demande sur le site [http://ad.usno.navy.mil/wds/data\\_request.html](http://ad.usno.navy.mil/wds/data_request.html).

On reçoit un fichier du genre (extrait de celui reçu pour ADS 15971) :

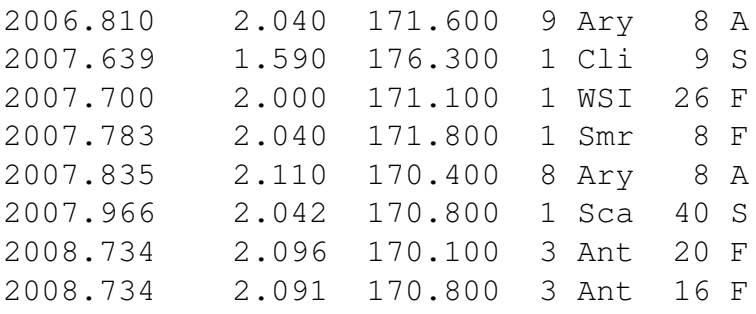

Chaque ligne de ces données correspond successivement à l'époque moyenne, la séparation  $\rho$  moyenne, l'angle de position  $\theta$  moyen, le nombre de nuits utilisée pour la moyenne, l'auteur codé par le [WDS](#page-160-0) (Sca = Scardia, Ary = Argyle, Pru = Prieur), le diamètre de l'ouverture en pouces, et le code de l'instrument utilisé pour cette mesure (S=speckle, A=micromètre sur un réfracteur, F=imagerie CCD, voir table [C.0\)](#page-169-0).

1. Ensuite on corrige ces mesures des effets de la précession. Pour cela, on les convertit toutes à un même équinoxe avec le programme 1bin.for (ou orbit\_weight.c). Ce programme détermine aussi le poids que l'on peut affecter à chaque mesure, en tenant compte du diamètre et du nombre de nuits. Plus précisément,

$$
w = \frac{c_w D_{\text{inch}} \sqrt{n}}{10}
$$
 (C.2)

où  $D_{\text{inch}}$  est diamètre de l'instrument (en pouces) et n est le nombre de nuits utilisées pour le mesure. Le coefficient  $c_w$  vaut (cf Table  $C.0$ ) :

- $-c_w = 0.5$  pour les observations visuelles faites avec des télescopes (c'est par exemple le cas des observations de Van Biesbroeck),
- $-c_w = 1.0$  pour les observations visuelles faites avec des lunettes et pour les mesures en "speckle".
- $-c_w = 2.0$  pour les mesures faites avec des poses photographiques.

En l'absence d'information, on affecte aux mesures un poids  $w = 0.5$ . Ces critères de pondérations sont certainement discutables, comme tout autre système de pondération subjectif.

La table [C.0](#page-169-0) montre que les techniques d'observations peuvent être extrêmement diverses, mais en fait la grande majorité des mesures provient actuellement de l'utilisation de micromètres, de la tavelographie ou de l'imagerie CCD.

| WDS code      | $c_w$ | Instrumentation                                                                                                    |
|---------------|-------|----------------------------------------------------------------------------------------------------|
| A             | 1.0   | Refractor, micrometer                                                                                                    |
| B             | 0.5   | Reflector, micrometer                                                                                                    |
| $\mathcal{C}$ | 1.0   | Comparison image micrometer                                                                                                    |
| D             | 1.0   | Heliometer                                                                                                    |
| E             | 1.0   | Wide-field CCD astrometry or other two-dimensional electronic imaging                                                                                  |
|               | 1.0   | $E2m = 2MASS$ (Two Micron All-Sky Survey)                                                                                                    |
|               | 1.0   | $Ede = DENIS$ (Deep Near-Infrared Survey)                                                                                                    |
|               | 1.0   | Esd = SDSS (Sloan Digital Sky Survey)                                                                                                    |
| $\mathbf{F}$  | 1.0   | CCD astrometry or other two-dimensional electronic imaging                                                                                             |
|               | 1.0   | $Fic = IR$ coronagraph                                                                                                    |
|               | 1.0   | $Fip = IR$ imaging polarimetry                                                                                                    |
|               | 1.0   | $Fire = IR$ direct imaging                                                                                                    |
|               | 1.0   | $Fss = IR$ one-dimensional slit scanning                                                                                                    |
|               | 1.0   | $Fsi = short-exposure CCD imaging, keeping only selected images$                                                                                       |
| G             | 1.0   | Photographic, with astrograph                                                                                                    |
|               | 1.0   | Gsc = SuperCOSMOS Sky Survey (UK Schmidt Southern Survey)                                                                                              |
| H             | 2.0   | Photographic, with medium or long-focus technique or with ocular enlargement                                                                           |
| I             | 1.0   | Transit method                                                                                                    |
| J             | 1.0   | Visual interferometer, aperture is of largest baseline on the monolithic                                                                               |
| K             | 1.0   | mirror (e.g., Finsen's 26" or 240" on the 20 foot beam used on the 100").<br>Long baseline interferometer, aperture is of largest telescope/siderostat |
|               |       | not the baseline.                                                                                                    |
|               | 1.0   | $Kap = radio/IR$ aperture synthesis technique                                                                                                    |
|               | 1.0   | $Kbi = BIMA$                                                                                                    |
|               | 1.0   | $Kce = CERGA$ 2-telescope interferometer                                                                                                    |
|               | 1.0   | $Kch = CHARA Array$                                                                                                    |
|               | 1.0   | $Km3 = Mark III$                                                                                                    |
|               | 1.0   | $Kio = IOTA$                                                                                                    |
|               | 1.0   | $Knp = NPOI$ (Navy Prototype Optical Interferometer)                                                                                                   |
|               | 1.0   | Kpt = PTI (Palomar Testbed Interferometer)                                                                                                    |
|               | 1.0   | Kpu = Pulkovo Stellar Interferometer                                                                                                    |
|               | 1.0   | Ksu = SUSI (Sydney University Stellar Interferometer)                                                                                                  |
|               | 1.0   | $Kvl = VLA$                                                                                                    |
| L             | 2.0   | Electronographic camera                                                                                                    |
| M             | 1.0   | Meridian circle                                                                                                    |
| $\mathbf N$   | 1.0   | Visual measures with a double-image micrometer                                                                                                    |
| O             | 1.0   | Occultation binary                                                                                                    |
|               | 1.0   | $Occ = occultation (interferometric catalog only : projected separation;$                                                                              |
|               |       | "V" preceding angle indicates vector direction. Position angle                                                                                         |
|               |       | without "V" code indicates true separation and angle from                                                                                              |
|               |       | triangulation of two or more occultation measures)                                                                                                    |
|               |       |                                                                                                    |

<span id="page-169-0"></span>TAB. C.1: Origine des mesures répertoriées par le WDS et coefficients  $c_w$  des poids correspondants (début).

 $\overline{\mathsf{I}}$ 

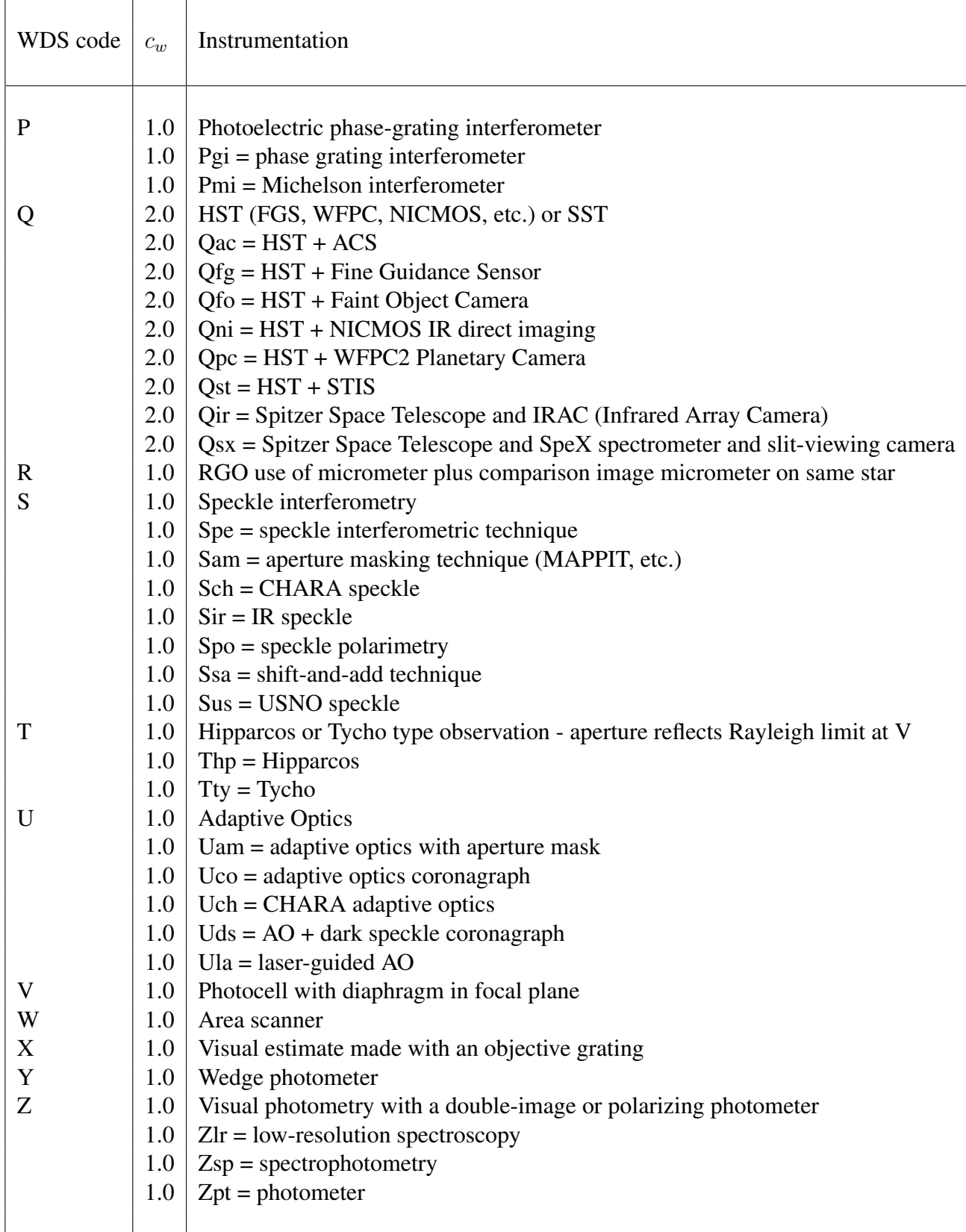

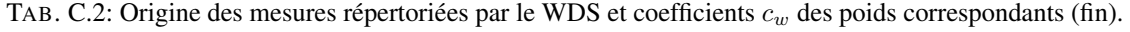

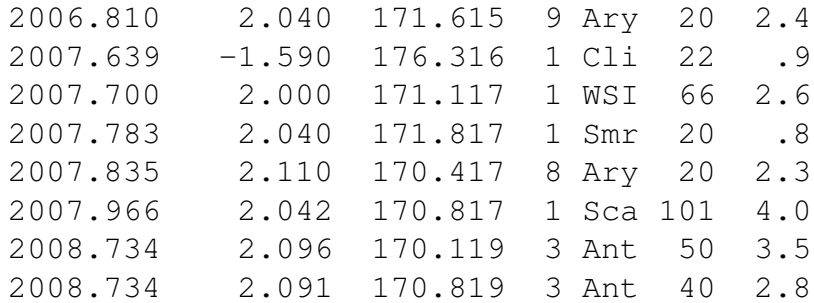

Après ce prétraitement, on obtient alors un fichier du genre :

avec les données corrigées en Cols. 2 et 3, l'ouverture en cm en Col. 6 et le poids calculé pour cette mesure en Col. 7.

2. On examine ensuite la validité de ces mesures en traçant les courbes  $\rho(t)$  et  $\theta(t)$ . Le programme 2binpl.for. crée des fichiers de listes de nombres qui sont ensuite visualisés avec le logiciel mongo, par exemple. On peut alors rejeter les observations aberrantes ou corriger certaines mesures "speckle", auxquelles on aurait attribué une mauvaise valeur du quadrant (ces mesures ayant en général une ambiguïté de 180 degrés).

3. S'il existe une orbite pour cet objet, on calcule les résidus  $O - C$  avec omenc. for. Rappelons que les paramètres de l'orbite dépendent de l'équinoxe de référence choisi par le calculateur : il peut être donc nécessaire de recommencer les corrections avec 1bin.for (ou orbit\_weight.c). Le programme heller.for permet de corriger ensuite les éléments orbitaux de cette orbite avec la méthode de Hellerich (1925, Astron. Nach., 5348, 335). Le programme demande le nom du fichier des données, le nom du fichier de sortie, les éléments orbitaux  $(\Omega, \omega, i, e,...)$ , le nombre d'itérations et le nombre d'observations. Il fournit directement des éléments améliorés, s'il converge.

#### C.2.2 Cas où la méthode de Hellerich converge

4a. Si le programme heller. for a convergé avec toutes les mesures, on calcule les résidus  $O - C$  correspondant à la nouvelle orbite avec omenc.for. On peut alors rejeter certaines mesures qui conduisent à des résidus trop importants. Pour rejeter seulement la mesure de séparation  $\rho$  tout en gardant la mesure de  $\theta$ , il suffit de donner à  $\rho$  une valeur négative (en changeant son signe). On peut alors faire un nouveau traitement avec ces mesures en moins. On recalcule les résidus  $O - C$  avec ces mesures sélectionnées pour l'ancienne orbite et on compare avec les nouveaux résidus (plus précisément on compare la somme des résidus  $O - C$  au carré). S'ils ont été réduits, on passe à l'étape suivante.

5a. Calcul des éphémérides avec pianoss.for. En général la correction des équinoxes est négligeable, sauf au voisinage du pôle, de même que la correction du mouvement propre. Ce programme fournit une indication de la contribution de l'erreur de chacun des éléments à l'erreur de l'éphéméride (CORR (équinoxe), OMEG, OMEP, etc). Cela peut orienter la stratégie d'observation : observer à telle date permet d'améliorer tel ou tel élément, car  $\rho$  et  $\theta$ y sont alors "plus sensibles".

6a. On calcule  $\rho(t)$  et  $\theta(t)$  avec fittapl.for : mesures et éphémérides. On peut ensuite visualiser le fichier de sortie avec mongo, comme dans la figure [C.0.](#page-172-0)

7a. On peut ensuite représenter l'orbite dans le plan du ciel avec 4binpl.for (cf. Fig. [C.0\)](#page-172-0). Ce programme permet aussi de réduire ce graphe à un sous-ensemble d'observations et de tracer la ligne des apsides.

8a. Calcul des masses. Le programme pardin.for calcule la parallaxe dynamique par la méthode de Baize-Romani et fournit les valeurs des masses dynamiques. Il demande les magnitudes, la correction bolométrique et le type spectral.

9a. Si on connaît la parallaxe réelle, on peut calculer la somme des masses observée avec 3bin.for, qui détermine aussi l'erreur sur la somme des masses si on lui fournit les erreurs sur la parallaxe, le demi-grand axe et la période.

<span id="page-172-0"></span>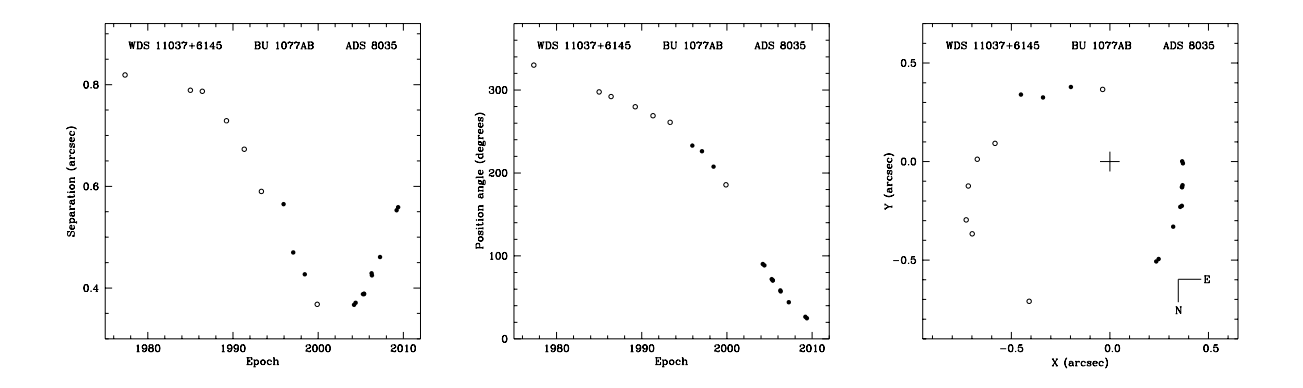

FIG. C.1: Calcul d'orbites visuelles : exemple de ADS 8035 ( $P = 44$  ans).

#### C.2.3 Cas où la méthode de Hellerich ne converge pas

4b. On calcule une éphéméride avec l'ancienne orbite, et on ajoute ces valeurs comme des "mesures fictives" pour des instants  $t$  qui précèdent le début des observations. On ajoute suffisamment de valeurs pour faire converger la méthode de Hellerich, en leur attribuant des poids relativement faibles (de l'ordre de 1 par exemple).

5b. Ensuite on utilise les nouveaux éléments orbitaux comme point de départ d'une nouvelle itération, obtenue en diminuant les poids des mesures fictives, ou en enlevant des mesures fictives (en commençant par la plus lointaine dans le temps). On fait ainsi plusieurs itérations, en réduisant le poids ou le nombre des points fictifs jusqu'à ce que la méthode ne converge plus.

6b. On examine la série des orbites obtenues lors de ces itérations, les résidus  $O - C$ , la somme des masses, et on choisit la meilleure orbite. Avec cette orbite, et on calcule les résidus  $O - C$  avec les seules mesures réelles, puis les éphémérides, les parallaxes dynamiques, et la somme des masses comme dans le cas où la méthode de Hellerich convergeait (points 5a à 9a). Cependant dans ce cas, l'orbite est qualifiée de "provisoire", et les erreurs sur les paramètres données par le programme heller.for ne sont pas correctes, car elles ont été obtenues en introduisant des points fictifs.

#### C.2.4 Cas où il n'existe aucune orbite

3c. On visualise  $\rho(t)$  et  $\theta(t)$ . On ajuste (à la main) une courbe qui passe au mieux parmi ces mesures. On extrait des valeurs sur cette courbe pour des instants "régulièrement espacés", et on calcule les "constantes des aires" correspondantes :  $\rho(t_1) \times \rho(t_2) \times (h_1(t_2) - h_2(t_1))$ . Si ces constantes ne sont pas compatibles, on modifie les courbes tracées parmi les mesures, jusqu'à ce qu'on obtienne des valeurs compatibles.

4c. On crée un fichier avec ces mesures fictives et on les trace dans le plan du ciel. On dessine (à la main) une ellipse qui passe au mieux parmi ces points. On crée alors un fichier \*.kow pour le programme kowal.for. Pour cela, on génère un nouvel ensemble de "mesures fictives" : tous les 30 degrés, on prend un point sur cette ellipse, que l'on sauve dans un fichier \*.kow avec des dates arbitraires. Pour permettre le calcul des éléments temporels  $(T, \text{instant de passage au périastre, et } n \text{ mouvement moyen}),$  il faut choisir 5 ou 6 couples de points parmi les mesures réelles ou les courbes ajustées  $(t_1, \theta(t_1), t_2, \theta(t_2))$  les plus distants possibles ( $t_1$  et  $t_2$  distants, du même côté du périastre, si on partage l'ellipse vraie avec la ligne des apsides). Le programme demande de commencer par la date la plus récente, pour chaque couple.

**5c.** On lance ensuite kowal. for qui commence par ajuster une ellipse apparente aux mesures du fichier d'entrée (il doit en fait simplement retrouver l'ellipse ajustée à la main précédemment). Le mouvement est direct si  $\theta(t)$  est une fonction croissante de t, ou rétrograde dans l'autre cas. Le programme calcule les éléments orbitaux correspondant à cette ellipse apparente  $(AX : demi-grand are, PIN Point invente)$ . kowal.for ne travaille que d'une façon géométrique dans une première partie, puis utilise les formules de Képler pour calculer les éléments dynamiques (i.e. temporels).

6c. On calcule ensuite les résidus  $O - C$  correspondant à cette orbite avec omenc. for. S'ils ne sont pas acceptables, on recommence, en ajustant une nouvelle ellipse apparente. Sinon, on continue avec la méthode d'Hellerich (cf. points 4b à 6b) : calcul d'éphémérides, ajout de points fictifs aux observations, amélioration des éléments par heller.for... Notons que les erreurs fournies par heller.for ne seront pas valables ici aussi, et la qualité de l'orbite ne sera que "préliminaire". Cette orbite sera un point de départ pour d'autres calculs dès que de nouvelles observations le permettront (exemple : orbite de Mira Ceti, Fig. [II.26](#page-147-0) et Sect. [II.8.1\)](#page-140-0).

# Annexe D Classification spectrale des étoiles

Nous allons présenter ici les principes de la classification spectrale des étoiles, le contexte dans lequel elle se situe, et nous terminerons par les développements récents sur ce sujet. Jusqu'à présent, la classification des étoiles était faite par un examen plus ou moins poussé de leur spectre, par un spécialiste. Le grand nombre de spectres que fournissent déjà les spectrographes récemment installés sur des grands télescopes au sol, et le nombre encore plus grand des spectres qui seront bientôt obtenus par des observatoires spatiaux (GAIA par exemple), rend nécessaire une approche automatique. C'est un sujet que nous souhaitons aborder dans l'avenir. En fait le but de cette classification est la détermination des 3 paramètres physiques qui conditionnent l'aspect général du spectre : la température, la gravité et la métallicité (qui fournit une information sur la composition chimique) de l'atmosphère de l'étoile. Nous verrons en effet que la classification qui a été établie de façon plus ou moins empirique au cours des deux derniers siècles, est basée sur des critères fortement corrélés à ces paramètres physiques. L'intérêt de méthodes non supervisées est double : d'une part, la classification peut se faire à partir de critères objectifs et de façon homogène sur tout l'échantillon traité, et d'autre part elle peut être mise en œuvre à grande échelle pour traiter rapidement un très grand nombre d'objets.

## D.1 Introduction

La *classification d'objets* est définie comme l'action de ranger dans des groupes et désigner par une même dénomination, tous les objets possédant en commun certaines propriétés.

Avant d'entreprendre la classification proprement dite, il est d'abord nécessaire d'analyser les propriétés des objets à classer de façon à pouvoir définir ensuite les critères les plus pertinents de la classification. Pour la classification des étoiles, ces critères ont été établis de façon empirique au cours des deux derniers siècles. Le problème actuel de la classification stellaire en astronomie n'est plus de définir un nouveau système de classification, mais plutôt de trouver une méthode pour classer de manière automatique un très grand nombre de nouvelles étoiles dans le système de classification établi au début du XXème siècle, avec une instrumentation complètement différente de celle utilisée aujourd'hui. Nous commencerons donc par présenter l'historique de cette classification dans la section suivante car elle joue un rôle important dans la compréhension du problème.

La *classification spectrale des étoiles* consiste à les classer selon leur spectre qui est la

principale source d'information dont nous pouvons disposer à leur sujet. Elle établit un système de ressemblance : tous les objets ayant des spectres semblables sont classés dans un même groupe. Parmi tous les membres d'un groupe donné, on peut alors choisir un ou plusieurs objets, comme représentants du groupe, qui seront appelés des "standards". Un système de classification peut être caractérisé par un ensemble d'étoiles standard. De façon concrète, la classification spectrale d'une étoile consiste ainsi en une comparaison de son spectre avec ceux des étoiles standard, afin de déterminer celui qui en est le plus proche. Lorsqu'il n'existe pas d'étoile standard semblable à l'étoile à classer, celle-ci est dite "anormale" ou "particulière".

La classification la plus utilisée en astrophysique est celle de Morgan-Keenan (classification MK), qui classe les spectres selon deux paramètres : le *type spectral* (corrélé à la température effective, qui se traduit de façon expérimentale par la couleur apparente, du bleu au rouge dans le visible, les étoiles bleues correspondant aux étoiles les plus chaudes, et les rouges aux étoiles les plus froides) et la *classe de luminosité* (en relation avec la luminosité intrinsèque, dont la mesure est la magnitude absolue, en astronomie). Pour des raisons historiques au départ, mais qui se sont révélées pertinentes par la suite, le domaine spectral utilisé est limité au domaine optique. La figure [D.0,](#page-177-0) qui illustre la classification selon le type MK, montre la diversité des spectres stellaires dans la partie bleue du spectre optique (des raies K et H jusqu'à  $H\beta$ ).

## D.2 Bref historique de la classification stellaire

#### D.2.1 Classes de Secchi

La première classification spectrale a été effectuée par le père jésuite Angelo Secchi au cours des années 1860, à partir d'observations visuelles de plus de 4 000 spectres d'étoiles avec un télescope de 27 cm de diamètre équipé d'un prisme objectif (lame prismatique placée sur l'objectif de la lunette). Il fut le premier à utiliser ce dispositif pour des observations astronomiques. Secchi nota de grandes similitudes parmi ces spectres, qui le conduisirent à introduire quatre classes, en utilisant un critère de couleur<sup>[1](#page-176-0)</sup> :

- les étoiles I, bleues ou blanches. Leur spectre contient des raies intenses d'hydrogène, comme Sirius ou Véga.
- les étoiles II, jaunes, avec de nombreuses raies métalliques, et des raies d'hydrogène plus faibles, comme le Soleil, Capella et Arcturus.
- les étoiles III, oranges ou rouges, avec des bandes d'absorption moléculaires très nettes (du TiO), qui faiblissent vers le bleu, comme Bételgeuse ou Antarès.
- les étoiles IV, rouges-rubis, avec des bandes d'absorption moléculaires (du carbone) qui s'affaiblissent vers le rouge. Ces étoiles sont rares et toutes plus faibles que la magnitude 5.

Notons aussi qu'il introduisit vers la fin de sa vie une cinquième classe, avec les étoiles qui ont des raies en émission intenses, seules ou parfois en conjonction avec des raies en absorption. Ces spectres trahissent la présence d'un gaz très chaud autour de l'étoile (actuellement connues comme étoiles de Wolf-Rayet et nébuleuses planétaires).

<span id="page-176-0"></span><sup>&</sup>lt;sup>1</sup> Rappelons les longueurs d'onde typiques de quelques couleurs : rouge (700 nm et plus), orange (600 nm), jaune (550 nm), vert (500 nm), bleu (450 nm) et violet (400 nm et moins).

<span id="page-177-0"></span>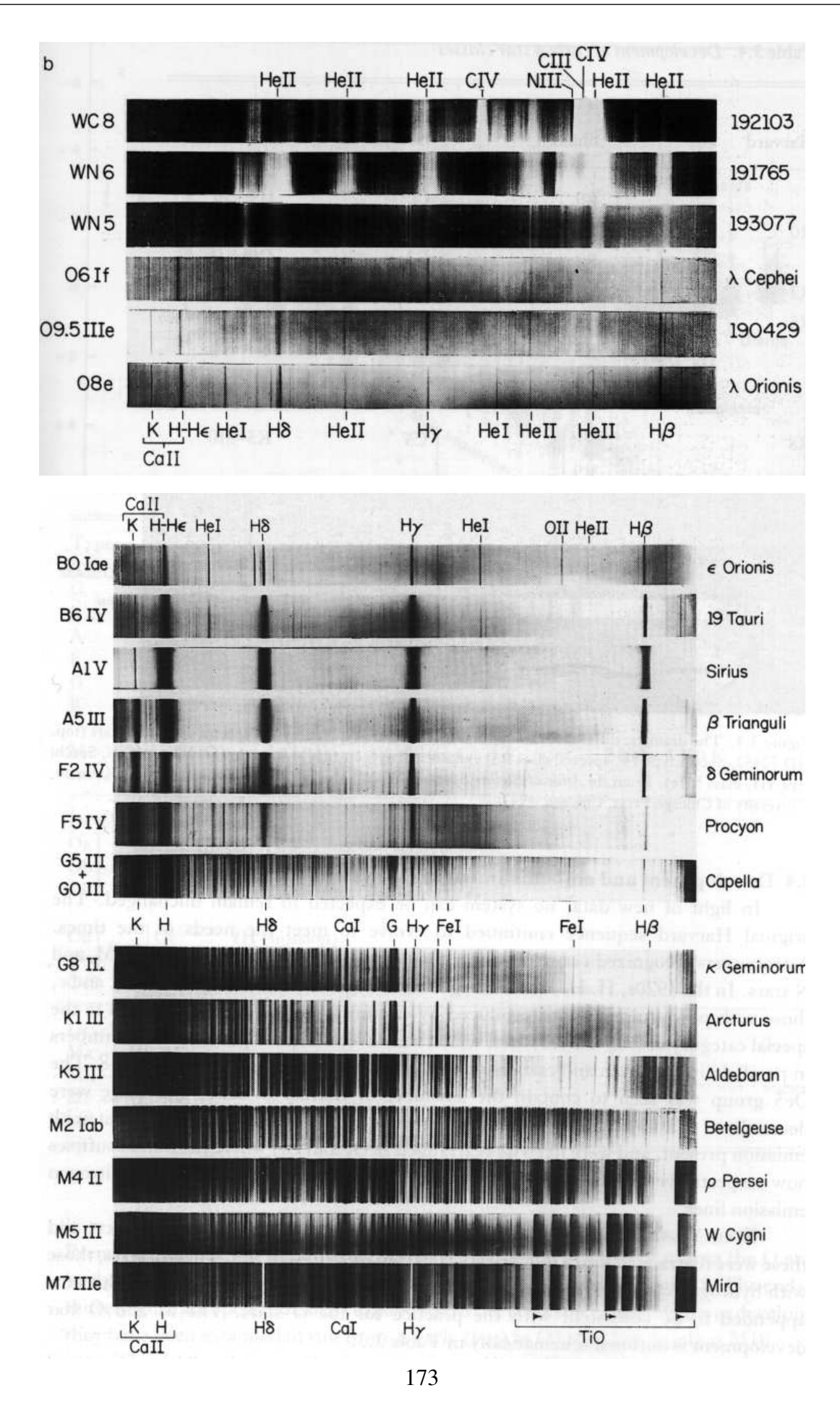

FIG. D.1: Types spectraux de la classification MK, illustrant la diversité des spectres stellaires dans le domaine 480–500 nm. La température de surface des étoiles décroît du haut vers le bas (d'après Kaler, 1989).

#### D.2.2 Classification de Harvard : types spectraux

Le critère de couleur adopté par Angelo Secchi était un très bon choix comme critère de classification car la couleur des étoiles est liée à la température de leur surface qui est le paramètre déterminant pour l'aspect de leur spectre. La classification de Secchi a ainsi servi de base à tous les travaux ultérieurs, dont les principaux furent menés par l'équipe de Edward Charles Pickering de l'Observatoire de Harvard (Etats-Unis).

Au cours des années 1880, Pickering entreprit un vaste programme visant à obtenir pour la première fois des photographies (sur plaques) des spectres de toutes les étoiles accessibles avec leur instrumentation : lunette Bache de 20 cm et prisme objectif (PASP, 4, 58 (1892)). Pour ces photographies, on autorisait une lente dérive de l'étoile perpendiculairement à la dispersion de façon à élargir la hauteur du spectre.

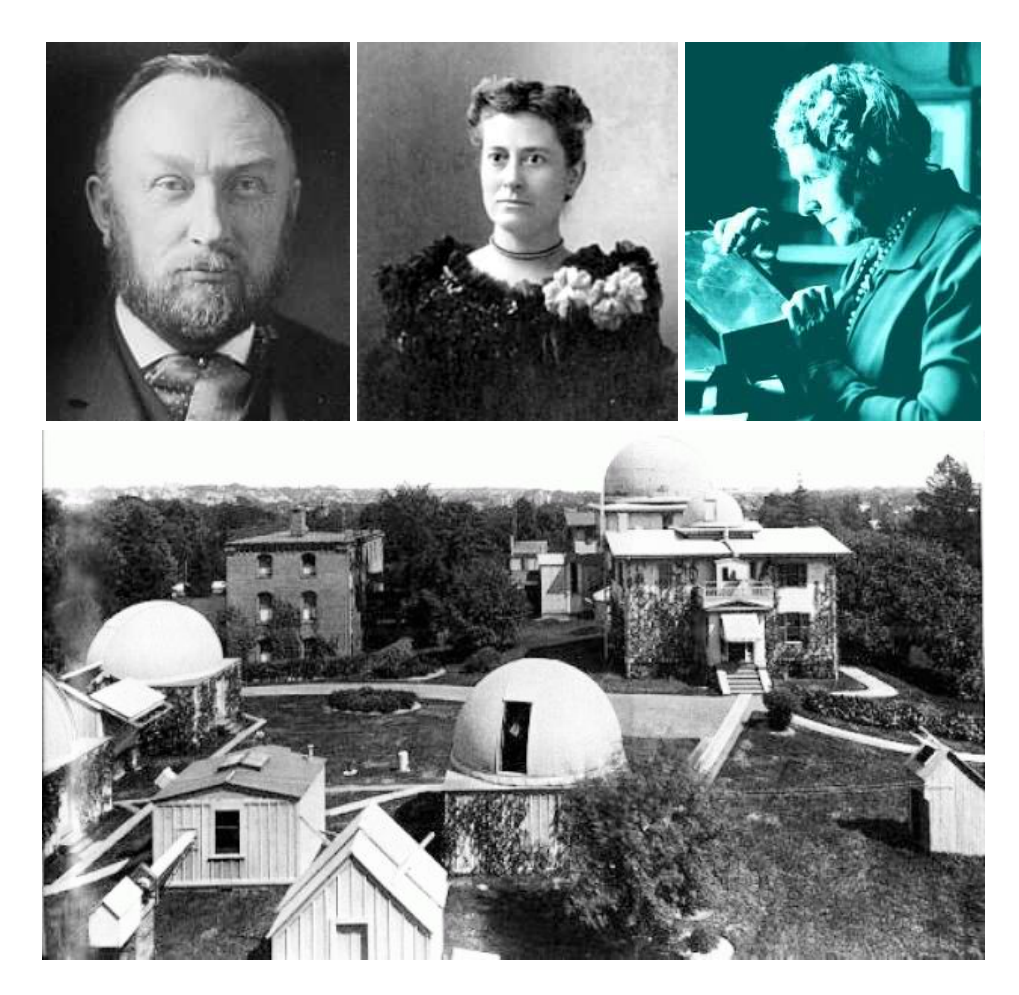

FIG. D.2: Edward Charles Pickering (1846–1919), Williamina Paton Fleming (1857–1911) et Annie Jump Cannon (1863–1941) sont à l'origine de la classification stellaire en types spectraux de Harvard. En bas : vue générale de l'Observatoire de Harvard à la fin du XIXème siècle.

La première classification de Harvard, de Edward Charles Pickering et Williamina Fleming (1890), utilise toutes les lettres de A à Q (sauf J) pour désigner les différents groupes. Mais les travaux suivants font apparaître des incohérences qui sont résolues en supprimant certains de ces types. De même, l'ordre de ces classes doit être modifié (en O, B, A, F, G, K, M) pour obtenir une séquence de températures croissantes. Après la publication de plusieurs catalogues résultant d'améliorations successives et des recherches de l'équipe de Edward Pickering, Williamina Fleming, Antonia Maury et Annie Cannon, ces travaux aboutissent à la publication du "Henri Draper Catalogue"<sup>[2](#page-179-0)</sup>entre 1918 et 1924, dont un extrait est reproduit dans la figure [D.2,](#page-180-0) qui contient 230 000 étoiles classées en *types spectraux*, puis du "Henri Draper Extension" en 1948 qui porte le nombre à 359 000.

La table [D.1](#page-179-1) présente les types spectraux du système de Harvard et le tableau [D.0](#page-179-2) résume les les principales propriétés des étoiles de ces types dans le cas où elles appartiennent à la séquence principale. Les types spectraux de O à M forment une séquence correspondant à des températures décroissantes. La position des types S, R et N dans la table [D.1](#page-179-1) provient d'une impossibilité de les classer dans la séquence "normale". La plupart des classes sont subdivisées en dixièmes notées de 0 à 9 (par exemple, A0, A1, ..., A9, F0, ...). Pour se souvenir de l'ordre des types spectraux, on peut utiliser le procédé mnémotechnique des étudiants américains : *Oh Be A Fine Girl, KiSs Me Right Now*.

| spectrale    | Classe Température Couleur Masse Rayon Luminosité Durée<br>effective |             |                          |               |               | de vie               | Raies<br>hydrogène   | Fréquence<br>relative      |
|--------------|----------------------------------------------------------------------|-------------|--------------------------|---------------|---------------|----------------------|----------------------|----------------------------|
|              | (K)                                                                  |             | $(\mathfrak{M}_{\odot})$ | $(R_{\odot})$ | $(L_{\odot})$ | $(10^6 \text{ ans})$ |                      |                            |
| O            | >30000                                                               | bleu        | >20                      | 15            | >100000       | $\leq$ 2             | faibles              | $\approx 3 \times 10^{-7}$ |
| B            | 20 000                                                               | bleu-blanc  | 8                        | 7             | 3 0 0 0       | 30                   | moyennes             | 0.13%                      |
| A            | 10 000                                                               | blanc       | 3                        | 2.1           | 80            | 400                  | fortes               | 0.6%                       |
| $\mathbf{F}$ | 7 0 0 0                                                              | jaune-blanc | 1.5                      | 1.3           | 6             | 4000                 | moyennes             | 3%                         |
| G            | 6 0 0 0                                                              | jaune       | 1.0                      | 1.1           | 1.2           | 9000                 | faibles              | 8%                         |
| K            | 4 0 0 0                                                              | orange      | 0.6                      | 0.9           | 0.2           | 60 000               | très faibles         | 13%                        |
| M            | 3 0 0 0                                                              | rouge       | 0.2                      | 0.4           | 0.02          |                      | 200 000 très faibles | $>78\%$                    |

<span id="page-179-2"></span>TAB. D.1: Classification de Harvard et paramètres caractéristiques pour des étoiles de la séquence principale.

#### D.2.3 Classification de Morgan-Keenan : classes de luminosité

Une étude plus détaillée des raies fait apparaître la nécessité d'introduire un second paramètre de classification, pour tenir compte de l'épaisseur des raies ou d'autres effets particuliers qui traduisent un effet de pression ou, ce qui est équivalent, de gravité superficielle. Dans

<span id="page-179-1"></span><span id="page-179-0"></span><sup>2</sup> Henri Draper fut le premier à photographier des raies en absorption de spectres stellaires, et a financé, par un leg, le début du programme de Harvard. L'établissement du catalogue "Henri Draper" fut un travail considérable et la numérotation adoptée ("numéro HD") est largement utilisée pour désigner les étoiles encore aujourd'hui.

| TAB. D.2: Types spectraux du système de Harvard. |  |  |  |  |  |  |
|--------------------------------------------------|--|--|--|--|--|--|
|--------------------------------------------------|--|--|--|--|--|--|

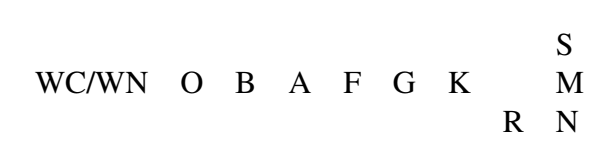
#### THE HENRY DRAPER CATALOGUE.

#### 39800

#### $5^{\rm h}$  49<sup>m</sup>.8

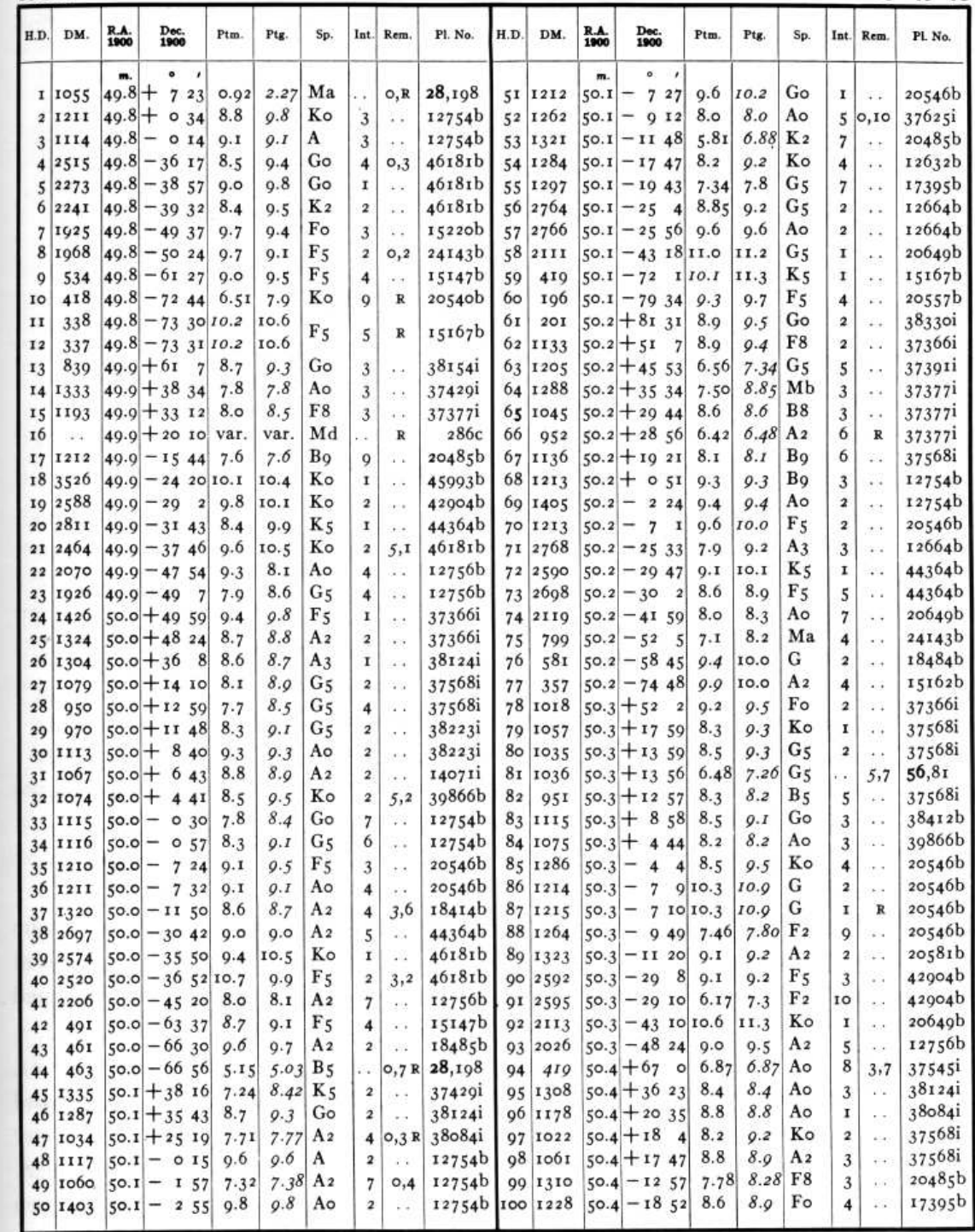

FIG. D.3: Page du catalogue Henri Draper, commençant par HD 39801 = Bételgeuse (α Orion). On trouve successivement : les numéros HD (Henri Draper), DM (Bonner Durchmustering, ou numéro BD), les coordonnées pour l'équinoxe 1900, les magnitudes visuelles Ptm et photographiques Ptg (correspondant respectivement aux filtres jaune et bleu), le type spectral (classification de Harvard), des informations sur la qualité de la plaque (Int et Rem), et le numéro de la plaque photographique utilisée. Ce catalogue et son extension contient près de 360 000 étoiles.

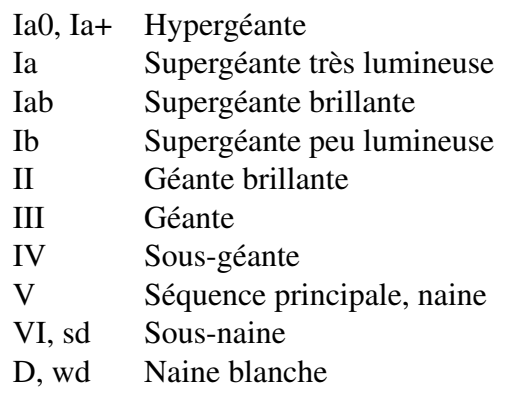

<span id="page-181-0"></span>TAB. D.3: Classes de luminosité MK (Morgan-Keenan).

la classification de Harvard, Miss Maury avait déjà ajouté aux types spectraux de certaines étoiles les qualificatifs 'd' (naine), 'g' (géante) et 'c' (raies très fines : supergéante). Entre 1943, William W. Morgan, Phillip C. Keenan et Edith Kellman de l'Observatoire de Yerkes introduisent les classes de luminosité de 0 à V, présentées dans la Table [D.2.](#page-181-0) On aboutit ainsi à une classification à deux paramètres, en types spectraux et en classes de luminosité, qui correspond approximativement à une classification en température effective et gravité de surface. En 1953, Morgan et Keenan révisent légèrement cette classification, qui sera adoptée sous cette forme par la communauté astronomique, et connue sous le nom de *classification de Morgan-Keenan (ou MK)*.

Notons que l'on continue encore aujourd'hui à utiliser certaines lettres proposées par Miss Maury pour préciser certaines caractéristiques du spectre, comme 'e' dans le cas de la présence de raies d'émission de l'hydrogène, 'm' pour celle de fortes raies métalliques, 'p', pour un spectre particulier (ou anormal), etc. On utilise aussi parfois le préfixe traduisant la classe de luminosité : 'c' pour des raies très fines (supergéante), 'd' pour une naine de la séquence principale (dwarf), 'g' pour une géante, 'sd' pour une sous-naine (sub-dwarf) et 'wd' pour une naine blanche (white dwarf).

La classification MK s'est largement imposée, avec une utilisation très répandue du diagramme de Hertzprung-Russel couleur-magnitude (souvent mis en œuvre dans un diagramme représentant la magnitude V en fonction de l'indice de couleur  $B - V$ ), qui reproduit la classification MK à deux paramètres (type spectral, classe de luminosité) ou de façon plus physique : (température effective, gravité de surface). La figure [D.3](#page-182-0) illustre la localisation des étoiles les plus brillantes du ciel dans ce diagramme.

#### D.2.4 Autres systèmes de classification

Il existe d'autres systèmes de classification à deux paramètres, comme le système  $(D, \lambda_1)$ mis au point par Daniel Barbier (1907-1965) et Daniel Chalonge de l'Institut Astrophysique de Paris, à peu près à la même époque que le système MK. Il est basé sur de mesures de la profondeur D et de la position  $\lambda_1$  de la discontinuité de Balmer du spectre continu de l'hydrogène atomique. La valeur  $\lambda_1$  correspond à la mesure expérimentale de position de la discontinuité,

<span id="page-182-0"></span>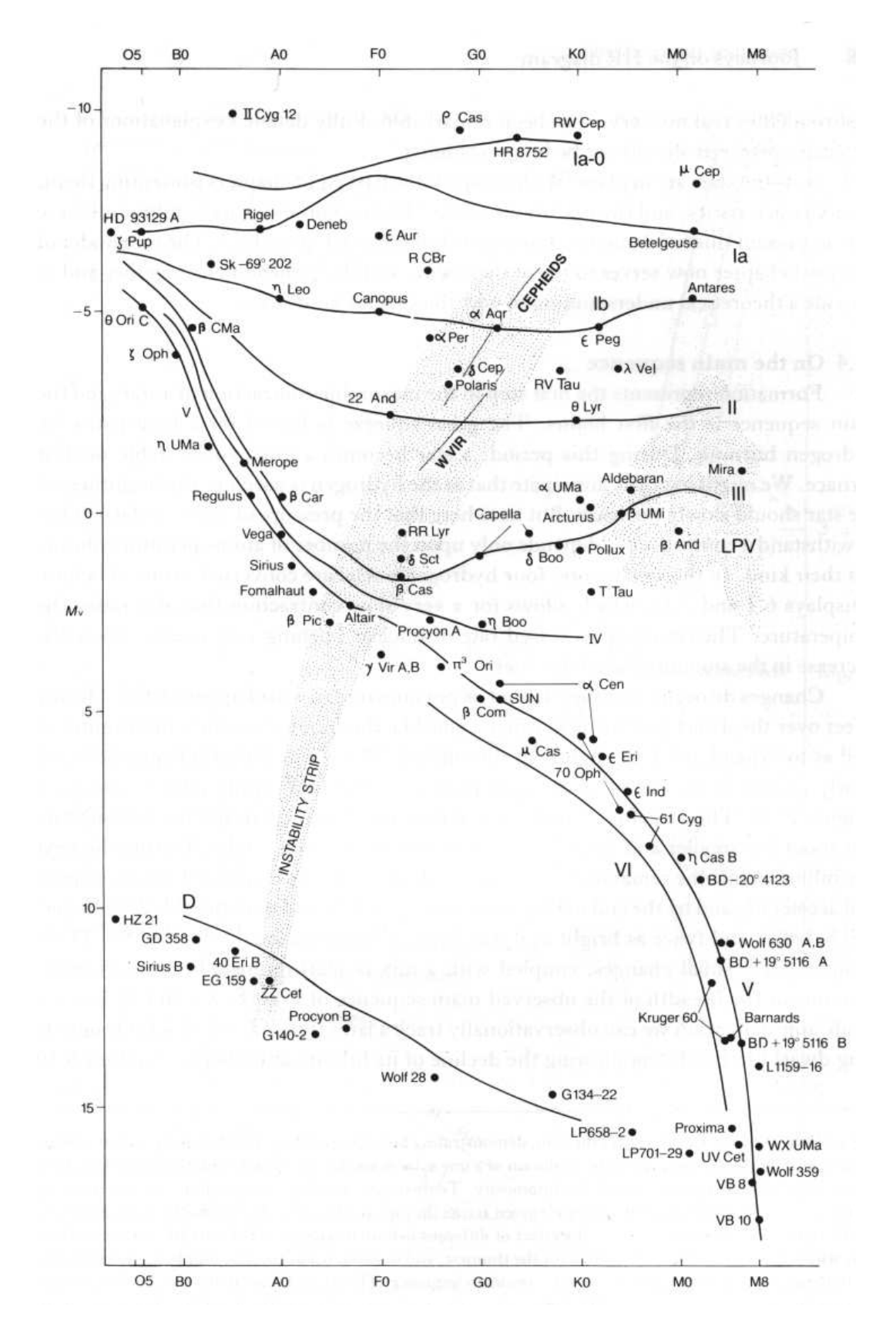

FIG. D.4: Diagramme Hertzprung-Russel et position des étoiles les plus brillantes du ciel (d'après Kaler, 1989).

qui est variable selon le type spectral, à cause de la superposition des nombreuses raies de Balmer avec des ailes étendues au voisinage de la position théorique  $\lambda = 364.7$  nm de cette discontinuité. Une faiblesse de cette classification est que la valeur de  $\lambda_1$  dépend à la fois de l'étoile et du spectrographe utilisé, puisque la résolution spectrale intervient directement dans l'effet de superposition des raies de Balmer.

Chalonge a proposé une extension à 3 dimensions, de son système de classification, en introduisant un paramètre supplémentaire, le gradient  $\varphi_b$  du saut de Balmer, dont on peut montrer qu'il est un indicateur de la composition chimique.

Ces systèmes ont la faveur de certains théoriciens, mais n'ont pas été beaucoup utilisés.

## D.3 Origine des spectres stellaires

#### D.3.1 Photosphère et atmosphère stellaire

Examinons dans cette section de quelles régions de l'étoile provient le rayonnement que l'on observe depuis la Terre, en détaillant l'origine du rayonnement continu et des raies spectrales.

*La profondeur optique* (ou épaisseur optique)  $\tau(\lambda)$  est un paramètre qui mesure l'opacité du matériau traversé par un rayonnement, en fonction de la longueur d'onde  $\lambda$ . Pour un matériau homogène,  $\tau$  correspond à la longueur pour laquelle le rayonnement est affaibli de 1 à exp(−1) = 0.37. Pour un élément très abondant et/ou très absorbant, l'opacité est grande pour les longueurs d'onde correspondant aux transitions électroniques de cet élément et la longueur correspondant à une épaisseur optique de 1.0 est très petite.

La *photosphère* est la région de l'étoile qui émet la plus grande partie de la lumière que nous recevons. Plus précisément, la photosphère est la région de l'étoile où la température décroît et qui est limitée, du côté interne par la région d'épaisseur optique  $\tau(\lambda) = 1$  pour  $\lambda = 0.5$   $\mu$ m (la photosphère étant historiquement la "sphère de la lumière", visible) et du côté externe par le début de la couronne, pour laquelle la température redevient croissante (voir Fig [D.4\)](#page-184-0).

La théorie du transfert radiatif montre que le rayonnement qui s'échappe d'une étoile provient des couches situées à une distance de l'ordre d'une épaisseur optique  $\tau(\lambda) \approx 1$  de la surface. Ainsi donc, la profondeur des couches émettant le rayonnement électromagnétique qui nous parvient sur Terre, est différente selon la longueur d'onde étudiée. La température à l'intérieur de l'étoile étant une fonction décroissante en fonction du rayon (cf. Fig. [D.4\)](#page-184-0), les éléments les plus absorbants vont émettre dans des couches plus près de la surface et donc plus froides : leurs raies paraîtront donc plus sombres que le continu émis dans des couches plus profondes, pour des longueurs d'onde où le matériau peut être considéré comme presque transparent. *Les raies sombres du spectre peuvent donc être produites dans la photosphère elle-même et leur caractère sombre est la conséquence du gradient de température des couches qui la constituent.*

Ceci est en contradiction avec le modèle admis jusqu'au début du XXème siècle, où on pensait à tort que le spectre continu d'une étoile était émis dans une couche en équilibre thermodynamique, la *photosphère* (caractérisée par une seule température), qui était surmontée d'une couche absorbante plus froide, *l'atmosphère,* responsable des raies d'absorption. D'ailleurs, comme le montre la figure [D.4,](#page-184-0) on sait maintenant que les couches situées au-

<span id="page-184-0"></span>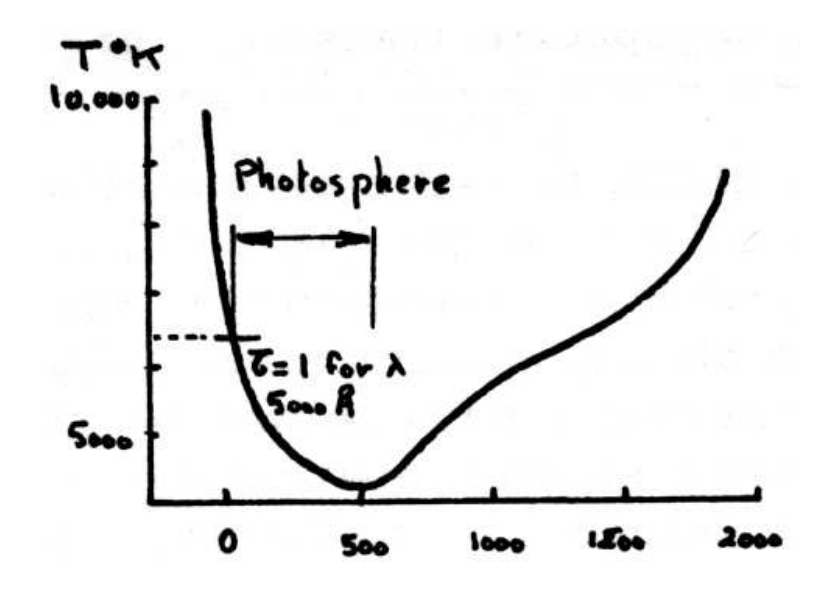

FIG. D.5: Localisation de la photosphère du Soleil, qui émet l'essentiel du rayonnement dans le domaine visible (courbe donnant la température en fonction de la distance au centre).

dessus de la photosphère ont généralement une température plus élevée que celle-ci.

Aujourd'hui *l'atmosphère d'une étoile* désigne l'ensemble des couches d'où provient le rayonnement observé. L'atmosphère correspond donc à la fois à la photosphère et aux régions externes de l'étoile. L'atmosphère est une zone de transition entre les régions internes de l'étoile et le milieu interstellaire. Les raies visibles dans le spectre de l'étoile sont produites par les éléments chimiques qui y sont présents, et paraissent en absorption si la zone d'émission de l'élément considéré est plus froide (cas des couches externes de la photosphère) que la zone d'où provient le continu ou en émission dans le cas contraire (par exemple, cas de raies chromosphériques provenant des régions situées au-dessus de la photosphère, plus chaudes que celle-ci (Cf. Fig. [D.4\)](#page-184-0). Pour expliquer la totalité du spectre observé, il faut bien sûr aussi tenir compte d'autres raies produites éventuellement par l'émission ou l'absorption des éléments chimiques rencontrés au cours du trajet de la lumière, dans le milieu interstellaire et l'atmosphère terrestre.

#### D.3.2 Principaux paramètres physiques déduits des spectres stellaires

Les spectres stellaires sont principalement conditionnés par la température effective, la gravité et la métallicité de l'atmosphère de l'étoile :

- 1. *La température* de l'atmosphère de l'étoile joue un rôle déterminant dans l'aspect de son spectre. La première classification de Secchi, reprise par l'observatoire de Harvard, au XIXème siècle (voir Sect. [D.2\)](#page-176-0), était d'ailleurs basée sur les couleurs qui est un bon traceur de la température superficielle des étoiles.
- 2. *La gravité* de l'atmosphère stellaire joue aussi un rôle, par exemple dans l'épaisseur des raies observées : une faible gravité (ou faible pression) est à l'origine des raies fines observées dans les étoiles géantes alors que la gravité plus forte des étoiles naines explique la plus grande largeur des raies. Elle a aussi une influence sur l'intensité de certaines raies, la gravité (via la pression) modifiant les conditions des transitions. Mais

cet effet est du second ordre dans l'aspect du spectre, ce qui explique pourquoi l'introduction d'un second paramètre de classification, lié à la gravité superficielle, n'est apparue nécessaire que tardivement, dans les années 1930-1940.

3. *La composition chimique* a aussi une influence, mais elle n'est pas encore vraiment prise en compte dans le système de classification MK, qui est le plus largement utilisé. Ceci peut se justifier historiquement parce que la plupart des étoiles suffisamment brillantes pour être accessibles aux premières études spectroscopiques, étaient des étoiles proches du Soleil, appartenant au disque galactique. Ces étoiles ont une composition chimique assez semblable, et proche de celle du Soleil. Ce n'est que plus tard que l'on a détecté des étoiles plus pauvres en métaux dans le halo galactique (étoiles dites de *population II*, par rapport aux étoiles de *population I* du disque, voir définition précise en Sect. [D.3.2\)](#page-187-0). Cependant les différences observées dans le spectre sont généralement mineures et n'ont pas justifié, à ce jour, l'élaboration d'un nouveau système de classification.

L'étude des spectres stellaires permet donc d'en déduire la température effective, la gravité et la métallicité de l'atmosphère de l'étoile. La classification spectrale est un moyen d'estimer la valeur de ces paramètres. La classification MK, qui est la plus utilisée, peut être interprétée comme une classification en (température, gravité).

#### Température effective

Pour introduire la *température effective,* rappelons quelques propriétés de l'émission d'un corps noir.

Un *corps noir* est un corps (idéal) qui absorbe parfaitement toute radiation auquel il est soumis. Ainsi, lorsqu'il est exposé à un rayonnement constant dans le temps, d'intensité  $F_{\text{recu}}$ , il l'absorbe entièrement et le rayonne ensuite entièrement selon un spectre continu caractérisé par une *loi de Plank* (Fig. [D.5\)](#page-186-0) :

<span id="page-185-3"></span>
$$
B_{\nu}(T) = \frac{2h\,\nu^3}{c^2} \left[ \exp\left(\frac{h\,\nu}{k_B\,T}\right) - 1 \right]^{-1} \tag{D.1}
$$

où h est la constante de Plank  $k_B$  la constante de Boltzman c la vitesse de la lumière dans le vide<sup>[3](#page-185-0)</sup>, et où  $T$  est la température d'équilibre du corps noir (la température d'équilibre est stable si le rayonnement est constant). Le flux total du spectre, intégré sur toutes les fréquences, tel que :  $F_{\text{émis}} = F_{\text{recu}}$ , soit :

<span id="page-185-2"></span>
$$
F_{\text{émis}} = S \int B_{\nu}(T) d\nu = S \sigma T^4
$$
 (D.2)

où S est la surface du corps noir et où  $\sigma$  est la constante de Stéfan<sup>[4](#page-185-1)</sup>. La relation [\(D.2\)](#page-185-2) est connue sous le nom de *loi de Stéfan-Boltzman*.

La *température effective*  $T_{\text{eff}}$  d'une étoile n'est pas une température réelle, mais la température équivalente d'un corps noir de même rayon  $R$  que l'étoile, qui rayonnerait le même flux lumineux  $F_{total}$  que celle-ci. D'après la loi de Stéfan-Boltzman, on a donc :

$$
F_{\text{total}} = 4\pi R^2 \int_{\lambda} F_{\lambda} d\lambda = 4\pi R^2 \sigma T_{\text{eff}}^4 \tag{D.3}
$$

<span id="page-185-1"></span><span id="page-185-0"></span><sup>&</sup>lt;sup>3</sup> Valeurs de ces constantes :  $h = 6.626 \times 10^{-34}$  J.s,  $k_B = 1.381 \times 10^{-23}$  J.K<sup>-1</sup> et  $c = 2.998 \times 10^8$  m.s<sup>-1</sup>.  $4 \sigma = 2\pi^5 k_B^4 / (15h^3 c^2) = 5.670 \times 10^{-8} \text{ W.m}^{-2} \text{K}^{-4}$ 

<span id="page-186-0"></span>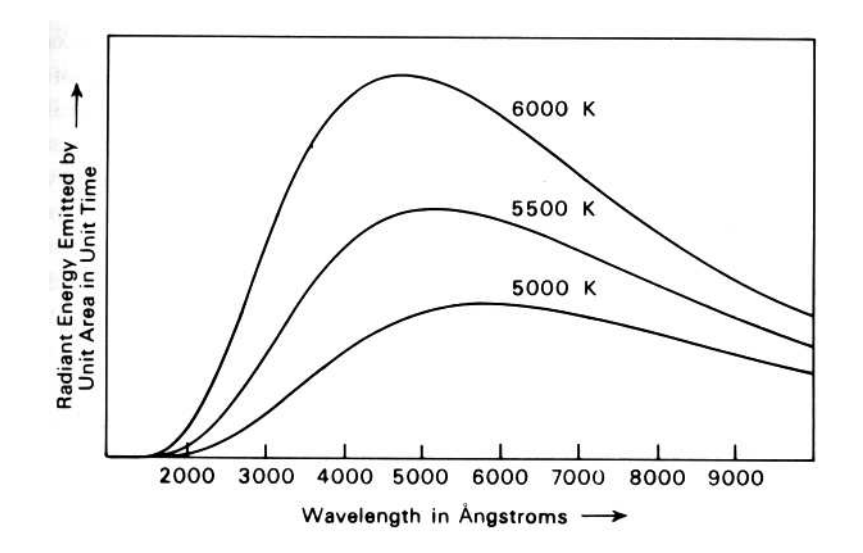

FIG. D.6: Courbe de Plank : distribution spectrale de l'énergie rayonnée par un corps noir, en fonction de différentes températures (d'après Kaler, 1989).

On emploie aussi parfois le paramètre  $\Theta_{\text{eff}} = 5040/T_{\text{eff}}$ .

La température effective est proche de la température de surface d'une étoile (elles seraient égales si l'étoile était un corps noir parfait). Pour le Soleil, on a  $T_{\text{eff}} = 5780$  K. Pour les étoiles de la séquence principale, les valeurs de  $T_{\text{eff}}$  s'échelonnent entre 3000 K et 50 000 K. La température de certaines étoiles particulières, dans une dernière phase de leur existence, peut même atteindre une valeur de plusieurs centaines de milliers kelvins.

La longueur d'onde  $\lambda_{\text{max}}$  du maximum de la courbe de Plank (Fig. [D.5](#page-186-0) et Eq. [D.1\)](#page-185-3) décroît avec la température de façon linéaire, selon la *loi de Wien* :

$$
\lambda_{\text{max}} T_{\text{eff}} = 2890 \tag{D.4}
$$

où  $\lambda_{\text{max}}$  est en μm, et  $T_{\text{eff}}$  en kelvins. Le continuum du spectre d'une étoile étant très voisin de la courbe d'irradiance d'un corps noir de température  $T_{\text{eff}}$ , cette loi permet de comprendre pourquoi la couleur des étoiles fournit une indication sur leur température effective : les plus chaudes sont bleues et les plus froides sont rouges.

Rappelons que le matériau stellaire produisant l'émission visible depuis l'extérieur ne peut pas être rigoureusement à l'équilibre thermodynamique, puisque du rayonnement s'en échappe. Cependant, l'approximation d'équilibre thermodynamique se révèle être assez bonne lorsqu'on considère que l'émission pour la longueur d'onde  $\lambda$  suit une loi de Plank  $B_{\nu}(T)$ , dont la température T est celle du milieu donnant naissance au rayonnement dans la longueur d'onde λ considérée. Le continuum du spectre provient de transitions de faible énergie avec les électrons libres : l'opacité du milieu  $\tau(\lambda)$  est faible pour ces longueurs d'onde, l'émission provient donc de couches profondes (et très chaudes). Pour des transitions plus énergétiques faisant intervenir les niveaux internes des atomes d'hydrogène, l'opacité est en général beaucoup plus grande pour ces longueurs d'onde et l'émission provient des couches moins profondes de la photosphère, donc plus froides.

#### Gravité de surface

La gravité q à la surface d'une étoile est généralement exprimée par  $\log q$ , où q est en unités CGS (i.e., cm.s<sup>−</sup><sup>2</sup> ), et où log désigne le logarithme en base 10. Voici quelques valeurs typiques de  $log q$  dans ce système :

 $-$  ≈3.0 pour la Terre (puisque  $g_{\oplus} = 9.81$  m.s<sup>-2</sup> ≈ 10<sup>3</sup> cm.s<sup>-2</sup>),

- 4.44 pour le Soleil,
- 8 pour une naine blanche,
- 15 pour une étoile à neutrons,
- 0–1 pour une étoile supergéante.

#### Métallicité

<span id="page-187-0"></span>En première approximation, la matière baryonique de l'Univers n'est constituée que d'hydrogène et d'hélium. Ces deux composants se sont formés par la synthèse primordiale lors du "Big Bang"[5](#page-187-1) qui s'est produit il y a environ 13 milliards d'années. Les autres éléments dit "lourds" ne représentent que 0.1% (en nombre) du total. Il existe cependant quelques endroits où la concentration en éléments lourds est plus importante : il s'agit du cœur des étoiles où se produisent des réactions de fusion nucléaire, et les petites planètes dont le faible champ de gravité ne permet pas le maintien des éléments légers sous forme gazeuse, qui se sont échappés à cause de l'agitation thermique ou par l'action de vents stellaires, qui sont très puissants dans les phases primordiales de la vie d'une étoile.

La *métallicité* d'une étoile est caractérisée par le paramètre  $[Fe/H]_{\odot}$ :

$$
[Fe/H]_{\odot} = \log_{10} Fe/H(\text{\'etoile}) - \log_{10} Fe/H(\text{Soleil})
$$
 (D.5)

où  $Fe/H$  est le rapport de l'abondance du fer sur celle de l'hydrogène. Ce paramètre est mesuré à partir des raies spectrales, qui ne peuvent fournir d'information que sur la composition chimique de l'atmosphère de l'étoile. La composition chimique des couches internes est malheureusement inaccessible par ce moyen.

Les étoiles de *population II* sont définies comme les étoiles très peu métalliques, avec  $[Fe/H]_{\odot} < -1.05$  (Cayrel de Strobel et Bentolila, 1983). Dans notre galaxie, elles appartiennent généralement au bulbe, alors que les *étoiles de population I*, plus métalliques avec  $[Fe/H]_{\odot} > -1.05$ , appartiennent au disque (comme le Soleil).

#### D.3.3 Principes de la théorie des raies spectrales

#### Introduction

Les atomes et les molécules sont capables d'absorber un rayonnement de même longueur d'onde que celui qu'ils peuvent émettre. Ils possèdent un spectre discret, constitué de raies (brillantes si émission, sombres si absorption) et un spectre continu.

La fréquence  $\nu_{1,2}$  d'une raie spectrale est liée à la variation (quantifiée) d'énergie interne  $W_2 - W_1$  d'un atome au cours de la transition d'un électron d'un état 1 à un état 2 par la relation suivante, proposée par Bohr en 1913 :

$$
h\nu_{1,2} = W_2 - W_1 \tag{D.6}
$$

<span id="page-187-1"></span><sup>&</sup>lt;sup>5</sup>terme anglais que l'on peut traduire par "grande déflagration", et qui est désormais entré dans la langue française pour désigner "l'explosion initiale" qui est à l'origine de l'univers actuel.

où h est la constante de Plank, et  $h\nu_{1,2}$  est l'énergie du photon émis (si  $W_2 < W_1$ ) ou absorbé (si  $W_1 < W_2$ ) lors de la transition. La longueur d'onde correspondante est :  $\lambda_{1,2} = c/\nu_{1,2}$ .

Le spectre continu est dû aux transitions des électrons entre un état lié et un état libre : émission lors d'une capture d'un électron libre (évoluant à proximité de l'atome), ou absorption lors d'une perte d'un électron lié (ionisation de l'atome).

Différents processus sont capables de faire passer des atomes d'un état quantique à un autre :

- *Collisions :* lors de la collision entre un électron et un atome, si l'énergie cinétique de l'électron est supérieure à l'énergie de transition, une partie de cette énergie peut être transmise à l'atome pour faire passer un de ses électrons à un niveau supérieur.
- $-$  *Absorption :* l'absorption d'un rayonnement à la fréquence  $\nu_{1,2}$  permet une transition d'un état 1 à un état plus excité 2, tel que  $W_2 = W_1 + h\nu_{1,2}$ .
- *Emission :* inversement un atome peut passer spontanément d'un état d'énergie élevée  $W_2$  vers une état d'énergie moindre  $W_1$ , avec émission d'un photon à la longueur d'onde  $\lambda_1$ <sub>2</sub>.

Le nombre d'atomes dans les différents états possibles dépend de l'équilibre entre ces différents processus. Lorsque l'équilibre thermodynamique est réalisé, les populations d'atomes dans différents états d'excitation vérifient la loi de Boltzman.

#### Loi de Boltzman

Considérons un ensemble de N particules libres placées dans une enceinte parallélépipédique de côtés  $(l_x, l_y, l_z)$ . D'après la mécanique quantique, la quantité de mouvement de ces particules est une suite discrète  $p_x = n_x h/l_x$ ,  $p_y = n_y h/l_y$  et  $p_z = n_z h/l_z$ , où  $n_x$ ,  $n_y$  et  $n_z$ sont des entiers relatifs. Le nombre d'états possibles pour la quantité de mouvement, dans un domaine de côtés  $(\Delta p_x, \Delta p_y, \Delta p_z)$ , est donc  $(l_x l_y l_z / h^3) \times (\Delta p_x \Delta p_y \Delta p_z)$ .

Pour une même valeur de l'énergie interne  $W_{int, i}$ , chaque particule peut présenter différentes configurations internes, dont le nombre est  $g_i = 2 J_i + 1$ , correspondant à la multiplicité du niveau i considéré, et où  $J_i$  est le nombre quantique secondaire du niveau i, correspondant au moment angulaire total de l'atome (le facteur 2 provenant des deux valeurs possibles  $+1/2$ et −1/2 pour le spin de l'électron). Le nombre g<sup>i</sup> est aussi appelé *poids statistique* du niveau i (dans le cas de l'hydrogène, pour le niveau de rang  $m : g_m = 2m^2$ ).

Le nombre  $Q_i$  d'états possibles pour une particule d'énergie interne  $W_{int,i}$ , est donc :

$$
Q_i = g_i \frac{l_x l_y l_z}{h^3} \Delta p_x \Delta p_y \Delta p_z
$$
 (D.7)

Notons que les particules élémentaires sont indiscernables : on ne peut par exemple discerner un atome d'hydrogène d'un autre atome d'hydrogène. La seule propriété qui caractérise une particule est donc son état. Deux cas sont possibles :

- *Statistique de Fermi-Dirac :* les particules obéissent au *principe d'exclusion de Pauli :* deux particules distinctes ne peuvent occuper le même état. C'est le cas des particules de spin impair : électrons, protons, neutrons.
- *Statistique de Bose-Einstein :* le principe d'exclusion ne s'applique pas et tous les états sont possibles. C'est le cas des particules de spin pair : photons, particules  $\alpha$ , etc.

Soit  $N_i$  le nombre de particules d'énergie interne  $W_{int,i}$ . Dans un gaz raréfié,  $N_i \ll Q_i$ , on dit alors que les particules obéissent à la *statistique de Boltzman*. On peut remarquer que ce cas correspond au cas limite des deux statistiques de Fermi-Dirac et de Bose-Einstein.

*L'énergie d'excitation* d'une particule sera par définition l'opposé de l'énergie interne :

$$
W_{\text{exc}, i} = -W_{\text{int}, i} \tag{D.8}
$$

En effet par convention, l'énergie interne est négative dans le cas d'atomes excités et nulle dans le cas des électrons libres. L'énergie totale  $W_i$  d'une particule est la somme de l'énergie cinétique et interne, soit :

$$
W_i = \frac{1}{2m} (p_x^2 + p_y^2 + p_z^2) - W_{\text{exc}, i}
$$
 (D.9)

Si on compare la population de deux niveaux d'énergie interne  $W_{int,1}$  et  $W_{int,2}$  d'une même espèce atomique, le rapport  $N_1/N_2$  du nombre d'atomes dans les états 1 et 2 obéit à la *loi de Boltzman :*

<span id="page-189-0"></span>
$$
\frac{N_1}{N_2} = \frac{g_1}{g_2} e^{-\frac{(W_1 - W_2)}{k_B T}}
$$
\n(D.10)

 $k_B$  la constante de Boltzman, et T la température cinétique du gaz. La valeur de T est obtenue à partir de  $W_{\text{cin}}$ , l'énergie cinétique moyenne des atomes. Par exemple, dans le cas d'un gaz parfait :  $W_{\text{cin}} = \frac{3}{2}$  $\frac{3}{2} k_B T$ .

Considérons une unité de volume d'une couche dans une étoile, contenant N atomes d'une espèce donnée, dont  $N_i$  ont le niveau d'énergie i, avec  $i = 1, ..., p$ , et où  $i = 1$ correspond au niveau fondamental. En calculant avec la relation  $(D.10)$  le rapport  $N_i/N$ relatif à chacun des niveaux on en déduit :

$$
N = \sum_{i=1,p} N_i = N_1 \sum_{i=1,p} \frac{N_i}{N_1} = \frac{N_1}{g_1} \sum_{i=1,p} g_i e^{-\frac{(W_i - W_1)}{k_B T}}
$$

On introduit ainsi *la fonction de partition*, définie par :

$$
u(T) = \sum_{i=1,p} g_i e^{-\frac{(W_i - W_1)}{k_B T}}
$$

Elle peut être calculée pour chaque température pour un atome donné lorsqu'on connait les poids statistiques g<sup>i</sup> et les valeurs de chaque terme E<sup>i</sup> = W<sup>i</sup> − W<sup>1</sup> appelé aussi *énergie d'excitation* du niveau  $i^6$  $i^6$ . Il vient donc :  $N = \frac{N_1}{a_1}$  $\frac{N_1}{g_1}$   $u(T)$  ou encore

$$
\frac{N_1}{N} = \frac{g_1}{u(T)}
$$

En combinant cette relation avec [\(D.10\)](#page-189-0) il vient :

$$
\frac{N_i}{N} = \frac{g_i}{u(T)} e^{-\frac{E_i}{k_B T}} \qquad \text{(avec} \quad E_i = W_i - W_1) \tag{D.11}
$$

qui est une deuxième forme de l'équation de Boltzman. En passant aux logarithmes décimaux, et en exprimant  $E_i$  en électron-volts (1 eV =  $1.602 \times 10^{-19}$  joules), il vient :

$$
\log \frac{N_i}{N} = -\frac{5040}{T} E_i + \log \frac{g_i}{u(T)}
$$
(D.12)

<span id="page-189-1"></span><sup>6</sup>Lorsque le niveau 2 possède une énergie de plus de 1 eV au-dessus du niveau fondamental (ce qui est un cas très fréquent), on peut faire l'approximation  $u(T) \approx g_1$ , avec une erreur inférieure à 1% pour  $T \approx 5000 \text{ K}$ et à 2% pour  $T \approx 10000$  K.

Cette équation est fondamentale pour la spectroscopie, car elle permet de calculer, pour une température donnée, la population des niveaux d'énergie d'un atome et donc de prévoir l'intensité des raies spectrales correspondant à des transitions entre ces niveaux. Elle a été établie en faisant l'hypothèse d'un gaz à l'équilibre thermodynamique, mais peut aussi être appliquée dans d'autres cas, moyennant l'utilisation de températures différentes, comme nous allons le voir dans la section suivante.

#### Equilibre thermodynamique local

<span id="page-190-0"></span>Dans un gaz en *équilibre thermodynamique (E.T.)*, l'énergie est également distribuée entre tous les degrés de liberté du système. L'intensité spécifique du rayonnement est donnée par la loi de Plank  $B_\nu(T)$ , à la température (thermodynamique) T du système (Cf. Eq. [D.1\)](#page-185-3). L'analyse de ce rayonnement ne permet donc que de déterminer cette température et ne fournit aucune autre information (pression, composition chimique, etc). Le rapport du nombre d'atomes dans un état 1 par rapport à ceux dans un état 2 est donné par la relation de Boltzman (Eq. [D.10\)](#page-189-0).

Un gaz ne peut être en équilibre thermodynamique strict que dans une enceinte fermée, et donc qui ne rayonne pas, et qui ne peut donc pas s'appliquer au cas d'une étoile. Dans ce cas, on utilise souvent l'approximation de l'*équilibre thermodynamique local (E.T.L.)* qui suppose que l'énergie est répartie de la même façon que pour l'E.T. entre l'énergie cinétique et l'énergie interne (d'excitation, d'ionisation, etc) des différents degrés de liberté de la même façon que pour l'E.T.. Cette approximation est valable lorsque l'énergie rayonnée est faible devant le contenu total en énergie radiative. On montre alors que les relations de Boltzman relatives au peuplement des niveaux d'énergie (Eq. [D.10\)](#page-189-0) sont vérifiées, ou, ce qui est équivalent, que l'intensité spécifique du rayonnement émis à la surface suit une loi de Plank  $B_\nu(T_{E.T.L.})$ , avec une température  $T_{E.T.L.}$  qui est différente, dans le cas général, de la température thermodynamique  $T_{E.T.}$ . Notons que la radiation émise en un point de la surface n'a pas véritablement une origine locale, mais reflète les conditions le long du libre parcours moyen d'un photon. La valeur  $T_{E.T.L.}$  correspond à une température cinétique  $T_k$  moyenne de la matière le long de ce parcours, pondérée par la concentration de la matière émettant ce rayonnement. La température décroissant lorsque l'on se rapproche de la surface de l'étoile, et l'opacité du matériau dépendant de la fréquence ν, on observera donc une dépendance de  $T_{E.T.L.}$  en fonction de  $\nu$ .

On utilise parfois aussi la notion de *non-équilibre thermodynamique local (non-E.T.L.)* qui correspond généralement à un équilibre statistique stationnaire, dans lequel les moyennes d'ensemble sont indépendantes du temps. Ceci correspond à un état d'équilibre où le taux de transitions pour peupler un état est égal à son taux de dépeuplement. Le taux des transitions provoquées par des collisions est contrôlé par la densité électronique du milieu et la distribution des vitesses de ces électrons. En cas de non-E.T.L. (et aussi pour l'E.T.L.), on suppose généralement que, pour les transitions induites par des collisions, les relations de Boltzman sont toujours valables, mais avec un paramètre  $T_e$ , appelé *température électronique*. L'intensité spécifique correspondant à l'absorption ou à l'émission stimulée est plus difficile à modéliser dans le cas non-E.T.L., et nécessite la résolution simultanée d'équations de transfert radiatif et d'équilibre statistique.

#### Equilibre d'ionisation, équation de Saha

Nous étudions dans cette section la répartition relative de deux états d'ionisation d'atomes d'une espèce donnée, qui sont contenus dans un plasma en équilibre thermique. Ce plasma est caractérisé par sa température  $T$  et la pression  $P_e$  exercée par les électrons libres. En 1920, Meghnad Saha (1894-1956)<sup>[7](#page-191-0)</sup> a obtenu une expresssion du rapport  $N_{r+1}/N_r$  entre les nombres, par unité de volume, des atomes (d'une même espèce)  $r + 1$  fois et r fois ionisés :

$$
\frac{N_{r+1}}{N_r} P_e = 2 \frac{u_{r+1}}{u_r} \frac{(2\pi m_e)^{\frac{3}{2}}}{h^3} (k_B T)^{\frac{5}{2}} \exp{-\frac{E_r}{k_B T}}
$$
(D.13)

où  $E_r$  est l'énergie d'ionisation de l'atome déjà r fois ionisé, h et  $k_B$  sont les constantes de Plank et de Boltzman,  $m_e$  est la masse de l'électron,  $u_{r+1}$  et  $u_r$  sont les fonctions de partition des atomes r+1 fois et r fois ionisés. Cette relation, connue sous le nom *d'équation de Saha*, est fondamentale pour les études des spectres stellaires. Elle permet de déterminer la fraction des atomes dans chaque état excité et de prédire ainsi la force des raies spectrales.

On l'utilise généralement sous sa forme logarithmique (log. décimal), et en exprimant  $E_r$ en eV :

$$
\log \frac{N_{r+1}}{N_r} = -0.48 - \frac{5040}{T} E_r + 2.5 \log T + \log \left( \frac{2u_{r+1}}{u_r} \right) - \log P_e \tag{D.14}
$$

#### Implications sur la classification spectrale

D'après la formule de Boltzman, la répartition des atomes sur les niveaux excités dépend exclusivement de la température, mais le degré d'ionisation dépend à la fois de la température et de la pression (formule de Saha).

#### Intensité d'une raie, courbe de croissance

Intensité d'une raie (p312) :

$$
I = \log(N g_f \lambda) - \Theta \chi \quad \text{ou} \quad I = \log N + \log g_f + \log \lambda - \Theta \chi \tag{D.15}
$$

avec :

$$
\Theta = \frac{5040}{T} \tag{D.16}
$$

où N est l'abondance de l'élément, T est la température de surface et  $\chi = W_{\text{lowerlev}}$ .

Courbe de croissance (p286).

Attention : la température mesurée avec les rapports d'intensité des raies est la température d'excitation si on utilise l'équation de Boltzman, ou la température d'ionisation si on fait appel à l'équation de Saha. La température effective est la température du corps noir correspondant au continuum du spectre. Ces températures ne sont égales que dans le cas d'un gaz à l'E.T. strict (cf. Sect. [D.3.3\)](#page-190-0).

<span id="page-191-0"></span><sup>7</sup> Meghnad Saha : 1921, "On a physical theory of stellar spectra", Proceedings of the Royal Society of London, Series A, Volume 99, Issue 667 (May 1921), pp 135-153.

<span id="page-192-0"></span>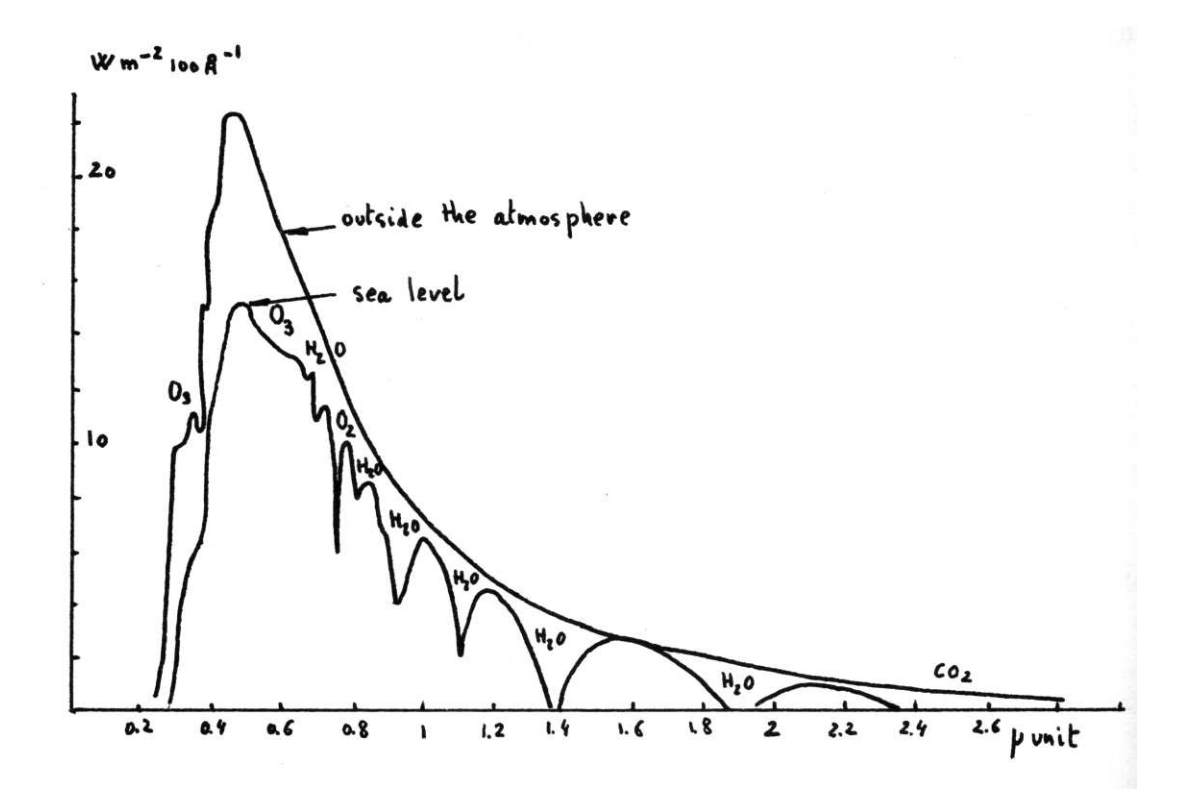

FIG. D.7: Comparaison entre le spectre du Soleil en dehors de l'atmosphère et celui mesuré au niveau de la mer.

### D.3.4 Perturbations intervenant dans l'obtention des spectres

De nombreux phénomènes viennent perturber les observations et affecter le spectre obtenu :

- *La matière interstellaire* modifie le continu du spectre et lui superpose des raies fines (voir table [D.3\)](#page-193-0). Ces raies peuvent éventuellement modifier le profil de raies importantes pour la classification (H et K par exemple).
- *L'atmosphère terrestre* conduit à des effets similaires, mais encore plus difficile à modéliser. La diffusion Rayleigh en  $\lambda^{-4}$  par les électrons des molécules, et la diffusion de Mie par la poussière modifie le continu du spectre. Les molécules de  $N_2$ ,  $CO_2$  et surtout  $H_2$ 0, O<sub>3</sub> (de 26 à 40 km d'altitude) et O<sub>2</sub> (jusqu'à 200 km) présentent toute une gamme de fortes bandes d'absorption, particulièrement dans le proche infra-rouge à cause de transitions vibration-rotation, très difficiles à modéliser car elles dépendent du lieu, de la direction visée (en sec z) et du moment d'observation (voir Fig. [D.6\)](#page-192-0). Cette absorption peut même complètement bloquer la transmission des ondes électromagnétiques dans certains domaines, en dehors des "fenêtres atmosphériques".
- *L'instrumentation* (télescope et spectrographe) affecte le spectre de façon diverse : modification du continu, étalement des raies, lumière diffusée, distorsion, "raies fantômes", etc.
- *Le détecteur* peut aussi, par ses défauts, déformer l'information : non-linéarité, distorsion, échantillonnage discret, etc.

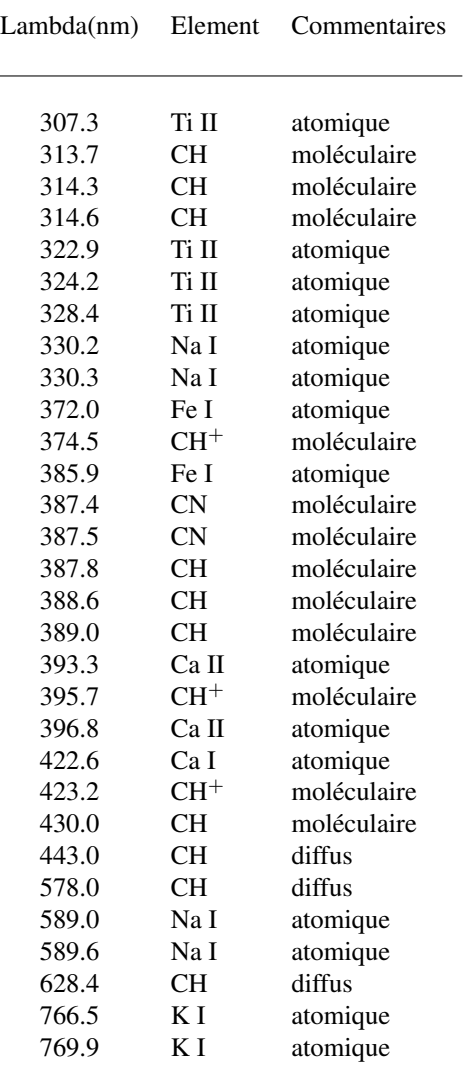

<span id="page-193-0"></span>TAB. D.4: Raies d'origine interstellaire (Jashek & Jashek p19, cf. Münch, 1968).

Tous ces éléments rendent la tâche difficile et ont conduit à définir des méthodes essentiellement empiriques pour l'établissement de la classification spectrale. Ainsi une "phase d'apprentissage" est indispensable lors de la mise en œuvre d'un nouveau spectrographe, qui se fait généralement par l'observation "d'étoiles standard", dont on connaît la classification.

## D.4 Relation masse-luminosité : limite d'Eddington

La limite d'Eddington (appelée aussi luminosité d'Eddington) est la plus grande luminosité que peut émettre une couche de gaz d'une étoile ayant une symétrie sphérique et en équilibre hydrostatique. Au-delà de cette limite, le gradient de la pression de radiation est supérieur à la force de gravitation et la couche est éjectée de l'étoile.

Dans le cas de l'équilibre hydrostatique, le gradient radial de la pression à l'intérieur de

l'étoile est déterminé par la force de gravitation :

$$
\frac{dP}{dr} = -\rho g = -G \frac{\mathfrak{M}\rho}{r^2}
$$

où M est la masse de l'étoile, ρ sa masse volumique pour le rayon r, et G la constante de gravitation.

La pression de radiation  $P_r$  s'exerce en sens opposé et est telle que (si l'on suppose que le gaz n'est constitué que d'hydrogène ionisé) :

$$
\frac{dP_r}{dr} = -\frac{\kappa \rho}{c} F_{rad} = -\frac{\sigma_T \rho}{m_p c} \frac{L}{4\pi r^2}
$$

où  $\sigma_T$  est la section efficace de diffusion Thomson de l'électron,  $m_p$  la masse du proton, et L la luminosité de l'étoile.

La limite d'Eddington est obtenue en identifiant ces deux expressions :

$$
L_{\rm Edd} = 4\pi G \mathfrak{M} m_{\rm p} c / \sigma_{\rm T} = 3.3 \times 10^4 \left(\frac{\mathfrak{M}}{\mathfrak{M}_{\odot}}\right) L_{\odot}
$$
 (D.17)

où  $\mathfrak{M}_{\odot}$  et  $L_{\odot}$  sont respectivement la masse et la luminosité du Soleil. Cette relation peut aussi s'exprimer sous la forme :

$$
M_{\text{bol}} - M_{\text{bol},\odot} = -2.5 \, \log_{10}(\mathfrak{M}/\mathfrak{M}_{\odot}) - 11.30 \tag{D.18}
$$

où  $M_{bol} = -2.5 \log_{10} L$  est la magnitude bolométrique de l'étoile. On obtient donc une relation linéaire entre la magnitude bolométrique et le logarithme de la masse, qui est vérifiée par les étoiles de la séquence principale (avec des coefficients un peu différents). Une telle relation, de masse-luminosité, avait été mise en évidence à partir d'observations par E. Hertzprung en 1919 avant d'être expliquée théoriquement par Arthur Stanley Eddington en 1924.

En fait la limite d'Eddington dépend de la composition chimique de la couche de gaz (via l'opacité), de la distribution de matière et de la distribution spectrale du rayonnement émis. D'autres phénomènes comme la rotation, l'existence de vents stellaires viennent perturber ce modèle.

## D.5 Critères utilisés pour la classification de Morgan-Keenan

#### D.5.1 Raies spectrales utilisées pour la classification

Les raies qui servent de base aux classifications sont très nombreuses et dépendent de la zone des types spectraux étudiés. Ce sont les raies les plus intenses qui ont été choisies le plus souvent pour établir des classifications. Notons à ce sujet que l'on utilise encore la dénomination que Fraunhofer avait adopté pour les principales raies du spectre solaire (Table [D.4\)](#page-195-0), et que par exemple les raies H, K et la bande G sont très utilisées pour les types spectraux  $A-G.$ 

Les critères de classification sont basés sur la comparaison de deux raies du spectre choisies généralement aussi voisines que possible pour s'affranchir au maximum d'erreurs liées à l'estimation du continu. Cette comparaison peut se faire directement par une simple examen visuel des plaques photographiques, comme dans le cas classification du catalogue de

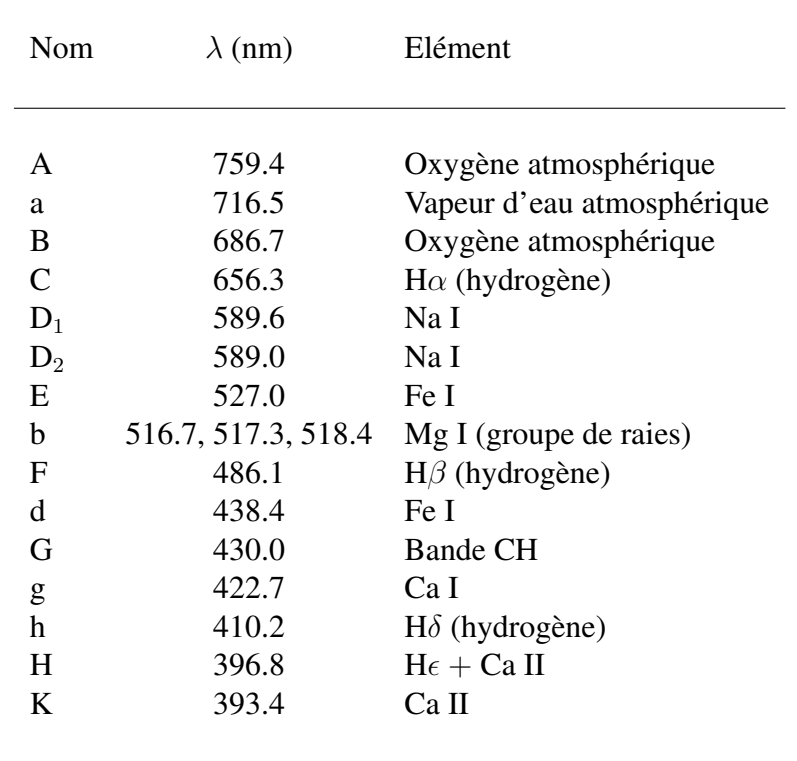

<span id="page-195-0"></span>TAB. D.5: Noms donnés par Fraunhofer aux principales raies du spectre solaire, et des raies ayant pour origine l'atmosphère terrestre. Les raies d, g, h et K ont été ajoutées par d'autres auteurs.

Harvard, à partir de spectres obtenus avec un prisme objectif, ou bien par une mesure des largeurs équivalentes des deux raies, sur un spectre digitalisé (numérisation des plaques avec un microdensitomètre, ou signal numérique issu d'un détecteur CCD). La *largeur équivalente* d'une raie est la largeur d'une raie "équivalente" à profil rectangulaire dont la profondeur serait égale au continuum et dont l'intégrale du profil serait identique à celle de la raie étudiée. Dans la suite, nous emploierons aussi le terme *intensité d'une raie* pour désigner sa largeur équivalente.

Le problème crucial est bien sûr de déterminer quelles sont les raies les plus pertinentes pour la classification. Le rapport des intensités (largeurs équivalentes) des raies spectrales dépend en général à la fois de la température et de la pression (donc du type spectral et de la classe). Mais dans certaines zones du diagramme de classification, la dépendance peut être limitée à un seul paramètre. Dans le cas de la classification MK par exemple, les raies du silicium sont sensiblement indépendantes de la température vers les types B2–B3 alors que pour la zone O9–B1, elles sont utilisées comme critère de type spectral. Dans la zone B2–B3, elles pourront donc servir comme critère de classe de luminosité.

Nous avons rassemblé dans les tables [D.5](#page-197-0) et [D.6](#page-198-0) les principales raies utilisées pour le système MK. Dans certaines zones de la classification, la simple présence de raies en émission, comme par exemple les premières raies de Balmer (cas des étoiles Be) permet de classer les étoiles. Mais il faut être vigilant car cette émission peut aussi provenir de la matière interstellaire. Dans le cas des étoiles plus froides, les raies moléculaires non résolues (TiO, CN, CH,  $C<sub>2</sub>$ , etc) sont souvent utilisées pour la classification en classes et types spectraux.

## D.5.2 Classification en types spectraux de Harvard

La classification de Harvard en types spectraux est la base de tous les systèmes actuels et leur sert de référence. Le classement de près de 360 000 étoiles dans ce système, dans le catalogue Henri Draper et son extension, en a assuré le succès. Décrivons donc les principaux critères qui sont à la base de ce système, en parcourant les types spectraux depuis les étoiles les plus chaudes jusqu'aux plus froides. Les principaux éléments utilisés pour cette classification sont représentés sur la figure [D.7,](#page-199-0) et les raies correspondantes sont listées dans les tables [D.5](#page-197-0) et [D.6.](#page-198-0)

#### Etoiles W (Wolf-Rayet)

Raies de l'hélium ionisé en émission. Il existe deux séries :

- WC, avec les raies de C II, C III, C IV, O II, O III, O IV et O V ;
- WN, avec les raies de N III, N IV et N V.

#### Etoiles O (de O5 à O9)

Raies de l'hélium ionisé (en absorption) He II et de Si IV. Classification basée sur le rapport des intensités des raies He I 447.1 à He II 454.1.

#### Etoiles B

Raies de l'hélium neutre He I, dont l'intensité sert à caractériser le type, de B0 à B9. Ces raies passent par un maximum vers B2–B3. Les raies de l'hélium ionisé He II sont encore vi-

| Lambda(nm)     | Element        | Types spectraux concernés |  |
|----------------|----------------|---------------------------|--|
| 397.0          | ΗI             | $(H\epsilon)$ B, A        |  |
| 410.1          | ΗI             | $(H\delta)$ B, A          |  |
| 434.0          | НI             | $(H\gamma) B, A$          |  |
| 486.0          | ΗI             | $(H\beta)$ B, A           |  |
| 656.2          | НI             | $(H\alpha)$ B, A          |  |
| 400.9          | He I           | B                         |  |
| 402.6          | He I           | O, B                      |  |
| 412.1          | He I           | O, B                      |  |
| 414.4          | He I           | O, B                      |  |
| 447.1          | He I           | O, B                      |  |
| 454.1          | Не II          | о                         |  |
| 426.7          | CП             | В                         |  |
| 399.5          | $N$ II         | B                         |  |
| 589.0          | Na I           | F                         |  |
| 448.1          | Mg II          | B, A                      |  |
| 412.8          | Si II          | В                         |  |
| 413.0          | Si II          | B                         |  |
| 455.2          | Si III         | B                         |  |
| 408.9          | Si IV          | O, B                      |  |
| 411.6          | Si IV          | O, B                      |  |
| 422.6          | Ca I           | A, F, G, K                |  |
| 422.7          | Ca I           | A, F, G                   |  |
| 396.8          | Ca II          | $(H)$ A                   |  |
| 393.3          | Ca II          | $(K)$ A                   |  |
| 403.0          | Mn I           | A, F                      |  |
| 403.4          | Mn I           | A, F                      |  |
| 404.5          | Fe I           | А                         |  |
| 406.3          | Fe I           | K                         |  |
| 407.1          | Fe I           | F, G, K                   |  |
| 425.0          | Fe I           | K                         |  |
| 426.0          | Fe I           | K                         |  |
| 426.3          | Fe I           | G, K, M                   |  |
| 427.1          | Fe I           | A, F, G, K                |  |
| 432.5          | Fe I           | G                         |  |
| 438.3          | Fe I           | G<br>А                    |  |
| 438.5          | Fe I           | K                         |  |
| 440.5<br>414.4 | Fe I           | G                         |  |
| 471.2          | Fe II<br>Fe II | М                         |  |
| 407.7          | Sr II          | Am, F, G, K, M            |  |
| 421.5          | Sr II          | G                         |  |
| 440.0          | Ti II          | K                         |  |
| 440.8          | Ti II          | K                         |  |
| 444.4          | Ti II          | F                         |  |
| 425.4          | Cr I           | G, K                      |  |
| 427.4          | Cr I           | K                         |  |
| 429.5          | CН             | (G-band) F                |  |
| 430.0          | CН             | (G-band) F                |  |
| 431.5          | CН             | (G-band) F                |  |
| 388.3          | CN             | G, K                      |  |
| 420.0          | <b>CN</b>      | K                         |  |
| 421.6          | CN             | F, G, K                   |  |
| 478.0          | MgH            | K                         |  |
| 442.2          | TiO            | K, M                      |  |
| 458.4          | <b>TiO</b>     | K, M                      |  |
| 462.6          | TiO            | K, M                      |  |
| 476.1          | TiO            | K, M                      |  |
| 495.4          | <b>TiO</b>     | K, M                      |  |

<span id="page-197-0"></span>TAB. D.6: Principales raies spectrales utilisées pour la classification MKK.

 $\overline{a}$ 

<span id="page-198-0"></span>TAB. D.7: Quelques raies spectrales utilisées pour la classification des étoiles Wolf Rayet (WN et WC) et étoiles B à enveloppe (Be), dans le système MKK.

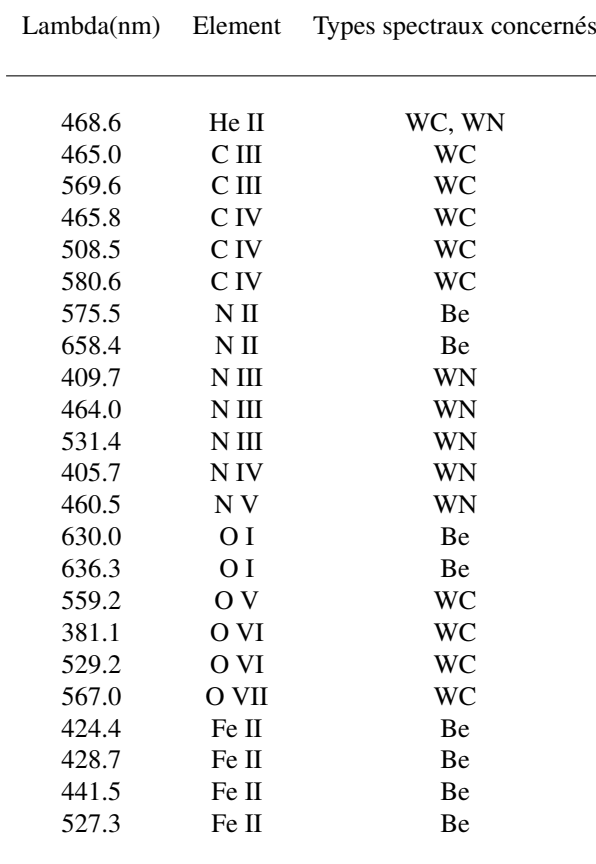

<span id="page-199-0"></span>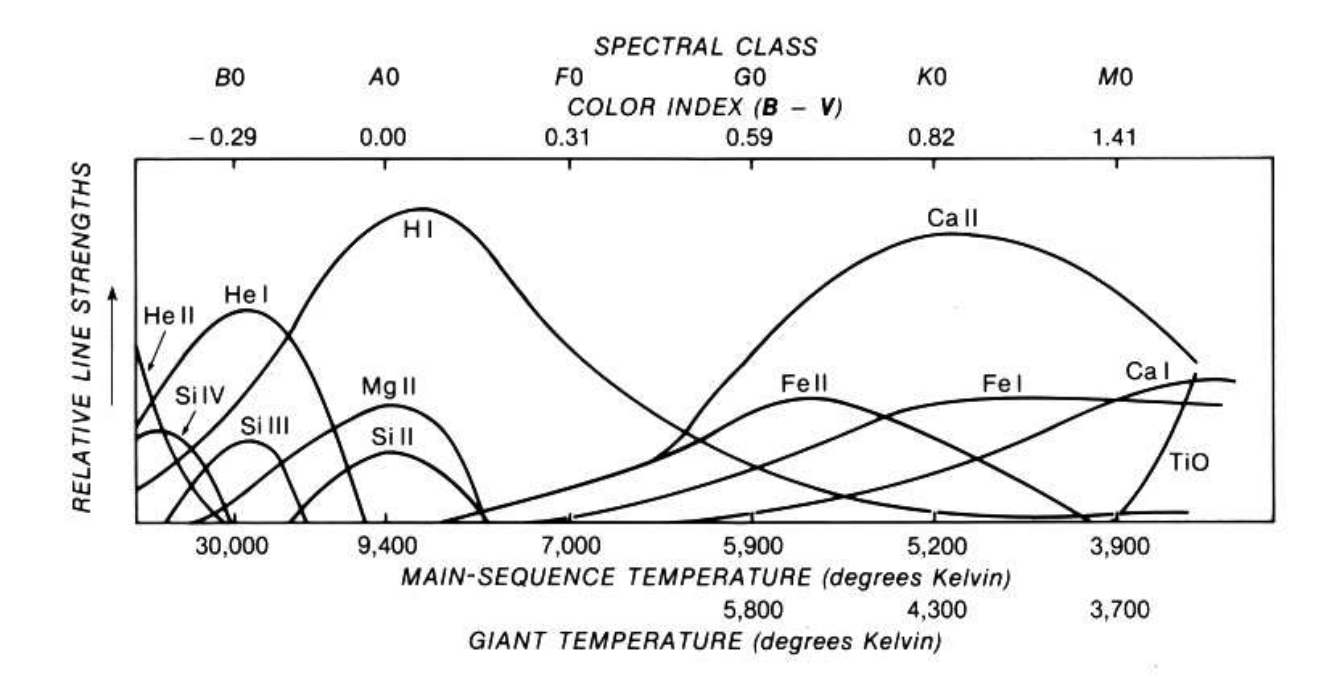

FIG. D.8: Principaux éléments utilisés pour la classification MK, et relation entre l'intensité de leur raies et le type spectral (échelle du haut) ou la température effective (échelle du bas). On peut remarquer, que pour un même type spectral, la température effective des géantes est plus faible que celle des naines de la séquence principale (d'après Schmidt-Kaler, 1982).

sibles de B0 à B3. Les raies de Balmer de l'hydrogène sont intenses et leur intensité augmente de B0 à B9.

#### Etoiles A

Les raies les plus importantes sont celles de la série de Balmer de l'hydrogène. Il n'y a plus de raies de l'hélium. La raie K (392.4) du calcium augmente en intensité, contrairement aux raies de l'hydrogène, de A0 à A9. On commence à voir quelques raies faibles de métaux ionisés.

Le rapport  $H/H_\delta$  sert à la classification.

#### Etoiles F

Les raies H et K du calcium ionisé sont les plus importantes. Leur intensité augmente de F0 à F9, alors que celle des raies de l'hydrogène continue à diminuer. Le nombre et l'importance des raies métalliques augmente. Les raies de Ti II et Fe II passent par un maximum vers F5, et celles des atomes neutres Fe I et Cr I augmentent de F0 à F9. La raie g (422.7) de Ca I devient intense à partir de F5.

Le rapport H<sub>β</sub> 434.1 / Ca I 422.7 est utilisé pour la classification.

#### Etoiles G (étoiles du type solaire)

Ces étoiles sont très riches en raies métalliques. Parmi les raies de l'hydrogène, on ne voit plus que H<sub>α</sub>, H<sub>β</sub>, H<sub>γ</sub> et H<sub>δ</sub>, les autres sont partiellement masquées par les raies métalliques. Les raies H et K de Ca II restent intenses. La raie Ca I (422.7) devient plus intense et des bandes moléculaires de CH et CN apparaissent, notamment la bande G de CH (vers 430.0).

La classification est basée sur le rapport H<sub>γ</sub> (434.1) / Fe I (432.5)

#### Etoiles K (étoiles du type des taches solaires)

Les raies H et K de Ca II atteignent leur maximum pour le type K2. Les raies des métaux ionisés s'affaiblissent et celles des métaux neutres se renforcent. Les raies de l'hydrogène continuent à décroître. Les trois raies les plus importantes du spectre sont H, K (Ca II) et g (Ca I). Les bandes moléculaires deviennent plus importantes, notamment celles de TiO. Le spectre s'affaiblit dans l'UV.

La classification se fait à partir du rapport Ca I (422.7) sur les raies de Fe I ou de la bande G (430.0).

#### Etoiles M (étoiles à oxyde de titane)

La bandes bleues et vertes de TiO ont une grande importance, et apparaissent sous forme de cannelures (442.3, 446.2, 4505, etc). La raie Ca I (422.7) augmente encore en intensité.

#### Etoiles S

Ces étoiles (peu nombreuses) présentent les bandes ZrO de l'oxyde de zirconium. Les étoiles S ont des propriétés anormales : les 2/3 d'entre elles sont des variables à longue période et présentent au voisinage du maximum de luminosité des raies d'émission de H I, Fe I et même Fe II.

#### Etoiles R et N (étoiles carbonées)

Ce sont des étoiles en général peu brillantes dont le spectre est caractérisé par la présence des bandes de Swann dues à  $C_2$  et des bandes de CN et CH. Ces bandes sont dégradées vers le violet, ce qui permet de les distinguer des étoiles M.

#### Naines blanches

On connaît plusieurs centaines d'étoiles de faible luminosité, blanches ou bleues, dont le spectre diffère beaucoup de celui des étoiles de la séquence principale, connues sous la dénomination de *naines blanches*. Ces étoiles ont une classification propre.

Les naines blanches ont une luminosité de  $10^2$  à  $10^5$  fois plus faible que celle du Soleil, avec un diamètre voisin de celui de la Terre. On pense qu'elles correspondent au stade ultime de l'évolution des étoiles de type solaire. La gravité de surface y est très importante et la matière de ces étoiles se trouve dans un état "dégénéré", constituée par un gaz compact d'électrons et de noyaux d'atomes serrés les uns contre les autres. Ce gaz peut avoir une densité considérable avec des propriétés particulières, en particulier une très grande conductivité : l'étoile est pratiquement isotherme. Il n'y a pratiquement aucun courant de convection qui pourrait brasser le mélange, et les éléments sont triés par la gravitation seulement, ce qui explique que la surface est formée presque uniquement d'hydrogène, et que les raies métalliques sont quasiment absentes du spectre. La gravité de surface très élevée est responsable d'un élargissement très important des raies. On distingue les classes suivantes :

- DA : seulement les raies de l'hydrogène sont présentes, avec une série de Balmer limitée à quelques raies ;
- DB : avec surtout les raies de l'hélium neutre ;
- DC : les spectres ne présentent aucune raie (étoiles entièrement et parfaitement isothermes, avec un profil de température plat jusqu'à la surface !). Ces étoiles peuvent avoir des températures très différentes ;
- DF : avec des raies métalliques (principalement H et K) ;
- DG : avec des raies métalliques dont celles de Fe I ;
- DO : avec surtout les raies de l'hélium ionisé.

## D.5.3 Classification MK et ses limitations

La classification MK se fait selon deux paramètres : le type spectral et la classe de luminosité.

Les types spectraux sont quasiment identiques à ceux de Harvard, avec une différence cependant, pour les types R et N qui sont regroupés en un seul type : celui des étoiles C (carbonées), subdivisé en 10 sous-types, de C0 à C9.

Il faut remarquer que la classification MK est une classification à deux paramètres seulement (température, luminosité), mais ne fait pas intervenir la métallicité ou la composition chimique. Elle a été conçue (et fonctionne bien) pour les étoiles normales de Population I. Mais lorsqu'on applique les critères de la classification ML, les étoiles de Population II à raies très faibles peuvent être interprétées à tort comme étant d'un type plus précoce que celui qui correspond à leur température effective (voir Cayrel et al., 1992).

Le système MK a des difficultés à classer un certain nombre d'autres étoiles, comme par exemple :

- Les étoiles avec des raies en émission, dues à la présence d'une enveloppe très chaude autour de ces étoiles. Exemple : étoiles Ae et Be à raies d'hydrogène en émission,
- Les étoiles à raies métalliques (Am, Fm) : la raie K est affaiblie par rapport aux raies métalliques.
- Les étoiles en rotation rapide, qui cause un élargissement des raies.
- Les étoiles doubles, avec des raies doubles et/ou un spectre composite.
- les étoiles de type S, qui présentent des raies ZrO, YO, LaO et TiO. L'origine de cette anomalie est vraisemblablement une abondance anormale des éléments correspondants : Zr, Y, La et Ti.
- les étoiles à fort champ magnétique, avec des raies Mn II, Si II, et Sr II d'intensité variable et anormale.

Notons qu'une attention particulière doit être donnée au profil des raies, et à la coexistence de raies à profil étroit ou large (raies interstellaires, ou étoiles à enveloppe, par exemple).

Il existe bien sûr de nombreuses étoiles dont le spectre est trop particulier et qui sont trop rares pour pouvoir être classifiées.

# Annexe E

## Présentation des marées

## E.1 Marées océaniques terrestres

Pour rédiger cette section, j'ai utilisé des documents disponibles sur la page internet du SHOM (Service Hydrographique et Océanographique de la Marine), la thèse de Fabien Lefèvre : "Modélisation des marées océaniques à l'échelle globale", soutenue en 2000 à l'OMP, et le mémoire sur "Les effets de marée" de Harold Marion (2003).

## E.1.1 Définitions

La marée océanique d'origine astronomique est la variation à allure périodique du niveau des océans dues aux seules actions des corps célestes qui se déplacent autour de la Terre. C'est le mouvement relatif des corps célestes par rapport à la Terre qui, combiné à la rotation de la Terre sur elle-même, génère des forces d'attraction gravitationnelle périodiques entraînant un déplacement périodique et ondulatoire des masses d'eaux océaniques.

Il existe aussi deux autres types de marées qui se font au même rythme que les marées océaniques et qui sont aussi générées par le mouvement des astres. Ce sont les marées atmosphériques qui sont des déplacements ondulatoires des masses d'air de l'atmosphère, et les marées terrestres qui sont des déformations périodiques de la croûte terrestre. Nous ne parlerons dans cette section que des marées océaniques.

## E.1.2 Bref historique

Peu sensibles en Méditerranée (environ 40 cm d'amplitude ou marnage), les variations régulières du niveau de la mer sont plus importantes sur la façade atlantique ou dans la Manche où elles peuvent dépasser les 10 mètres (jusqu'à 14 m dans la baie du Mont St Michel). Depuis la nuit des temps, ce phénomène naturel a donc interpellé tout être humain qui vivait près des côtes. Le problème des marées est cependant complexe et ce n'est que très récemment que les scientifiques sont parvenus à décrire avec précision ce phénomène.

Cet historique a été emprunté à la thèse de Fabien Lefèvre (2000), qui faisait lui-même référence à un ouvrage récent de D.E. Cartwright (1999) sur ce sujet. La démarche historique est importante et il en reste des traces au niveau du vocabulaire (et des concepts) utilisé(s) par les astronomes : marées statiques, dynamiques, etc.

Les marées sont un phénomène visible sur toute notre planète, et des descriptions très anciennes les mentionnent. L'origine du phénomène n'est cependant établie que tardivement, vers le début de l'ère chrétienne. L'historien et géographe grec Strabon ( 63- 25 av. J.C.) semble comprendre que les marnages (amplitudes des marées) sont la conséquence de deux astres à la fois : la Lune et le Soleil. Pline l'Ancien (23-79) est le premier à proposer, en 77 après J.C., que les marées sont causées par la Lune et le Soleil qui agissent sur les eaux des mers et des océans. Les connaissances resteront balbutiantes pendant près de quinze siècles. Les explications proposées par de grands noms de la Renaissance ne seront pas satisfaisantes et il faudra attendre les travaux de Newton au XVIIème siècle, qui ouvriront enfin la voie aux premières études quantitatives du phénomène.

#### Newton : théorie statique des marées

Newton (1642-1727) propose en 1687 sa théorie de la gravitation dans son ouvrage "Philosophae naturalis principia mathematica". Il pose les bases de toutes les études ultérieures faites sur les marées. Il énonce que la Lune par sa proximité et le Soleil par sa masse sont les deux seuls astres perturbateurs engendrant les marées. Ils exercent une force d'attraction sur toutes les particules qui composent l'eau des océans. La différence de cette force avec l'attraction qu'ils exercent au centre de la Terre est la force génératrice des marées. En considérant un système à trois corps, Newton parvient à donner l'expression de cette force pour toutes les particules liquides de la Terre en fonction de leur position par rapport aux deux astres perturbateurs. Enfin, il relie la force génératrice des marées aux variations du niveau des océans en développant la théorie statique des marées qui suppose qu'à tout instant la surface des océans est dans une position d'équilibre dépendant de la position des astres. Cependant cette théorie s'avère incomplète pour expliquer le phénomène des marées. Elle ne tient pas compte de la rapidité du mouvement des astres ainsi que de l'inertie des masses liquides déplacées par la force génératrice. Mais son approche a le mérite d'expliquer la périodicité semi-diurne de la force génératrice avec des inégalités diurnes, caractéristiques qui se retrouvent dans la périodicité des marées.

#### Laplace : théorie dynamique des marées

C'est en 1775 que le mathématicien français Laplace (1749–1827) propose une explication correcte de la génération des marées avec son traité "La Mécanique Céleste" et sa théorie dynamique". En effet, il établit une relation entre l'élévation du niveau des océans et l'angle horaire, la déclinaison de la Lune et les distances aux astres perturbateurs (formule de Laplace). La réponse des océans à l'excitation de la force génératrice prend la forme d'ondes qui se propagent sur toute la surface maritime. Ces ondes se déplacent plus ou moins rapidement suivant que le fond des océans est respectivement profond ou non. Elles sont, comme toutes les ondes, réfléchies, réfractées ou dissipées suivant le milieu. En outre, Laplace montre que la marée réelle est proportionnelle à la marée théorique définie par la marée statique et qu'elle est déphasée, en calculant des coefficients caractéristiques de ces phénomènes. Ces coefficients proportionnels et ces déphasages sont fonction du lieu, c'est-à-dire qu'ils sont dépendants du profil hydraulique et donc de la forme du fond marin et des côtes. Laplace peut ainsi déterminer expérimentalement ces coefficients pour chaque port.

Les formules de détermination de la marée s'appuient sur l'hypothèse de linéarité repo-

sant sur deux principes de la théorie ondulatoire. Le premier principe énonce qu'un système soumis à une force périodique oscille à la même période que cette force (principe des oscillations forcées). Le second dit que le mouvement total d'un système soumis à plusieurs petites forces est égal à la somme des mouvements élémentaires dus à chacune de ces forces (principe de la superposition des petits mouvements). Même si ces principes ne sont pas rigoureusement applicables au cas des marées, ils en donnent une représentation telle que les formules vont permettre à Laplace de faire les premières prédictions de marées. C'est ainsi que paraît en 1839 le premier "Annuaire des marées, ports de France", sur l'initiative de l'ingénieur hydrographe français Chazallon, à partir d'observations marégraphiques et en particulier, celles du marégraphe de Brest, le premier mis en place au monde.

#### Thomson (Lord Kelvin) : analyse harmonique

Cependant, la prédiction des marées à fortes inégalités diurnes est mal décrite par la théorie dynamique. En 1869, le physicien William Thomson (1824–1907), futur Lord Kelvin, introduit l'analyse harmonique pour le traitement des données, avec une décomposition du potentiel de la force génératrice des marées en une somme de termes périodiques. A chaque composante obtenue par l'analyse harmonique de la courbe de marée, il associe ainsi une amplitude et une phase de la marée. C'est sur cette base qu'il invente une machine pour prédire la marée : le "Tide Predictor", qui effectue mécaniquement la somme de tous les termes périodiques pour un instant donné.

Les anglais J.C. Adams ([1](#page-205-0)819–1892) et G.H. Darwin<sup>1</sup> (1845-1912) sont les premiers en 1883 à donner un développement quasi-harmonique du potentiel générateur en fonctions sinusoïdales du temps. Ce développement n'est pas rigoureusement harmonique car il contient des "pseudo-constantes", très lentement variables dans le temps. Enfin, en s'appuyant sur la théorie lunaire de E.W. Brown (1866–1938), A.T Doodson (1890–1968) propose en 1921 le premier développement véritablement harmonique du potentiel générateur de la marée.

Dans la seconde moitié du XXème siècle, l'introduction de méthodes numériques et l'utilisation d'ordinateurs permet de calculer la marée à l'échelle globale. A partir de 1975, plusieurs satellites ayant à bord des altimètres sont envoyés en orbite autour de la Terre et permettent d'affiner les modèles. Les modèles de plus en plus élaborés prennent en compte une cartographie détaillée des fonds marins et conduisent aujourd'hui à des prédictions de la marée avec une précision souvent voisine du centimètre.

## E.1.3 Force génératrice des marées

#### Définition

<span id="page-205-1"></span>Pour étudier le problème des marées océaniques, considérons le cas d'un seul corps perturbateur (la Lune ou le Soleil par exemple). Soit  $R$  un repère géocentrique dont les axes ont des directions fixes par rapport aux étoiles supposées fixes, l'axe z étant l'axe des pôles. Pour simplifier, nous supposerons que la Terre est animée d'un mouvement de rotation uniforme. Son vecteur vitesse de rotation  $\overrightarrow{\Omega}$  est donc constant en direction (axe z) et en module. A

<span id="page-205-0"></span> $1$ L'astronome George Howard Darwin est le fils du célèbre naturaliste Charles Robert Darwin (1809-1882), auteur de l'"Origine des espèces" et de la théorie de l'évolution.

<span id="page-206-0"></span>

| Astre                   | $R_k$ (km)             | Rayon (km)               | $m_k$ (M <sub><math>\oplus</math></sub> ) |
|-------------------------|------------------------|--------------------------|-------------------------------------------|
| Lune<br>Soleil<br>Terre | 384 400<br>149 600 000 | 1 738<br>696 000<br>6378 | 0.0123<br>332 946                         |

TAB. E.1: Caractéristiques physiques de la Lune, le Soleil et la Terre.

cause de l'attraction du corps perturbateur, ce repère n'est pas galiléen : T, le centre de la Terre décrit une orbite képlérienne dont un des foyers est le centre de gravité commun.

Dans ce repère, l'équation fondamentale de la dynamique pour un point  $P$  (de masse unité) à la surface de la Terre, s'écrit :

<span id="page-206-2"></span>
$$
\overrightarrow{a}(P) = \overrightarrow{g}(P) + \overrightarrow{F_k}(P) - \left[\overrightarrow{F_k}(T) + \overrightarrow{\Omega} \wedge (\overrightarrow{\Omega} \wedge \overrightarrow{TP}) + 2\overrightarrow{\Omega} \wedge \overrightarrow{V_R}(P)\right]
$$
(E.1)

où  $\overrightarrow{a}$  est l'accélération de  $P$  dans  $\mathcal{R}, \overrightarrow{g}$  est le champ de gravitation de la Terre,  $\overrightarrow{TP}$  le vecteur de T à P,  $\overrightarrow{V_R}$  la vitesse relative de P dans le repère R,  $\overrightarrow{F_R}$  la force d'attraction (par unité de masse) exercée par le corps voisin.

Les termes entre crochets correspondent à l'accélération du repère tournant lié à la Terre sur laquelle se trouve le point P. Le premier terme  $\overrightarrow{F}_k(T)$  est l'accélération d'entraînement du repère R (en raison du principe d'action-réaction la force  $-\overrightarrow{F}_k(T)$  est la seule qui agit au centre de la Terre ; elle est donc égale à l'accélération de celui-ci dans un repère galiléen). Le second et troisième terme correspondent respectivement à la force centrifuge et de Coriolis.

La force d'attraction différentielle  $\overrightarrow{F}_k(P) = \overrightarrow{F}_{A,k}(P) - \overrightarrow{F}_{A,k}(T)$  sera appelée force génératrice des marées.

#### Calcul de la force génératrice

Dans le cas des deux systèmes Terre-Lune et Terre-Soleil, les distances  $R_k$  séparant la Terre du corps perturbateur sont bien supérieures à leurs diamètres respectifs (cf. Tab. [E.0\)](#page-206-0) nous pouvons considérer le corps perturbateur comme un astre ponctuel, vu de la Terre. En utilisant les notations de la figure [E.0,](#page-207-0) il vient :

<span id="page-206-1"></span>
$$
\overrightarrow{F_k}(P) = Gm_k \left(\frac{\overrightarrow{v_k}}{r_k^2} - \frac{\overrightarrow{u_k}}{R_k^2}\right)
$$
 (E.2)

où  $m_k$  est la masse du corps perturbateur,  $\overrightarrow{v_k}$  et  $\overrightarrow{u_k}$  sont les vecteurs unitaires respectifs entre  $\overrightarrow{TC}$  et  $\overrightarrow{PC}$ , et où  $R_k$  et  $r_k$  sont les normes des vecteurs  $\overrightarrow{TC}$  et  $\overrightarrow{PC}$ .

Par une construction géométrique simple, Bessero (1985) a montré que l'on pouvait déterminer la direction et le module de cette force génératrice. Cette construction est illustrée par la figure [E.1.](#page-207-1) Le point  $A_1$  est l'intersection de  $TC$  avec un arc de cercle centré en  $C$  et passant par P. Le point  $A_2$  est obtenu en traçant la parallèle à  $TP$  passant par  $A_1$ . En répétant ces opérations, on génère ensuite les points  $A_3$ ,  $A_4$  et  $P'$ .

<span id="page-207-0"></span>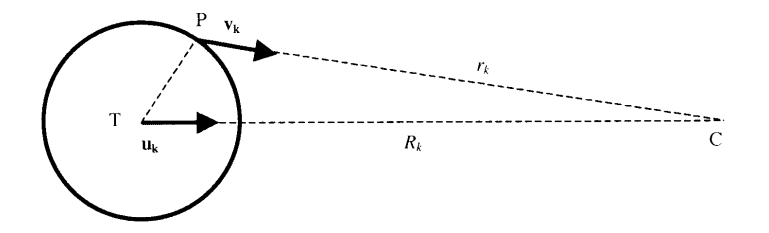

<span id="page-207-1"></span>FIG. E.1: Direction des forces gravitationnelles exercées par un astre voisin, centré en C.

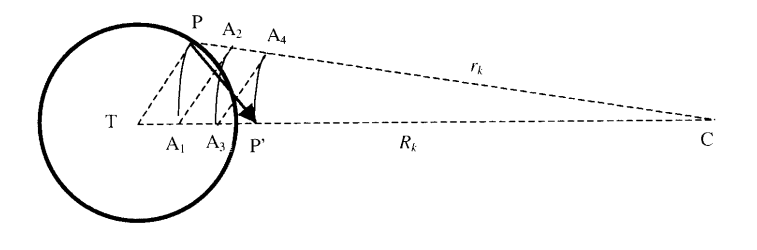

FIG. E.2: Construction géométrique de la force génératrice des marées.

Nous avons donc par construction :  $CP' = CA_4$ ,  $CA_3 = CA_2$  et  $CA_1 = CP = r_k$ . En appliquant le théorème de Thalès :

<span id="page-207-2"></span>
$$
\frac{CA_4}{CP} = \frac{CA_3}{CT} \quad \Rightarrow \quad CP' = CA_4 = CA_3 \frac{r_k}{R_k}
$$
 (E.3)

De même :

<span id="page-207-3"></span>
$$
\frac{CA_2}{CP} = \frac{CA_1}{CT} \quad \Rightarrow \quad CA_2 = CA_1 \frac{r_k}{R_k} = \frac{r_k^2}{R_k}
$$
 (E.4)

Comme  $CA_2 = CA_3$ , de [\(E.3\)](#page-207-2) et [\(E.4\)](#page-207-3) nous déduisons :  $CP' = \frac{r_k^3}{R_k^2}$ . Et donc :

$$
\overrightarrow{PP'} = \overrightarrow{PC} + \overrightarrow{CP'} = r_k \overrightarrow{v_k} - \frac{r_k^3}{R_k^2} \overrightarrow{u_k} = r_k^3 \left( \frac{\overrightarrow{v_k}}{r_k^2} - \frac{\overrightarrow{u_k}}{R_k^2} \right)
$$

Aux coefficients multiplicateurs près  $r_k^3$  et  $Gm_l$ , nous reconnaissons l'expression de la force génératrice des marées donnée par [\(E.2\)](#page-206-1). Nous avons donc :

$$
\overrightarrow{F_k}(P) = \frac{Gm_L}{R_k^3} \overrightarrow{PP'}
$$

Ce tracé se simplifie grâce à la règle de Proctor qui, en supposant l'astre perturbateur à l'infini, entraîne que les arcs de cercle de construction sont des droites parallèles et donc que  $TP' = 3 TA_1.$ 

Pour déterminer le module de la force génératrice, considérons maintenant la figure [E.2.](#page-208-0) Soit a le rayon de la Terre, et  $\theta$  l'angle  $(\overrightarrow{TC}, \overrightarrow{TP})$ . Cet angle est appelé aussi distance zénithale de l'astre. D'après la règle de Proctor, nous avons donc :  $TP' = 3 TA_1 = 3a \cos \theta$ 

<span id="page-208-0"></span>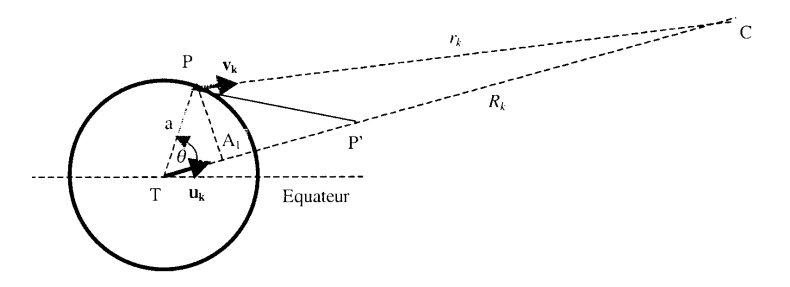

FIG. E.3: Paramètres utilisés pour déterminer le module de la force génératrice des marées.

D'après le théorème de Pythagore appliqué au triangle rectangle  $(P, A_1, P')$ , il vient (cf. Fig. [E.2\)](#page-208-0) :

$$
PP'^{2} = PA_{1}^{2} + A_{1}P'^{2} = (a\sin\theta)^{2} + (3a\cos\theta - a\cos\theta)^{2} = a^{2}(3\cos^{2}\theta + 1)
$$

On en déduit donc l'expression du module de la force génératrice :

<span id="page-208-1"></span>
$$
|\overrightarrow{F_k}(P)| = \frac{Gm_L}{R_k^3} a\sqrt{3\cos^2\theta + 1}
$$
 (E.5)

La force génératrice de la marée varie comme la masse de l'astre et en raison inverse du cube de sa distance. Elle est minimale lorsque la distance zénithale  $\theta$  de l'astre est égale à 90°, ce qui correspond au passage de l'astre à l'horizon. Elle ne s'annule jamais et passe par un maximum lorsque l'astre passe au méridien du lieu.

#### Cas du système Terre-Lune-Soleil

Dans le cas de la Terre, les seuls astres qui ont une influence notable sur la génération des marées océaniques sont la Lune et le Soleil. La relation [\(E.5\)](#page-208-1) montre que la force génératrice des marées varie en fonction inverse du cube de la distance, et permet de calculer le rapport des forces génératrices des marées dues à la Lune (nous prendrons  $k = L$ ) et du Soleil  $(k = S)$ :

$$
\frac{|\overrightarrow{F_L}|}{|\overrightarrow{F_S}|} \approx \frac{\frac{Gm_L}{R_L^3}a}{\frac{Gm_L}{R_S^3}a} = \frac{m_L}{m_S} \left(\frac{R_S}{R_L}\right)^3 = 2.17
$$

Ainsi donc malgré sa plus grande masse (cf. Tab. [E.0\)](#page-206-0), le Soleil a une action deux fois moins grande que la Lune sur les marées : l'effet de distance est prépondérant.

Cependant ces forces différentielles sont infimes. Pour les calculer, utilisons la relation  $g = Gm_T/a^2$ , où  $m_T$ , est la masse de la Terre. Il vient donc :

$$
|\overrightarrow{F_k}| \approx g \frac{a^2}{m_T} \frac{m_k}{R_k^3} a = g \left(\frac{a}{R_k}\right)^3 \frac{m_k}{m_T}
$$

Pour la Lune et le Soleil, nous obtenons donc respectivement  $|\overrightarrow{F_{L}}|/g \approx 4.5\; 10^{-7}$  et  $|\overrightarrow{F_{S}}|/g \approx$ 2.1 10<sup>-7</sup>. La force génératrice de la marée est donc très faible par rapport à la pesanteur. Il s'ensuit que la composante verticale est négligeable. Seule la composante horizontale peut mettre en mouvement les particules fluides. Malgré sa très faible intensité, elle conduit aux variations spectaculaires du niveau de la mer que l'on observe le long de certaines côtes.

### E.1.4 Potentiel générateur des marées

La force d'attraction gravitationnelle,  $\overrightarrow{F_{A,k}}(P) = G(m_k/r^2) \overrightarrow{u}_k$  (cf. Eq. [E.1\)](#page-206-2), dérive du potentiel gravitationnel  $U_{A,k}(P) = G(m_k/r)$ :

$$
\overrightarrow{F_{A,k}}(P) = -\overrightarrow{\nabla} U_{A,k}(P)
$$

La différence entre les potentiels  $U_{A,k}$  aux points  $T$  et  $P$  est égal au travail  $dW(\overrightarrow{F_{A,k}})(T,P)$ de la force  $\overrightarrow{F}_{A,k}$  (variable) lorsqu'on déplace son point d'application de T à P.

Dans le cas de la force génératrice de la marée,  $\overrightarrow{F_k}(P) = \overrightarrow{F_{A,k}}(P) - \overrightarrow{F_{A,k}}(T)$ , elle dérive du potentiel  $U_k(P) = U_{k,1}(P) + U_{k,2}(P)$ , où

- $U_{k,1}(P)$  est la valeur en P du potentiel dont dérive la force  $\overrightarrow{F_{A,k}}(P)$ ;
- $U_{k,2}(P)$  est la valeur en P du potentiel dont dérive la force  $-\overline{F_{A,k}(T)}$ , force qui ne dépend pas de P. La valeur de  $U_{k,1}(P)$  est donc égale à l'opposé du potentiel gravitationnel en T induit par le corps perturbateur  $(U_{A,k}(T))$ , auquel on retranche le travail  $dW(\overrightarrow{F_{A,k}}(T))(T, P)$  de la force gravitationnelle  $\overrightarrow{F_{A,k}}(T)$  (constante) lorsqu'on déplace son point d'application entre  $T$  et  $P$ .

On a donc :

$$
\begin{cases}\nU_{k,1}(P) = U_{A,k}(P) \\
U_{k,2}(P) = -U_{A,k}(T) - dW(\overrightarrow{F_{A,k}}(T))(T,P)\n\end{cases}\n\text{avec }\n\begin{cases}\n\overrightarrow{F_{A,k}}(P) = -\overrightarrow{\nabla}U_{k,1}(P) \\
-\overrightarrow{F_{A,k}}(T) = -\overrightarrow{\nabla}U_{k,2}(P)\n\end{cases}
$$

La force  $\overrightarrow{F_{A,k}}(T)$  étant constante lorsqu'on déplace son point d'application :  $dW(\overrightarrow{F_{A,k}}(T))(T,P) =$  $\overrightarrow{F_{A,k}} \cdot \overrightarrow{TP} = (F_{A,k} \cos \theta) \times a$  (cf. Fig. [E.2\)](#page-208-0). On a donc :

$$
\begin{cases}\nU_{k,1}(P) = -G \frac{m_k}{r_k} \\
U_{k,2}(P) = -G \frac{m_k}{R_k} - G \frac{m_k}{R_k^2} a \cos \theta\n\end{cases}
$$

Le potentiel générateur des marées a donc pour expression :

$$
U_k(P) = Gm_k \left(\frac{1}{r_k} - \frac{1}{R_k} - \frac{a}{R_k^2} \cos \theta\right)
$$

Dans le triangle  $TPC$  (Fig. [E.0\)](#page-207-0), on a :  $r_k^2 = R_k^2 + a^2 - 2aR_k \cos\theta$ , d'où :

<span id="page-209-0"></span>
$$
U_k(P) = G \frac{m_k}{R_k} \left( \frac{1}{\sqrt{1 - 2\frac{a}{R_k} \cos \theta + \left(\frac{a}{R_k}\right)^2}} - 1 - \frac{a}{R_k} \cos \theta \right)
$$
 (E.6)

Cette expression a l'avantage de faire apparaître le rapport  $a/R_k$  qui est très inférieur à 1, et permet donc des formules approximatives avec des développements limités. Rappelons un résultat relatif aux polynômes de Legendre :

$$
\frac{1}{\sqrt{1 - 2\alpha x + \alpha^2}} = \sum_{n=0}^{\infty} \alpha^n P_n(x)
$$

où  $P_n$  sont les polynômes de Legendre définis par les relations suivantes :

$$
\begin{cases}\nP_0(x) = 1 \\
P_1(x) = x \\
P_2(x) = \frac{1}{2}(3\cos^2\theta - 1) \\
P_{n+1}(x) = \frac{2n+1}{n+1} x P_n(x) - \frac{n}{n+1} P_{n-1}(x)\n\end{cases}
$$

Posons donc  $\alpha = a/R_k$  et  $x = \cos \theta$ . Dans l'expression du potentiel générateur (Eq. [E.6\)](#page-209-0), les 2ème et 3ème termes sont alors respectivement égaux à  $P_0(\cos \theta) = 1$  et  $\alpha P_1(\cos \theta) =$  $(a/R_k) \times cos\theta$ . Les deux premiers termes du développement s'éliminent, et donc :

$$
U_k(P) = G \frac{m_k}{R_k} \sum_{n=2}^{\infty} \left(\frac{a}{R_k}\right)^n P_n(\cos \theta)
$$

Le terme  $a/R_k$  est très petit : voisin de 1/60 pour la Lune et 1/23400 pour le Soleil. Ceci implique que les termes de la série sont rapidement décroissants. La contribution du polynôme P<sup>2</sup> représente environ 98% du potentiel lunaire total et une fraction encore plus importante du potentiel solaire total (Le Provost, 1973). Nous pouvons donc, en première approximation, limiter le développement au terme en  $P_2$ , soit :

<span id="page-210-0"></span>
$$
U_k(P) \approx Gm_k \frac{a^2}{2R_k^3} (3\cos^2\theta - 1) = g\left(\frac{m_k}{m_\oplus}\right) \frac{a^4}{2R_k^3} (3\cos^2\theta - 1)
$$
 (E.7)

#### E.1.5 Marée statique

La marée statique ou marée d'équilibre correspond au cas hypothétique d'une Terre sphérique indéformable recouverte d'une fine couche d'eau sans inertie ni viscosité, représentant les océans. Dans ce cas, la surface des océans répondrait de manière instantanée à toutes les forces génératrices de marée pour atteindre une position d'équilibre représentée sur la Figure [E.3.](#page-211-0)

Dans la direction verticale, l'équilibre est hydrostatique. Dans la direction horizontale, la force génératrice est en équilibre avec le gradient de pression généré par la pente de la surface.

Considérons les deux états suivants :

- Etat 1 : sans corps perturbateur, la surface des océans est une sphère de rayon a. Le potentiel gravitationnel de tout point P à la surface est constant :  $U_1(P) = q/a$  (pour une masse unité).
- Etat 2 : en présence d'un corps perturbateur, la surface des océans varie d'une hauteur (algébrique) z. Le potentiel de P devient  $U_2(P) = U_k(P) + U_1(P)$ .

La différence de potentiel entre ces deux états est donc égale au travail  $dW = qz$ , de la force de gravité (d'intensité g par unité de masse) le long du déplacement vertical z correspondant :

$$
U_k(P) = gz
$$

Substituons en utilisant [\(E.7\)](#page-210-0) :

<span id="page-210-1"></span>
$$
z = z_0 \left( 3 \cos^2 \theta - 1 \right) \quad \text{avec} \quad z_0 = \left( \frac{m_k}{m_{\oplus}} \right) \left( \frac{a^4}{2R_k^3} \right) \tag{E.8}
$$

<span id="page-211-0"></span>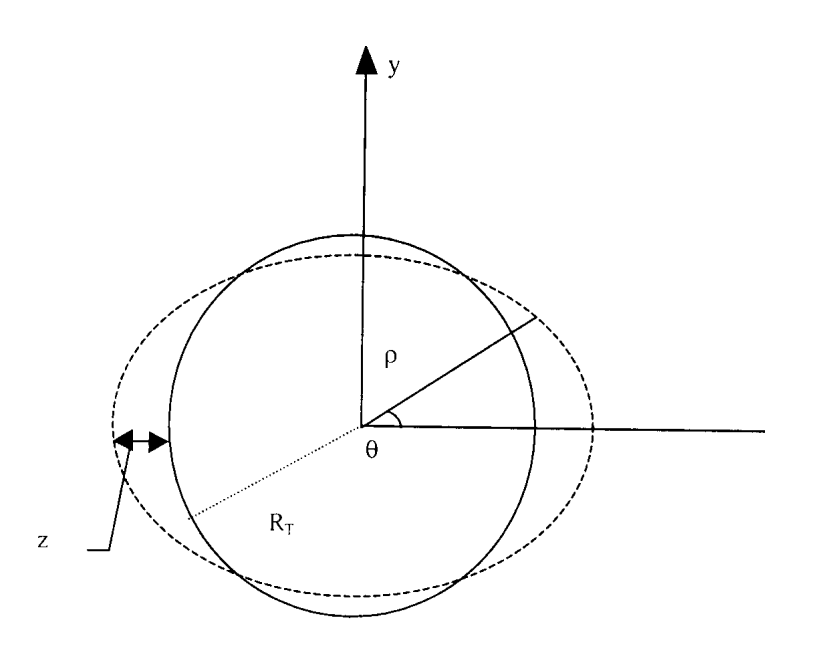

FIG. E.4: Marée statique : déformation de la surface d'un océan global sans inertie, ni viscosité, dans le cas d'un seul compagnon.

Soit  $\rho = \sqrt{x^2 + y^2}$  le rayon du point courant P à la surface de l'océan (Cf. Fig [E.3\)](#page-211-0). Par définition de z, on a donc :  $\rho = a + z$ . D'où :

<span id="page-211-1"></span>
$$
\rho^2 = x^2 + y^2 \approx a^2 + 2az \tag{E.9}
$$

D'après la figure [E.3,](#page-211-0) on a :  $\cos \theta = x/(a+z) \approx x/a$ . Substituons dans [\(E.8\)](#page-210-1) :

$$
z \approx z_0 \left(\frac{3x^2}{a^2} - 1\right)
$$

La relation [\(E.9\)](#page-211-1) devient ainsi :

$$
x^{2} + y^{2} = a^{2} + 2az_{0} \left(\frac{3x^{2}}{a^{2}} - 1\right)
$$

D'où :

$$
x^{2} \left( 1 - \frac{6z_{0}}{a} \right) + y^{2} = a^{2} \left( 1 - \frac{2z_{0}}{a} \right)
$$

On obtient finalement l'équation de la surface libre :

$$
\frac{x^2}{1 - \frac{4z_0}{a}} + \frac{y^2}{1 - \frac{2z_0}{a}} = a^2
$$
 (E.10)

Cette équation est celle de la surface que prendrait une couche d'eau liquide recouvrant toute la Terre par l'influence d'un astre unique (cf. Fig. [E.3,](#page-211-0) les proportions sont exagérées pour une meilleure visualisation). C'est donc est un ellipsoïde de révolution dont l'axe principal, en l'absence de processus dissipatif, est orienté vers le corps perturbateur. Les différences de hauteur avec la surface d'équilibre (surélévation ou dépression) constituent ce qu'on appelle improprement "le bourrelet liquide". Cette forme est due aux molécules d'eau qui se rendent vers les zones de la Terre situées face ou opposée à l'astre perturbateur. Il ne s'agit pas d'un soulèvement des masses d'eau.

La valeur maximale de z est obtenue dans l'axe de l'ellipsoïde, pour  $y = 0$ . Elle correspond à :  $x^2 = a^2(1 + 4z_0/a)$ , et  $z \approx 2z_0$ .

Pour la Lune,  $z_0 = 18$  cm et pour le Soleil,  $z_0 = 8.2$  cm. La hauteur maximale de la marée statique est donc de l'ordre de 36 cm pour la Lune et 16 cm pour le Soleil. La somme est inférieure à 1 m et n'explique pas les marées importantes observées sur certaines côtes (jusqu'à 14 m au Mont St Michel). Pour cela, il est nécessaire de prendre en compte d'autres effets, comme la résonance dans certains bassins ou des variations d'amplitude au voisinage de certaines côtes (nécessaires pour conserver la vitesse de groupe des ondes lorsque leur longueur d'onde est réduite à cause de la présence de fonds peu profonds).

#### E.1.6 Variation du potentiel en fonction du temps

Placons-nous dans le repère géocentrique  $R$  introduit à la section [E.1.3,](#page-205-1) et représenté dans la figure [E.4.](#page-213-0) L'intersection du plan équatorial avec le plan méridien de Greenwich est l'axe des x. L'axe des y est contenu dans le plan équatorial et l'axe des z est l'axe des pôles. Soit :

- $\alpha$  l'ascension droite et  $\delta$  la déclinaison de l'astre perturbateur.
- $\lambda$  la longitude et  $\phi$  la latitude du point P où s'applique la force génératrice.
- $AH = \lambda \alpha$  l'angle horaire de l'astre par rapport au méridien passant par P.

Considérons le triangle sphérique  $(C', P, Z)$ , où  $C'$  et Z sont respectivement les points de la sphère céleste correspondant à l'astre et au pôle terrestre (Cf. Fig. [E.4\)](#page-213-0). L'angle au sommet en Z est AH et les côtés sont  $(\pi/2 - \delta)$  $(\pi/2 - \delta)$  $(\pi/2 - \delta)$ ,  $(\pi/2 - \phi)$  et  $\theta$ . La relation de trigonométrie sphérique<sup>2</sup> relative aux cosinus donne :

$$
\cos \theta = \sin \phi \, \sin \delta + \cos \phi \, \cos \delta \, \cos AH
$$

En substituant dans  $(E.7)$ , et en regroupant selon la dépendance en  $AH$ , il vient :

<span id="page-212-1"></span>
$$
U_k(P) = g \left(\frac{m_k}{m_{\oplus}}\right) \frac{3a^4}{2R_k^3} \left[ \cos^2 \phi \cos^2 \delta \cos 2AH + \sin 2\phi \sin 2\delta \cos AH \right] + \frac{1}{3} (3 \sin^2 \phi - 1)(3 \sin^2 \delta - 1)
$$
(E.11)

Les trois termes de la somme de  $(E.11)$  qui ont des propriétés différentes selon leur dépendance en AH, l'angle horaire AH de l'astre perturbateur :

– périodicité semi-diurne pour le terme en  $\cos 2AH$ . L'angle horaire AH variant de 0 à  $2\pi$  en 24 H pour le Soleil et en 24 H 50 mn pour la Lune, le terme en cos  $2AH$  aura deux maxima par jour. Le coefficient  $\cos^2 \delta$  de ce terme varie lentement avec le temps. Comme  $\delta$  varie de -23° à +23° pour le Soleil et de -28° à +28° pour la Lune,  $\cos^2 \delta$ n'aura que des variations de 20% autour de 1.0. La modulation du premier terme par le mouvement de l'astre n'aura donc qu'une faible amplitude dans les deux cas.

<span id="page-212-0"></span><sup>&</sup>lt;sup>2</sup> Pour le triangle de côtés  $(a, b, c)$  et d'angle au sommet  $\hat{A}$  pour les côtés  $b$  et  $c$ , on a : cos  $a = \cos b \cos c +$  $\sin b \sin c \cos \hat{A}$ .

#### E.1. MARÉES OCÉANIQUES TERRESTRES

- périodicité diurne pour le second terme en  $\cos AH$ . Ici, le coefficient  $\sin 2\delta$  est également modulé par le mouvement de l'astre, mais l'amplitude est beaucoup plus variable puisque sin 2δ peut varier en valeur absolue de 0. à 0.8. Ce terme s'annule lors des équinoxes, mais aussi pour les points situés à l'équateur, à cause du sin 2φ.
- <span id="page-213-0"></span>– le troisième terme indépendant de l'angle horaire, dit à longue période. Puisque  $\sin \delta$ figure par son carré, sa période est de 14 jours pour le terme lunaire et de 6 mois pour le terme solaire.

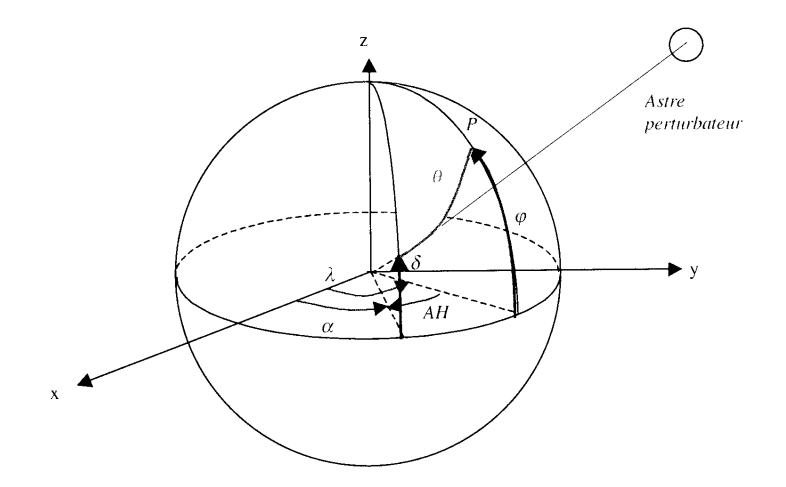

FIG. E.5: Coordonnées utilisées pour localiser l'astre perturbateur.

## E.1.7 Développement harmonique du potentiel

#### Système Terre-Lune-Soleil

Rappelons ici les principales caractéristiques du mouvement relatif de ces trois astres.

La Terre décrit une orbite autour du Soleil en 365.24 jours (année tropique) dans le plan de l'écliptique, incliné d'un angle  $\epsilon = 23^\circ 27'$  par rapport à son équateur ( $\epsilon$  est l'obliquité de l'écliptique, et ne varie que très peu au cours du temps). Cette orbite est une ellipse dont le périhélie décrit une révolution sidérale en 209.4 siècles.

La Lune décrit une orbite autour de la Terre en 27.32 jours (révolution sidérale). Le plan de cette orbite a une inclinaison i par rapport à l'écliptique, égal en moyenne à 5◦ 8', avec une variation entre 4◦ 58' et 5◦ 20' assez rapide (moins de 6 mois). Le nœud ascendant Ω est le point d'intersection de l'orbite lunaire avec le plan de l'écliptique quand le mouvement de la Lune est dirigé vers le nord. Le plan de l'orbite lunaire tourne lentement et le nœud  $\Omega$  se déplace dans le sens inverse au mouvement de la Lune avec une périodicité de 18.61 ans, soit 19.57◦ /an : c'est la régression.

#### Angles fondamentaux

Les théories solaire de Newcomb (1895) et lunaire de Brown, permettent de connaître à tout instant les positions précises du Soleil et de la Lune par rapport à la Terre. Pour déterminer la position apparente du Soleil et de la Lune en fonction du temps, on introduit 5

<span id="page-214-0"></span>

| Longitude écliptique | symbole | période                        |
|----------------------|---------|--------------------------------|
| Lune                 | .S      | 27.32 jours (solaires moyens)  |
| Soleil               | h.      | 365.24 jours (solaires moyens) |
| Périgée lunaire      | р       | 8.85 années (tropiques)        |
| Nœud lunaire         | N       | 18.61 années (tropiques)       |
| Périgée solaire      | $p_1$   | 209400 années (tropiques)      |

TAB. E.2: Angles utilisés pour calculer les variations temporelles du potentiel des marées.

angles fondamentaux : s, h, p, N et  $p_1$ , qui correspondent aux longitudes écliptiques respectivement de la Lune, du Soleil, du périgée lunaire, du nœud lunaire et du périgée solaire (cf., Tableau [E.1\)](#page-214-0). Le mouvement du nœud lunaire étant le seul rétrograde (vers l'ouest), Doodson a défini  $N' = -N$ .

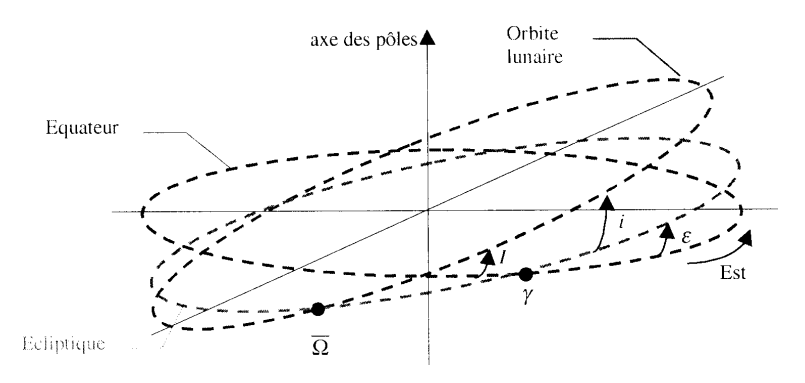

FIG. E.6: Orbites apparentes de la Lune et du Soleil dans un repère géocentrique.

En astronomie, on exprime généralement le temps en jours juliens, dont l'origine est le 1er janvier 4713 avant Jésus-Christ, à midi (calendrier julien). On peut aussi choisir une origine des temps différente. Par exemple,  $T$ , le nombre de jours juliens écoulés depuis le 1er janvier 1980 à 0 H (TU) est tel que :

$$
T = E\left\{30.6001\left[1 + M + 12E\left(\frac{1}{M+1} + 0.7\right)\right]\right\}
$$
  
+E\left\{365.25\left[A - E\left(\frac{1}{M+1} + 0.7\right)\right]\right\} + J + \frac{t}{24} - 723258

où E() est la fonction partie entière, A est l'année (avec quatre chiffres, par exemple 2003), M est le mois compté de 1 à 12,  $J$  est le jour du mois (de 1 à 31), et  $t$  est l'heure T.U.. Notons que cette formule ne tient pas compte du fait que les années multiples de 100 ne sont pas bissextiles (à l'exception de celles qui sont multiples de 400). Elle n'est donc valable que pour les dates comprises entre le 1er mars 1900 et le 28 février 2100.

On peut ainsi déterminer l'évolution des angles fondamentaux en fonction de T. Le développement au premier ordre est représenté dans le tableau [E.2.](#page-215-0)

| -S               |     | $78.16 + 13.17639673T$   |
|------------------|-----|--------------------------|
| $h_{\cdot}$      | $=$ | $279.82 + 0.98564734 T$  |
| $\boldsymbol{p}$ | $=$ | $349.50 + 0.11140408T$   |
| N'               | $=$ | $208.10 + 0.05295392\,T$ |
| $p_1$            | $=$ | $282.6 + 0.000047069\,T$ |

<span id="page-215-0"></span>TAB. E.3: Paramètres astronomiques (en degrés), rapportés à l'instant origine du 01/01/1980 à 0 H T.U..

#### Développement harmonique

Pour un lieu donné, la hauteur de la marée à un instant quelconque  $t$  peut s'exprimer par la formule suivante, dite formule harmonique de la marée :

<span id="page-215-1"></span>
$$
h(t) = h_0 + \sum_{j} \sum_{i} A_{ij} \cos(V_{ij}(t) - G_{ij})
$$
 (E.12)

où  $h_0$  est le niveau moyen autour duquel oscille le niveau de l'eau pour ce lieu.  $A_{ij}$  et  $G_{ij}$  sont respectivement l'amplitude et la situation de l'onde élémentaire d'indice ij, qui ne dépendent que du lieu considéré.  $V_{ii}(t)$  est l'argument astronomique qui sera explicité plus loin. L'indice  $i$  caractérise la nature de l'onde, l'indice  $j$  se rapporte à sa période.

Comme nous l'avons dit en introduction dans l'historique, la formule [\(E.12\)](#page-215-1) n'a pas toujours eu cette forme. En 1883, Darwin avait proposé un développement quasi-harmonique, avec des pseudo-constantes dont l'évolution était lente en fonction du temps. Les noms qu'il a donné à chacun de ces termes sont toujours utilisés de nos jours. Chaque onde est caractérisée par une appellation symbolique composée d'une lettre pour indiquer le groupe auquel il appartient (M, S, O, N, ...) et un indice pour indiquer sa périodicité :

- $-$  a pour les ondes "annuelles"
- $-$  m pour les ondes "mensuelles"
- 1 pour les ondes "diurnes"
- 2 pour les ondes "semi-diurnes"
- 3 pour les ondes "tiers-diurnes", etc.

C'est en 1921 que Doodson a publié la première formule purement harmonique de la forme [\(E.12\)](#page-215-1). Les corrections nodales qui étaient apportées par Darwin à chaque onde principale par l'intermédiaire de termes nodaux  $f_i$  et  $u_i$  sont déduites du regroupement des ondes de périodes très voisines et d'hypothèses simples sur le rapport de leur amplitude et sur leur déphasage. Le calcul automatique de la hauteur d'eau est ainsi facilité.

Si le nombre d'ondes élémentaires composant la marées doit être considéré comme illimité, seules un certain nombre d'entre elles ont une amplitude d'une valeur suffisante pour avoir une influence sensible sur la hauteur d'eau. Il est ainsi possible d'obtenir une précision de quelques centimètres en ne prenant en compte qu'un nombre restreint d'ondes. Cette précision est généralement suffisante dans la mesure où le niveau d'eau peut subir des perturbations météorologiques de quelques dizaines de centimètres qu'il est impossible de prévoir à moyen ou à long terme. Ainsi, comme dans le tableau [E.3,](#page-216-0) on peut par exemple se limiter à 10 ondes principales :
ANNEXE E. PRÉSENTATION DES MARÉES

<span id="page-216-0"></span>

|               | Nom            | Amplitude        | Situation           | $\dot{j}$      | n <sub>1</sub> | n <sub>2</sub> | $n_3$          | $n_4$          | $n_{5}$        | n <sub>6</sub>   |
|---------------|----------------|------------------|---------------------|----------------|----------------|----------------|----------------|----------------|----------------|------------------|
| Onde annuelle | $S_a$          | $A_{sa}$         | $\overline{G}_{sa}$ | $\overline{0}$ | $\overline{0}$ | $\mathbf{1}$   | $\overline{0}$ | $\Omega$       | $\theta$       | $\boldsymbol{0}$ |
|               | Κ1             | $A_{K1}$         | $G_{K1}$            | 1              | $\overline{0}$ | $\mathbf{1}$   | $\Omega$       | $\Omega$       | $\Omega$       | 1                |
|               | O <sub>1</sub> | $A_{O1}$         | $G_{O1}$            | 1              | $-2$           | 1              | $\theta$       | $\theta$       | $\theta$       | $-1$             |
| Ondes         | Q1             | ${\cal A}_{Q1}$  | $G_{Q1}$            | 1              | $-3$           | 1              | 1              | $\overline{0}$ | $\theta$       | -1               |
| diurnes       | P1             | $-(1/3) A_{K1}$  | $G_{K1}$            | 1              | $\overline{0}$ | $-1$           | $\theta$       | $\Omega$       | $\Omega$       | 1                |
|               | o <sub>1</sub> | $(1/5.3) A_{O1}$ | $G_{O1}$            | 1              | $-2$           | 1              | $\overline{0}$ | -1             | $\Omega$       | $-1$             |
|               | k1             | $(1/7.4) A_{K1}$ | $G_{K1}$            | $\mathbf{1}$   | $\overline{0}$ | $\mathbf{1}$   | $\overline{0}$ | $\mathbf{1}$   | $\overline{0}$ | 1                |
|               | M2             | $A_{M2}$         | ${\cal G}_{M2}$     | $\overline{2}$ | $-2$           | $\overline{2}$ | $\overline{0}$ | $\theta$       | $\overline{0}$ | $\overline{0}$   |
|               | N2             | $A_{N2}$         | $G_{N2}$            | $\overline{2}$ | $-3$           | $\overline{2}$ | 1              | $\theta$       | $\theta$       | 0                |
|               | S <sub>2</sub> | $A_{S2}$         | $G_{S2}$            | $\overline{2}$ | $\overline{0}$ | $\overline{0}$ | $\overline{0}$ | $\theta$       | $\theta$       | 0                |
|               | $2\;N2$        | $(1/7.6) A_{N2}$ | $G_{N2}$            | $\overline{2}$ | $-4$           | $\overline{2}$ | $\overline{2}$ | $\overline{0}$ | $\overline{0}$ | 0                |
| Ondes         | $\mu$ 2        | $(1/6.3) A_{N2}$ | $G_{N2}$            | $\overline{2}$ | $-4$           | 4              | $\Omega$       | $\Omega$       | $\Omega$       | 0                |
| semi-diurnes  | $\upsilon2$    | $(1/5.3) A_{N2}$ | $G_{N2}$            | $\overline{2}$ | $-3$           | 4              | $-1$           | $\Omega$       | $\Omega$       | 0                |
|               | L <sub>2</sub> | $-(1/35) A_{M2}$ | $G_{M2}$            | $\overline{2}$ | $-1$           | $\overline{2}$ | $-1$           | $\Omega$       | $\Omega$       | 0                |
|               | K2             | $(1/3.7) A_{S2}$ | $G_{S2}$            | $\overline{2}$ | $\theta$       | $\overline{2}$ | $\Omega$       | $\Omega$       | $\Omega$       | 0                |
|               | T2             | $(1/17) A_{S2}$  | $G_{S2}$ -283       | $\overline{2}$ | $\overline{0}$ | $-1$           | $\theta$       | $\theta$       | $\theta$       | 0                |
|               | m2             | $-(1/27) A_{M2}$ | $G_{M2}$            | $\overline{2}$ | $-2$           | $\overline{2}$ | $\overline{0}$ | $-1$           | $\Omega$       | 0                |
|               | k2             | $(1/12) A_{S2}$  | $G_{S2}$            | $\overline{2}$ | $\overline{0}$ | $\overline{2}$ | $\overline{0}$ | $\mathbf{1}$   | $\theta$       | 0                |
| Ondes         | MN4            | $A_{MN4}$        | $G_{MN4}$           | 4              | $-5$           | 4              | 1              | $\Omega$       | $\Omega$       | 0                |
| quart-diurnes | M4             | $A_{M4}$         | $G_{M4}$            | $\overline{4}$ | $-4$           | 4              | $\overline{0}$ | $\overline{0}$ | $\Omega$       | 0                |
|               | MS4            | $A_{MS4}$        | ${\cal G}_{MS4}$    | $\overline{4}$ | $-2$           | $\overline{2}$ | $\overline{0}$ | $\overline{0}$ | 0              | 0                |

TAB. E.4: Développement simplifié de la marée en 21 termes harmoniques, avec 10 constantes seulement (Cf. SHOM, 2003). Les ondes o1, k1, m2 et k2 sont respectivement les corrections nodales des ondes O1, K1, M2 et K2.

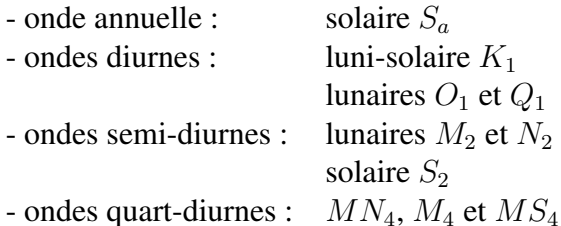

D'autres ondes figurent dans le tableau [E.3,](#page-216-0) qui se déduisent des précédentes. Il s'agit de l'onde diurne  $P_1$ , des ondes semi-diurnes  $2N_2$ ,  $\mu_2$ ,  $v_2$ ,  $L_2$ ,  $T_2$  et  $K_2$ . D'autres ondes voisines de  $M_2$ ,  $K2$ ,  $O_1$  et  $K_1$  correspondant aux "corrections modales" de ces ondes ont été aussi ajoutées dans ce tableau car elles peuvent être déduites des ondes principales. Ainsi, d'après SHOM (2003), ce développement en 21 ondes élémentaires permet de calculer la marée à travers le monde avec un précision suffisante pour la navigation quel que soit le type de marée : semi-diurne, diurne, mixte ou de petits fonds (à l'exclusion bien sûr des marées fluviales).

L'argument astronomique  $V_{ij}$  s'exprime en fonction des angles fondamentaux par la formule (en degrés) :

$$
V_{ij} = 15 j t + n_1 s + n_2 h + n_3 p + n_4 N' + n_5 p_1 + n_6 D
$$
 (E.13)

où t est le temps solaire moyen local exprimé en heures décimales,  $n_1$ ,  $n_2$ ,  $n_3$ ,  $n_4$ ,  $n_5$  et  $n_6$ 

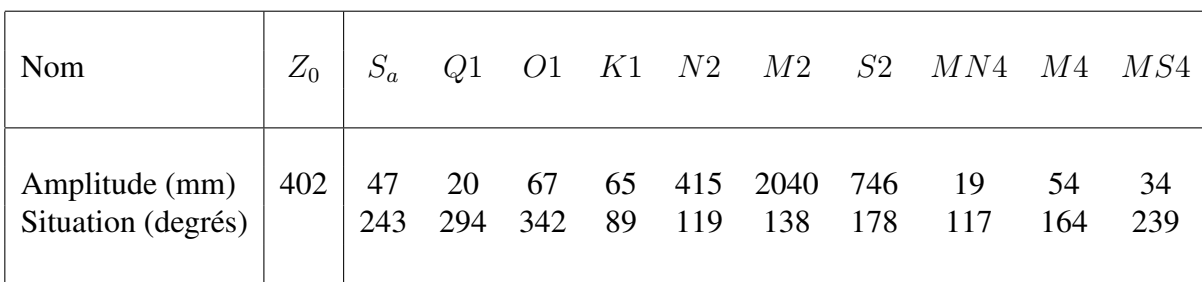

TAB. E.5: Constantes harmoniques de la marée pour le port de Brest (Cf. SHOM, 2003). Le temps local t est ici  $(T.U. + 1$  heure).

sont des coefficients constants entiers (cf. Tableau  $\overline{E.3}$ ), et  $D = 90^\circ$ . Rappelons que les angles fondamentaux s, h, p, N' et  $p_1$  sont une fonction linéaire de T, en première approximation.

Les constantes harmoniques, amplitudes  $A_{ij}$  et situations  $G_{ij}$  dépendent du lieu considéré (la dépendance en longitude (resp. latitude) est incluse dans les termes  $G_{ij}$  (resp.  $A_{ij}$ )). Nous les donnons à titre d'exemple pour le port de Brest. Ainsi, la connaissance des 20 constantes harmoniques pour un lieu donné suffit pour calculer la hauteur de la marée en n'importe quel instant  $t$  (futur ou passé).

### E.2 Marées dans un système d'étoiles binaires

#### E.2.1 Le potentiel perturbateur

<span id="page-217-0"></span>Considérons le cas d'une étoile de masse  $M_1$ , centrée en  $C_1$  ayant un compagnon de masse  $M_2$  centré en  $C_2$  (Cf. Fig [E.6\)](#page-217-0). Nous utiliserons le système de coordonnées sphériques  $(r, \theta, \phi)$  dont l'origine est  $C_1$ , et dont l'orientation reste fixe dans l'espace et dont l'axe z est perpendiculaire au plan de l'orbite.

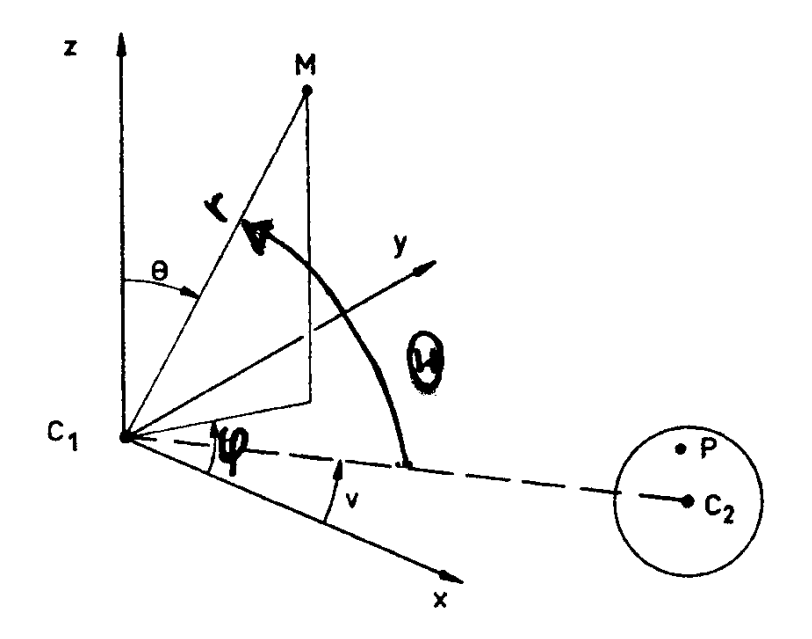

FIG. E.7: Système de coordonnées utilisé pour la modélisation des effets de marée.

Dans ce système, la force extérieure  $\overrightarrow{f}_e$  comprend donc la force d'attraction du compagnon et l'accélération d'entraînement (puisque dans le cas général,  $C_1$  a un mouvement non uniforme et donc le référentiel centré en  $C_1$  n'est pas galiléen). Elle dérive d'une fonction de force  $U_E$  que nous appellerons par la suite potentiel :

$$
\overrightarrow{f}_E = -\overrightarrow{\nabla} U_E
$$
 (E.14)

tel que :

$$
U_E(M) = U_A(M) + G \int \frac{\mathrm{d}m}{MP}
$$
 (E.15)

où  $U_A(M)$  est le potentiel dont dérive l'accélération d'entraînement, et l'intégrale, prise avec le point courant P sur la distribution de masse  $m$  du compagnon, est l'expression du potentiel gravitationnel que le compagnon exerce au point M.

On a donc :  $MP^2 = d^2 + r^2 - 2rd\cos\Theta$ , où d et r sont respectivement les distances  $C_1C_2$  et  $C_1M$  et où  $\Theta$  est l'angle  $(C_1C_2, C_1, M)$ . Rappelons une propriété des polynômes de Legendre :

$$
\frac{1}{\sqrt{1 - 2xu + u^2}} = \sum_{n=0}^{\infty} P_n(x)u^n
$$
 (E.16)

En posant  $x = \cos \Theta$ , il vient  $1/MP = (1/d) \sum P_n(\cos \Theta) (r/d)^n$ . En limitant le développement à son premier terme, le plus important, Zahn (1966a) obtient :

$$
U_E(r) = \frac{GM_2}{d} \left(\frac{r}{d}\right)^2 P_2(\cos\Theta)
$$
 (E.17)

Si l'on exprime  $U_E$  dans le système décrit plus haut, dans le cas où les étoiles décrivent des orbites circulaires, ce potentiel devient :

$$
U_E(r) = -\frac{\alpha}{3}\omega^2 r^2 P_2(\cos\theta) + \frac{\alpha}{6}\omega^2 r^2 P_2^2(\cos\theta) \cos 2(\omega t - \phi)
$$
 (E.18)

Dans cette expression,  $\omega$  désigne le moyen mouvement :  $\omega = 2\pi/P$ , P étant la période orbitale. Le coefficient  $\alpha$  vaut :

$$
\alpha = \frac{3}{2} \frac{M_2}{M_1 + M_2}
$$
 (E.19)

Dans le cas d'une orbite elliptique, d'excentricité e :

$$
U_E(r) = -\frac{\alpha}{3}\omega^2 r^2 \left(\frac{1 + e \cos \nu}{1 - e^2}\right)^3 P_2(\cos \theta)
$$
  
+ 
$$
\frac{\alpha}{6}\omega^2 r^2 \left(\frac{1 + e \cos \nu}{1 - e^2}\right)^3 P_2^2(\cos \theta) \cos 2(\nu - \Phi) \cos 2(\omega t - \phi)
$$

où  $\nu$  est l'anomalie vraie (angle entre  $C_1C_2$  et  $C_1C_{2p}$ , où  $C_{2p}$  est la position du centre du compagnon lors de son passage au périastre).

#### E.2.2 Perturbation de l'état d'équilibre d'une étoile

Examinons maintenant l'influence du potentiel extérieur  $U_E$  sur le champ de vitesses  $\overrightarrow{W}$ du fluide constituant l'étoile centrée en  $C_1$ . Dans un premier temps, pour simplifier, intéressons nous seulement au cas d'une zone radiative. Nous examinerons ensuite le cas d'une zone convective qui est plus complexe.

Rappelons donc les équations de base auxquelles obéissent le matériau constituant l'intérieur d'une étoile : équation du mouvement [\(E.20\)](#page-219-0), de continuité [\(E.21\)](#page-219-0), de Poisson [\(E.22\)](#page-219-0) et de l'entropie [\(E.23\)](#page-219-0).

$$
\rho \left( \frac{\partial \overrightarrow{W}}{\partial t} + \overrightarrow{W} \cdot \overrightarrow{\nabla} \overrightarrow{W} \right) = -\overrightarrow{\nabla} P + \rho \overrightarrow{\nabla} (\Phi + U_E) + \overrightarrow{F}
$$
(E.20)

<span id="page-219-0"></span>
$$
\frac{\partial \rho}{\partial t} + \operatorname{div}(\rho \overrightarrow{W}) = 0 \tag{E.21}
$$

$$
\Delta \Phi = -4\pi G \,\rho \tag{E.22}
$$

$$
\operatorname{div} \overrightarrow{H} = \rho \,\varepsilon - T \left( \frac{\partial \overrightarrow{S}}{\partial t} + \overrightarrow{W} \cdot \overrightarrow{\nabla} \cdot \overrightarrow{S} \right) \tag{E.23}
$$

Où  $\overrightarrow{H}$  est le flux de rayonnement tel que :

$$
\overrightarrow{H} = -\frac{4ac}{3\chi\rho}T^3 \overrightarrow{\nabla}T
$$
 (E.24)

et S est l'entropie spécifique :

<span id="page-219-1"></span>
$$
S = \frac{\mathcal{R}}{(\gamma - 1)\mu} \text{Log}\left(\frac{p}{\rho^{\gamma}}\right)
$$
 (E.25)

Dans ces équations,  $P$ ,  $\rho$ ,  $\mu$ ,  $T$  et  $\Phi$  désignent respectivement la pression, la masse volumique, la masse molaire, la température et le potentiel créé par la masse de l'étoile centrée en  $C_1$ .  $\chi$  est le coefficient d'absorption (moyenne de Rosseland) et  $\gamma$  est le rapport des chaleurs spécifiques à pression constante et à volume constant. Les constantes universelles  $G$ ,  $a$ ,  $c$ , et  $\mathcal R$  sont désignées par leur notation consacrée (constante de la gravitation universelle, ... et constante des gaz parfaits, respectivement).

Nous avons négligé dans l'équation du mouvement le flux de quantité de mouvement emporté sous forme de photons. La force de viscosité  $\vec{F}$  est d'origine moléculaire, radiative, et éventuellement, turbulente.

Dans une zone convective, la présence de turbulence engendrée par l'instabilité thermique complique singulièrement le problème. Zahn (1966) formule deux hypothèses simplificatrices :

- il est possible de distinguer le champ de vitesses  $\overrightarrow{W}$  crée par le potentiel extérieur  $U_E$ du champ de vitesses turbulentes d'origine thermique, l'un ne faisant que se superposer à l'autre ;
- $-\mathbf{l}'$  action des mouvements turbulents sur les vitesses  $\overrightarrow{W}$  peut se décrire en l'attribuant à une force de viscosité  $\vec{F}$

Avec ces hypothèses, les équations [\(E.20\)](#page-219-0), [\(E.21\)](#page-219-0), [\(E.20\)](#page-219-0) et [\(E.23\)](#page-219-0) restent valables dans le cas d'une zone convective, avec une seule modification portant sur l'entropie qui sera ici supposée constante. L'équation [\(E.25\)](#page-219-1) se réduit donc à :

$$
S = Cte
$$
 (E.26)

Dans la suite, nous décomposerons la vitesse W en deux termes, dont le premier fait intervenir la vitesse de rotation d'ensemble :

$$
\overrightarrow{W} = \overrightarrow{\Omega} \wedge \overrightarrow{r} + \overrightarrow{V}
$$
 (E.27)

La vitesse angulaire  $\overrightarrow{\Omega}$  ne sera pas supposée constante dans toute l'étoile. Par contre, pour simplifier, l'axe de rotation sera supposé perpendiculaire au plan de l'orbite. Le module  $\Omega$  de  $\overrightarrow{\Omega}$  sera donné par l'intégrale de sa composante sur  $\phi$ :

$$
\Omega(r,\theta) = \int_0^{2\pi} \Omega_{\phi} \, \frac{\mathrm{d}\phi}{2\pi} \tag{E.28}
$$

Le champ de vitesses  $\overrightarrow{V}$  peut être traité comme une perturbation, et les termes quadra- $\overrightarrow{V}$  pourront être négligés dans la linéarisation.

#### E.2.3 Linéarisation

Les équations [\(E.20\)](#page-219-0), [\(E.21\)](#page-219-0), [\(E.20\)](#page-219-0) et [\(E.23\)](#page-219-0) ont été linéarisées par de nombreux auteurs afin de traiter analytiquement des problèmes complexes. Rappelons le principe de cette linéarisation, en l'appliquant au cas général d'une étoile en rotation non uniforme sollicitée par un potentiel perturbateur variable dans le temps.

Ecrivons avec un indice  $_0$  les grandeurs qui décrivent l'état d'équilibre sans rotation et qui obéissent aux équations [\(E.20\)](#page-219-0), [\(E.21\)](#page-219-0), [\(E.20\)](#page-219-0) et [\(E.23\)](#page-219-0) :

$$
-\vec{\nabla} P_0 + \rho_0 \vec{\nabla} \Phi_0 = 0
$$
  
\n
$$
\Delta \Phi + 4\pi G \rho = 0
$$
  
\n
$$
\rho \varepsilon - \text{div} \vec{H} = 0 \qquad \text{(zone radiative)}
$$
  
\n
$$
S_0 = 0 \qquad \text{(zone convective)}
$$

Développons ensuite toutes les grandeurs sous la forme  $X = X_0 + X'$ , où  $X'$  représente la perturbation de la grandeur X, et conservons uniquement les termes du premier ordre. Zahn (1966) obtient ainsi le système linéarisé suivant :

$$
\rho_0 \left[ \left( \frac{\partial}{\partial t} + \Omega \frac{\partial}{\partial \phi} \right) \overrightarrow{V} + 2 \overrightarrow{\Omega} \wedge \overrightarrow{V} + \overrightarrow{\gamma} (\overrightarrow{V}) \right] = - \overrightarrow{\nabla} P' + \rho \left[ \overrightarrow{\nabla} (\Phi' + U_E) + \overrightarrow{\gamma_c} \right] + \rho' \overrightarrow{\nabla} \Phi_0 + \overrightarrow{F}
$$

$$
\frac{\partial \rho}{\partial t} + \text{div}(\rho \overrightarrow{W}) = 0
$$

$$
\Delta \Phi + 4\pi G \rho = 0
$$

$$
\text{div } \overrightarrow{H} = \rho \varepsilon - \rho T \left( \frac{\partial \overrightarrow{S}}{\partial t} + \overrightarrow{W} \cdot \overrightarrow{\nabla} \overrightarrow{S} \right)
$$

### Brève bibliographie sur les marées :

Cartwright, D.E., "Tides : a scientific history", Cambridge University Press, Cambridge, 1999.

Marion Harold, 2003 "Mémoire sur les effets de marée", [http://harold.marion.free.fr/les\\_effets\\_de\\_maree.htm](http://harold.marion.free.fr/les_effets_de_maree.htm)

Lefèvre Fabien, 2000, " Modélisation des marées océaniques à l'échelle globale : assimilation des données in situ et altimétriques" Thèse, Université Paul Sabatier, Toulouse.

SHOM, 2003, [http://www.shom.fr/fr\\_page/fr\\_act\\_oceano/maree/tipe\\_f.htm](http://www.shom.fr/fr_page/fr_act_oceano/maree/tipe_f.htm)

# Bibliographie

- *The frequency of binaries among metallic-line stars* Abt H.A., 1961, ApJS, 6, 37
- *The frequency of binaries among normal A-type stars* Abt H.A., 1965, ApJS, 11, 429
- *Improved study of metallic-line binaries* Abt H.A., Levy S.G., 1985, ApJS, 59, 229
- *Does rotation alone determine whether an A-type star's spectrum is abnormal or normal ?* Abt H.A., 2000, ApJ, 544, 933
- *ICCD speckle observations of binary stars : measurements during 1994–1995,* Aristidi E., Carbillet M., Prieur J.-L., Lopez B., Bresson Y., and Koechlin L., 1997a, A&A Suppl., 126, 555–561.
- *Imaging binary stars by the cross-correlation technique,* Aristidi E., Carbillet M., Lyon J.-F., Aime C., 1997b, A&AS, 125, 139
- *Speckle observations of double and multiple stars at Pic du Midi Observatory : measurements during 1995 and 1997 and new orbits,* Aristidi E., Prieur J.-L., Scardia M., Koechlin L., Avila R., Lopez B., Rabbia Y., Carbillet M., Nisenson P., Gezari D., 1999, A&A Suppl., 134, 545-552.
- *CORAVEL A new tool for radial velocity measurements* Baranne, A., Mayor, M., Poncet, J.L. 1979, Vistas in Astronomy, Vol 23, p. 279-316
- *Orbital elements of six spectroscopic binary stars,* Bopp B.W., Evans D.S., Laing J.D., Deeming T.J., 1970, MNRAS, 147, 355
- *Spectroscopy of HR 4665 A bright long-period RS CVn system* Bopp, B.W., Fekel, Jr., F., Griffin, R.F., et al, 1979, AJ, 84, 1763
- *A diffraction-limited imaging survey of binaries in intermediary-mass pre-main sequence stars,* Bouvier, J., Corporon, P., Prieur, J.-L., Rigaut, F, Tessier, E., Brandner, W., 1996, Planetary Formation in the Binary Environment, Stony Brook, 16–18 Juin 1996
- *Discovery of a new bright close double star,* Carbillet M., Lopez B., Aristidi E., Bresson Y., Aime C., Ricort G., Prieur J.-L., Koechlin

L., Helmer G., Lefèvre J., Cruzalebes P., 1996, A&A, 314, 112. (Erratum : 1998, A&A 329, 1172 )

- *Les étoiles binaires spectroscopiques. Inventaire des données de l'observation* Carquillat, J.-M., Ginestet, N., Pédoussaut, A., 1971, Sciences, Tome II, No 4, 251 (Association Française pour l'Avancement des Sciences)
- *Contribution à l'étude des spectres composites. III. Les binaires spectrales, classe intermédiaire entre les binaires visuelles et les binaires spectroscopiques ?* Carquillat, J.-M., Nadal, R., Ginestet, N., Pédoussaut, A., 1982, A&A, 115, 23 (CS-PaperIII)
- *Contribution à l'étude des étoiles à spectre composite et des binaires spectroscopiques* Carquillat, J.-M., 1983 Thèse de doctorat d'état, Université Paul Sabatier
- *Contribution à l'étude des binaires des types F, G, K, M. II. Eléments orbitaux des binaires spectroscopiques à raies simples HD 69148 et HD 85091.* Carquillat, J.-M., Nadal, R., Ginestet, N., Pédoussaut, A., 1983, A&AS 54, 187 (FGKM-PaperII)
- *Contribution à l'étude des spectres composites. IV Eléments orbitaux des binaires spectroscopiques de type Am HD 41724-5 et HD 177390-1* Carquillat, J.-M., Ginestet, N., Pédoussaut, A., 1988, A&AS 75, 305 (CS-PaperIV)
- *Contribution à l'étude des spectres composites. VI. HD 66068-9* Carquillat, J.-M., Ginestet, N., Duquennoy, A., Pédoussaut, A., 1994 A&AS 106, 597 (CS-PaperVI)
- *Contribution à l'étude des spectres composites. VII. HD 16646* Carquillat, J.-M., Griffin, R.F., Ginestet, N., 1995 A&AS 109, 173 (CS-PaperVII)
- *Contribution à l'étude des binaires des types F, G, K, M. VII. HD 147395, une géante M binaire spectroscopique.* Carquillat, J.-M., Ginestet, N. : 1996, A&AS 117, 445 (FGKM-PaperVII)
- *Contribution à l'étude des binaires des types F, G, K, M. VIII. HD 195850 et HD 201193, binaires spectroscopiques à raies doubles.* Carquillat, J.-M., Ginestet, N. : 2000, A&AS 144, 317 (FGKM-PaperVIII)
- *"Contribution to the search for binaries among Am stars. II. HD 81876 and HD 98880, double-lined spectroscopic binaries."* Carquillat J.-M., Ginestet N., Prieur J.-L., 2001, Astron. & Astrophys., 369, 908–914
- *"Contribution to the search for binaries among Am stars. III. HD 7119, a double-lined spectroscopic binary and a triple system"* Carquillat J.-M., Ginestet N., Prieur J.-L., Udry S., 2002, MNRAS, 336, 1043–1048
- *Contribution to the study of composite spectra. IX. Spectroscopic orbital elements of ten systems.*

Carquillat J.-M., Prieur J.-L., Ginestet N., 2003a, MNRAS, 342, 1271–1279

- *"Contribution to the search for binaries among Am stars. V. Orbital elements of eight shortperiod spectroscopic binaries"*
	- Carquillat J.-M., Ginestet N., Prieur J.-L., Debernardi Y., 2003b, MNRAS, 346, 555–564.

*"Contribution to the search for binaries among Am stars. VI. Orbital elements of ten new spectroscopic binaries, implications on tidal effects"* Carquillat J.-M., Prieur J.-L., Ginestet N., Oblak E., Kurpinska-Winiarska M., 2004, MN-RAS, 352, 708–720.

- *Contribution to the study of F-G-K-M binaries. X. HD 54901, HD 120544 and HD 123280, three nearby F-type spectroscopic binaries.* Carquillat J.-M., Prieur J.-L., Udry S., 2005a, Astron. Nach., 326, 1, 31–37
- *Contribution to the study of composite spectra. X. HD 3210/1, 27395, 39847, 70826, and HD 218257/8, five new spectroscopic binaries in multiple systems.* Carquillat J.-M., Prieur J.-L., Ginestet N., 2005b, MNRAS, 360, 718–726
- *Spurious spectroscopic binaries in the GCRV* Carquillat, J.-M. : 2007, CDS Contributions 2
- *Contribution to the study of composite spectra. XI. Orbital elements of some faint systems,* Carquillat J.-M., Prieur J.-L., 2007a, Astron. Nachr., 328, 1, 46–54
- *Contribution to the study of composite spectra. XII. Spectroscopic orbits of eight southern stars,* Carquillat J.-M., Prieur J.-L., 2007b, Astron. Nachr., 328, 6, 527–535
- *"Contribution to the search for binaries among Am stars. VIII. New spectroscopic orbits of 8 systems and statistical study of a sample of 91 Am stars"* Carquillat J.-M., Prieur J.-L., 2007, MNRAS, 380, 1064–1078
- *Contribution to the study of F-G-K-M binaries. XII. Orbital elements of seven new spectroscopic binaries,* Carquillat J.-M., Prieur J.-L., 2008, Astron. Nach., 329, 1, 45–54
- *Observation des étoiles doubles visuelles,* Couteau P., 1978, Flamarion.
- *A period-finding method for sparse randomly spaced observations or "How long is a piece of string ?"* M.M. Dworetsky MNRAS 1983, 203, 917-924
- *Multiplicity among solar-type stars in the solar neighbourhood. II. Distribution of the orbital elements in an unbiased sample* Duquennoy, A., Mayor, M., 1991, A&A, 248, 485
- *Hipparcos and Tycho Catalogues* ESA 1997, ESA SP-1200.
- *A proposal for a radial velocity photometer* Fellgett, P.B., 1955, Optica Acta, 2, 9
- *Radial velocities measurement with the coudé spectrograph of the 152-cm telescope (Observatoire de Haute Provence)* Fehrenbach, Ch., 1972, A&A, 19, 427
- *Présentation générale des étoiles doubles*

Halbwachs, J.-L., 2000, Ecole de Goutelas #23, CNRS, 22-26 Mai 2000, Edité par D. Egret, J.-L. Halbwachs, et J.-M. Hameury.

- *Contribution à l'étude des spectres composites. I. Révision de l'échantillon des étoiles brillantes des listes de Hynek.* Ginestet, N., Pédoussaut, A., Carquillat, J.-M., Nadal, R., 1980, A&A, 81, 333 (CS-PaperI)
- *Contribution à l'étude des spectres composites. II. Binaires spectroscopiques A, Am et Ap.* Ginestet, N., Jaschek, M., Carquillat, J.-M., Pédoussaut A., 1982, A&A 107, 215 (CS-PaperII)
- *Contribution à l'étude des binaires des types F, G, K, M. III. Eléments orbitaux des binaires spectroscopiques à longue période HD 102928 et HD 145206.* Ginestet, N., Carquillat, J.-M., Pédoussaut, A., Nadal, R., 1985, A&A 144, 403 (FGKM-PaperIII)
- *Contribution à l'étude des spectres composites. V- HD 83270-1, étoile Am et système triple spectroscopique.* Ginestet, N., Carquillat, J.-M., Pédoussaut A., 1991, A&AS, 91, 265 (CS-PaperV)
- *Atlas de spectres stellaires*

Ginestet, N., Carquillat, J.-M., Jaschek, M., Jaschek, C., Pédoussaut, A., Rochette, J., 1992, Centre Régional de Documentation Pédagogique de Toulouse

*Spectral classifications in the near infrared of stars with composite spectra. I. The study of MK standards.*

Ginestet, N., Carquillat, J.-M., Jaschek, M., Jaschek, C., 1994, A&AS 108, 359

*Contribution à l'étude des binaires des types F, G, K, M. VI. HD 79968, binaire spectroscopique à raies doubles.*

Ginestet, N., Carquillat, J.-M. : 1995, A&AS 111, 255 (FGKM-PaperVI)

- *Spectral classifications in the near infrared of stars with composite spectra. II. Study of a sample of 180 stars* Ginestet, N., Carquillat, J.-M., Jaschek, C., Jaschek, M., 1997, A&AS 123, 135
- *"Contribution à l'étude de la binarité des étoiles de type Am : I. HD 125273, binaire spectroscopique à raies doubles"* Ginestet N., Carquillat J.-M., 1998, A&AS 130, 415
- *Spectral classifications in the near infrared of stars with composite spectra. III. Study of a sample of 137 objects with the Aurelie spectrograph* Ginestet, N., Carquillat, J.-M., Jaschek, C., 1999a, A&AS, 134, 473
- *Contribution à l'étude des spectres composites. VIII. HD 174016-7, une étoile Ap associée à une géante G.* Ginestet, N., Griffin, R.F., Carquillat, J.-M., Udry, S., 1999b, A&AS 140, 279 (CS-PaperVIII)
- *Spectral classification of the hot components of a large sample of stars with composite spectra, and implication for the absolute magnitudes of the cool supergiant components.* Ginestet N., Carquillat J.-M., 2002, ApJS, 143, 513
- *"Contribution to the search for binaries among Am stars. IV. HD 100054 B and HD 187258"* Ginestet N., Prieur J.-L., Carquillat J.-M., Griffin R.F., 2003, MNRAS, 342, 61–68.
- *Contribution à l'étude des binaires des types F, G, K, M. IX. HD 191588, nouvelle binaire spectroscopique à raies simples de type RS Cvn, système triple.* Griffin, R.F., Ginestet,N., Carquillat, J.-M., 2003, RoAJ 13, 31
- *Orbital circularization in early-type detached close binaries* Giuricin, G., Mardirossian, F., Mezzetti, M., 1984a, A&A, 134, 365
- *Synchronization in early-type spectroscopic binary stars* Giuricin, G., Mardirossian, F., Mezzetti, M., 1984b, A&A, 135, 393
- *Fourth Catalog of Interferometric Measurements of Binary Stars* Hartkopf W.L., Mason B.D., Wycoff G.L., McAlister H.A., 2014 <http://ad.usno.navy.mil/wds/int4.html>
- *Über eine Vereinfachung der Formeln der Bahnverbesserung visueller Doppelsterne,* Hellerich, J., 1925, Astron. Nachr. 223, 335
- *Stability of tidal equilibrium* Hut P., 1980, A&A, 92, 167
- *Tidal evolution in close binary systems* Hut P., 1981, A&A, 99, 126
- *A survey of stars with composite spectra.* Hynek J.A., 1938, Contr. Perkins Obs. n◦ 10
- *"Contribution à l'étude des étoiles doubles spectroscopiques"* Imbert, M. : 1975, Thèse de doctorat d'état, Observatoire de Marseille, Université de Provence.
- *Revision and calibration of MK luminosity classes for cool giants by HIPPARCOS parallaxes,* Keenan P.C., Barnbaum C., 1999, ApJ 518, 859
- *Stabilized reconstruction in signal and image processing ; Part I : Partial deconvolution and spectral extrapolation with limited field,* Lannes, A., Roques, S., Casanove, M.J., 1987a, J. Mod. Optics, 34, 161–226
- *Stabilized reconstruction in signal and image processing ; Part II : Iterative reconstruction with and without constraint. Interactive implementation,* Lannes, A., Roques, S., Casanove, M.J., 1987b, J. Mod. Optics, 34, 321–370
- *On a new class of iterative algorithms for phase-closure imaging and bispectral analysis,* Lannes, A., 1988, Proc. of the NOAO-ESO conference on *High Resolution Imaging by interferometry II*, (Ed. J.M. Beckers and F. Merckle) Garching, Germany, p 169
- *Fourier interpolation and reconstruction via Shannon-type techniques. I. Regularization principle*
	- Lannes, A., Anterrieu, E., Bouyoucef, K., 1994, J. Mod. Optics, 41, 1537–1574
- *Fourier interpolation and reconstruction via Shannon-type techniques. II. Technical developments and applications* Lannes, A., Anterrieu, E., Bouyoucef, K., 1996, J. Mod. Optics, 43, 105–138
- *Speckle masking in astronomy : triple corelation theory and applications,* Lohmann A.W., Weigelt G., Wirnitzer B., 1983, Appl. Opt., 22, 4028
- *Least-squares frequency analysis of unequally spaced data,* Lomb N.R., 1976, Astroph. and Space Science, 39, 447-462
- *Diffraction gratings and applications,* Loewen E.G., Popov E., 1997, Ed. Marcel Dekker (New York)
- *Eccentric Orbits in Samples of Circularized Binary Systems : The Fingerprint of a Third Star* Mazeh, T., 1990, AJ, 99, 675
- *New dating of galactic open clusters* Meynet, G., Mermilliod, J.-C., Maeder, A., 1993, A&AS, 98, 477
- *The astrophysical context of diffusion in stars* Michaud, G., 1980, AJ, 85, 689
- *Diffusion, meridional circulation, and mass loss in Fm-Am stars* Michaud, G., Tarasick, D., Charland, Y., Pelletier, C., 1983, ApJ, 269, 239
- *Atomic diffusion and o Leonis* Michaud, G., Richer, J., Richard, O., 2005, ApJ, 623, 442
- *64 Piscium, a double line spectroscopic binary Discussion on orbital elements* Nadal, R., Ginestet, N., Carquillat, J.-M., Pédoussaut, A., 1979, A&AS, 35, 203
- *Contribution à l'étude des binaires des types F, G, K, M. I. Eléments orbitaux des binaires spectroscopiques à raies doubles HD 47415 et HD 210763* Nadal, R., Carquillat, J.-M., Pédoussaut, A., Ginestet, N., 1983, A&AS, 52, 293 (FGKM-PaperI)
- *On a new method of finding the parallax of double stars, and on the displacement of the lines in the spectrum of a planet* Niven., C., 1874, MNRAS, 34, 339-347
- *Binaires spectroscopiques 12ème catalogue complémentaire.* Pédoussaut, A., Carquillat, J.-M. : 1973, A&A Suppl. 10, 105
- *Contribution à l'étude des binaires des types F, G, K, M. IV. Eléments orbitaux de la binaire spectroscopique HD 23838.*

Pédoussaut, A., Carquillat, J.-M., Ginestet, N. : 1987, A&A 175, 136 (FGKM-PaperIV)

- *Contribution à l'étude des binaires des types F, G, K, M. V. Eléments orbitaux de la binaire spectroscopique HD 189578.* Pédoussaut, A., Carquillat, J.-M., Ginestet, N. : 1989, A&AS 78, 441 (FGKM-PaperV)
- *A Stellar Spectral Flux Library, 1150 25000* A Pickles A.J., 1998, PASP 110, 863
- *Image reconstruction using bispectral techniques,* Prieur J.-L., Lannes A., Cullum M., 1991, Proc. of the NOAO-ESO conference on *High Resolution Imaging by interferometry II*, (Ed. J.M. Beckers and F. Merckle) Garching, Germany, p 353
- *Premières observations avec le tavelographe à masques pupillaires au TBL,* Prieur, J.-L., Koechlin, L., André, C., Gallou, G., and Lucuix, C., 1993, in *La Science au Pic du Midi*, pp 16–18, Meudon, 16–17 Nov. 1993
- *Le tavelographe à masques pupillaires de l'OMP,* Prieur, J.-L., Festou, M., Koechlin, L., and André, C., 1994, in *Coll. National de Planétologie de l'INSU*, S16–22, Toulouse 13–16 Juin 1994
- *The PISCO speckle camera at Pic du Midi Observatory,* Prieur J.-L., Koechlin L., André C., Gallou G., Lucuix C., 1998, Exper. Astronomy, vol. 8, Issue 4, 297–315
- *Speckle observations of binary systems measured with Hipparcos,* Prieur J.-L., Oblak E., Lampens P., Kurpinska-Winiarska M., Aristidi E., Koechlin L., Ruymaekers G., 2001b, A&A, 367, 865–875
- *High angular resolution observations of late-type stars,* Prieur J.-L., Aristidi E., Lopez B., Scardia M., Mignard F., Carbillet M., 2002a, ApJ Suppl., 139, 249–258
- *Speckle measurements of composite spectrum stars : observations with PISCO in 1993-1998,* Prieur J.-L., Koechlin L., Ginestet N., Carquillat J.-M., Aristidi E., Scardia M., Arnold L., Avila R., Festou M.C., Morel S., Pérez J.-P., 2002b, ApJ Suppl., 142, 95–104
- *Speckle observations of composite spectrum stars : II. Differential photometry of the binary components,*
	- Prieur J.-L., Carquillat J.-M., Ginestet N., Koechlin L., Lannes A., Anterrieu E., Roques S., Aristidi E., and Scardia M. 2003, ApJ Suppl., 144, 263–276
- *Contribution to the study of F-G-K-M binaries. XI. Orbital elements of three red-giant spectroscopic binaries : HR 1304, HR 1908 and HD 126947,* Prieur J.-L., Carquillat J.-M., Griffin R.F., 2006a, Astron. Nach., 327, 7, 686–692
- *"Contribution to the search for binaries among Am stars. VII. Spectroscopical orbital elements of seven new spectroscopic binaries, implications on tidal effects"* Prieur J.-L., Carquillat J.-M., Imbert M., 2006b, MNRAS, 372, 703–714
- *Speckle observations with PISCO in Merate. V. Astrometric measurements of visual binaries in 2006,*

Prieur, J.-L., Scardia, M., Pansecchi, L., Argyle, R.W., Sala, M., Ghigo, M., Koechlin, L., Aristidi, E., 2008, MNRAS, 387, 772–782

- *Speckle observations with PISCO in Merate. VII. Astrometric measurements of visual binaries in 2007,* Prieur, J.-L., Scardia, M., Pansecchi, L., Argyle, R.W., Sala, M., 2009, MNRAS, 395, 907- 917
- *Speckle observations with PISCO in Merate. IX. Astrometric measurements of visual binaries in 2008,* Prieur, J.-L., Scardia, M., Pansecchi, L., Argyle, R.W., Sala, M., 2010, MNRAS, 407, 1913–1925
- *The Evolution of Am Fm Stars, abundance anomalies, and turbulent transport* Richer J., Michaud G., Turcotte S., 2000, ApJ, 529, 338
- *Ekman circulation and the synchronization of binary stars* Rieutord, M., 1992, A&A 259, 581
- *Ekman pumping and tidal dissipation in close binaries : a refutation of Tassoul's mechanism* Rieutord, M., Zahn, J.-P., 1997, ApJ 474, 760
- *Problèmes inverses en traitement d'image. Régularisation et résolution en imagerie bidimensionnelle,*
	- Roques, S., Thèse d'Etat, 1987, Univ. Paul Sabatier, Toulouse
- *Speckle observations of double stars with PISCO at Pic du Midi : measurements in 1998,* Scardia M., Prieur J.-L., Aristidi E., Koechlin L., 2000a, ApJ Suppl., 131, 561
- *Orbital elements of five close visual binary stars,* Scardia M., Prieur J.-L., Aristidi E., Koechlin L., 2000b, Astron. Nachr., 321, 4, 255–262
- *Orbital elements of six visual binary stars,* Scardia M., Prieur J.-L., Koechlin L., Aristidi E., 2001, Astron. Nachr., 322, 3, 1–9
- *Speckle observations with PISCO in Merate. I. Astrometric measurements of visual binaries in 2004.*

Scardia M., Prieur J.-L., Sala M., Ghigo M., Koechlin L., Aristidi E., Mazzoleni F., 2005, MNRAS, 357, 1255–1266 (Erratum in ).

*Speckle observations with PISCO in Merate. II. Astrometric measurements of visual binaries in 2004.*

Scardia M., Prieur J.-L., Pansecchi L., Argyle R.W., Sala M., Ghigo M., Koechlin L., Aristidi E., 2006, MNRAS, 367, 1170–1180

1, 55–67

286–299

*The orbit of the visual binary ADS 8630.*

Scardia M., Argyle R.W., Prieur J.-L., Pansecchi L., Basso S., Law N.M., Mackay C.D., 2007a, Astron. Nachr., 328, 2, 146–153

*Speckle observations with PISCO in Merate. III. Astrometric measurements of visual binaries in 2005 and scale calibration with a grating mask,* Scardia M., Prieur J.-L., Pansecchi L., Argyle R.W., Basso S., Sala M., Ghigo M., Koechlin L., Aristidi E., 2007b, MNRAS, 374, 965–978

*Speckle observations with PISCO in Merate. IV. Astrometric measurements of visual binaries in 2005,*

Scardia M., Prieur J.-L., Pansecchi L., Argyle R.W., Sala M., Basso S., Ghigo M., Koechlin L., Aristidi E., 2008a, Astron. Nach., 329, 1, 54–68

- *Preliminary orbital elements of six visual binary stars,* Scardia M., Prieur J.-L., Pansecchi L., Argyle R.W., 2008b, Astron. Nach., 329, 4, 379– 386
- *Speckle observations with PISCO in Merate. VI. Astrometric measurements of visual binaries in 2006,* Scardia, M., Prieur, J.-L., Pansecchi, L., Argyle, R.W., Sala, M., 2009, Astron. Nach., 330,
- *Speckle observations with PISCO in Merate. VIII. Astrometric measurements of visual binaries in 2007 and new orbits of the multiple system Zeta Aqr,* Scardia, M., Prieur, J.-L., Pansecchi, L., Argyle, R.W., Sala, M., 2010, Astron. Nach., 331,
- *Numerical Data and Functional Relationships in Science and Technology,* Schmidt-Kaler Th., 1982, in K. Schaifers, H.H. Voigt (eds.) : Landolt-Börnstein, New Series, Group VI, Vol.2-B, (Springer-Verlag Berlin), p. 1
- *An analysis of variance test for normality (complete samples)* Shapiro, S.S., Wilk, M.B., 1965, Biometrika, vol. 52, No 3-4, p. 591
- *Fundamental stellar parameters derived from the evolutionary tracks* Starizys, V., Kuriliene, G., 1981, Astroph. & Space Science, 80, 353
- *Am Fm stars as a test of rotational mixing models* Talon S., Richard O., Michaud G., 2006, ApJ, 645, 634
- Tassi, P., 1989, *Méthodes statistiques*, Economica.
- *On synchronization in early-type binaries* Tassoul J.-L., 1987, ApJ, 322, 856
- *A comparative study of synchronization and circularization in close binaries* Tassoul J.-L., Tassoul M., 1992, ApJ, 395, 259
- *An introduction to Statistical Communication Theory,* Thomas J., 1969, John Wiley & Sons, New York

*General Catalog of Stellar Radial Velocities* Wilson, R.E., 1953, Carnegie Institution, Washington, Publ. 601

*Les marées dans une étoile double serrée* Zahn, J.-P., 1966, Ann. Astroph., 29, 313

*The dynamical tide in close binaries* Zahn, J.-P., 1975, A&A, 41, 329

*Tidal friction in close binary stars* Zahn, J.-P., 1977, A&A, 57, 383

*Tidal evolution of close binary stars. I - Revisiting the theory of the equilibrium tide* Zahn, J.-P., 1989, A&A 220, 112

*Tidal evolution of close binary stars. II - Orbital circularization of late-type binaries* Zahn, J.-P., Bouchet L., 1989, A&A 223, 112

# Index

 $C_V$  (correction bolométrique), [46](#page-50-0)  $t_{\rm circ}$  (effets de marée), [62](#page-66-0)  $t_{\rm sync}$  (effets de marée), [62](#page-66-0) énergie d'excitation, [184,](#page-188-0) [185](#page-189-0) équilibre thermodynamique, [186](#page-190-0) ADS (Aitken Double Star Catalogue), [155](#page-159-0) Am (étoiles), [106](#page-110-0) Anderson-Darling (test de), [127](#page-131-0) angle de position, [23](#page-27-0) année besselienne, [157](#page-161-0) julienne, [156](#page-160-0) anomalie excentrique, [15](#page-19-0) moyenne, [15](#page-19-0) vraie, [15](#page-19-0) assombrissement centre-bord, [43](#page-47-0) gravitationnel, [43](#page-47-0) atmosphère stellaire, [180](#page-184-0) Baize-Romani (formule de), [53](#page-57-0) BD (Bonner Durchmusterung Katalog), [154](#page-158-0) besselienne (année), [157](#page-161-0) binaires, [1](#page-5-0) angle de position  $\theta$ , [8](#page-12-0) binaires à éclipses, [2,](#page-6-0) [35](#page-39-0) binaires astrométriques, [2](#page-6-0) binaires spectroscopiques, [1,](#page-5-0) [31](#page-35-0) binaires visuelles, [1,](#page-5-0) [14](#page-18-0) catalogues ADS, [155](#page-159-0) IC4, [157](#page-161-0) OC6, [157](#page-161-0) SB9, [157](#page-161-0) WDS, [155,](#page-159-0) [157](#page-161-0)

effets de marée, [58](#page-62-0) fonction de masse, [33](#page-37-0) formation, [3](#page-7-0) séparation angulaire  $\rho$ , [8](#page-12-0) statistiques, [2](#page-6-0) synchronisation, [58](#page-62-0) binaires à éclipses, [2,](#page-6-0) [35](#page-39-0) courbe de lumière, [35](#page-39-0) algolides, [35](#page-39-0) binaires spectroscopiques, [1](#page-5-0) calcul d'orbites, [31,](#page-35-0) [81](#page-85-0) catalogue SB9, [157](#page-161-0) détermination de la période orbitale, [73](#page-77-0) détermination des distances, [23](#page-27-0) binaires visuelles, [1](#page-5-0) calcul d'orbites, [23,](#page-27-0) [163](#page-167-0) catalogue IC4, [157](#page-161-0) catalogue OC6, [157](#page-161-0) corrections, [23](#page-27-0) détermination des distances, [23](#page-27-0) détermination des masses, [21,](#page-25-0) [54](#page-58-0) vitesses radiales, [22](#page-26-0) bolométrique (correction), [46,](#page-50-0) [48,](#page-52-0) [52](#page-56-0) (magnitude), [46,](#page-50-0) [52](#page-56-0) Boltzman (constante de), [185](#page-189-0) (loi de), [184,](#page-188-0) [185](#page-189-0) (statistique de), [184](#page-188-0) Bose-Einstein (statistique de), [184](#page-188-0) Box-Muller (méthode de), [122](#page-126-0) BS (Bright Star Catalogue), [154](#page-158-0) Campbell (éléments de), [16,](#page-20-0) [19,](#page-23-0) [20](#page-24-0) circulation de Ekman, [64](#page-68-0) méridienne, [64](#page-68-0) classification définition, [171](#page-175-0)

classification stellaire classes de luminosité, [175](#page-179-0) de Harvard, [174](#page-178-0) de Morgan-Keenan (Yerkes), [175](#page-179-0) de Secchi, [172](#page-176-0) types spectraux, [174](#page-178-0) composite étoiles à spectre composite, [106](#page-110-0) spectres composites, [108](#page-112-0) constante de gravitation universelle, [4,](#page-8-0) [20](#page-24-0) universelle des gaz parfaits, [4](#page-8-0) CORAVEL, [69](#page-73-0) corps noir, [181](#page-185-0) loi de Plank, [181](#page-185-0) loi de Stéphan-Boltzman, [181](#page-185-0) loi de Wien, [182](#page-186-0)

E.T. (Equilibre Thermodynamique), [186](#page-190-0) E.T.L. (Equilibre Thermodynamique Local, [186](#page-190-0) Eddington (luminosité d'), [189](#page-193-0) Ekman (circulation de), [64](#page-68-0) épaisseur optique, [179](#page-183-0) étoiles à spectre composite, [106,](#page-110-0) [108](#page-112-0) Am, [106](#page-110-0) atmosphère, [180](#page-184-0) catalogues, [154](#page-158-0) ADS (Aitken Double Star Catalogue), [155](#page-159-0) BD (Bonner Durchmusterung Katalog), [154](#page-158-0) BS (Bright Star Catalogue), [154](#page-158-0) GSTGSC (Hubble Space Telescope Guide Star Catalogue), [154](#page-158-0) HD (Henry Draper Catalogue), [154](#page-158-0) HIP (Hipparcos Catalogue), [154](#page-158-0) HR (Harvard Revised Catalogue), [154](#page-158-0) SAO (Smithsonian Astrophysical Observatory Catalogue), [154](#page-158-0) WDS (Washington Visual Double Star Catalogue), [155](#page-159-0) constellations, [153](#page-157-0) détermination des âges, [54](#page-58-0) détermination des diamètres, [46](#page-50-0) étoiles doubles, voir binaires

formation, [4](#page-8-0) indices de couleurs, [48](#page-52-0) luminosité, [189](#page-193-0) métallicité, [183](#page-187-0) magnitude absolue, [48](#page-52-0) noms, [153](#page-157-0) photosphère, [179](#page-183-0) température effective, [48,](#page-52-0) [181](#page-185-0) Fermi-Dirac (statistique de), [184](#page-188-0) fonction de masse, [33](#page-37-0) fonction de partition, [185](#page-189-0) Fonction Initiale de Masse (IMF), [124](#page-128-0) fonctions aléatoires, [118](#page-122-0) de distribution empirique, [128](#page-132-0) de Gauss, [123](#page-127-0) de répartition, [119](#page-123-0) de répartition empirique, [126](#page-130-0) Gauss calcul de l'intégrale de Gauss, [123](#page-127-0) gravité superficielle, [183](#page-187-0) Hayashi (phase de), [63](#page-67-0) Hayashi (tracé évolutif de), [5](#page-9-0) HD (Henry Draper Catalogue), [154](#page-158-0) Hellerich (méthode de), [26](#page-30-0) Hertzsprung-Russel, [47](#page-51-0) HIP (Hipparcos Catalogue), [154](#page-158-0) Hipparcos (High Precision Parallax Collecting Satellite), [11](#page-15-0) HR (Harvard Revised Catalogue), [154](#page-158-0) HSTGSC (Hubble Space Telescope Guide Star Catalogue), [154](#page-158-0) IC4 (Fourth Catalog of Interferometric Measurements of Binary Stars), [157](#page-161-0) IMF (Initial Mass Function), [117,](#page-121-0) [124](#page-128-0) intensité d'une raie spectrale, [192](#page-196-0) Jacobien, [123](#page-127-0) Jeans (masse et rayon de), [4](#page-8-0) julien année julienne, [156](#page-160-0)

jours juliens, [210](#page-214-0)

Képler (3ème loi de), [21](#page-25-0) (équation de), [15](#page-19-0) Khi-2 test statistique, [125](#page-129-0) Kolmogorov-Smirnov test statistique, [126](#page-130-0) largeur équivalente (raie spectrale), [192](#page-196-0) loi normale gaussienne, [123](#page-127-0) (simulation de), [122](#page-126-0) Lomb (périodogramme de), [73](#page-77-0) métallicité (étoiles), [183](#page-187-0) magnitude absolue, [46,](#page-50-0) [48,](#page-52-0) [50](#page-54-0)[–52](#page-56-0) bolométrique, [46,](#page-50-0) [47,](#page-51-0) [51,](#page-55-0) [52](#page-56-0) marée dynamique, [61](#page-65-0) statique, [61](#page-65-0) masses stellaires détermination, [8,](#page-12-0) [21,](#page-25-0) [34](#page-38-0) distribution, [117](#page-121-0) fonction initiale de masse, [117](#page-121-0) formule de Baize-Romani, [53](#page-57-0) relation masse-luminosité, [51,](#page-55-0) [189](#page-193-0) MK (classification de Morgan-Keenan), [175](#page-179-0) Morgan-Keenan (classification de), [175](#page-179-0) OC6 (Sixth Catalog of Orbits of Visual Binary Stars), [157](#page-161-0) orbites éléments de Campbell, [16,](#page-20-0) [19,](#page-23-0) [20](#page-24-0) éléments de Thiele-Innes, [17,](#page-21-0) [19,](#page-23-0) [20](#page-24-0) équation de Képler, [15](#page-19-0) 3ème loi de Képler, [21](#page-25-0) binaires spectroscopiques, [21,](#page-25-0) [31,](#page-35-0) [81](#page-85-0) binaires visuelles, [14](#page-18-0) calcul d'orbites, [23,](#page-27-0) [73,](#page-77-0) [163](#page-167-0) détermination des distances, [23](#page-27-0) détermination des masses, [8,](#page-12-0) [21,](#page-25-0) [34](#page-38-0) indice de qualité, [157](#page-161-0) méthode de Hellerich, [26](#page-30-0) méthode géométrique, [24](#page-28-0) méthodes non supervisées, [26](#page-30-0) orbite apparente, [16](#page-20-0) orbite vraie, [15](#page-19-0)

période de binaires spectroscopiques, [73](#page-77-0) simulations, [120](#page-124-0)

parallaxe, [22,](#page-26-0) [23,](#page-27-0) [47](#page-51-0) détermination, [23](#page-27-0) dynamique, [50,](#page-54-0) [53](#page-57-0) photométrique, [50](#page-54-0) trigonométrique, [47](#page-51-0) parsec, [23,](#page-27-0) [47](#page-51-0) photosphère, [179](#page-183-0) Plank (courbe de), [181](#page-185-0) Pogson (formule de), [52](#page-56-0) Pogson (loi de), [46](#page-50-0) profondeur optique, [179](#page-183-0) pseudo-synchronisme, [58](#page-62-0)

raie spectrale intensité, [192](#page-196-0) largeur équivalente, [192](#page-196-0)

Salpeter (loi de), [124](#page-128-0) SAO (Smithsonian Astrophysical Observatory Catalogue), [154](#page-158-0) SB9 (9ème catalogue général d'orbites de binaires spectroscopiques), [157](#page-161-0) Secchi Angelo (classes de), [172](#page-176-0) significance level, voir statistique simulations loi de probabilité quelconque, [118](#page-122-0) loi normale gaussienne, [122](#page-126-0) méthode de Box-Muller, [122](#page-126-0) spectre composite (étoiles à), [106](#page-110-0) Stéphan-Boltzman (loi de), [181](#page-185-0) statistique "significance level", [117](#page-121-0) risque de 1ère espèce, [117](#page-121-0) risque de 2ème espèce, [117](#page-121-0) test d'Anderson-Darling, [127](#page-131-0) test de conformité, [117](#page-121-0) test de Kolmogorov-Smirnov, [118,](#page-122-0) [126](#page-130-0) test du Khi-2, [124,](#page-128-0) [125](#page-129-0) synchronisme, [58](#page-62-0)

télescope 1 m suisse de l'OHP, [68](#page-72-0) 1.52 m de l'OHP, [68,](#page-72-0) [71](#page-75-0)

température (évolution), [5](#page-9-0) (profil de), [179](#page-183-0) cinétique, [185](#page-189-0) effective, [48,](#page-52-0) [181](#page-185-0) Thiele-Innes (éléments de), [17,](#page-21-0) [19,](#page-23-0) [20](#page-24-0) type spectral (de Harvard), [174](#page-178-0)

u.a. (unité astronomique), [21](#page-25-0)[–23,](#page-27-0) [47](#page-51-0) unité astronomique, [21](#page-25-0)[–23,](#page-27-0) [47](#page-51-0)

vitesses radiales, [22,](#page-26-0) [31](#page-35-0) von Zeipel (effet), [43](#page-47-0)

WDS (Washington Visual Double Star Catalogue), [155,](#page-159-0) [157](#page-161-0) Wien (loi de), [182](#page-186-0)